# *DECEMBER 1990 ISSUE* #363 *USA \$2.95 CAN \$3.95 A WGE Publication International Edition*

# PORTABLE PAGKET

# **Cive Your HD-4040 a KISS Build an HT VOX BOX** Get a Job! Open job market for radio ops

# **BREAKING THE BARRIER** OF DUAL BAND COMMUNICATION

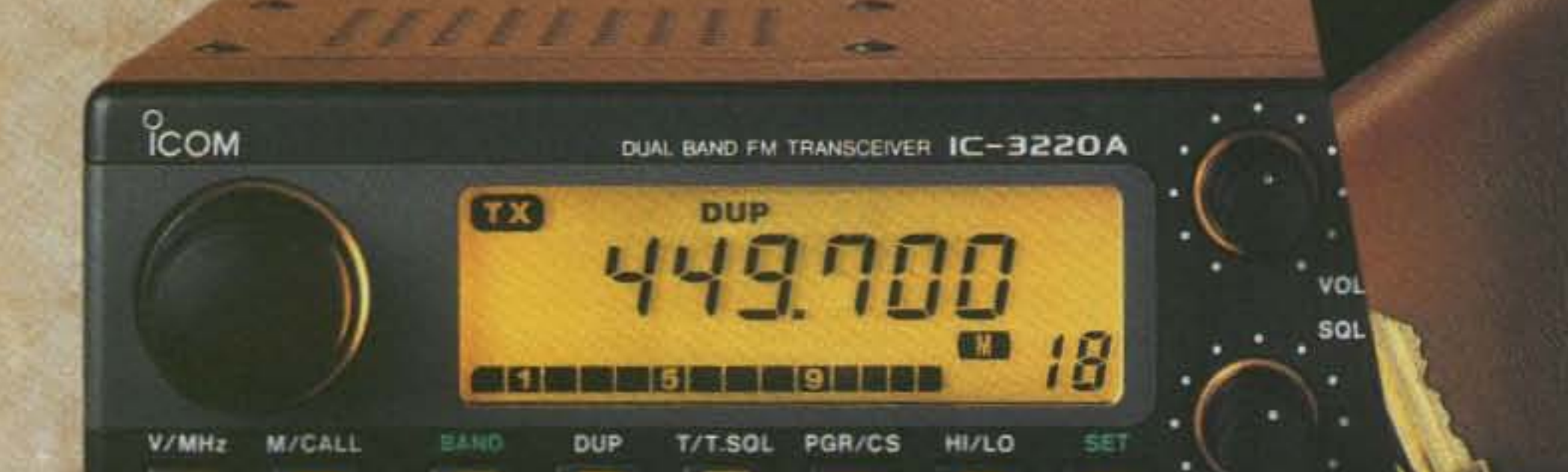

**AAA** AAA AAA

TOM CUL BAD IC-ZAAT

**HATTERY PACK** 

The dual banders of the future are here! ICOM's IC-24AT dual band handheld and IC-3220 dual band mobile provide you all the advantages with the most feature packed, power packed dual banders available.

Whether your needs require the mobility of the IC-3220 or the convenience of the IC-24AT mini-handheld. ICOM has the dual bander fit for you.

The IC-24AT mini-handheld and the IC-3220 mobile give you full operation on the 2-meter and 440MHz amateur bands with outstanding flexibility and performance!

The IC-24AT offers 40 memories, 5 watts, programmable scanning, priority watch, a battery saver, plus a DTMF pad for autopatching...the list is endless. Among the many features

ICOM **First in Communications** 

**CIRCLE 179 ON READER SERVICE CARD** 

of the compact IC-3220 are a built-in duplexer, simultaneous dual band receive, auto dialing and a memory transfer function. For full details and specs on the IC-24AT and IC-3220, call the ICOM Brochure hotline at 1-800-999-9877. See them today at your quality ICOM amateur dealer.

CORPORATE HEADQUARTERS: ICOM America, Inc. 2380-116th Ave. N.E., Bellevue, WA 98004 CUSTOMER SERVICE HOTLINE (206) 454-7619 **CUSTOMER SERVICE CENTERS** 3150 Premier Drive, Suite 126, Irving, TX 75063<br>1777 Phoenix Parkway, Suite 201, Atlanta, GA 30349 3071 - #5 Road, Unit 9, Richmond, B.C. V6X 2T4 Canada 2380-116th Ave. N.E., Bellevue, WA 98004 All stated specifications are subject to change without notice or obligation. All ICOM radios significantly exceed FCC regulations amiting spunous emissions. 3220990

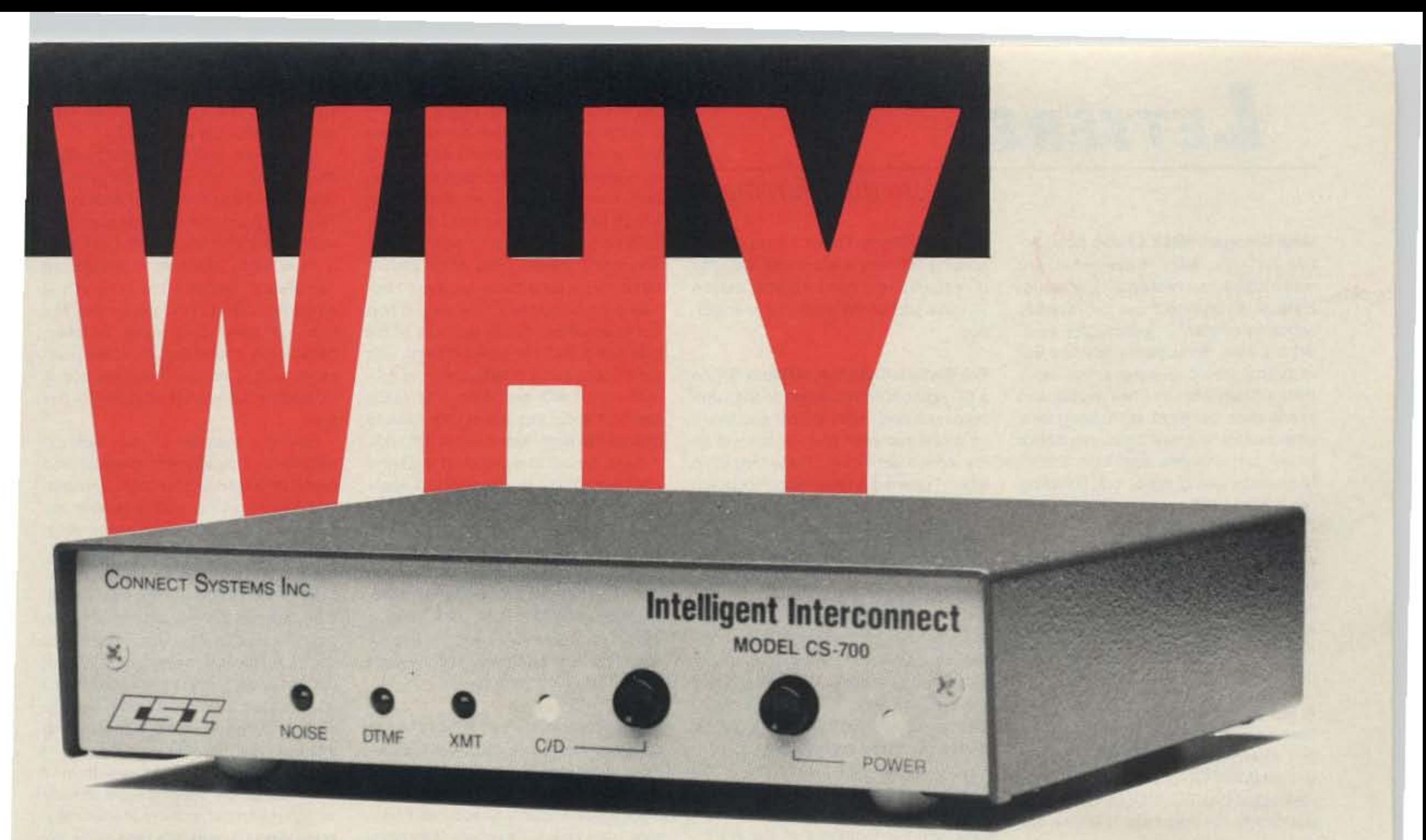

## ADVANCED FEATURES SUCH AS

• Speed Dial • Redial • Selectable sampling mode • Keyboard Programmable CW ID • Built-in keyboard/display • Automatic setup, etc.

SAMPLING MODE: No other interconnect offers user selectable VOX enhanced or VOX controlled sampling. Pick the mode that best suits your application . . .

### MAKE OUR CS-700 THE BEST CHOICE GOING IN

#### LOW COST SIMPLEX INTERCONNECT!

The C5-700 will interface any FM base station transceiver to the telephone network. When installed, mobile and portable radios can both initiate and receive telephone calls fully automatically.

vox Controlled Sampling: No sampling interruptions occur when the land party is speaking. Sampling resumes when the land party is finished speaking. VOX controlled sampling provides crystal clear audio quality.

VOX Enhanced Sampling: The sampling rate is reduced whenever the telephone party is speaking. The sample rate reduction (enhancement ratio) is selectable in nine steps.

- \* LINE IN USE INHIBIT
- CALL WAITING
- RINGOUT (REVERSE PATCH) Rings like a phone.
- REMOTELY CONTROLLABLE RELAY (Relay Optional)
- NON VOLATilE MEMORY
- LIGHTNING PROTECTION
- COMPACT SIZE  $2''H \cdot 73/4''W \cdot 71/4''D$

2064 Eastman Ave., #113 Ventura, CA 93003 Phone (805) 642-7184 FAX (805) 642-7271

- BUlLT·IN PROGRAMMING KEYBOARD AND DISPLAY
- 9 NUMBER SPEED DIALER
- LAST NUMBER REDIAL
- AUTOMATIC SETUP

The CS-700 is programmed to automatically set the optimum sampling window for your transceiver. Saves time and effort.

- **AUTOMATIC DIALTONE/BUSY DISCONNECT**
- USER PROGRAMMABLE CW 10
- HOOKFlASH
- REGENERATED TONE OR PULSE DIALOUT
- TURN AROUND BEEPS
- TOLL RESTRICT
- CONNECT CODE Select  $*$  up or  $*$  plus 1-4 digits. Any combination.
- TOLL OVERRIDE CONNECT CODE Select \* plus 1-4 digits. Any combination.
- DISCONNECT CODE Select  $#$  or  $#$  plus connect code digits.
- CAll LIMIT TIMER Selectable .5-49.5 minutes in .5 min. steps.
- MOBILE ACTIVITY TIMER Selectable 10-99 seconds in 1 sec. steps.

Choose

Second

ONE YEAR WARRANTY PARTS & LABOR

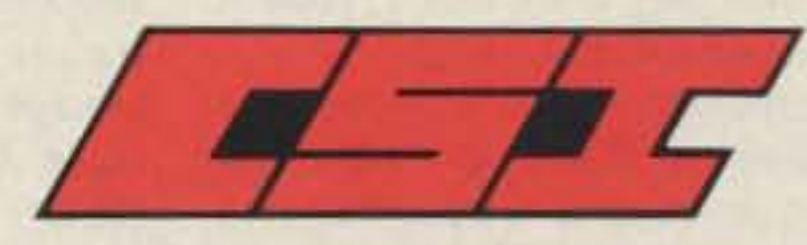

CONNECT SYSTEMS INC.

#### TOLL FREE 1·800·545·1349

CIRCLE 12 ON READER SERVICE CARD

#### Number 1 on your Feedback card

# *LETTERS*

Mike Wengert 9M8XX Have been active on 17m lately. Know what you mean about "contest-type" operation. Hate it! Everytime I get on, nobody wants my opinion . . . just my QSL card! Wham, bam, thank ya ma'am! The Europeans won't gimme a minute's peace. There are still a few people who like to chat, but most are looking for a new country on a new band. Would like to get some middle and high school ham clubs going here. but licensing requires you to be at least 18 years old. Self-defeating. isn't it?

Considering that before the ARRL's Incentive Licensing debacle, *80%* of all new American hams were under 18, that's one way to keep Sabah from get*ting* kids *interested in* high *tech ca·* reers... Wayne

A Maine reader writes: K1MAN has been given a tine of \$1 ,500 for "willful and intentional interference" by the Belfast (ME) FCC office! I like your articles about this BIG MOUTH. He does nothing for the area here in Maine; nor do we want him on our repeaters. We have NO USE for him in this area, and I am only some 35 air miles from him. Plus I belong to the Augusta Maine Amateur Radio Club, and we all feel the same about him. Please keep up the "good work." Nail him every chance

Ozzie KA1BIK Wayne Green, "Never Say Die"-either this guy was just released from the institution or he is absolutely brilliant.

To attract new people to ham radio, you need to sprinkle "radio dust." I remember as a young boy about nine years old peering into the back of a radio and seeing the strange and magi. cal glow from the glass bottles, and when I got my nose close enough, I inhaled "radio dust" and it went direct-Iy into my blood stream. Once in the blood stream, it's there for life.

Radio dust is a unique dust baked from the heat of the vacuum tubes and the aroma of melting wax from condensers and warm resistors. It will hook anyone into the weird world of radio. Alas, there is no more radio dust; vacuum tubes have all but disappeared, and so have wax-covered caHeck, I'll provide whatever space it takes to help *gel* some newfaces in the ARRL annual reports.

#### you get!

Yep, it's a pity, Baxter's IARN is a worthwhile idea, and when not endlessly promoting Baxter, does some worthwhile traffic handling. But this seems mostly because the ARRL has so totally dropped the ball in providing neededemergencyservices. *When St.* Lucia was devastated by a hurricane a few years ago, the ARRL did nothing, so I sent a good operator down with a large suitcase of ham gear to help out. And help it did. Doesn't it make sense for the ARRL to initiate and coordinate emergency services instead of leaving it to chance?... Wayne

Bill Wells N4VBKJAA, Atlanta GA As a 37-year-old entrepreneur in the c0mputer business with almost two years as a licensed ham and ink stilt wet on my advanced ticket. I was appalled when I opened a letter from President Price requesting money to provide " special support" for representation at WARC-92. What kind of idiots do they take us to be? Better yet, what kind of idiots are running the ARRL?

It's time for the League to start spending our money more wisely. Isaw the letter as nothing more than a selfingratiating espousal of what President Price hasn't done, i.e., get new hams. The cost of mailing that letter to ARRL members could have purchased (at cost) a lot of copies of Tune in the World for schools and clubs, which in turn would produce more hams. We, rank and file members of the ARRL, need your help in purging our direclorS.

Alas, thousands of brain-washed members will get out their checkbooks and *send* Price money. . . Wayne

Delvin R. Bunton, Vancouver WA Wayne, I like your editorials. They make me think and take stock of my prejudices and cherished opinions. You've finally convinced me to change my priorities and get my license. I anticipate taking my Novice test soon and upgrading to Technician shortly after I get my license,

Even as a nonham subscriber for several years (I think about 10), I recruited the local ham club (Clark County Amateur Radio Club) to set up a booth at several Boy Scout activities (Which they did), but it didn't result in any new hams that I know of.

Stephen Wimmer WUOF, Raymond NB Having been a service tech for nearly 12 years (I Quit 3 years ago). I enjoyed Gordon West's " Service Sur-

#### From the Hamshack

pacitors. Wayne Green's idea for recruiting hams by audio visual methods is probably very good. Wayne, maybe I'll meet you on the air or in the institution.

vey Wrap-Up." I heartily agree with 1. Improve your correspondence. A note that simply says "doesn't work" is a sure sign that the radio does work, and that the problem is an accessory. Which brings me to a point I don't understand: 3. No accessories, please. Too many times I have spent two or three hours on a radio because I believed the customer's note, onty to find out later (when I finally got hold of the customer) that the real problem was the mike or some other accessory normally used with the radio. The really bad part about this is that I still have to charge them (my kids need to eat, tOO).

Next, I want to expand on 4. Better phone numbers, Remember this country has four time zones. Please give more than one number where you can be reached, and include the limes you can be reached at which number, as well. If you use an answering machine, PLEASE play the tape back once a day. Also, it has also been my experience that answering services are even worse.

Steve Weldon N6PZV, 7J6CAR I just received your fourth notice for not renewing my subscription. For the record. I have every intention of renewing my subscription as soon as I relocate in the states in a couple of months.

Most "junk" mail I receive gets thrown out before it's even opened, but a letter with "73" printed on it arouses my curiosity. Why? Because your edilorials are interesting, to the point (most of the time), and generally right on the mark. I'm stationed in Okinawa, Japan where entertainment 01 any kind is greatly appreciated. There have been many times when fellow hams have sat around their radios on a slow evening and had a lot of fun discussing your editorials, Sometimes when we don't receive our issues of 73 at the same time. entire quotes are transmitted on the local 2m17Om simplex frequencies. Believe me, most hams are extremely happy to have someone with guts representing our hobby. 73 is the best ham radio monthly publication of its kind. There's really little debate on this between the 50 or so American hams stationed in Okinawa. *QST* is plain boring, but very informative on the political side of things, as well as giving current contest information I'm sure somebody uses. CQ isn't bad, but for the most part it seems to be put together hastily and without much of a plan. Kind of like someone decided at the last minute to put out a magazine. On second thought, I guess it is bad, sorry for the lapse, At least it isn't as dry to read as OST. 73,on the other hand, is a lot of fun to read. The magazine opens up with what we call "Crazy Green's" bitch session. Then you have "QRX," which keeps us abreast of the most current news in amateur radio (OSTis normal. Iy good for the fine details), followed by a variety of interesting articles pertinent to the current generation of hams. Fox hunting, projects, equipment re-

I propose that you give a full page ad to anyone who runs against an incumbent director until the house is finally clean. Sure, it will cost the magazine a lot of money, but as you said, you've never lost enough money to put the magazine out of its misery.

views, and " Ask Kaboom" are all interesting to read and informative.

My biggest complaint with 73 is all of the excellent articles on projects I'd like to build and reviews of equipment I'd like to purchase, with absolutely no verification from your staff. Let's face it, most hams who submit articles are "amateurs" (pardon the pun) in the electronics field. We need input like this, but these guys make mistakes, heck even professionals make mistakes, and a double-check method is mandatory for almost anything in this area.

Having a member of your staff assemble and build these projects and report on assembly, function, and relative worth, along with possible improvements, would be a major stepping stone in "professionalizing" these articles.

Next, *QST* provides the best equipment reviews in the business. You can always count on the same set of specs being tested on every radio. Sure, there is some good information in your articles, but they don't carry enough weight for me to make a purchasing decision. For that, I go to OST.

Do I expect you to agree with me? Doubtful, as you seem to have already thought out most aspects of your magazine, and I'm sure the reason for my complaint is it just costs too much.

Thanks for your great letter. Readers' opinions and criticisms are important to us, especially *when* they're as *wall*stated as yours. Lei me address your two main points: construction projects and reviews. Though many of Our projects are submitted by "amateurs," the majority of construction articles we publish are written by professionals who have some connection to the electronics field. Your suggestion that a third party also build every project was greeted with enthusiasm *by* WB8ELK. Unfortunately, we need him to edit the magazine. We simply don't have Ihe staff to re-build every project. In lhe area of *reviews,* I agree that CST does a fine technical review. Why should we repeat their efforts? We want to give a true user's perspective in 73. You could call our review style a "field test" review. By doing this type of review, *we* feel that *we* add 10 the reader's information about a product, and provide a perspective that *you* can't get anywhere else. Once again, thanks for taking the time to write  $\ldots$ David N1GPH

Over the years, I've attended ham club meetings where NO ONE came up to me (an obvious nonmember) and asked my name, interests, or anything else, Small wonder hamdom is dying off when potential new members are not welcomed in a way that encourages return visits.

As you say. even professionals make mistakes. Always check the "Updates" department for improvements, new information, and changes, That's what it's for. If you think there's an error in a construction article, get in touch with the author first, just in *cese.* Send us a *copy* of your letter to the author so *we* can follow up on it. We check out all reports of possible errors. If you look over "Updates" for the past couple of years, say, you'll find that there are very few errors in our construction articles...

Linda *KA* 1*UKMlKT*

2 73 Amateur Radio Today . December, 1990

**THE TEAM** 

**PUBLISHER/EDITOR** Wayne Green W2NSD/1 **ASSOCIATE PUBLISHER** David Cassidy N1GPH

**MANAGING EDITOR Bill Brown WB8ELK** PRODUCTION EDITOR **Hope Currier SENIOR EDITOR** Linda Reneau KA1UKM **ASSOCIATE EDITOR** Joyce Sawtelle **CONSULTING EDITOR** Mike Nugent WB8GLQ **CONTRIBUTING EDITORS** Mike Bryce WB8VGE David Cowhig WA1LBP Michael Geier KB1UM Jim Gray W1XU/7 Chuck Houghton WB6IGP Arnie Johnson N1BAC Dr. Marc Leavey WA3AJR Andy MacAllister WA5ZIB Joe Moell KOOV Jim Morrissett K6MH **Bill Pasternak WA6ITF** Carole Perry WB2MGP Bob Winn W5KNE

**ADVERTISING SALES REPRESENTATIVES** Dan Harper **ACCOUNT SERVICES** Donna DiRusso

1-603-525-4201 1-800-225-5083 FAX (603) 525-4423

**PRODUCTION MANAGER** 

# 73 Amateur DECEMBER 1990 **Radio Today TABLE OF CONTENTS**

#### **FEATURES**

9 Behold the BackPacket! Go take a hike with packet radio. 

19 Upgrade Your HD-4040 KISS your Heath HD-4040 and keep AX.25 too! . . . . . . . . . . . . . . . . N2BLI

**24 The VOX Plus HT Accessory** Enjoy base station performance -with your HT!........ WA2EBY

35 Pack Your Seabag, "Sparks" Do you want to be a ship's Radio Officer? ................... NØMM

#### **54 Audio Powered Tape Recorder Controller**

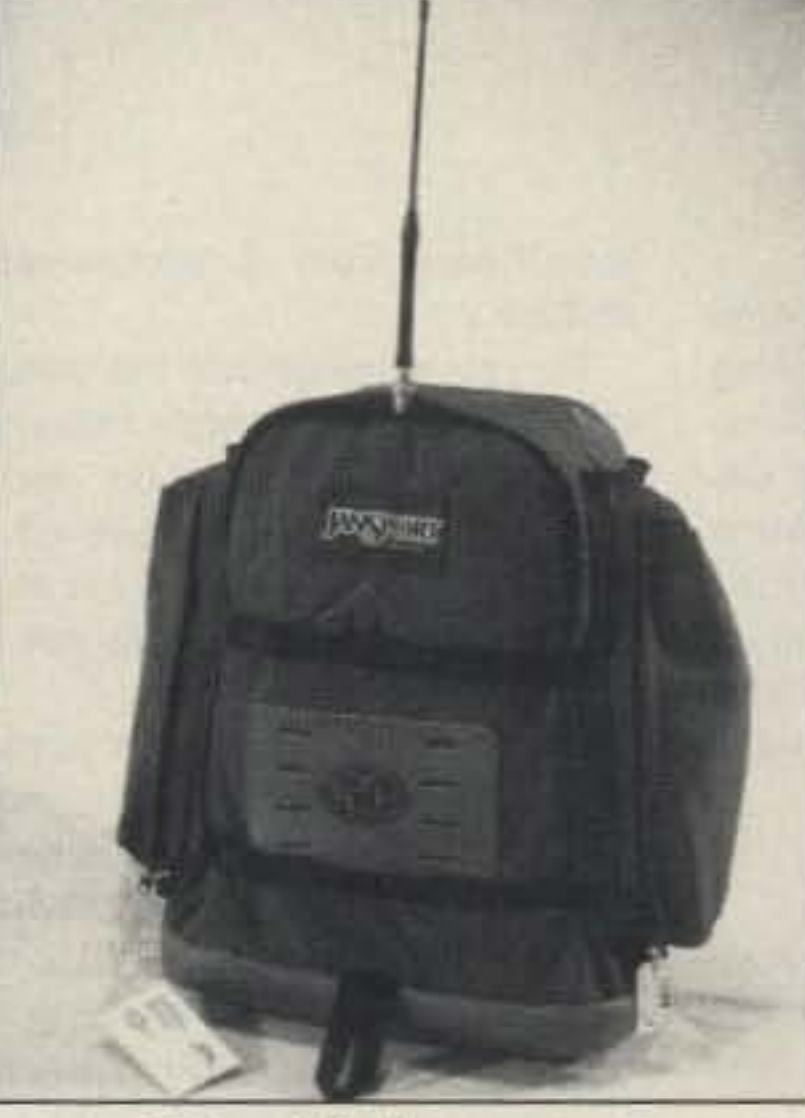

Take a hike!...see p. 9.

#### 32 The PacComm PSK-1

Connect to the world via the

#### **DEPARTMENTS**

**61 Above and Beyond** 72 Ad Index 64 Ask Kaboom **75 ATV** 80 Barter 'n' Buy **46 Dealer Directory 78 DX** 17 Feedback Index 17 Ham Profiles **48 Hams with Class** 81 Hamsats 50 Homing In 2 Letters **58 Looking West** 4 Never Say Die **60 New Products 84 Propagation** 66 QRP 7 QRX **84 Random Output** 57 RTTY Loop

- 76 73 International
- **52 Special Events**
- 86 Uncle Wayne's

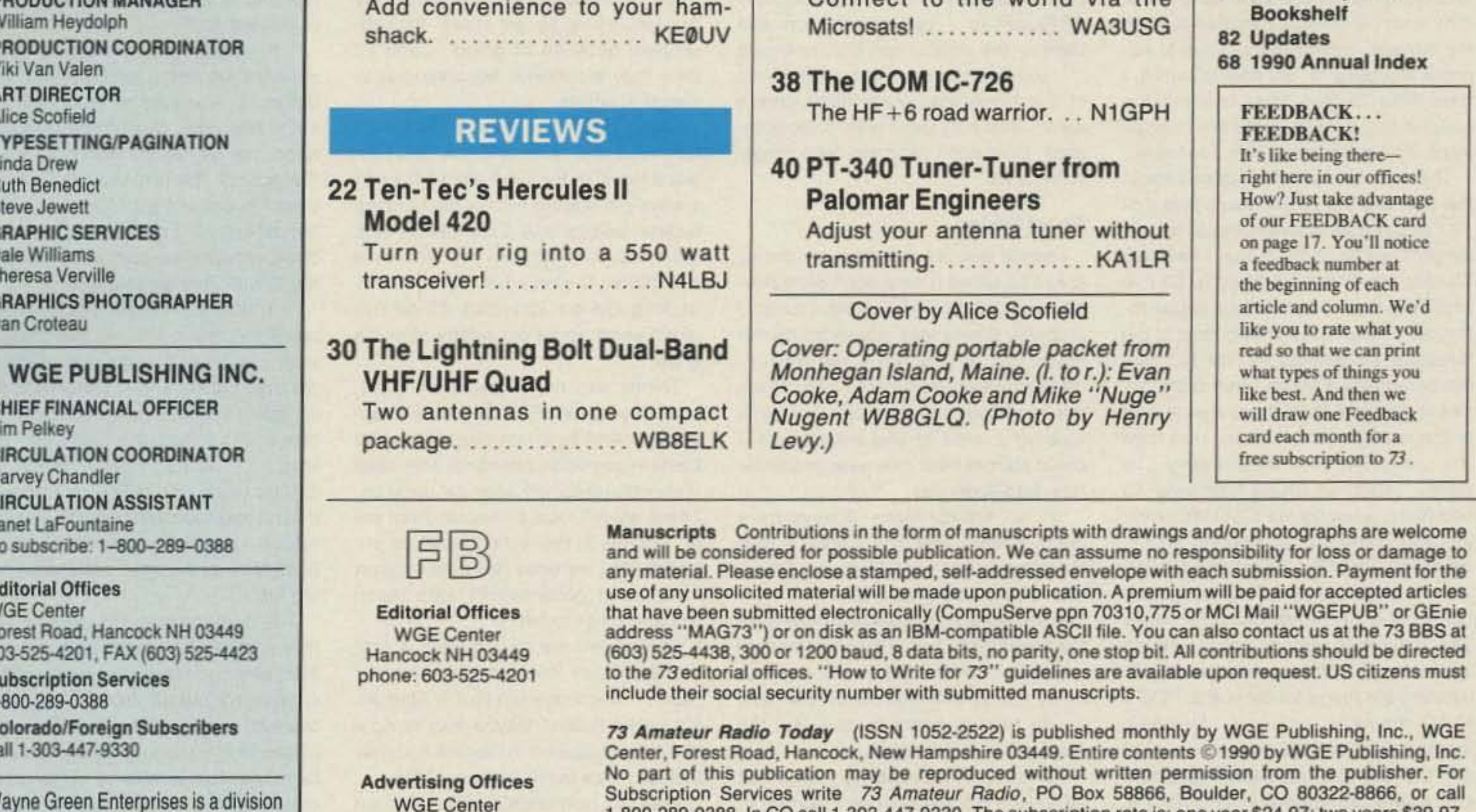

local school library!

Wayne Green Enterprises is a division of International Data Group.

E

Reprints: The first copy of an article \$3.00 (each additional copy-\$1.50). Write to 73 Amateur Radio Magazine, WGE Center, Forest Road, Hancock, NH 03449.

**Circulation Offices WGE Center** Hancock NH 03449 phone: 603-525-4201

Hancock NH 03449

phone: 800-225-5083

73 Amateur Radio Today . December, 1990 3

1-800-289-0388. In CO call 1-303-447-9330. The subscription rate is: one year \$24.97; two years \$39.97.

Additional postage for Canada is \$7.00 and for other foreign countries, \$19.00 surface and \$37.00 airmail

per year. All foreign orders must be accompanied by payment is US funds. Second class postage paid at

Hancock, New Hampshire and at additional mailing offices. Canadian second class mail registration

number 9566. Microfilm Edition-University Microfilm, Ann Arbor, MI 48106. Postmaster: send address

Contract: By being so nosey as to read this fine print, you have just entered into a binding agreement

with 73 Amateur Radio Today. You are hereby obligated to do something nice for a ham friend-buy him

a subscription to 73. What? All of your ham friends are already subscribers? Donate a subscription to your

changes to 73 Amateur Radio, PO Box 58866, Boulder, CO 80322-8866.

•

Number 2 on your Feedback card

# *NEVER SA* **Y** *DIE*

#### Wayne Green W2NSD/1

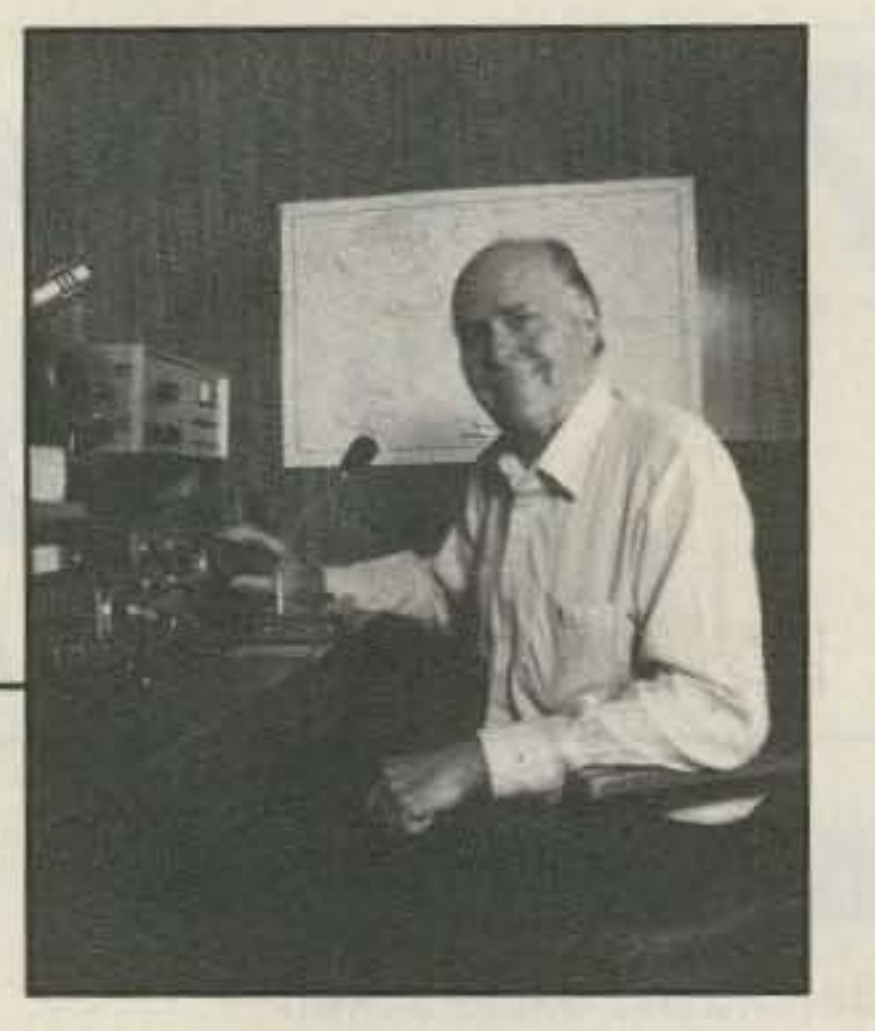

And we in amateur radio have a discouraging situation facing us . Here we are with large chunks of our spectrum allocations under siege from every quarter. What few of us are left are more involved with fighting each other than the enemy. If you are going to be anything more than a caretaker League president, arranging the deck chairs on the Titanic as we sink, you have an awesome responsibility. What would you do?

Our delivery giants such as UPS and Federal Express will want to be able to trace any package right down to the truck it's on...instantly. High definition television, digital sound, world computer networking, and hypermedia access all mean more spectrum needs.

Spectrum needs are avalanching upon us. The Information Age means communications. We're talking tens of millions 01 personal telephones in shirt pockets, and that's just for starters. The next generation will be pocket personal communications centers that will allow us to talk, handle voice-forwarded messages, FAX, and even data and graphics. We're talking major spectrum needs, even with spread spectrum communications and data-compacting algorithms.

What priority would yougive a bunch of testy old codgers, mostly retired, almost none black or any other minority, not even many women... if you were going to be fair in allocating spectrum for them to while away their few remaining years instead of watching TV or playing golf?

Of the ARRL, not America...let's not bite 011 too much at once. Bush has his hands full with Iraq, the budget, the balance 01 payments, the S&L mess, the bank bomb (Third World loans), our education debacle and so on.

hundreds of programs, and seven computer magazines. Whenever it looked as if we might get some money ahead I'd start a new publication or service.

Now I'm doing Ihe same thing again. I recently listed some of the new companies I've formed and am forming. There are even more now, with only our difficulty in finding people slowing us down.

I've enjoyed hamming for over 50 years and I'd like to be able to continue for what few years I've probably got left. But this means trying to get you to gel the ARRL to do what needs to be done. Now tell me, do you honestly think my detractors know better what needs 10 be done than I do? Have they done their homework? I have.

And tell me again about how they say I'm just trying to get more 73 sub-

> You might want to listen and see what they're doing with the billions of dollars in frequencies they're using. Let's see now, their most important band, by far, is 20 meters...how's that doing? This is the band that a hundred Third World countries WOuld give almost anything 10 use to broadcast to their expatriates and keep them in touch with their homeland.

> You start at the low end of the American phone band and you hear the pileups...each with hundreds of crazed old men calling and cursing each othold men calling and cursing each ourrare one. You hear the California "kilowatts" . . . which sound more like 50,000 warts. all calling endlessly so that no one can even hear the weak DX station. You hear catcalls. You hear frustration and anger, not people having fun.

Things can move fast these days. Look how quickly East Germany disappeared. And how fast the communist Eastern countries changedl The 1992 ITU conference will soon be upon us. There we will face pressures from every country in the world to give up our bands. Will we even have the support of our own government? How much would you like to bet?

Friends tell me my problem is that I'm too much involved with amateur radio . . . that I care too much. After all, it's only a hobby! Maybe they're right and I should spend more time on other things . . . like music and education.

Hold on, sorneone's calling me on the repeater . . . gotta go.

#### If You Were President...

The beleaguered OX operator has little control of the mess he has generated and no matter how he pleads for cooperation and a chance to actually talk wilh someone, the hordes are mer· ciless. This is blood. This contact must be made. Just give me a signal report, never mind your damned name, you jerk. And break, break, who's your QSL manager again?

Do you suppose that the people in the industry know what's raally going on? You better bet they do. And how many of them have you talked with confidentially? I know most of 'em personally and you'll get your eyes opened if you talk with some of them.

> With a sigh you tune up the band. The next 50 kHz is full of chirping carriers. Slow-scan. Hmmm, pinup pictures from Penthouse and Gallery. And one chap WIth a computer typing at about three words per minute onto his slowscan raster.

> > Continued on p. 73

4 73 Amateur Radio Today . December, 1990

Now tell me this, what do you imagine I have to gain from bashing the ARRL? I've heard that this is supposed to sell magazines and that Wayne is out after the buck. I have never heard that from anyone with an IQ in three digits or who actually knows me \_.. and I don'l expect 10, Bashing the ARRL does not sell magazines, it just makes blindly loyal members so angry they could spit. Non-members mostly could care less. There aren't many ARAL-haters . .. just mostly lovers who believe the ARRL can do no wrong ...and then there are about two-thirds of the hams who really don't give a damn and really don't want to be bothered. Most don't read any ham magazines at all.

I'm an entrepreneur. Always have been. When I was 12 I started a mail order stamp business. If you read more than comic books and OST you know that entrepreneurs go into business for the fun of it and few, if any, are moneyoriented. Oh, we know we have to make money or we go out of business, so we tend to make money. But the money is never the goal.

73 has lost a little money most, if not all, of the 30 years since I started it. Sure, I could set the ad rates higher and make a profit...or charge more for subscriptions ... but as long as it doesn't lose a lot, big deal. I publish it because I enjoy it.

When I published computer magazines I put everything I made right back into starting more magazines and services. I published dozens of books,

scribers because of greed ... and I'll think they are nitwits. My apologies to the other nitwits.

I suppose, if the current ARRL directors have their way and you don't replace them in the next election, I can always get slarted with some landline bulletin boards and Compuserve and gel more involved with my Mac as a substitute. It won't be the same as working DX on 20m, but it'll be fun reminiscing about our hobby after it's gone.

Despite considerable pressure from some directors to get me to hang ARRL dirty linen oul for you, I've tried to keep my editorial comments 10 ways to improve the League, not how to hurt it. I have little to gain from bashing the League and a lot to gain from improving it. This is my hobby too, you know. The next time someone gripes about me bashing the ARRL you'll find that (1) I've been an active member far, far longer than he (or she) has (I have my 50-year pin, how's he doing?). (2) I've kept very close track of the League for the last 40 years and known most of the directors, the officers and the HQ people personally. (3) I've been more active in amateur radio than anyone else in the world, I believe. I say that from the viewpoint of the hamming I've done...such as DXing from over 50 countries. working via OSCAR, working 350 countries, pioneering RTTY, repeaters, NBFM, SSTV, and SSB; won Sweepstakes. VHF, OX and other contests; built my own gear for many years; worked moonbounce, seven states on 10 GHz from NH, been publishing ham mags for 39 years, FCC's NIAC member for years, founding member FCC's LRPC, represented US atlTU in Geneva, have addressed ham clubs and conventions all over the world, etc. So why is it out of place for me to make suggestions for ways the ARRL can be improved? Who better in the hobby knows? I hear the inside dirt from disgusted ARRL directors. I've heard the FCC's side of everything for the last 40 years too, having talked with many of the Commissioners personally, I've regu· larly heard from disenchanted HQ staffers.

#### About Money

People who are hung up on money are to be pitied. I sure don't envy pe0 ple who spend like Donald Trump. I probably spend less money on myself than most of you, yet I see ways to make money everywhere I turn. There are incredible opportunities, once you tune your mind to that wavelength. I could start at least one new, profitable business every day.

#### CQ Owensboro

Some interesting letters have come from Owensboro (KY) with shocking news regarding W4OYI, the ARRL director and his sycophant minions. Before I jump off the deep end I'd like to hear from other local hams and OARC members about what's been going on with the club and the incredible civil defense scandal. Names will of course be kept in confidence.

#### ARRL Bashing? Me? Forsooth!

A letter from a Novice mentioned something about me bashing the ARRL . . . and the president of his local ham club tearing up a letter from 73 in front of his club members. You can imagine what I think of this jerk.

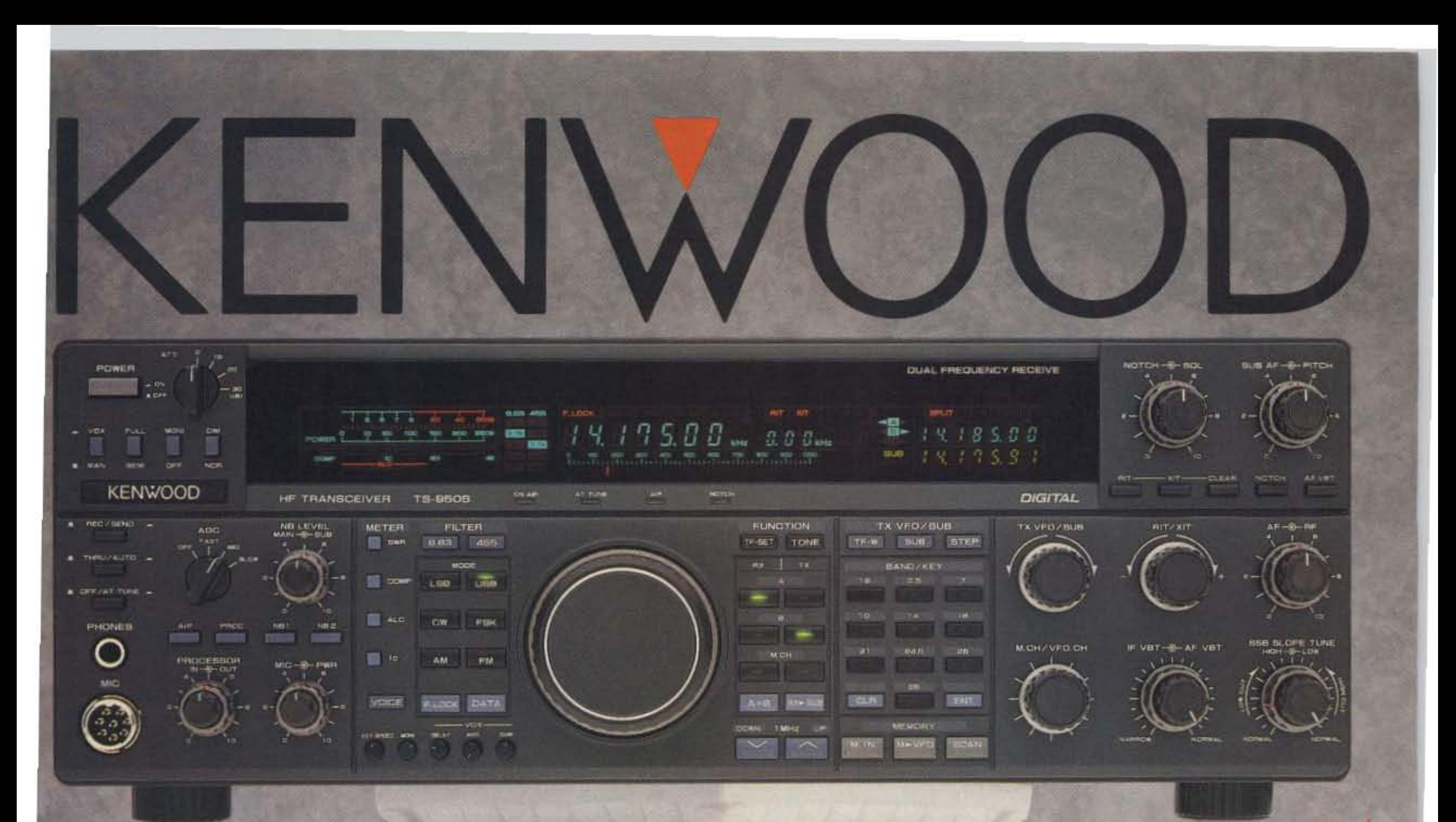

# **FS-950S** "DX-clusive"HF Transceiver

The new TS-950SD is the first

. Built-in TCXO for the highest stability. · Built-in electronic keyer circuit. . 100 memory channels. Store independent transmit and receive frequencies, mode, filter data, auto-tuner data and CTCSS frequency. <sup>o</sup> Digital bar meter.

**Amateur Radio transceiver to utilize Digital Signal Processing (DSP), a** high voltage final amplifier, dual fluorescent tube digital display and digital meter with a peak-hold function.

. Dual Frequency Receive Function. The TS-950SD can receive two frequencies simultaneously.

. New! Digital AF filter. Synchronized with SSB IF slope tuning, the digital AF filter provides sharp characteristics for optimum filter response.

#### . New high voltage final amplifier.

50 V power transistors in the 150-watt final section, resulting in minimum distortion and higher efficiency. Full-power key-down time exceeds one hour.

. New! Built-in microprocessor controlled automatic antenna tuner. · Outstanding general coverage receiver performance and sensitivity.

Kenwood's Dyna-Mix" high sensitivity direct mixing system provides incredible performance from 100 kHz to 30 MHz. The Intermodulation dynamic range is 105 dB.

· Famous Kenwood interference reduction circuits. SSB Slope Tuning, CW VBT (Variable Bandwidth Tuning), CW AF tune, IF notch filter, dual-mode noise blanker with level control, 4-step RF attenuator (10, 20, or 30 dB), switchable AGC circuit, and all-mode squelch.

Complete service manuals are available for all Kenwood transceivers and most accessories.

Specifications, features and prices subject to change without notice or obligation.

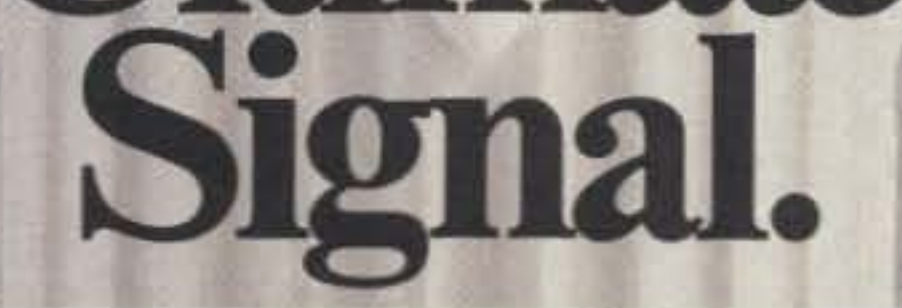

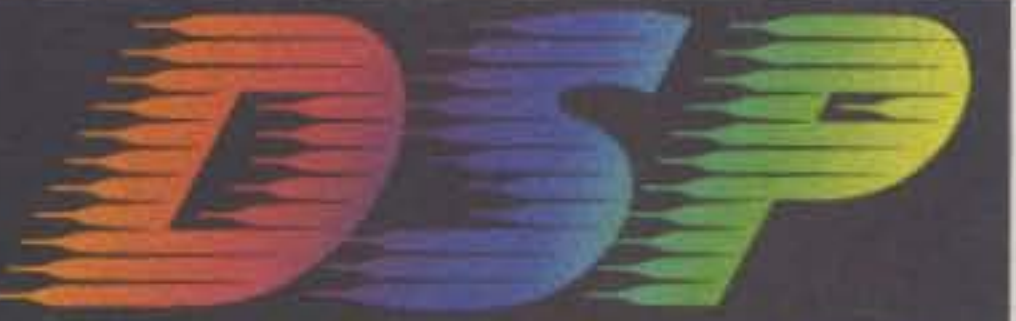

### Digital Signal Processing

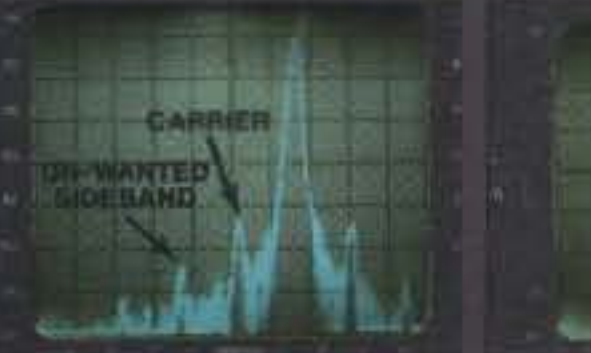

**Without DSP With DSP** · Digital Signal Processor DSP is a state-of-the-art technique that maximizes your transmitted RF energy.

· High performance IF filters built-in Select various filter combinations from the front panel. For CW, 250 and 500 Hz, 2.4 kHz for SSB, and 6 kHz for AM. Filter selections can be stored in memory! . Multi-Drive Band Pass Filter (BPF) circuitry. Fifteen band pass filters are available in the front end to enhance performance.

**Additional Features: • Built-in inter**face for computer control . Programmable tone encoder . Built-in heavy duty AC power supply and speaker •Adjustable VFO tuning torque

- Multiple scanning functions
- MC-43S hand microphone supplied

#### **Optional Accessories**

• DSP-10 Digital Signal Processor \* • SO-2 TCXO\* • VS-2 Voice synthesizer . YK-88C-1 500 Hz CW filter for 8.83 MHz IF\* • YG-455C-1500 Hz CW filter for 455 kHz IF\* . YK-88CN-1 270 Hz CW filter for 8.83 MHz IF \*YG-455CN-1250 Hz CW filter for 455 kHz IF\* . YK-88SN-11.8 kHz SSB filter for 8.83 MHz IF \*YG-455S-12.4 kHz SSB filter for 455 kHz IF\* • SP-950 External speaker w/AF filter . SM-230 Station monitor w/pan display .SW-2100 SWR/power meter • TL-922A Linear amplifier (not for QSK) \* Built-in for the TS-950SD Optional for the TS-950S **KENWOOD U.S.A. CORPORATION COMMUNICATIONS & TEST EQUIPMENT GROUP** P.O. BOX 22745, 2201 E. Dominguez Street Long Beach, CA 90801-5745 **KENWOOD ELECTRONICS CANADA INC.** P.O. BOX 1075, 959 Gana Court

Mississauga, Ontario, Canada L4T 4C2

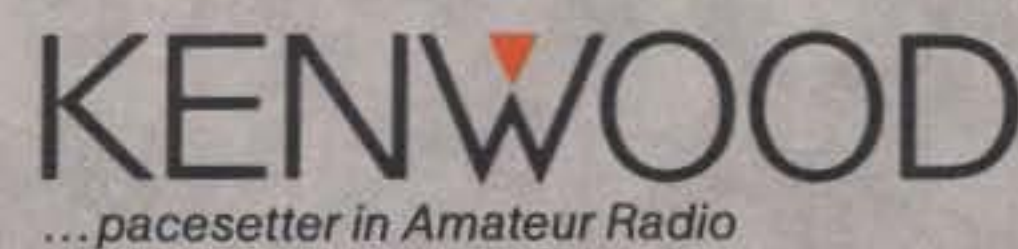

# TM-731A/631A 144/450 and 144/220 MHz **FM Dual Banders**

- **\* Extended receiver range** (136.000 - 173.995 MHz) on 2 m; 70 cm coverage is 438,000 - 449.995 MHz; 1-1/4 m coverage is  $215 -$ 229.995 MHz. (Specifications guaranteed on Amateur bands only. Two meter transmit range is 144 - 148 MHz. Modifiable for MARS/CAP. Permits required.)
- · Separate frequency display for "main" and "sub-band."
- · Versatile scanning functions. Dual scan, and carrier and time operated scan stop.
- \* 30 memory channels.
- Stores everything you need to make operating easier. Two channels for "odd splits."
- .50 Watts on 2 m, 35 watts on 70 cm, 25 watts on 1-1/4 m.
- Approx. 5 watts low power. · Automatic offset selection.
- · Full duplex operation.
- · Dimmer switch.
- . 16 key DTMF/control mic. included.
- *Frequency (dial) lock.*

**Optional Accessories:** · PG-4H Extra interface cable for IF-20 (for three to four radios) PG-4J Extension cable kit for IF-20 DC and audio · PS-430 Power supply TSU-6 CTCSS decode unit . SWT-1 2 m antenna tuner SWT-2 70 cm antenna tuner SP-41 Compact mobile speaker · SP-50B Deluxe mobile speaker PG-2N DC cable PG-3B DC line noise filter MC-60A, MC-80, MC-85 Base station mics. • MA-700 Dual band 2 m/70 cm mobile antenna (mount not supplied) MB-11 Mobile bracket MC-43S UP/DWN hand mic. MC-48B 16-key DTMF hand mic.

**KENWOOD U.S.A. CORPORATION** COMMUNICATIONS & TEST EQUIPMENT GROUP PO BOX 22745, 2201 E. Dominguez Street Long Beach, CA 90801-5745 **KENWOOD ELECTRONICS CANADA INC.** 

- · Dual antenna ports.
- · Automatic Band Change (A.B.C.) Automatically changes between main and sub-band when a signal is present.
- . Dual watch function allows VHF and UHF receive simultaneously.
- · CTCSS encode/decode selectable from front panel or UP/DWN keys on microphone.

(Encode built-in, optional TSU-6 needed for decode.)

**• Balance control and separate** squeich controls for each band.

#### P.O. BOX 1075, 959 Gana Court Mississauga, Ontario, Canada L4T 4C2

**KENWO** pacesetter in Amateur Radio

# "Dynamic<br>Duals"

Complete service manuals are available for all Kenwood transceivers and most accessories Specifications features and prices are subject to change without notice or obligation.

#### EDITED BYLINDA RENEAU KA1UKM

# **Radio Officers Needed**

Radio officers are urgently needed! If you have a valid FCC radiotelegraph license with a 6-months endorsement (or one that has not lapsed more than five years), a U.S. Coast Guard license, and good health; and if you can accept an immediate sea assignment, contact Mr. Bernie Stoller of the ARA (a radio officers union) at (201) 795-5536. You can also obtain additional information from Mr. Chris Krusa, U.S. Maritime Administration, at (202) 366- 5755 tor referral to a shipping company. Assignment will be to a ship from the ready-reserve fleet. So far, due to the Persian Gulf crisis, 40 ships have been activated and more will be in the near future. TNX W5YI Report, Vol. 12, Issue #19. Also, see the article "Pack Your Seabag, 'Sparks,' " in this issue of 73.

# **FCC Investigations**

many surprises in store for us regarding the sun's behavior. TNX The Ground Wire, Vol. IV, No. IX, and 73 "Propagation" columnist, Jim Gray W1XU.

### **Digital Audio**

Canada has been testing DAB-widespectrum digital audio broadcasting. First reports indicate quality far surpassing FM stereo. Expert observers in a specially equipped minibus reported superb audio with no multipath distortion, even when traveling in downtown "canyons" and over steel bridges. Some of the passengers even suspected trickery, believing that there was a hidden CD player aboard the minibus.

The transmitter for the first round of tests was a 1 kW unit modified to operate on UHF TV channels 68 and 69. Many observers expect DAB to eventually replace both AM and FM broadcast stations in Canada, and perhaps the world. Canadian broadcasters are looking for American support at the 1992 WARC Conference for a proposed digital radio band. The desired spectrum would be somewhere between 100 MHz and 1.5 GHz.

It seems like everyone in the world is out to get more megahertz at WARC '92. Particularly worrisome to the ham community are teennologies like DAB and High Definition TV, which require very big blocks of the spectrum. TNX The LCARA Patch, AARCOVER, and Miles Abernathy N5KOB for this inlormation from Radio World, a magazine for commercial broadcasters.

### D1dah Publishing

Two questions in the outstanding pools may cause problems in future testing. The first is: 2H-1-4.1 What emission designator describes single-sideband suppressed-carrier (SSB) voice transmissions? When this question was originally written, the answer was J3E, of course. But now that Part 97 has been rewritten, the answer according to the present wording of the rules is "sideband phone." Thus, the question now gives away the answerl

> Do you ever have trouble locating past articles In the ham magazines? Some of the 73 staff ran into Didah Publishing at the Deerfield, New Hampshire, hamtest. In From Beverages thru OSCAR-A Bibliography, Didah has indexed every article ever published in OST, *CO,* Ham Radio, and 73 Magazine. It also includes 10 years of RadCom. Updates are available every December. The entire data base is available on disk or microfiche. They also provide printed lists, one indexing over 3400 product reviews. You can contact Didah Publishing at P.O. Box 7368, Nashua NH 03060-7368.Tel. (603)878-36281 883-5152.

### **TNX...**

Propagation expert Jim Gray W1XU re- us by phone at (603) 525-4201 or by mail at 73

The second question is: 4AC-4.2 How much farther does the radio-path horizon distance exceed the geometric horizon? This question was originally released in the fall of 1986 with this answer as correct: "By approximately 1/3 the distance." The distractors (wrong answers) included "twice, 1/2, and four times the distance," respectively. Having reservations about the answer, the ARRL asked their propagation technical advisor (not on the League staff) to look into the matter. He eventually determined that none of the answers were accurate. The Technical Advisory Committee for the Question Pool Committee advises that there is not a solid answer to the question in the first place. The committee believes at this point that the most practical way to handle both of these questions is to formally remove them from the question pool. TNX Western Carolina Amateur Radio SocietyNEC Inc.

Recent activity suggests there's still some life left in Cycle 22. During the week of August 27, the solar flux index soared to a level of 317. The is close to the highest solar flux reading of 335, which occurred during the second week of July in 1989. The latest rise stayed above 300 for six days, and was accompanied by several massive solar flares.

Normally, a solar cycle lasts about 11 years. If the peak did occur last summer. as some suspect, that would put Cycle 22 on a 6-year schedule. But then again, since this is only the 22nd solar cycle ever documented, maybe we don't yet know what the "norm" is. . . . to all our contributors. You can reach

minds us that sunspots have been observed Magazine, Forest Rd., Hancock NH 03449; and and recorded for only 250 years, and the sun by e-mail on CompuServe ppn 70310,775, MCI is several billion years old. Since even our Mail "WGEPUB" and the 73 BBS at (603) best records reveal only the briefest instant in 525-4438 (300-2400 bps), 8 data bits, no the sun's life, it's likely that we have a great parity, one stop bit.

# QRX. ••

A QSO with a Kuwaiti amateur could cost him his freedom or his life. According to a message issued last September by the Radio Society of Great Britain via its GB2RS broadcasts, under no circumstances should you

The FCC's Field Operation Bureau is investigating reports of interference with the TIKI distress call on the maritime net frequency 14.313 MHz on the morning of May 19.Any amateur radio stations with tapes of the incident are requested to mail them to Mr. John R.

hold a QSO with any station operating from Kuwait. This is for the Kuwaiti amateur's safety. The RSGB says that the Kuwaiti Embassy in london requested them to issue this bulletin to amateur operators worldwide. It is not known if the Kuwaiti ambassador to the U.S. made a similar request to the FCC or ARRL. TNX Westlink Report, Sep. 28, 1990.

### **Questionable Questions**

Hudack, FCC Room 744, 1919 "M" St., Washington DC 20554.

## Solar Cycle 22

On another matter, the FCC has asked Glenn Baxter K1MAN to justify his practice of running taped "news" and bulletin transmissions without regard for QSOs in progress at the time the bulletins begin. The FCC also cited K1MAN for improper identification and running illegal phone patches.

Concurrently, it seems, K1MAN sent the FCC a notarized affidavit charging KV4FZ, who was in contact with WD4GDP, with refusing to relinquish 14.275 for emergency logistical Red Cross medical traffic with a station in Iran. The affidavit states there was malicious and intentional interference later the same day. K1MAN was quoted as saying that if the FCC doesn't take some of his recommended actions against KV4FZ, WD4PZT, and NR6X for repeated interference, he plans to take the FCC to the Circuit Court of Appeals in Washington DC. Since Baxter K1MAN, as the proponent of AM modulation, took the FCC through the courts to the Supreme Court, this may be no idle threat. TNX B-N-T, Vol. 18, Issue 9, and the Balanced Modulator, Vol. XXV, NO.9.

# Do Not QSO Kuwait

#### 12/24 Hour LCD Clocks

MFJ Coax Antenna Switches

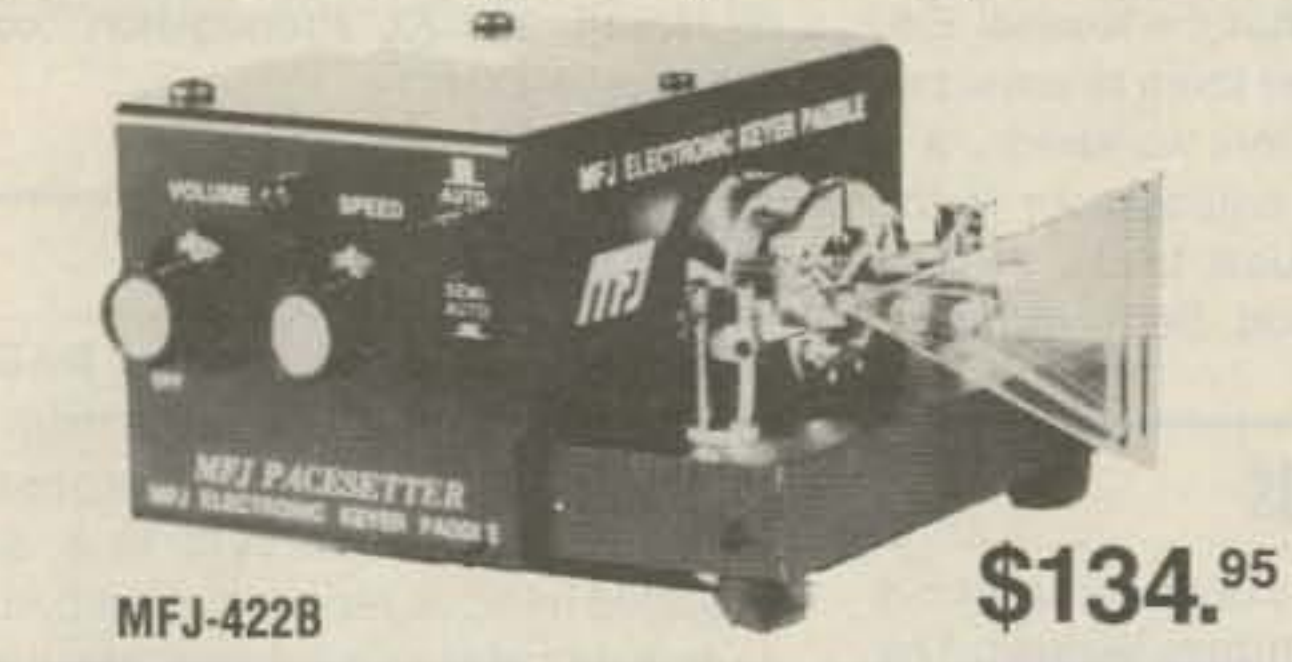

### "Dry" Dummy Loads for HF/VHF/UHF Needle SWR/

The best of all CW world's -- a deluxe MFJ Keyer using a Curtis 8044ABM chip in a compact package that fits right on the Bencher iambic paddle!

This MFJ Keyer is small in size but big in features. you get iambic keying, adjustable weight and tone and front panel volume and speed controls (8-50 WPM), dot-dash memories, speaker, sidetone and push button selection of automatic or semi-automatic/ tune modes. It's also totally RF proof and has ultra-reliable solid state outputs that key both tube and solid state rigs. Use 9 volt battery or 110 VAC with MFJ-1305, \$12.95.

The keyer mounts on a Bencher paddle to form a small  $(4-1/8 \times 2-5/8 \times 5)/2$ inches) attractive combination that is a pleasure to look at and use.

The Bencher paddle has adjustable gold plated silver contacts, lucite paddles, chrome plated brass and a heavy steel base with non-skid feet.

### MFJ, Bencher and Curtis team up to bring you America 's most popular keyer in a compact package for smooth easy CW

e en la propiedad de la constitución de la constitución de la constitución de la constitución de la constitució<br>En la constitución de la constitución de la constitución de la constitución de la constitución de la constituc

You can buy just the keyer assembly, MFJ-422BX, for only \$79.95 to mount on your Bencher paddle.

> Mounted in a orushed aluminum frame, Easy to set. The world's most popular ham clocks for accurate logs. MFJ-108B 41/2x1x2:MFJ-107B 21/4x1x2 in.

#### Cross-Needle MFJ-8158 SWR/Wattmeter

MFJ-260B  $\pi$ MFJ·262 MFJ-264 **89**95 \$2895 56985

Watt ranges. Covers 1.8-30 MHz.<br>MFJ has a full line of dummy loads to suit your needs. Use a dummy load Mechanical zero adjusts for movement.<br>In tuning to reduce needless (and illegal) QRM and save your finals. for tuning to reduce needless (and illegal) QRM and save your finals. MFJ-260B, \$28.95. VHF/HF. Air cooled, non-inductive 50 ohm resistor. SO-239 or 110 VAC with MFJ-1312, \$12.95. connector. Handles 300 Watts. Run full load for 30 seconds, derating curve to **Deluxe Code Practice** 5 minutes. SWR less than 1.3:1 to 30 MHz, 1.5:1 to 150 MHz. 21/2x21/2x7 in. **Details Could Practice**<br>MFJ-262, \$69.95. HF.1 KW. SWR less than 1.5:1 to 30 MHz. 3x3x13 in. **Construction** MFJ-262, \$69.95. HF.1 KW. SWR less than 1.5:1 to 30 MHz. 3x3x13 in. MFJ-264, \$109.95, Versatile UHF/VHF/HF 1.5 KW load. Low SWR to 650 MHz, usable to 750 MHz. Run 100 watts for 10 minutes. 1500 watts for 10 | 2000 2000 2000 2005 seconds. SWR is 1.1:1 to 30 MHz, below 1.3:1 to 650 MHz. 3x3x7 inches.

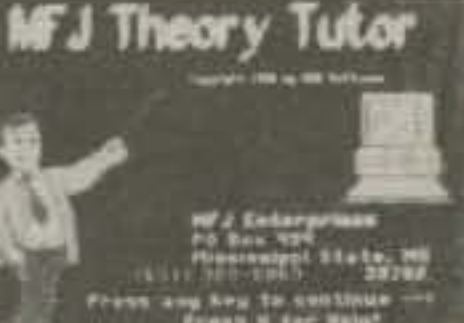

the theory part of any FCC ham license exam. Versatile so it stays put on your table. Portable MFJ software is the best computer tutor ever tailor-made because it runs on a 9-volt battery (not for ham radio. You can study the entire FCC question included) or an AC adapter (\$12.95) that<br>pool, selected areas and take (or print) sample tests. plugs into a jack on the side. Auto. saves each study session (ex. sample tests), gives plugs into a lack on the side.<br>vou all FCC test graphics (ex. mono.), explanations of **Earphone** jack for private practice, you all FCC test graphics (ex. mono.), explanations of **Earphone** jack for private practice, hard questions, pop-up calculator, weighted scoring Tone and Volume controls for a wide hard questions, pop-up calculator, weighted scoring Tone and Volume controls for a wide more. Order MFJ-1610-Novice, MFJ-1611-Tech.; Trange of sound. Speaker. Key has

analysis, color change option and more. Order MFJ-1610-Novice; MFJ-1611-Tech.;<br>MFJ-1612-Gen.; MFJ-1613-Adv.; MFJ-1614-Ex. for IBM compatible. For Macintosh: MFJ- adjustable contacts and can be hooked to MFJ-1612-Gen.; MFJ-1613-Adv.; MFJ-1614-Ex. for IBM compatible. For Macintosh: MFJ-1630-N: MFJ-1631-T: MFJ-1632-G: MFJ-1633-A: MFJ-1634-E, \$29.95 per license class.

#### **MFJ Speaker Mics**

\$2495

MFJ's compact Speaker/Mics let you carry your HT on your belt and never have to remove it to monitor calls or talk. computer or other gear.

You get a wide range speaker and first-rate electret mic Monitor AC line voltage element for superb audio on both transmit and receive. For potentially damaging

Earphone jack, handy lapel/pocket clip. PTT, lightweight power surge or brown out retractable cord. Gray. One year unconditional guarantee. **The conditions.** Expanded 95-MFJ-284 fits ICOM, Yaesu, Santec. MFJ-286 fits Kenwood. 135 volt 2-color scale. Plugs into any AC

MFJ-1278 Multi-Mode Data Controller outlet. 2% accuracy. 21/4x21/4x11/2 in.

MFJ-1278 Use computer to transmit/<br>**\$27995** receive in all 9 digital modes: ... Packet, AMTOR, ASCII, CW,

RTTY, FAX, SSTV, Contest Memory Keyer and Navtex receive. Easy-Mail<sup>tw</sup> Personal Mailbox, Built-in printer port, 20 LED tuning indicator, AC power supply, Host/KISS, 32K RAM, Multi-gray level FAX/SSTV modem. CW key paddle jack and tons more\_Options include 2400 baud modem (MFJ-24OO. \$79,95) and software starter packs with computer cables, \$24.95 each, for IBM compatible, Commodore 64/128. Macintosh and VIC-20.

a new peak

#### Deluxe 300 W Tuner

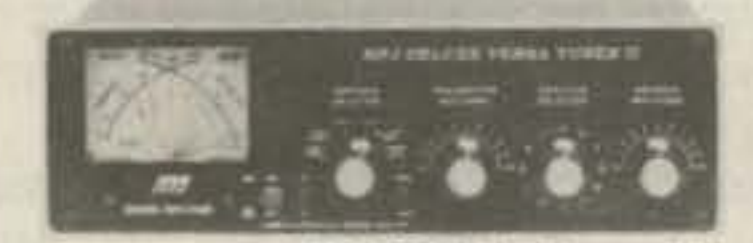

MFJ-949D is the world's most popular 300 watt PEP \$14995 tuner. It covers 1.8-30 MHz. gives you a new peak and average reading Cross-Needle SWR/Wattmeter, built-in dummy load. 6 position antenna switch and 4:1 balun  $-$  in a compact 10 x 3 x 7 inch cabinet. Meter lamp uses 12 VDC or 110 VAC with MFJ-1312, \$12.95.

#### Antenna Bridge MFJ-204B **ntenna Bridge** \$7995

optimize your antenna for peak performance with this portable, totally self-

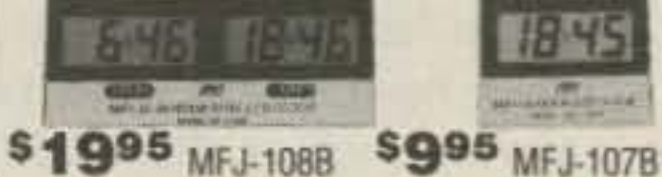

Huge 5/8 inch bold LCD digits let you see the time from anywhere in your shack. Choose from the dual clock that has separate UTC/local time display or the single 24 hour ham clock.

reading func-<br>tion! It shows you SWR, forward and reflected power in 20001500 and 200150

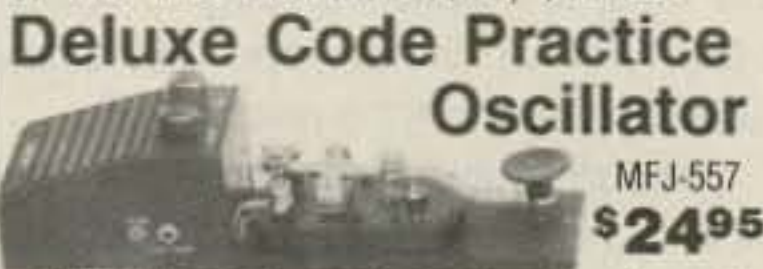

MFJ Ham License Upgrade Theory Tutor MFJ-557 Deluxe Code Practice Oscillator<br>
Code Practice Use MFJ Theory Tutor practically guarantees you'll pass mounted together on a heavy steel base mounted together on a heavy steel base

# your transmitter. Sturdy. 81/2x21/4x33/4 in.<br> **AC Volt Monitor sages**<br>
Prevent damage to rig.

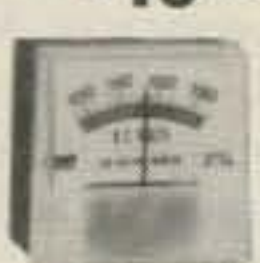

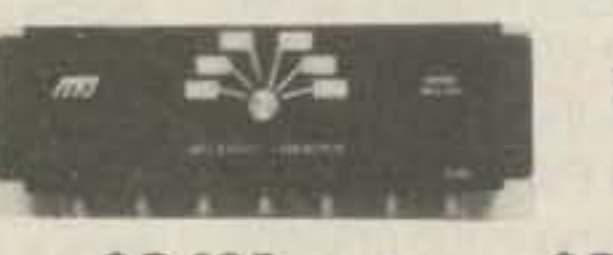

\$3495 MFJ-1701 \$2195 MFJ-17028 \$5995 MFJ-1704

Select any of several antennas from your operating desk with these MFJ Coax Switches. They feature mounting holes and automatic grounding of unused terminals, They come with MFJ's one year unconditional guarantee. MFJ-1701, \$34.95. Six position antenna switch. SO-239 connectors. 50-75. ohm loads. 2 KW PEP, 1 KW CW. Black alum. cabinet.  $10x3x1\frac{1}{2}$  inches. MFJ-1702B, \$21.95. 2 positions plus new Center Ground. 2.5 KW PEP. 1 KW CW. Insertion loss below .2 dB, 50 dB isolation at 450 MHz. 50 ohm. 3x2x2 in. MFJ-1704, \$59.95. 4 position cavity switch with lightening/surge protection device. Center ground. 2.5 KW PEP, 1 KW CW. Low SWR. Isolation better than 50 dB at 500 MHz. Negligible loss, 50 ohm.  $6\frac{1}{4}x4\frac{1}{4}x1\frac{1}{4}$  in.

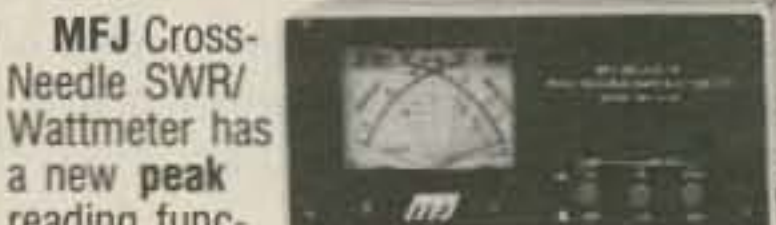

.~ I MFJ-1024<sup>\$</sup> 12995

antenna performance. Built in resistance bridge, null meter, tunable oscillator $div$  driver  $(1.8-30 \text{ MHz})$ . Use  $9 \text{ V}$  battery or 110 VAC with AC adapter, \$12.95.

> Receives strong, clear signals trom all over the world, 20 dB attenuator, gain control, ON LEO. Swtich two receivers and aux. or active antenna.6x3x5 in. Remote unit has 54 inch whip.

#### Nearest Dealer/Orders: 800-647·1800

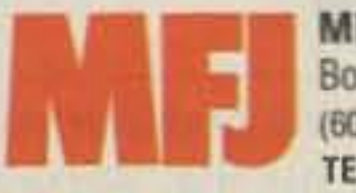

**MFJ ENTERPRISES, INC.** Box 494, Miss. State, MS 39762 (601) 323-5869; FAX: (601) 323-6551 **TELEX: 53 4590 MFJ STKV** 

• One year unconditional quarantee • 30 day money back guarantee (less s/h) on orders from MFJ • Add \$5.00 each s/h • FREE catalog  $MFJ...$  *making quality affordable*  $\odot$  1990 MFJ Enterprises, Inc.

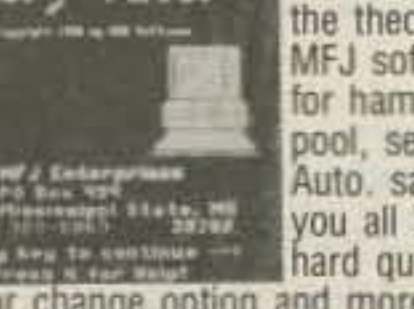

#### VHF SWR/Wattmeter

MFJ-3128

**\$2995**<br>Covers 2

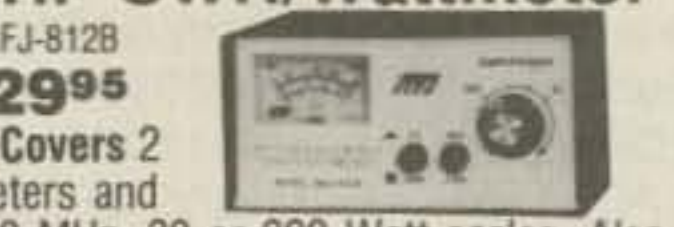

Meters and **Figure 220 MHz.** 30 or 300 Watt scales. Also reads relative field strength 1-170 MHz and SWR above 14 MHz.  $4\frac{1}{2}x2\frac{1}{4}x3$  in.

contained antenna bridge.

No other equipment needed -- take it to your antenna site. Determine il your antenna is too long or too short, measure its resonate frequency and antenna resistance to 500 ohms. It's the easiest, most convenient way to determine

#### SuperActive Antenna

"World Radio TV Handbook" says MFJ-1024 is a "first rate easy-to-operate" active antenna ... quiet ... excellent dynamic range ... good gain ... very low noise ... broad frequency coverage ... excellent choice."

Mount it outdoors away from electrical noise for maximum signal, minimum noise. Covers 50 KHz to 30 MHz.

> 50 ft. coax and connector. 3x2x4 in, Use 12 VDC Of 110 VAC with MFJ-1312, \$12.95.

the FT-209 and the horrible amount of 2 meter interference generated by the TNC. But l was able. in my short two week vacation through the Southwest, to keep in touch with the local packcteers and, occasionally. the hams back home. In fact. I generated quite a few of the local contacts (out there, local is within two hundred miles) simply by transmitting a beacon through the nearest digipeater with beacon texts like: " Hola from NW6H mobile on US 60 near Datil, New Mexico." It was like shooting fish in a barreI-I lured them in with those names of exciting, exotic places.

when the messages came in and, of course, operate the equipment when a message needed to be sent repeatedly to get through the chaff. (I'd also have to bone up quite a bit on my decidedly poor CW fist and ear.) Not a good solution for my predicament.

My friend Greg Noneman WB6ZSU was on vacation, driving from Los Angeles to Denver and back . He installed a similar station in his truck. With it (relying occasionally on 40 meters-at that time the packet digipeaters in New Mexico were few and far *Continued on pogt 12*

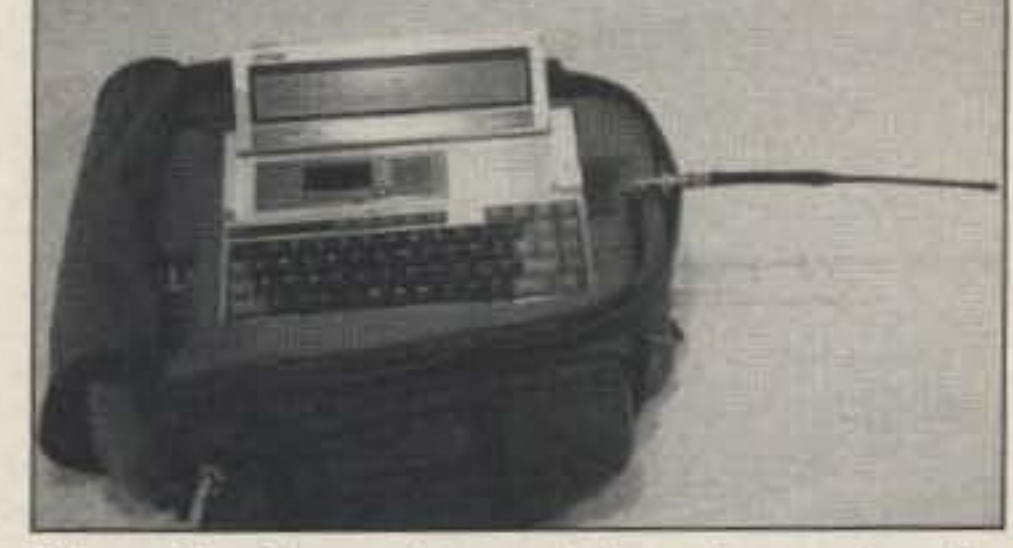

*Photo* C. *Operating position when using the laptop computer.*

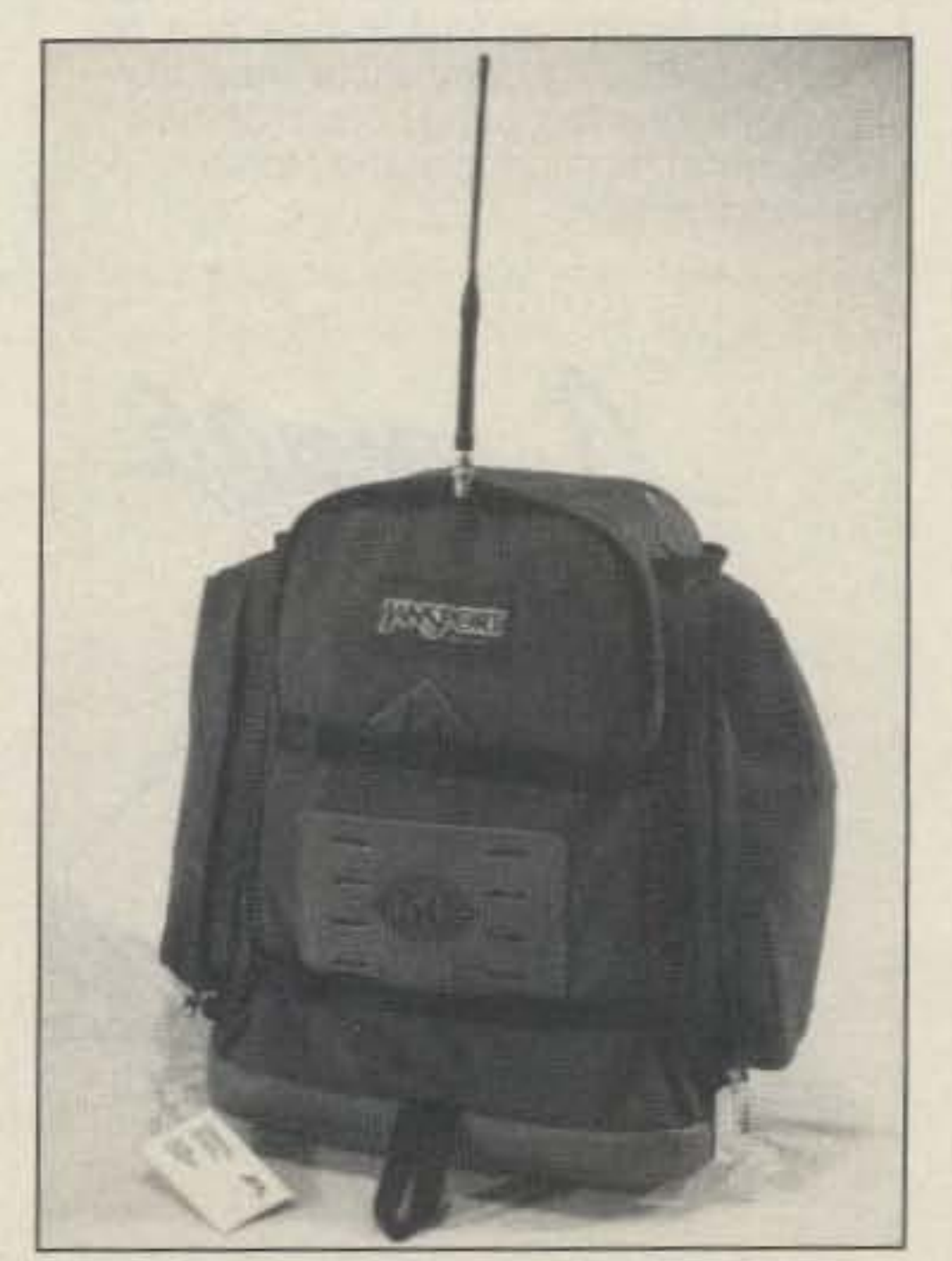

success, limited only by the 5 watt output of *Photo D. The BackPacket ready for the hike.* 73 Amateur Radio Today . December, 1990 9

I needed a prototype mobile terminal to get into the system and test the concept. My first attempt was with an MFJ-1270 TNC. I bought a little Epson PX-8 laptop computer, complete with built-in telephone modem, tape drive, serial ports and RAM disk. In my truck I installed the TNC, a Yaesu FT-209 handheld 2 meter radio with mobile charger, and a quarter-wave mag-mount antenna stuck on the fender and dedicated to that radio. With a custom-made cable harness and dashmounted interface box. I had a mobile packet station that allowed me to use either the handheld. low-power radio or the 25 watt mobile radio for the packet station.

There it was! My first mobile packet station (don't type while you drive)! A moderate

by Jon Trent Adams NW6H

I 'm an explorer, so I enjoy amateur radio partly because of the security and companionship it affords me when I journey out alone into the badlands of the Southwest. Whether I'm away from home for just a night, for a weekend, or for a week or two at a time, I always try to carry along some piece of equipment that will let me (or at least let me attempt to) communicate with local hams, or even with my friends back home.

> Packet provides a mode of communications that is relatively automatic and error-free. Given that there are now packet radio digipeaters in most parts of the Southwest (even in the wilds of Springerville, Arizona, and Pecos. Texas) there exists (in theory) a possible method for me to get information back and forth between almost any two farflung points. Since I picked up my first TNC. little more than a year ago, I have seen the activity on packet grow and expand into a somewhat viable network.

Not that I usually have very much to say— I'd just like to know if the house is still standing, perhaps try to set up a schedule on 40 meters with friends back home, or maybe yak, just for the novelty of it, from some remote, isolated slab of sandstone near Moab, Utah, or from atop a big block of ancient ocean reef in West Texas. Of course, underlying all these whimsical desires is the *true purpose* : To be able to provide reliable communications at a moment's notice from any weird location I find myself in. What's the best way of doing this? I could carry a QRP 40 meter CW rig. I could set up a station in a hurry with a small 10 watt radio. a battery and a long piece of wire. Then, assuming that an operator can be found out there in the QRM and N to hear my weak station, we might be able to communicate. But I might not be able to work locally. I might not be able to battle the big guns successfully. I would have to be at the equipment

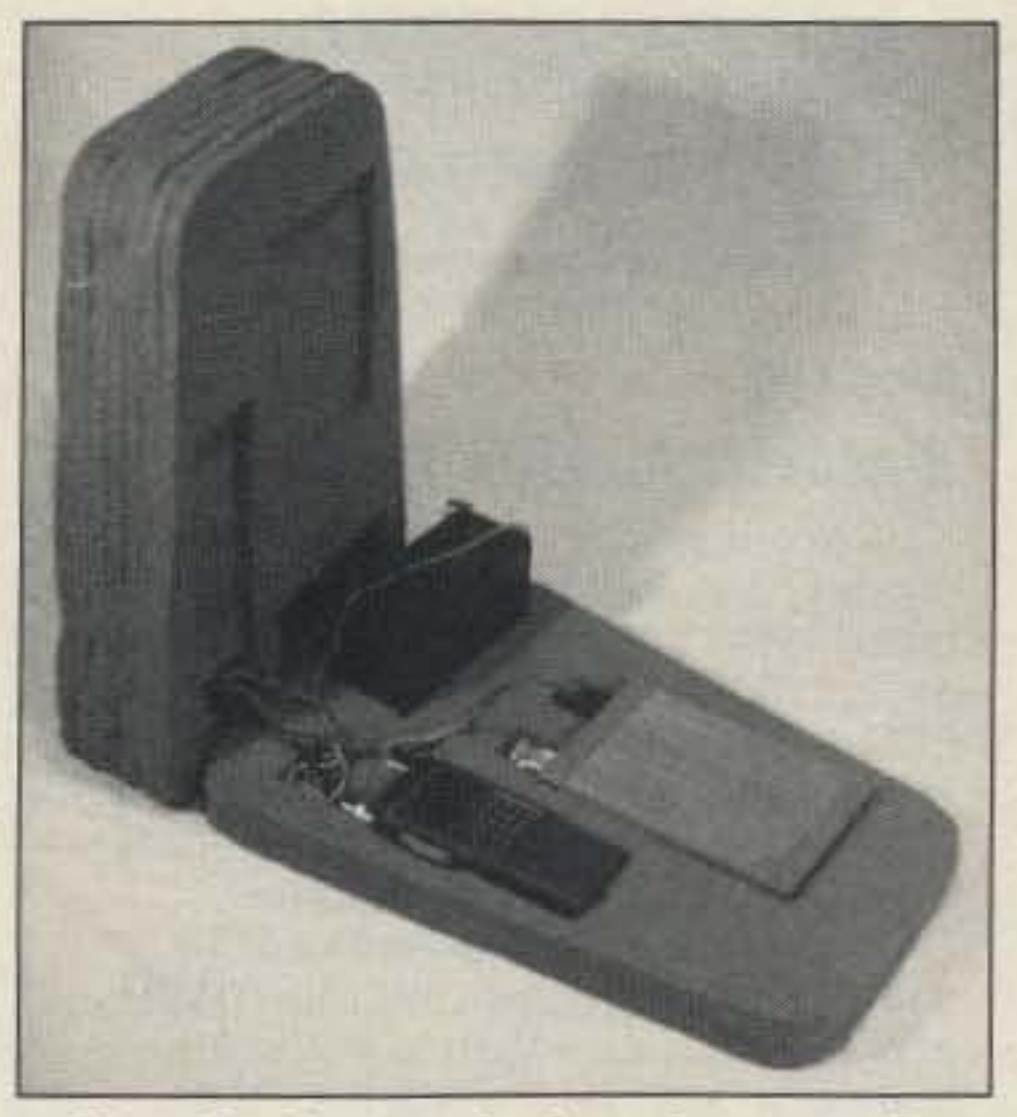

*Photo B. Carving the foam for a snug fit.* 

# **Behold the BackPacket!**

Carrying a little HF rig around is possible. but stuffing a TH7DX and power supply into a suitcase is a bit difficult. The AC cord is always a bear. In the Southwest, at least, I can carry a VHF or UHF handheld radio that usually lets me communicate locally-and sometimes all the way back to Los Angeles.

#### Sometimes It Gets Lonely Out There

Go take a hike with packet radio.

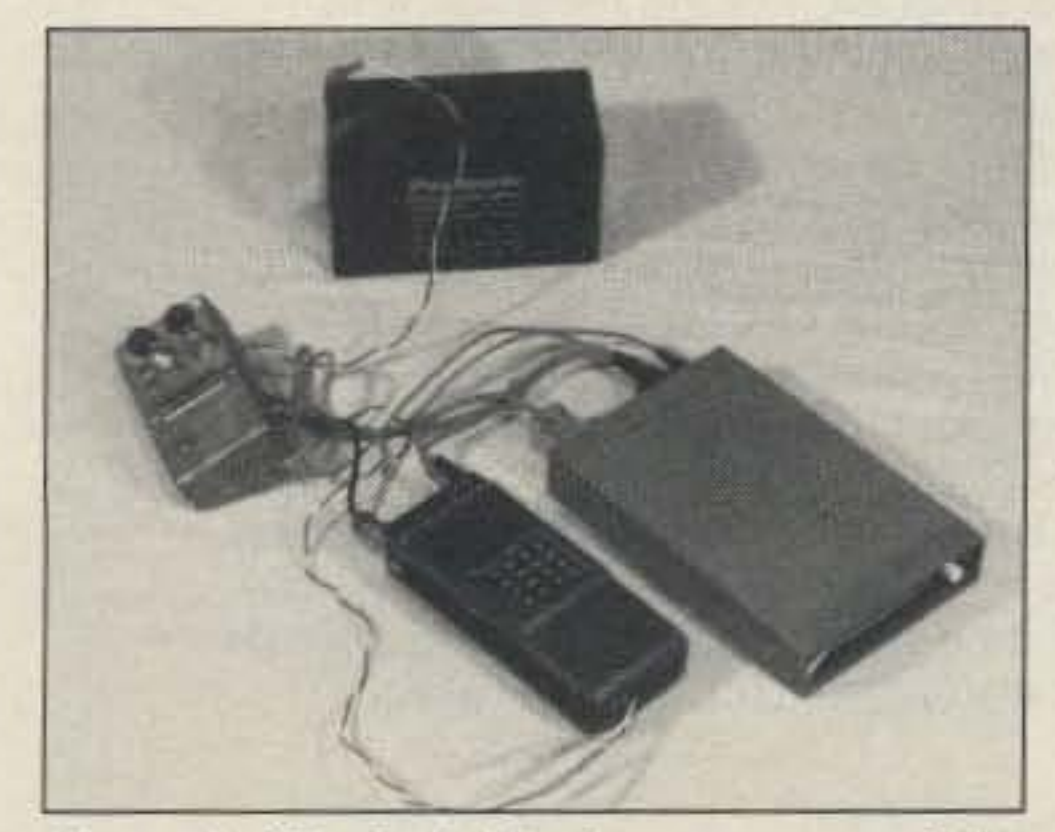

*Ph010 A. The individual componrms of the BackPacket.*

#### **Enter Packet Radio**

•

The Morse Machine has all the features you need in a memory keyer, induding 2 to 99 WPM speed selection and over 8.000 characters of soft-partitioned memory. Twenty memories store your messages...as short or as long as you like. Memory can be expanded to 36,000 characters. All memory is backed up by an internal lithium battery.

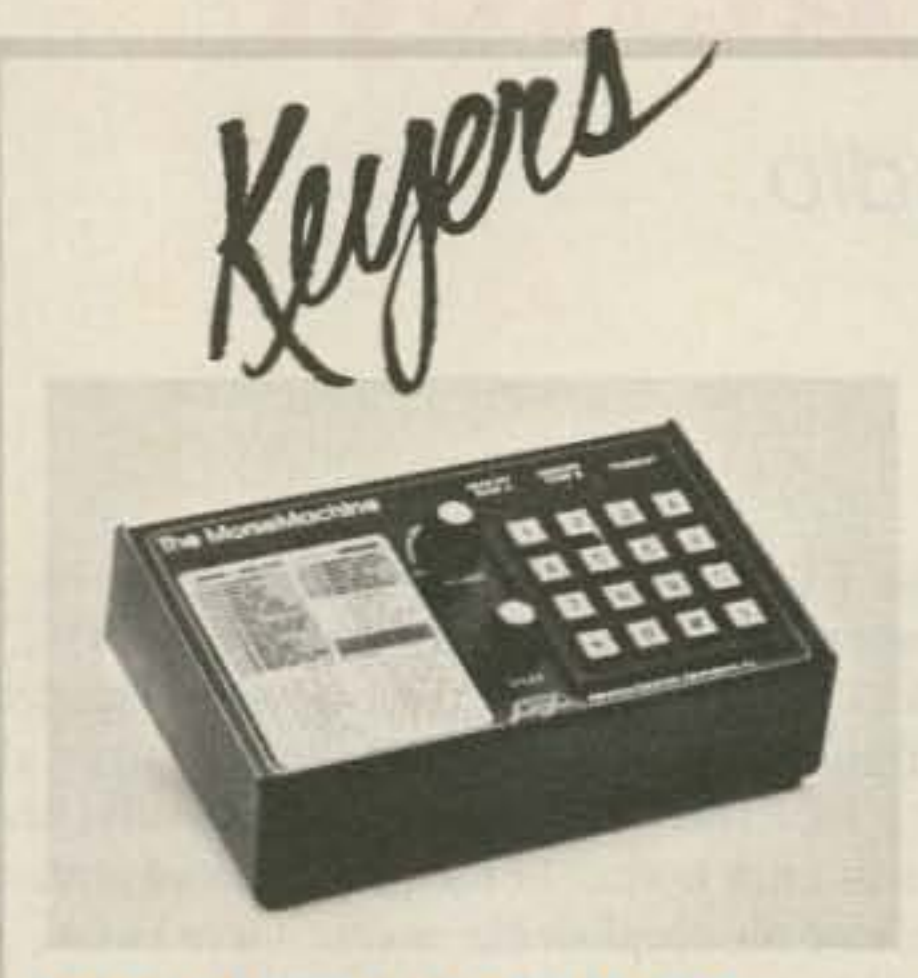

•

#### The Morse Machine MM·3 Keyer

Comprehensive Morse training facilities are built-in. A Proficiency Trainer for random code group practice. A Random Word Generator which generates fourletter words and A QSO Simulator which allows you to call stations, answer a CO or listen to realistic on-the-air 050'5. The MM·3 also features automatic serial number insertion and incrementing in any memory message. Use the front panel knob to adjust your sending speed or enter a precise speed with the keypad, toggling between the two at any time. Exchanges can be expedited by having parts of your message sent at a higher speed. You can even add remote switches for four of the memories to send your response or call CQ. The MM-3 can also be programmed for automatic beacon use. The RS-232 compatible serial I/O port provides computer control of the MM-3 and monitoring of the Morse training features .

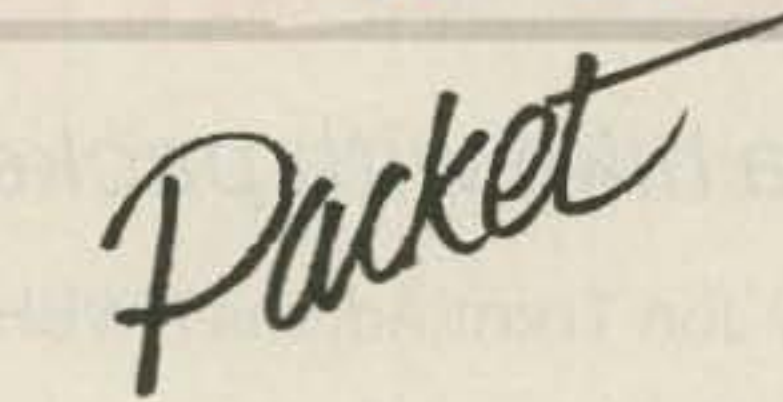

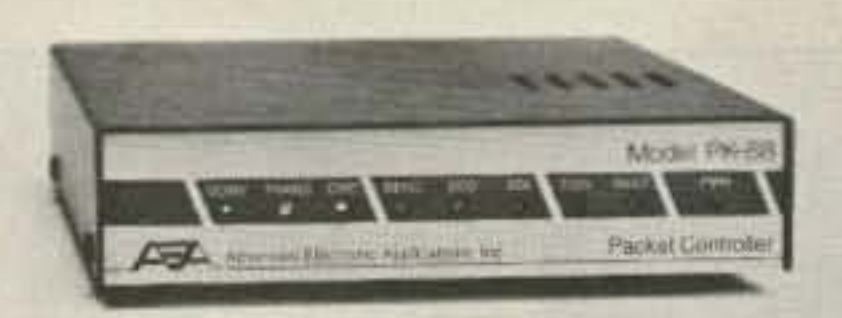

#### PK-88 Packet Radio TNC

Unique operating features with a proven hardware and software design make AEA's PK·88 your best choice in packet radio--now with MailDrop, an 8KByte efficient personal Mailbox. The PK-88 also allows multiple single frequency OSO's, digipeating and networking. It's a superb value, packed with all the most needed packet radio features such as direct interlace capability with NET/ROM and TCP/IP. In addition to all the features of a "standard" TNC, the PK-88 offers features not found in any other TNC:

• WHYNOT command - Shows reasons why some received packets are not displayed.

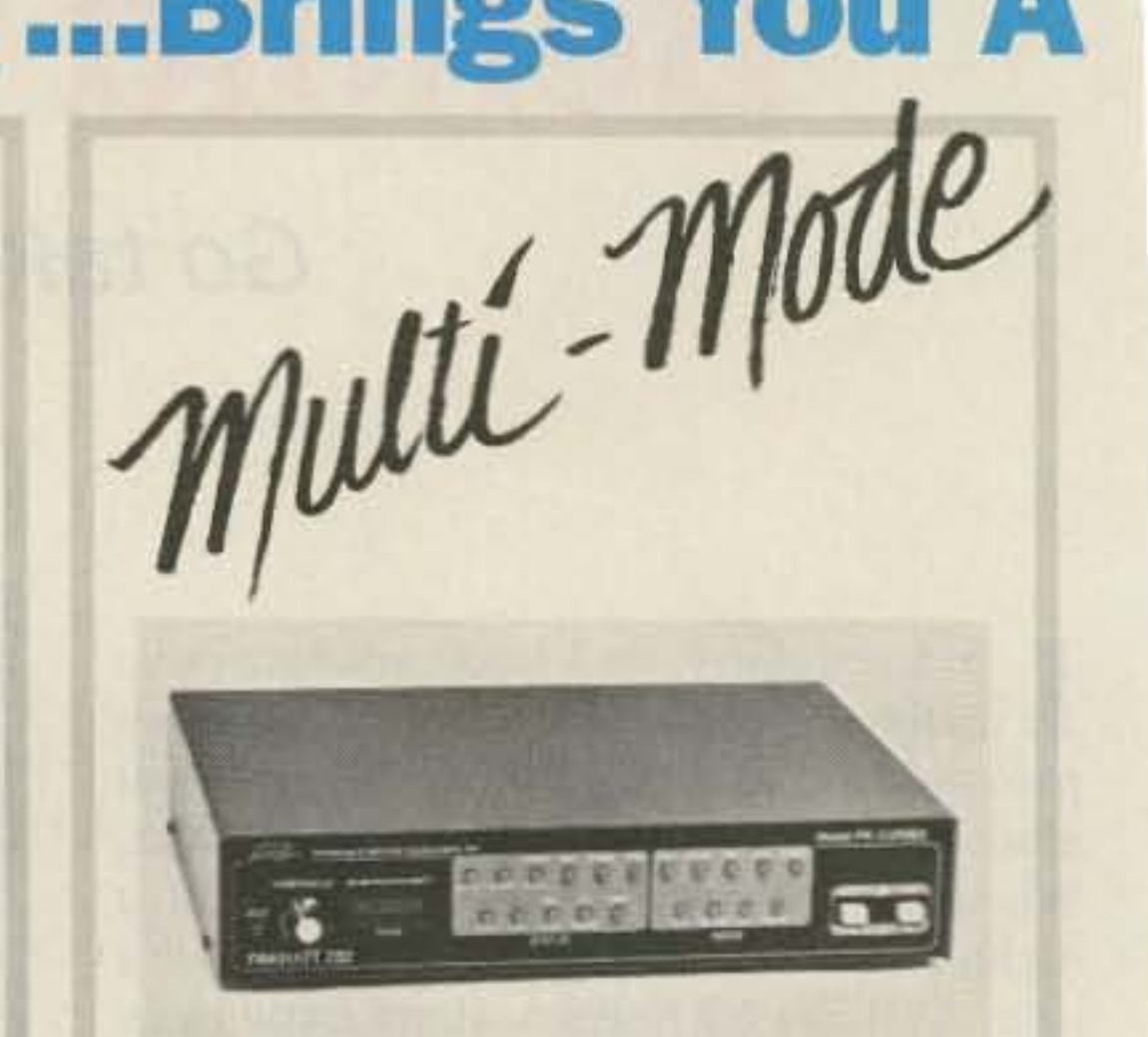

AUA ...Brings You A

the antenna, not the feedline, which helps eliminate TVI and stray RF in the shack.

The omni-directional IsoLoop makes an excellent attic or balcony antenna, and because it weighs only 12 pounds is also perfect for portable use.

Advanced Electronic Applications, Inc. 2006-196th St. SW/P.O. Box 2160 Lynnwood, WA 98036 206-775-7373

CIRCLE 65 ON READER SERVICE CARD

- "Packet Dump Suppression"
- Prevents dumping unsent packets on the radio channel when the link fails.
- CUSTOM Command Allows limited PK-88 customization for non-standard applications.
- Enhanced MBX command-Permits display of the data in I- and UI-frames, without packet headers and without packet headers or retried frames.
- Enhanced MPROTO command - Suppresses display of non- ASCII packets from Level Three switches and network nodes.

#### IsoLoopTM 14-30 MHz Compact HF Antenna

AEA brings you the breakthrough in compact HF antenna design with its high-performance, low-profile lsoloop HF antenna. Designed specifically for hams with limited space or antenna restrictions, the 32"-square Isoloop covers all frequencies from 14 to 30 MHz, at up to 150 watts continuous.

No ground radials are needed and its balanced, shielded feed-loop isolates the antenna from the feedline. This ensures that your signal is radiated by

#### PK·232MBX Multi-Mode Data Controller

With over 40,000 units sold worldwide, the PK·232MBX is the world's leading multi-mode data controller. Combining all amateur data communication modes in one comprehensive unit, the PK-232MBX offers Morse Code, Baudot, ASCII, AMTORISITOR 476 and 625. HF and VHF Packet, WEFAX receive and transmit, TOM, as well as commercial standard NAVTEX automated marine information services.

All software is on ROM.

. 20 front panel status and mode LED indicators

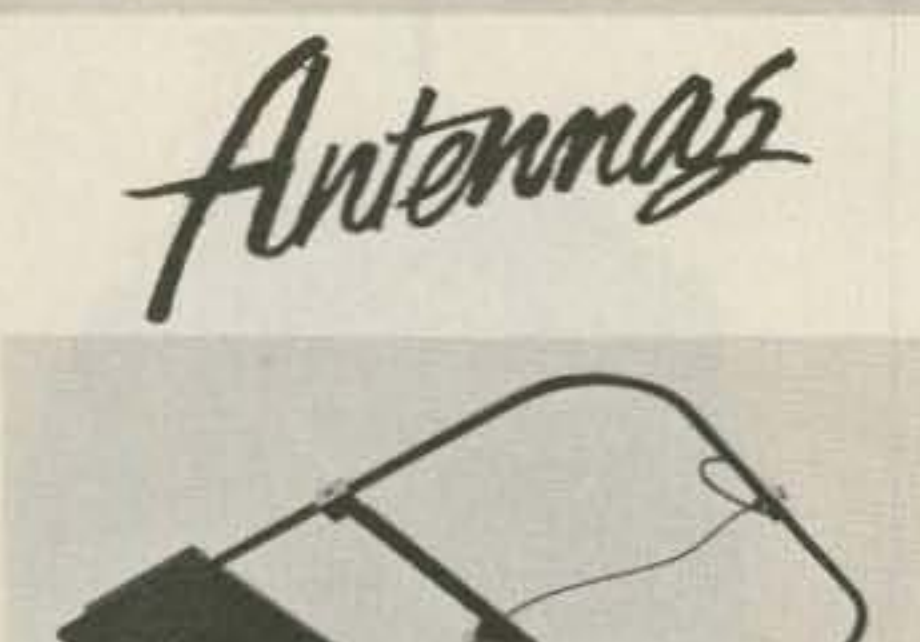

- RS-232 compatible
- Exclusive SIAMTM Signal Identification and Acquisition Mode
- TOM Time Division Multiplex decoding
- PakMail<sup>™</sup> mailbox with selective control of third·party traffic
- FAX printing supports most printers
- Two radio ports
- Host mode for efficient program control of the PK·232MBX
- KISS mode for TCP/IP networking protocol compatibility
- 32K RAM lithium battery-backed
- Many features for the digital SWl

The inherent hi-O of the IsoLoop makes it like a very sharp tunable filter that radiates. The narrow bandwidth suppresses harmonics from your transmitter, and also attenuates out-of-band signals that could overload your receiver.

**Better Experience**<br>Dummy Load

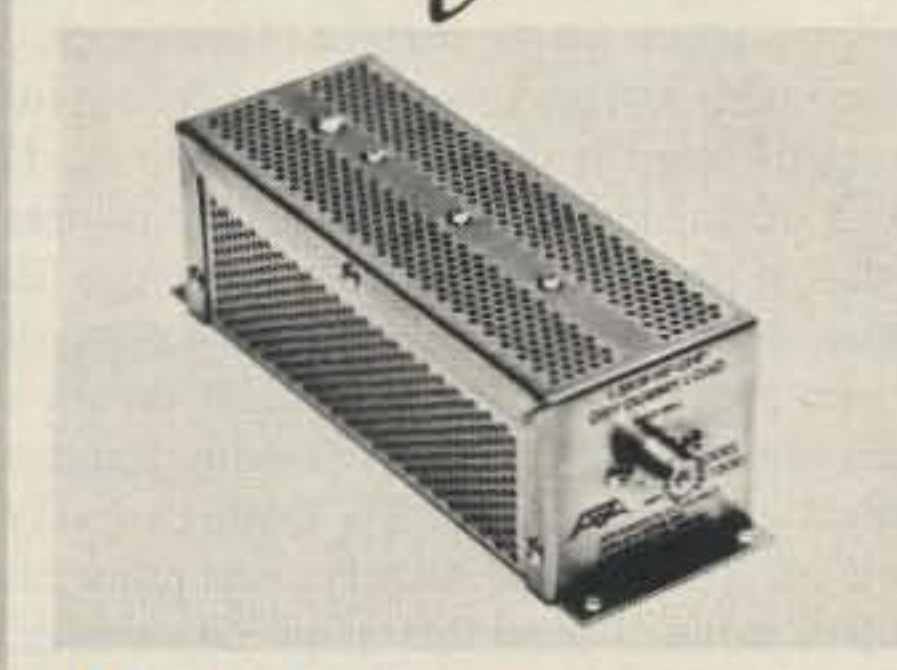

An outstanding mechanical and electrical design make the IsoPole the best choice for an economical omni-directional VHF or UHF base station antenna. All IsoPole antennas yield the maximum gain attainable for their respective lengths and a zero degree angle of radiation which puts the most signal on the horizon. Exceptional decoupling results in simple tuning and a significant reduction in TVI potential. Decoupling cones offer great efficiency over obsolete radials which radiate in the horizontal plane. The IsoPoles also have a broader frequency coverage than any comparable antennas. Typical SWR is 1.4 to 1 or better across the entire band!

- 
- Air cooled dry load

#### ET·1 Antenna Tuner 300 Watts of All-Band Tuning

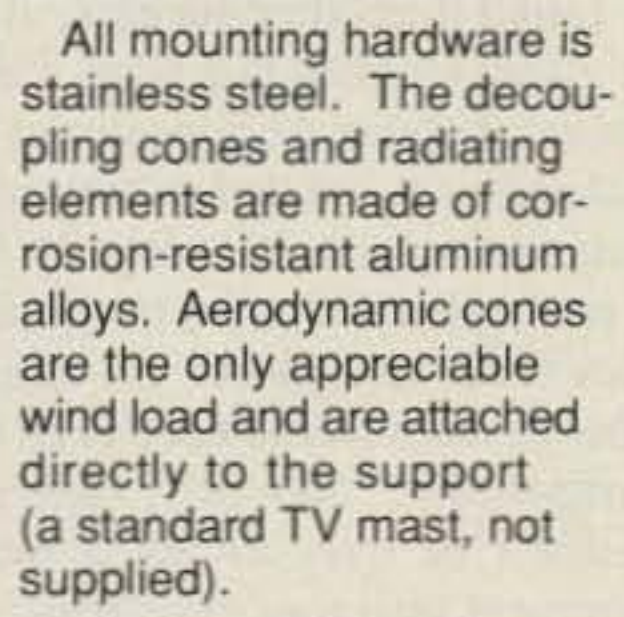

IsoPoles are ideal for packet radio. The decoupling cones stop computer hash picked up by the outer shield of the coaxial cable from being passed to the receiver.

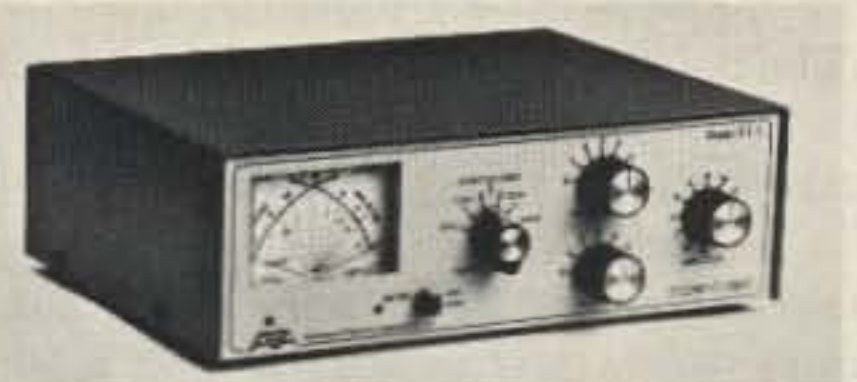

#### DL·1500 DC-650 MHz Up to 1500 Watts

Meel your match with AEA's new ET·l Eccnc-Tuner'". A quality. economical antenna tuner tor under \$150, the ET-1 Econo-Tuner is designed to match virtually any receiver. transmitter or transceiver from 1.8 10 30 MHz with up to 300 watts of RF power.

Add a new dimension to your amateur radio communications with AEA's Amateur Television (ATV) system. If you hold at least a technician-class license, you can transmit and receive live or taped audio and video Fast-Scan TV (FSTV) information that rivals broadcast quality. Now you can share more than conversation over the air with this new mode of "personal communications."

Compatible with almost ANY antenna including verticals, dipoles. inverted vees. beams and mobile whips that are fed by coax cable, balanced lines or a single wire. For easy connection to balanced lines, a 4;1 balun is built-in.

A front panel switch control allows you to switch between two coax- fed antennas (direct or through the tuner). You can also switch to a balanced line or wire antenna. The BYPASS position allows you to switch to a dummy load (such as AEA's DL-1SOO dry dummy load) or a direct connected coax antenna. In the BYPASS position, COAX 1 OUT or COAX 2 OUT can be selected so that the tuner is bypassed, but not the meter circuit.

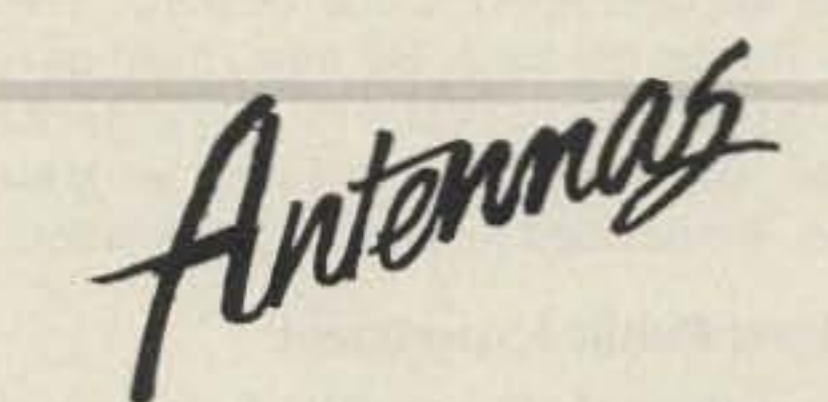

#### **IsoPole™ Omni-Directional VHF and UHF Base Station Antennas**

It's Easy and Inexpensive. If you have a video camera or camcorder and a standard TV set, you may already own the most expensive components of an ATV system. AEA's ATV system includes a transceiver and antenna. Simply connect the camera, TV and the antenna to the transceiver, and you're on the air LIVE with one watt P.E. P.! If you want to broadcast with more power, AEA also offers a 50 watt mast-mounted linear amplifier and GaAsFET preamp with power supply. Your TV set will monitor your transmitted and received pictures.

Amplifier Now Available.

Specifications subject to change without notice or obligation. Dealer inquiries invited. Copyright 1990.

CIRCLE 65 ON READER SERVICE CARD

The ET-1 features a precision dualmovement meter to simultaneously monitor power and SWR.

Unique engineering designs have made AEA one of the leading innovators in the amateur radio industry. That same qualify and superior technical support make the ET-1 your best deal for an antenna tuner.

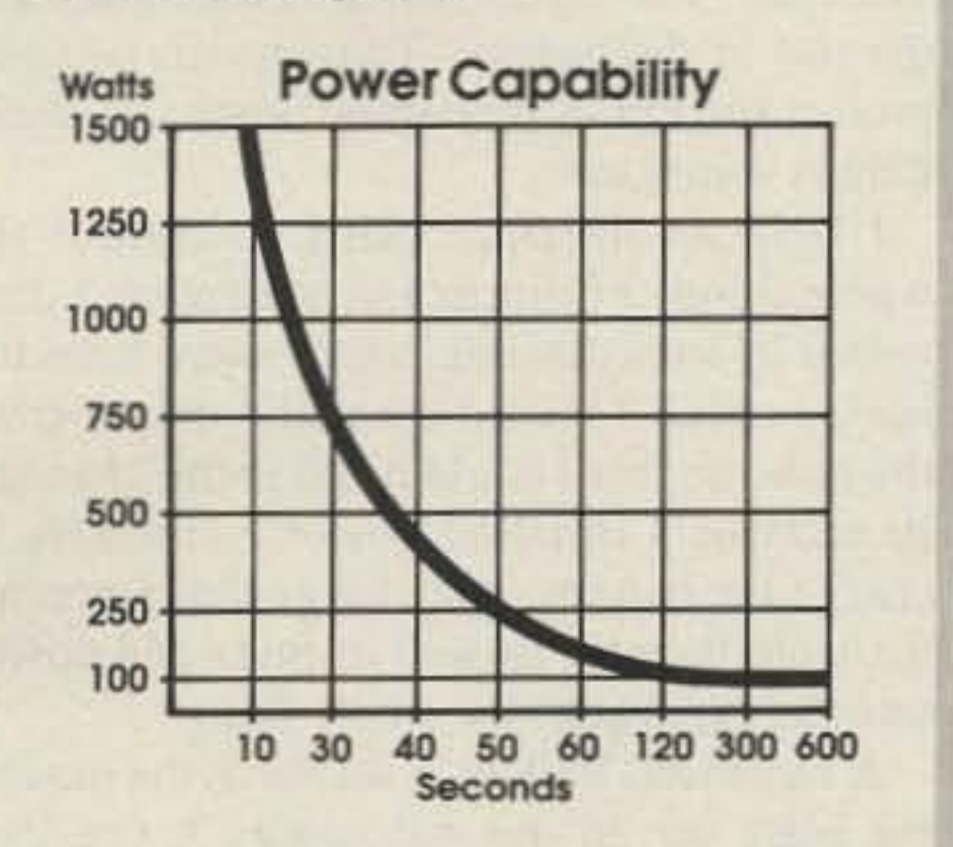

Amateur TV

AEA's dry dummy load simulates a perfect 50 ohm antenna up to 650 MHz so you can test your transmitter without radiating a signal on the air.

- DC-650 MHz
- Simulates matched 50 ohm transmission line to test your transmitter
- Handles short-term RF power up to 1500 watts
- VSWR of less than 1.3:1 at 650 MHz
- Compact and lightweight

Econolumer

•

#### AEA's New ATV System

#### *Continued from page 9*

between) he and I were able to leave messages with one another. We even scheduled a rendezvous in Roswell, New Mexico, at the local Dairy Queen!

This success spurred me onward. I was ready for the big time. By now, most of our little group of packeteers were packetmobile, some always, others on an hour's notice. We decided to stretch our muscles.

#### The First Public Experiment

Our dedicated group of bir-bangers were invited by the organizers of the " Angeles Crest 100 Mile Endurance Run" to put together a packet radio demonstration by providing an alternate, redundant, and completely experimental route for important status and welfare communications for the nearly sixty runners in the race. This ultramarathon foot race was held in September 1987 in the San Gabriel mountains above Los Angeles. The packet stations, spread out over the course of the race, were set up to pass runner times and location information to our main database computer at race headquarters, where Search and Rescue personnel would be able to monitor the runners' progress.

I found that generally the information collected via our network was available at race headquarters more quickly via our fledgling packet network, set up that weekend, than when it was sent on the established voice network that we paralleled. Our system did not work perfectly , hut at least it proved that the ability was there.

I called it another success. After the race, our group realized that what was really needed was a dedicated digipeater or two placed in ideal spots on isolated mountain peaks where there was no access except by foot. Perhaps we could also add a few terminals a couple of miles from any power or vehicular access. These devices would need to be robust, easily transportable, and fully self-contained. It wouldn't be easy to lug a bunch of radio equipment up a four-mile trail in a briefcase . It had to be packaged correctly .

#### Enter the BackPacket!

The BackPacket consists of a PacComm Micropower-2 TNC, an Epson PX-8 laptop, a Yaesu FT-203 handheld, a 7 amp-hour sealed lead-acid battery, all encased in a very sturdy Ensolite laminate in a JanSport day pack. The external pockets of the BackPacket hold antennas, connectors, chargers, extra cable, maps and other necessities. This is important because it lets you grab the bag in a hurry without having to remember all the little parts that usually get left behind.

When operating just as a digipeater it has a lifetime of nearly four days; when used as a terminal it has sufficient battery life for anywhere from one to three days, depending on the duty cycle of the terminal.

What is the most critical problem when attempting to assemble something like this? Number one on the list is RFI-radio frequency interference! Let's face it—the digital world and the analog world (TNCs, laptop computers and radio transceivers) are quite

Using the template, I cut 12 pieces of Ensolite in this shape. At one half-inch per piece, 12 pieces stack up to provide a six-inch block of Ensolite sandwich. This stack of foam fits quite well into the bag volume, with little gap.

incompatible. The common cure for RFI complaints involves bypassing and shielding. When that doesn't work, the next step is to put separations between the interacting equipment.

The first two methods can help some, but the shielding can add extra weight, something I don't need here. Separation is an impossibility because of the already-defined space of the day pack. The only other possibility is orientation: sometimes a few extra dBs can be squeaked out there.

#### **Constructing the BackPacket**

The BackPacket's components are encased in a lamin ated sandwich of Ensolite, the material used for sleeping bag pads. This material is a  $\frac{1}{2}$  inch thick closed cell, dense, flexible foam that is available from most camping supply stores and is used to pad hips and shoulders when used as a sleeping pad. It also provides excellent protection for the laptop, TNC, radio and battery.

My first step was to find a proper pack. I spent several weeks lurking around the various backpacking shops in Los Angeles, attempting to find a sturdy . durable bag that not only had enough physical volume to hold the parts but also had external pockets, gussets and other widgetry so that all vital accessories could be carried as part of the package.

Unfortunately, almost all of the bags I looked at weren't designed for my purpose. (Don't these guys ever think of carrying a laptop computer and a 15-pound battery around?) I considered briefly, then discarded, the idea of building my own custom bag. I also looked at the plethora of camera bags. Most of these were not deep enough to hold the computer, and all were frightfully expensive. (I figure that the camera bag manufacturers know that you've gotta be rich to buy these fancy modern cameras.) Also, a backborne bag would be easiest to carry and would leave my hands free; a camera bag flops around too much. I realized that most bags would require extensive modification to suit my needs. 1 finally found a reasonable bag made by JanSport: the Super Sack. This bag had just enough internal volume to hold all the required equipment and not much more. At the least-protected points there would be no less than a half-inch of foam between any component and the outside. The bag is made of Cordura, a very tough, heavy nylon weave. Leather gussets and bosses are sewn on the bag at various places as attachment points and there are two long vertical pockets aside the main pack body. The entire base of the bag is made from a single piece of heavy, top-grain cowhide. It looked like a very durable bag. So, it came home with me. I needed a template showing the internal shape of the bag. The pack body itself is somewhat tear-shaped. I made a rough measurement of the interior, cut a piece of heavy cardboard slightly oversized, then, through successive fittings, pared the cardboard down to size.

Once the components were in place, I built shielded cables and carved channels in the foam to accommodate these interconnects. I used shielded cables and metallized cable hoods wherever possible to keep the installation electrically clean .

The TNC, radio and battery base are located at the bottom of the foam stack. On top of the TNC and radio, separated by another half-inch of foam, rests the Epson laptop. The final foam layers surround the laptop and the rest of the battery. Two cutouts of foam protect the top of the laptop when the Back-Packet is in transit. I built an interface panel to control the whole thing. I brought out the antenna connector to an accessible point, away from the buried radio. I routed the audio output from the radio so that I could listen to the channel. In addition I installed power connectors to charge the battery, and charge the laptop off the main battery, as well as fuses and power switches to protect the whole thing . A cast metal Budd box serves as the mounting plate for all this hardware. A one-inch speaker and a toggle switch provide channel audio when required. A simple one-resistor charger supplies current to the laptop when needed to charge the computer battery. Finally, a jumper cable routes the antenna line from this interface panel to the antenna mounting plate at the top of the BackPacket. I cut a bracket of O.062-inch aluminum that rests between the top of the Ensolite laminate and the packcloth. Gravity holds the bracket in when the BackPacket lies flat; when in transit, the two closure zippers on the main bag hold the plate in, but still allow the antenna connector to project out of the bag so that you can connect either an antenna cable or a rubber duck antenna.

#### Accessories

The BackPacket still needed some acces-

•

Next came the hard part: laying out the individual components. routing the cabling, and cutting out spaces in the Ensolite. I began with a single piece of foam as the base layer. This provided a minimum half-inch of foam between my back and any component in the BackPacket. On this layer I organized the TNC, battery and radio . I drew the outlines of the components on the surface of the succeeding foam layers, and proceeded to cut out two pieces of foam with those exact cutouts. (A new X-Acto blade will last about two minutes in this service; be prepared to change the blades regularly.) These fit snugly on the bottom piece, with the individual layers of foam cemented to one another using standard contact cement. Layers six through twelve were cut to house the battery, computer and control panel. I used this same construction technique to build up the full six-inch height of the foam block. The block breaks open between layer three and layer four to provide access to the radio and TNC.

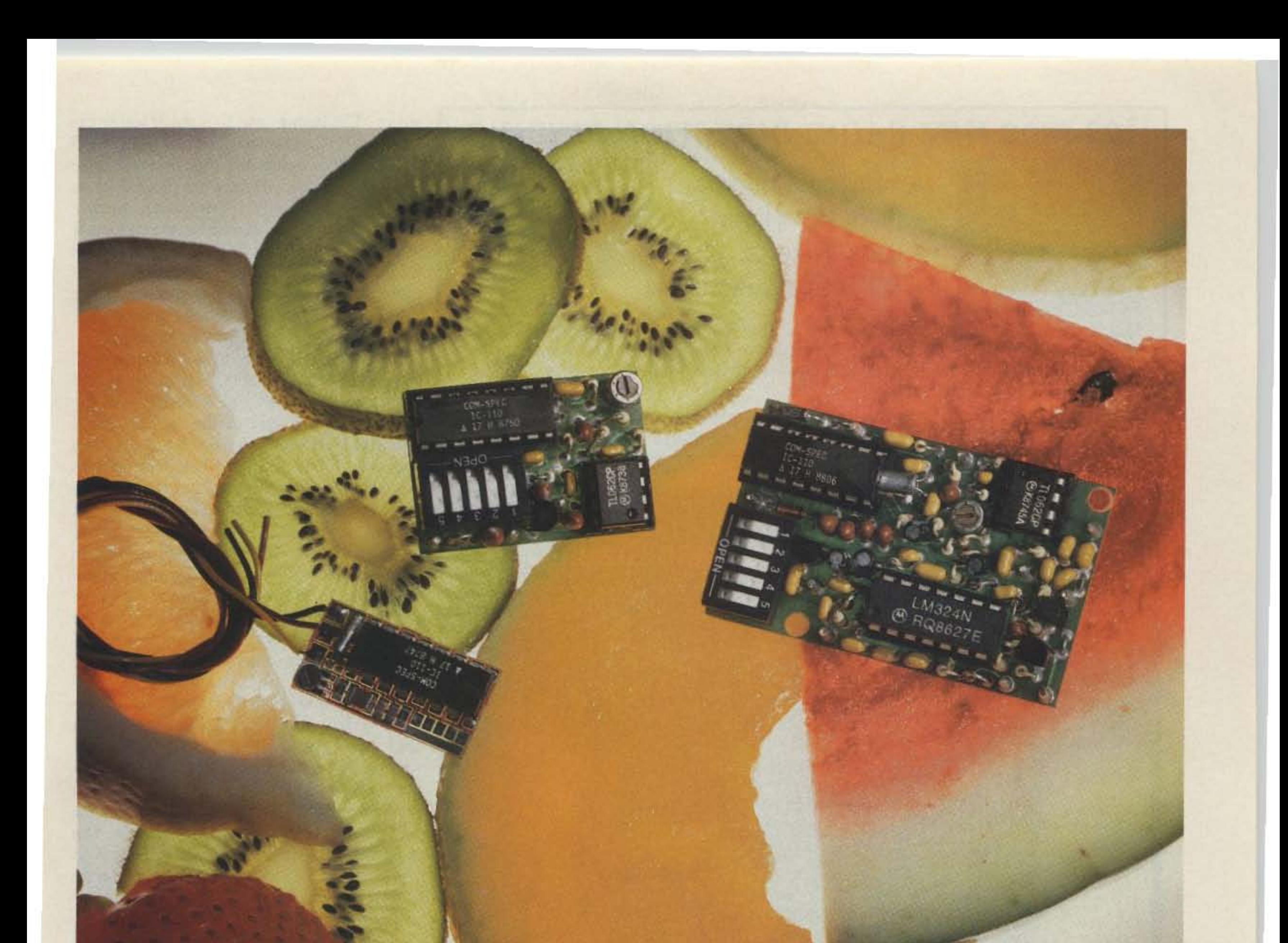

# Choice Selection.

Now you can have it all! Take all the qualities you've come to depend on in our programmable CTCSS tone equipment: Astonishing Accuracy, Instant Programming, Unequaled Reliability; and add full spectrum tone versatility, multi-tone capability without diodes, a reprogrammable memory... It's our new harvest of CTCSS tone equipment.

The choice is yours! If standard CTCSS EIA tones do not suit your taste, select any 32 tones of your liking from 15.0Hz to 255.0Hz. And if you change your mind, no problem; the memory can be changed in your shop with our HHP-1 programmer, or at our factory for free. Your working tone is accessed by a simple DIP switch, so there's no fussing with counters or other test equipment.

Call today toll-free and find out more about this fresh new flexibility in tone signalling, and don't forget to ask about multi-tone switching without cumbersome diode networks or binary switches.

It's all brought to market by the people who introduce the freshest ideas in tone signalling, and of course our customary same day shipping and one year warranty apply.

TS-32P CTCSS ENCODER-DECODER Based on the time proven TS-32, the industry standard for over a decade. The TS-32P gives you the added versatility of a custom, changeable memory base. A low price of \$57.95 makes it an even sweeter deal.

> SS-32P ENCODER Based on the equally popular SS-32 encoder. Available for CTCSS, or audible burst tones up to 6550.0Hz. Price is \$28.95.

**SS-32SMP SUB-MINIATURE ENCODER Our** smallest encoder for handheld applications. Now you can satisfy that customer that needs to access multiple repeater sites with a radio that has precious little space inside. At \$27.95, the price is small too.

**HHP-1 HANDHELD PROGRAMMER For** programming the 32 memory locations in any of our new programmable products, including our SD-1000 Two-Tone Sequential decoder. The HHP1 is battery operated for field use, and will program ANY 32 tones from 15.0 to 6550.0Hz in .1Hz. increments. Price is \$199.95.

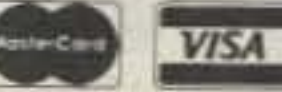

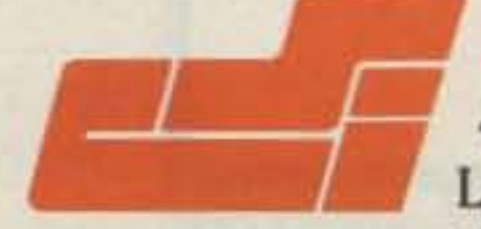

## **COMMUNICATIONS SPECIALISTS, INC.**

Mondell H. H.

426 West Taft Avenue . Orange, CA 92665-4296 Local (714) 998-3021 · FAX (714) 974-3420 · Entire U.S.A. 1-800-854-0547 **CIRCLE 10 ON READER SERVICE CARD** 

**-**

sories. The laptop, and to a much lesser extent the TNC, generated a great deal of RF noise. This caused a very high receiver noise level in the radio, located no more than an inch or so from either. Moreover, when a rubber antenna was attached to the connector at the top of the BackPacket, the noise level climbed quite high. At this noise level it required signals of many microvolts to produce readable packets. I needed a transportable, easy antenna that was also very durable.

*Jon Trent Adams NW6H, 1139* S. *Truro St., Inglewood CA 90301.*

2356 Walsh Avenue, Santa Clara, CA 95051 (408) 727-3330

Future modifications to the unit may include some sort of LCD meter that indicates battery voltage. Also, it would be handy to know if someone has connected to the Back-Packet even with the computer off. I can achieve that either by building a small circuit within the TNC that will generate an audio beep tone on the local speaker, or less invasively, by constructing an optically-coupled sensor that monitors the status of the CON-NECT lamp, and generates the same beep tone if the lamp lights up. In addition, I'd like to try some of the latest micro-size TNCs and miniature HTs now available. This would certainly help to reduce the current drain and overall weight of the system.

But for now, the BackPacket, along with a suitable digipeater, provides an excellent and reliable communication method anywhere that I can hike, climb or bike.

I built a simple rope dipole. Starting with 20 feel of RG223 cable, I stripped off 19 inches (quarter-wave at 2 meters) of the shield from one end of the cable. Then I slipped on a 19-inch piece of braid over that end and slid it down so that it formed an electrical dipole, with the outer jacket of the cable forming an insulator between the coax shield and the added braid. Liberal use of polyvinyl tubing and heat-shrink polyolefin tubing sealed the whole antenna and made it quite durable. A rubber ring eye at the end of the dipole provided a hook for hanging the antenna from a branch or rope. A BNC connector at the other end completed the antenna.

I needed a wall charger for the main battery, various adapter cables and connectors for a variety of installations, a TNC instruction book, plus writing instruments and paper. I also packed a clip-on. battery-powered reading lamp with a gooseneck so that the LCD screen could be read in the dark. The lamp also provided enough illumination to work the keyboard well. A magnetic-base mobile 2 meter quarter-wave antenna completed the suite. All these accessories were packed in a couple of nylon stuff sacks to keep the small parts from wandering away . Final weight of the BackPacket, with all accessories included, is about 25 pounds. However, since it is carried on the back , it is a minor encumbrance; the most important thing is that it can be counted on to work and work well in almost any environment or location.

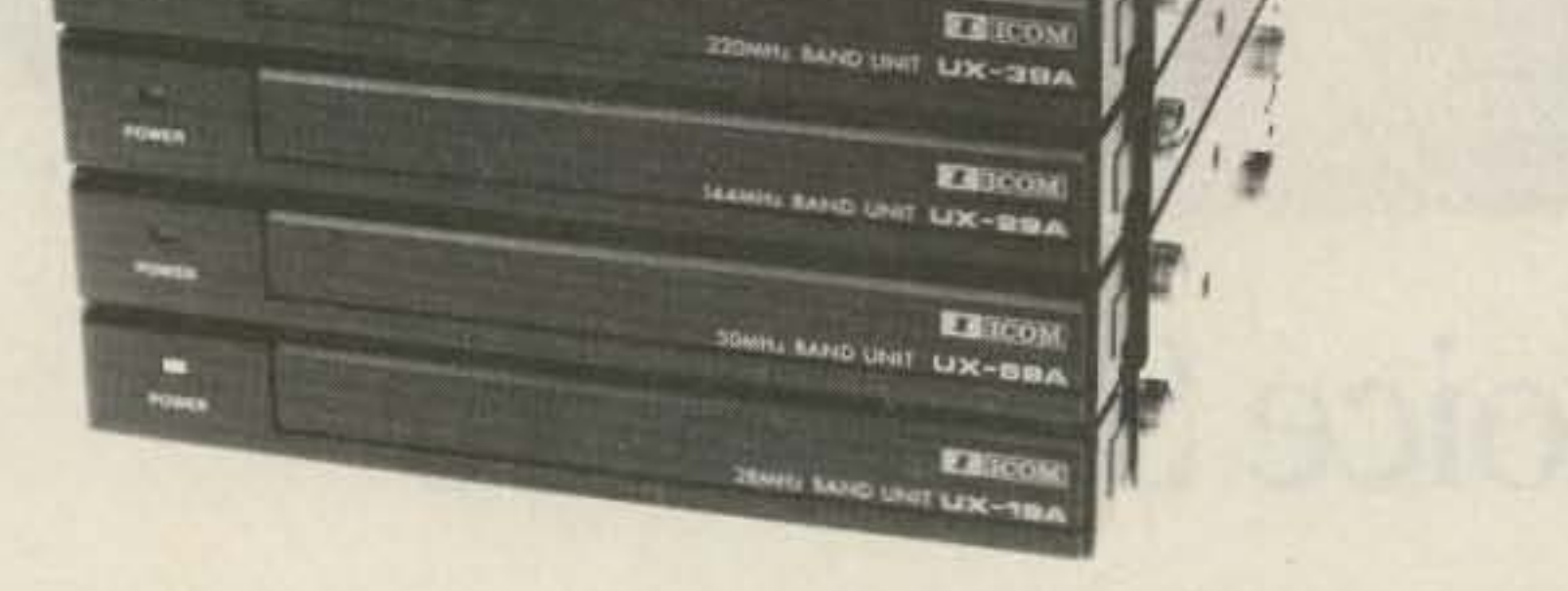

FC-900 Interface

**ABSIF-XLU DIN ONA RIMOR** 

**MONH RAND UNIT UX-49A** 

**Elitose** 

**EZICOM** 

the time to add a new remote base or linking system to your repeater.

Extend the range of your repeater, link to other repeaters for emergency and public service activities, and benefit from the elevation of your repeater site for all bands. From ten meter DX to  $1200$  MHz linking  $-$  and everything in between.

So stack the deck In your favor and write or call for more information on the FC-900 Interface.

#### **Future Plans**

Our unique FC-900 Interface con-<br>nects your ACC repeater controller to the ICOM band units (the ICOM fiber optic controller and interface aren't needed). Add new bands to your system by just adding band units.<br>And best of all - everything just plugs together!

#### Now it's easy to add a multi-band remote to your repeater.

# 108·1000 MHZ RADIO DIRECTION FINDING \* Interference Location ★ Stuck Microphones  $\star$  Cable TV Leaks \* ELT Search & Rescue New Technology (patented) converts any VHF or UHF FM receiver into a sensitive Doppler shift radio direction finder. Simply plug into receiver's antenna and external speaker jacks. Models available with computer interface, synthesized speech, fixed site or mobile - 108 MHz to 1 GHz. Call or write for details. **DOPPLER SYSTEMS, INC.** P.O. Box 31819 (602) 488-9755 (602) 488-1295 **CIRCLE 13 ON READER SERVICE CARD** "How Does Your Remote Base Stack Up?" acc set

Your repeater can now link to any frequency on up to six bands with ACC's new interface to the ICOM IC-900/901 FM Mobile band units.

**POWER** 

ACC pioneered frequency agile remotes and links on repeaters years ago. Now we've made it easy, One more reason that ACC is the right choice for your repeater system.

advanced

computer

controls, inc.

**CIRCLE 1 ON READER SERVICE CARD** 

**aee** If you've built remotes before, you'll appreciate the simplicity  $-$  and the performance. If you haven't, now ts

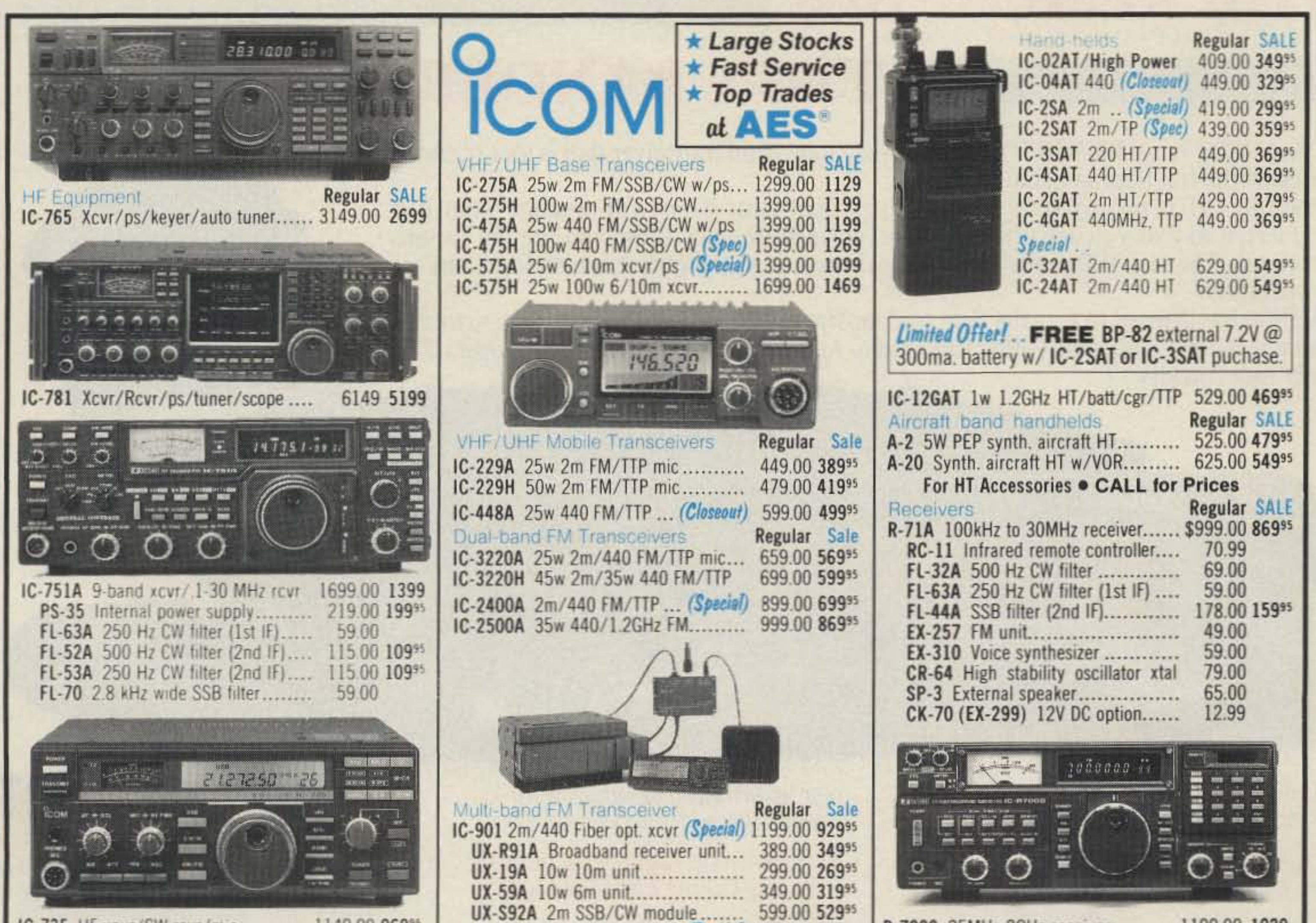

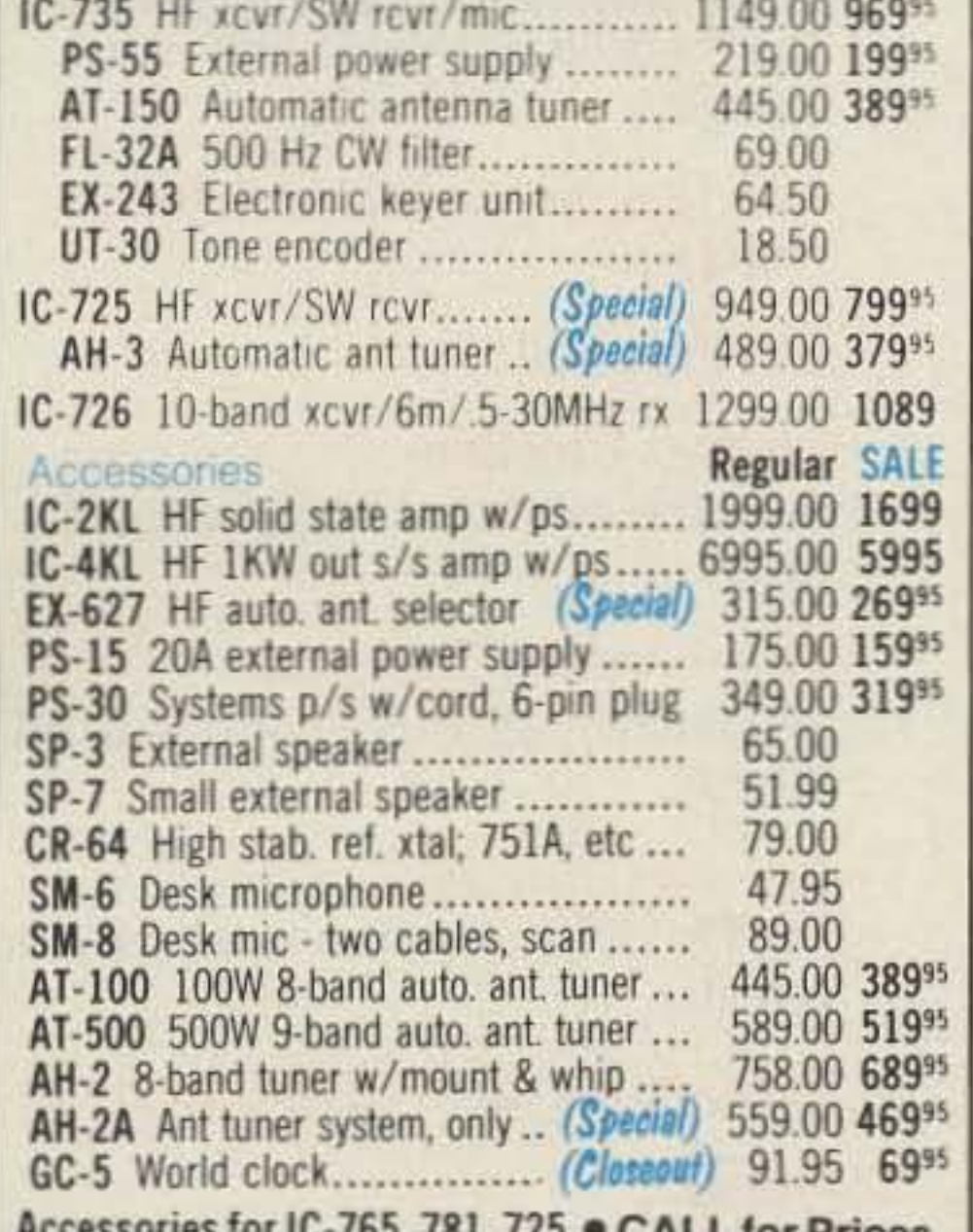

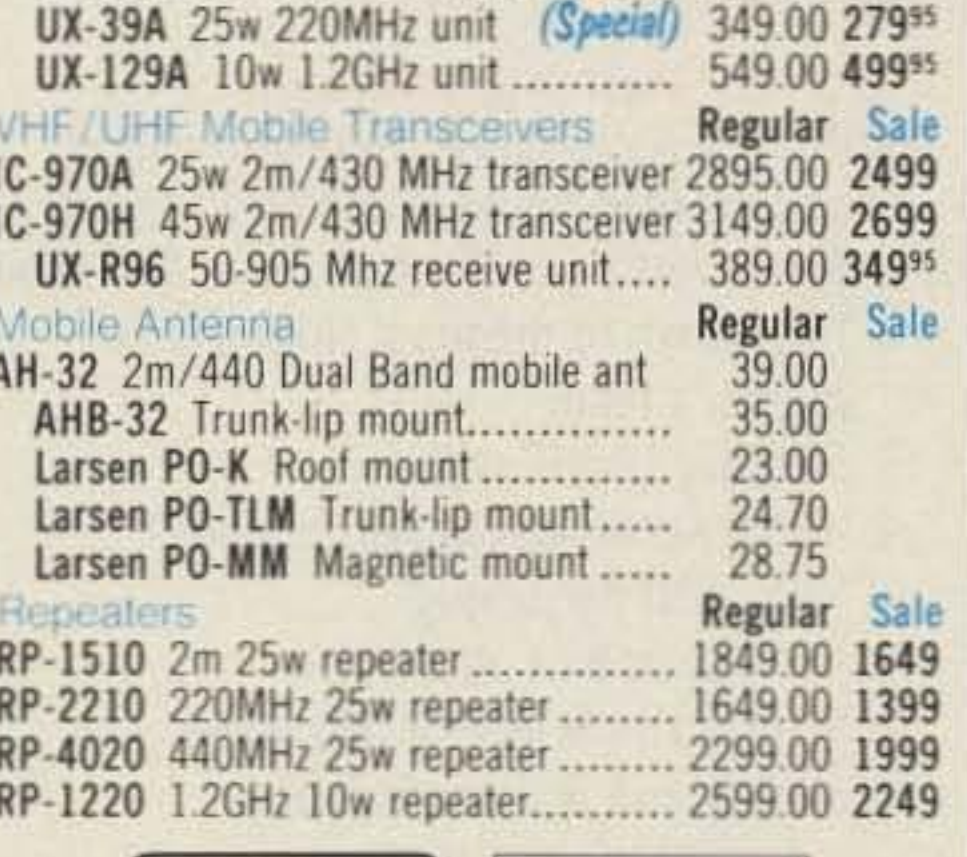

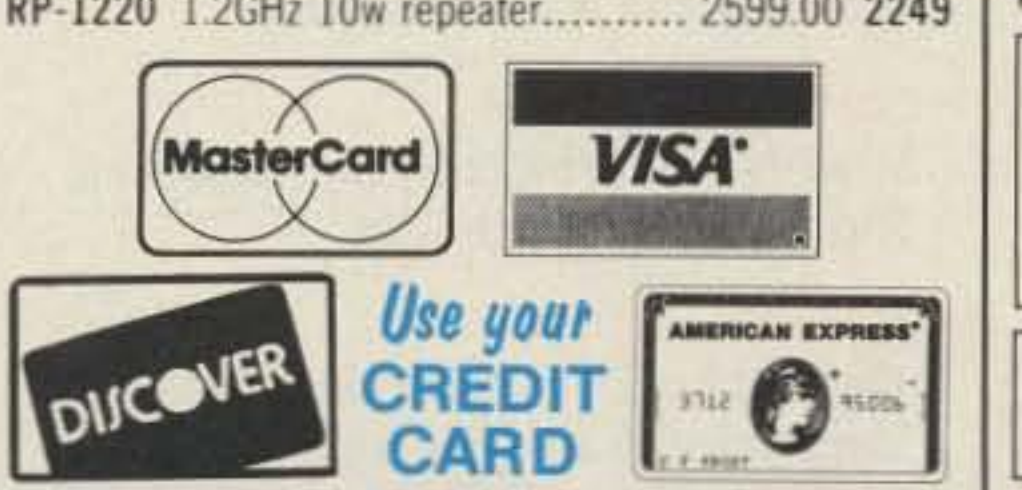

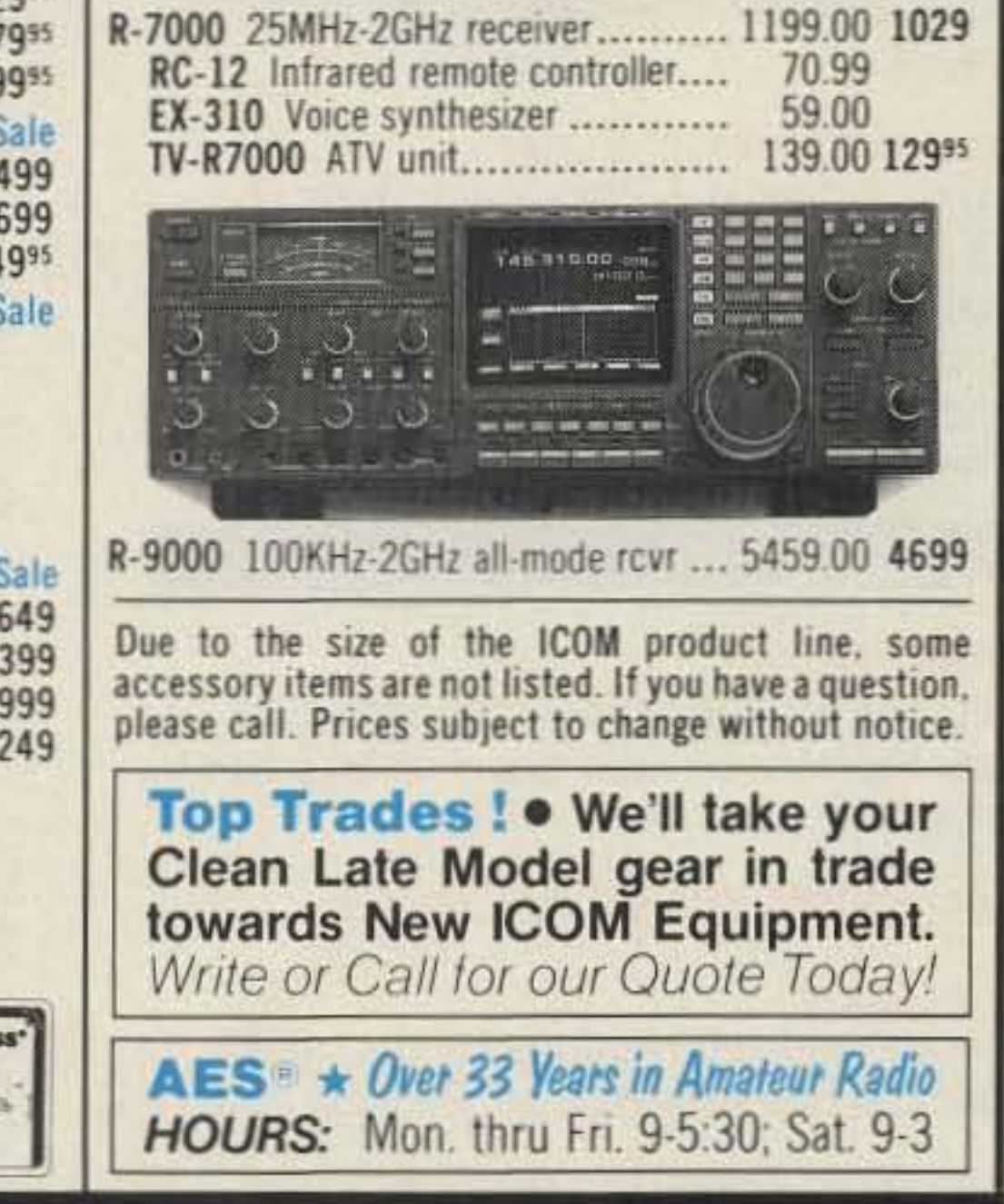

Phone (312) 631-5181

1-800-621-5802

**Order Toll Free: 1-800-558-0411** FAX: (414) 358-3337 EUR ELECTRONIC SUPP 5710 W. Good Hope Road; Milwaukee, WI 53223 • Phone (414) 358-0333 **AES<sup>®</sup> BRANCH STORES Associate Store** CHICAGO. Illinois 60630 WICKLIFFE, Ohio 44092 CLEARWATER, Fla. 34625 LAS VEGAS, Nev. 89106 ERICKSON COMMUNICATIONS **ORLANDO, Fla. 32803** 5456 N. Milwaukee Avenue

28940 Euclid Avenue Phone (216) 585-7388 1-800-321-3594 621 Commonwealth Ave. Phone (407) 894-3238 1-800-327-1917

1898 Drew Street Phone (813) 461-4267 No Toll Free Line

1072 N. Rancho Drive Phone (702) 647-3114 1-800-634-6227

,

# THE REMOTABLE TWIN BANDER

# DR·590T

automatically. While ARM mode is active, scanning stops at vacant channels and pauses, then starts again automatically. This function is useful to find vacant repealers.

Low:  $5W$  Low:  $4W$ 

code squelch and tone squelch work together as a powerful calling function.

 $\cdot$  Various Useful Paging Functions for Grouping Calling and Individual **Calling** 

- · ABX (Automatic Band Exchange) Function
- · Bell Function
- " Dimmer Function Selectable 2different brightness of LCD light
- · Three Priority Functions VFO Priority, Memory Priority and Call Priority.
- Repeater Operation The DR-S90T can be used as a cross band repeater,
- · Full Duplex Cross band Operation
- Others
	- l Auto Dialer Function
	- 2. 6 Channel Steps (5/1O/125/t5/20/25 Khz)
	- 3. DTMF Monitor Function
	- 4. 38 Sub-Audible Tones built-in
	- 5. And Many Other Features

With the optional remoting kit, the front panel can be seperated from the main unit.

#### • DSQ (DTMF Squelch) Function

#### " Remote Control Microphone

With this microphone there are several

functions that can he controlled remotely:

You can program a 3 digit code that will open the squelch only when the same code signal is receive from another transceiver. This allows for selective receiving. Additionally, with the optional tone squelch unit, the

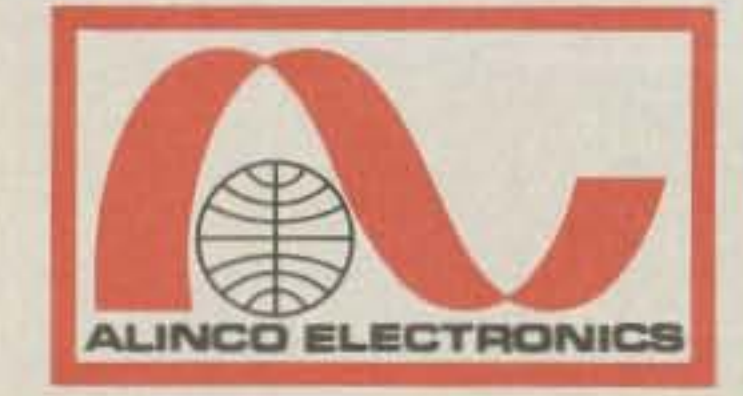

The ALINCO Model DR-590T is a full featured/dual band tranceiver that is user friendly, and puts the fun back in Radio.

- I. Direct setting of frequencies in VFO mode
- 2. Up/Down of memory channels in memory mode
- 3. Shifting to call mode
- 4. ARM (Automatic Repeater Mode)
- 5. VHF/UHF SWitching
- 6. l;p/Down by I Mhz steps
- 7. Setting and Selecting DSQ codes
- 8. Setting and Automatic Dialer
- . Scanning Features

Memory SCan, Program Scan, ARM Scan. Band Scan. and more Scan.

#### " Memory Channels

ALINCO has listened to you, the Ham, and incorporated many of the features you told us you wanted in a Dual Band (VHF/UHF) radio. And we did it while keeping the operations truly user friendly.

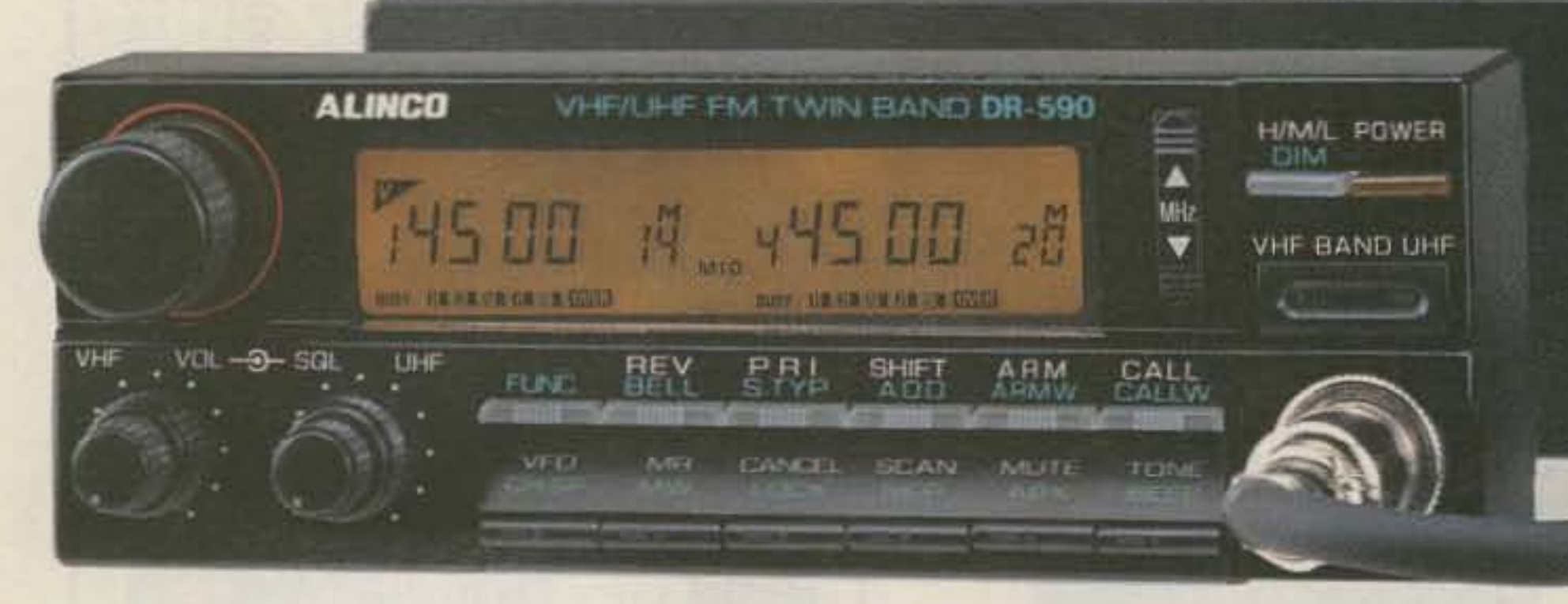

- Ultra-Compact Body  $5-7/8$ " (W) x 2" (H) x 7" (D)
- High Power (Selectable)<br>High: 45W at VHF Hig High: 35W at UHF<br>Middle: 8W Middle: 10W

The unit has 28 memory channels. one independent "Call" channel, and 10 ARM memory channels (40 channels in total). You can program set tones, shift frequences, shift directions, and channel steps in each of the 28 memory channels.

144.00 - 147.995 Mhz (TX), 130 - 173.995 Mhz (RX). 440.00 - 449.995 Mhz (TX), 410 -470 Mhz (RX) (Specification guaranteed on amateur bandsonly. Modifiable for MARS/CAP permits required)

> 438 AMAPOLA AVE.. LOT 130. TORRANCE. CALIFORNIA 90501 Tel: (213) 618-86 16 Fax: (2 13) 6 18-8758 **CIRCLE 67 ON READER SERVICE CARD**

#### . ARM (Automatic Repeater Memory) Function

10 repealer channels can be memorized

• Independent VHF & UHF Controls

#### • Detachable

#### · Code Squelch Function

#### FEATURES

The DR·590T is packed with more features than most hams will ever use. But it is engineered so that you don't have to be an engineer to understand and use the various functions. The easy LCD display lets the operator know, at a glance, which functions are

#### • Simultaneous

Receiving on both bands at the same time Scanning intermix scan model on both bands at the same time.

#### · Extended Receiver Range

# ALiNCO ELECTRONICS INC.

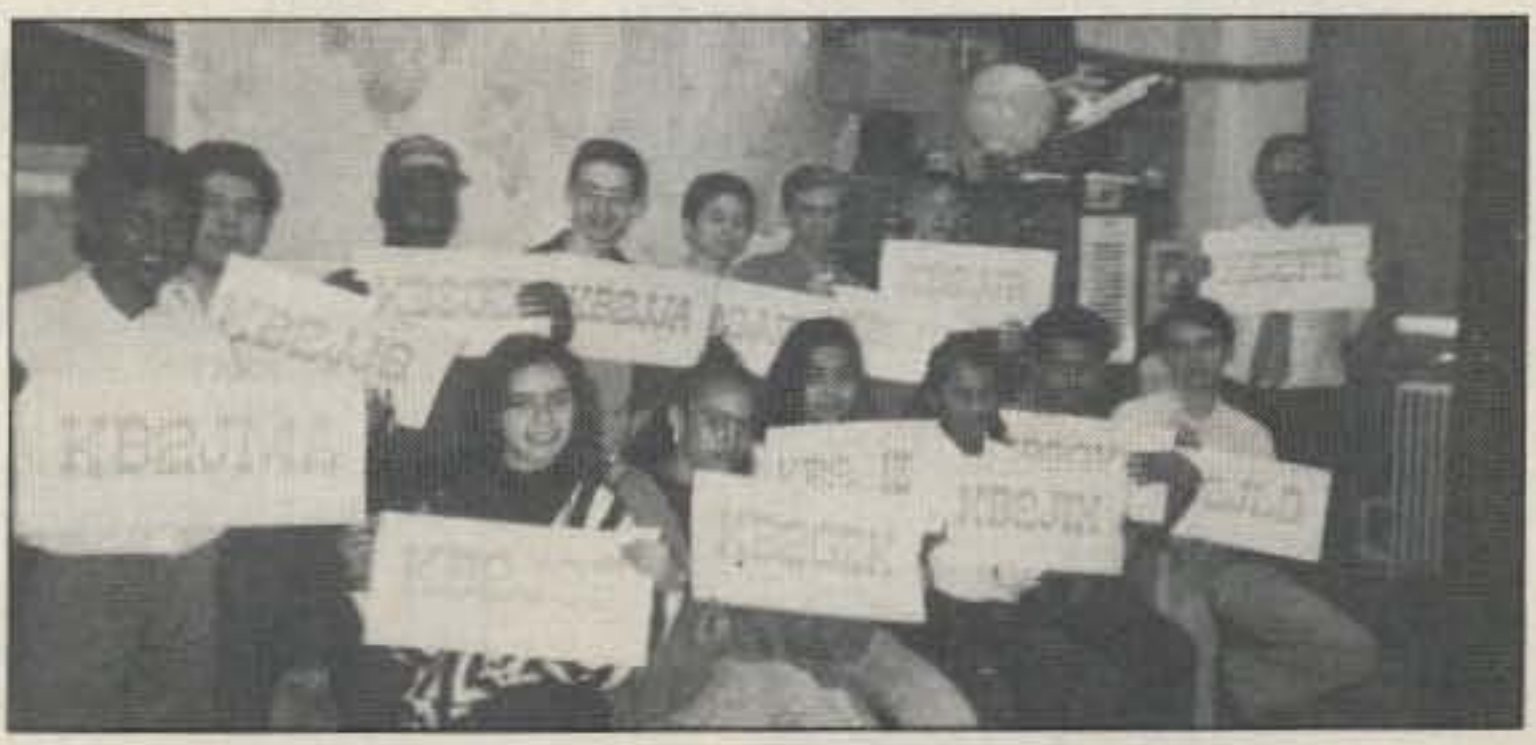

Photo C. Bob Weinstein KE2FE (far back, on the right) and his class of high school hams.

The Plano Amateur Radio Klub (PARK) congratulates Terry Van Sickle, son of Brenda N5LEU and Terry Sr. WB5WXI, on passing the Novice Class amateur radio exams last August. Sixyear-old Terry had been studying in a class taught by Tad Derx N5ODR. The class, sponsored by PARK, had 45 students!

better and bring peace to the world." TNX, Gennady, for your greetings and wishes. Also, thank you for sending examples of the beautiful awards of the West Siberia DX Club, which we were happy to publish in "73 International" from October 1989 until the summer of 1990.

Since Terry KB5NTC couldn't write fast enough to copy Morse code by hand, he passed his code test by typing the code test portion on a laptop computer.

Terry is a first grader at The Greenhill School in Addison, Texas. He's interested in learning how to work amateur satellites. He hopes to have his Extra Class by the time he's 10 or 11. **TNX John T. Beadles.** 

1 Letters

testing. In the near future, he plans to learn about RTTY and packet.

Olga, his wife, doesn't share his interest in amateur radio, although she accepts his hobby with respect and understanding, But his sons, nine-yearold Mike and six-year-old Alex, are successfully studying CW.

"I'd like to use this occasion to send through your journal my warmest wishes to all American ham radio fans. I'd like to hope that radio helps people of our planet to understand each other

> directly." They rapidly become disenchanted when all they get is "59 old man, QSL via the bureau . . . " during contests. To Wayne. KE2FE says, '" really agree with your idea about limiting credits for DXCC to certain contest dates."

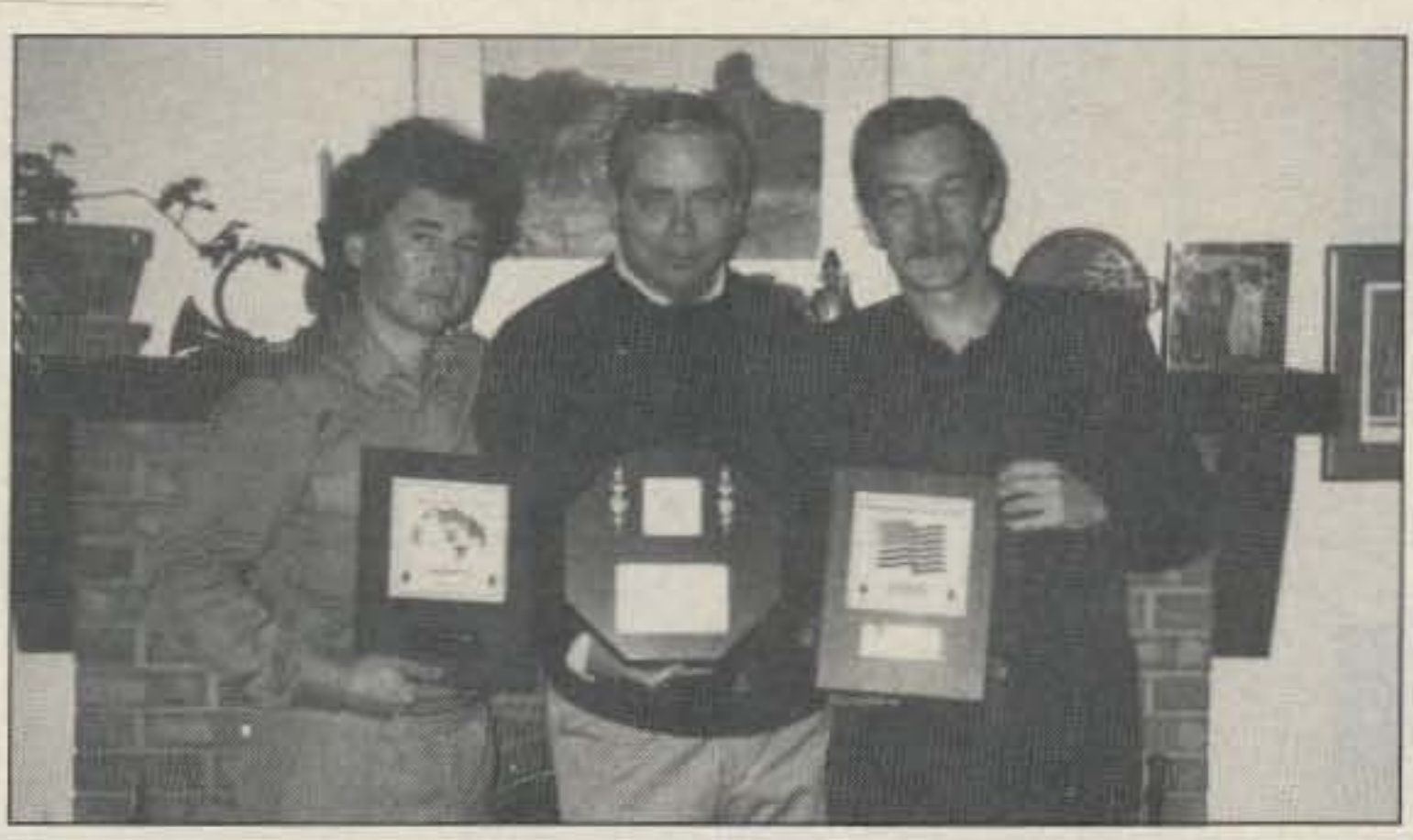

Photo A. Left to right: Gena UA9MA, Chuck (Charles Emily) W1NW, and Serg UA9MC, visiting W1NW in November 1989. They are holding trophies W1NW 5BAND DXCC, 58AND WAZ, 5BAND WAS.

Besides radio, Gennady is interesled in music. He likes all kinds of American contemporary music, such as all forms of jazz.

Currently, he is vice-president of the

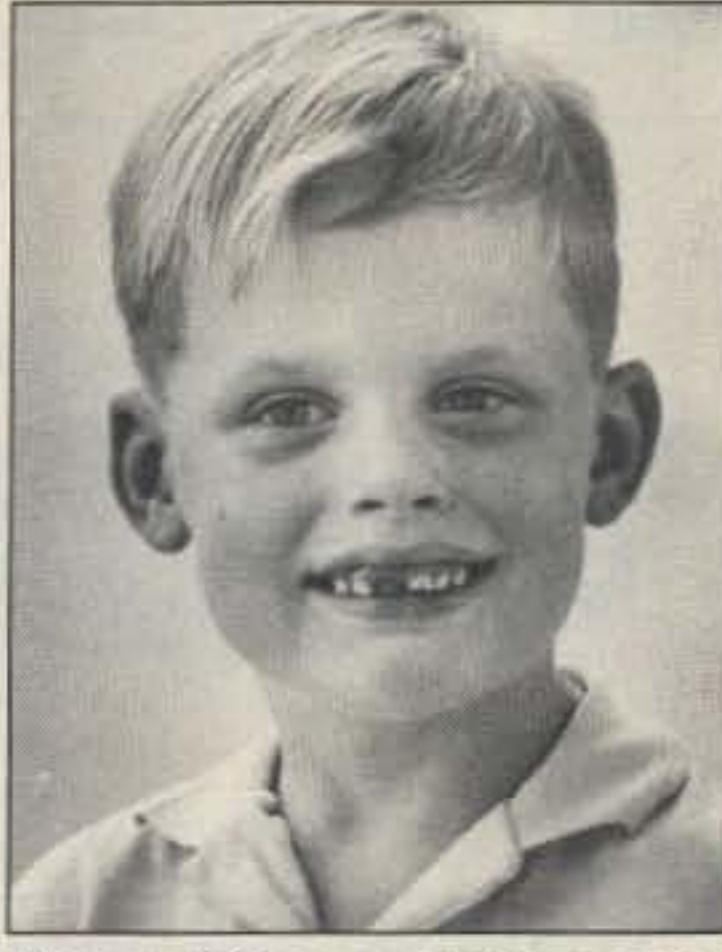

**Photo** B. Off to a good start, six-yearold Terry Van Sickle KB5NTC plans to get his Extra in a few years.

#### Going Far-Fast

Steve N5GZP is active on 10 meters. He's a member of TEN-X International, the ARRL, and the Palomar Amateur Radio Club in the North County region of San Diego.

West Siberia OX Club and he spends much time doing the administrative and organizational work. In particular, he's arranging a DXpedition to one of the far regions of the U,S.S.A. He's also QSL manager for radio stations 4K20IL, 4K2BDU, 4K20KV, 4K2BAZ, and 4K4AB.

- 2 Never Say Die
- 30RX
- 4 Behold the BackPacke!!
- 5 Ham Profiles
- 6 Upgrade Your HD-4040
- 7 Review: Ten-Tee Hercules II
- 8 The VOX Plus
- 9 Review: Lightning Bolt Dual-Band
- 10 Review: PacComm PSK-1
- 11 Pack Your Seabag, "Sparks"
- 12 Review: ICOM 1C-726
- 13 Dealer Directory
- 14 RTTY Loop
- 15 Looking West
- 16 Hams with Class
- 17 Homing In
- 18 Updates
- 19 Audio Powered Tape Recorder **Controller**
- 20 New Products
- 21 Above & Beyond
- 22 Special Events
- 23 Ask Kaboom
- 240RP
- 25 1990 Annual Index
- 26 Ad Index 12190
- 27 ATV
- 28 73 International
- 29 OX
- 30 Barter 'n' Buy
- 31 Hamsats
- 32 Random Output
- 33 Propagation
- 34 Review: PT-340 Tuner-Tuner

In our continuing effort to present the best in amateur radio features and columns, we recognize the need to go directly to the sourceyou, the reader. Articles and columns are assigned feedback numbers, which appear on each article/column and are also listed here. These numbers correspond to those on the feedback card opposite this page. On the card, please check the box which honestly represents your opinion of each article or column.

#### Let's Talk!

Bob Weinstein KE2FE, assistant principal of Richmond Hill High SChool, says that these high school students love to talk with other high school students and they QSL "100%

#### Greetings from West Siberia

Gennady Kolmakov UA9MA writes us that he found out about amateur radio when he was a freshman in the Institute of Railroad Engineers in 1972. At that time, there was an active collective radio station, UK9MBA, at the institute. He soon received his personal call, UA9MAF. and he built his first directional antenna. Since then, his main interests have been DXing and con-

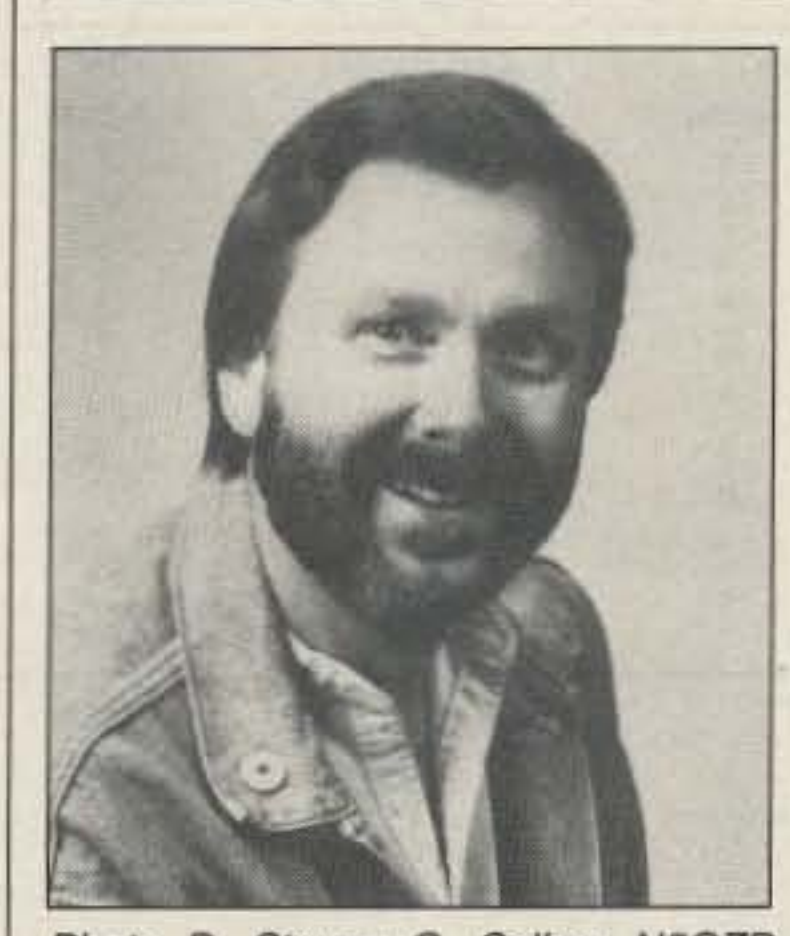

To save on postage, why not fill out the Product Report card and the Feedback card and put them in an envelope? Toss in a damning or praising letter to the editor while you're at it. You can also enter your OSL in our OSL of the Month contest. All for the low, low price of 25 cents!

Feedback# Title

Number 5 on your Feedback card **HAM PROFILES** 

There are no "average" hams!

Photo D. Steven O. Sellers N5GZP wins journalism awards.

#### From Interest to Career

Licensed as an amateur radio operator at the age of 12, Steven O. Sellers' interest in the hobby led to his first job-in broadcasting at a small, local station in his hometown of Kenedy, Texas, when he was 15.

Recently, United Press International presented Steve with two broadcasting awards for two radio documentaries he produced and reported. The awards were for best investigative documentary in the Western Region and outstanding achievement in reporting in the Western Region. TNX KGMG-AM/ FM.

Do we really read the feedback cards? You bet! The results are tabulated each month, and the editors take a good. hard look at what you do and don't like. To show our appreciation. we draw one feedback card each month and award the lucky winner a free one-year subscription (or extension) to 73.

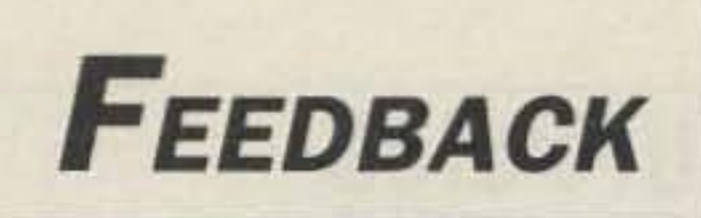

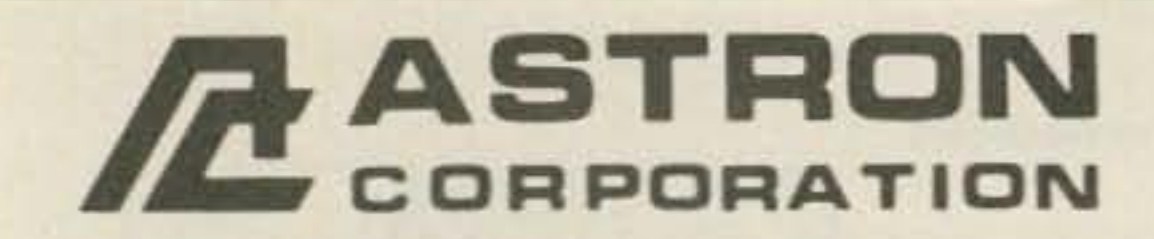

9 Autry<br>Irvine, CA 92718<br>[714] 458-7277

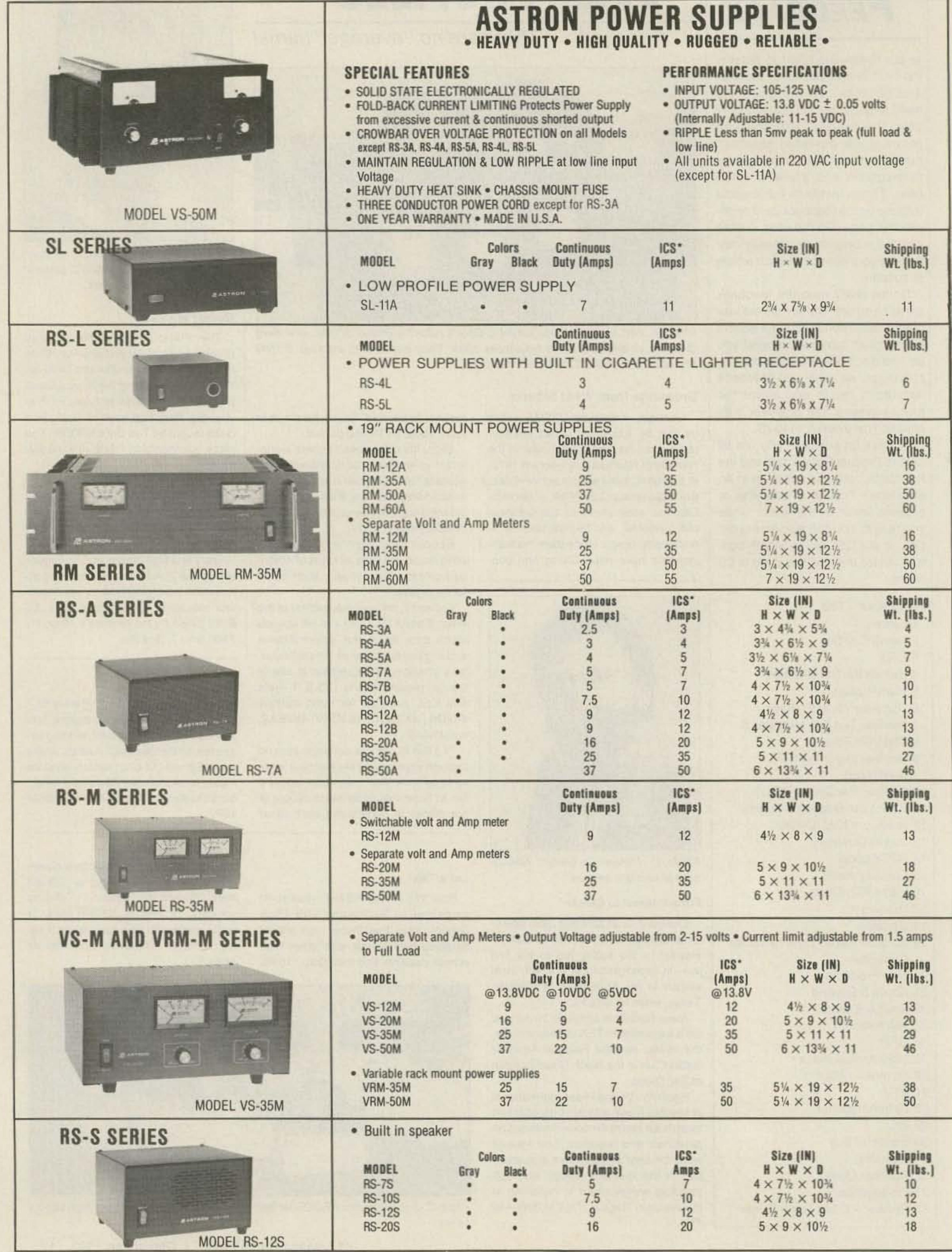

\*ICS-Intermittent Communication Service (50% Duty Cycle 5min. on 5 min. off)

**CIRCLE 16 ON READER SERVICE CARD** 

# **Upgrade Your HD-4040**

# KISS your Heath HD-4040 and keep AX.25 too!

#### by Mark Dieter N2BLI

I was in the mood to try something new. I had a copy of KA9Q's Internet package for my Macintosh, but my old TNC would not support it (it requires KISS). I didn't want to invest lots of money in a new TNC, and I knew a KISS upgrade would not allow me to usc the TNC in normal AX .25 mode. I have an excellent terminal program that would be useless without a full-function TNC. I wanted both, and I didn't want to spend any money. Sound familiar? So I put the little gray cells to work and this is what I came up with.

switch them all? The answer is: We don't have to! All the address, data. and control signals, except one (more about that later), are the same as U12. The only problcm left is that the starting memory address of U8 is 4000. The KISS EPROM must be installed at address SEOOO.

All devices that communicate with the microprocessor have specific addresses assigned to them. The address decoding circuits ensure that the correct device is "enabled" when it is addressed by the microprocessor. Each ROM chip makes up one 8-kilobyte segment of the entire memory. The starting address of each chip (8-kilobyte segment for ROM) is determined by the address decoder U4. This IC decodes the high bits of the address from the microprocessor and produces a chip select signal to the memory device that holds the particular memory location the microprocessor wants. The chip sclect "enables" a particular memory chip and

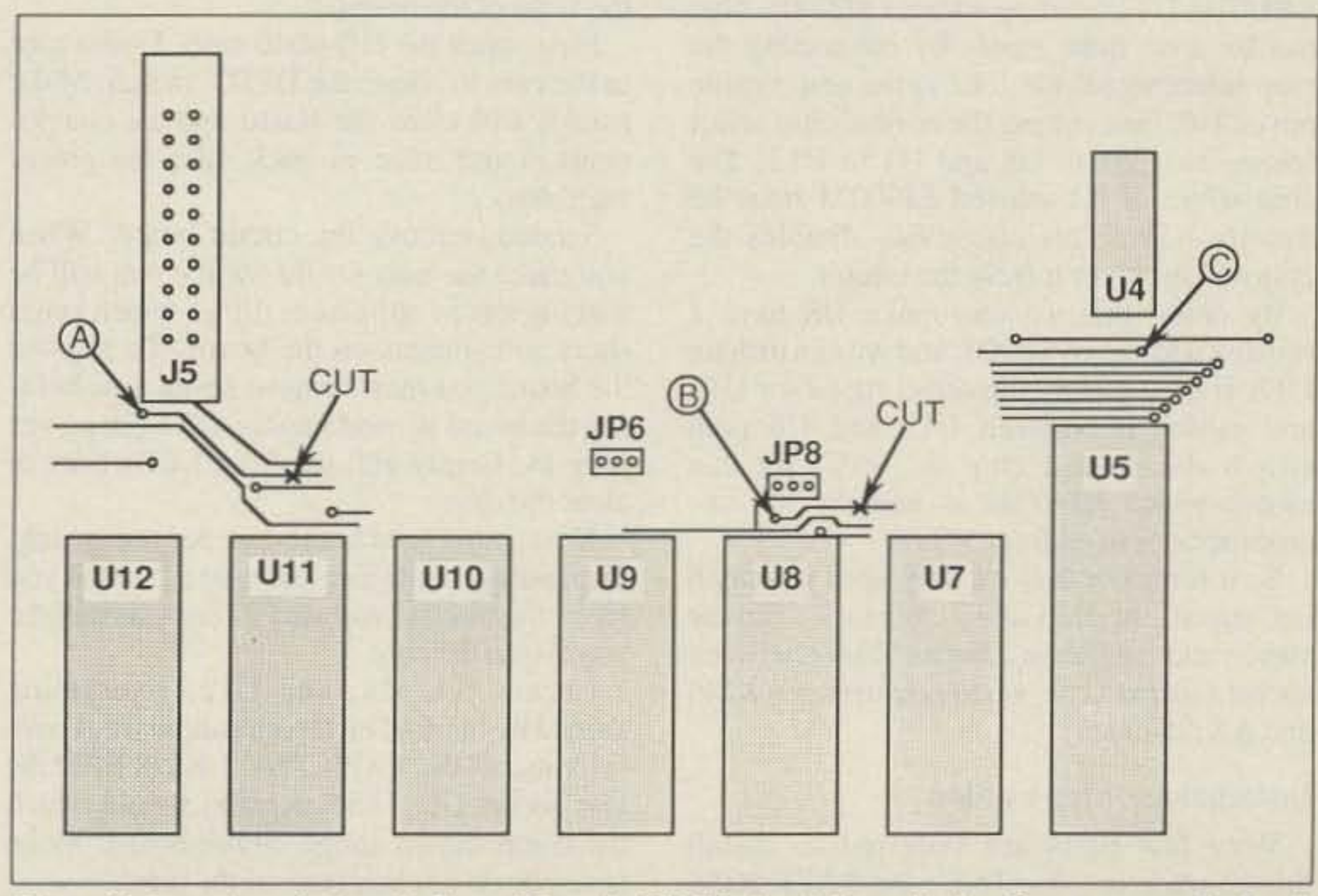

*Figure* 2. *Location of wires A*, *B*, and *C* on the TNC 1 circuit board (wire D connects to the 5 volt bus).

73 Amateur Radio Today · December, 1990 19

What if we could mount both EPROMS in the TNC? Then all we have to do is find a way to switch between the two EPROMS. right? Lucky for us there is already a socket in the TNC for an additional RAM or ROM chip-U8. So mounting thc new chip is casy. But these EPROMS have 28 pins. How can we

#### The KISS

The TNC 1 KISS upgrade from TAPR consists of a single EPROM. It costs about S12. For normal installation, the new EPROM would replace the existing EPROM at hex add ress SEOOO. That's Ul2 in the Heath HD-4040. If you replace that EPROM with the KISS one, your TNC will work fine in KISS mode. It's not even necessary to remove the other original EPROM chips. The TNC will ignore them. Of course, your TNC will not be able to operate in its normal AX.25 mode. But remember. we're not willing to give up our normal TNC functions for a KISS!

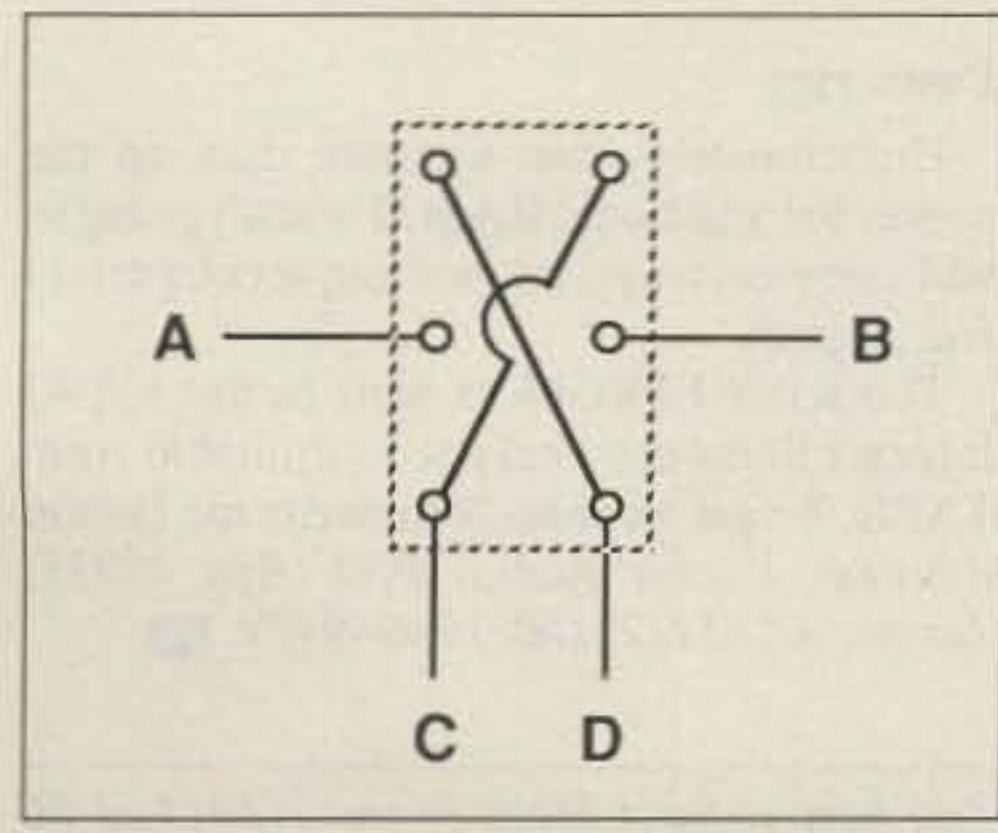

*Figure* J. *DPDTswitch wiring details.*

#### **Making It Work**

KISS (Keep It Simple Stupid) provides direct computer-to-TNC communications using a simple protocol. Normal TNCs were designed to interface with humans, not computers. By designing the TNC for humans, it actually makes it harder to interface the TNC to computer applications. KISS removes many of those restrictions by placing most of the TNC functions within the attached computer. A KISS TNC only converts between asynchronous data for the computer to synchronous HOlC (High Level Data Control) for the radio, and it controls the transmitter. This allows the computer to maintain multiple connects, run new protocols, and other advanced functions. Some software packages like bulletin boards, TCP/IP (the KA9Q software), and others require a KISS TNC.

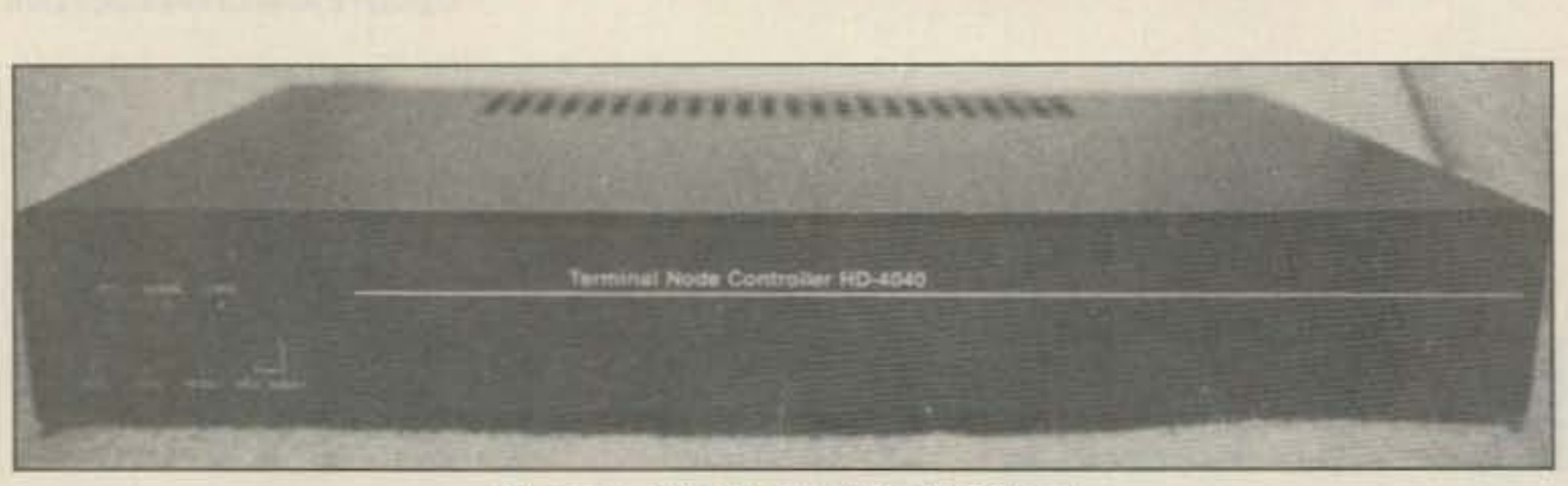

*Photo A. The Heath HD-4040 TNC.* 

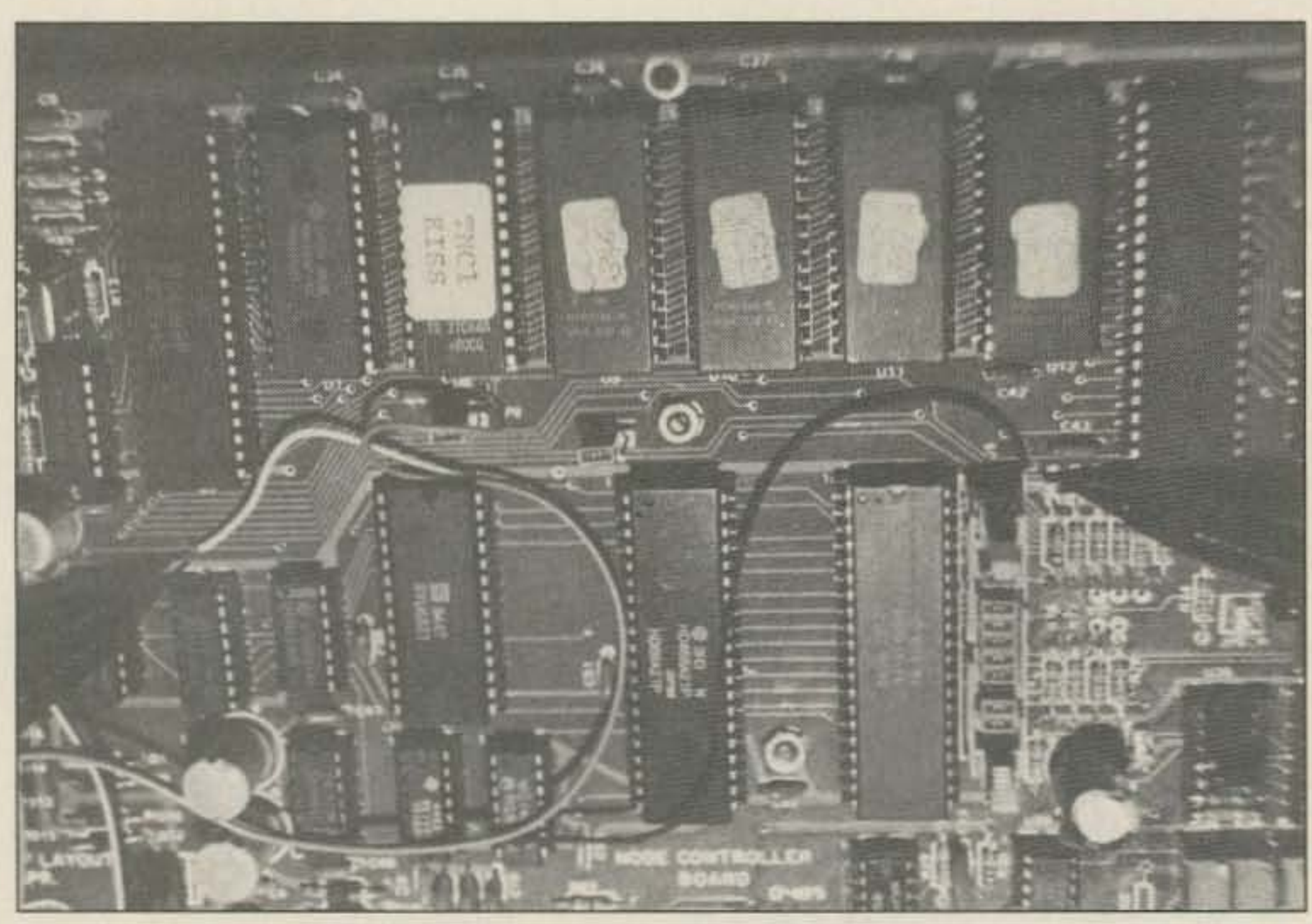

*Photo* B. The*insides (notej umper wire locations).*

allows it to react to the address, control, and data signals from the microprocessor. Essentially, it turns the chip on or off. Remember, I said there is only one signal that is different between U8 and U12. Yep, you guessed it! It's the chip select.

What we want to do is re-map the starting address of chip socket U8 (starting address \$4000) to U12 (starting address \$E000). This can be done quite easily by connecting the chip select signal for U12 to the chip enable pin on U8, then cutting the normal chip select traces from U4 to U8 and U4 to U12. The chip select of the unused EPROM must be tied to  $+5V$ . This effectively disables the chip and removes it from the circuit.

Insert wire "B" into the hole in the circuit board directly forward of the left-most pin of JP8, and solder. Insert wire "C" into the hole forward of U4 slightly to the right of its centerline (it's the closest hole to U4 towards) the front), and solder.

By doing this we can make U8 have a starting address of \$E000, and we can disable U12. If we take the chip select signal for U12 and switch it between UJ2 and U8 (and switch the unused chip to  $+5V$ ) we can switch which EPROM is seen by the microprocessor at address SEOOO.

Insert wire "D" into one of the holes in the + 5V bus (on the front right-hand side), and solder. Locate the circuit trace from U4 pin 9 to UI2 pin 20. Since the board has traces on both sides it's not obvious. It is the same trace that wire " A" is connected to. (See Figure 2.)

So it turns out that we only need to switch one signal, the chip select. When we flip the switch and toggle the address \$EOOO between socket U8 and U12, we toggle between KISS and AX.25 mode.

OPDT switch into the case. Insert wire " A" into the hole in the circuit board, near the front left corner of J5, and solder. (See Figure 2.) Take your time—the hole is very tiny.

Unfortunately, this upgrade uses up the socket for additional RAM (I wasn't going to add more anyway), but nothing is completely free, right?

Now, the tricky part. Take a very finetipped knife or scribing tool and cut the trace somewhere to the right of where wire "A" is connected. I found that a scraping motion was most effective. Make sure the trace is cut completely through.

First, open the HD-4040 case. Find a spot in the case to locate the DPDT switch. Make sure it will clear the board and all components. I put mine in back ncar the power regulator.

Locate the circuit trace from U4 pin 2 to U8 pin 20. It is the same trace that wire " B" is connected to. (See Figure 2.) Cut the trace to the right of where wire B is connected. Place jumper JP6 to the right. Place jumper JPS to the right.

#### **Operation**

Second, remove the circuit board. When you make the hole for the switch you will be making lots of aluminum filings which could short components on the board. To remove the board you must remove seven nuts holding the board in, and unplug the 7-pin power plug J4 . Gently pull the front LEOs back to clear the case.

this upgrade in your TNC: the TAPR KISS sure you do not bend any of the pins! TNC 1 EPROM, a good quality DPDT Solder four 9-inch wires onto the DPDT switch, and a few strands of small-gauge switch, as shown in Figure I. Mount the

With the upgrade in place, you're ready to try it out. Power-up your favorite terminal emulator and the TNC. If you don't see the normal welcome message from your TNC, power the unit off, flip the "Normal / KISS" switch, and tum it back on. One position or the other will be the normal mode. CAU-TION: I recommend that you alwaystum the TNC off when changing the "Normal / KISS" switch. In normal mode your TNC should behave exactly as before, without so much as a changed parameter. To try out your TNC's new-found capabilities, you will of course need KISS software. Unfortunately, TAPR did not provide instructions with my EPROM. I found out that the TNC in KISS mode is fixed at 4800 baud, 8 data bits, no parity, and I stop bit. Your KISS software is probably already configured for that setup. None of the normal TNC settings have any effect on KISS operation. Remember all those TNC functions are done in your computer in KISS mode. If you have the optional Heath HOA-4040-1 TNC status indicator, the indicator LEOs will not work in KISS mode.

*You may contact Mark Dieter N2BU at 86 Hiddenwood Dr. . Rochester NY 146/6.*

20 73 Amateur Radio Today · December, 1990

#### Postscript

The KISS EPROM es well as the KA9Q Internet Software Package is available from TAPR. To get an order form write to: *Tucson Amateur Packet Radio, P.O. Box 12925, Tucson* AZ 85732; (602) 749-9479. III

wire (ribbon conductor works great).

In the following instructions I will be referring to positions on the TNC circuit board. It is important that we have a common reference to locate items on the board. All my instructions will refer 10 the board, looking at it from the component side, with front toward the front of the cabinet (LEOs are mounted in the front of the board).

Next, put a hole in the case for the switch. Depending on the size and type of switch you have, the method will vary. Then reinstall the board into the case.

Locate U4, U8, and U12. Everything should be marked on the circuit board. Carefully install the TAPR TNC 1 KISS EPROM Installation-Step by Step into socket U8. The notch end should match Very few parts are required to install the notch shown on the circuit board. Make

**WE SHIP WORLDWIDE ELGELTONIES COFP.** Your one source for all Radio Equipment!

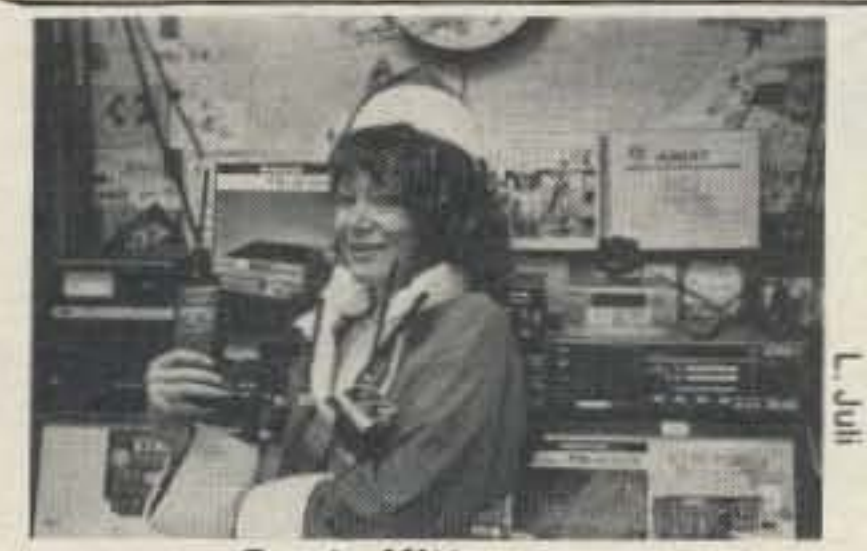

Santa Kitty says, "Seasons Greetings To All" See you December 2 - BARA (speech), Paramus, NJ See you December 10 - WECA (speech), Westchester, NY

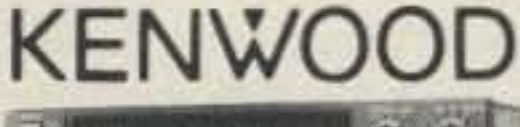

**ANTENNAS** A-S, AES, Cushcraft, Hy-Gain, Hustler, KLM, METZ, Mosley, Urban, MODUBLOX, TONNA, Butternut Multi-Band

TS440S/AT, R-5000, TS-940 S/AT, TM 241A/441A, TM-2570A/50A, TR-751A, Kenwood Service Repair, TM-731A, TS-711/811A, TH205AT, TH225A, TM-631A, TM-331A, TS140S, TS680S, RZ-1, TS-790A, TS950SD, TH-75A, TH27/47AT, TM-941A

**AMPLIFIERS MARINE RADIOS STOCKED:** ICOM M5, M56, M700TY, M800 **AVIATION PORTABLE ICOM A-20 RF** Concepts Mirage KING KX-99 **TE Systems Budwig ANT. Products** NEL-TECH DVK-100 Digital Voice Keyer **FLUKE 77, 83, 85, 87 Multimeters** 

**Wanted: HF Radio Technician** 

#### KITTY SAYS: WE ARE NOW OPEN 7 DAYS A WEEK. Saturday & Sunday 10 to 5 P.M. Monday-Friday 9 to 6:30 PM Thurs. to 8 PM

Come to Barry's for the best buys in town.

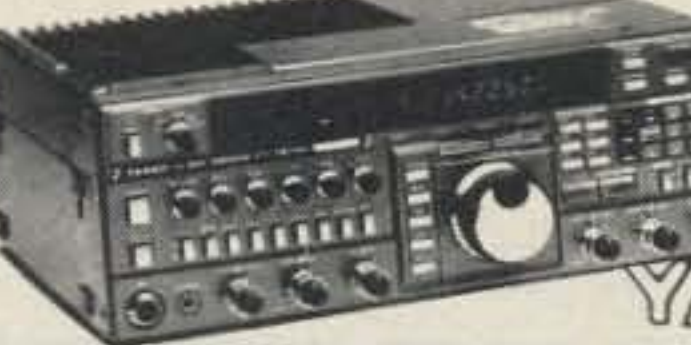

**YDRSI ONV Safety** belts-in stock

#### FT-767GX, FT-757GXII, FT-747GX, FRG-8800, FT-736R, FT-1000D, FT-4700RH, FT 212/712RH, FT-470

IC-H16/U16 MOTOROLA RADIUS

**Panasonic** 

YAESU ICOM FT-23R IC2/3/4SAT FT411E-811-911 IC02AT/32AT FTC-1903/1123 IC2/4GAT/24AT FTH-2008/7008 IC-A20/U16

**IC-32AT** 

Landmobile HT's ICOM: U16, H16, V100, U400 MAXON, MOTOROLA. YAESU: FTH 2008/7008 UNIDEN, REGENCY, KING. **MARINE ICOM: M5, M56, M700** AVIATION ICOM: A20 H.T., TAD

**TH-75A** 

FT-470

ESU

For the best buys in town call: 212-925-7000 Los Precios Mas Bajos en Nueva York **WE SHIP WORLDWIDE!** 

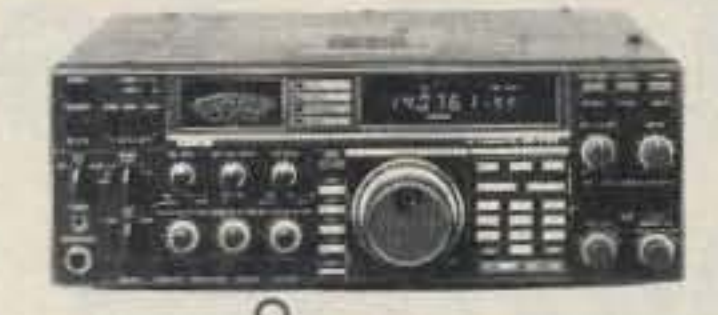

**ICOM** IC-R71A, 751A, 781, 229H, R-7000, IC-765, 275A/H, 3220A, 475A/H, 735, IC-901, IC725, IC-2400A/2500A

**CES** 

Simplex Autopatch SDI-50 Will Patch FM Transceiver To Your Telephone. Great For Telephone Calls From mobile To Base. Simple To use. SDI-50, SS1-68.

Premier Platzon 3 **Connect Systems (CSI)** PRIVATE PATCH V, Duplex 8200, **CS700 TUNERS STOCKED:** 

**NYE MBV-A 3 Kilowatt Tuner** 

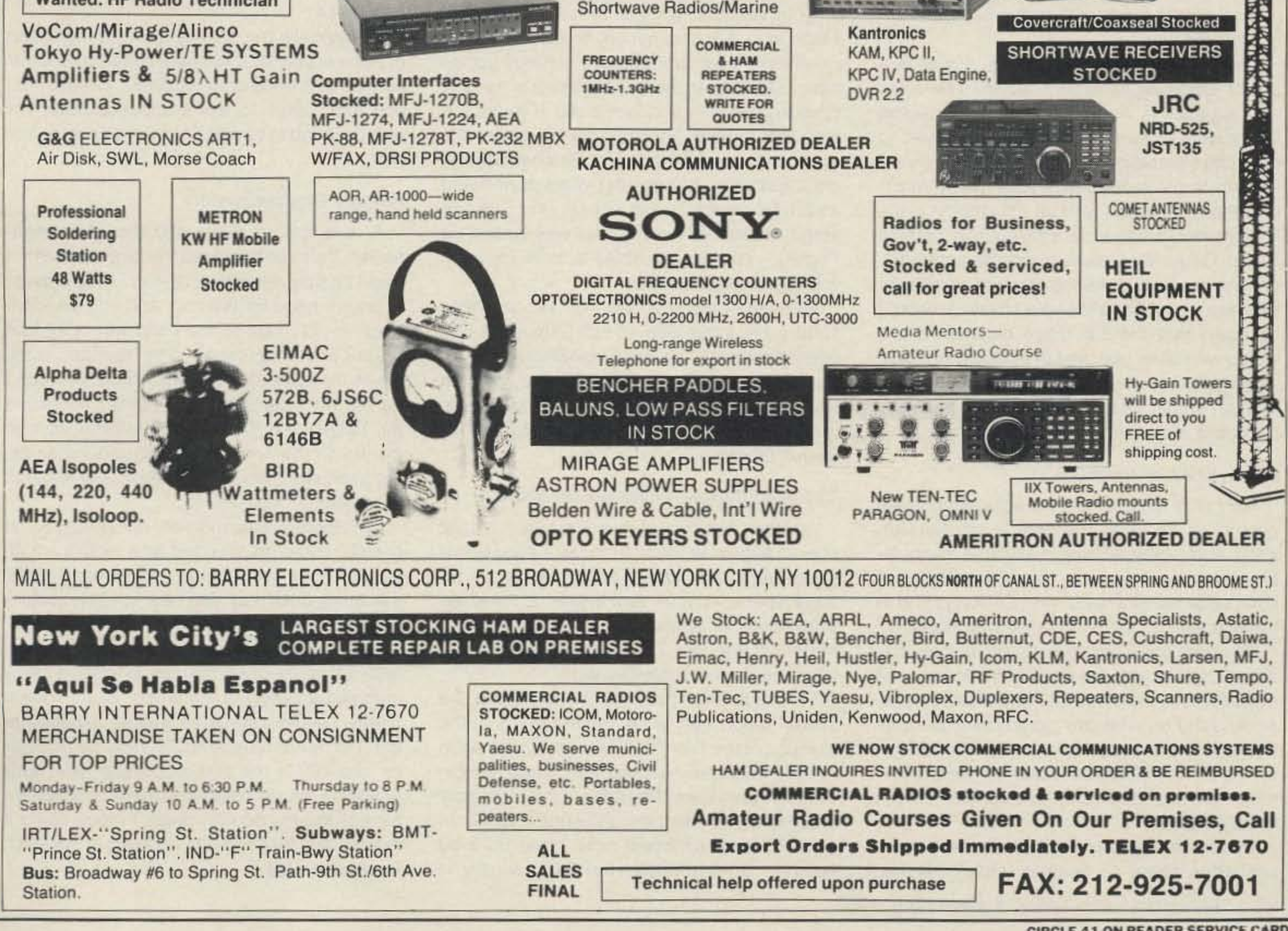

**CIRCLE 41 ON READER SERVICE CARD** 

# 73 Review *by* C. *Drayton Cooper III, N4LBJ* **Ten-Tee's Hercules II Model420**

Ten-Tee, Inc. Highway411 East Sevierville TN 37662 Phone: (615) 453-7172 Model 420: \$1275. Power supply 9420: \$795.

# Turn your rig into a 550 watt transceiver!

#### Quiet, Easy, and Fast

For years, solid state technology has been The 9420 Supply-Heavy is the Word portrayed as basically simple, straightfor-<br>Another feature of the Hercules II that ward, and highly reliable. Yet with a few nota-<br>should appeal to many in today's space-conble exceptions, we have used the benefits of scious age is its size. The 420 takes up no solid state technology only in QRP rigs and in more space in your shack than a full-sized transceivers up to the 100-150 watt class. transceiver. In fact, the Hercules II essentially

nity to use the positive characteristics of solid transceivers for compactness. state devices in a kilowatt-input-class amplifi- To accomplish this, the RF deck and the er. And the benefits are quickly recognizable power supply had to be separated, as in the the minute you switch on the 420. It is incredi-<br>tradition of the Ten-Tec Titan amplifier. Herein bly quiet, amazingly easy and simple to oper- lies the only disadvantage that I have discovate, and it provides instantaneous QSK, or full ered in the system. Naturally, a power supply break-in CW! capable of providing enough current at 12-14

plished in about 15 minutes. Open the box, heavy. Unfortunately, the 9420 supply is

Assuming you have an SWA of less than 2:1 on your feedline, you just turn it on and talk.

There's no warm-up period, no waiting for capacitors in the power supply to charge up, no tube filaments to heat. And there's no grid drive to peak or final circuit to dip. If you're the type who enjoys fiddling with his gear, this may be disconcerting at first. But believe me, it's a welcome change after years of worrying about too much, or too little, grid current; about whether or not the final was loaded up "tightly" enough; or about a fatal parasitic wiping out a \$200 tube!

Since the theory of how Ten-Tec achieves 1000 watts input with 12-volt transistors has been thoroughly covered elsewhere, I won't get into that. Suffice it to say that they do, and if something were to go wrong, the transistors would be much less expensive to replace than 50-volt models.

The Hercules II provides us with an opportu- matches the Ten-Tec Paragon or Omni-V

Complete set-up of the 420 can be accom- volts DC to run a kilowatt-input linear has to be

This feature was originally designed so that the 420 could be operated as a mobile amplifier (AF deck in the trunk, remote head under the dash), but it may also be a valuable feature for anyone whose shack is small.

Since first using a linear back in the early '60s (a home-brew pair of 4-400s), I have sampled a variety of the breed. Each of them needed some degree of special handling to get it to perform up to snuff. Thus far, however, the 420 is the first amplifier I have ever used that actually feels and acts like an extension of the transceiver itself. In fact, using it makes me feel like I'm running a 550-watt transceiver.

22 73 Amateur Radio Today · December, 1990

take out the AF deek, make the three interconnections to the transceiver, screw in the PL-259 from the antenna, connect the power supply cable, and you're ready to operate. It's honestly that simple.

#### A No-Sweat Amp

#### Remote Control Feature

There is definitely a place for a mediumpower amplifier in today's world. The rules and regulations we operate under stress the importance of running only enough power to maintain satisfactory communication. It's very difficult to run a 15QO-watt amplifier at much less than full output without developing problems of reduced thermal efficiency in the final tubes. Generally speaking, reliable communications can be maintained at much less power than the maximum allowable by law. It should be noted that the difference between a 500 watt power level and the full legal limit of 1500 watts will only raise your signal a little less than an S-unit. That extra S-unit can be costly if you look at the price of a full-power amplifier.

A final feature of the 420 should be mentioned. Ten-Tee designed the amplifier so that it can be fully remote-controlled. They provide a remote head for the unit, and you can conneet the RF deck to the head with a 12-foot multi-conductor cable. The remote head, which contains all the function controls found on the front panel of the amplifier, including the LED-driven PEP output indicator, can be placed on the operating desk, and the amplifier itself can then be situated in any location the operator chooses.

Ten-Tec's new Hercules II solid state<br>
linear amplifier fills an important niche in the equipment line-up available to today's ham, and does it with elegance and technological appropriateness. I have operated the model 420, as the Hercules II is known at Ten-Tec, since March 1990, and it has performed up to specs every time I've turned it on. It is extremely easy to drive, requiring only 35-50 watts input to produce the full rated output of 550 watts. It is exceedingly quiet. It is, far and away, the simplest amplifier to operate that I've ever used.

over the UPS weight limit and must be shipped separately from the AF deck of the amplifier. Larry Worth, Ten-Tec's service manager, told me that technicians at the factory have successfully run a 420 on a heavyduty car battery and an automatic trickle charger. In some of their advertising, Ten-Tec suggests this as an alternate way of powering the Hercules II. It certainly would be a less expensive way to go.

However, my experience with the 420-9420 system since last March leads me to recommend biting the bullet and going with the complete package. As heavy as the 9420 is, it can be conveniently placed out of the way. Since it is controlled by the on-off switch on the amplifier, constant access to it is not necessary. Just put it where air can circulate around its heat sinks.

Incidentally, the 9420 is wired so that it can provide power for a 100-watt class transceiver as well as the 8O-amp amplifier. Believe me. you don't have to worry about whether it's stout enough to handle both the amp and your rig.

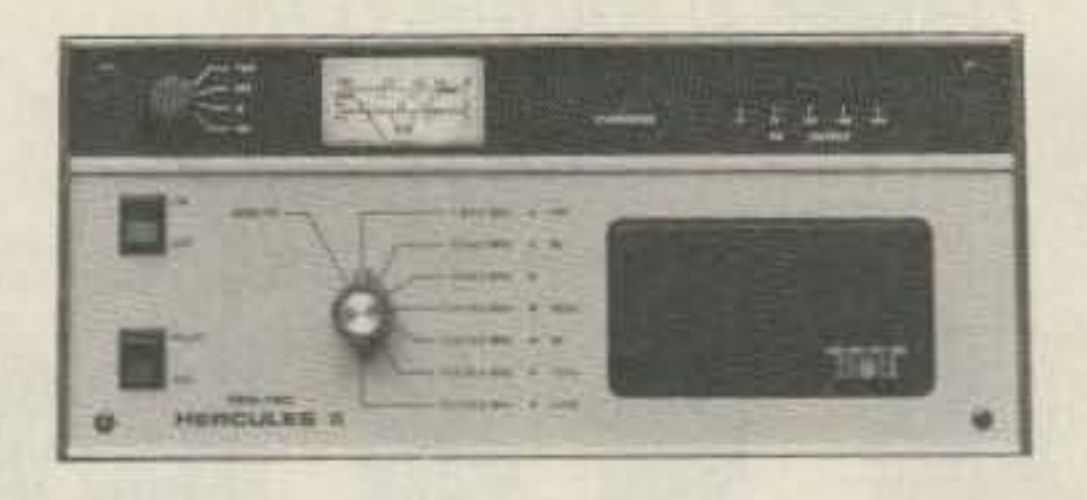

#### The Medium Power Niche

First, a word about its power output capability. The 420 is not a classic "rock crusher." The ham who chooses the Hercules II should realize from the outset that this is a medium-

power amplifier.

# **RAMSEY ELECTRONICS**

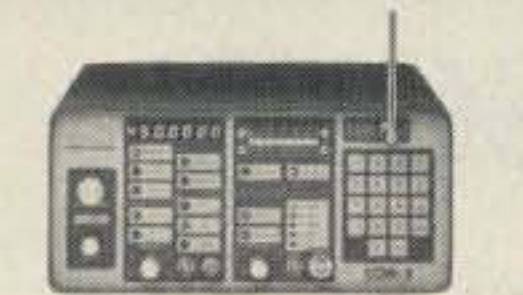

#### **2 WAY RADIO SERVICE MONITOR**

COM-3, the world's most popular low-cost service monitor. For shops big or small, the COM-3 delivers advanced capabilities for a fantatic price-and our new lease program allows you to own a COM-3 for less than \$3.00 a day. Features .Direct entry keyboard with programmable memory \*Audio & transmitter frequency counter \*LED bar graph frequency/error deviation display +0.1-10.000 µV output levels .High receive sensitivity, less than 5 µV .100 kHz to 999.9995 MHz .Continuous frequency coverage .Transmit protection, up to 100 watts .CTS tone encoder, 1 kHz and external modulation.

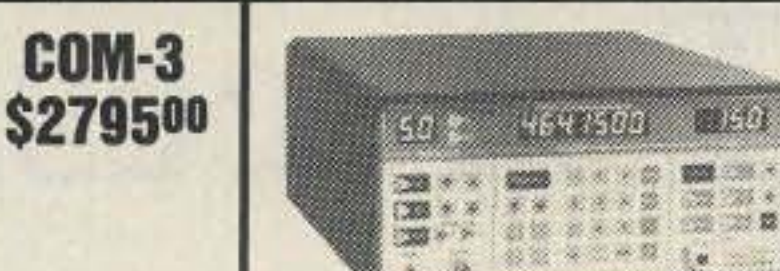

#### **SYNTHESIZED SIGNAL GENERATOR**

2010/11/22

第四天器

1999, 299, 4

Finally, a low-cost lab quality signal generator-a true alternative to the \$7,000 generators. The RSG-10 is a hard working, but easy to use generator ideal for the lab as well as for production test. Lease it for less than \$3.00 a day. Features .100 kHz to 999 MHz .100 Hz resolution to 500 MHz, 200 Hz above . - 130 to +10 dBm output range .0.1 dB output resolution .AM and FM modulation .20 programmable memories .Output selection in volts, dB, dBm with instant conversion between units .RF output reverse power protected .LED display of all parameters-no analog guesswork!

### **EXAMPLE THE THE TRANSCEIVER** NEW **SYNTHESIZED-NO CRYSTALS TO BUY!**

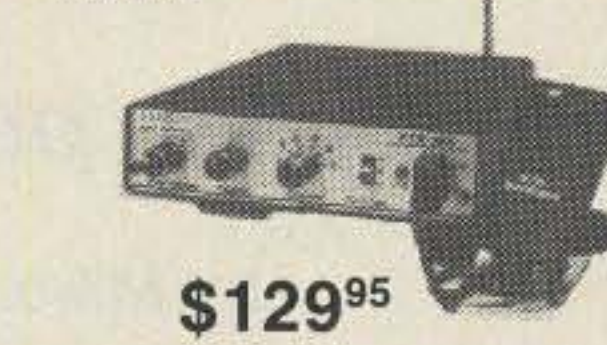

Ramsey breaks the price barrier on 2 meter rigs! Here's the ideal rig for field days, hamfests, vacations, second cars and packet (it even has dedicated packet connections). Six expandable diodeprogrammed channels, 5W RF output, sensitive dual conversion receiver and EASY assembly. Why pay more for a secondhand old rig when you can make your own for less. Have some fun with your own truly AMERICAN-MADE FM rig! This kit comes complete except for the case, mike and speaker-ICOM or equal speaker-mikes plug right in. Add our own beautiful case set for a professional factory look.

2 M & 220 BOOSTER AMP

**PARTICIPAL AND MINER** 

**RSG-10** 

\$249500

**BS185** 

Here's a great booster for any 2 meter or 220 MHz hand-held unit. These power boosters deliver over 30 watts of output, allowing you to hit the repeater's full quieting while the low noise preamp remarkably improves reception. Ramsey Electronics has sold thousands of 2 meter amp kits, but now we offer completely wired and tested 2 meter, as well as 220 MHz, units. Both have all the features of the high-priced boosters at a fraction of the cost.

PA-10 2 MTR POWER BOOSTER (10 X power gain)

Join the fun on QRP! Thousands of these mini-rigs have

been sold and tons of DX contacts have been made.

Imagine working Eastern Europe with a \$30 transmit-

ter-that's ham radio at its best! These CW rigs are ideal

mates to the receivers at right. They have two-position variable crystal control (one popular QRP XTAL includ-

ed), one watt output and built-in antenna switch. Runs on

12VDC. Add our matching case and knob set for a hand-

(Specify band: QRP-20, 30, 40 or 80) Matching case & knob set, CQRP .................. \$12.95

**E-Z KEY CMOS KEYER** 

Fully wired & tested. \$79.95 PA-20 220 MHz POWER BOOSTER (8 X power gain) \$79.95

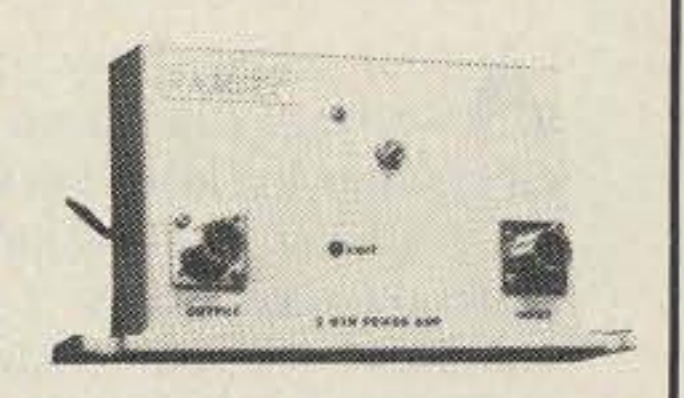

#### **EOUENCY COUNTERS CT-125 9 DIGIT 1.2 GHz**

#### **CT-70 7 DIGIT 525 MHz**

### CT-90 9 DIGIT 600 MHz

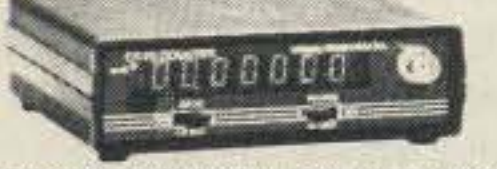

Ramsey Electronics has been manufacturing electronic test gear for over 10 years and is recognized for its lab quality products at breakthrough prices. All of our counters carry a full one-year warranty on parts and labor. We take great pride in being the largest manufacturer of low-cost counters in the entire U.S.A. Compare specifications. Our counters are fullfeatured, from audio to UHF, with FET high impedance input, proper wave shaping circuitry, and durable high quality epoxy glass plated-thru PC board construction. All units are 100% manufactured in the U.S.A. All counters feature 1.0 ppm accuracy.

**\$89.95** 

 $56-7$ 

**MUSIC MACHINE** 

Neat kit that will produce 25 difter-

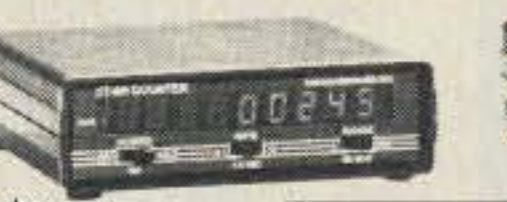

#### **NEW CT-250 2.5 GHZ**

#### **ACCESSORIES FOR COUNTERS**

Telescopic ship antenna-BNC plug, WA-10 ......... \$11.95 High impedance probe, light loading, HP-1 ............. \$16.95 Low-pass probe, audio use, LP-1 [1] [1] \$16.95 Direct probe, general purpose use, DC-1 \$16.95 Tilt bail, elevates counter for easy viewing, TB-70 ..... \$9.95  $$9.95$ Rechargeable internal battery pack, BP-4 CT-90 oven timebase, 0.1 ppm accuracy, OV-1 ....... 59.95

#### ALL COUNTERS ARE FULLY WIRED & TESTED

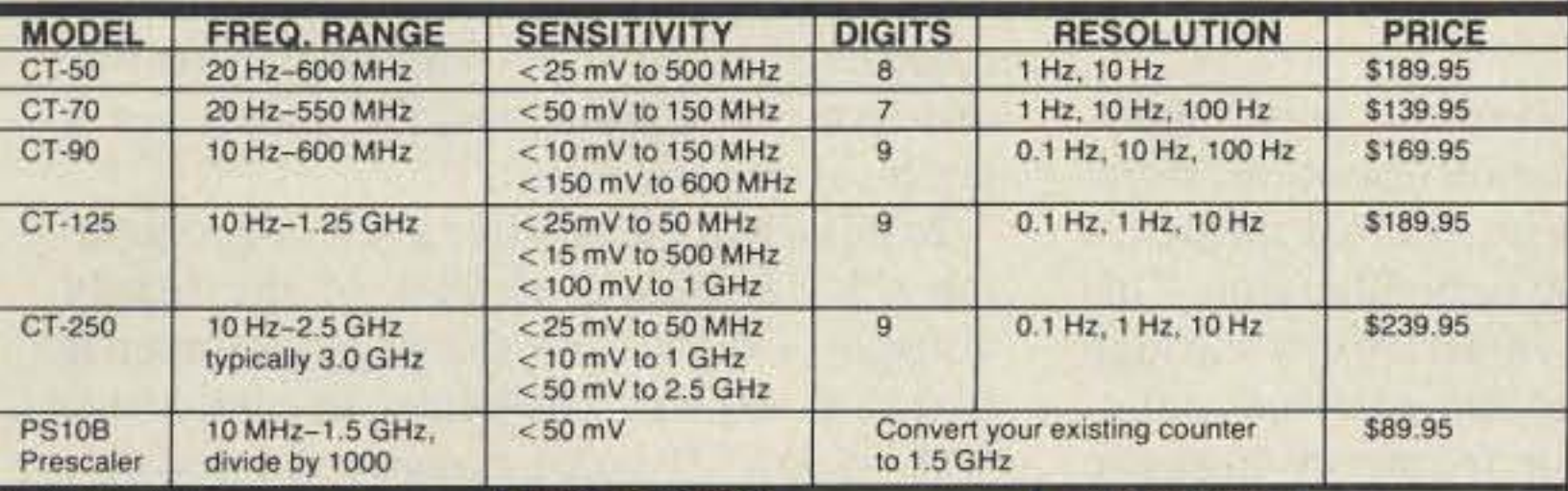

#### **HAM RECEIVERS QRP TRANSMITTERS**

#### 20, 30, 40, 80M **CW TRANSMITTERS**

some finished look.

Your choice of bands

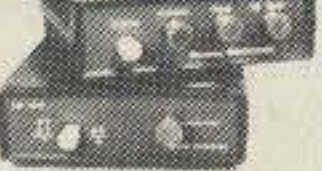

\$29.95

**All Mode RECEIVERS** Build your own mini ham station. Sensitive all-mode AM, CW, SSB receivers use direct conversion design with NE602 IC as featured in OST and ARRL handbooks. Very sensitive varactor tuned over entire band. Plenty of speaker volume. Runs on 9V battery. Very

20, 30, 40, 80M

EASY to build, lots of fun and educational-ideal for beginner or old pro. New 30-page manual. Add the case set for well-fitted professional look. 

(Specify band: HR-20, HR-30, HR-40, HR-80) Matching case & knob set, CHR ................ \$12.95

#### 2, 6, 10 MTR, 220 **FM RECEIVERS**

Send perfect CW within an hour of receiving this kit! Easy-to-build kit has sidetone oscillator, speed control and keys most any transmitter. Runs for months on a 9V battery. 28-page manual gives ideas on making your own key for extra savings. Add our matching case set

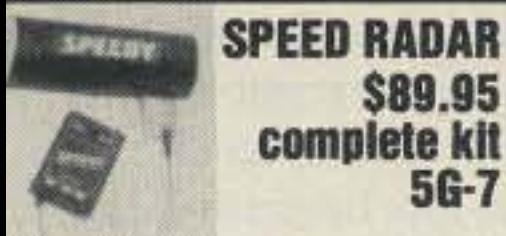

lew low-cost microwave Doppler adar kit "clocks" cars, planes, boats, orses, bikes, baseballs, models, runers, or virtually anything that moves. perates at 2.6 GHz with over Vi-mile ange. LED digital readout displays peeds in miles per hour, kilometers er hour, or feet per second! Earhone output permits listening to actu-Doppler shift. Uses two 1-lb. coffee ans for antenna (not included) and uns on 12 VDC. Easy to build-all nicrowave circuitry is PC stripline. Kit cludes deluxe ABS plastic case with peedy graphics for a professional ook. A very useful and full-of-fun kit.

#### **IICROWAVE** *NTRUSION ALARM*

real microwave Doppler ent classical and popular tunes, plus 3 doorchime sounds. Lots of ensor that will detect a huan as far as 10 feet away. fun for doorbells, shop, or store enperates on 1.3 GHz, and is trances, car horn, music boxes, etc. Runs on 9V battery or wall transot affected by heat, light, or brations. Drives up to 100 former. Excellent speaker volume A output, normally open or and adjustable tempo and pitch. losed, runs on 12 VDC. Add our case set for a handsome omplete kit MD-3 \$16.95 finished look Complete kit, MM-5 \$24.95 Case + knob set, CMM-5 \$12.95 **VOICE ACTIVATED TELEPHONE ONE DECODER SWITCH TRANSMITTER** complete tone decoder Mini-sized with profesa single PC board. Fea-Voice activated switch kit provides sional performance. tims to pick up innores: 400-5000 Hz adswitched output with Self-powered from cent-looking canstable range via 20-turn phone line, transmits of, voltage regulation, 567 current capability up Useful for touch-tone to 100 mA. Can drive in FM broadcast band, al for office desks, relays, lights, LED, or up to 1/4 mile. Installs urst detection, FSK, etc. an also be used as a staeasily anywhere on even a tape recorder e tone encoder. Runs on motor. Runs on 9 phone line or inside to 12 volts. VDC. phone! omplete kit, TD-1 \$5.95 PB-1 kit....... \$14.95 VS-1 kit.  $$6.95$ **LIGHT BEAM FM RADIO OLOR ORGAN COMMUNICATORS** Full-fledged superhet, ee music come microvolt sensitivity, live! 3 different lights Transmits audio over infrared beam up to IC detector and 10.7 icker with music. MHz IF. Tunes Std. ne light each for 30'-use simple lensigh, mid-range, and FM broadcast band as es to go up to V4 mile! well as large portions

er set, LB56 . \$19.95

Hum free, uses 30 kHz ws. Each individualadjustable and carrier. Great for wirerives up to 300 W. less earphones or ununs on 110 VAC. detectable "bug." L-1 kit......... \$8.95 Transmitter + receiv-

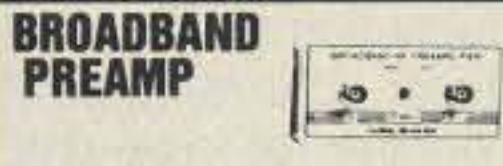

Boost those weak signals to your scanner. TV, shortwave radio or frequency counter. Flat 25 dB gain, 1 to 1000 MHz. 3 dB NF. BNC connectors. Runs on 12 VDC or 110 VAC. PR-2, wired, includes AC adapter **S59.95** 

**2M POWER AMP** 

Easy to build power amp has 8 times power gain, 1W in, 8W out, 2W in, 16W out. 5W is for 40W out. Same amp as featured in many ham magazine articles. Complete with all parts, less case and T-R relay. PA-1, 40W pwr amp kit \$29.95 TR-1, RF sensed T-R relay kit \$8.95

tion.

on each end, Ideal for

"bug" receiver, hob-

by experiments or

FR-1 kit...... \$14.95

even as FM radio!

**PACKET RADIO** 

Commodore C64/128 packet radio interface. Uses famous

German Digicom software. Fea-

tures EXAR IC chip set for reli-

able operation-runs HF or

VHF tones. Includes FREE disk

software. PC board, all neces-

sary parts and full documenta-

Complete kit, PC-1 \$49.95

alls!

**TICKLE STIK** 

A shocking kit! Blink-

ing LED attracts vic-

you watch the fun! Ide-

parties, nosey know-it-

TS-4 kit........ \$9.95

A super sensitive am-

plifier which will pick

up a pin drop at 15

feet! Great for moni-

toring baby's room or

as general purpose

amplifier. Full 2W rms

output. Runs on 6 to

15 volts, uses 8-45

BN-9 kit ... \$5.95

ohm speaker.

**SUPER SLEUTH** 

#### **FM WIRELESS** SP **MIKE KITS**

**SHOWN** Pick the unit that's right for you. All units transmit stable signal in 88-108 MHz FM band up to 300' except for hi power FM-4 that goes up to 1/2 mile. FM-1, basic unit ...................... \$5.95

**FM-3** 

FM-2, as above but with added mike FM-4, long range, high power with very sensitive audio section, picks up voices 10' away \$14.95 FM-3, complete unit includes case, battery, switch, antenna, and built-in condensor mike. Excellent fidelity. very small, kit.................\$16.95 FM-3WT, as above, but fully wired SMC, miniature sensitive mike cartridge for FM-1, 2, 4 ............ \$2.95

**LO NOISE PREAMPS** 

Make that reciever come

ALIVE! Small size for easy

installation with Hi-Q tuned

input for peak performance.

Excellent gain and noise fig-

ure-guaranteed to improve

reception! Specify band:

2M-PR-10, 220 MHz-PR-

Each kit \$17.95

**TV TRANSMITTER** 

Transmit your VCR or

TV camera throughout

your house. Stable

quality signal, tunable

Ch 4-6. Accepts stan-

dard video and audio

 $JM - 7$  \$14.95

Very popular sensitive

all-purpose preamp,

ideal for scanner,

TVs, VHF/UHF rigs,

counters. Lo noise, 20

dB gain, 100 kHz-1

GHz, 9V-12 VDC op-

SA-7 kit...... \$14.95

20, 440 MHz-PR-40.

inputs.

Complete kit,

**BROADBAND** 

PREAMP

eration.

#### for complete station look. **S24.95**  $CW-7$  kit

#### **ACTIVE ANTENNA**

Cramped for space? Get longwire performance with this desktop antenna. Properly designed unit has dual HF and VHF circuitry and built-in whip antenna, as well as external jack. RF gain control and 9V operation makes unit ideal for SWLs, traveling hams or scanner buffs who need hotter reception. The matching case and knob set gives the unit a hundred dollar look!

Matching case & knob set, CAA ................. \$12.95

#### **SPEECH SCRAMBLER**

Communicate in total privacy over phone or radio. Kit features full duplex operation using frequency inversion. Both mike and speaker or line in/out connections. Easy hookup to any radio, and telephone use requires no direct connection! Easy to build 2 IC circuit. Can also be used to descramble many 2-way radio signals. Finish your kit off with the handsome case & knob set. 

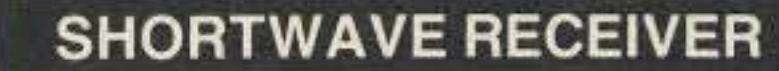

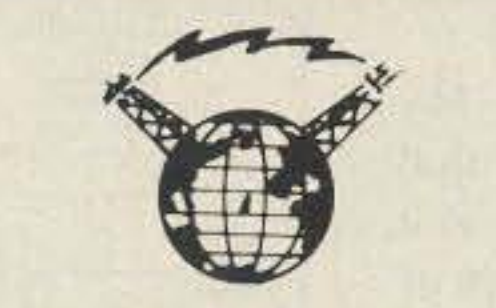

Fantastic receiver that captures the world with just a 12" antenna! Can receive any 2 MHz portion from 4-11 MHz. True superhet has smooth varactor tuning, AGC, RF gain control, plenty of speaker volume and runs on a 9V battery. Fascinating Scout, school or club project provides hours of fun for even the most serious DXer. For the car, consider our shortwave converter. Two switchable bands (in 3-22 MHz range), each 1 MHz wide-tunable on your car radio dial. Add some interest to your drive home!

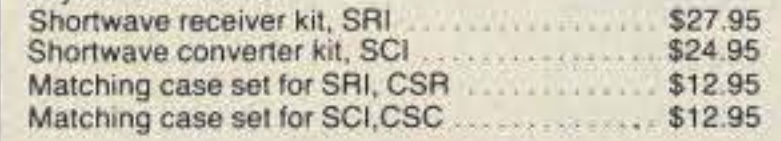

TERMS: Satisfaction guaranteed. examine for 10 days. If not pleased, return in original form for refund. . Add 7% (up to a maximum of \$10) for shipping, handling and insurance. . For foreign orders add 15% for surface mail. \*COD (USA only), add \$4.50. \*Orders under \$20. add \$3.00. \*NY residents, add 7% sales tax. . 90-day parts warranty on kits. \*1-year parts & labor warranty on wired units.

**PHONE ORDERS CALL** VISA 716-924-4560 FAX 716-924-4555

**RAMSEY ELECTRONICS, INC. 793 Canning Parkway, Victor, NY 14564** 

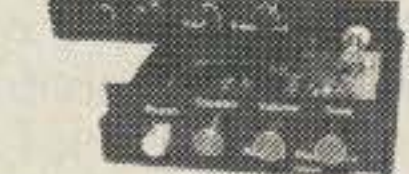

Keep an ear on the local repeater gang, monitor the cops, check out the weather or just plain listen around. These sensitive superhet receivers are just the ticket. They tune any 5 MHz portion of the band and have smooth varactor tuning, dual conversion with ceramic IF filters, AFC, adjustable squelch and plenty of speaker volume. Runs on 9V battery and performance that rivals the big rigs! For a complete finished pro look, add our matching case and knob set with screened graphics. FM communications receiver kit . . . . . . . . . . . . \$29.95 Specify band: FR 146 (2m), FR6 (6m), FR10 (10m), FR-220 (220 MHz) 

#### **FM STEREO TRANSMITTER**

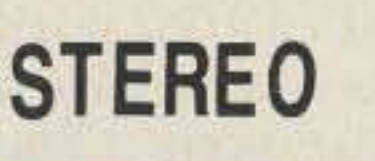

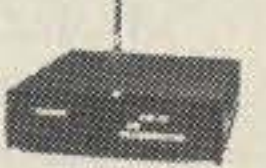

Run your own stereo FM station! Transmit a stable signal in the standard FM broadcast band throughout the house, dorm or neighborhood. Connects easily to line outputs on CD player, tape decks, etc. Runs on 9V battery, has internal whip antenna and external antenna jack. Add our case set for a "station" look!

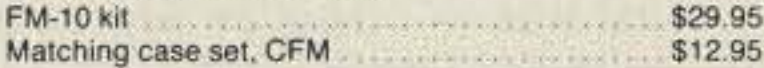

#### **AIRCRAFT RCVR**

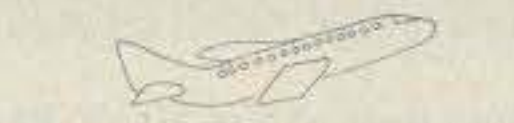

Hear exciting aircraft communications-pick up planes. up to 100 miles away! Receives 110-136 MHz AM air band, smooth varactor tuning superhet with AGC, ceramic filter, adjustable squelch, excellent sensitivity and lots of speaker volume. Runs on 9V battery. Great for air shows or just hanging around the airport! New 30-page manual details pilot talk, too. Add case set for "pro" look.

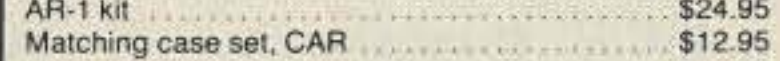

# **The VOX Plus HT Accessory**

# Enjoy base station performance-with your HT!

by Mike Kossor WA2EBY

A fter a long, busy season of fleamarke-<br>teering, I managed to reallocate sufficient funds to finally invest in a 2 meter rig. With all the fine equipment available, the selection wasn't easy. I wanted a rig that I could take with me to hamfcsts, operate mobile, and use at home. The obvious choice? A full-featured handi-talkie, of course!

The handheld I chose was perfect for taking to hamfests. I added the optional speaker mike, plugged the external 12 volt DC power cable into the cigarette lighter jack, made a mounting bracket, and enjoyed excellent mobile operation as well. But when I tried operating the unit at home, it became apparent I was having to compromise.

#### Transmit Mode

When the operator begins talking, the voice is picked up by the internal VOX Plus electret microphone and amplified by U1A. The signal isthen applied to the input of VOX amp U1B via switch S1B for further amplifi-

Referring to Fig. 1, VOX operation requires MODE switch S1 to be in the voice position. Switch SIA disables the MCW oscillator while segment S1B connects the transceiver's microphone input to the VOX Plus microphone amplifier. The circuit is considered to be in an idle state when the operator is not talking and the transceiver is not receiving any signal.

In this state, the positive input of comparator U2C is biased at 50% of the supply voltage,  $+0.5V$ , and the negative input is biased at  $+0.6V$ . The output of comparator  $U2C$  is low  $(0 \text{ volts})$  because the negative input is at a higher potential than the positive input. The re-triggerable monostable multivibrator (or "one-shot") is also in an idle or stable state with its output low because it has not received a positive trigger voltage from comparator U2C. PTT switch Q3, controlled by the one-shot, is in the open state, placing the transceiver in the receive mode.

#### Features of the VOX Plus

Two good books on the subject are *Analysis and Design oflmegratedElectronic Circuits,* by Paul M. Chirlian (chapters 13, 14 and 18), and *Basic Electronics ,* by Michael M. Cirovic (chapters 14 and IS). The circuit does get a bit cumbersome when all the individual circuits are grouped together. However, Figure 1, a functional block diagram, should give you a general idea of how the system operates.

These features resolved the initial shortcomings of HT base station operation. However, since I was using an external speaker, I decided to add an active audio filter, too. This way I could separately adjust the low and high frequency response of the received audio. Compensating for poor frequency response of transmitted or re-transmitted signals, I could customize the received audio for optimum readability, and also usc the filter to attenuate annoying CTCSS tones, if present. A 2 watt audio power amp was added to provide sufficient audio output. One final feature I thought desirable was an audio tape interface for MCW. With this interface, taped bulletins or code practice can be sent with full break-in operation.

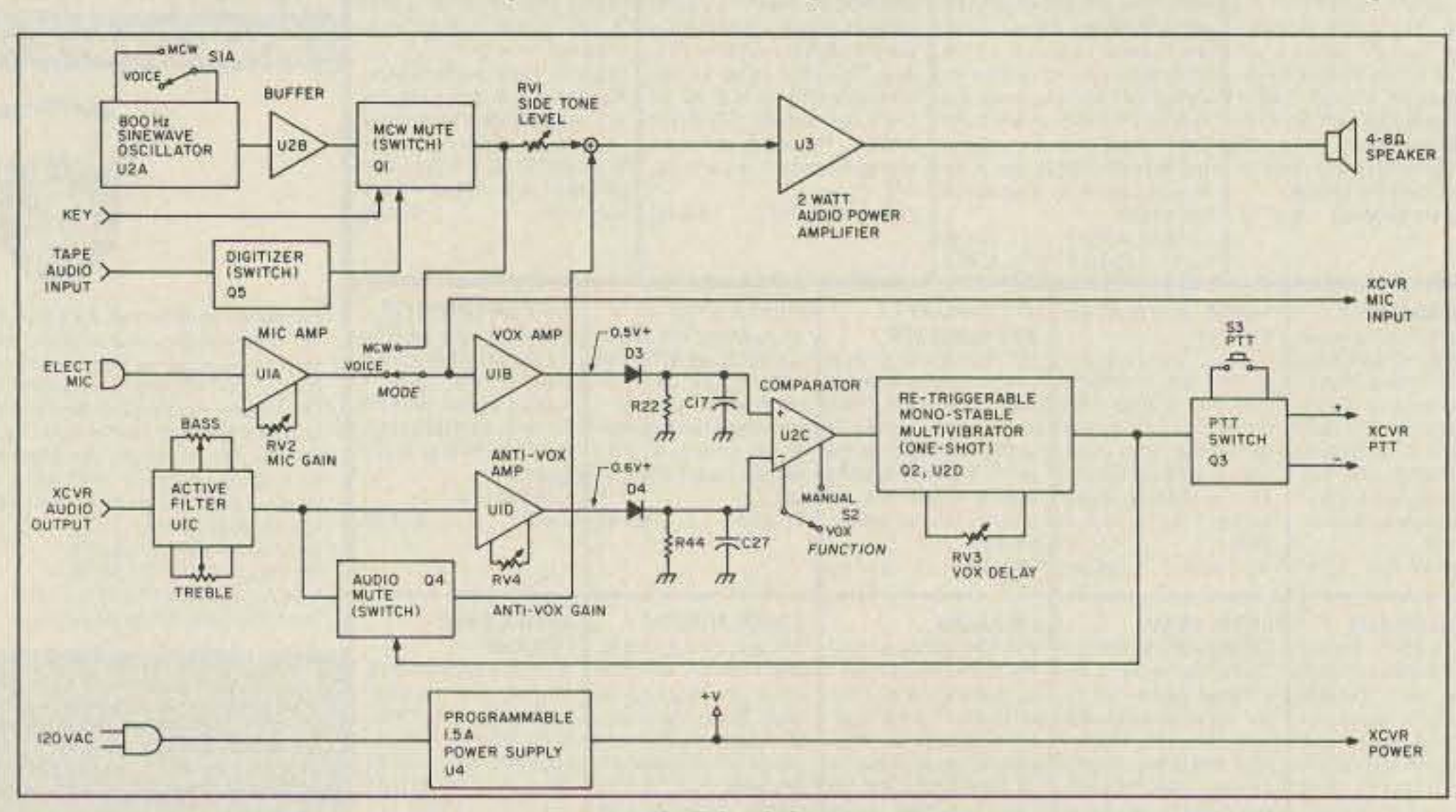

*Figure I. Block diagram.*

24 73 Amateur Radio Today . December, 1990

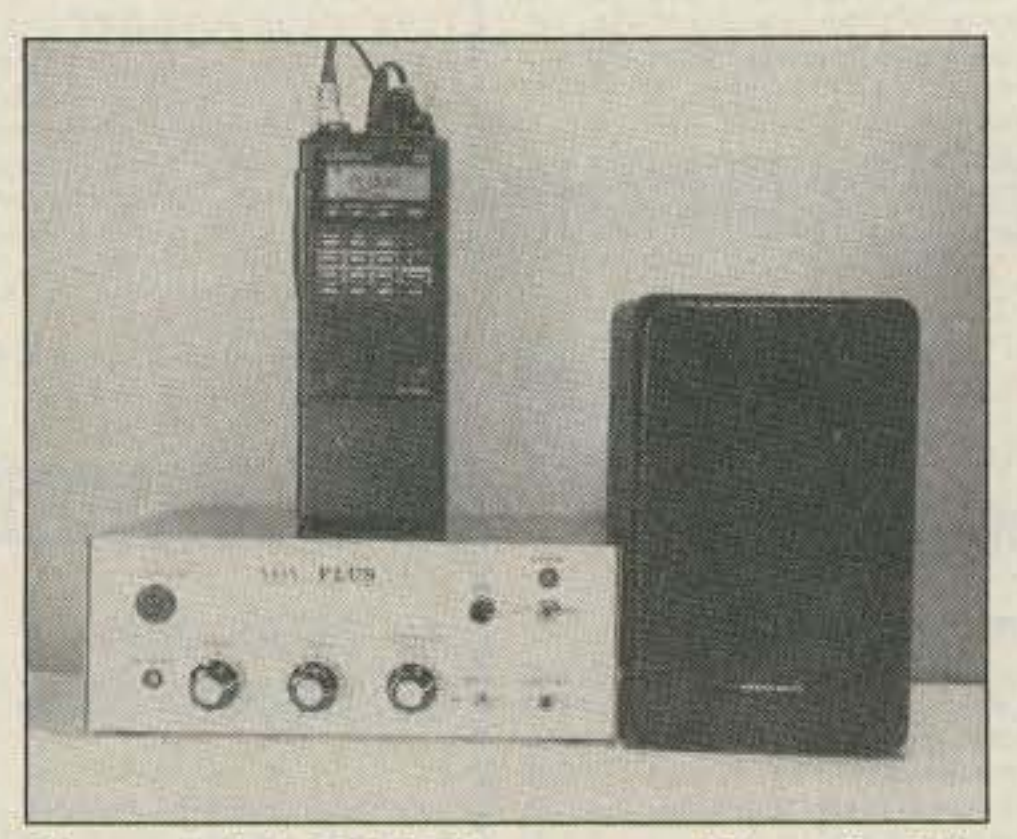

*Photo A.* The *VOX Plus setup. (Photo by Eric Wagner.)*

#### Circuit Overview

The VOX Plus circuit is a combination of transistor switches and common op amp circuits described in detail in many textbooks.

What evolved is the VOX Plus. This accessory uses the external microphone, speaker, and powerjacks of a transceiver, and adds the features of VOX operation or break-in MCW. It uses a clean 800 Hz sine wave oscillator complete with sidetonc . A programmable regulated power supply is also available to power transceivers requiring six to ten 500 mAh NiCd batteries, at full RF power output.

#### Unhandy Talkie

During a recent VHF contest, I found myself joggling the HT, logbook, and pen, trying to log and call CQ. I did my best at making contacts running a mere 2.5 watts RF output. Being limited to a single mode, FM, took its toll on my score, since I was unable to make CW contacts worth bonus points. I did try operating MCW (Modulated CW) using the tone pad, but the battery started dying during the awkward QSO. With the battery gone, and out of the contest, I had plenty of time to think about how nice it would be to operate VOX on the handheld, as I do on my HF gear. Logging would be so much easier. It would also be nice to operate MCW with a real key, and transmit the full 5 watt RF output available without having to worry about taxing the batteries to exhaustion. It also occurred to me that an MCW mode would be especially useful to individuals with Technician Class licenses who only have FM transceivers. How could they upgrade without practicing CW? My thoughts soon turned to action. My goal was to design an add-on aceessory that could provide these desirable features, at a cost and complexity well within the realm of the average radio amateur.

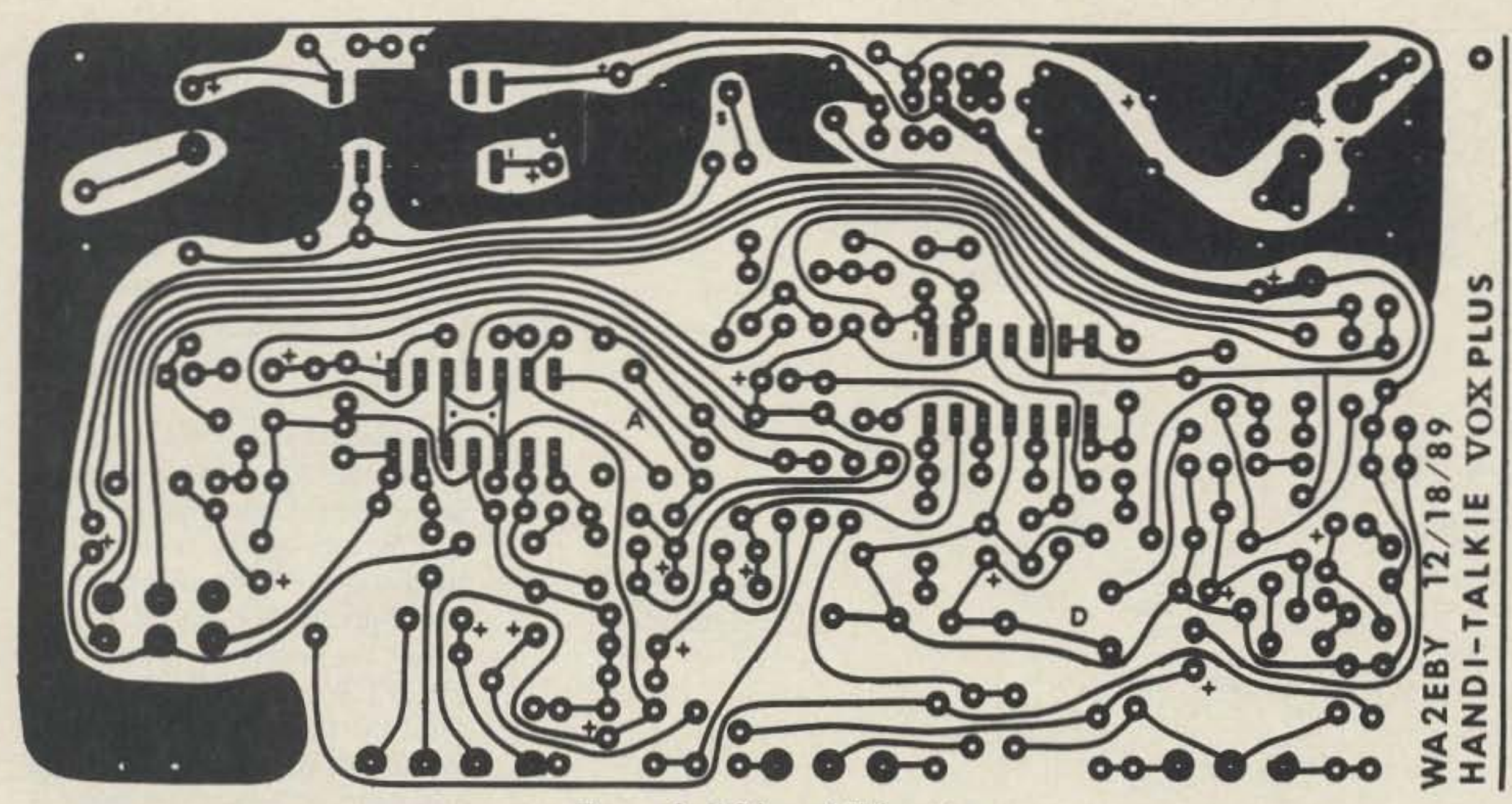

*Figure* 2. *PC boardfoil pattern.*

cation. The highly amplified voice signal at the output of VOX amp U1B is then rectified by diode D3.

The positive peaks of the rectified audio charge capacitor CI7. which is connected to the positive input of comparator U2C. The +0.5V DC bias level normally present on the positive input of U2C increases in direct proportion to the amplitude of the operator's voice .

 $+0.7V$ , it exceeds the  $+0.6V$  value present on the negative input of U2C. and the comparator's output goes high  $(+V$  volts). This in turn triggers the one-shot and turns on PTT switch Q3. keying the transceiver. The output of the one-shot is also used to tum on audio MUTE switch Q4 to eliminate "pops" in the speaker when switching from receive to transmit and back to receive.

When the voltage level increases to about

A sample of the operator's voice is fed to the microphone input of the transceiver and

transmitted out. The transceiver will remain keyed as long as the operator's voice is of sufficient amplitude to keep capacitor C17 charged, maintaining the positive input of comparator U2C at a higher level than the negative input. When the operator's voice ceases, capacitor C17 discharges quickly through resistor R22. and the positive input of comparator U2C returns to its normal value of  $+0.5V$ .

Upon reaching its normal value, the circuit is back in the idle state, which causes the output of comparator U2C to return to low. Thus the trigger pulse to the oneshot is removed, allowing

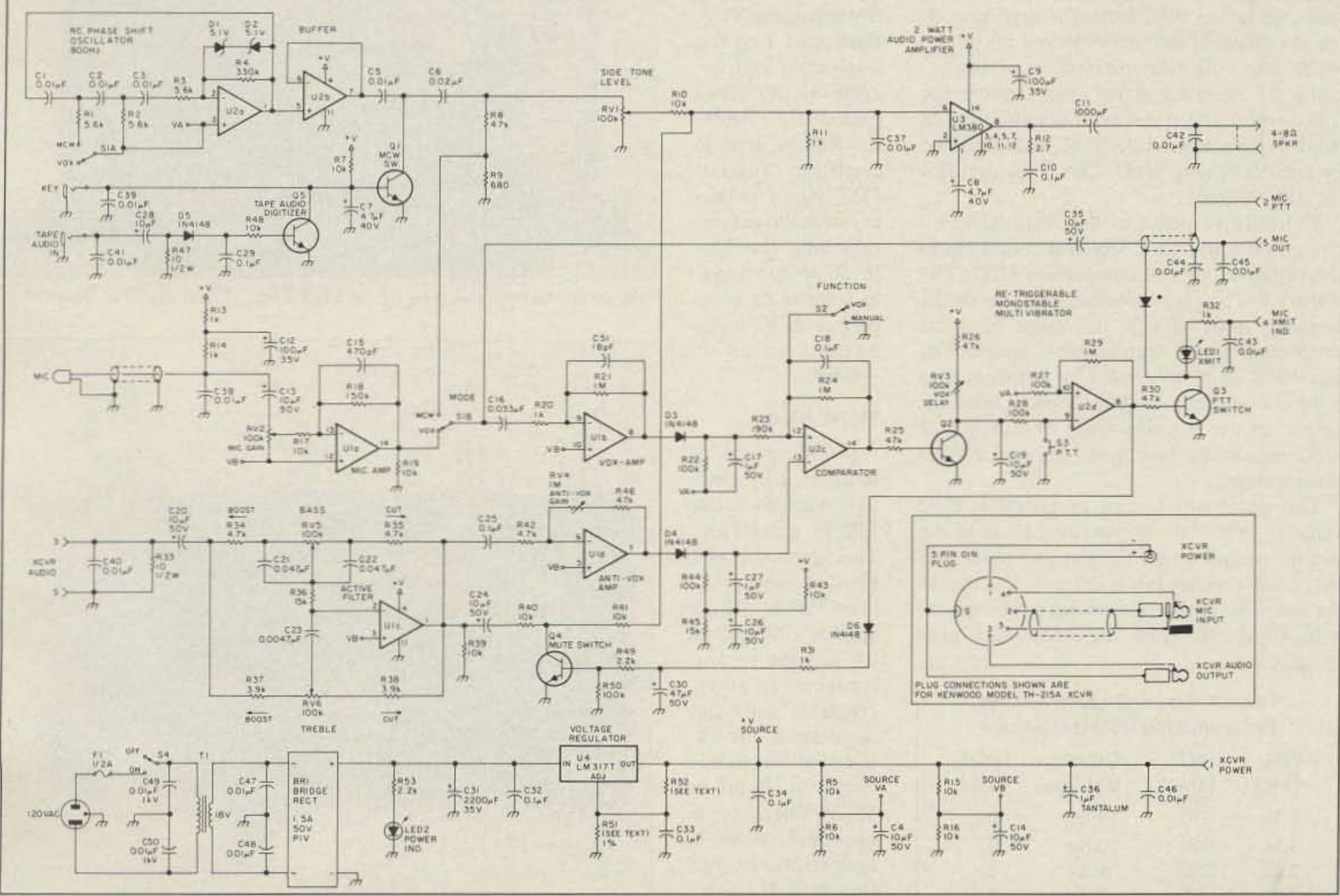

Figure 3. Schematic diagram of the VOX Plus. (\*To use the VOX Plus with other HTs, wire pin 2 for PTT when grounded and pin 5 for MIC audio out. For proper operation of the XMIT Indicator LED, attach pin 4 to  $+V$  and add a blocking diode in the PTT line as shown.)

 $21v$   $22v$ RC. PHASE SHIFT .......

 $2. wAT$ 

its output to return to low after a predetermined time delay set by VOX delay potentiometer RV3. PTT switch Q3 returns to the open state when the one-shot "times out. " putting the transceiver back into the receive mode. If the operator pauses during his transmission and begins to speak before the oneshot "times out," the new positive trigger pulse from comparator U2C resets or re-triggers the one-shot circuit before it releases PTT switch Q3. The transceiver will drop out of

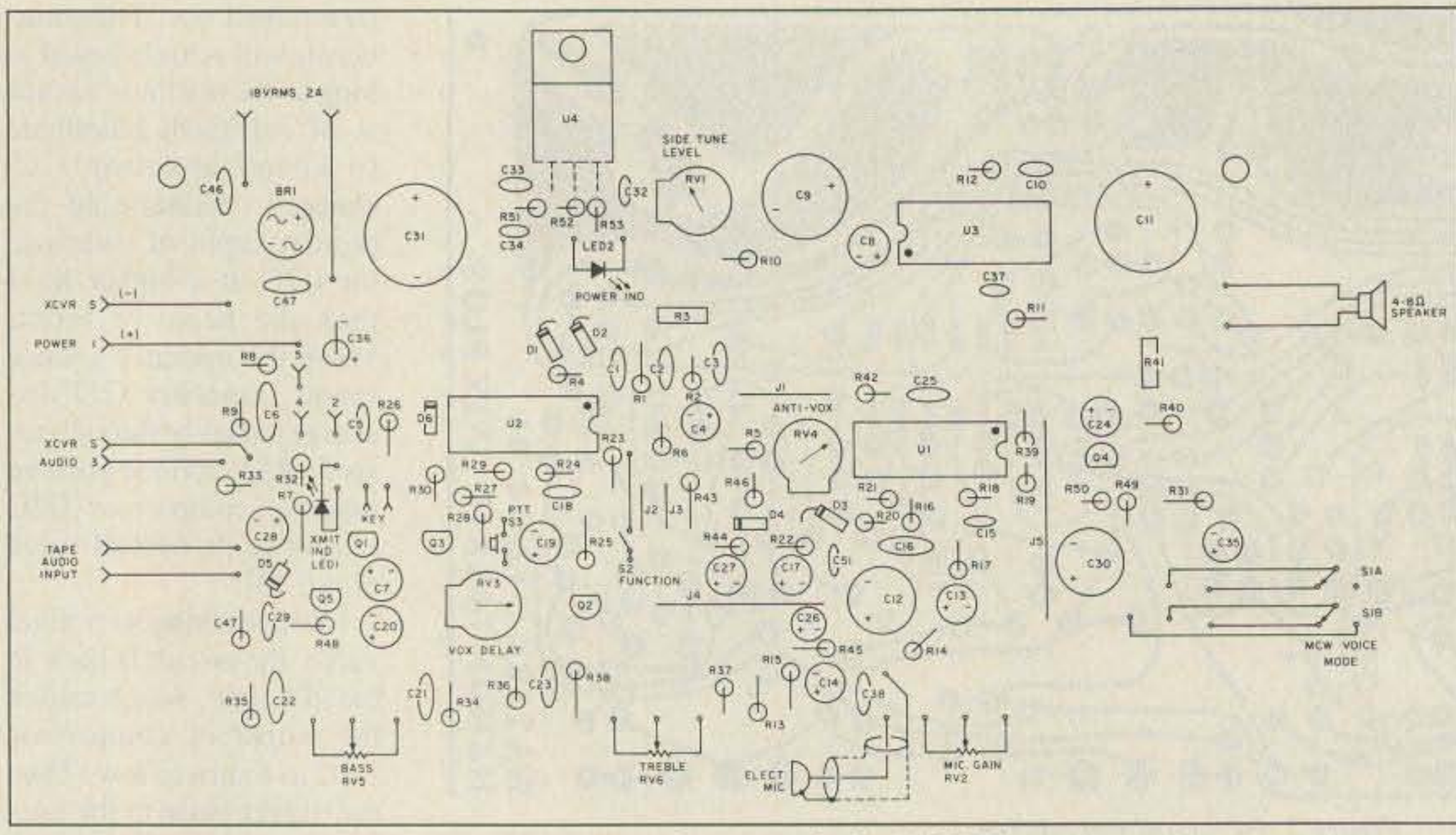

*Figure* 4. *Parts placement for the VOX Plus.*

erator's voice. The presence of the 800 Hz audio signal at the input to the VOX amp is controlled by MCW mute, Q1. A key or keyer activates MCW mute Q1 and allows the 800 Hz signal to reach the VOX amp. The same process takes place as described for VOX operation, using the MCW signal instead of the operator's voice.

A second method of controlling MCW mute QI is to use an audio tape player. Code practice, CO, or CW message is recorded on audio tape. When played back into digitizer Q5, on/off keying pulses are generated, which control MCW mute QI. Note that since the tape audio only generates on/off keying pulses, no tape hiss, hum, or background noise is heard. Taped code is QRM-free

When the operator is not talking and an incoming signal is received, the audio signal from the transceiver is conditioned by active filter VIC, then passed to a 2 watt audio powcr amplifier capable of driving a 4- to 8-ohm speaker at a respectable level.

A sample of the transceiver's audio taken from the active filter output is used to cancel the effect of the audio picked up by the VOX Plus' electret microphone; this prevents the received signal from keying the transceiver. The transceiver's audio sample is taken from active filter U1C and amplified by anti-VOX amp UID. Diode D4 rectifies the audio sample. The positive peaks of the rectified audio charge capacitor C27, which is connected to the negative input of comparator U2C. The  $+0.6V$  DC bias level normally present on the negative input of V2C increases in direct proportion to the transceiver's audio. The anti-VOX gain, controlled by potentiometer RV4, is adjusted so that the bias level increase on the negative input of comparator U2C equals the bias level increase on the positive input. The net result is that comparator U2C remains in its idle or low state because the negative input tracks the positive input bias level, and remains lower in level. The operator can still initiate a transmission by beginning to speak while an incoming signal

#### Table 1. Power Supply Voltage Programming Resistor Values

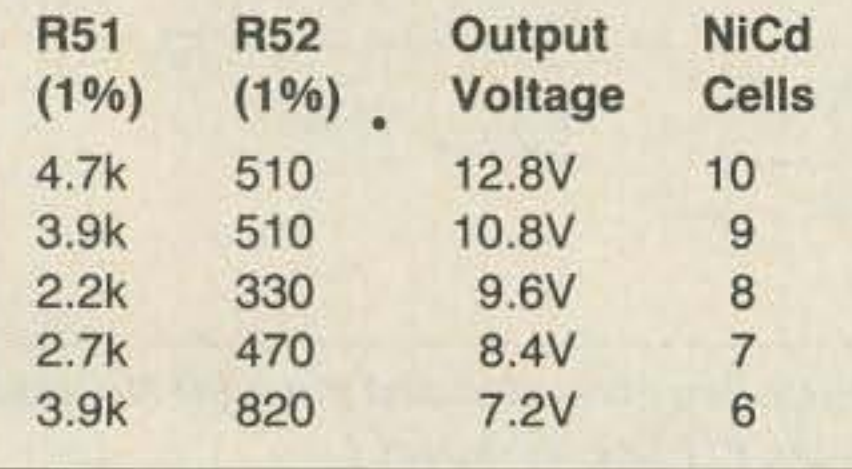

#### Receive Mode

is being received. The voice will cause an additional increase in the bias level only on the positive input of comparator U2C.

When the increase on the positive input of U2C exceeds the negative input, the VOX Plus will key the transceiver and operate as described previously. Resistor R44 is used to discharge capacitor C27 when transceiver audio ceases, returning the bias level on the negative input of comparator U2C to its normal value of  $+0.6V.$ 

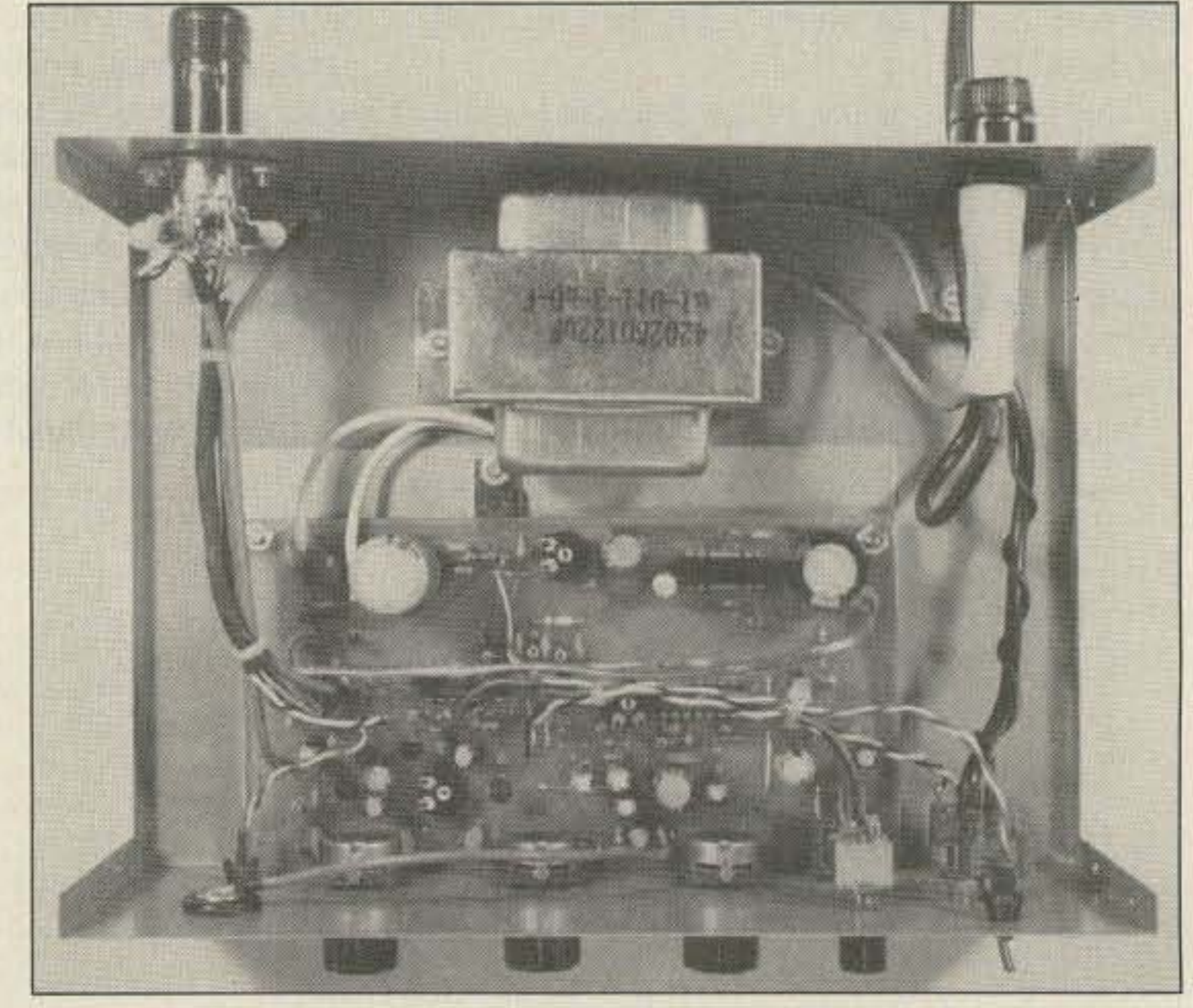

MCW operation is selected by placing switch S1 in the MCW position. This starts the 800 Hz sine wave oscillator, U2A, which applies a sample of its output to the transceiver's microphone input and disconnects the internal electret microphone. Break-in MCW operation is identical to VOX operation, except the 800 Hz sine wave signal takes the place of the op-

transmit mode between words if the VOX delay is set too short.

*Photo B. An internal view ofthe VOX Plus. (Photo by Eric Wagner.)*

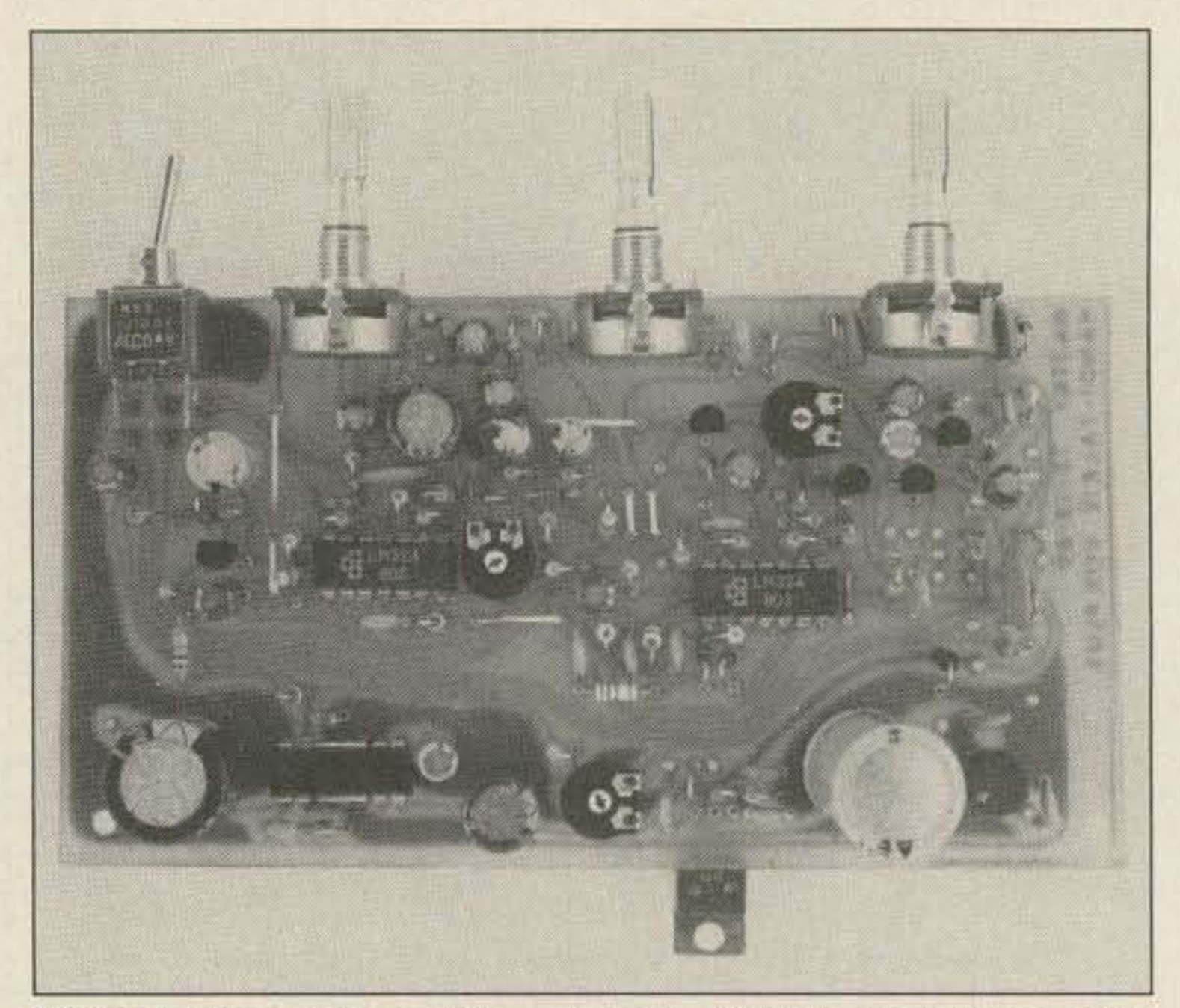

*Photo* C. *Close-up view ofthe completed circuit board. (Photo by Eric Wagner.)*

26 73 Amateur Radio Today · December, 1990

#### MCWMode

# \$12,000,000 **Scanner Sale**

Uniden Corporation of America has purchased the consumer products line of Regency Electronics Inc. for \$12,000,000. To celebrate this purchase, we're having our largest scanner sale in history! Use the coupon in this ad for big savings. Hurry...offer ends January 31, 1991.

#### \*\*\* MONEY SAVING COUPON \* \* \*

O

 $\mathbf \circ$ 

**CAO** 

ž

င္မွ

OPON

 $\mathbf \Omega$ 

ÖDP

Ŏ

Ž

**COUPON** 

Get special savings on the scanners listed in this coupon. This coupon must be included with your prepaid order. Credit cards, personal checks and quantity discounts are excluded from this offer. Offer valid only on prepaid orders mailed directly to Communications Electronics Inc., P.O. Box 1045 - Dept. UNI4, Ann Arbor, Michigan 48106-1045 U.S.A. Coupon expires January 31, 1991. Coupon may not be used in conjunction with any other offer from CEI. Coupon may be photocopied. Add \$12.00 for shipping in the continental U.S.A. RELM RH606B-A .......\$419.95 RELM RH256B-A ....... \$294.95 Bearcat 800XLT-A ...... \$229.95 Bearcat 200XLT-A ......\$229.95 Bearcat 100XLT-A ......\$179.95 Bearcat 70XLT-A........\$139.95 Bearcat 55XLT-A .........\$99.95 Bearcat 210XLT-A ...... \$164.95 Uniden CARD-A1........\$144.95 Uniden RD3XL-A1 ......\$144.95 Uniden RD9XL-A........\$119.95

 $\star \star \star \star$ VALUABLE COUPON  $\star \star \star \star$ 

810E to the 310E handheld, there is no better Citizens Band radio on the market today.

PRO310E-A Uniden 40 Ch. Portable/Mobile CB... \$83.95 PRO330E-A Uniden 40 Ch. Remote mount CB... \$104.95 ER100-A Uniden Emergency CB Mobile........... \$49.95 GRANT-A Uniden 40 channel SSB CB mobile..... \$166.95 PC122-A Uniden 40 channel SSB CB mobile...... \$119.95 PRO510XL-A Uniden 40 channel CB Mobile ...... \$38.95 PRO510AXL-A Uniden CB Mobile with antenna ... \$49.95 PRO520XL-A Uniden 40 channel CB Mobile ...... \$56.95 PRO640E-A Uniden 40 channel SSB CB Mobile ... \$137.95 PRO810E-A Uniden 40 channel SSB CB Base ... \$174.95

#### \*\*\* Uniden Radar Detectors \*\*\*

Buy the finest Uniden radar detectors from CEI today. RD3XL-A Uniden 3 band radar detector........... \$159.95 RD8-A Uniden visor mount radar detector .......... \$89.95 RD9GTL-A1 Uniden "Passport" size radar detector...\$99.95 RD9XL-A1 Uniden "micro" size radar detector ... \$124.95 RD27-A Uniden visor mount radar detector......... \$54.95 RD99GT-A Uniden remote mount radar detector...\$119.95 CARD-A1 Uniden credit card size radar detector...\$159.95

### Bearcat<sup>®</sup> 200XLT-A

List price \$509.95/CE price \$239.95/SPECIAL 12-Band, 200 Channel · 800 MHz. Handheld Search . Limit . Hold . Priority . Lockout Frequency range: 29-54, 118-174, 406-512, 806-956 MHz. Excludes 823.9875-849.0125 and 868.9875-894.0125 MHz. The Bearcat 200XLT sets a new standard for handheld scanners in performance and dependability. This full featured unit has 200 programmable channels with 10 scanning banks and 12 band coverage. If you want a very similar model without the 800 MHz. band and 100 channels, order the BC 100XLT-A for only \$189.95. Includes antenna, carrying case with belt loop, ni-cad battery pack, AC adapter and earphone. Order your scanner now.

### Bearcat<sup>®</sup> 800XLT-A

List price \$549.95/CE price \$239.95/SPECIAL 12-Band, 40 Channel . No-crystal scanner Priority control . Search/Scan . AC/DC Bands: 29-54, 118-174, 406-512, 806-912 MHz. Now...nothing excluded in the 806-912 MHz. band. The Uniden 800 XLT receives 40 channels in two banks. Scans 15 channels per second. Size 91/4" x 41/2" x 121/2." With nothing excluded in the 806-912 MHz. band, this scanner is an excellent choice for law enforcement agencies. If you do not need the 800 MHz. band, a similar model called the BC 210XLT-A is available for \$178.95.

#### \*\*\* Extended Service Contract \*\*\*

If you purchase a scanner, CB, radar detector or cordless phone from any store in the U.S. or Canada within the last 30 days, you can get up to four years of extended service contract from Warrantech. This service extension plan begins after the manufacturer's warranty expires. Warrantech will perform all necessary labor and will not charge for return shipping. Extended service contracts are not refundable and apply only to the original purchaser. Warrantech does not have an extended warranty plan for handheld scanners. For mobile or base scanners, CB radios or radar detectors a 1 year extended warranty is \$19.99, two years is \$39.99 and four years is \$59.99. Order your service contract today.

#### **OTHER RADIOS AND ACCESSORIES**

BC55XLT-A Bearcat 10 channel scanner ......... \$114.95 AD100-A Plug in wall charger for BC55XLT........ \$14.95 PS001-A Cigarette lighter cable for BC55XLT..... \$14.95 VC001-A Carrying case for BC55XLT.................\$14.95 BC70XLT-A Bearcal 20 channel scanner.......... \$159.95 BC172XL-A Bearcat 20 channel scanner.......... \$134.95 BC1-A1 Bearcal Information scanner with CB..., \$119.95 BC310A-A Bearcat Information Radio BC330A-A Bearcat Information Radio.............. \$104.95 UC102-A Regency VHF 2 ch. 1 Watt transceiver... \$114.95 UC202-A Regency VHF 2 ch. 2 Watt transceiver...\$149.95 VM200XL-A Uniden Video monitoring system ...... \$179.95 BP205-A Ni-Cad batt. pack for BC200/BC100XLT... \$39.95 FBE-A Frequency Directory for Eastern U.S.A..... \$14.95 FBW-A Frequency Directory for Western U.S.A.... \$14.95 RFD1-AMI, IL, IN, KY, OH, WI Frequency Directory... \$14.95 RFD2-A CT, ME, MA, NH, RI, VT Directory ......... \$14.95 RFD3-A DE, DC, MD, NJ, NY, PA, VA, WV Dir....... \$14.95 RFD4-AAL, AR, FL, GA, LA, MS, NC, PR, SC, TN, VI... \$14.95 RFD5-A AK, ID, IA, MN, MT, NE, ND, OR, SD, WA, WY... \$14.95 RFD6-A CA, NV, UT, AZ, HI, GU Freq, Directory.... \$14.95 RFD7-ACO, KS, MO, NM, OK, TX Freq. Directory....\$14.95 SMH-A Scanner Modification Handbook............. \$14.95 SRF-A Survival Radio Frequency Directory ........ \$14.95 TSG-A "Top Secret" Registry of U.S. Govt. Freq.... \$14.95 TTC-A Tune in on telephone calls................... \$14.95 CBH-A Big CB Handbook/AM/FM/Freeband........ \$14.95 TIC-A Techniques for Intercepting Communications ... \$14.95 RRF-A Railroad frequency directory ................. \$14.95 EEC-A Embassy & Espionage Communications....\$14.95 CIE-A Covert Intelligence, Elect. Eavesdropping ... \$14.95 MFF-A Midwest Federal Frequency directory...... \$14.95 A60-A Magnet mount mobile scanner antenna ... \$34.95 A70-A Base station scanner antenna................ \$34.95 USAMM-A Mag mount VHF ant. w/ 12' cable ...... \$39.95 USAK-A 3/4" hole mount VHF ant. w/ 17' cable ..... \$34.95 Add \$4.00 shipping for all accessories ordered at the same time. Add \$12.00 shipping per radio and \$4.00 per antenna.

#### **BUY WITH CONFIDENCE** To get the fastest delivery from CEI of any scanner, send

or phone your order directly to our Scanner Distribution Center." Michigan residents please add 4% sales tax or supply your tax I.D. number. Written purchase orders are accepted from approved government agencies and most well rated firms at a 10% surcharge for net 10 billing. All sales are subject to availability, acceptance and verification. On all credit card orders, the ship to address must exactly match the credit card billing address. If the billing address is a P.O. Box or a P.O. Box Zip\* Code, UPS can not deliver to that address. When this occurs, the order must be shipped by mail at a higher cost to you. To avoid this extra charge, you may mail us a check with your order. Prices, terms and specifications are subject to change without notice. All prices are in U.S. dollars. Out of stock items will be placed on backorder automatically or equivalent product substituted unless CEI is instructed differently. A \$5.00 additional handling fee will be charged for all orders with a merchandise total under \$50.00. Shipments are F.O.B. CEI warehouse in Ann Arbor, Michigan. No COD's. Most items listed have a manufacturer's warranty. Free copies of warranties on these products are available by writing to CEI. Non-certified checks require clearance. Not responsible for typographical errors. **Mail orders to: Communications Electronics,** Box 1045, Ann Arbor, Michigan 48106 U.S.A. Add \$12.00 per scanner for U.P.S. ground shipping and handling in the continental U.S.A. For Canada, Puerto Rico, Hawaii, Alaska, or APO/FPO delivery, shipping charges are two times continental U.S. rates. If you have a Discover, Visa, American Express or MasterCard, you may call and place a credit card order. 5% surcharge for billing to American Express. Order toll-free in the U.S. Dial 800-USA-SCAN. In Canada, dial 800-221-3475. FAX anytime, dial 313-971-6000. If you are outside the U.S. or in Michigan dial 313-973-8888. Order from CEI today. Scanner Distribution Center" and CEI logos are trademarks of Communications Electronics Inc. AD #071590-A Sale dates 7/15/90 - 1/31/91 Copyright © 1990 Communications Electronics Inc.

### **Bearcat® 760XLT-A**

List price \$499.95/CE price \$254.95/SPECIAL 12-Band, 100 Channel . Crystalless . AC/DC Frequencyrange: 29-54, 118-174, 406-512, 806-956 MHz. Excludes 823.9875-849.0125 and 868.9875-894.0125 MHz. The Bearcat 760 XLT has 100 programmable channels organized as five channel banks for easy use. and 12 bands of coverage including the 800 MHz. band. The Bearcat 760XLT mounts neatly under the dash and connects directly to fuse block or battery. The unit also has an AC adaptor, flip down stand and telescopic antenna for desk top use. 6-5/16" W x 1%" H x 7%" D. Model BC 590XLT-A1 is a similar version without the 800 MHz, band for a new low price of only \$194.95. Order today.

#### **NEW! Uniden<sup>®</sup> Telephones**

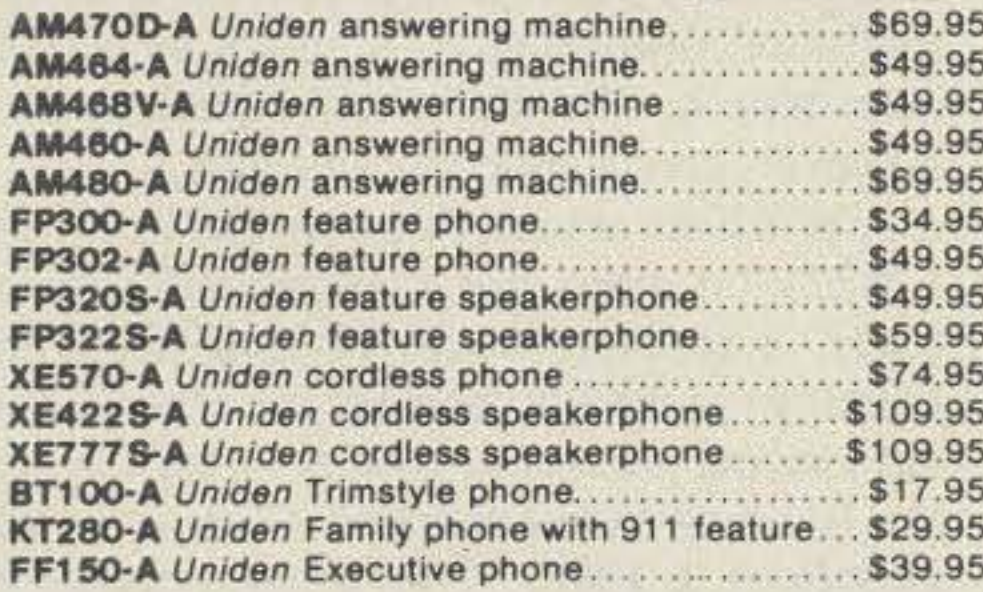

### RELM® RH256B-A

List price \$587.50/CE price \$299.95/SPECIAL 16 Channel . 25 Watt Transceiver . Priority The RELM RH256B is a sixteen-channel VHF land mobile transceiver designed to cover any frequency between 150 to 162 MHz. Since this radio is synthesized, no expensive crystals are needed to store up to 16 frequencies without battery backup. All radios come with CTCSS tone and scanning capabilities. A monitor and night/day switch is also standard. This transceiver even has a priority function. The RH256 makes an ideal radio for any police or fire department volunteer because of its low cost and high performance. A 60 Watt VHF 150-162 MHz, version called the RH606B-A is available. for \$429.95. A UHF 15 watt, 16 channel version of this radio called the RU156B-A is also available and covers 450-482 MHz. but the cost is \$454.95.

#### **NEW! Bearcat<sup>®</sup> 147XL-A** List price \$189.95/CE price \$94.95/SPECIAL 10-Band, 16 Channel . No-crystal scanner Priority control . Weather search . AC/DC Bands: 29-54, 136-174, 406-512 MHz.

The Bearcal 147XL is a 16 channel, programmable scanner covering ten frequency bands. The unit features a built-in delay function that adds a three second delay on all channels to prevent missed transmissions. A mobile version called the BC560XLT-A featuring priority, weather search, channel lockout and more is available for \$94.95. CEI's package price includes mobile mounting bracket and mobile power cord.

**NEW!** Ranger® RCI2950-A List price \$549.95/CE price \$249.95/SPECIAL 10 Meter Mobile Transceiver . Digital VFO **Full Band Coverage . All-Mode Operation** Backlit liquid crystal display . Auto Squeich **RIT . 10 Programmable Memory Positions** 

Frequency Coverage: 28.0000 MHz to 29.6999 MHz. The Ranger RCI2950 Mobile 10 Meter Transceiver by Ranger, has everything you need for amateur radio communications. The RF Power control feature in the RCI2950 allows you to adjust the RF output power continuously from 1 watt through a full 25 watts output on USB, LSB and CW modes. The RCI2950 also features a noise blanker, roger beep, PA mode and more. The Mic Gain Control adjusts the gain in transmit and PA modes to maximize talk power. Digital VFO. Built-in S/RF/ MOD/SWR meter. Frequency selections may be made from a switch on the microphone or the front panel. There is even a repeater split switch for repeater offsets. The RCI2950 lets you operate AM, FM, USB, LSB or CW for full mode operation. The digitally synthesized frequency control gives you maximum stability. There's also RIT (Receiver Incremental Tuning) to give you perfectly tuned signals. With memory channel scanning, you can scan ten pre set frequencies to keep track of all the action. An optional CTCSS tone board is available (order # RTONE) for \$59.95. For technical questions, call Ranger at 714-858-4419. Order your Ranger RCI2950 from CEI today.

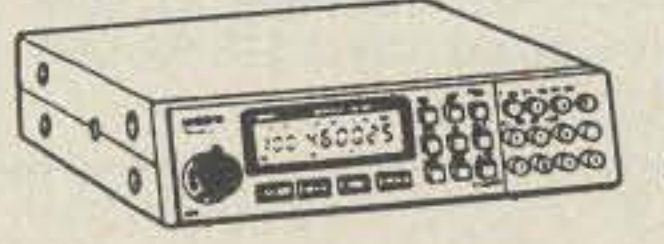

BC760XLT 800 MHz. mobile scanner **SPECIAL!** 

# For credit card orders call 1-800-USA-SCAN

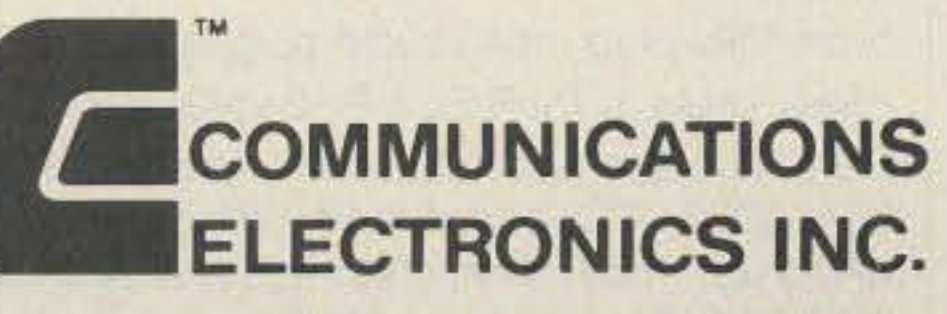

#### **Consumer Products Division**

P.O. Box 1045 C Ann Arbor, Michigan 48106-1045 U.S.A. For orders call 313-973-8888 or FAX 313-971-6000

and indistinguishable from hand-sent code.

#### Other Features

FUNCTION switch 52 disables comparator U2C so you can operate in manual mode. In this mode, you must use PTT switch S3 to key the transceiver. This feature is useful in voice mode when the room noise level causes false XCVR keying, or in the MCW mode to use the VOX Plus' sidetone as a code practice oscillator. A programmable regulated power supply is available for powering transceivers that operate from six to ten 500 mAh NiCd batteries. The output voltage is programmable by changing the value of resistors R5l and R52. See Table I for programming resistor values.

#### Design Details

A few words need to be said regarding some of the "basic" op amp circuits, since their physical implementation is slightly different from the theoretical description. The design of the RC phase-shift oscillator requires some practical modification to attain dependable operation.

Intheory, the circuit will oscillate when the gain is set to a value of 1/29. This is a very critical value. If the value is slightly less, the circuit will not oscillate. If the value is slightly more, the output waveform will clip, resulting in distortion. This problem is overcome by adding amplitude compensation to the circuit.

Back-to-back zener diodes are placed in parallel with feedback resistor R4 . The zener diodes decrease the gain of the oscillator as the output amplitude approaches the positive power supply rail to prevent it from clipping and distorting the waveform. Because of the zener diodes, you need more gain to get the oscillator started, thus the gain is higher than 1/29 . In theory, the frequency of oscillation of the RC phase-shift oscillator is given as:  $f =$ *O.065/RC.* The addition of amplitude compensation using the zener diodes causes the actual frequency to be lower. It is difficult to predict the actual frequency of oscillation because zener diodes are nonlinear devices, and therefore, linear analysis can not be used to determine it. The theoretical equation does, however, give a good place to start. A practical note pertains to the use of the LM324 op amp. For capacitively coupled loads, a resistor should be used from the output to ground to increase the class A bias current and prevent crossover distortion (see the National Semiconductor Corp.'s *linear DataBook 1* 1988). This is the purpose of resistors R19 and R39. Notable distortion was present without them. The one-shot circuit consists of transistor switch Q2 and comparator U2D. The trigger pulse is applied to the base of Q2 via R25, which limits the base current to a safe value. Each time a positive trigger pulse is applied to R25, Q2 discharges capacitor C19 to ground. The voltage across C19 is applied to the negative input of comparator U2D; the positive input of U2D is fixed at  $V/2$ . When C19 is discharged to ground, the voltage across C19

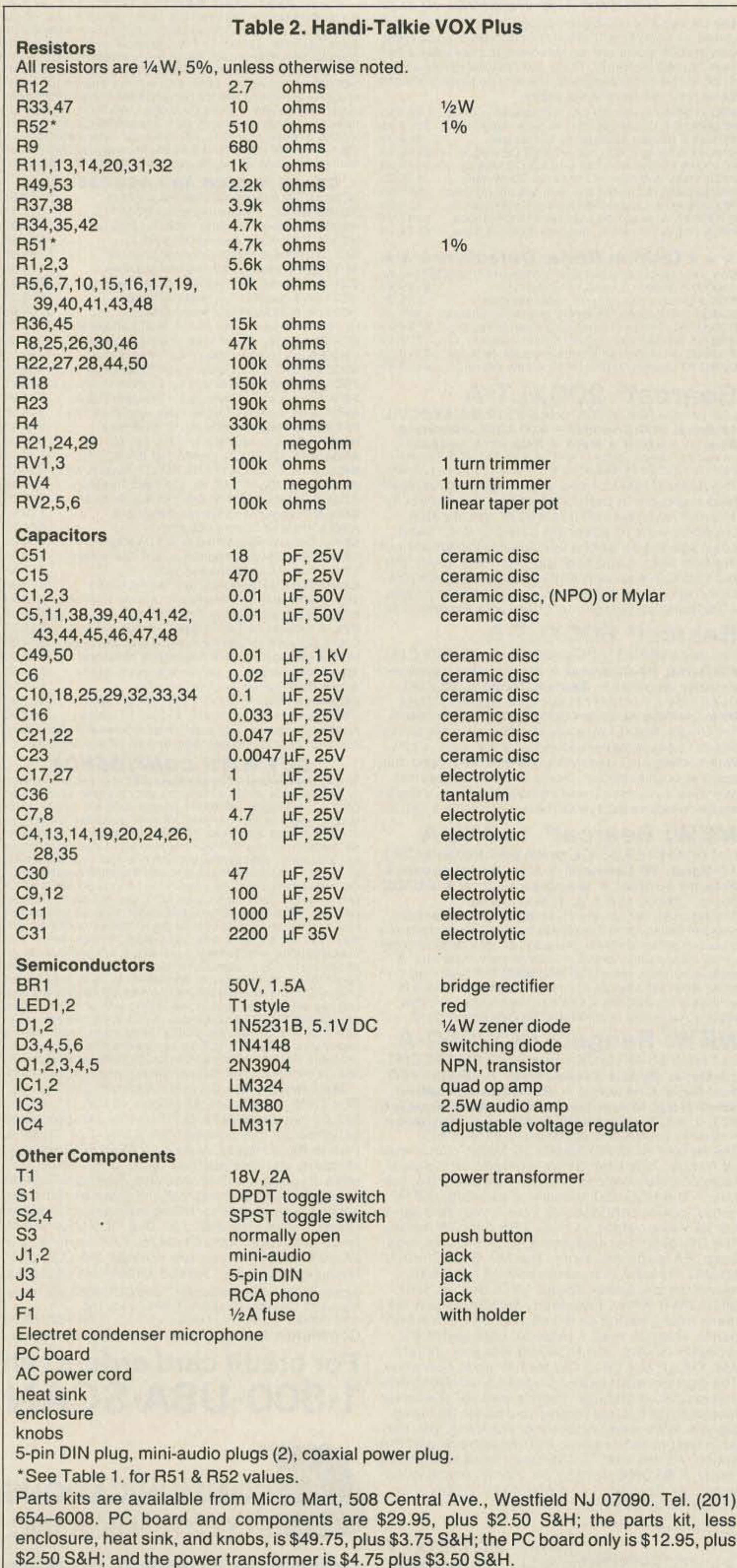

falls below V/2 and the output of comparator U2D goes high.

The output remains high until the voltage across C19 rises above V/2 volts. The charge time of C19 is controlled by the series combination of resistors R26 and RV3, VOX delay. The circuit is re-triggerable because capacitor C19 can be discharged repeatedly by a trigger pulse, effectively resetting its charge time. MUTE switch Q4 is activated by the output of the one-shot by charging capacitor C<sub>30</sub> via diode D<sub>6</sub> and resistor R<sub>31</sub>.

The voltage across C30 supplies base current to Q4 via base resistor R49. Q4 turns on and bypasses to ground the audio present at the junction of the voltage divider that consists of R40 and R41, preventing it from reaching the audio power amp U3.

Capacitor C24 provides DC isolation. When the one-shot times out, diode D6 prevents C30 from discharging immediately. MUTE switch Q4 remains on while C30 discharges through resistors R49 and R50, and keeps the audio path shunted to ground. In this way, the attack and decay of the MUTE switch are controlled, and the introduction of noise by the action of the mute circuit itself is prevented.

#### **Construction**

Only common components are used in this project. Most of them can be found in your junk box. If you don't have a junk box, you can get all the parts from Micro Mart (see parts list).

Due to the number of components, I chose PC board construction. You could also use point-to-point wiring. Photo B. shows the circuit board mounted in a Radio Shack steel enclosure. Note that voltage regulator U4 is mounted on the copper side of the board, keeping the leads as short as possible to minimize RF pickup and to maintain load regulation. This also simplifies access to the aluminum heat sink mounted to the bottom of the steel enclosure. The steel enclosure does not make a suitable heat sink because of its lower thermal conductivity. The dimensions of the aluminum heat sink are  $6'' \times 2.5'' \times 0.0625''$ . Connect the transceiver's power, microphone, and speaker jacks with a 5-pin DIN plug, its receptacle mounted on the rear panel. Bypass capacitors C40, C43, C44, C45 and C48 are mounted at the 5-pin DIN receptacle to prevent RF from disrupting circuit operation. Access to the KEY input and TAPE AUDIO input are made with 3.5mm phone jacks. An RCA audio jack is used for the speaker output. Bypass capacitors C39, C41, and C42 associated with these terminals are also located on their respective jacks.

4- to 8-ohm speaker to the speaker jack and a telegraph key to the KEY input.

Before connecting the VOX Plus to your transceiver, turn on POWER switch S4 and check the programmed power supply voltage to ensure its value is correct, as selected from Table 1. The supply voltage should be within 5% of the selected value. Press the telegraph key and listen for the 800 Hz sidetone from the external speaker. Adjust sidetone level RV1 to the desired level.

Connect the transceiver to the VOX Plus. Be sure to use an external antenna to prevent strong RF fields from causing undesirable operation. Tune in a QSO and try varying the BASS and TREBLE controls. You should be able to make muffled signals or tinny signals more natural sounding, and attain better readability.

To operate break-in MCW, change FUNC-TION switch S2 to the VOX position and start sending. The VOX Plus will automatically key the transmitter when you start sending code. The transceiver should remain in the transmit mode until about 1 second after you stop sending. If the transmitter drops out between letters or words, increase VOX delay RV3 by turning it CW.

To operate voice, change MODE switch S1 to the voice position, turn the MIC GAIN control to about 34, and talk only when you what to transmit. Remember, you are now operating VOX, and you should turn the microphone gain down when you're not in a QSO.

Mike Kossor WA2EBY, 13 N. 12th St., Kenil-

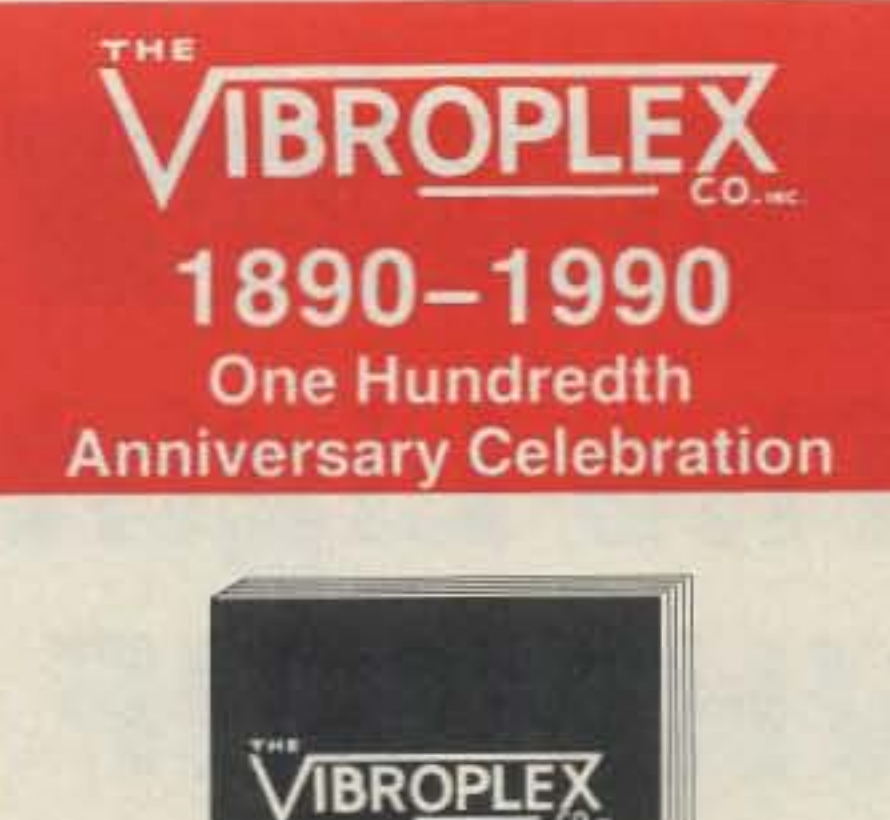

To celebrate our One Hundredth Anniversary, we've published a book on the history of the company. Author William Holly K1BH has done exhaustive research for over twenty years. As a collector, thru other collectors, the Library of Congress and other archives and the company records, with accuracy and detail that is invaluable to historians, collectors and those interested in the history of telegraphy and ham radio, Bill has reconstructed the history of the company and its world famous "Bugs".

- -A must reference for the serious collector.
- -Available in time for Christmas.
- -Book designed by well known book designer Bruce Kennett. -Coated paper for high resolution half tones. -Acid free paper-will last hundreds of years. -Smyth sewn binding-will not fall apart. -Highest quality printing-easy to read. -Vibroplex quality throughout-excellent research, design and printing, what you'd expect from Vibroplex.

#### **Setup and Operation**

Check the circuit carefully before applying power. If all looks good, set the FUNCTION switch S2 to manual and set the MODE switch S1 to the MCW position. Set BASS and TRE-BLE to center position, and MIC GAIN control to minimum. Set sidetone level control RV1 to minimum by turning it CCW; then turn it 1/8 turn CW. Set VOX delay RV3 and anti-VOX gain RV4 to center position. Connect a

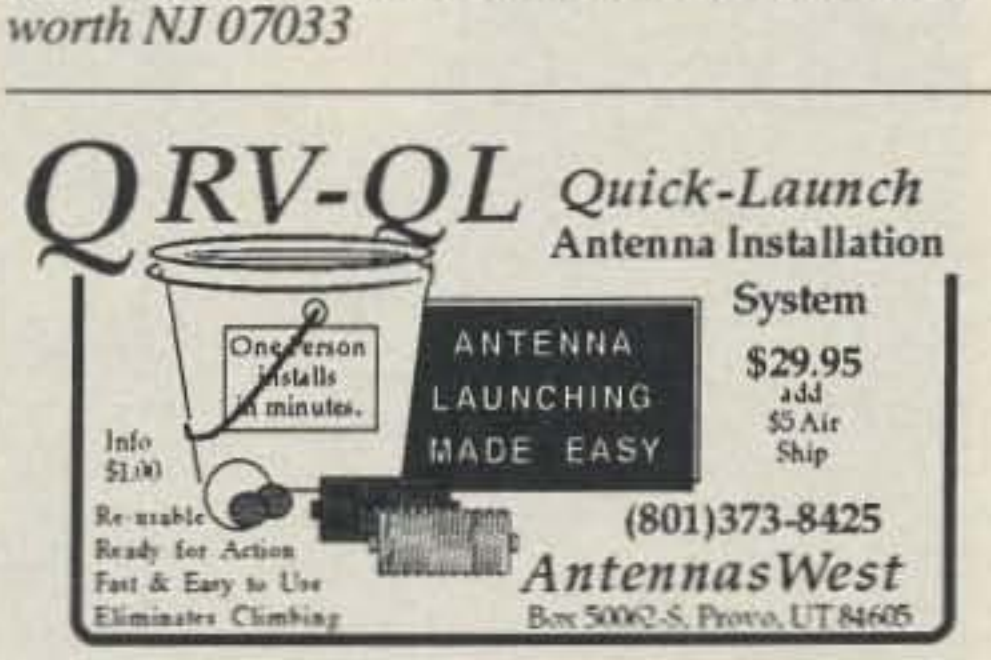

**CIRCLE 89 ON READER SERVICE CARD** 

# **MININEC \$35**

MNjr 1.5 offers fast, powerful, inexpensive antennal analysis. MNjr models antennas in free space or over ground, uses 3-times faster FSS analysis, has automatic frequency sweep, simple definition of feeds and loads, and displays & prints standard ARRL polar plots. MNjr has everything you need for most antennas. 8087 and extra-fast no-8087 versions both included. MNjr 1.5, \$35. Full credit towards MN 3.5.

MN 3.5 is the fastest, most powerful, and most advanced MININEC program available. MN 3.5 displays 3-D views of antenna geometry & phasor wire currents, does sophisticated polar & rectangular plots of H, V, RCirc, LCirc, MaxLin, MinLin, & Max polarization components, uses up to 254 pulses for complex antennas, calculates near-fields for TVI & RF-hazard analysis, computes far-fields for repeater coverage, does current feed for phased arrays, has automatic frequency sweep, and simple definition of feeds & loads. 8087 or extra-fast no-8087 version. MN 3.5, \$85. 500-pulse option, \$25.

MN & MNjr are up to 10 times faster than standard MININEC implementations. Comprehensive antenna design library, easy-to-use full-screen editor, and extensive documentation included. Add 6.25% CA, \$5 overseas. U.S. check, cash, or money order. For IBM PC, 3.5" or 5.25" disk.

Brian Beezley, K6STI, 507-1/2 Taylor Ave., Vista, CA 92084

**CIRCLE 118 ON READER SERVICE CARD** 

#### (SOFT COVER)

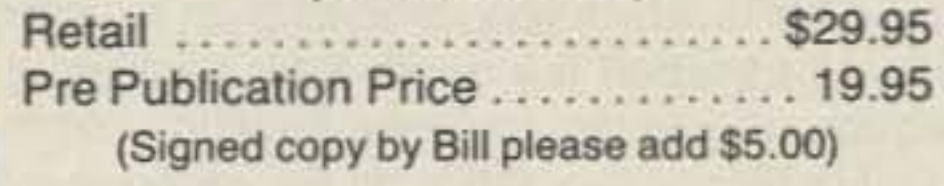

#### **SIGNED LIMITED EDITION HARD COVER**

Only 100 Copies Printed. \$49.95 Pre Publication SOLD OU ........ 39.95<br>Please include SOL for shipping and handling 39.95

#### give a piece of history give...

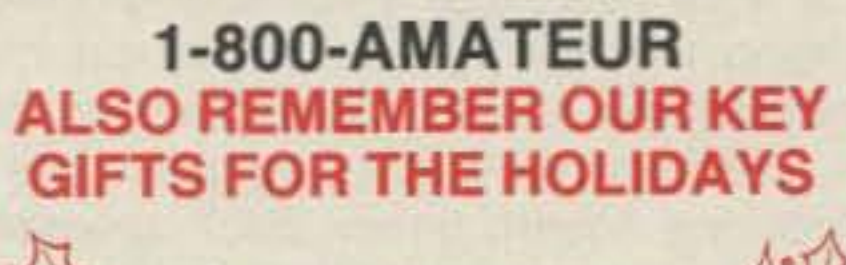

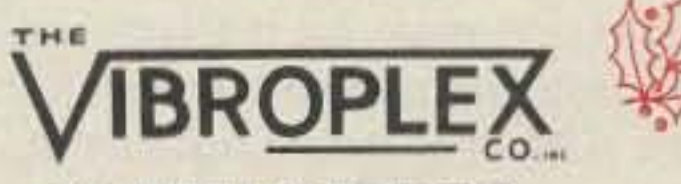

#### 98 ELM STREET PORTLAND, ME 04101 OR SEE YOUR LOCAL DEALER

73 Amateur Radio Today . December, 1990 29

**CIRCLE 195 ON READER SERVICE CARD** 

•

# **73 Review** *by Bill Brown WB8ELK*

# **The Lightning Bolt Dual-Band VHF/UHF Quad**

# Two antennas in one compact package. **The Class: \$50 (2-element 2m, 4-element 70cm)**;

**Lightning Bolt Antennas** RD #2, Route 19 Volant PA 16156 Phone: (412) 530-7396 Price Class: \$50 (2-element 2m, 4-element 70cm);

the loops as I assembled each set of spreader arms. Once complete, all I needed to do was to mount the antenna to my mast with the U-boll (included with the antenna), This version has holes drilled in the boom to allow end-mounting to the mast. Total assembly time was about 10 minutes.

The driven elements both have female BNC connectors attached. I found that the quad loops seemed somewhat loose in their grooves. However, this provided an easy way to change polarization quickly just by sliding the wire in the grooves. For a more permanent installation, you might secure the loops with a dab of epoxy. Lightning Bolt can also provide you with drilled holes instead of grooves for permanent mounting of the loops. Also. I found that the Fiberglas boom seemed a little rough in appearance. It may be a good idea to sand it down some to avoid the "itchy finger" syndrome.

Our total station consisted of a Radio Shack

during a recent expedition out to Monhegan Island. Maine (see front cover). The only way out to this remote island is to take a 10-mile ferry boat ride. Nuge WB8GlQ and I were hoping to operate packet with the space shuttle SAREX mission (unfortunately scrubbed) trom the vantage point of the lighthouse on top of the island. In addition, we planned to make a few ATV contacts on 70cm using 2 meters for our talk frequency.

Although the space shuttle launch was scrubbed. we did make a number of packet contacts up and down the coast 01 Maine. Also, we made a very successful contact with Jon WA2YVl in Freeport, Maine. on 2m and ATV. The gain is about what you'd expect from a 2-element quad on 2 meters: about 6 to 7 dBd. On the 440 MHz band we saw about 9 dBd gain. This certainly made the difference, since the quad brought Jon's signal from two lights on my HT to a full-scale reception. On 439.25 MHz ATV the 4-element quad made the difference between a 50% snowy picture (using a 1/4-wave whip) to a full-color, nearly closed circuit image (using the 4-element quad). We observed about a 3 dB improvement over my home-brew 6 dBd 2-element quad. The front-to-back ratio seemed excellent, and we saw a nice clean pattern as we rotated the antenna.

We found the Lightning Bolt dual-band quad to be a great choice for portable operation, and to be sturdy enough to survive a good deal of abuse!

30 73 Amateur Radio Today · December, 1990

Model 100 laptop computer, a Heath pocket TNC, a Kodak Diconix™ printer, an ICOM 2m HT, a 1-watt P.C. Electronics ATV transmitter, a GBC CCD-100 miniature TV camera, a Radio Shack pocket-sized color LCD TV receiver and, of course, the Lightning Bolt dual-band quad.

#### Island-Topping with the lightning Bolt

The only tools needed to assemble the quad are a small screwdriver and a crescent wrench to tighten the U-bolt clamp to the support mast. The spreader arms are constructed out of 1/2" Fiberglas™ rods which have grooves for holding the quad loops. Each rod has a threaded hole to accept the mounting screw. The spreaders are pushed through holes in a 2-foot-long square boom. Each spreader is lettered and matches the letter on the boom. The spreaders can be quickly attached to the boom with the mounting screws. The wire loops are held in place by grooves in Ihe ends of the spreaders. The four large spreader arms support the 2 meter quad loops along the ends, as well as supporting the reflector Photo B. Close-up view of the dual-bander and the last director of the 70cm loops via quad.

After a fine afternoon island-topping, we quickly disassembled the quad and headed down the hill for our return boat.

Mike Duddy of Lightning Boll Antenna has the answer. He has come up with a dual-band 2m/70cm quad that is both lightweight and easily assembled in the field.

grooves cut into the middle of the supports. I found that the best method was to install

Photo A. Evan Cooke (I) and Nuge WBBGLO (r) use *the* Lightning *Bc/t* quad to make contact on ATV and 2 melers.

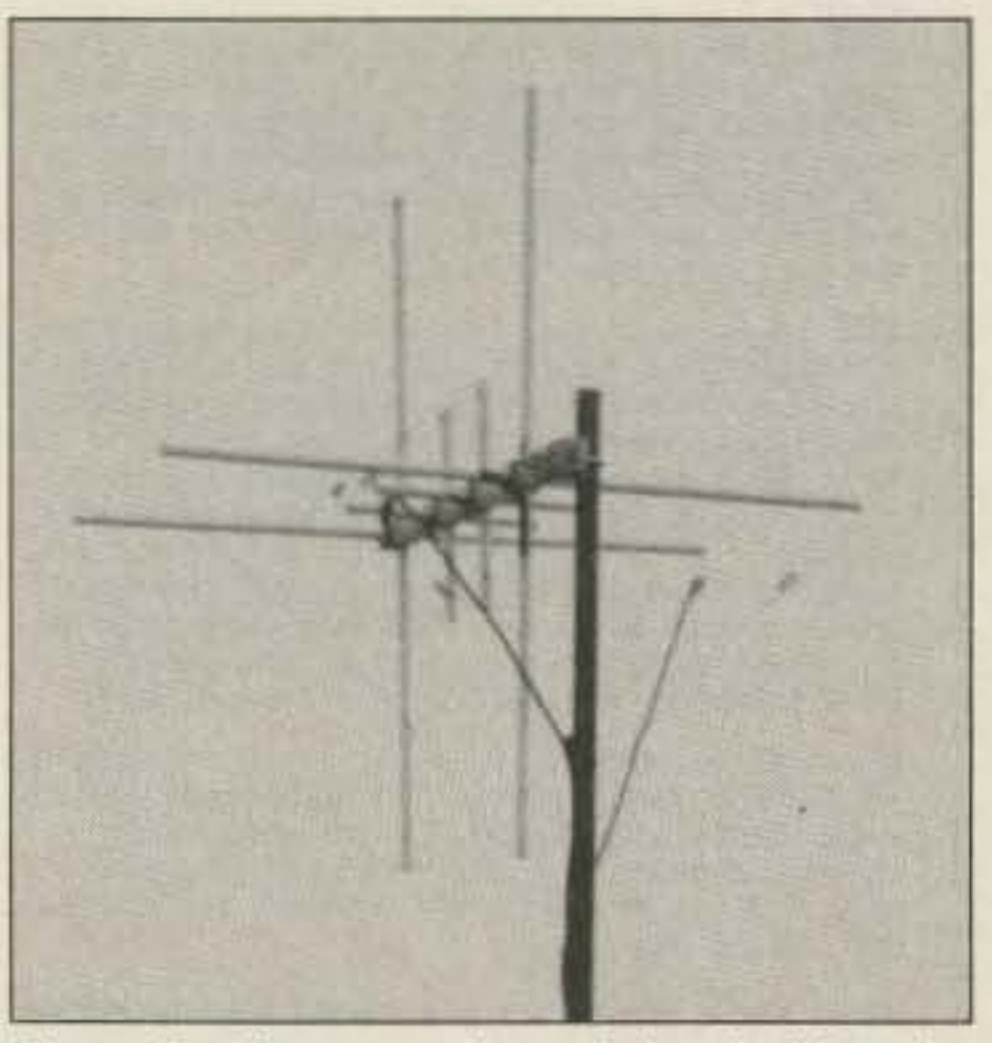

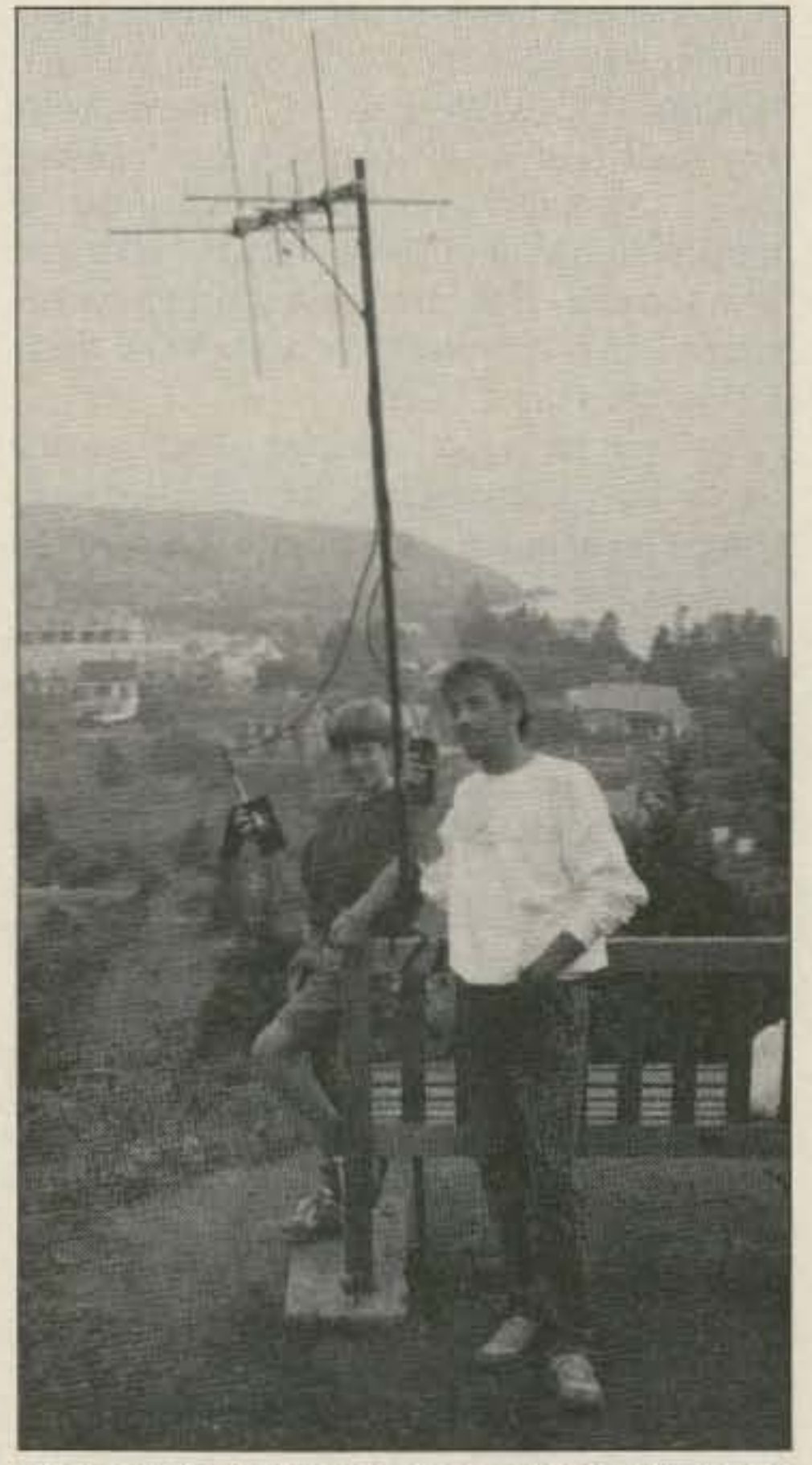

#### Easy to Carry and Assemble

I had a chance to test out the dual-bander

The dual-band quad comes packaged in a heavy-duty 3-foot-long mailing tube. Everything fits nicely inside, providing an excellent way to transport the quad. After packing our station up into two bags we hopped onto the boat to Monhegan. Once on the island. it was an easy hike up the steep trail to the lighthouse with our lightweight packet and ATV station.

W hether heading out for <sup>a</sup> mountaintop, foxhunting or setting up a portable station at a moment's notice, it's best to lug as little equipment along with you as it takes to do the job. For dual-band operation, the biggest hassle is carrying two antennas, along with the associated masts and mounts. All this adds up to additional weight and increased set-up time.

The dual-bander provides you with a 2-etement quad on 2 meters and 4 elements on 70Cm using just eight Fiberglas" rods arranged to provide four crossed mounts. A larger version is available with 4 elements on 2m and 8 elements on the 450 MHz band.

If you always thought a microprocessor-controlled repeater had to be expensive, LOOK AGAIN! You could easily spend this much just for a controller.

# REP-200 REPEATER

A premium repeater with autopatch and many versatile dtmf control features at less than many charge for a bare-bones repeater!

We don't skimp on rf modules, either! Check the features on R144 Receiver, for instance: GaAs FET front-end, helical resonators, sharp crystal filters, hysteresis squelch.

#### Kit \$1095; w/t only \$1295!

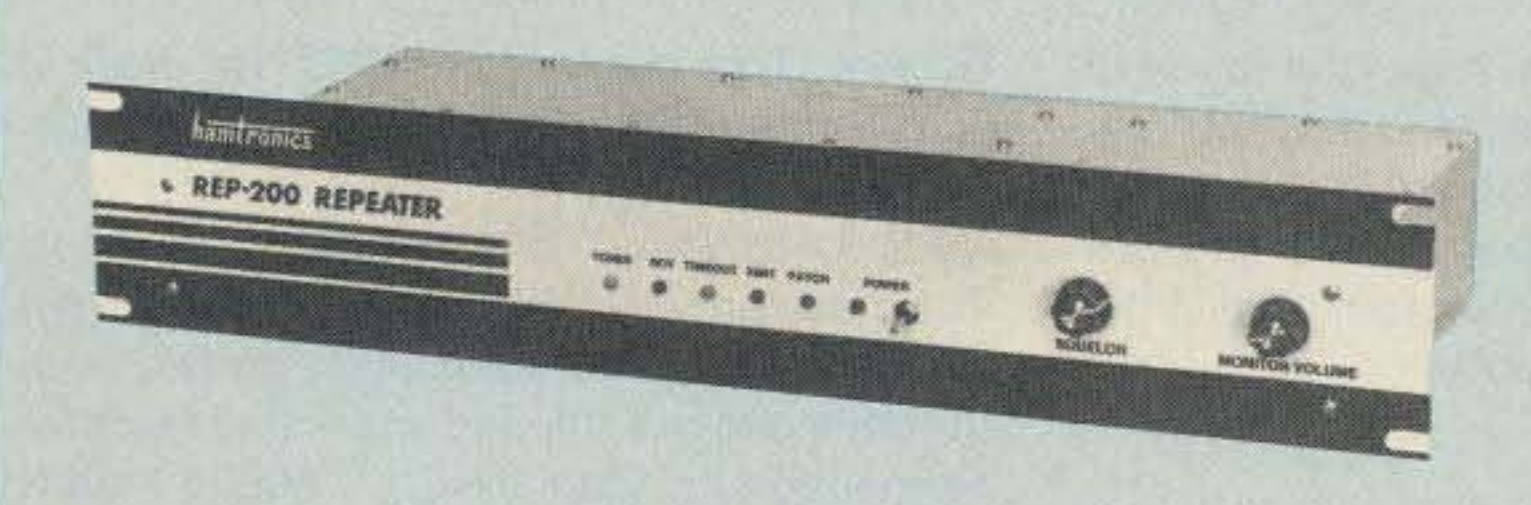

- Available for the 2M, 220MHz, 440MHz, 902MHz bands. FCC type accepted (vhf and uhf commercial bands).

- Rugged exciter and PA, designed for continuous duty.
- Power output 15-18W (25W option) on 2M or hi-band; 15W on 220MHz; 10W on uhf or 902MHz.
- Accessory add-on PA's available with power levels up to 100W.
- · Six courtesy beep types, including two pleasant, sequential, multi-tone bursts.
- AUTOPATCH: either open or closed access, toll-call restrict, auto-disconnect.
- Reverse Autopatch, two types: auto-answer or ring tone on the air.
- DTMF CONTROL: over 45 functions can be controlled by touch-tone. Separate 4-digit control code for each function, plus extra 4-digit owner password.
- Owner can inhibit autopatch or repeater, enable either open- or closed-access for repeater or autopatch, and enable toll calls, reverse patch, kerchunk filter, site alarm, aux rcvr, and other options, including two auxiliary external circuits.
- · The cwid message, dtmf command codes, and owner-specified default parameters for cor and cwid timers and tones are burned into the eprom at the factory.
- . Cw speed and tone, courtesy beep and tail timers, and courtesy beep type can all be changed at any time by owner-password-protected dtmf commands.
- Many built-in diagnostic & testing functions using microprocessor.
- Color coded led's indicate status of all major functions.
- Welded partitions for exciter, pa, receiver, and controller. PEM nuts hold covers.
- · 3-1/2 inch aluminum rack panel, finished in eggshell white and black.
- Auxiliary receiver input for independent control or cross linking repeaters.

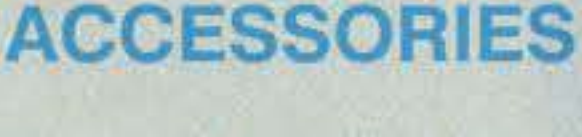

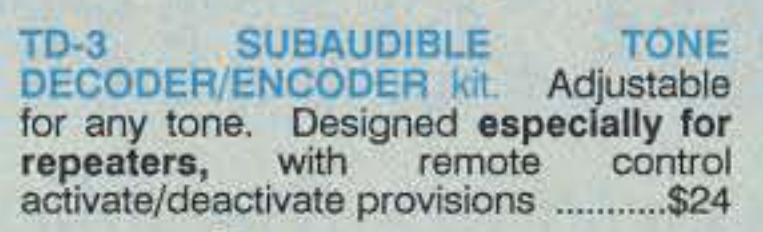

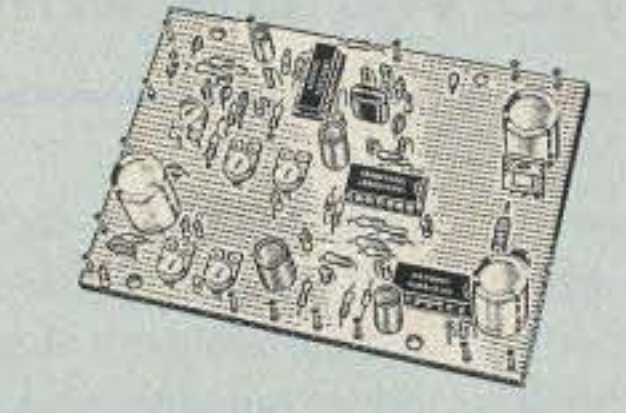

**COR-3 REPEATER CONTROLLER Kit.** Features adjustable tail & time-out

timers, solid-state relay, courtesy beep, and local speaker amplifier ................\$49

CWID kit. Diode programmed any time in the field, adjustable tone, speed, and timer, to go with COR-3 ......................\$59

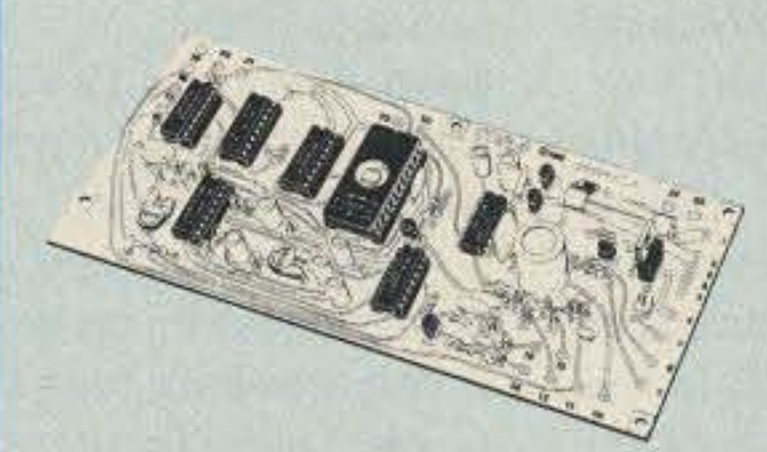

COR-4 kit. Complete COR and CWID all on one board for easy construction. CMOS logic for low power consumption. Many new features. EPROM programmed; specify call .........................\$99

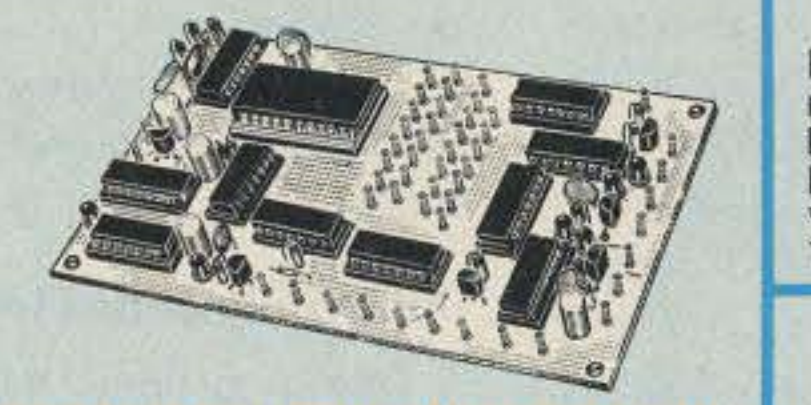

#### **GaAs FET PREAMPS** at a fraction of the cost of comparable units!

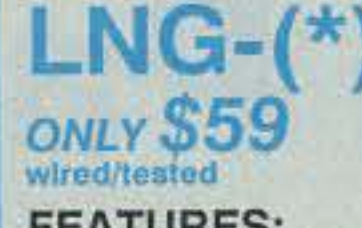

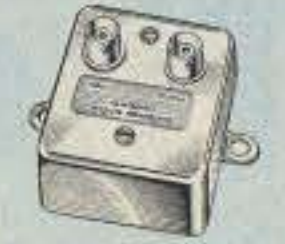

**FEATURES:** 

- Very low noise: 0.7dB vhf, 0.8dB uhf
- High gain: 13-20dB, depends on freq
- · Wide dynamic range resist overload
- · Stable: low-feedback dual-gate FET \*Specify tuning range: 26-30, 46-56, 137-150, 150-172, 210-230, 400-470, or 800-960 MHz.

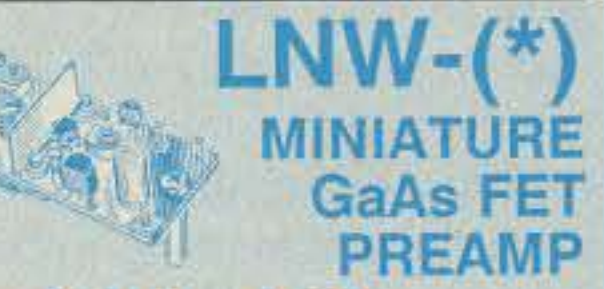

### ONLY \$24/kit, \$39 wired/tested

- GaAs FET Preamp similar to LNG, except designed for low cost & small size. Only 5/8"W x 1-5/8"L x 3/4"H. Easily mounts in many radios. \*Specify tuning range: 25-35, 35-55, 55-90, 90-120, 120-150, 150-200, 200-270, or 400-500 MHz.

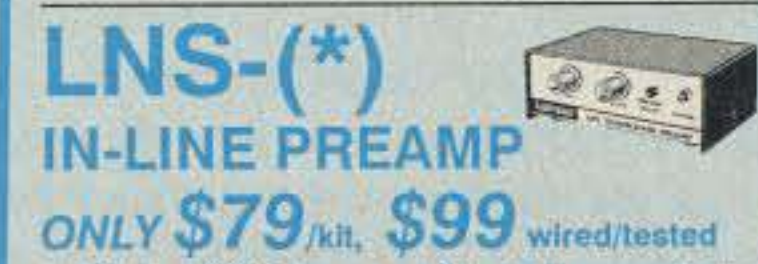

• GaAs FET Preamp with features similar to LNG series, except automatically switches out of line during transmit. Use with base or mobile transceivers up to 25W. Tower mounting brackets incl. \*Specify tuning range: 120-175, 200-240, or 400-500 MHz.

#### **HELICAL RESONATOR PREAMPS**

Preamps with 3 or 4 section helical resonators reduce intermod & cross-

REP-200V Economy Repeater Kit. As above, except uses COR-4 Controller without DTMF control or autopatch. Kit only \$795.

### **HIGH PERFORMANCE XMTRS & RCVRS FOR REPEATERS, AF &** DIGITAL LINKS, TELEMETRY, ETC.

**FM EXCITERS: kits** \$99, w/t \$169. 2W continuous duty. TCXO & xtal oven options available. FCC type accepted for com'l uhf & hi bands.

- TA51 for 2M, 150-174, 220MHz.
- TA451 for uhf.
- TA901 for 902-928MHz. (0.5W out; w/t only).<br>• VHF & UHF AMPLIFIERS.
- For fm, ssb, atv. Output from 10W to 100W. Several models, kits starting at \$79.
- FM RECEIVERS: kits \$139, w/t \$189.
- R144/R220 FM RECEIVERS for 2M, 150-174, or 220MHz. GaAs FET front end, 0.15uV sensitivity! Both crystal & ceramic if filters plus helical resonator front end for exceptional selectivity: >100dB at ±12kHz (best available anywhere!) Flutter-proof hysteresis squelch; afc tracks drift.
- R451 UHF FM RCVR, similar to above
- R901 902-928MHz FM RCVR. Triple-conversion, GaAs FET front end.
- R76 ECONOMY FM RCVR for 6M, 2M, 220MHz, w/o helical res. or afc. Kits \$129.
- R137 WEATHER SATELLITE RCVR for 137 MHz. Kit \$129, w/t \$189.

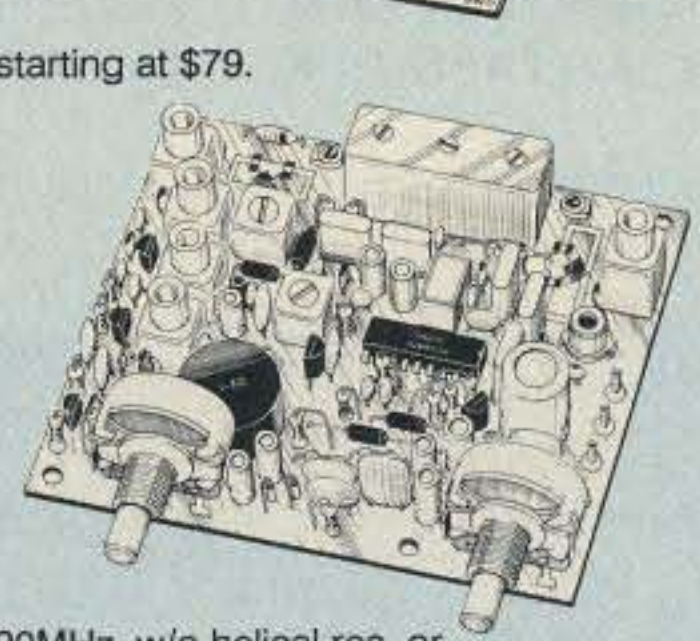

TD-2 TOUCH-TONE DECODER/CON-TROLLER kit. Full 16 digits, with toll-call restrictor, programmable. Can turn 5 functions on/off. Great for selective call-

AP-3 AUTOPATCH kit. Use with above for repeater autopatch. Reverse patch & phone line remote control are std. \$79

AP-2 SIMPLEX AUTOPATCH Timing Board kit. Use with above for simplex operation using a transceiver ........... \$39

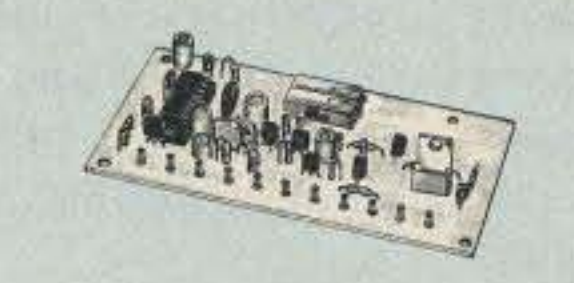

**MO-202 FSK DATA MODULATOR Kit.** Run up to 1200 baud digital signals<br>through any fm transmitter with full handshakes. Radio link computers, telemetry gear, etc. ............................. \$39

DE-202 FSK DEMODULATOR kit. For receive end of link. .................................. \$39

9600 BAUD DIGITAL RF LINKS. Lowcost packet networking system,<br>consisting of new MO-96 Modem and special versions of our 220 or 450 mHz FM Transmitters and Receivers. Interface directly with most TNC's. Fast, diode-switched PA's output 15 or 50W.

band interference in critical applications. MODEL HRG-(\*), \$49 vhf, \$94 uhf.<br>\*Specify tuning range: 142-150, 150-162, 162-174, 213-233, 420-450, 450-470.

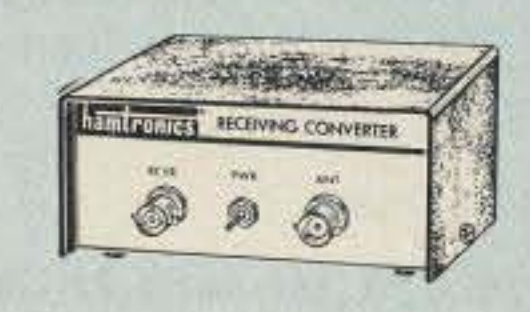

### RECEMING CONVERTERS

Low noise converters to receive vhf and uhf bands on a 10M receiver. Choice of kit with case & BNC jacks, kit with pcb only, or w/t unit in a case.

Request catalog for complete listings. VHF input ranges avail: 136-138,<br>144-146, 145-147, 146-148; kit less case \$39, kit w/case \$59, w/t in case \$89.

UHF input ranges avail: 432-434, 435-437, 435.5-437.5; kit less case \$49, kit w/case \$69, w/t in case \$99.

#### **TRANSMITTING CONVERTERS**

XV2 for vhf and XV4 for uhf. Models to convert 10M ssb, cw, fm, etc. to 2M, 432, 435, and for atv. 1W output. Kit only \$79. PA's up to 45W available. Request catalog for complete listings.

**OUR 29TH YEAR!** 

- For complete info, call or write for FREE 40-page catalog. Send \$2 for overseas air mail. For casual interest, check reader service; allow 3-4 weeks.
- Order by mail, fax, or phone (9-12, 1-5 eastern time)
- Min. \$3 S&H charge for first pound plus add'I weight & ins.
- Use VISA, Mastercard, check, or UPS C.O.D. (\$3 fee).

hamlronics, inc. 65 MOUL RD. - HILTON NY 14468-9535

Phone: 716-392-9430 -- FAX: 716-392-9420 Hamfronics is a registered trademark. Copyright 1989, Hamfronics, Inc. All rights reserved. **73 Review**

*by Dick Goodman WAJUSG*

PacComm 3652 West Cypress Street Tampa FL 33607 (8 13) 874-2980, (800) 223- 3511 Price Class: \$250 (Includes power supply, manual, and TNC/radio/telemetry.)

# **The PacComm PSK·l** Connect to the world via the Microsats!

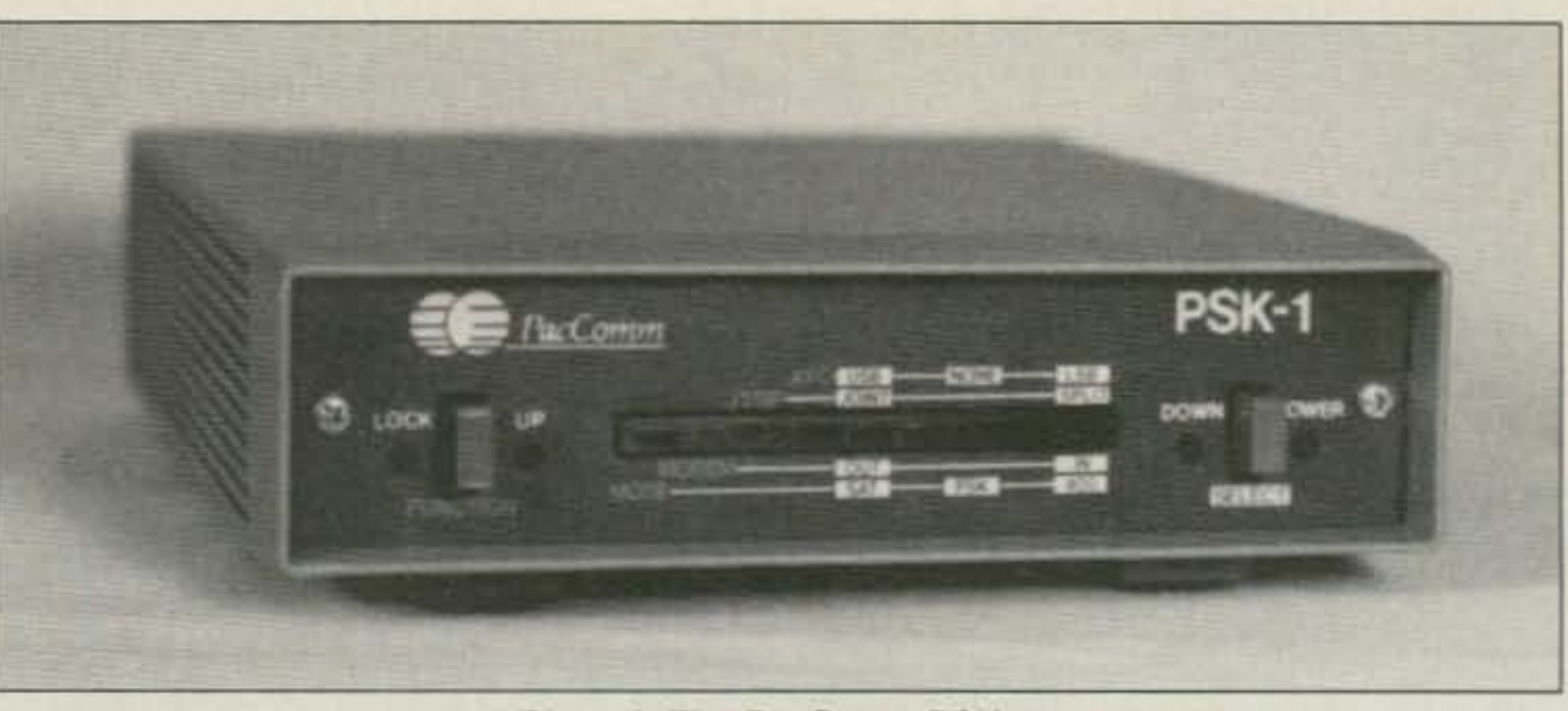

Photo A. The PacComm PSK-1.

Modem. This connection MUST be made if you want the PSK-1 to automatically compensate for Doppler.

PSK-1 to your TNC's "Radio" connector: The cable provided by PacComm has a 5-pin DIN plug for PSK·1 connection on one end: the other end has stripped and tinned leads for connection to your TNC's " Radio" port. (Note: Your VHF FM radio is no longer *con*nected directly to your TNC, but is routed through the PSK-1 modem.This configuration will allow you to switch to either the TNC's AFSK modem for conventional packet operation, or to the PSK-1 for satellite work.)

PSK-1 to your TNC's modem disconnect header. The cable provided by PacComm has an 8-pin DIN plug for PSK-l connection on one end; the other end has stripped and tinned leads for attachment to your TNC's modem disconnect header. Also provided is the 20-pin plug to attach to any TAPR TNC-1 or TNC-2 clone inline header, The stripped and tinned leads attach to this and it simply plugs into the TNC's modem disconnect. (Note: The operating manual included with the PSK-1 goes into considerable detail. It took me 15-20 minutes to wire the header plug. If you are presently using a TAPR PSK modem, your existing cable will work fine!) PSK·1 to your computer's serial port (AS-232 & TTL both supported): Please note that actual packet data is still routed via serial cable going to your TNC. The connection identified here allows control of many PSK·1 parameters from your computer. This is also the port where Phase 3 telemetry data is routed (since it is simply ASCII data and not tormatted into AX.25 packets).

Once the PSK·1 is correctly interfaced to your computer, TNC, and Radio(s) the fun begins. When power is applied to the PSK-1 the

The PacComm PSK-1 satellite modem fills this requirement nicely. It is a small package, approximately  $1\frac{1}{2}$ " high, 6" wide and 9" deep. It requires 12 VDC and comes supplied with a small plug-in power supply. The PSK·l will do the following:

1. Lock on and copy signals that are off frequency by as much as  $\pm$ 400 Hz.

3. Give excellent performance during poor signal-to-noise conditions.

PSK-1 to your VHF FM radio: The cable provided by PacComm has a 5-pin DIN plug for PSK-1 connection on one end; the other end has stripped and tinned leads for attachment to your radio. Note that this is the same pinout configuration for the TAPA PSK Modem.

PSK-1 to your UHF radio: The cable provided by PacComm has a 5-pin DIN plug for PSK-1 connection on one end; the other end has stripped and tinned leads for attachment to your radio. Note that this is NOT the same pinout configuration as the TAPR PSK

Current packet radio TNCs come with an AFSK modem installed. These are fine for terrestrial packet communication over high quality VHF links, but fail miserably when subjected to poor signal-to-noise ratios or frequency shift due to the Doppler effect. Existing AFSK packet modems must be maintained to within approximately  $\pm 50$  Hz of the center frequency . Since the Microsats are in low Earth orbit, their velocity in relation to the user is great. This equates to a very large Doppler shift when the satellite is at its closest approach. This shift is so great that a signal tuned in will drift completely out of the receiver bandpass in a matter of minutes. Existing AFSK modems would be virtually impossible to keep tuned during these conditions.

#### The Answer

Finally, the present AFSK standard was actually developed in the 1970s for use in com-

32 73 Amateur Radio Today · December, 1990

2. Automatically tune the receiver to maintain proper center frequency.

4. Allow you to stilt use the AFSK modem in your TNC for conventional terrestrial packet operation.

5. Copy the telemetry data from Phase 3 satel-

rbiting the Earth at an altitude of approximately 800 kilometers are four satellites which may be accessed and communicated through via packet radio. These birds have something in common that is not shared by the other active ham satellites: They must be accessed using PSK (Phase Shift Keyed) modulation, rather than with conventional AFSK (Audio Frequency Shift Key· ing), which is the present terrestrial packet standard. These satellites are also known as " Microsats" because ot tneir small size.

> lites (OSCAR 10 and 13) from their engineering beacons.

#### Interconnections to Your Equipment

puter telephone modems. It was put to use in TNCs because it was cheap and available, but it's certainly not state-of-the-art! What is needed for satellite work (especially low orbit satellites) is a modem that will perform well in the environment identified above.

#### Why Use PSK?

The signals from these OSCARs are also taking fades from spin modulation and are sometimes weak. This is due to the nature of the low gain antennas used on the satellites. and to the orientation of both satellite and ground station antennas (eg: cross polarization).

-OSCAR 16 (PACSAT): Built by AMSAT NA. Can presently be used as a digipeater. Uplink frequencies are in the 2 meter band, using conventional FM transceivers: downlink is in the 7Dcm band. using SSB reception. In the near future it will support a store-and-forward mailbox.

- OSCAA <sup>1</sup>e (WEBERSAT): Built by Weber State University in Utah. Contains an onboard CCD camera that downlinks its pictures via packet radio. Also contains an ATV experiment which will be activated in the future. -OSCAR 19 (LUSAT): Buill by AMSAT Argentina. Same characteristics as OSCAR 16. -OSCAR 20 (FUJI-2): Built by AMSAT Japan. Packet store-and-forward mailbox. Uplink 2 meter FM; downlink on 70cm, using SSB reception.

#### • CF-416Ol Cf-4I6OK

Ouplexer *w/o* (oox POWER: Same as CF-416 CONNECTOR OUTPUt: UHF 146MHz INPUT: UHF

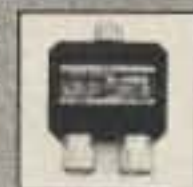

I MODEL 446 INPUT: N-type K MODEL 446 INPUT: UHF

**Call F or Y o u r Nearest Cealer Or Catalog** 1 [800] 962-2611 **NCG Companies** 1275 North Grove Street NCG Anaheim, CA 92806 (714) 630-4541/FAX (714) 630-7024

**CIRCLE 54 ON READER SERVICE CARD** 73 Amateur Radio Today . December, 1990 33

#### Some Final Thoughts

# MULTI-BAND **ANTENNA SYSTEMS**  $146$  MHz

# 446 MHZ DUAL-BAND

s/Repeater Antonna<br>N: 146MHz 8, 2d8 - A46MRz 11, Sulf

#### **ENGTH: 15/31 CONNECTOR: WEB Black Property**

**FR: 200-Varys** 

**Base/Reperter Antenno** GAIN: 746MHz 4 5dB, 446MHz 7.2dB **POWER: 200 woth:** LENGTH: 15°H" **CONNECTOR: UNF 1996** 

Mobile Antenna w/Fold-over feature: GAIN: 146MHz 4.5dB 446MHz 7.0dB POWER: 150 watts LENGTH: 5' **CONNECTOR: UHF type** 

Mobile Antenna w/Fold-over feature

The PacComm PSK-1 is an excellent piece of equipment that should appeal to anyone interested in using packet communication through any satellite. Since PSK is more impervious to weak signal and fading conditions than AFSK, it works quite well on the Phase 3 birds, and is superior for terrestrial packet under QRM and QSB conditions.

The PSK-1 will interface to many TNCs . The operating manual details the following interface requirements: TAPR TNC 1 and 2 Clones fTNC 1 will not work on OSCAR 20), Pac-Comm Tiny·2 (what I am using), MFJ·1270, MFJ-1274, MFJ-1278, AEA PK·232 (read the manual carefully), AEA PK-88, AEA PK-87, Kantronics KAM, KPC-4 (KPC-1 & KPC-2 will not work with PSK-1).

I was amazed at how well the PSK-1 copied signals under conditions where an AFSK modem would totally fail. Tuning is not at all critical-get within 400-500 Hz on EITHER SIDE OF CENTER and the data starts scrolling by! Once you've read the operating manual, mode changes and operation are intuitive. The ability to do rapid modelfunction changes from the front panel, or more detailed configuration changes via computer control, is a real plus. Finally, the fact that the PSK-1 will decode Phase 3 telemetry blocks adds the capability that would normally require an additional dedicated \$100 modem. A program to convert these blocks to intelligent parameters is still required and available from AMSAT.

I hope to see you on the birds!

GAIN: 146MHz 3.8dB 446MHz 6.2dB POWER: 150 watts FM **LENGTH: 3'4" CONNECTOR: UHF type** 

#### **GHL-X31**

**Mobile Antenna** GAIN: 146MHz 2.15dB 446MHz 3.8dB POWER: 100 walls LENGTH: 20" **CONNECTOR: UHF type** 

Duplexer w/Coax POWER: 146MHz 800 watts 446MHz 500 watts

 $16 - 476$ 

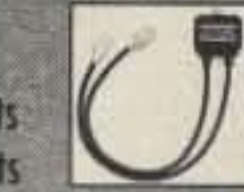

**CONNECTOR OUTPUT: N-type 146MHz INPUT: UHF** 446MHz INPUT: N-type

front panel LEDS cycle through a short selftest procedure and the modem is ready for use. The front panel of the PSK-1 is logically laid out with 9-status LEDs (which also function as a bar graph tuning indicator), two up/ down tuning LEDS, a PLL "LOCK" LED, and two switches which can control set up of the PSK·1.

and it will flicker on random receiver noise. But, when the satellite is tuned anywhere close to being on frequency, the LOCK LED will illuminate constantly, and the front panel status LEOs will function as a bar graph tuning indicator. If you have the automatic Doppler shift compensation feature active, the PSK·1 will finish tuning itself in and you will not have to touch the receiver while tuning for the duration of the pass! To use the AUTO TUNE feature, you must be using a UHF radio that has mike click up/down tuning capability. If you are tuning the receiver manually, use the CENTER TUNE feature on the bar graph. You should now see data from the Bird scrolling down your screen.

I have used the PSK-1 with a TS-711/811 combination in the automatic Doppler mode and it works quite well. My home station uses a Hamtronics UHF receive converter driving a Kenwood R-2000 HF receiver. I have to tune the receiver manually, but the PSK-1 maintains lock on the signal to about 500 Hz off frequency.

The PSK-1 may be set up by two methods. The first is with the FUNCTION and SELECT push buttons on the front panel. The FUNCTION switch cycles through each of the four PSK-1 functions. The SELECT switch allows each of these functions to be configured independently. For example, press the FUNCTION switch until the MOOE function status LED is lit (each press of the push button cycles through one of the four functions). Now, by pressing the SELECT switch you can configure the mode function for Manchester PSK for satellite operation, terrestrial PSK, or 400 baud Phase 3 telemetry gathering. Press the FUNCTION switch again and the MODEM function LED will light. By pressing the SELECT switch, the entire PSK-1 unit can be toggled in or out, thus allowing easy access to your TNC's internal AFSK modem. Pressing the FUNCTION switch again will illuminate the JT/SP function LED. Depressing the SELECT switch here selects which radio(s) will be used with the PSK-1. In the JOINT position, all PSK-1 data (both TX & AX) will be routed from the VHF port on the PSK-1. In the SPLIT position, TX data will be routed from the VHF port of the PSK·1 to the VHF radio and RX data from the UHF radio to the UHF port on the PSK·1. Pressing the FUNCTION switch again lights the AFC function LED. The SELECT switch now controls how the PSK-1 tunes the UHF receiver to compensate for Doppler. The other method of setup is by computer control. The serial port of your computer must be connected to the PSK-1 SERIAL PORT (not the TNC serial port). I recommend using an A-B switch on your computer's serial port to accomplish this (A to your TNC, B to the PSK-1 serial port). The same terminal program that you use for your TNC will work fine for controlling the PSK-1 . The default baud rate of the PSK-1 serial port is 1200 baud, no parity, 8 bit word length, 1 stop bit (1200,N,8,1), so initially set your terminal program to those parameters. You can change the PSK-1 serial port baud rate to match your computer to TNC baud rate later. Powering up the PSK-1 will present an entire series of menus which will allow setup of all previously specified parameters, plus options not available from the front panel switches.

To transmit, dial in the correct uplink frequency on your VHF radio and issue the appropriate connect request with your TNC. Since the satellites have automatic Doppler compensation on the uplink, you don't have to worry about keeping the VHF radio on frequency. Ensure that you don't over-drive the VHF transmitter because PSK is a linear mode. There is an external adjustment for the modem's audio output on the rear panel of the PSK-1.

Tune in the signal from one of the four Microsets on your UHF receiver in the SSB mode. Also, ensure that your TNC is in the MONITOR mode and MALL is on. I found the LOCK LED on the PSK-1 to be a bit over-sensitive,

#### Operating the PSK-1

Either method of setup is detailed adequately in the PSK-1 user manual. I would strongly suggest reading it from cover to cover before using the modem.

#### Using the PSK-1 on the Birds

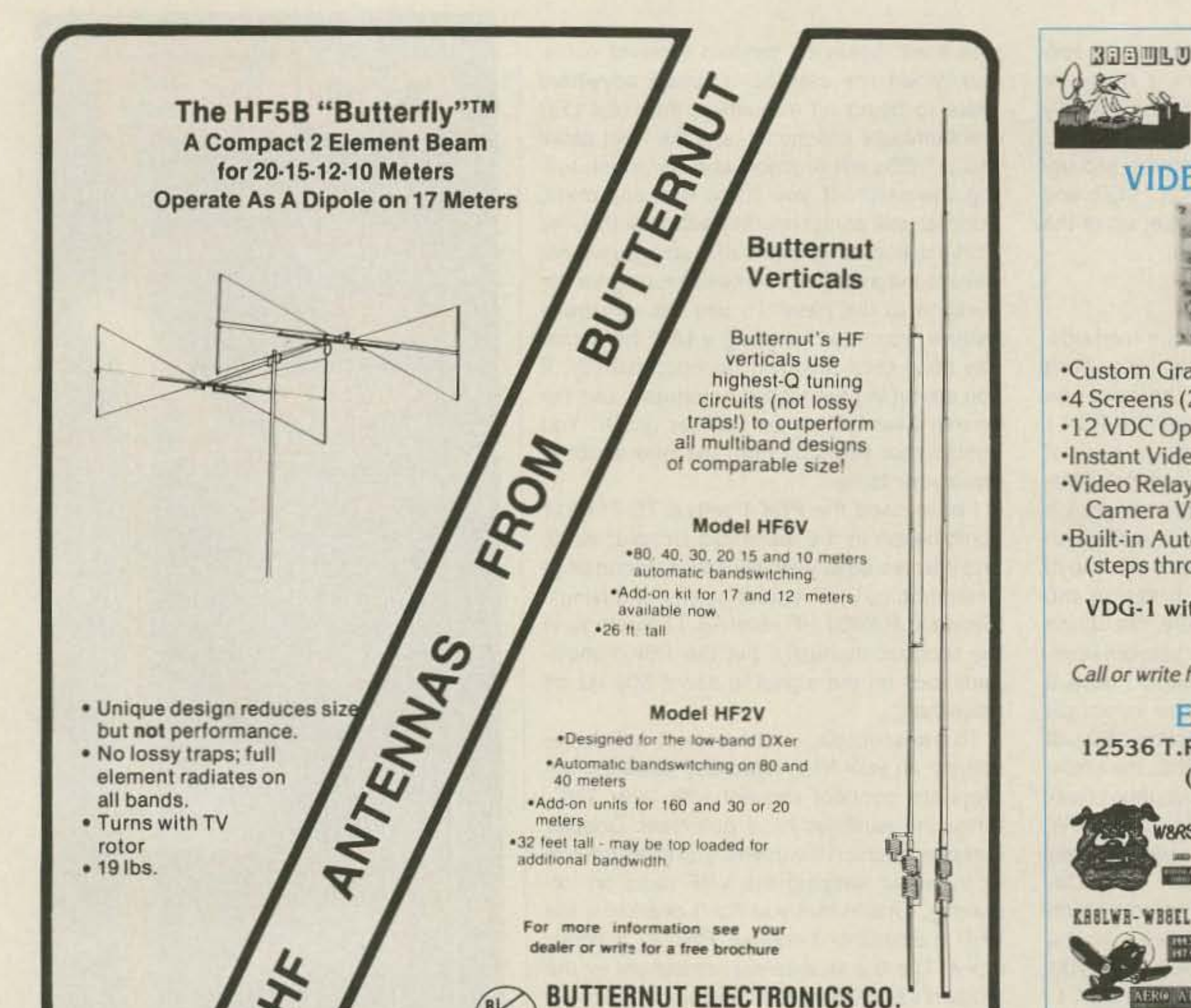

1 17 11 1 A Y **D. BOARD** 

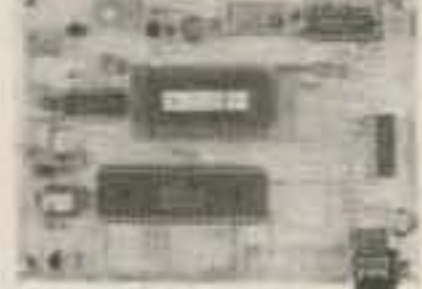

•Custom Graphics with your Call Sign \*4 Screens (2 Hi-res/2 color bar) •12 VDC Operation ·Instant Video ID .Video Relay for switching in Live Camera Video **.Built-in Automatic Sequencer-Timer** (steps through all four screens)

VDG-1 with pre-programmed calls: \$99

Call or write for catalog of available graphics

#### **ELKTRONICS**

12536 T.R. 77 · Findlay, OH 45840 (419) 422-8206

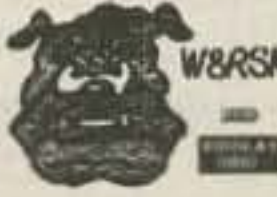

**ELKTRONICS** 12536 T.R. 77 **Findlay, OH 45840** (419) 422-8206

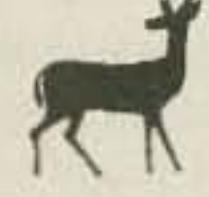

### **KASHLV HATVS**

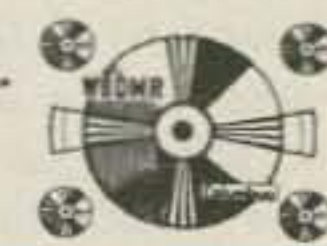

**CIRCLE 8 ON READER SERVICE CARD** 

# IR DIM DIM IB DIR MARCH 15, 16 AND 17 IS HAMCATION FUN TIME **AT THE** NEW FAIRGROUNDS IN ORLANDO, FLORIDA. Commercial Exhibitors Swap Tables Meetings Semmars **FCC Exams** Tailgating

405 East Market, Lockhart, TX 78644

Lots of RV Parking and Handicap Parking on the fairgrounds. **LOWER** prices

Advance Tickets \$6.00, all postmarked after February 21 and at the door \$8.00 Swap Tables \$25.00-Tailgating \$10.00

# **ARRL STATE CONVENTION**

CALL (407) 657-9052 FOR YOUR RESERVATION NOW

lane

Sponsored by<br>The Orlando Amateur Radio Club P.O Box 547811 Orlando, FL 32854-7811

**CIRCLE 96 ON READER SERVICE CARD**
# **Pack Your Seabag, "Sparks"**

### Do you want to be a ship's Radio Officer?

by Michael A. Davidson N0MM

L isbon. Naples, Palermo. Alexandria, Karachi, Singapore, CUL. IAR, SUH, ASK, 9VG: Ports visited and coastal stations worked by "Sparks," a Merchant Marine radio officer, on a typical voyage. Is this something you always thought you'd like to do? Pack your seabag and come aboard!

Pretend that two days ago you received a call: " She's a freighter going 10 the Med and Singapore. Do you want the job?" Sure you do!

It's been a busy day. The plane trip, coming aboard, signing on. Now it's quiet. Here you are, on your first "solo" job as a ship's radio officer. You go over the radio room equipment with the vacation-bound radio officer. You've said your goodbyes, and the ship is your home for the next three months. The radio equipment looks familiar. The console with the R/T MF and HF transmitters and receivers, the SSB and linear amp, the SITOR and SATCOM consoles over in the corner. don 't look too different from the gear you became familiar with last year, while sailing as assistant radio officer.

gas carriers, bulk carriers, car carriers, and container ships or freighters. Merchant Marine ships carry almost anything that's impractical to transport by air due to weight. bulk, or quantity. The ships range in size from small coastal vessels with only a few crew members, to ULCCs (Ultra Large Crude Carriers) that measure up to 1,500 feet from stem to stern, with crews of 30 or more.

The only direct military connection is with the U.S. Coast Guard Marine Inspection and Safety Division. In addition to their governmental duties, they set training and experience levels, conduct examinations for deck and engineering personnel, and issue Merchant Marine seaman's papers. In time of war, the Merchant Marine would come under naval command and protection. For more information. call the U.S.C.G. at (314) 425-4655 .

What is the Merchant Marine and how do you become a ship's radio officer? When people ask me what I do for a living, and I tell them I sail in the Merchant Marine, they often respond, "Oh, yes, my son [brother, etc.] is in the Marines!"

In the Merchant Marine, you're a civilian.

On board there are four departments: deck, engine, radio, and steward. The first officer (chief mate) supervises the deck; the chief engineer, the engine room; and the chief steward, the ship's galley and housekeeping. Each is responsible to the ship's master or captain.

But the radio department is unique. Unlike the other departments, it consists of only one person, the radio officer, who works directly under the captain's orders.

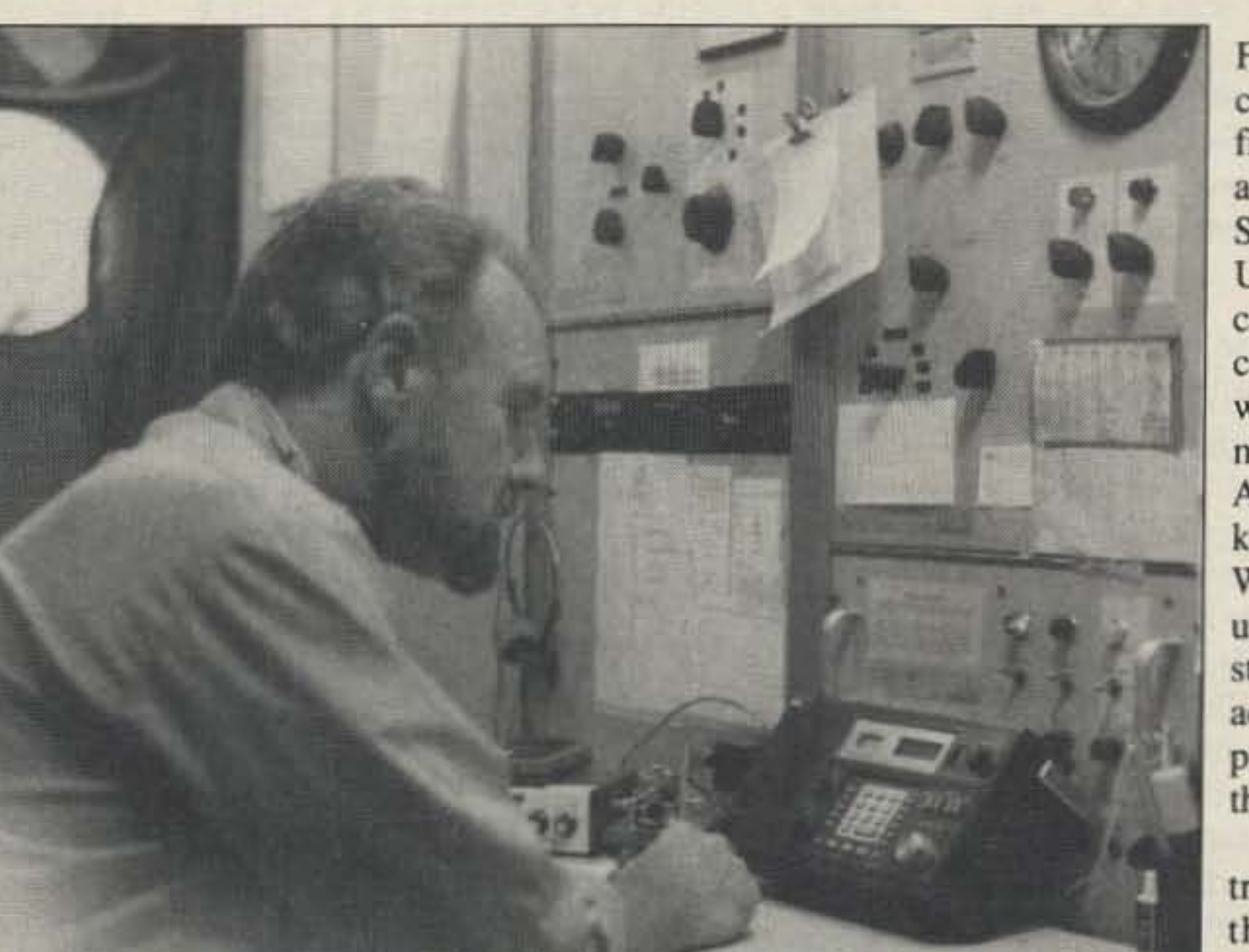

*Photo A. Radio adventure on the high seas.*

The vessels of the Merchant Marine fleet are owned by companies whose business is maritime cargo transportation. Some specialized vessels are oil tankers, chemical and liquid

radio telegraph station must carry a radio operator to stand watch on the calling and distress frequencies,  $500$  kHz (W/T) and  $2182$  kHz (R/T). There are some exemptions for coastal voyages, but generally the SOlAS (Safety of Life at Sea) regulation applies.

At sea, seven days a week "sparks" stands an eight-hour radio watch. The usual hours are from 0800 to 1200, 1500 to 1700. and 1800 to 2000. He monitors 500 kHz and 2182 kHz and logs all traffic sent and received, and

In addition to the radio officer's basic duties, he handles the transmission and reception of the ship's traffic. The traffic could be  $CW (W/T)$  on medium-wave frequency (450) to 535 kHz) or on the high frequency maritime bands (2 to 22 MHz) using either  $W/T$ or voice (R/T), radio telephone, or telex via SITOR on HF (basically the same as AMTOR). Using the satellite communications terminal, SATCOM, traffic is passed telex or voice mode via INMARSAT. Facsimile is being installed in more and more ships. This mode uses a voice channel on the SATCOM for transmit and receive, and it can also be used on HF channels.

Although W/T (Wireless Telegraphy) and R/T (Radio Telephony) are United Kingdom abbreviations, they are used in ITU publications and understood throughout the maritime radio world. Arrival and departure times can be busy, with messages to the ship's owners, charterers, and agents; observer weather reports; private calls for the crew via the high seas operator on R/T and SATCOM; and reports to the U.S.C.G. Amver system. Amver is a maritime assistance program that provides search and rescue (SAR) efforts. Participation is mandatory for U.S. registered vessels and voluntary for "foreign flag" vessels on voyages over 24 hours long. Weather reports at sea and FAX weather charts arc copied daily by the radio officer. The weather reports are broadcast on CW, SITOR, and voice by the U.S.C.G., U.S.N., and commercial and national coastal stations around the world. And in the winter months, on-station North Atlantic weather ships known as OWSs (Ocean Weather Stations) transmit up-to-date forecasts and storm warnings. They also accept observer weather reports from ships passing through their areas. Simple accounting for traffic charges is also part of the R.O.'s job. Traffic charges are based upon word count or duration of

### **The Merchant Marine**

### What Does an R,O, Do?

By international law, ships equipped with a

silent periods observed. Sparks is also on-call 24 hours a day for emergency repairs to electronic equipment.

•

An excellent license preparation manual, the ri *Radiotelegraph Operator License Handbook,* by Edward M. Noll, is available from WPT Publications, 979 Young St. , Suite A, Woodburn OR 97071. Tel. (503) 981–5159. If you would rather not tackle the theory and code in one sitting, you can take the examination for the Third Class Radiotelegraph Permit (T-3) and get the code requirement out of the way first. This examination consists of the code test already mentioned, plus Elements 1. 2, and 5, which cover basic law and operating practices.

Then you can then concentrate your studies on Element 6. electronic theory. And while you're in the study mode, don't forget the Ship Radar Encorsement, Element 8. This endorsement will allow you to service and maintain the shipboard radar system. You can take Element 8 separately or with Element 6.

### Shipping Out

Sailing on "foreign flag" ships as a radio operator is another way to obtain experience . This sea time would not be applicable toward the service requirement, but it could put you in a favorable position when applying to an independent company or to a union for an assistant radio operator position. Sailing foreign flag, you would not be required to have the U.S.C.G. license or the Z-Card. You'd only need the FCC Second Class Radiotelegraph license and the appropriate country's seaman's document.

that has been successfully used to obtain the endorsement.

In the past, ships of Panamanian and Liberian registry have been traditionally used by "unendorsed" radio officers seeking experience. But with the increase in countries that offer "flags of convenience" to ship owners (companies that don't have an agreement with a maritime AFL/CIO radio operator's union), the possibilities have also increased. Without any prior ship radio operating experience, it can be tough. But serious listening on the maritime CW frequencies, and close study of the radiotelegraph procedures in the text, can give you the knowledge and confidence to tackle a first assignment. Sec the table for frequencies.

### Training Programs

Certainly, the least complicated way to go would be through acceptance into a union training program. The two major maritime radio officer unions are: The American Radio Association, M.M.&P, 26 Journal Square, Suite 1501, Jersey City NJ 07306-4168, (201) 795-5536; and The Radio Officers Union, 1415 Moylan Road, Panama City Beach FL 32407. (904) 234- 8448. These maritime unions have agreements with shipping companies to provide licensed radio officers for their vessels. Depending upon their membership needs, the unions have programs for persons with the Second Class Radiotelegraph license, but without the Six Month Service Endorsement. Upon acceptance into the program, you would sail as assistant or apprentice radio officer, gaining service time (endorsement time) under an experienced radio or radio-electronic officer. Both the A.R.A. and the R.O.U. have resident schools, where their qualified R.O.s can take the necessary courses to obtain cenification as a radio-electronic officer, with the opportunity for taking advanced courses after certification. Signing maritime mobile has led to many QSOs where I've been as ked about the seafaring life, and how one becomes a ship's sparks. Getting that information on your own can be frustrating. This article should give you a good idea about what those "sparkies" out on the high seas are doing, and about those faraway places. Ready to pack your seabag?

All that effort and study pays off. Let's say you have your Second Class Radiotelegraph license with the Ship Radar Endorsement. You can almost smell the sea air. But what about that Six Month Service Endorsement? If you have a letter from either a shipping company or a maritime union stating that you have been offered shipboard employment as an assistant radio officer or apprentice radio officer, the Coast Guard will issue you the U.S. Merchant Mariner's Document, or Z-Card, and the Merchant Marine Officer's

the message or telex. Charges, if not known, are requested from the coast station worked, or if via satellite , from INMARSAT tariffs in the radio room. The R.O. is, in effect, an agent for the ship's radio accounting authority or company. It may sound complex and involved, but in practice it's quite simple. After completing your six months under the guidance of an experienced radio officer, you would be very familiar with these procedures.

On arrival in port. you are usually free to go ashore. Maybe even have an "eyeball QSO" with hams you worked off watch at sea. A visit with three JA's in Yokohama, one a Shinto priest, was the result of a QSO on a trip to the Far East. So if you don't have any repairs or inspections coming up in port, you can head down the gangway. But don't forget to check the Sailing Board; you must be aboard one hour before sailing time.

2. A U,S, Merchant Marine Officer's license, issued by the United States Coast Guard.

3. A U.S. Merchant Mariner's Document (Z-Card), issued by the United States Coast Guard.

schematic of a direction finder. I'll never forget that the antenna has a "gap"!

In order to sail as the *sole* radio officer on a U.S. Merchant Marine ship, your radiotelegraph license must have a Six Month Service Endorsement. According to FCC Rules and Regulations, Part 83, in order to get the endorsement you must have "...at least six months satisfactory service as a qualified radiotelegraph operator in a station on board a ship or ships of the United States." Catch 22? Not really. If you have military or naval sea time experience with CW, as a radioman or radio operator, you could possibly get some credit for the service endorsement. Check with the FCC. Failing this, all is not lost. Later, I'll describe various methods to get that "sea time" and the endorsement. First, the license .

> *You can contact Michael A. Davidson N0MM at* 1118 *l l th St. (A-54' , Boulder CO 80302. Don* 't *expect a quick answer, lhough; he could* be anywhere in the world right now! The*last we heard, he was in Saudi Arabia.*

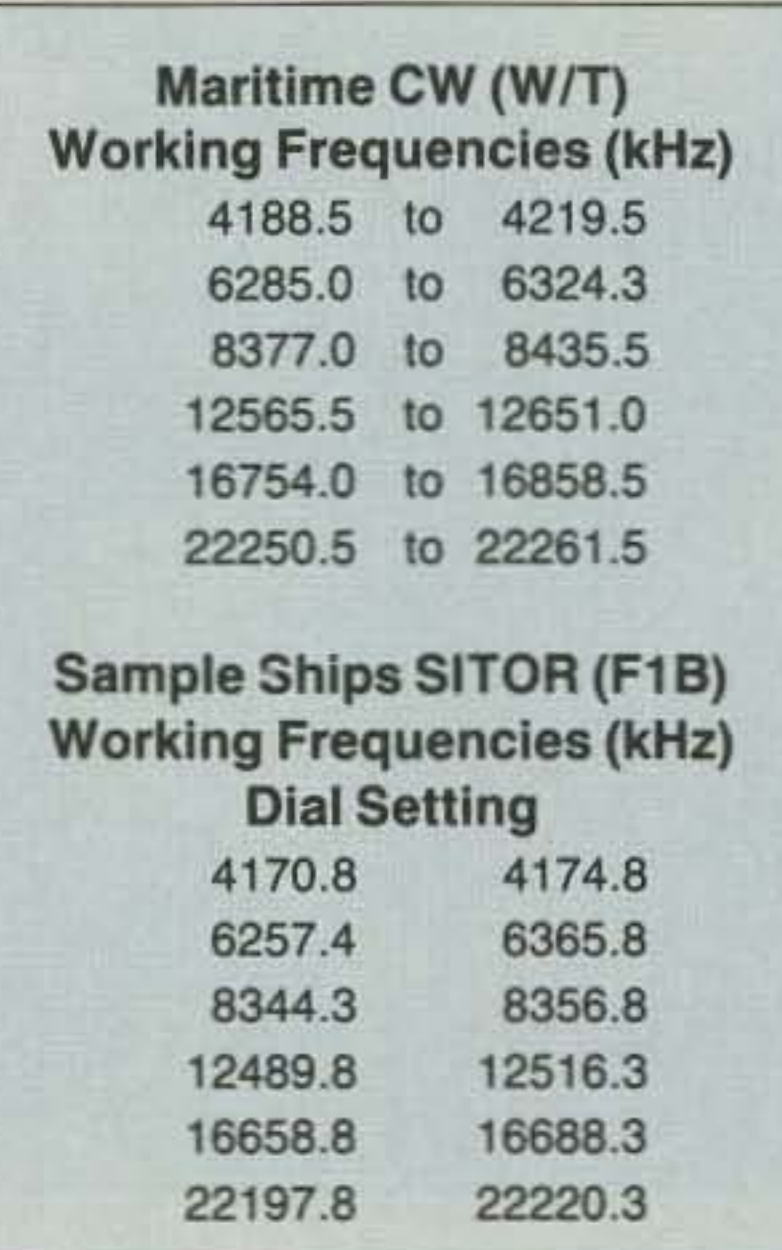

As suggested above. you can get the sea time for the endorsement through an independent shipping company. You would sign on as an ordinary seaman, engine room wiper, or galleyman. In your off-watch hours, you would stand watch in the radio room. You would have to keep a log for the FCC to evaluate, of the dates and hours you stood the radio watches, and have it signed by the radio officer and master, or captain. This can be a lengthy process, but it's a method

### Becoming a Radio Officer

To be employed as a radio officer in the U.S. Merchant Marine, you must be a U.S. citizen and have the following licenses, endorsements, and documents:

1. An FCC radiotelegraph license. It must be at least a Second Class Radiotelegraph license with a Six Month Service Endorsement.

### The Radiotelegraph License

As a prospective radio officer, your first step is to pass the FCC examination for the Second Class Radiotelegraph license (T-2). This two-part examination is held at FCC offices. The code test consists of transmitting and receiving plain language at 20 wpm and 16 code groups per minute. The written, multiple choice test consists of Elements 1, 2, 5, and 6. It's similar to the General Radiotelephone license examination, but emphasizes radiotelegraph practices and procedures, maritime equipment, and radio direction finding. The FCC examiner may require you to draw block diagrams or schematics. On my exam, I had to draw a block diagram and

License.

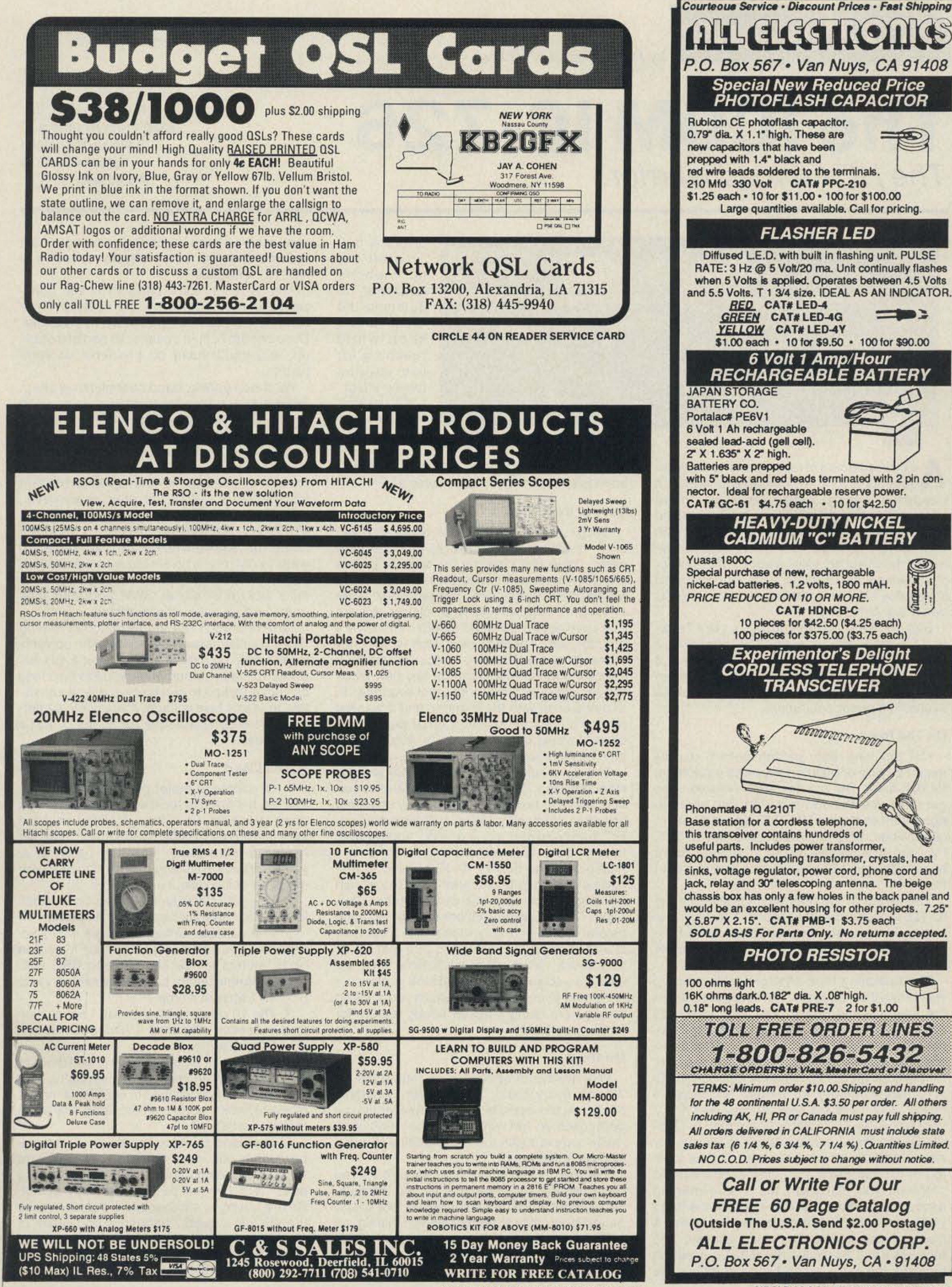

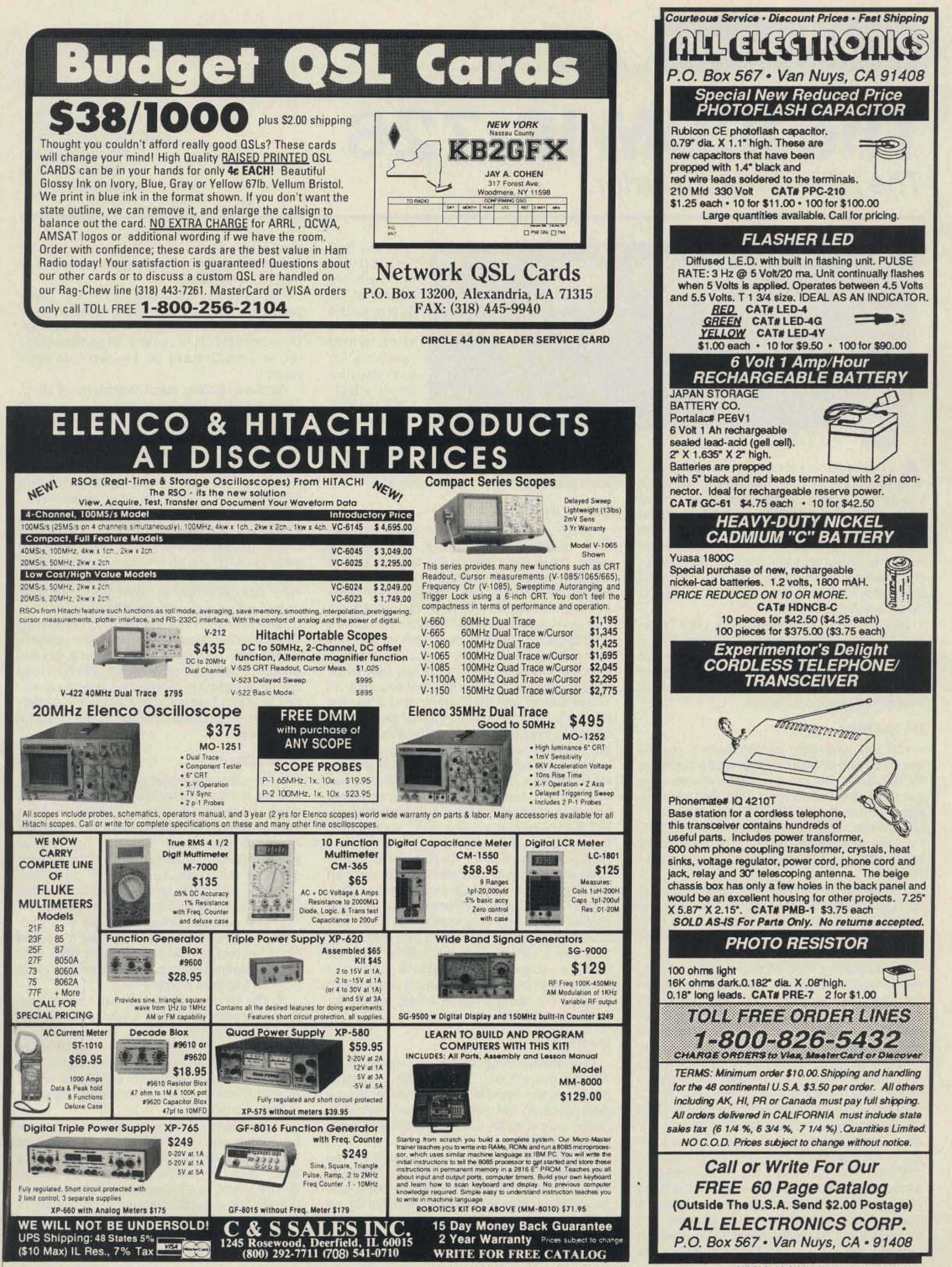

**CIRCLE 165 ON READER SERVICE CARD** 

**CIRCLE 194 ON READER SERVICE CARD** 

## **The ICOM IC-726** The HF +6 road warrior.

1,358 **Corp.** 726.00 MISCANI (N-WO) icom 530 **UIC & AF PWA** MHz CW/ N  $17.41$ **BAND** AM / PM LOCK **ENGINEER** 

**73 Review**

*by David Cassidy NIGPH*

ICOM America, Inc. 2380 1161h Avenue N.E. Bellevue WA 98004 (206)454-7619 Price Class: \$1,300.

### What I Liked

2. The front panel layout of this rig is excellent. Mobile operations are safe and easy.

1. Of course, 6 meter capability has to top this list. It's great to have that extra band. You don't get it for free, though. Only you can decide whether or not its worth around \$3OOto have the extra band. The way I look at it, you're already spending a lot of money so you might as well shell out a little more.

4. The back-lit amber display is well thought out and easy on the eyes. Everything you need to know is contained in about four inches of space, which adds another safety margin in mobile operation.

3. The variable tuning steps are easily accessible. If you want to go from the FM portion of 10 meters to the Novice/Tech SSB subband. a simple button push lets you tune 1kHz or even 1 MHz at a time.

3. The 10 dB preamp is great! I never realized I needed one until I had one. Now, I couldn't live without it.

As stated earlier, band changing is a snap. Tuning is very smooth and precise, even when tuning down to 10 Hz steps. The knob tension is easily controlled by a front panel screw, so those who like a looser or stiffer tuning can be accommodated.

5. The band stacking registers will remember where you were the last time you were tuned to a certain band. At first l thought, "big deal," but I found this feature very useful. Before tuning to another band, I always leave the VFO on a special frequency (the center of the phone portion, or maybe a net frequency). As I'm scanning the bands, that special frequency is waiting for me when I return.

tion, even with the rig on the passenger seat and the speaker facing directly at me, was next to impossible.

This is really not a criticism of the transceiver. In order to put a larger speaker in the cabinet, the cabinet would have to be larger. Consider the built-in speaker as sort of a backup, and you'll have no problems or complaints.

What passes for tuning up in a modern transceiver is quick. Set your power level, check your SWA, and you're on the air. The IC-726 will give you 100 watts (40 watts in AM mode) on 160-10 meters and 40 watts (10 watts in AM mode) on 6 meters into an SWR of 1.3:1 or better. The automatic protection circuits kick in at higher SWA and your total output will be reduced accordingly.

The first thing I did after unpacking the rig was throw it on the front seat of my car, attach the antenna and power, and tune in the 20 meter band. Then I started driving the 40minute commute home from work. After scanning the phone portion of the band with the On-the-Air tuning controls on the supplied microphone (a I spent several weekends operating the ICvery handy feature for mobile operation), I 726 on every band, and in every available called "CQ." For the next 20 minutes I had a mode. Audio reports were consistently suvery enjoyable QSO with a gentleman in Flori-<br>perb, even on AM where the newer rigs can't da. By the time I pulled into my driveway, my really compete with the audio quality of some hands were finding the controls without look- vintage equipment. ing at the rig. Even switching bands was no Receiver audio is average, as long as you problem; you just push the button marked don't use the tiny speaker built into the cabi-BAND, use the mike controls to select the band net. Almost any extension speaker will sound you want, then push the BAND button again. A better. If you plan to go mobile with this rig, an quick glance at the frequency display. and extension speaker is a must. The built-in that's all there is to it. A push of the LOCK button speaker started buzzing at relatively low audio disables the main tuning knob but leaves the output in the quiet of the shack. Mobile opera-

QAP operation is a simple matter of turning down your RF power. Even when the power is turned fully counterclockwise, you'll still get about 10 watts output. This is due to the idling current supplied to the driver and final transistors to obtain bias voltage. If you want to operate serious QAP, a simple attenuator could be put in line.

UP/OOWN buttons on the microphone functional. so bumping the main tuning knob while reaching for the volume has no effect.

Th is was my first experience with mobile HF.

and I was hooked. The IC-726 is now my constant copilot during my daily commute.

 $\mathbf{t}$ -CH

### Back in the Shack

t the beginning of last summer, television reception in the non-cable towns and villages of central New Hampshire turned strange. Every night, stations usually received with extreme clarity were fuzzy and filled with interference for most of the evening. For the rest of the world, this was another of the minor inconveniences of living with old-fashioned broadcast TV. For a ham, it could mean only one thing: 6 meter OX!

Signals were coming from places like Texas and Florida (I even saw the ID screen from a

Once I arrived home, it took only a few seconds to set up the IC·726 at the operating desk. There is a plate on the back of the rig that tells what each jack. switch and plug is for, so the confident need not even look at the manual. In fact, this rig is so plainly laid out that anyone familiar with modern transceivers probably won't need to read what is, with few exceptions. a well-written instruction manual. (Once the initial excitement of any new piece of gear wears off, I would suggest spending 30 minutes or so with the manual, and if you are adding a linear amplifier or other gear to the chain, l would strongly urge that you take the time to go through the manual first.) The spec rundown for the IC-726 is fairly standard for a modern HF rig: general coverage receiver, two VFOs, 26 memory channels (with two channels holding split frequencies), AIT, band and memory scanning, and variable tuning rates. One feature that I found very helpful was the built-in 10 dB preamp. Especially during mobile operation, that extra push in the siqnal-to-noise ratio can make the difference. The built-in noise blanker was also quite helpful in eliminating ignition noise. The back-Iii amber display is something else that I liked very much. All operating functions have an indicator, so you only need to look in one spot to remind yourself exactly where you are and what you're doing (another handy feature for mobile operation).

### On The Road

Not too tong ago, getting onto 6 meters meant buying or building separate equipment for that band. But not anymore. Now you can get the 6 meter band included with your HF rig. ICOM took their IC·725, added 6 meter capabilities, and re-christened it the IC-726. I've had the chance to put in several hours behind the mike of this rig. and this is what I found.

The layout of the operating controls on the IC-726 is pretty straightforward. The mode selection buttons are stacked to the left of the main tuning knob, and the frequency controls are stacked to the right.

Dallas station). With this evidence of great 6 meter propagation staring me in the face (liter. ally!). it was time to take a look at some of the available 6 meter equipment.

6. The smooth and precise tuning is a real plus. Many rigs get a bit cranky when you're tuning 10 Hz steps. The IC-726 was easy to tune and never wavered.

### **What I Didn't Like**

1. ICOM's biggest sins are sins of omission. It would be nice if the tone encoder and CW filter were standard instead of options, but to not include the carrying handle...shame, shame, shame. For a rig that is marketed as a base/mobile unit, the carrying handle should be standard equipment.

2. The manual falls short in helping you set up digital modes. In today's world of packet TNCs and multimode controllers, the transceiver manufacturers ought to get a bit more specific on how to set up their rigs for these modes.

3. The noise blanker circuit does not operate in the AM or FM modes. This made mobile AM work rather aggravating.

### **Options**

ICOM has an extensive line of options for the IC-726. These range from the standard

> "Now you can get the 6 meter band included with your HF rig."

choice of power supplies, antenna tuners and external speakers, to a programmable tone encoder, mobile mounting bracket, and the missing carrying handle. The CR-64 high-stability crystal unit will improve frequency stability, especially if you will be operating in extreme weather (the CR-64 is rated from  $-22^{\circ}$ F to  $+140^{\circ}$ F). There are two different CW filters available. The FL-100 is a 500Hz/-6dB filter, and the FL-101 is good for 250Hz/-6 dB. Other options include the CT-16 Satellite Interface Unit, which provides easy tuning for satellite communications, and the CT-17 Level Converter for remote control of the transceiver through your computer's RS-232 port.

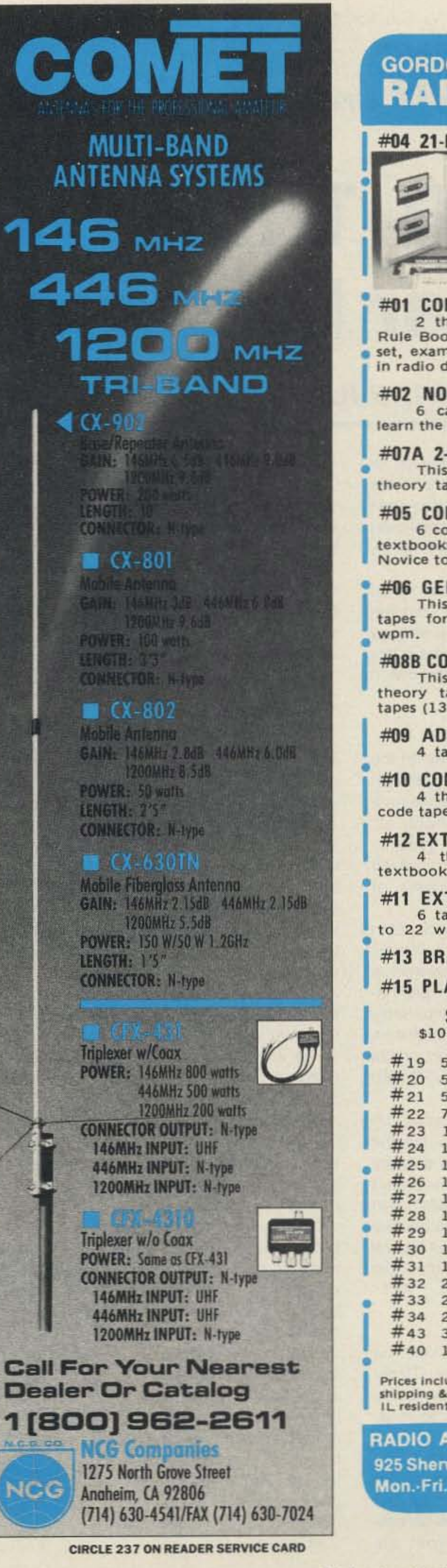

### **GORDON WEST RADIO SCHOOL**

### #04 21-DAY NOVICE ..... \$22.95

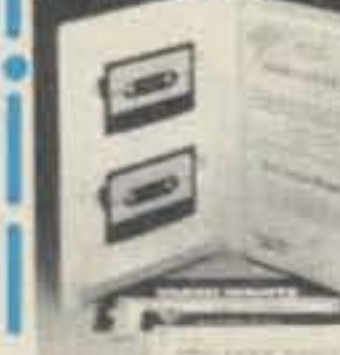

- **112-page textbook** two stereo code learning tapes
- sample 5 wpm Novice code test
- over \$50 in radio manufacturers' discount coupons.

#01 COMPLETE NOVICE... \$62.95 2 theory tapes, 2 textbooks, FCC Rule Book, 4 code tapes, code oscillator set, examiner test packet, and over \$50 in radio discount coupons.

#02 NOVICE CODE COURSE \$32.95 6 cassette tapes make it easy to learn the code from scratch.

#07A 2-WEEK TECH . . . . . \$22.95 This Technician course includes 2 theory tapes and 1 illustrated textbook.

#05 COMPLETE GENERAL.. \$62.95 6 code tapes, 4 theory tapes, and 2 textbooks, Ideal for upgrade from Novice to General.

#06 GEN, CODE COURSE.. \$32.95 This General course includes 6 tapes for speed building from 5 to 13

#08B COMPLETE ADVANCED \$62.95 This Advanced course includes 4 theory tapes, 1 textbook, and 6 code tapes (13 to 22 wpm).

#09 ADV. THEORY COURSE \$32.95 4 tapes and 1 illustrated textbook

#10 COMPLETE EXTRA... \$62.95 4 theory tapes, 1 textbook, and 6

### **Final Comments**

ICOM's usual quality is evident in the IC-726. After two months of heavy use, including the daily switch from the shack to the car, the rig hasn't given any trouble. The simplicity of operation makes it a breeze to use, especially when going mobile.

If 6 meters is not your cup of tea, then you might want to save yourself a few hundred bucks and check out the IC-725. But if you're the type of ham who is always interested in putting your callsign out on another band or in another mode, the IC-726 is a great way to get on 6 meters with no hassles. The next summer DX season is right around the corner!

When he's not mobile or busy in the ham shack, David Cassidy N1GPH is Associate Publisher of 73 Amateur Radio Today. You may reach him at 73, Forest Road, Hancock NH 03449.

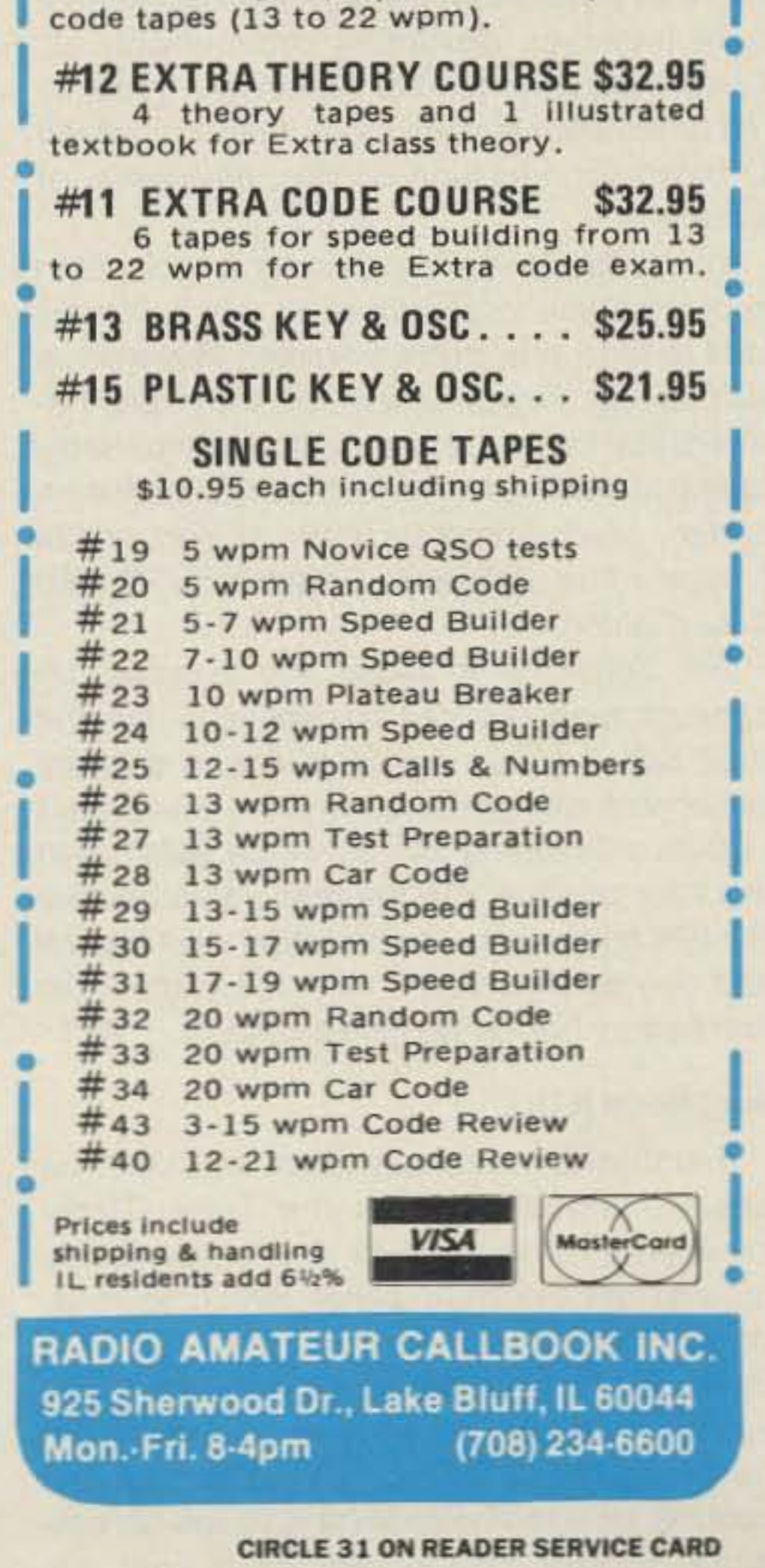

,

### Palomar Engineers 1924-F West Mission Road **PT-340 Tuner-Tuner from Palomar Engineers**

### Adjust your antenna tuner without transmitting.<br>Price Class: \$100

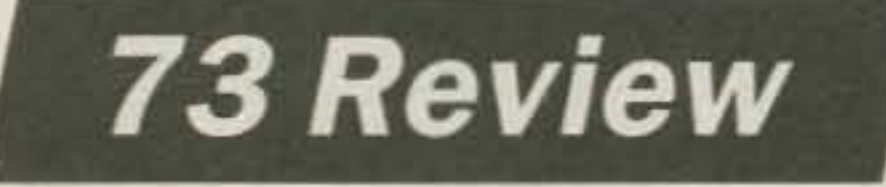

*by Paul Grupp KAILR*

Escondido CA 92029 Tel. (619) 747-3343

The scenario repeats itself hundreds of times every day: Two hams are in the middle of a QSO. Conditions are less than ideal, and both operators are hunched over their rigs, straining to hear the other's name, QTH, and signal report.

> Contact Paul Grupp KAfLR at 22 Lawrence Street, Pepperell MA 01463.

> antenna tuner control settings I came up with using the Tuner-Tuner corresponded to a low SWA reading on the TS-940S built-in SWA meter. Most readings were around 1.2 to 1, which is a perfectly acceptable match.

My only complaint is that when the fuse is blown (by accidentally transmitting when the unit is on) the Tuner-Tuner still appears to work. The noise level is lower than usual, but the nulls still appear, although with incorrect settings of the tuner controls, resulting in high SWR. This could easily cause problems for a casual user who is unaware of the internal fuse. I'd like to see a mod that causes the Tuner-Tuner to go completely dead when the fuse is blown, removing any ambiguity about its condition.

### Just Hook It Up

Installation and operation couldn't be easier. Simply connect the Tuner-Tuner between your transceiver and antenna tuner, and set the front panel switch to TUNE. (You'll hear a loud hissing noise from the transceiver.) Tune the receiver to a frequency near where you wish to transmit, and turn its AGC off. Then adjust the tuner's controls until the noise level is as low as possible. Bingo! You've adjusted your an-

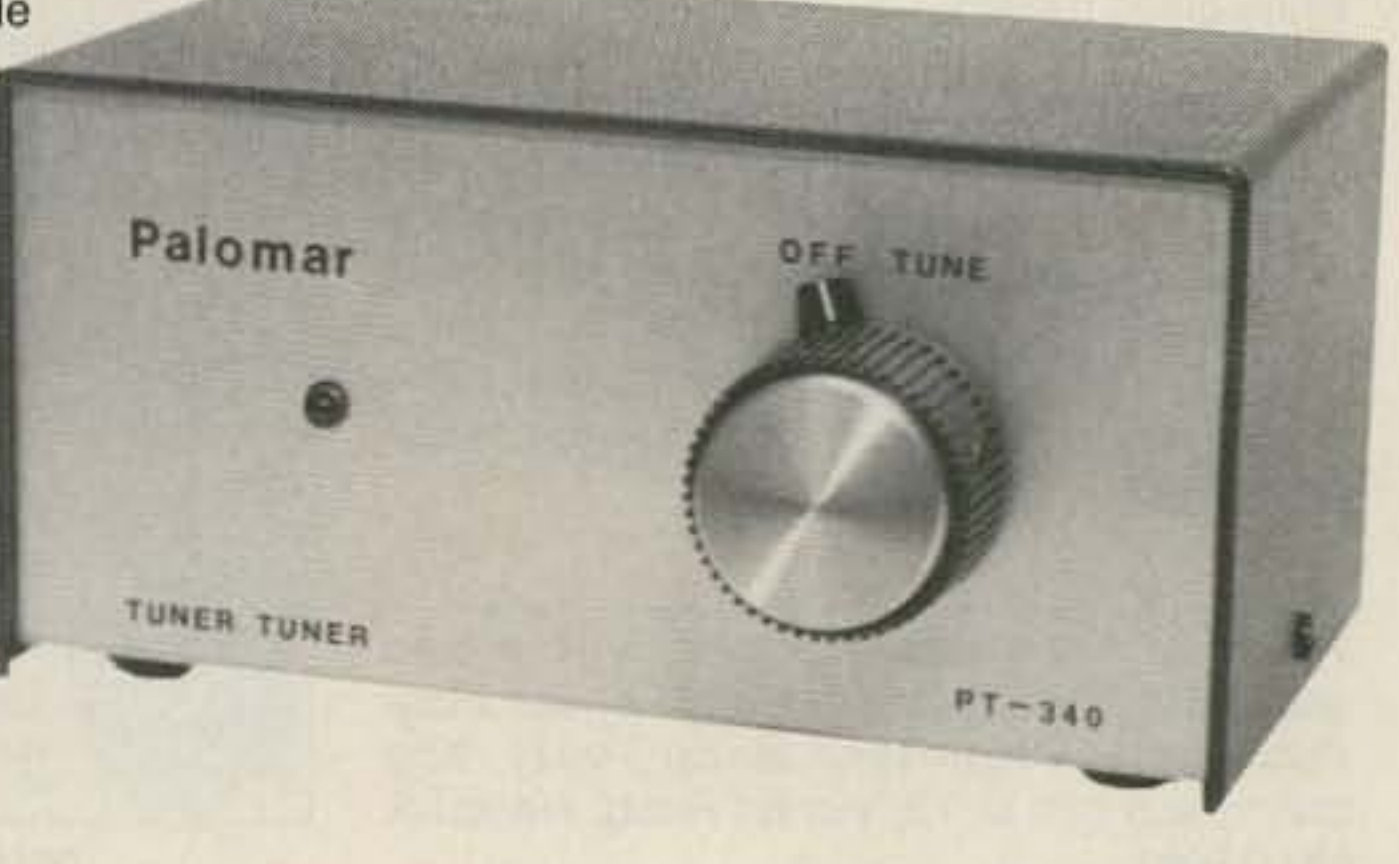

The Tuner-Tuner must be switched off before transmitting. The front panel LED flashes at a rapid rate whenever the Tuner-Tuner is on to help you remember this. If you forget to switch it off before transmitting (and believe me, you will at least once!) an AGX 1/100 amp fuse protects the unit against damage. One spare fuse is provided, and a good thing, too. Just try finding an AGX 1/100 amp fuse at your local hardware store.

### Tuner-Tuner In Use

I installed the Tuner-Tuner in my shack just after moving to a new QTH. This provided perfect conditions for a test, since the tower was still in pieces on the ground, and the only antenna installed was a 100-foot wire about 35 feet high, center-fed with ladder line. The antenna was matched with an Ameritron ATA-15 antenna tuner, and fed with a Kenwood T8- 940S transceiver. Since the antenna and location were not familiar to me, I had no idea what the correct settings for my tuner controls would be. Ease of use varied from band to band. The first band I tried was 10 meters. Adjustment of the tuner's controls produced an obvious dip in the noise level from the TS-940S. On 15 meters the dip wasn't as obvious, and it turned out that the dip was an extremely narrow range that was very easy to miss when adjusting the controls. Once I found it, it was just as deep as the dip on 10 meters, but I had to adjust the controls carefully to avoid missing the dip altogether. On 75 meters, the effect was exact-<br>ly the opposite. The dip was wide and gradual, and large movements of the tuner's controls produced a barely noticeable reduction in the noise level. Switcning the receiver to AM and following the S-meter helped. Dips in the noise level that were barely perceptible to the ear were immediately obvious on the Smeter.

Suddenly, an 89 + 40 carrier comes up on frequency, obliterating any hope of completing the QSO. Sound familiar? If you spend any time on the HF bands, you probably have lots of stories to tell about QSOs you've lost due to " carrier pollution."

In every case, the

#### **Conclusions**

After using the Tuner-Tuner for a few weeks, I find that it takes a little longer than to simply tune for minimum SWR while transmitting. But that's a small price to pay for eliminating my contribution to the carrier pollution problem. If even half of the amateurs who use antenna tuners used a device like the Tuner-Tuner, the outrageous level of carrier pollution heard on the bands would be significantly reduced. If you use an antenna tuner, you should seriously consider adding a Tuner-Tuner to your shack.

### Tuning Your Tuner

Some of the carriers Whining away on the HF bands come and go with such precision that they are obviously the work of some fruitcake intent on disrupting communications. Fortunately, the number of carriers transmitted as intentional jamming is small compared to those used to tune up rigs, amplifiers, or tuners. You'd have to be living under a rock not to know that you 're supposed to use a dummy load to tune your rig or amplifier. However, a surprisingly large number of hams are unaware that there is also a method of accurately tuning an antenna tuner without transmitting a carrier, which brings us to the subject of this review: The Palomar Engineers PT-340 Tuner-Tuner. The Tuner-Tuner allows you to adjust an antenna tuner without transmitting. On the front panel of this simple device is a rotary switch with two positions, OFF and TUNE. A red LED flashes rapidly whenever the switch is in the TUNE position. On the rear panel are two SO-239 connecters. one marked TRANSCEIVER and one marked TUNER. A 9 volt battery clip and battery holder are also provided.

tenna tuner for minimum SWR.

### **Enjoy NEVER CLIMBING YOUR TOWER AGAIN**

Are you too scared or too old to climb? Never climb again with this tower and elevator tram system. Voyager towers are 13 and 18 inch triangular structures stackable to any height in 7 1/2', 8 3/4' or 10' section lengths. Easy to install. hinge base, walk up erection. Next plumb tower with leveling bolts in base. Mount rotor and large heavy beams on Hazer tram and with one hand winch to top of tower for normal operating position. Safety lock system operates while raising or lowering. At last a cheap, convenient and safe way to install and maintain your beam. This is a deluxe tower system that you can enjoy today.

**SPECIAL TOWER PACKAGE: 50 ft. high by 18"** face tower kit, concrete footing section, hinged base, HAZER kit, Phillystran guy wires, turnbuckles, earth screw anchors, 10' mast, thrust bearing, tool kit, ground rod and clamp, rated at 15 sq. ft. antenna load @ 100 MPH, \$1974.95.

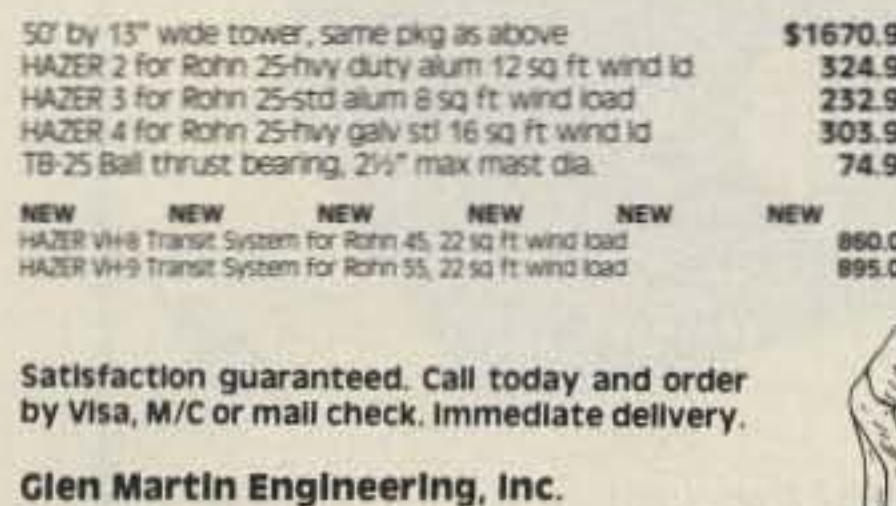

Dept. A RR 3, Box 322, Boonville, MO 65233

816-882-2734 FAX: 816-882-7200

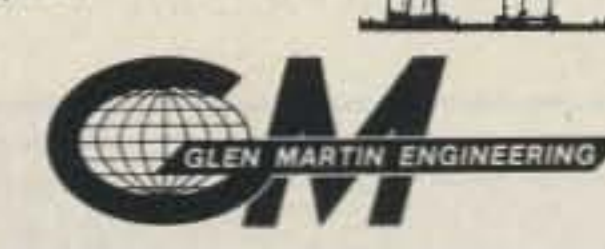

### The no-hole, On-Glass, mobile antenna that installs in 15-minutes.

- Capacitive coupling establishes highly tuned circuit through glass with no measurable signal loss.
- . No ground plane: Full halfwave designperformance equal to practical 5/8 wave installations.
- DUO-BOND" mounting for firm, fast, waterproof bonding. Removable without damaging car or antenna.
- No holes: No vehicle damage; fast, easy cable routing.
- Models for 2 meter, 220 MHz and UHF amateur bands.

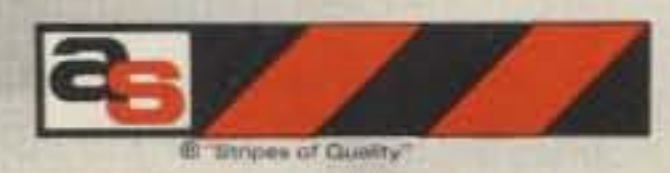

a member of The Allen Group Inc. 30500 Bruce Industrial Parkway Cleveland, OH 44139-3996 216/349-8400, Telex: 4332133, Fax: 216/349-8407

"helping the world communicate"

**CIRCLE 6 ON READER SERVICE CARD** 

**CIRCLE 72 ON READER SERVICE CARD** 

### here is the next generation Repeater

### **MARK 4CR**

No other repeaters or controllers match Mark 4 in capability and features. That's why Mark 4 is the performance leader at amateur and commercial repeater sites around the world. Only Mark 4 gives you Message MasterTM real speech . voice readout of received signal strength, deviation, and frequency error • 4channel receiver voting • clock time announcements and function control • 7helical filter receiver • extensive phone patch functions. Unlike others, Mark 4 even includes power supply and a handsome cabinet.

Call or write for specifications on the repeater, controller, and receiver winners. The only repeaters and controllers with REAL SPEECH!

Create messages just by talking. Speak any phrases or words in any languages or dialect and your own voice is stored instantly in solid-state memory. Perfect for emergency warnings, club news bulletins, and DX alerts. Create unique ID and tail messages, and the ultimate in a real speech user mailbox - only with a Mark 4.

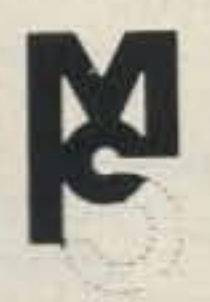

### **MICRO CONTROL SPECIALTIES**

Division of Kendecom Inc. 23 Elm Park, Groveland, MA 01834 2 meters 220 440

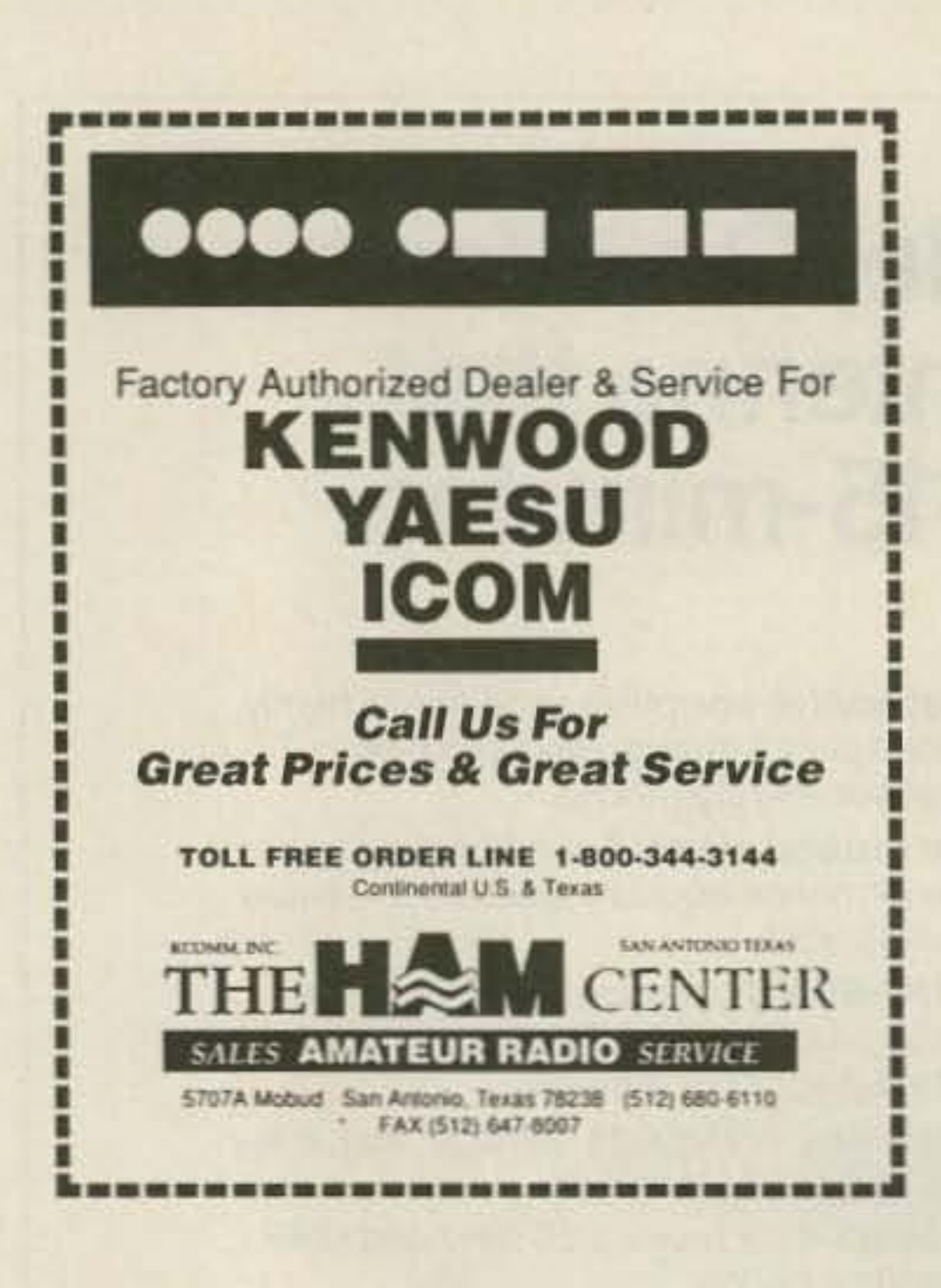

#### THE RF CONNECTION "COECIALIST IN DE CONNECTORS AND COAV"

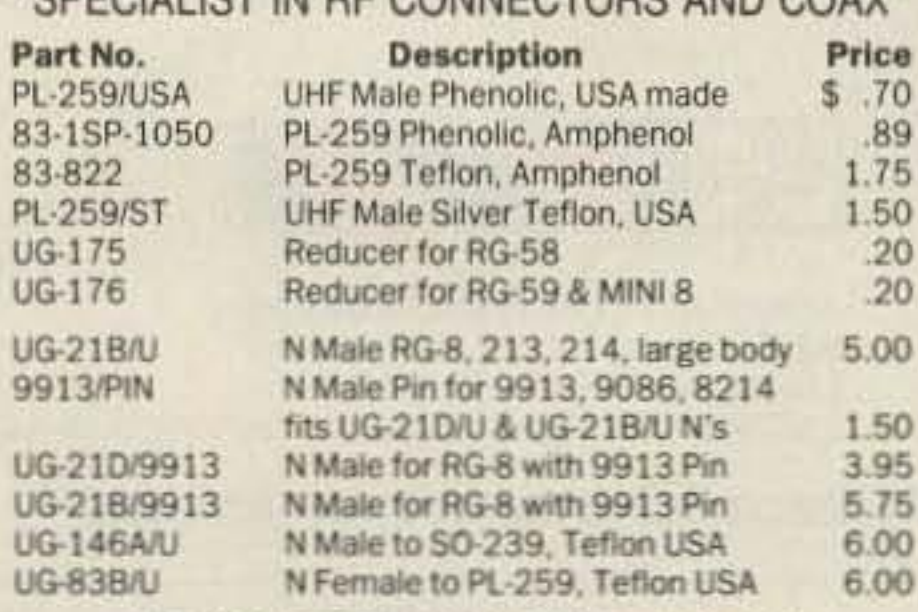

"THIS LIST REPRESENTS ONLY A

### **Measure Up With Coaxial Dynamics Model 83000A RF Peak Reading Wattmeter**

Take a PEAK with Coaxial Dynamics "NEW" Model 83000A, designed to measure both FWD/RFL power in CW and FM systems simply and quickly. Then with a "FLIP" of a switch, measure "PEAK POWER" in most AM, SSB or pulse systems. Our Model 83000A features a complete selection of plug-in-elements plus a 2 year warranty. This makes the Model 83000A an investment worth looking at. So go ahead, take a "PEAK", you'll like "WATT" you see!

Ω

Contact us for your nearest authorized Coaxial Dynamics representative or distributor in our world-wide sales network.

**COAXIAL** 

INC.

**DYNAMICS,** 

15210 Industrial Parkway Cleveland, Ohio 44135 216-267-2233 1-800-COAXIAL Fax: 216-267-3142

Service and Dependability...a Part of Every Product

**CIRCLE 186 ON READER SERVICE CARD** 

CALL 913-381-5900

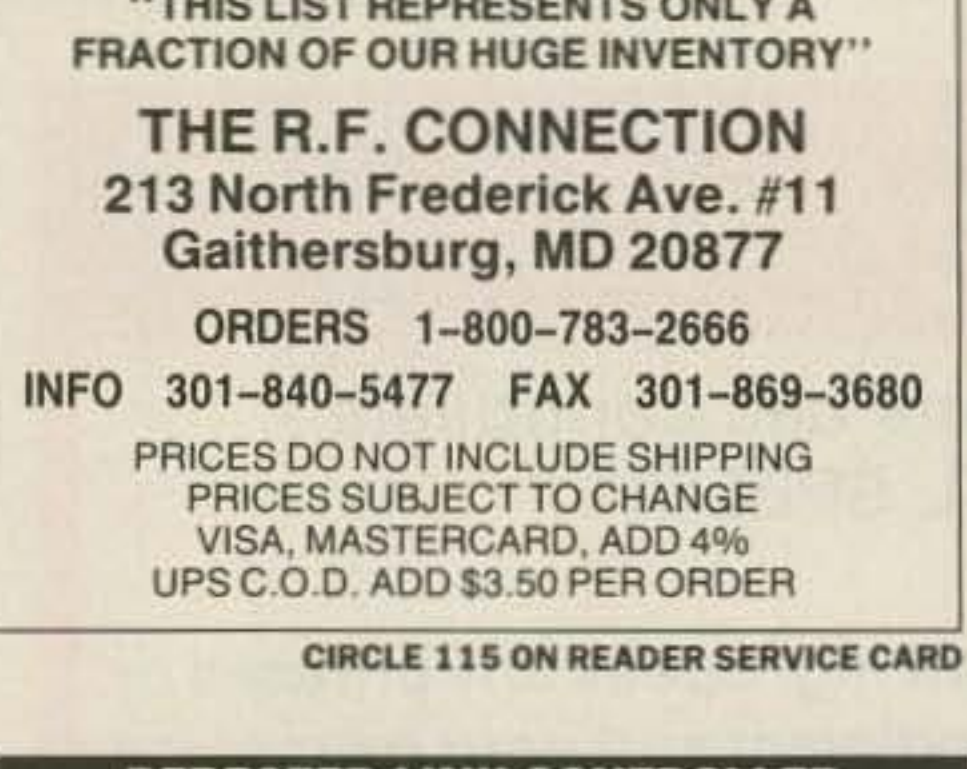

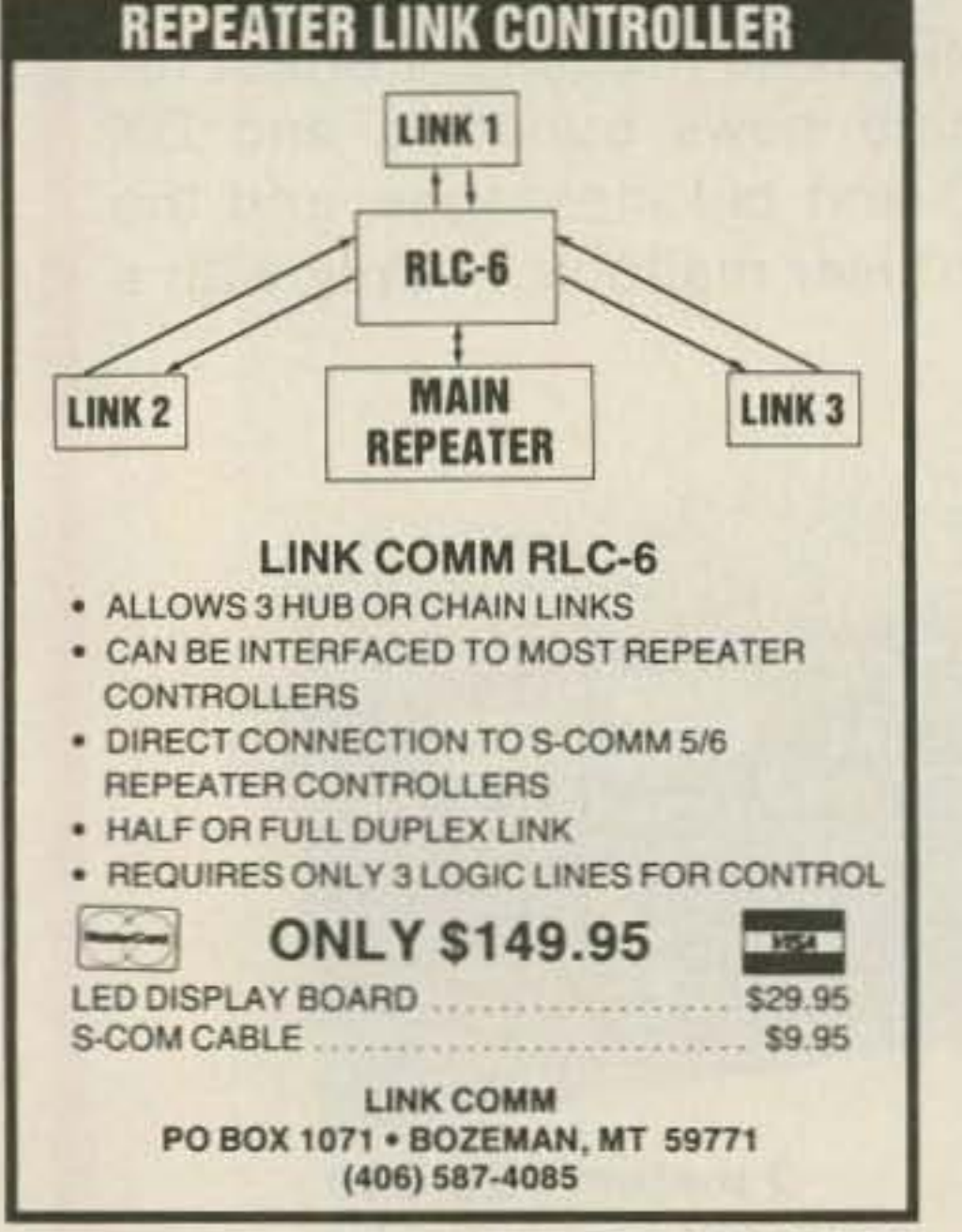

**CIRCLE 47 ON READER SERVICE CARD** 

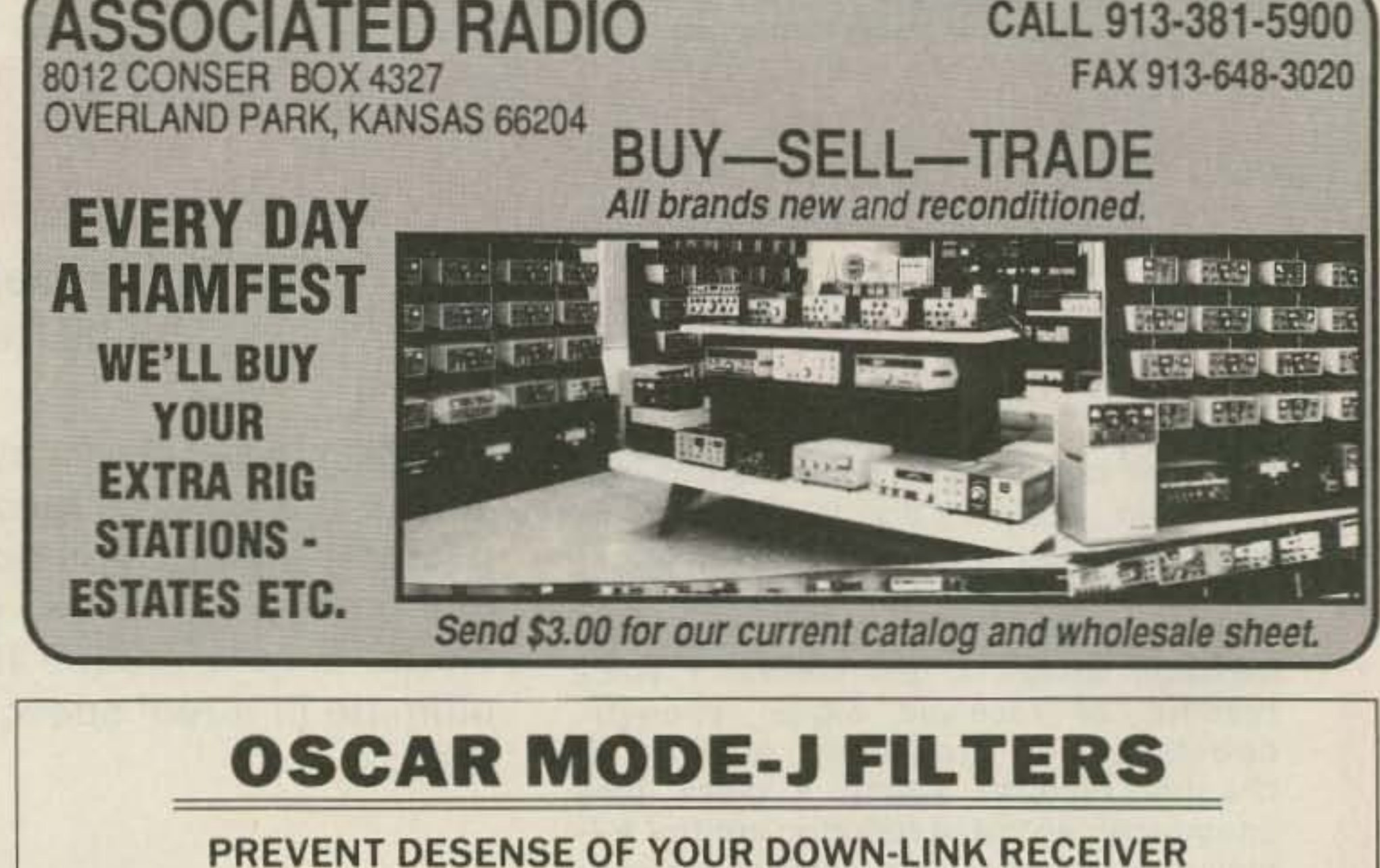

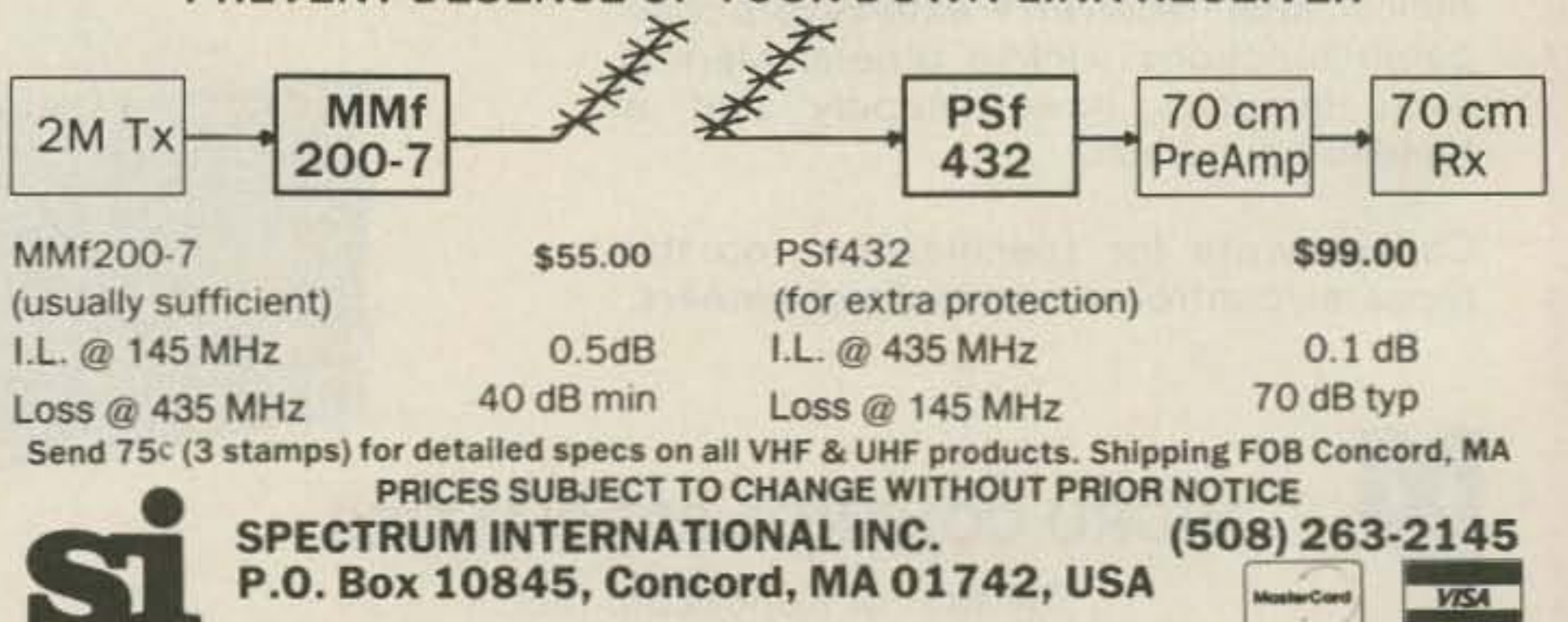

**CIRCLE 183 ON READER SERVICE CARD** 

# 73 Amateur Radio Today SWEEPSTAKES

### Over \$30,000 worth of fabulous amateur radio gear.

We've got so much equipment, its going to take us six months to give it all away.

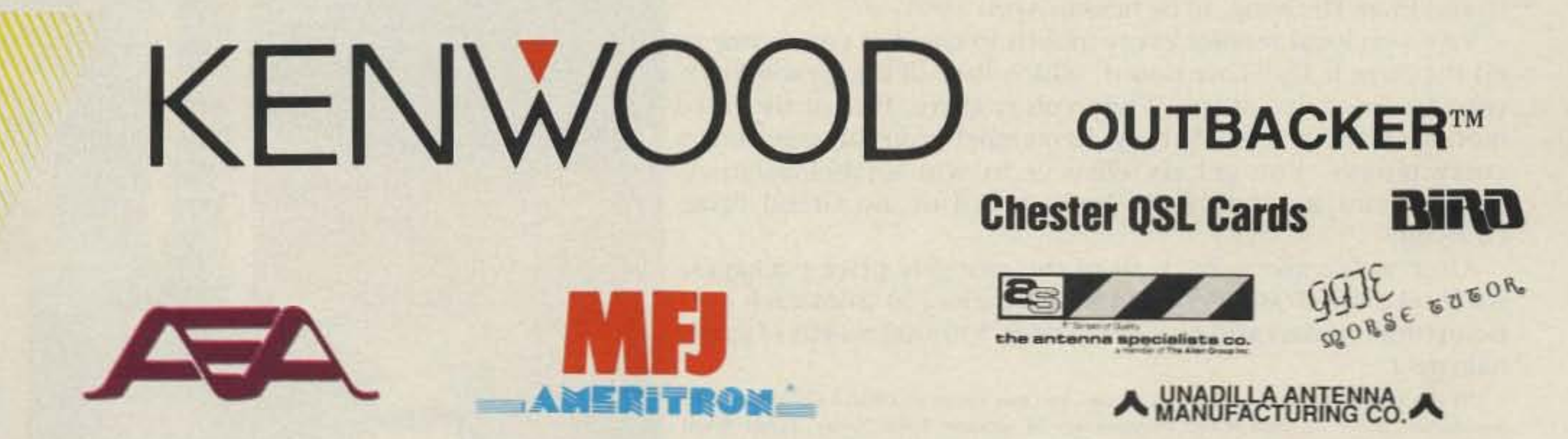

ALFA & CENTRAL WESTRN COMM, 7747-85TH STREET, EDMONTON, AB ACK RADIO SUPPLY, 3101 4TH AVE. S., BIRMINGHAM, AL POUNDERS TRUE VALUE, 3510 CLOVERDALE ROAD, FLORENCE, AL MC DOWELL ELECTRONICS, 208 BELLEVILLE AVE. PO BOX 1206, BREWTON, AL HAM RADIO OUTLET, 1702 W. CAMELBACK RD., PHOENIX, AZ ALL ELECTRONICS CORP., 905 S. VERMONT AVE., LOS ANGELES, CA. HENRY RADIO, 2050 SOUTH BUNDY DRIVE, LOS ANGELES, CA JUN'S ELECTRONICS, 3919 SEPULVEDA BLVD, CULVER CITY, CA AMT PROJECT, 2212 ROCKEFELLER LANE, REDONDO BEACH, CA INGLEWOOD ELECTRONICS, 4701 W.CENTURY BLVD., INGLEWOOD, CA PACE ELECTRONICS INC., 369 HAMPSHIRE ROAD, THOUSAND OAKS, CA. HAM RADIO OUTLET, 6265 SEPULVEDA BOULEVARD, VAN NUYS, CA ALL ELECTRONICS CORP., 6228 SEPULVEDA BLVD., VAN NUYS, CA. A-TECH, 1033 HOLLYWOOD WAY, BURBANK, CA ABLETRONICS, 9155-E ARCHIBALD AVE., CUCAMONGA, CA. LION ELECTRONICS, 457 BROADWAY, CHULA VISTA, CA GATEWAY ELECTRONICS OF CA. 4633 CONVOY ST., SAN DIEGO, CA. H.S.C. ELECTRONIC SUPPLY, 5549 HEMLOCK ST., SACRAMENTO, CA. WESTERN RADIO ELECTRIC, 4797 RUFFNER ST., SAN DIEGO, CA HAM RADIO OUTLET, 5375 KEARNY VILLA ROAD., SAN DIEGO, CA MAC'S ELECTRONICS, 191 SOUTH E. ST., SAN BERNADINO, CA. HAM RADIO OUTLET, 2620 W. LA PALMA, ANAHEIM, CA HARDING WAY NEWS, 113 W. HARDING WAY, STOCKTON, CA HAM RADIO OUTLET, 999 HOWARD AVE., BURLINGAME, CA. BASE STATION, 1839 EAST ST, CONCORD, CA HAM RADIO OUTLET, 390 DIABLO RD. SUITE 210, DANVILLE, CA HAM RADIO OUTLET, 2210 LIVINGSTON ST., OAKLAND, CA H.S.C. ELECTRONIC SUPPLY, 6819 REDWOOD DRIVE, COTATI, CA H.S.C. ELECTRONIC SUPPLY, 3500 RYDER STREET, SANTA CLARA, CA QUEMENT ELECTRONICS, 1000 S. BASCOM, SAN JOSE, CA QUADA'S ELECTRONICS SUPPL, 7366 ALBURN BLVD UNIT 3, CITRUS HEIGHTS, CA. MARVAC'S CALIFORNIA RADIO, 2357 DEL PASO BLVD., NO. SACRAMENTO, CA. THE RADIO PLACE, 2964 FREEPORT BLVD., SACRAMENTO, CA GATEWAY ELECTRONICS OF CO. 5115 N. FEDERAL BLVD. #32, DENVER, CO. COLORADO COMM CENTER, 525 E. 70TH AVE., SUITE 1 W. DENVER, CO. HAM RADIO OUTLET, 8400 E. ILIFF AVE. #9, DENVER, CO. CENTENNAL ELECTRONICS 2324 E. BLIOU, COLORADO SPRING, CO. LENTINI COMMUNICATIONS, 21 GARFIELD ST, NEWINGTON, CT ROGUS ELECTRONICS, 250 MERIDEN-WATERBURY TP, SOUTHINGTON, CT DELAWARE AMATEUR SUPPLY, 71 MEADOW RD., NEW CASTLE, DE HIALEAH COMMUNICATIONS, 630 E. 9TH ST., HIALEAH, FL. MIAMI RADIO CENTER CORP., 5590 W. FLAGER ST., MIAMI, FL N & G DISTRIBUTORS, 1950 NORTHWEST 94TH AVE., MIAMI, FL ELI'S AMATEUR RADIO INC., 2513 SOUTHWEST 9TH AVE., FT. LAUDERDALE, FL. SUNNYS SUNRISE, 8260 SUNSET STRIP, SUNRISE, FL

### Fill out an entry form at any of these locations.

AMATEUR ELECTRONICS SPLY, 1898 DREW ST., CLEARWATER, FL. COTRONICS-RADIO SHACK, 2200 SE FEDERAL HWY, STUART, FL ATLANTIC NEWS, 2663 N. ATLANTIC AVE. DAYTONA BEACH, FL QUAD ELECTRONICS, 1420 N. PACE BLVD., PENSACOLA, FL AMATEUR ELECTRONICS, 621 COMMONWEALTH AVE., ORLANDO, FL HAM RADIO OUTLET, 6071 BUFORD HIGHWAY, ATLANTA, GA RADIO SALES & SERVICE, 2000 12TH AVE., COLUMBUS, GA. TRI STATE, 200 W. NORTHWEST HWY, MT. PROSPECT, IL HAM RADIO TOY STORE, 117 W WESTLEY ST, WHEATON, IL. ERICSON COMMUNICATIONS, 5456 N. MILWAUKEE AVE., CHICAGO, IL. CB SPECIALISTS, 1901 LINCOLNWAY WEST, SOUTH BEND. IN ASSOCIATED RADIO COMM., 8012 CONSER, OVERLAND PARK, KS DANDY'S, 120 NORTH WASHINGTON ST., WELLINGTON, KS. PEERLESS ELECTRONIC, 1815 SO. 7TH, ST., LOUISVILLE, KY. TEL-COM INC., 675 GREAT RD., LITTLETON, MA MARYLAND RADIO CTR., 3576 LAURELDALE DR., LAUREL, MD. THE R.F. CONNECTION: 213 NO FREDERICK AVE #11, GAITHERSBURG, MD AMATEUR RADIO CTR., 1117 N 36TH ST., BALTIMORE, MD. HR ELECTRONICS. 722-24 EVANSTON, MUSKEGON, MI NORWEST ELECTRONICS, 33987 PLYMOUTH RD., LIVONIA, MI LITTLE PROFESSOR BK. CTR., 22174 MICHIGAN AVE., DEARBORN, MI RADIO COMMUNICATIONS, 1510 EAST PEARL, HAZEL PARK, MI MICHIGAN RADIO, 15000 NINE MILE ROAD, E. DETROIT, MI PURCHASE RADIO SUPPLY, 327 E. HOOVER AVE., ANN ARBOR, MI. FERRIS RADIO, 21738 JOHN R, HAZEL PARK, MI HAL-TRONIX, 12671 DIX TOLEDO HWY, SOUTHGATE, MI KEN'S 2 WAY RADIO, 2825 LAKE STREET, KALAMAZOO, MI AMATEUR RADIO CONSIGNMENT, 251 5TH ST. NORTHWEST, NEW BRIGHTON, MN SATELLITE CITY, 12581 CENTRAL AVE., BLAINE, MN NORTHWEST RADIO, 123 E FIRST ST., DULUTH, MN GATEWAY ELECTRONICS OF MO. 8123-25 PAGE BLVD., ST. LOUIS, MO. MISSOURI RADIO CENTER. 102 NW BUSINESS PK LN, KANSAS CITY, MO HOOPER ELECTRONIC SUPPLY, 1702 PASS ROAD, BILOXI, MS PARKER'S NEWS, 339 S. MAIN ST., HIGH POINT, NC. ELECTRONIC SPECIALISTS, 3830 OLEANDER DRIVE, WILMINGTON, NC RIVENDELL 8 LONDONDERRY RD., DERRY, NH HAM RADIO OUTLET, 224 NO. BROADWAY, SALEM, NH LASHEN ELECTRONICS, 21 BROADWAY, DENVILLE, NJ GILFER SHORTWAVE, 52 PARK AVE., PARK RIDGE, NJ ATKINSON & SMITH INC., 17 LEWIS ST., EATONTOWN, NJ PAGE ONE NEWSTAND, 11200 MONTGOMERY NE, ALBUQUERQUE, NM ELECTRONIC MODULE, 601 N. TURNER, HOBBS, NM RENO RADIO, 12 GLEN CARRAN CIRCLE, SPARKS, NV RADIO WORLD, 1656 NEVADA HIGHWAY, BOULDER CITY, NV SPARTAN ELECTRONICS INC., 6143 JERICHO TURNPIKE, COMMACK, NY

EAST-COAST AMATEUR RADIO, 496 MCCONKEY DRIVE, TONAWANDA, NY HIRSCH SALES CO., 219 CALIFORNIA DR., WILLIAMSVILLE, NY WORLD WIDE NEWS, 100 ST. PAUL ST., ROCHESTER, NY UHF COMMMUNICATIONS, TIFFANY AVE., RAMCO BUILDING, JAMESTOWN, NY BEECHCROFT NEWS STAND, 193335 E. DUBLIN GRANVILE, COLUMBUS, OH LEO'S BOOK & WINE SHOP, 330 N, SUPERIOR STREET, TOLEDO, OH EL-A-CO ELECTRONICS INC., 87 LAKE AVE., ELYRIA, OH NORTH OLMSTED AMATEUR RADIO DEPOT, 29462 LORAIN ROAD. NORTH OLMSTED. OH KEN MAR INDUSTRIES, 6865 NANCY JO ST, N.W., NORTH CANTON, OH UNIVERSAL AMATEUR RADIO, 1280 AIDA DR., REYNOLDSBURG, OH FAIR RADIO SALES, 1016 EUREKA, LIMA, OH AMATEUR ELECTRONICS. 28940 EUCLID AVE., WICKCLIFFE. OH CENTURY 21 COMMUNICATIONS, 23 MCLEARY COURT UNIT 23, CONCORD, ON ATLANTIC HAM RADIO LTD, 368 WILSON AVE., DOWNSVIEW, ON NORHAM RADIO SUPPLY, 4767 STEELES AVE W., NORTH YORK, ON PORTLAND RADIO SUPPLY, 234 S.E. GRAND AVE, PORTLAND, OR R&R COMMUNICATIONS. 110 NORTH EAST UNION AVE. PORTLAND, OR GEORGE'S ELECTRONICS, 110 HIGHWAY 99 W, DUNDEE, OR HAM BUERGER INC., 417 DAVISVILLE ROAD, WILLOW GROVE, PA WARREN RADIO, 1315 PEACH ST., ERIE, PA JRS DISTRIBUTORS, 646 W. MARKET ST., YORK, PA WHITESIDE ELECTRONICS, 6415 SALTSBURG ROAD, PITTSBURGH, PA MEMPHIS AMATEUR ELEC., 1465 WELLS STATION ROAD, MEMPHIS, TN MUSIC CITY / HAM SHACK, 310-B GALLITIN ROAD, MADISON, TN C.T. MORGAN, 2300 EAST 34TH ST., CHATTANOOGA, TN AUSTIN AMATEUR RADIO SUP., 5310 CAMERON ROAD, AUSTIN, TX GATEWAY ELECTRONICS OF TX, 9890 WESTPARK DRIVE, HOUSTON, TX ELECTRONIC PARTS OUTLET, 17318 HIGHWAY 3, WEBSTER, TX ELECTRONIC CENTER INC., 2809 ROSS AVE., DALLAS, TX CITY ELECTRONIC SUPPLY, ALEX, 7015 ATWELL, HOUSTON, TX VALLEY RADIO CENTER. 1522 N. 77 SUNSHINE STRIP, HARLINGEN, TX HARDIN ELECTRONIC, 5635 E. ROSEDALE, FT. WORTH, TX. KCOMM, INC., 5707-A MOBUD, SAN ANTONIO, TX. GTS COMMUNICATIONS, 2153 SO, 700 EAST, SALT LAKE CITY, UT COMM-PUTE. 1057 EAST 2100 SO., SALT LAKE CITY, UT SOUND SYSTEMS&ELECTRONICS. 7455 TIDEWATER DR., NORFOLK, VA. SWECKER ELECTRONICS, 10-A WINDMILL SOLIARE, STUART'S DRAFT, VA. HAM RADIO OUTLET, 14803 BUILD AMERICA DR., WOODBRIDGE, VA. COM-WEST RADIO SYSTEMS, C/O 9692 RONALD DRIVE, BLAINE, WA SKAGIT-WHATCOM ELECTROICS, 620 W, DIVISION, MT, VERNON, WA AMATEUR RADIO TEAM SPOKANE. 25 SOUTH GIRARD RD., SPOKANE, WA C COMM. 6115 15TH AVE. NW, SEATTLE, WA AMATEUR ELECTRONIC SPLY... 5710 WEST GOODHOPE RD. MILWAUKEE. WI CHESTER ELECTRONICS, 7709 SHERIDAN RD., KENOSHA, WI

# 73 Amateur RadioTr

### **HOW TO ENTER**

Visit your local participating amateur radio dealer and fill out an Official Entry Survey. Only one entry per month per person. Duplicate entries will be disqualified.

Once every month, we will pick 5 names from every participating retail outlet. \* One of these lucky hams will receive that month's prize package, but all of them will be entered in the Grand Prize Drawing, to be held in April 1991.

Visit you local retailer every month to check if your name is on the Ham It Up! Tote Board, which lists all the Grand Prize entrants from that store. While you're there, fill out the next month's Official Entry Survey. Remember, you can enter once every month. You get six chances to win a fabulous prize package and six chances to be included in the Grand Prize Drawing!

After we've given away all of the monthly prize packages, we'll take the Grand Prize Drawing entries (30 from each participating retailer) and give away over \$30,000 worth of great ham gear.

\*If you are unable to enter at a local retailer, you may obtain an Official Entry Survey by sending an S.A.S.E. to Ham It Up! Sweepstakes, 73 Amateur Radio Today, Forest Road, Hancock, NH 03449. Return the entry survey to the same address, and you will be entered through Uncle Wayne's Bookshelf.

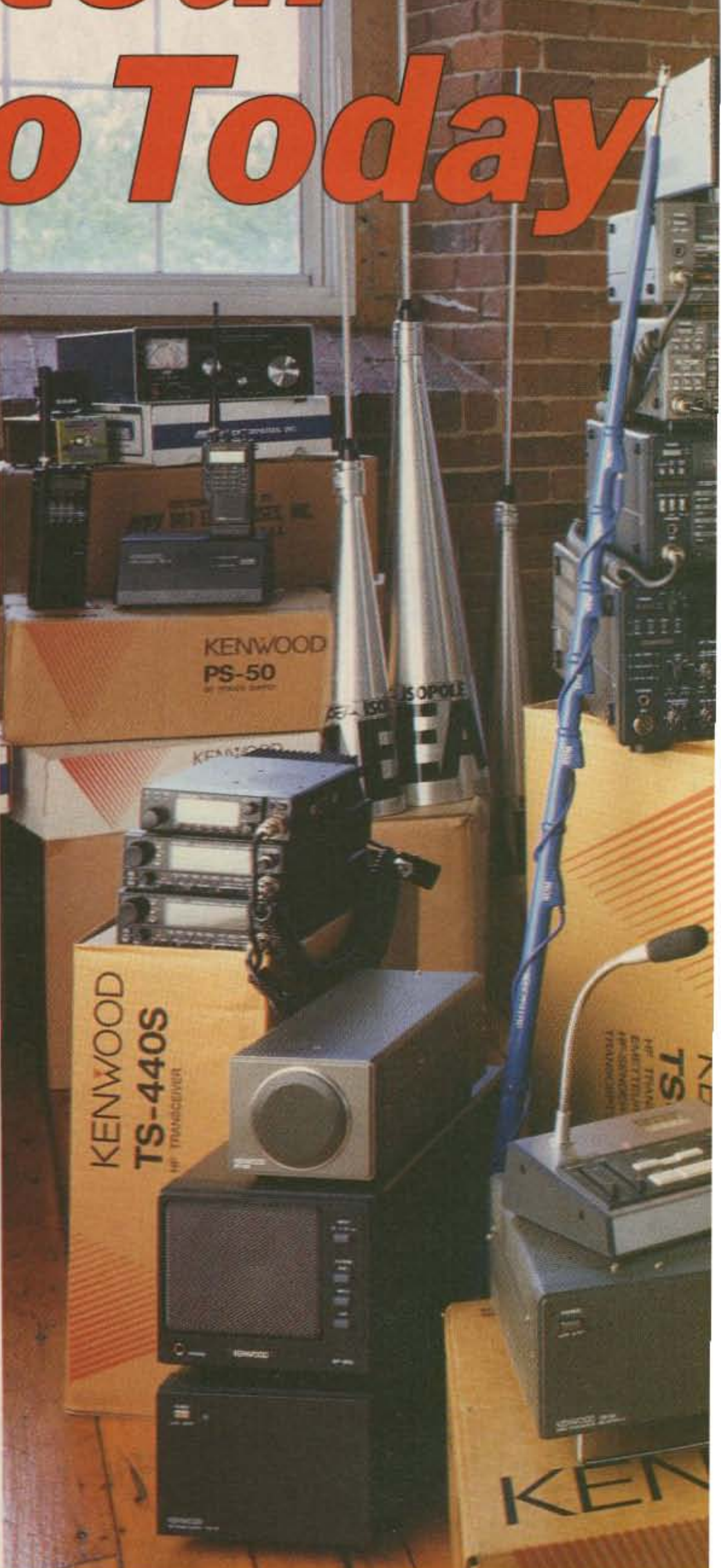

### **This Month's Prize Package** is worth over \$1,200.00!

If you're this month's winner, you'll receive an MFJ Prize Package, including:

MFJ-949D Deluxe 300 watt tuner MFJ-1112 Multiple DC outlet MFJ-108B Dual clock MFJ-30 Golden Classics of Yesterday by David Ingram K4TWJ MFJ-32 Packet Radio is Made Easy by Buck Rogers K4ABT MFJ-35 The Wonderful World of Ham Radio by Richard Skilnik KB4LCS MFJ-1281 Easy DX Software (IBM compatable)

MFJ-1286 Gray Line DX Advantage software (IBM compatable)

**Plus, the AEA Isoloop HF Antenna** 

You'll also receive these great prizes... Outbacker mobile HF antenna A custom QSL order from Chester QSL Cards (a \$250 value) Antenna Specialists glass mounted 2 meter antenna

Unadilla 5 band antenna kit and GGTE Morse Tutor software

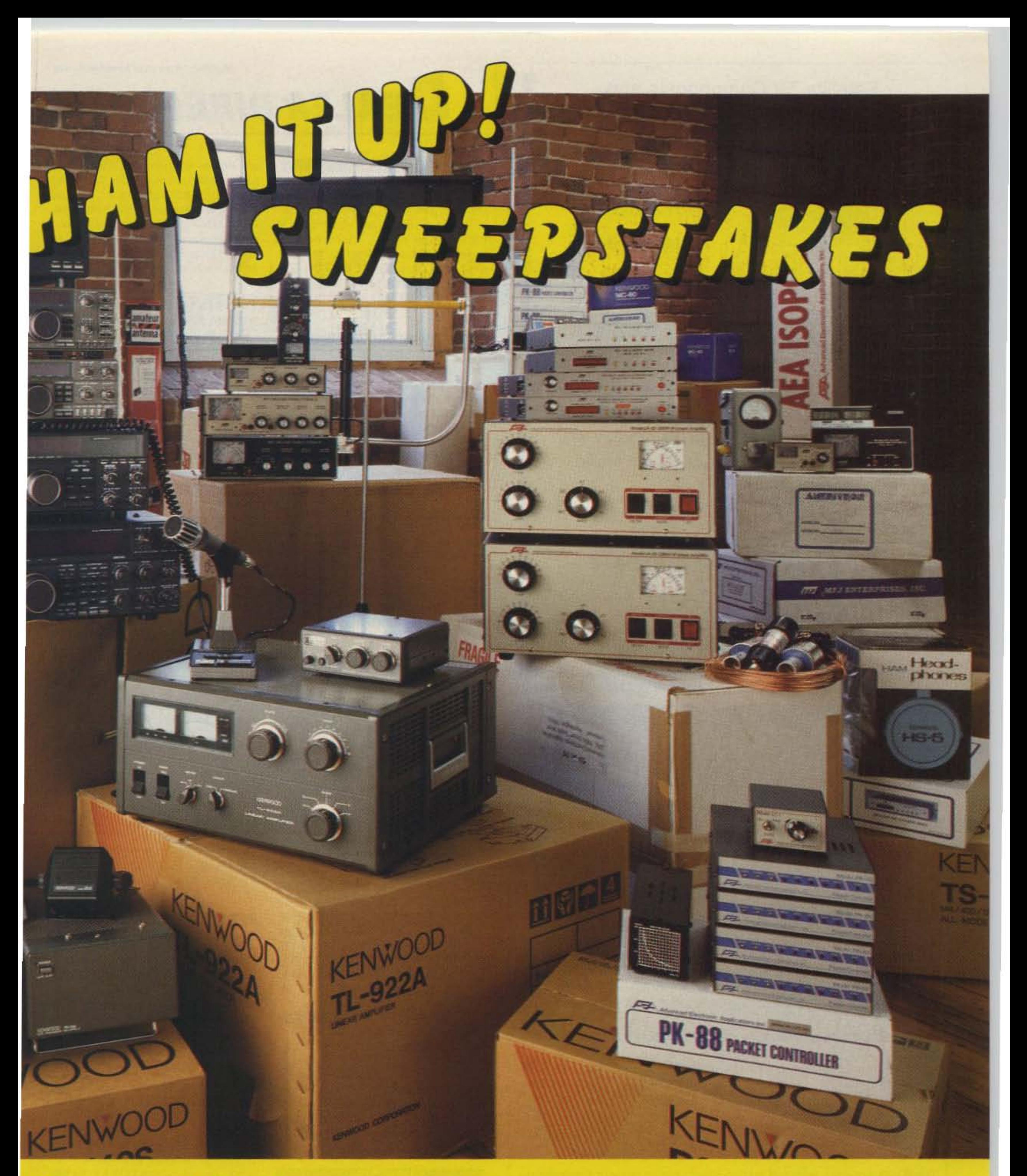

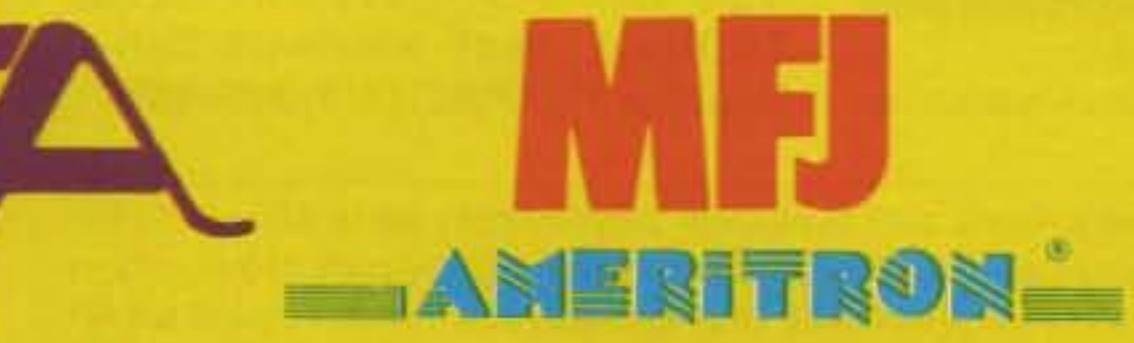

### OUTBACKER™

**Chester QSL Cards** 

### A UNADILLA ANTENNA A

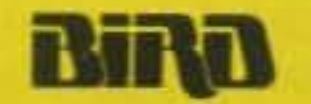

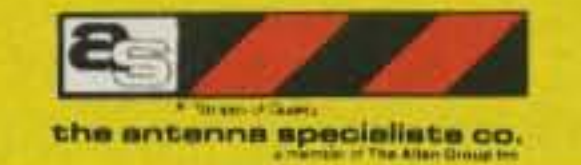

**GGJE**  $QQ$  of  $QQ$  care of

Number 13 on your Feedback card

### Satellite TV Components and **COMPLETE SYSTEMS**

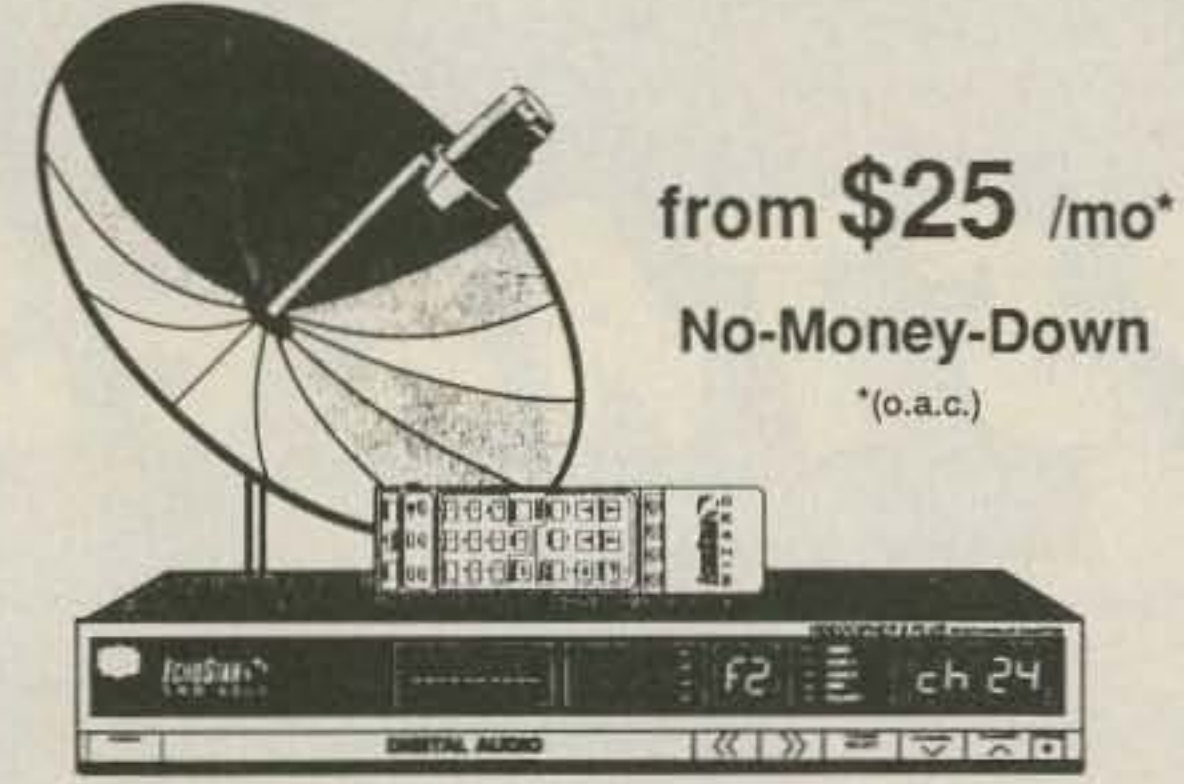

Join our thousands of satisfied customers and receive a universe of entertainment... delivered right to your home 24 hrs/day with crystal-clear video and digital stereo sound.

### **FREE CATALOG** 1-800-346-6466

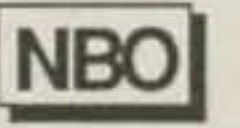

### 'Name Brands Only'

**NATIONAL HOME SATELLITE STORE** 

**CIRCLE 91 ON READER SERVICE CARD** 

## **DEALER DIRECTORY**

### **CALIFORNIA**

San Diego Hard to find parts, surplus electronics, standard line items. Hams, hobbyists, industrial professionals-from nuts & bolts to laser diodes... Electronically speaking, Gateway's got it! M-F 9-5:30. Sat. 9-5. GATEWAY ELEC-TRONICS, 9222 Chesapeake Drive, San Diego CA 92123. (619) 279-6802.

### **COLORADO**

### **Denver**

Hard to find parts, surplus electronics, standard line items. Hams, hobbyists, industrial professionals-from nuts & bolts to laser diodes... Electronically speaking, Gateway's got it! M-F 9-5:30. Sat. 9-5. GATEWAY ELEC-TRONICS, 5115 N. Federal Blvd. #32-B, Denver CO 80221. (303) 458-5444.

### **DELAWARE**

#### **New Castle**

Factory authorized dealer! Yaesu, ICOM, Kenwood, Ten-Tec, AEA, Kantronics, DRSI Mfg., Ameritron, Cushcraft, HyGain, Heath Amateur Radio, Heil Sound. DELAWARE AMA-TEUR SUPPLY, 71 Meadow Road, New Castle DE 19720. (302) 328-7728.

#### **IDAHO**

Preston

Ross WB7BYZ has the largest stock of

dio dealer featuring ICOM-Larsen-AEA-Hamtronics-Astron. New and used gear, 8 a.m. to 5:30 p.m., Sat. and Sun. by appointment. VHF COMMUNI-CATIONS, 280 Tiffany Ave., Jamestown NY 14701. (716) 664-6345. Circle Reader Service number 129 for more information.

#### **Manhattan**

Manhattan's largest and only ham and business Radio Store. Featuring MO-TOROLA, ICOM, KENWOOD, YAE-SU, AEA, SONY, BIRD, TEN-TEC, etc. Full stock of radios and accessories. Repair lab on premises. Open 7 days M-F, 9-6 p.m.; Sat. & Sun., 10-5 p.m. We ship worldwide. BARRY ELEC-TRONICS, 512 Broadway, New York NY 10012. (212) 925-7000. FAX  $(212)$  925-7001.

### **OHIO**

#### **Columbus**

Central Ohio's full-line authorized dealer for Kenwood, ICOM, Yaesu, Alinco, Info-Tech, Japan Radio, AEA, Cushcraft, Hustler, and Butternut. New and used equipment on display and operational in our 4000 sq. ft. store. Large SWL department, too. UNIVER-SAL RADIO, 1280 Aida Drive, Reynoldsburg (Columbus) OH 43068. (614) 866-4267.

### PENNSYLVANIA **Trevose** Authorized factory sales and service.

### **HIGH PERFORMANCE PRESELECTOR-PREAMP**

The solution to most interference, intermod, and desense problems in repeater systems.

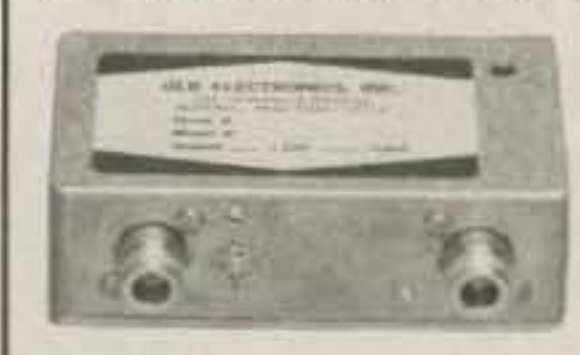

- .40 to 1000 Mhz tuned to your frequency
- .5 large helical resonators
- ·Very high rejection
- .Low noise-high overload resistance

.N. BNC, and SO239 connector options

- .8 db gain-ultimate rejection >80 db
- .GaAs fet option (above 200 Mhz) ·Cast aluminum enclosure

Typical rejection:

+600Khz @ 145 Mhz: 28db  $\pm$  1.6 Mhz @ 220 Mhz: 40db (44db GaAs)  $\pm$  5 Mhz @ 450 Mhz: 50db (60db GaAs)

 $\pm 20$  Mhz @ 800 Mhz: 65db +20 Mhz @ 950 Mhz: 70db

### **AUTOMATIC IDENTIFIERS**

.Up to 8 EPROM programmed messages

- ·Adjustable audio, speed & interval timer
- . "ID over voice inhibit"
- .Low power option
- ·Modular design
- .Message selection via binary input-

**TTL** levels

\*Size: 2.7 x 2.6 x 0.7"

The ID-2B provides required station identification without troublesome diode programming. The "ID over voice inhibit" circuitry allows for courteous operation by not allowing an ID until the next squelch closing.

ID-2B Wired/Tested \$99.95

ID-2B-LP Low Power \$109.95

### **GLB ELECTRONICS, INC.** 151 Commerce Pkwy., Buffalo, NY 14224 716-675-6740 9 to 4

**CIRCLE 17 ON READER SERVICE CARD** 46 73 Amateur Radio Today . December, 1990

amateur gear in the intermountain West and the best prices. Over 9,000 ham related gear in stock. Call us for "all" your ham needs today. ROSS DISTRIBUTING CO., 78 S. State, Preston ID 83263. (208) 852-0830.

### **KANSAS**

Wellington

We have it! AEA, ASTRON, BUTTER-NUT, CALLBOOK, COMET, DIA-MOND, HEATHKIT, HUSTLER, KANTRONICS, LASER COMPUT-ERS, MFJ, RADIO SHACK, SMILEY ANTENNAS, TEN-TEC, VALOR AN-TENNAS & more. Small town service with discount prices. DANDYS, 120 N. Washington, Wellington KS 67152. (316) 326-6314. Circle Reader Service 263 for more information.

### **MISSOURI**

#### St. Louis

Hard to find parts, surplus electronics, standard line items. Hams, hobbyists, industrial professionals-from nuts & bolts to laser diodes... Electronically speaking, Gateway's got it! M-F 9-5:30. Sat. 9-5. GATEWAY ELEC-TRONICS, 8123 Page Blvd., St. Louis MO 63130. (314) 427-6116.

### **NEW YORK**

Jamestown

Western New York's finest amateur ra-

KENWOOD, ICOM, YAESU, featuring AMERITRON, B&W, MFJ, HYGAIN, KLM, CUSHCRAFT, HUSTLER, KANTRONICS, AEA, VIBROPLEX, HEIL, CALLBOOK, ARRL Publications, and much more. HAMTRONICS, INC., 4033 Brownsville Road, Trevose PA 19047. (215) 357-1400. FAX (215) 355-8958. Sales Order 1-800-426-2820. Circle Reader Service 379 for more information.

### **TEXAS**

### **Dallas**

In Dallas since 1960. We feature Kenwood, ICOM, Yaesu, AEA, Butternut, Rohn, amateur publications, and a full line of accessories. Facotry authorized Kenwood Service Center. ELEC-TRONIC CENTER, INC., 2809 Ross Ave., Dallas TX 75201. (214) 969-1936. Circle Reader Service 74 for more information.

### Houston

Hard to find parts, surplus electronics, standard line items. Hams, hobbyists, industrial professionals-from nuts & bolts to laser diodes... Electronically speaking, Gateway's got it! M-F 9-5:30. Sat. 9-5. GATEWAY ELEC-TRONICS, 9890 Westpark Drive, Houston TX 77063. (713) 978-6575.

DEALERS: Your company name and message can contain up to 50 words for as little as \$420 yearly (prepaid), or \$210 for six months (prepaid). No mention of mail-order business please. Directory text and payment must reach us 60 days in advance of publication. For example, advertising for the April '91 issue must be in our hands by February 1st. Mail to 73 Amateur Radio Today, Box 278, Forest Road, Hancock NH 03449.

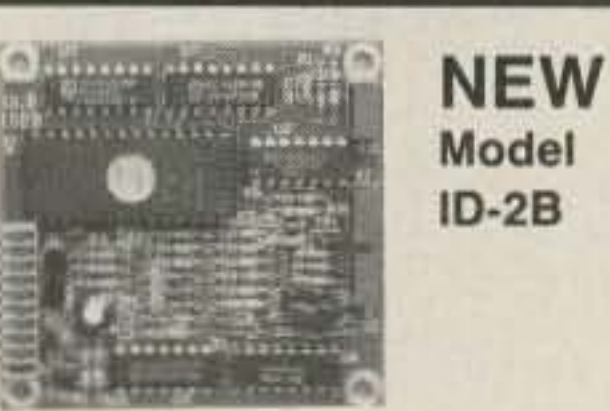

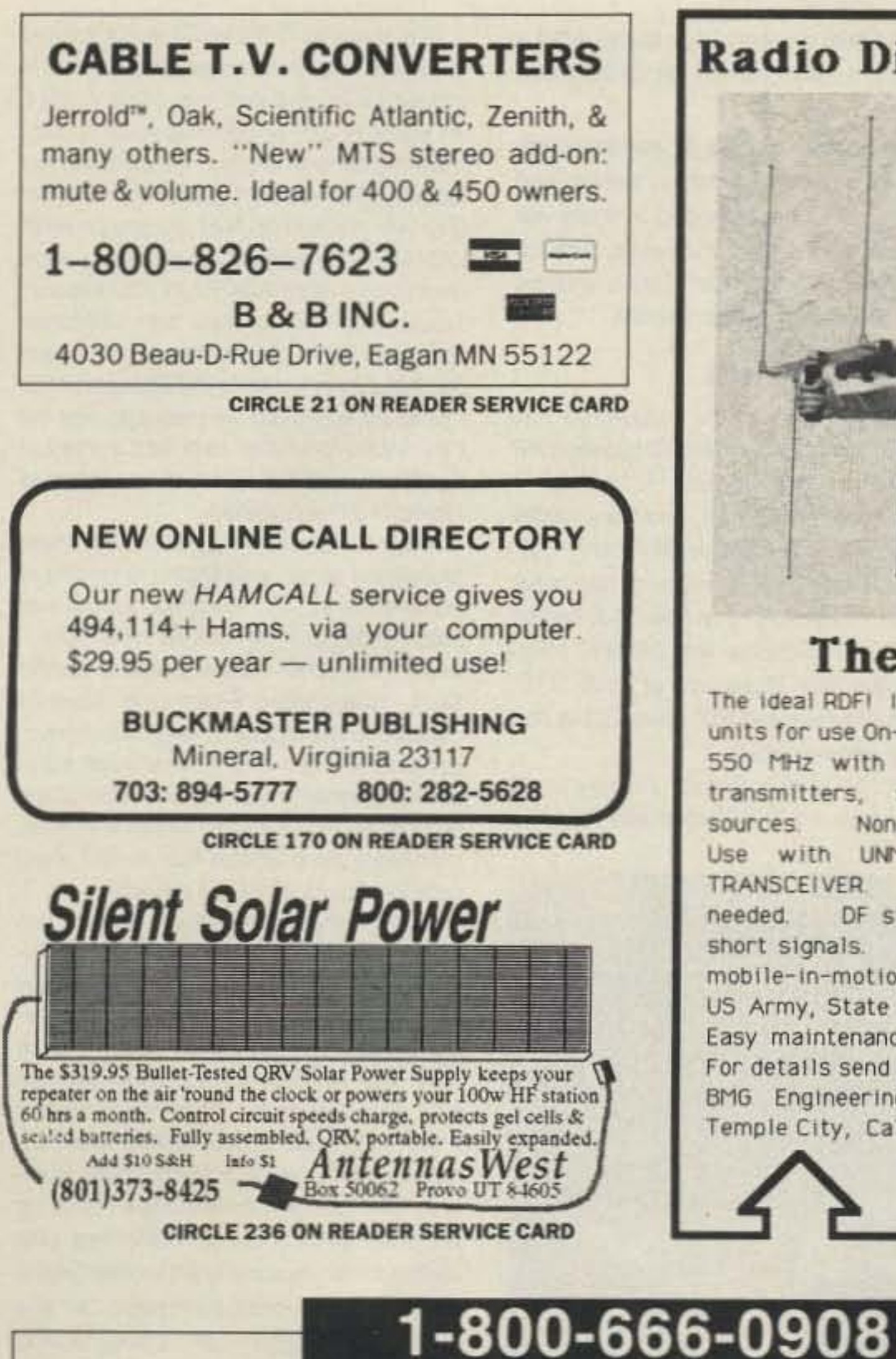

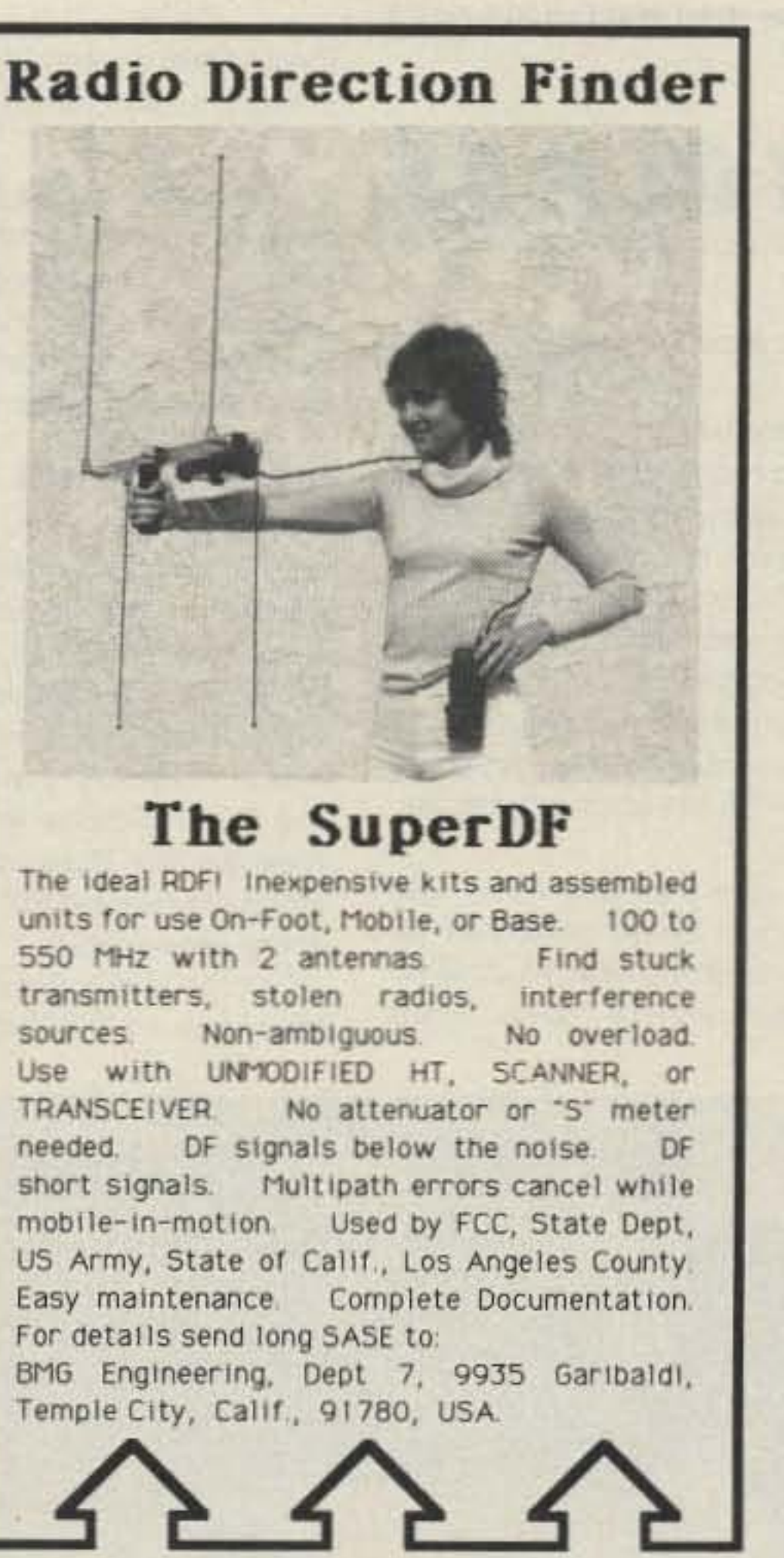

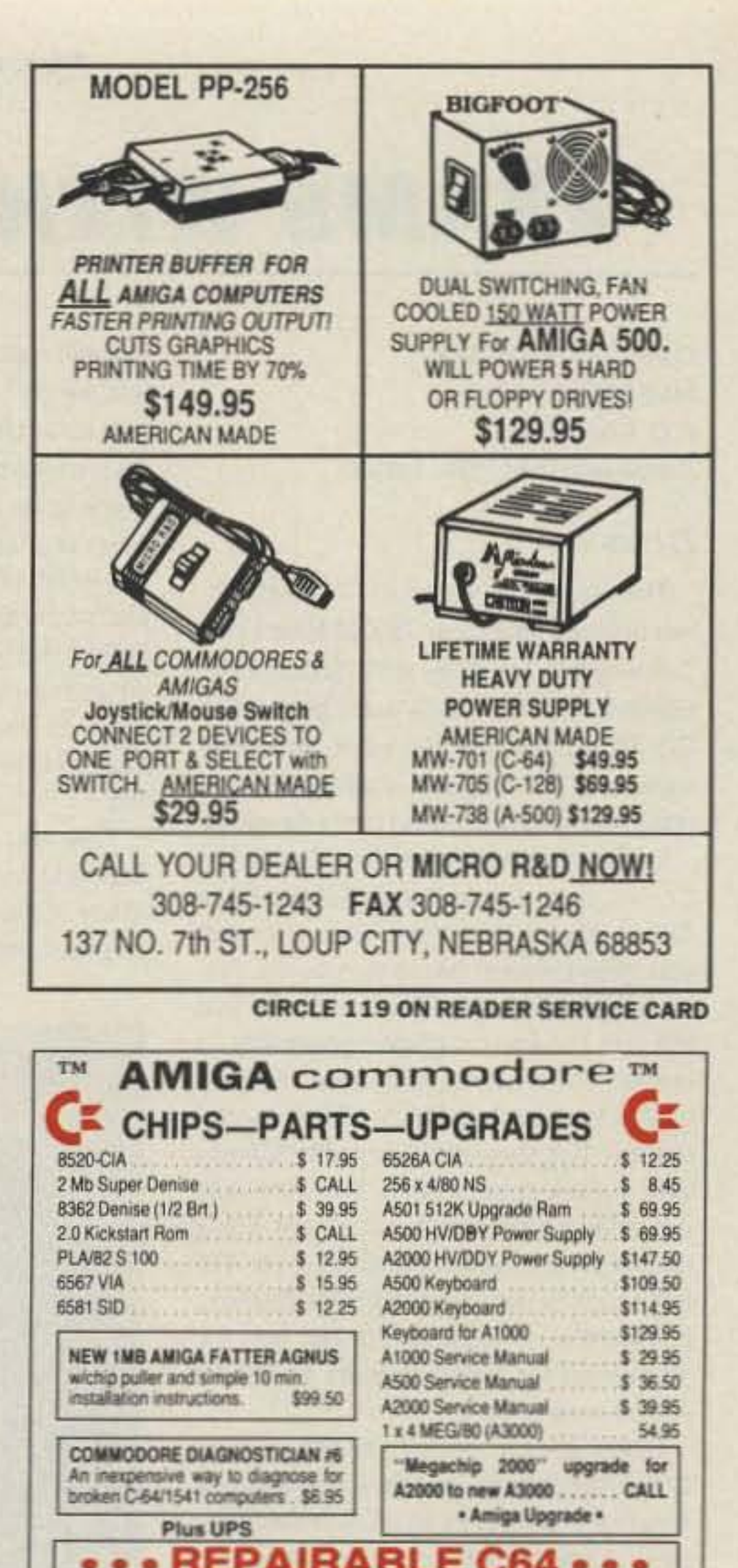

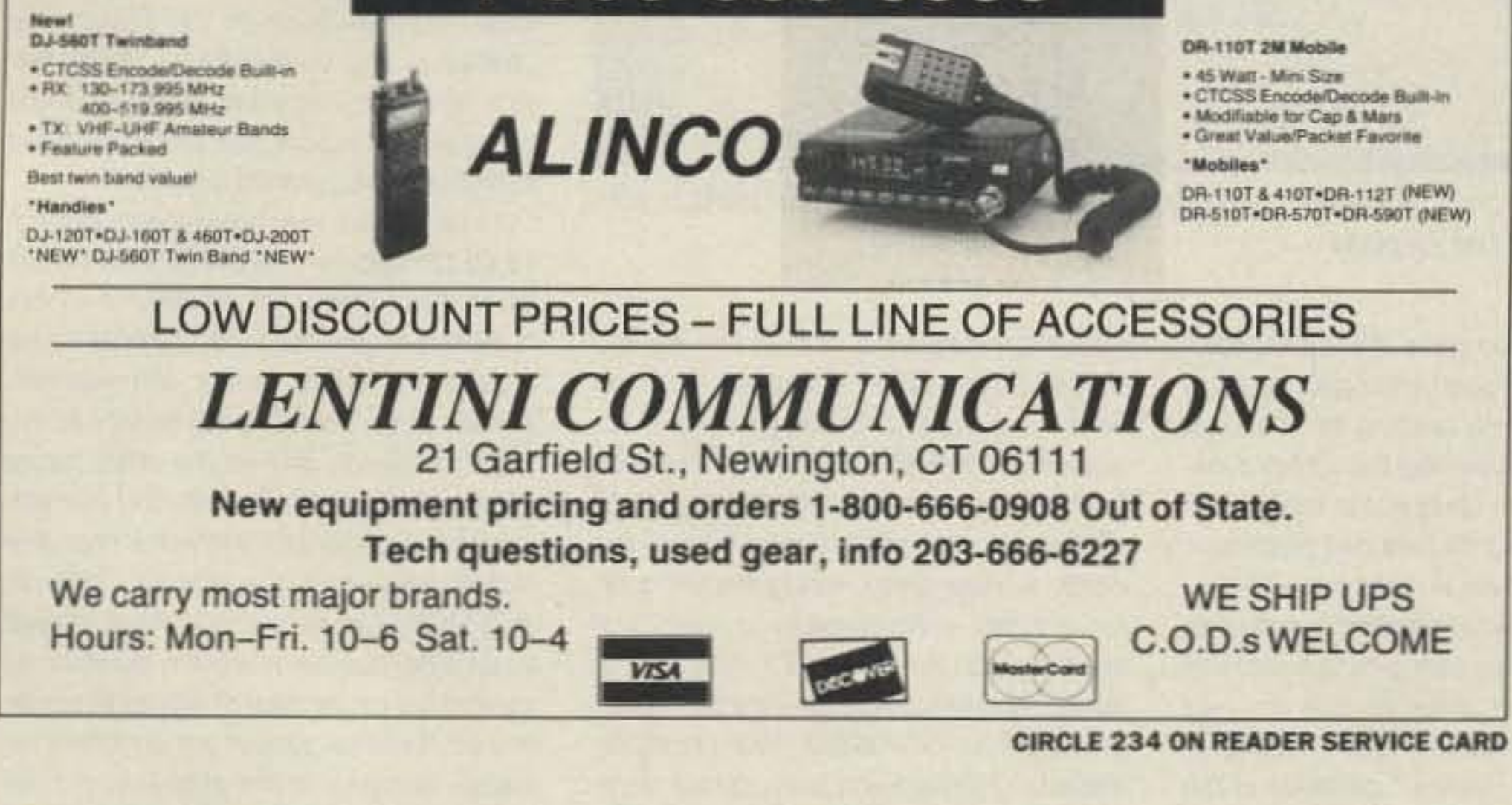

Check prices, then call us. We are competitive with all the big boys, and offer same day shipping on items in stock. Use our toll-free lines.

Trade? Yes, we give the highest trade-ins for clean, saleable equipment. Call for quotes.

ASTRON/MFJ/ARRL/Nye Viking/MIRAGE/ KENWOOD/YAESU/Cushcraft/Larsen Antennas/ AMECO/ICOM/Bencher, Inc./SONY/HUSTLER

1-800-441-0145 (IN TEXAS) 1-800-527-2156 · ask for Ham Dept.

electronic center, inc. AT CENTRAL EXPRESSWAY, DALLAS, TX 75201

**For all** 

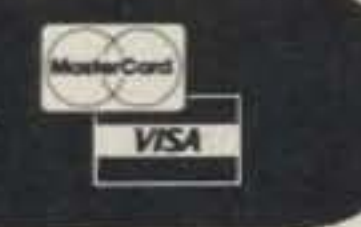

**CIRCLE 133 ON READER SERVICE CARD** 

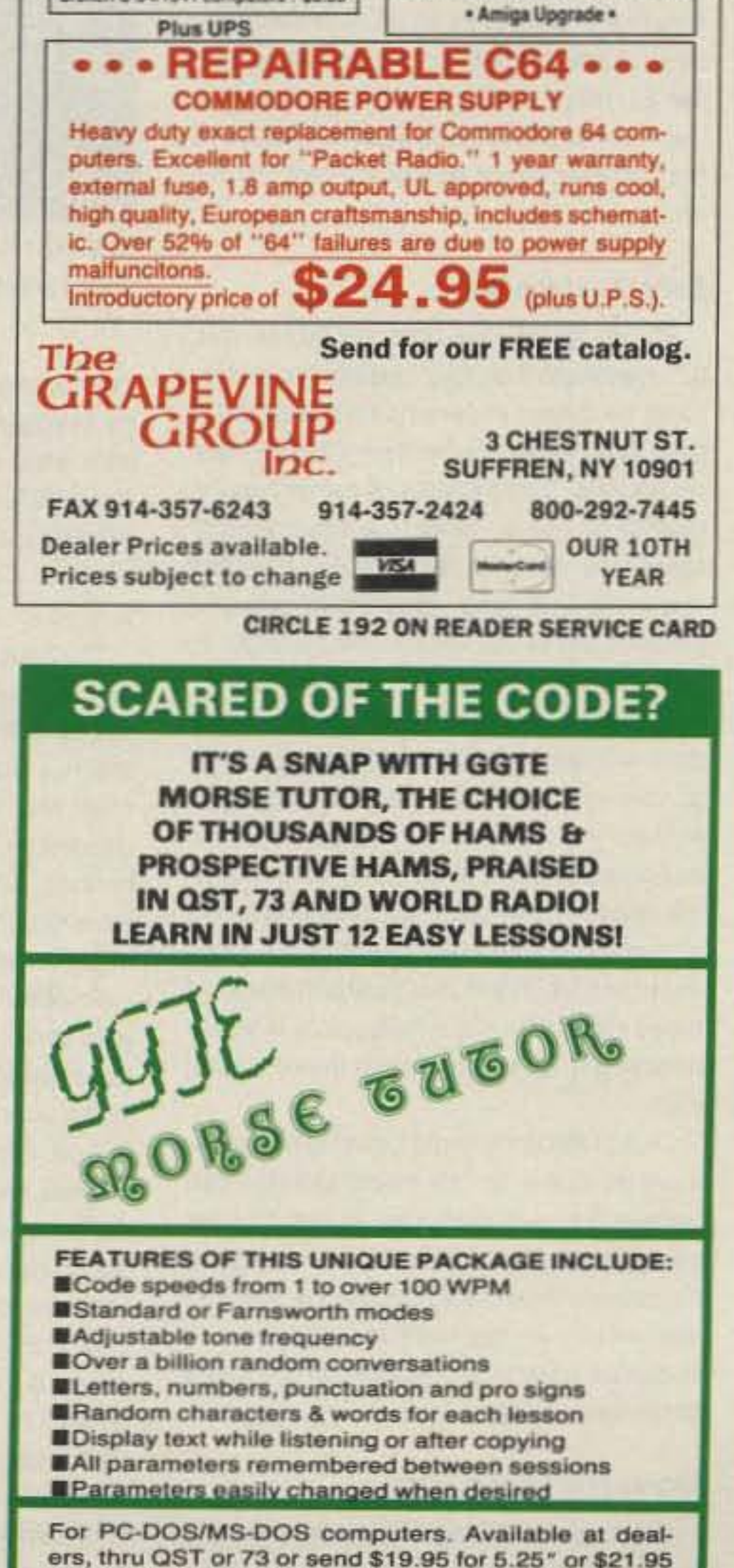

**CIRCLE 193 ON READER SERVICE CARD** 

for  $3.5'' + $2$  S&H (CA residents add  $6\%$  Tax) to:

GGTE. PO Box 3405, Newport Beach, CA 92659

#### Number 16 on your Feedback card

# **HAMS WITH CLASS**

Carole Perry WB2MGP Media Mentors, Inc. P.O. Box 131646 Staten Island NY 10313-0006

### **73 from 72**

The melodious sound of "73 from 72" has become familiar on 28.303 MHz every Tuesday and Thursday at 12:30 p.m. EST. Gordon West WB6NOA and I began The CQ All Schools Net two years ago in response to the ARRL's challenge to get more school kids exposed to the airwaves.

I open the Net as the East Coast Net Control from Intermediate School 72 in Staten Island, New York. With over 400 youngsters a term taking my course, "Introduction to Amateur Radio," we felt that the Net provided a great opportunity to involve our students with other schools across the country. Neither Gordon nor I realized that there were so many schools with access to ham radio. We were also delighted to receive letters from many teachers who were listening to us with SWL capabilities. In many cases, listening to the other children on the Net was the motivation for these classes to get involved in ham radio.

Either Gordon or Joe N6CRX is West Coast Net Control, inviting schools across America to check in with us. So many wonderful hams have been supportive by acting as relays during erratic conditions on the 10 meter band. We chose 10 meters so that all Novices would feel welcome to join us.

Recently, we spoke with Barry KB6RAA, a teacher in Los Angeles, California. The kids in his class had recently experienced a minor earthquake. What a difference it made to be able to speak directly to children who could tell us what the earthquake felt like from a child's perspective. My students were able to ask, "Was it scary? Did you go home or stay in school when the earthquake hit? What precautions do the schools in your part of the country take?" It was absolutely fascinating!

The Net has provided some real firsthand current events lessons for us. Many of the children in Barry's class exchanged letters with my classes. It was

involved with the exchange to see what a school in another part of the country was like.

After several months of wonderful exchanges of letters, pictures, videos, and "skeds." Bob and I decided to share our experience with other instructors. The following is an excerpt from Bob's writings on our coast-to-coast connection.

#### From Bob Jost AA6AQ

Amateur radio in the classroom has sparked a unique partnership between the students at Intermediate School 72 in Staten Island, New York, and Manchester GATE Elementary School in Fresno, California. These two schools at opposites ends of the country have been meeting on The CQ All Schools Net (28.303 MHz) Tuesdays and Thursdays at 1730 UTC, exchanging video-taped school tours and writing pen-pal letters.

For the sixth grade students at Manchester GATE (a Gifted and Talented

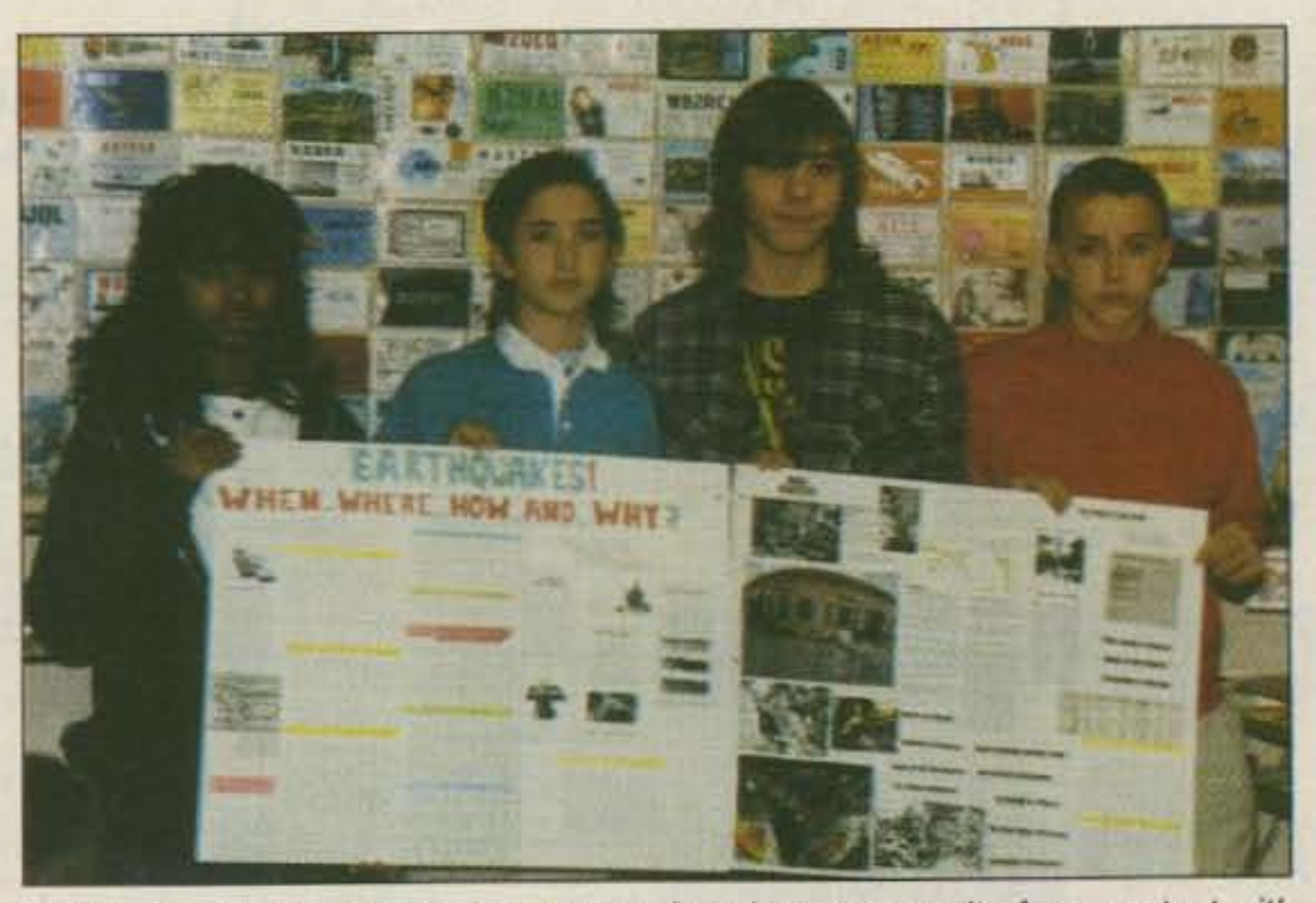

The students in Room 21 quickly voted to write letters to their new pen pals and to produce a video-taped tour of our school. An exciting day of deciding what to film, planning camera angles, and scriptwriting followed. We decided to start with another CO All Schools Net contact with **WB2MGP.** Conditions on 10 meters were dismal, but Jack N5PSJ in Friendwood, Texas, was able to copy both California and New York. As he swung his beam back and forth between the East and West Coast, Jack relayed the message that the videotape from New York had arrived in California, and that as we spoke, we were filming the Fresno video.

Most of February 15, 1990, was spent touring the school and filming the sights at Manchester GATE. The whole school was buzzing about "the kids in New York," and several other classes asked to see the Staten Island video. Students in Room 21 concluded the tape with each class member presenting a short monologue introducing themselves to I.S. 72. After some editing (the original tape was over 90 minutes long), the final copy was mailed along with the first batch of pen pal letters.

I established a marginal contact with WB2MGP on February 20 and several students managed to say hello to their new friends before fading signals ended the QSO. Then on February 27, Carole came right back when we called. The videotape had arrived! Sixth graders crowded around the radio in the back of the classroom to talk to equally excited New Yorkers. The pen-pal letters began arriving once or twice a week. Delighted kids claimed their personally addressed letters or vied for the ones addressed to "any sixth grade boy/girl" or "someone who likes 'The New Kids on the Block'" or 'someone into martial arts." Return letters came back regularly. Some students bypassed the school mail and exchanged letters and photographs directly. As the school year progressed, extended QSOs between WB2MGP and myself found the students talking about a variety of topics ranging from their favorite music groups and sports teams, the weather, school dress codes, after-school activities, homework, and all the other topics intermediate grade students find interesting. The students at Manchester regularly remind me when it's time to listen for WB2MGP. The letters may have slowed down a bit, but the interest in amateur radio and the excitement of talking to someone on the other side of the continent remains. Students in the after-school Ham Radio Club at Manchester GATE School are working on getting their own tickets, like "those kids in New York."

#### **Benefits of the Net**

As any good salesperson can tell you, it's important that your customers (in this case, students) experience a relevance to their lives when you're trying to sell them on an idea. The benefits of getting young people on the air talking to other youngsters are readily observable. Classes speaking with other classes in different parts of the world verifies that it's OK to have fun in school and on the ham radio.

Speaking with their peers gives the children a chance to discuss matters of mutual interest in addition to ham radio. Inevitably, friendships begin to form between the students at different schools. We began some follow-up activities which added incredible enrichment to our radio experiences. We'd like to share some of these ideas with other instructors who are concerned with keeping the interest level high.

One of the immediate benefits of enrichment activities is that every student can pursue his own particular interest at his own speed. Remember that in a regular classroom, ham radio should be used as the vehicle to motivate learning and to stimulate creativity in all other areas of the school's curricula.

#### **Extras and Enrichments**

A pen-pal exchange is usually the first follow-up to some really good QSOs.

Photo. The children did projects on earthquakes as a result of our contact with Barry's class in Los Angeles.

interesting to compare the newspaper coverage in their local Los Angeles papers with what we were reading on the East Coast. We had some real thought-provoking discussions in class about media coverage of disasters that we had been able to monitor ourselves in class on the radio.

The next step was to encourage the penpals to make their own arrangements to speak with each other on the air. Any teacher would be thrilled to see the excitement that these "skeds" generate in the classroom. So many excellent communications skills come out of these follow-up activities that they really qualify as learning at its best.

Another terrific follow-up activity we do with some of the schools we've contacted is to exchange videos. We recently videotaped a tour of our school in Staten Island, showing the different types of classes and what the building and the surrounding community look like. Each child got on the tape and introduced him or herself and told something about their hobbies and likes and dislikes. We sent the tape to the Manchester Elementary School in Fresno, California, where we had made contact with the teacher, Bob Jost AA6AQ. In return we received a copy of the video that his students made for us. It was enlightening for all the youngsters

Education magnet school in the Fresno Unified School District) and me, it started when we heard through the ham grapevine that WB2MGP and the kids from I.S. 72 were regularly getting on 10 meters to chat with hams all over the world. Several times during the fall quarter, we tried unsuccessfully to check into the Net. Then on January 23, 1990, it happened. We met Carole, and the kids had a great 20-minute QSO. We promptly mailed a QSL card and a list of class members. When a QSL card from New York arrived in Fresno, it created quite a stir. Several days later we met on the air again, and as we concluded our chat, Carole cryptically told the class, "You're going to like what we're sending you!"

**Students at Manchester impatiently** checked the mail every day to see if the "mystery from Staten Island" had arrived. After several days of disappointments, a thick package arrived at my home. The first item of business the following school day was the viewing of a wonderful videotaped tour of I.S. 72 led by several students. The tape concluded with Carole's class members introducing themselves. A lively discussion of the similarities and differences between the two schools and the kids with the "strange accents" followed.

Station details: Bob Jost AA6QA, Room 21, Manchester GATE School, 2305 E. Dakota, Fresno CA 93726. (209) 441-6741. Or 5055 E. Hedges, Fresno CA 93727. (209) 255-9553.

#### **Listen for Us**

Many interesting and friendly ham radio operators have checked into the Net to encourage the children to get involved with ham radio. Their spirit and enthusiasm are contagious over the airwaves right into the classroom.

Please join us on The CQ All Schools Net and help us to show young people all that is exciting and stimulating in amateur radio.

48 73 Amateur Radio Today . December, 1990

### **EVERY ISSUE** of 73 on microfiche!

The entire run of 73 from October, 1960 through last year is available.

You can have access to the treasures of 73 without several hundred pounds of bulky back issues. Our 24x fiche have 98 pages each and will fit in a card file on your desk.

We offer a battery operated hand held viewer for \$75, and a desk model for \$220. Libraries have these readers.

The collection of over 600 microfiche, is available as an entire set, (no partial sets) for \$250 plus \$5 for shipping (USA). Annual updates available for \$10.

Your full satisfaction is guaranteed or your money back. Visa/MC accepted.

### **BUCKMASTER PUBLISHING**

"Whitehall" Route 3, Route 56 Mineral, Virginia 23117

> 703-894-5777 800-282-5628

**CIRCLE 168 ON READER SERVICE CARD** 

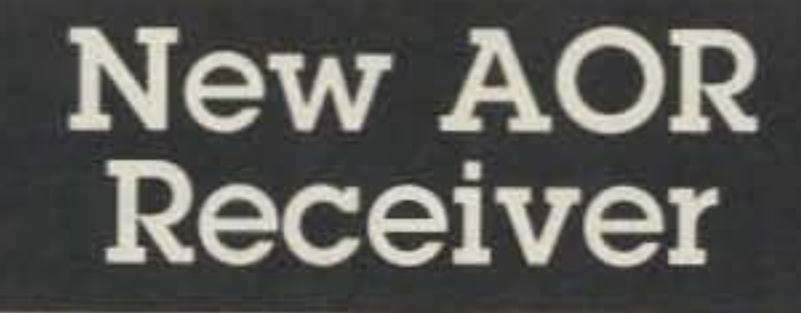

2016 Channels. 1 MHz to 1500 MHz

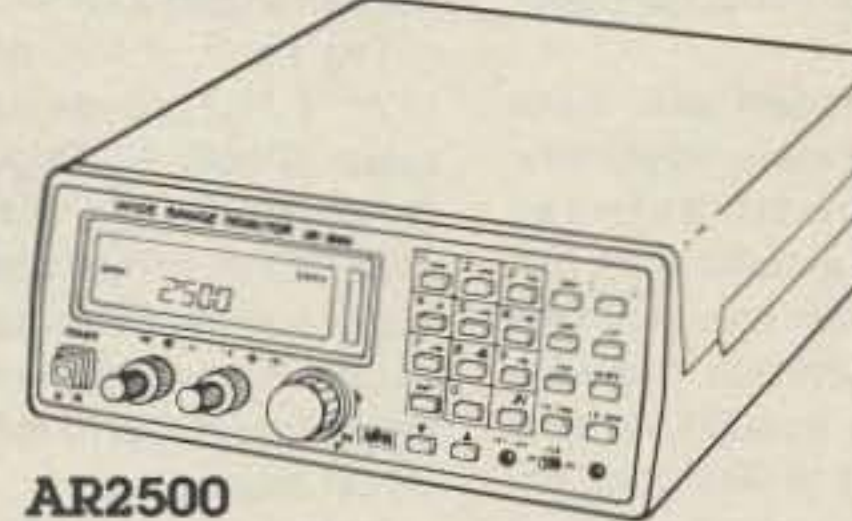

Total Price, Freight Prepaid (Express Shipping Optional)

- · Continuous coverage
- . AM, FM, wide band FM, & BFO for SSB, CW.
- 64 Scorn Bornks
- · 16 Search Banks.
- RS232 port built in.
- . 25 Day Satisfaction Guarantee. Full refund if not Satisfied.
- · Includes AC/DC power cord, Antenna, and Mounting Barcket.
- · Size: 2 1/4"H x 5 5/8"W x 6 1/2"D Wt. 1lb.

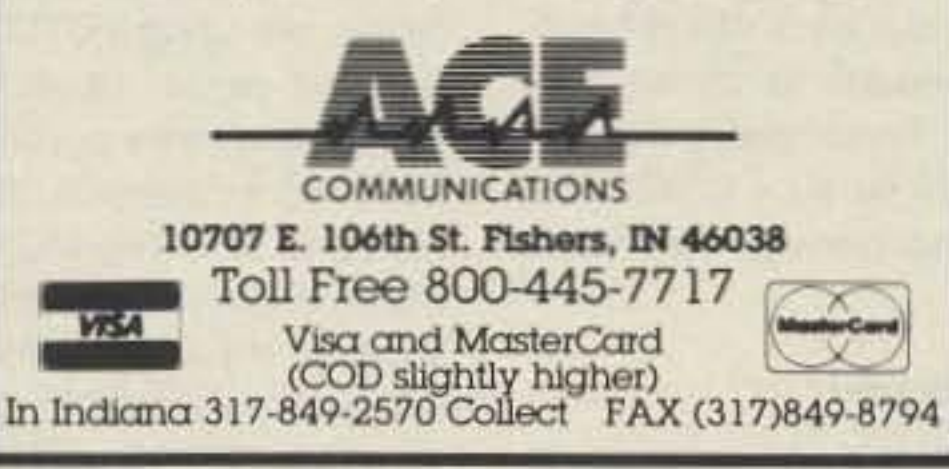

**CIRCLE 164 ON READER SERVICE CARD** 

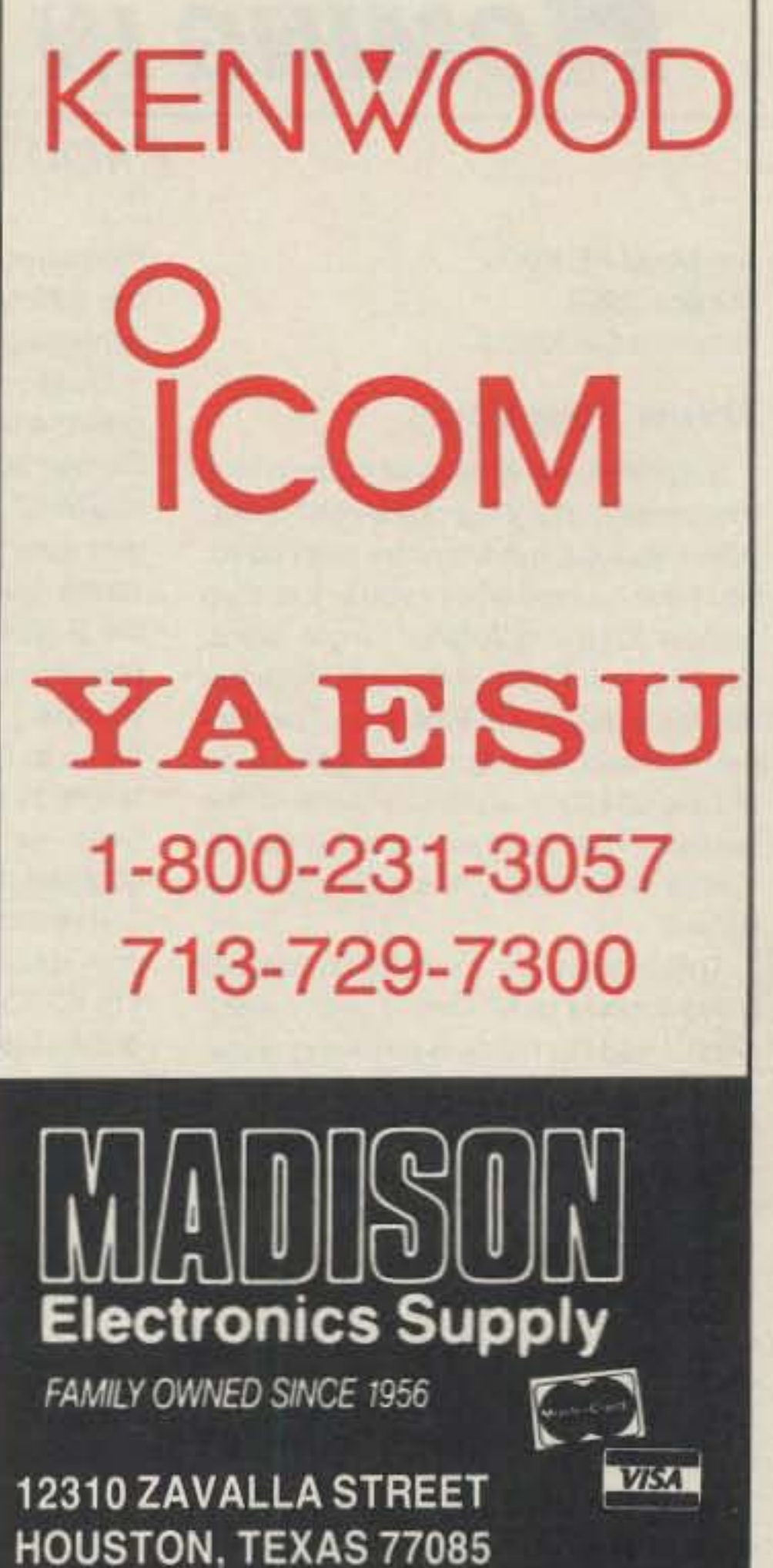

**CIRCLE 25 ON READER SERVICE CARD** 

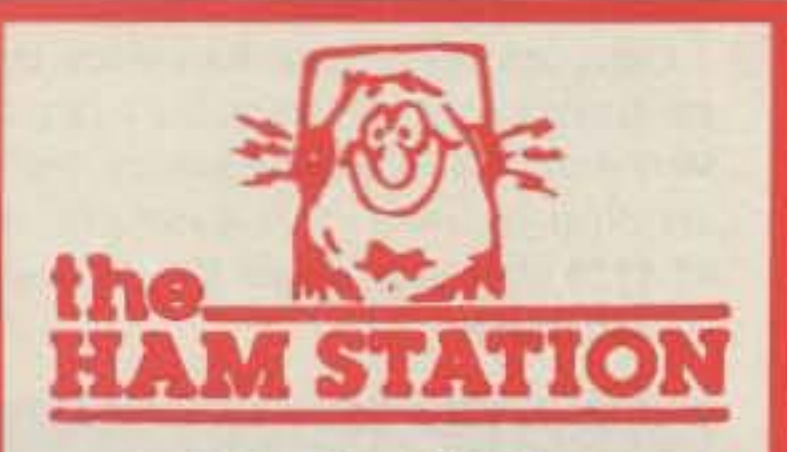

P.O. Box 6522 220 N. Fulton Ave. **Evansville, IN 47719-0522** 

**Store Hours MON-FRI: 8 AM-5 PM SAT: 9 AM - 3 PM CENTRAL TIME** 

SEND A SELF ADDRESSED STAMPED (50¢) ENVELOPE (SASE) FOR NEW AND **USED EQUIPMENT SHEETS.** 

**WARRANTY SERVICE CENTER FOR: ICOM, YAESU, TEN-TEC** 

FOR SERVICE INFORMATION CALL (812) 422-4253 FAX 812-422-4253 **MONDAY - FRIDAY** 

TERMS: Prices Do Not Include Shipping. **Price and Availability Subject to Change Without Notice Most Orders Shipped The Same Day**  $COD's$  Welcome  $(S4.00 + shipping)$ 

**ORDERS&** 

**PRICE CHECKS** 

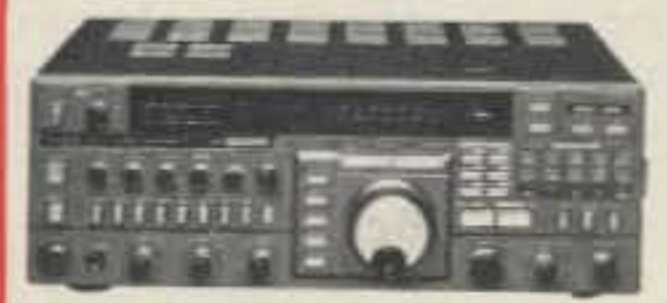

**FT-736R** 2 Meter, 70cm, Optional 50, 220, 1.2 GHz Work Satellites, Moonbounce, Aurora, Meteor Scatter.

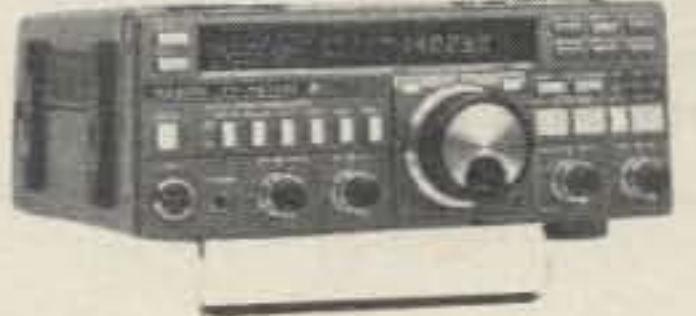

YAESU

FT-757 GX Mark II **HF Portability And Performance** 

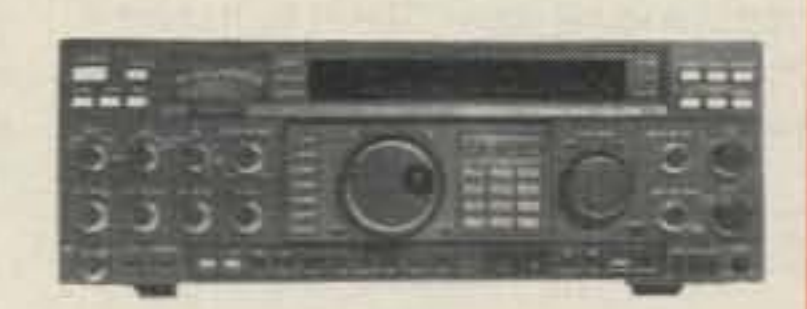

FT-1000 **Get The Competitive Edge This Contest Season** All Band HF Performer

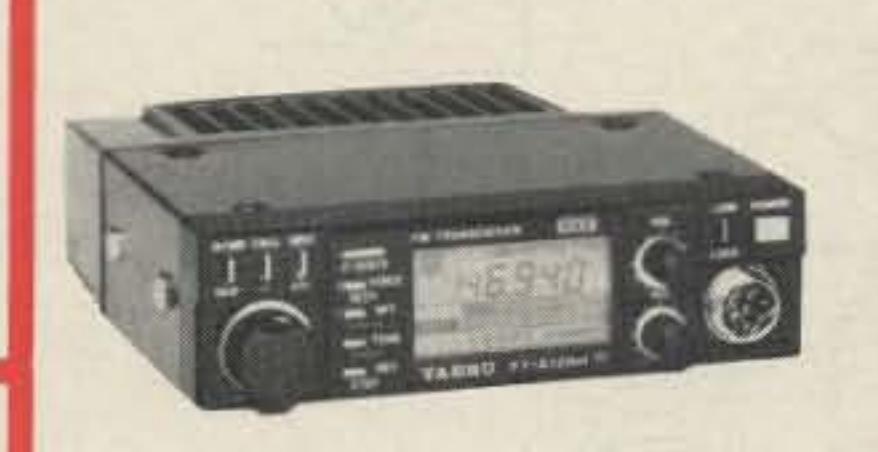

**FT-212RH** Power...And More! 45 Watt, 2 Meter Mobile

FT-411 2 Meter HT **Leads The Pack** With Industry "FIRSTS" 2 VFO's, Built-in **CTCSS Paging And** PL Encode/Decode Plus More

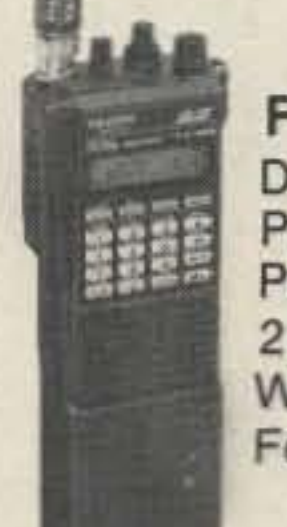

**FT-470** Dual-Band Performance Perfected 2 Meter/70 cm With All The **Features You Want** 

Large Selection Call For Prices All Your Favorite Accessories

800-729-4373 **NATIONWIDE & CANADA** 

**LOCAL INFORMATION** 

812-422-0231

**CIRCLE 131 ON READER SERVICE CARD** 

•

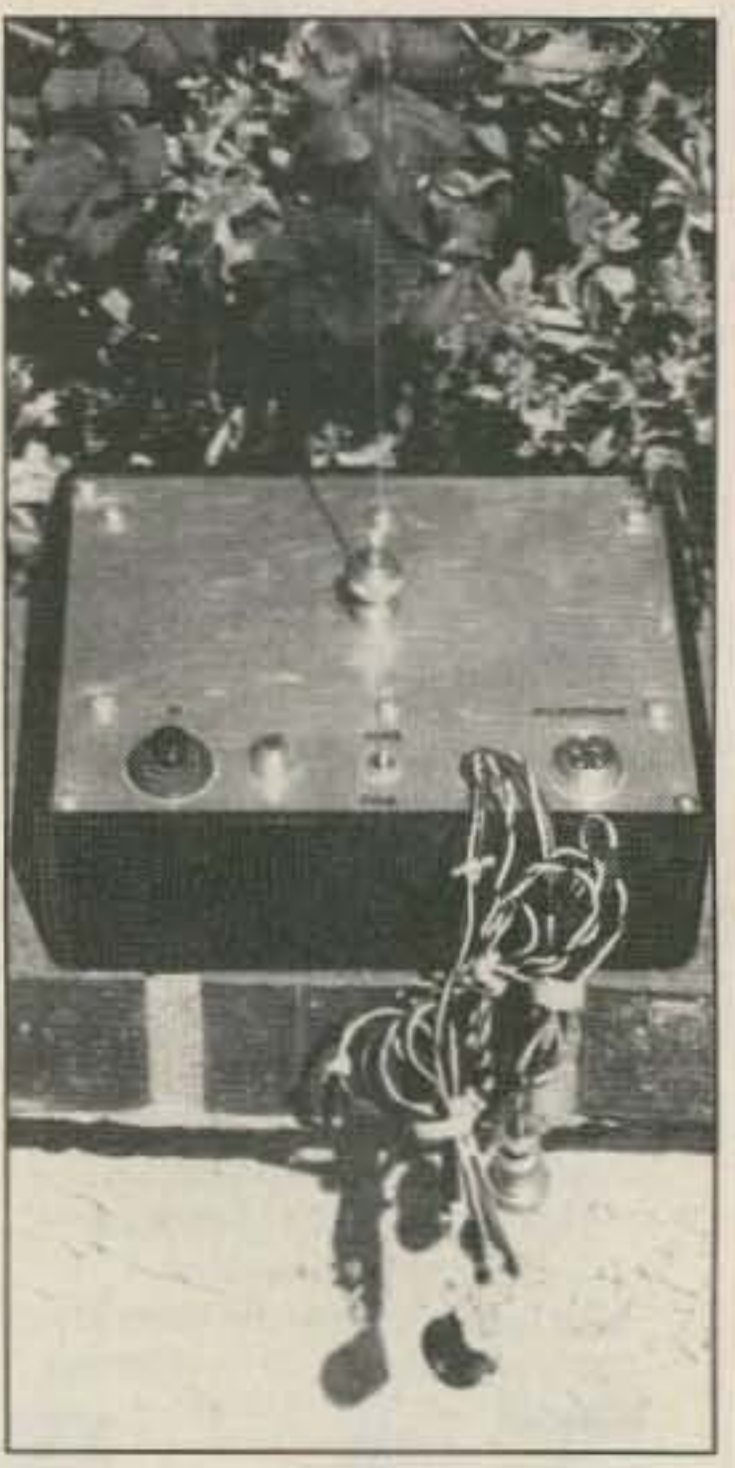

**Photo B. The Fox Commander circuit** fits easily inside the Un-Music Box, The aluminum cover plate forms a ground plane for the UHF control anfenna.

• ceiver mounts under the aluminum cover plate with adhesive foam. Keep the lead to the antenna connector short.

to your UHF frequency coordination council may be in order.

vation point, while talking to the hunters through a dislant hidden transmitter.

A dual-band mobile transceiver makes this easy. Many models such as the Kenwood TM-621/631/721/731 series are easily modified to serve as a crossband repeater. Set it to transmit on the 2 meter hunt frequency, conceal it with a storage battery and antenna at

Calculate the crystal frequency by subtracting the IF frequency (21.4 MHz) from the receive frequency, then dividing by nine. For example, a 47.1778 MHz crystal sets the receiver for 446.0 MHz.

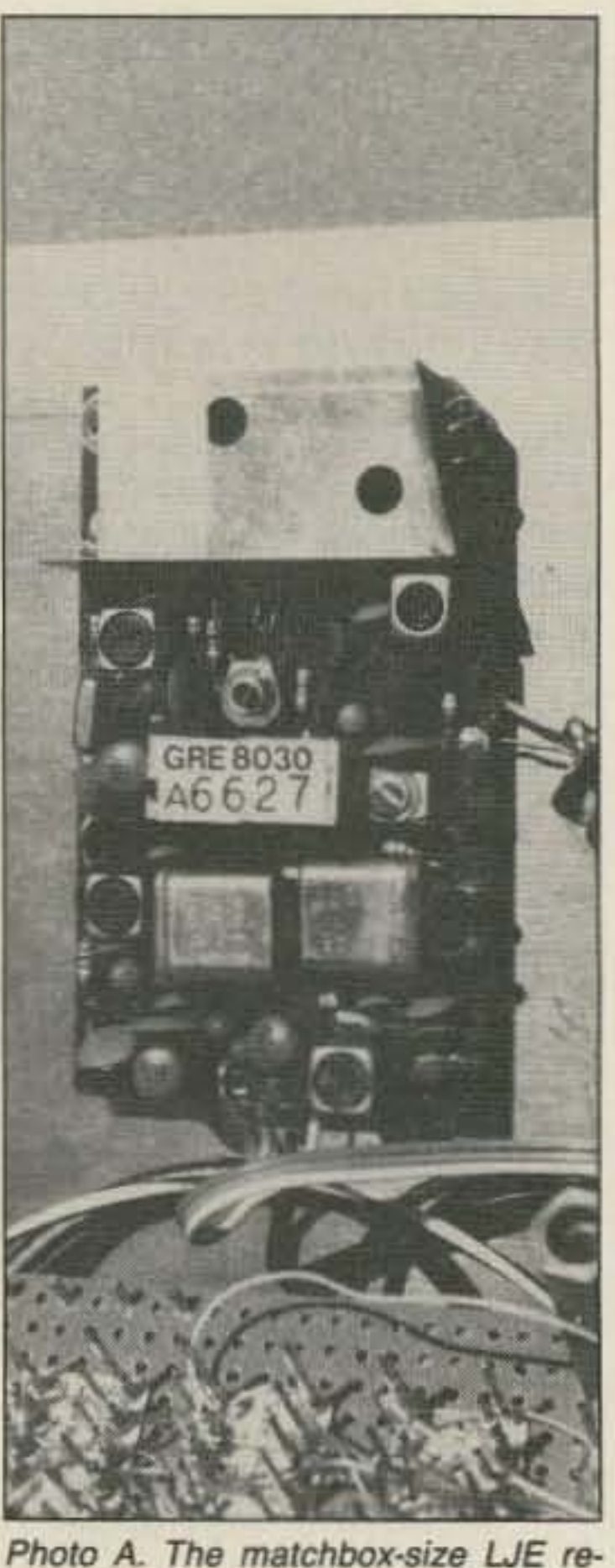

As shipped, the LJE receiver is tuned up on a 454 common-carrier frequency. The first thing to do is to decide on your control frequency and order a crystal (X1). Hams can legally do controlling anywhere in the 420- 450 MHz band, except in the 431-433 and 432-435 MHz segments.

(PTT) and audio, By adding the circuit Shown in Figure 1, you can "throw your voice," making short or long transmissions through the concealed bunny using your UHF handheld or mobile rig. The Fox Commander also lets you tum the target transmitter and its audio tones on and off wilh the control transmitter's DTMF buttons.

The heart of this project is a tiny  $(2\frac{1}{2}$ " x 11/2") single-channel UHF receiver (Photo A). Originally designed for pocket pagers, it has a sensitive MOSFET input dual conversion circuit, with fractional microvolt sensitivity and excellent adjacent channel rejection. It draws only about 10 mA from a +6 volt power source.

These surplus UHF receivers are available for \$12.95 each, plus handling charges, from Lynn Johnson Electronics (LJE). (Lynn WA6LNU has quantity prices for larger orders.) The LJE receiver has no speaker output stage, but this isn't necessary for this project. The audio output is just the right level to drive subaudible tone (CTCSS) and dual-tone (DTMF) decoders.

Choose a quiet frequency in keeping with the band plan in your area. A call

There is also no squelch on the receiver, but using a CTCSS decoder instead of carrier squelch makes your control link more secure. It also adds immunity to squelch trips from intermod and AFI. The MC3357 IF chip in the receiver has provisions for a carrier squelch, if you are willing to do some micro-surgery to add it, but I recommend the CTCSS method instead.

### **Crystalling Up**

Saturday night transmitter hunts in the Los Angeles area require the hider to transmit continuously. Some hiders

That brings us to this month's construction project. The Fox Commander is a simple, effective remote control system for your hidden T's push-to-talk

the hiding spot, and talk through it on the 220 or 440 MHz band from your vantage point.

Dual-band hand-helds can make great remote hidden transmitters, too. On one Sunday afternoon hunt, l put an ICOM IC-32AT and a motorcycle battery down in a sprinkler hole along the Santa Ana River bicycle trail. I talked to the 2 meter hunters through the dual bander via 440 MHz. It was great fun watching the hunters wander around trying to figure out where the Iransmit· ter was, but there were some dose calls-a couple of hunters almost stepped on the rig!

Surprises are what give competitive transmitter hunting its excitement. When you set out from the start point, you have no idea where you will end up or how long it will take to get there. Usually, you know nothing about what the fox's setup will look like. The hidden T could be a bunch of gear in an old ice chest, or a handie-talkie in the bushes. The antenna could be plainly<br>visible in the clear, or cleverly camou-<br>flaged. visible in the clear, or cleverly camou-

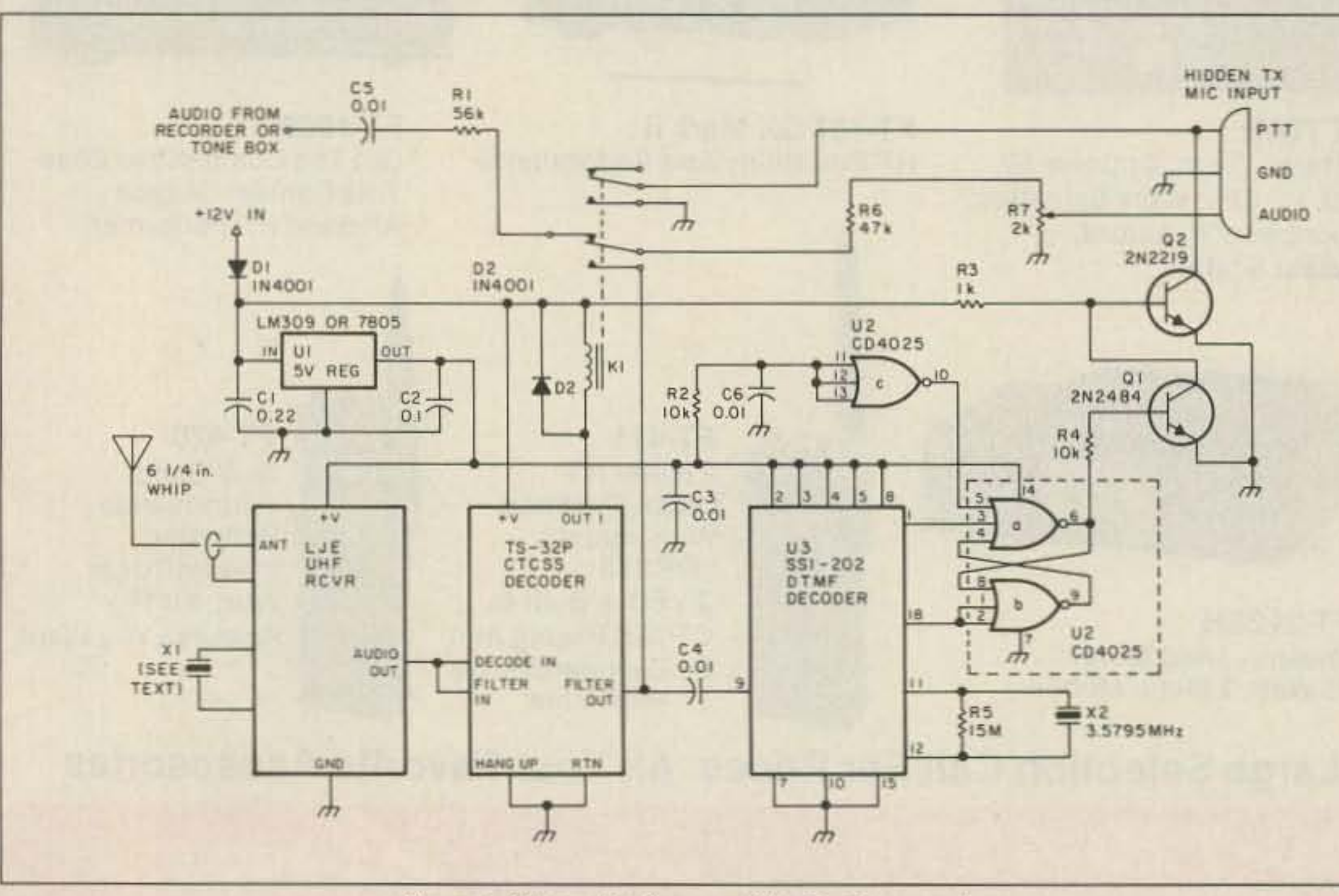

Figure 1, Schematic diagram of the Fox Commander.

50 73 Amateur Radio Today . December, 1990

The hidden T's modulation seldom gives a good due. One Sunday after· noon, I had the hunters checking under freeway overpasses instead of in the tranquil park where I was located. All it took was some tape-recorded speedway sounds playing in the background as I talked to the hunters.

Things get even more interesting when the hunters drive up to the hidden operator, but the transmitter and antenna are nowhere in sight. "You mean this isn't the hidden T? We've been listening to you talking." Some of my favorite hiding experiences have been times when I was able to watch all the fun from a nearby obser-

> use endless tape recordings 10 provide the continuous audio, but most have concocted some sort of tone/ID box. Adding remote control to either syslem is easy and provides a lot of convenience,

> If you try this trick, be very careful to provide cooling for the radio. I wrapped the IC-32AT in a towel and put it in a plastic bag to protect it from jarring and moisture. In doing so, I gave it too much thermal insulation. I was only transmitting intermittently, but by the end of the hunt, the back of the handheld was hot enough to fry an egg! (Well, almost.) Fortunately, it didn't fail. Next time I'll be sure to allow for free air flow and perhaps include a small fan.

#### **The Fox Commander**

### Radio Direction Finding

Number 17 on your Feedback card

# *HOMING IN*

Joe MoeII *PE KIOV* PO Box 2508 Fullerton CA 92633

### Throw Your Voice

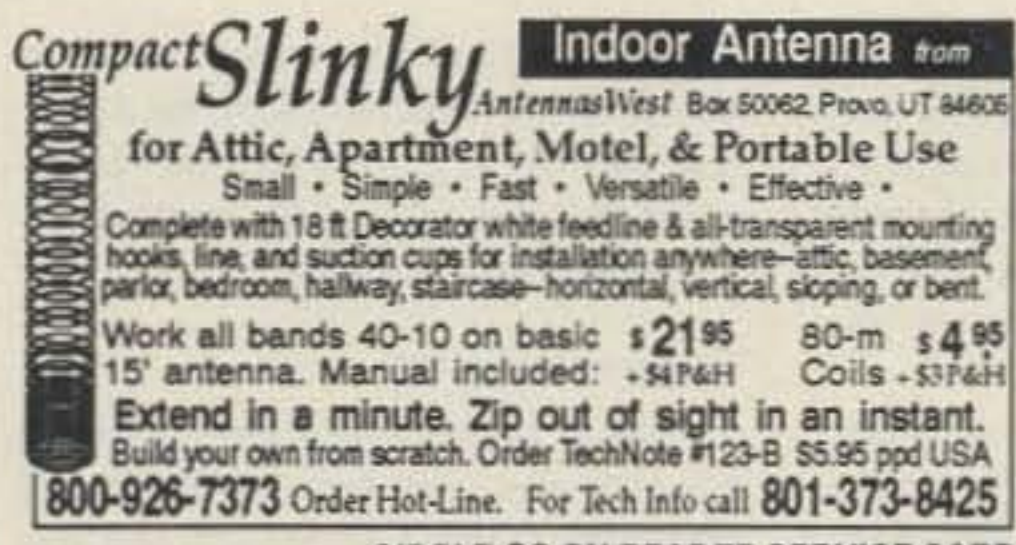

**CIRCLE 90 ON READER SERVICE CARD** 

**-HI-PERFORMANCE DIPOLES-**

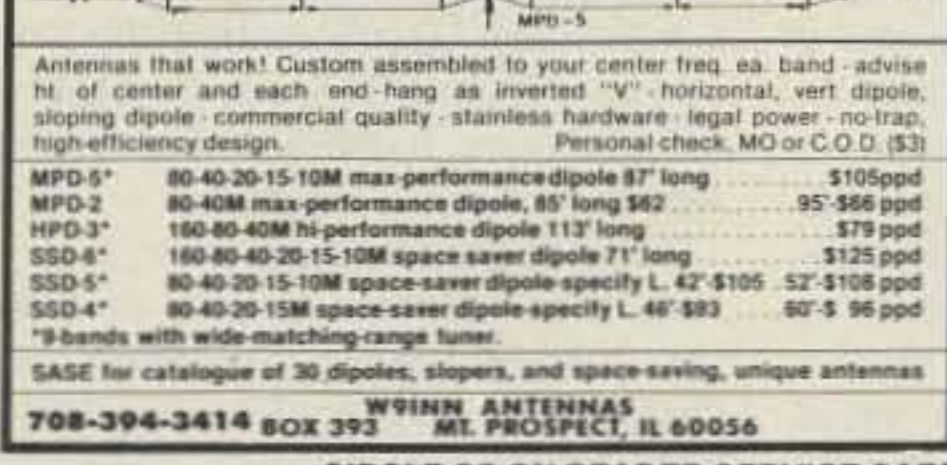

**CIRCLE 38 ON READER SERVICE CARD** 

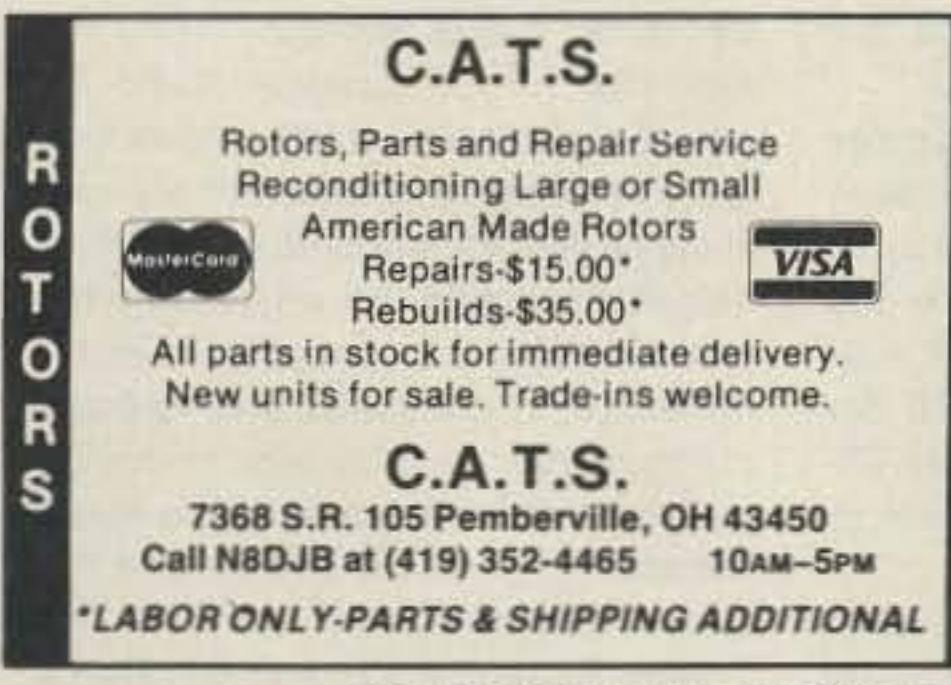

**CIRCLE 116 ON READER SERVICE CARD** 

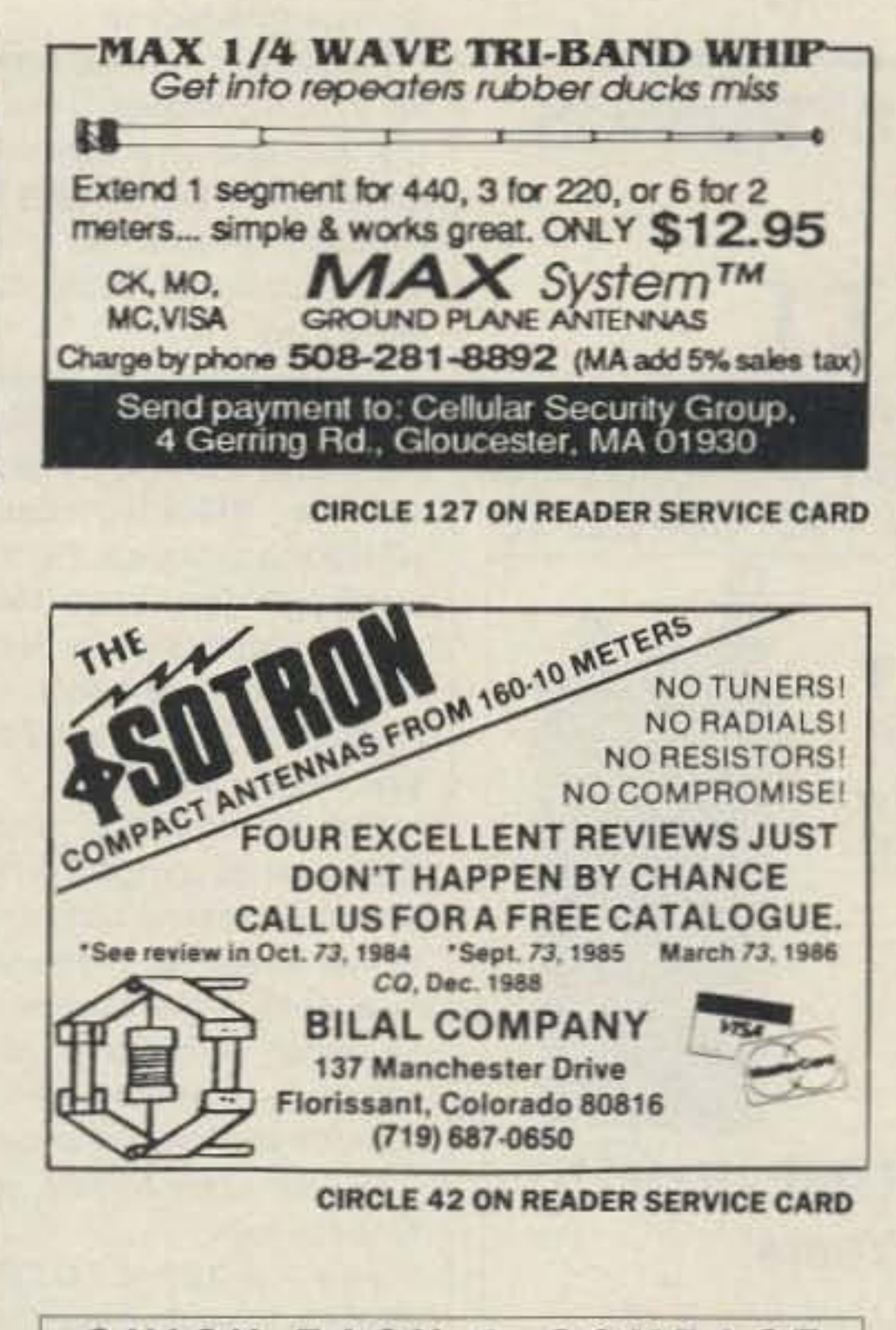

QUICK, EASY, & COMPACT Flash cards \*NOVICE thru EXTRA\* theory. Key words

underlined. Over 1000 sets in use! For beginner, OMs, XYLs & kids.

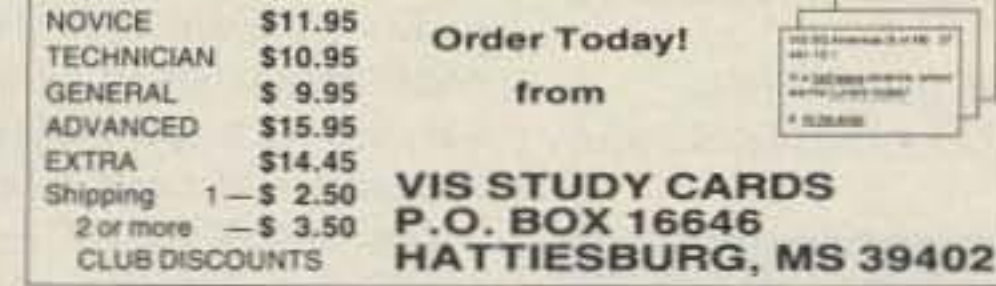

**CIRCLE 104 ON READER SERVICE CARD** 

### **SPY ON THE EARTH**

See on your computer screen what 6 US, Russian, and Japanese environmental satellites see. Learn data acquisition and computer imaging. Make money selling acquired data. Makes terrific science project. We manufacture and sell all the equipment you need.

In business since 1956. For complete details dial our electronic bulletin board anytime.

300-2400 modem, 8 bits, 1 stop, no parity: (718) 740-3911. Voice 8 AM-1PM: (718) 468-2720. **Vanguard Labs, Hollis, NY** 

**CIRCLE 79 ON READER SERVICE CARD** 

### wo Meter Special

Motorola Micors: 45 watt, 8 Freg. 132-150 MHz, Drawer Unit Only, \$70 each; with all accessories. 4 or 2 F Scan Accessory Group: \$125 each.

GE Exec II: 138-155 MHz, 40 watt, Drawer Unit Only, \$70 each; with 2 F Scan Accessories, \$125 each.

GE Exec II: 42-50 MHz, 50 watt, Drawer Unit Only, \$65 each, with accessory group; \$125 each.

GE Century II: 1, 2, or 6 Freq, 25 watt, 138-155/148-174; \$90 each.

Standard HX-300 portables: 138-144 MHz; \$99 each.

CALL OR WRITE FOR CURRENT FLYER. ALL SALES "CASH" OR "CERTIFIED FUNDS" SHIPPED BY UPS.

C.W. WOLFE COMMUNICATIONS, INC. 113 Central Avenue Billings, Montana 59102

> $\star$  FAX  $\star$  FAX  $\star$  FAX  $\star$ (406) 252-9617

 $\star$  TELEPHONE  $\star$  TELEPHONE  $\star$ (406) 252-9220

**CIRCLE 20 ON READER SERVICE CARD** 

### PacComm Presents ...... more packet enjoyment

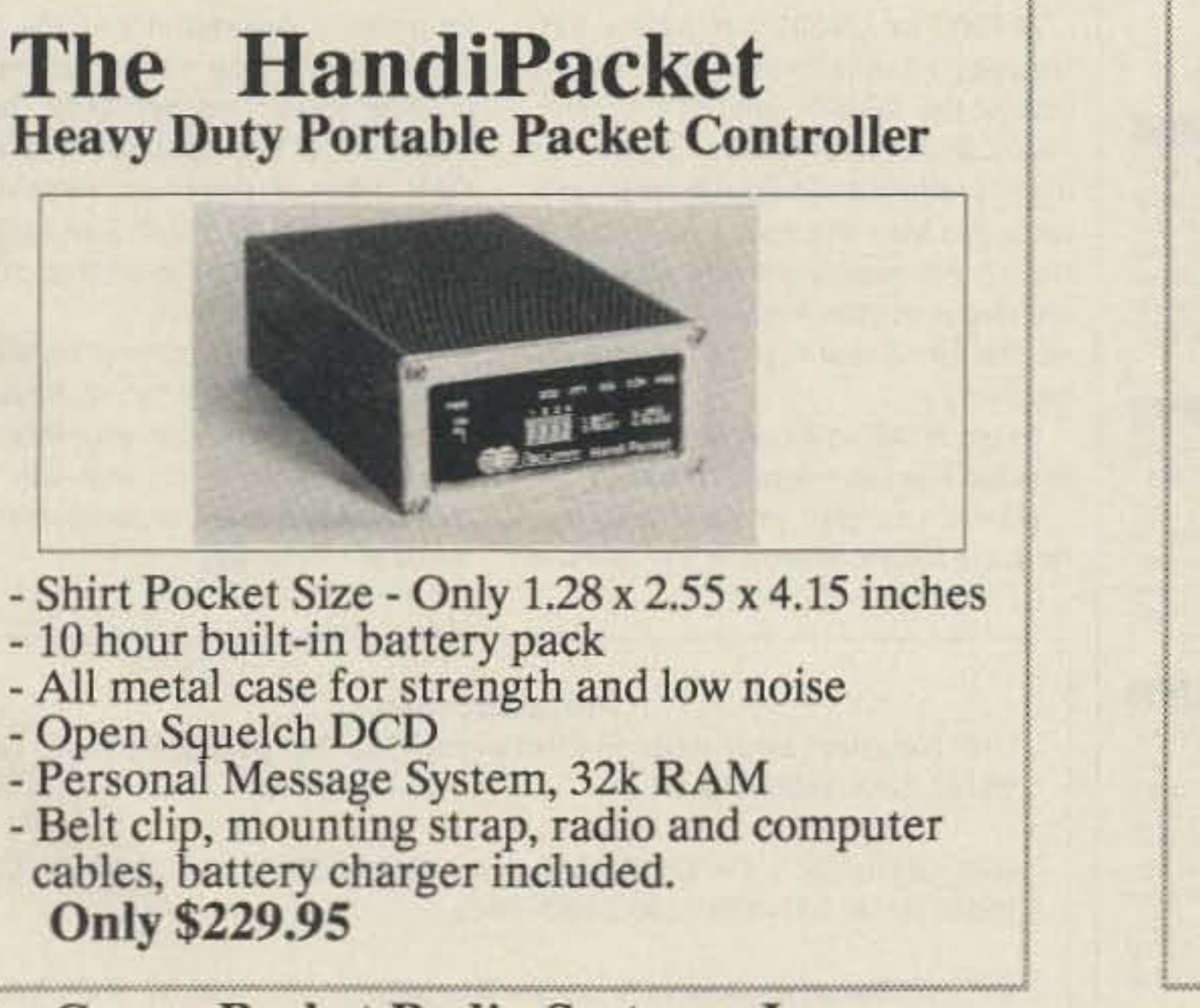

R

S

PacComm Packet Radio Systems, Inc., 3652 W. Cypress St., Tampa, FL 33607

Orders: (800) 223-3511 [in FL (813) 874-2980)] Technical: (813) 875-6417

### The TINY-2 PLUS The popular TINY-2 with:

- Up to 4 EPROMS, switch or software selectable
- Up to 1/2 megabyte of battery backed RAM
- Improved Personal Message System
- Open Squelch DCD
- Hardware clock
- RS-232 Activity LEDS
- Firmware allows over-the-air programming
- Existing TINY-2 and MICROPOWER-2 are upgradeable.

\$229.95 complete (Upgrade \$109.95)

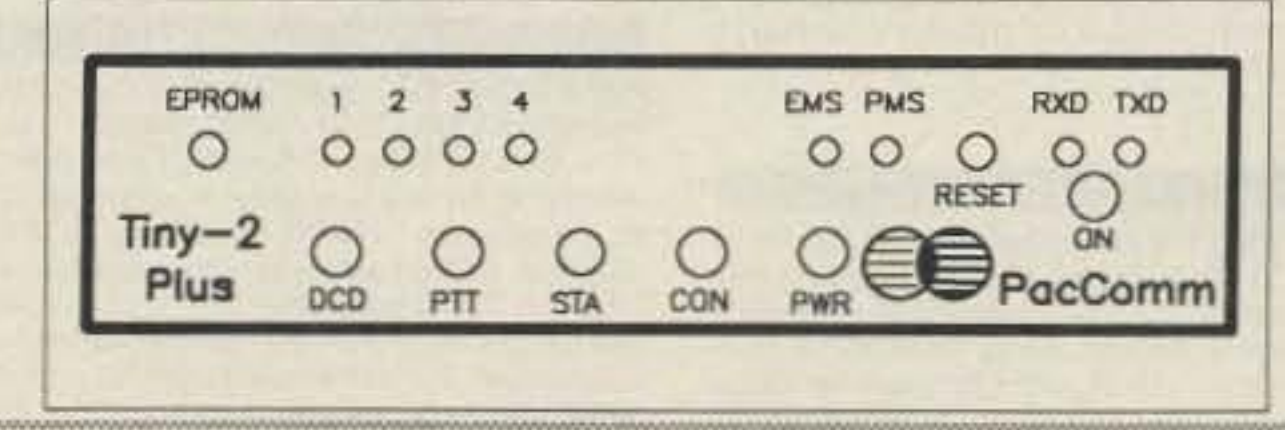

Europe: Europdata Systems, Antwerp, Belgium Latin America: PacComm LA, San Jose, Costa Rica Australia: Blamac Pty Ltd, Coomba, NSW New Zealand: Ryel Electronics, Christchurch Japan: Ueda Musen, Osaka

### **CIRCLE 152 ON READER SERVICE CARD**

### Beep-You're On

K1 closes, overriding the tone box audio with the control receiver audio. K1 opens when you unkey the control link. Flip-flop U2 a/b controls the hidden transmitter's PTT. Key the control link and press DTMF 1 to turn on the hidden rig; press 0 to turn it off.

Operating the Fox Commander ig simple. Just key your UHF control transmitter (with CTCSS on) and you are talking through the hidden T.

Audio input can come from a portable tape recorder or your favorite tone generator circuit. (See: Moell and Curlee, "The Un-Music Box," pp. 193-200, in Transmitter Hunting-Radio Direction Finding Simplified, TAB Books #2701, available from "Uncle Wayne's Bookshelf"; and Morrow, "Hunt the Auto-Fox," in 73 Amateur Radio Today, August 1985, p. 48.) Automatic CW identification is nice, but not necessary if you remember to identify your hidden transmitter by voice every ten minutes using the control link. Set R7 for proper deviation of the repeated control audio.You may need to change the value of R1 to equalize the levels between your audio source and the control receiver output.

Two transistors (Q1 and Q2) insure enough drive to close the PIT relays in most transceivers. If hunt rules call for regular, timed transmissions, just add a circuit to cycle the PTT off and on by pulling the base of 02 to ground. U2c sets the flip-flop to key up the hidden T automatically at power-up. This allows local use of the tone box without the control link, and assures immediate resumption of the fox's transmission if the battery connection is interrupted momentarily. If you would prefer the unit to come up in the OFF mode at power-up, remove the wires from U2·10 to U2-5 and U2·1 to U2-2, then wire U2-5 to U2-3 and U2-10 10 U2·1. Remotely operating your rig will add a new dimension of fun to being the hider, so get started on your Fox Commander. My next column will have more to say about the perils and pleasures of hiding.

Number 22 on your Feedback card

### Ham Doings Around the World

#### DEC<sub>1</sub>

APACHE JUNCTION, AZ The Superstition **APACHE JUNCTION, AZ** The Superstition<br>ARC will sponsor a Hamfest at the P&M Rodeo ARC will sponsor a Hamfest at the P&M Rodeo<br>Grounds from 7 AM-2:30 PM. Admission \$1,<br>sales space \$3. Talk-in on 147 12/.72. Contact Chuck Kruppenbacher KB7ICP, (602) 986-3060.

FARIBAULT, MN The annual Coupage Center Winter Hamfest will be held at the Eagles Club, starting with registration at 9 AM. There will be a Handi-Ham equipment auction, dinner at noon and program. Talk-in on the 146.79 repeater. Con-<br>tact Don Franz W0FIT. 1114 Frank Ave., Albert Lea MN 56007.

#### DEC<sub>2</sub>

HAZEL PARK, MI The Hazel Park ARC will sponsor its 25th annual Swap & Shop at the Hazel Park High School from 8 AM-2 PM. Advance admazet Park, will the Hazel Park And will<br>sponsor its 25th annual Swap & Shop at the Hazel<br>Park High School from 8 AM-2 PM. Advance ad-<br>mission \$2, \$3 at the door. Ticket and table reser-Park High School from 8 AM-2 PM. Advance ad-<br>mission \$2, \$3 at the door. Ticket and table reservations by mail:  $HP A R C$ ., *PO Box 368*, *Hazel*<br>Park ML48030. vations by mail: H.P.A.R.C., PO Box 368, Hazel<br>Park MI 48030.

#### DEC<sub>21</sub>

UHF Crystal (X1): Cal Crystal Lab, Inc., 1142 N. Gilbert St., Anaheim CA 92801; (714) 991-1 580. (800) 333-9825.

CTCSS Decoder: Communications Specialists, Inc., 426 W. Taft Ave., Orange CA 926654296; (714) 998-3021.

I ordered my crystal from Cal Crystal, a local company. If you order from Cal, just give your receive frequency and state that the crystal is for the Lynn JOhnson receiver. Cost is \$12.50- \$15.00 postpaid, depending on how fast you want it.

If you order from another crystal company, give the receive frequency and crystal frequency, and specify HC· 18 holder, 4OQ-size enclosure, and 8.5 pF load capacitance. Better yet, send along with your order the 454 MHz crystal supplied in the receiver. This will help the manufacturer make a crystal that fits and works perfectly on your chosen frequency\_

With the crystal for 70cm installed, control range using a 61/4" whip antenna will be several blocks without any further tuning up. If you have access to a weak signal source or a signal generator, peak the RF and multiplier stages for maximum sensitivity. LJE supplies a schematic and parts layout with your order to help you find the tuned Circuits.

The TS-32P CTCSS decoder (\$57.95 from Communications Spe-Cialists) is ideal for this projed because it has a built-in audio filter to buffer the received audio and get rid of the subaudible tone ahead of the DTMF decoder circuit. Before installing the TS· 32P. use the supplied layout drawing to find jumper JU-1 and cut it.

### Parts Sources

UHF Receiver: Lynn Johnson Electronics, P.O. Box 51268, San Jose CA 95151·1268; (406) 274-2534.

The SSI-202 DTMF decoder IC is fast, non-falsing, and tolerant of audio input level varialions, Better yet, it is cheap and works with an ordinary TV color burst crystal (X2). It's hard to go wrong with this circuit if you use good construction practices. Put sockets on U2 and U3, and check the wir. ing before plugging in the ICs. Bypass the U3 Vcc supply with C3 right at the SOCket. A 7805 or LM309H regulator (U1) supplies  $+5$  volts for all parts of the unit except the Ts-32P and PTT control. The LJE receiver works fine at this slightly reduced voltage. Diode D1 protects you from the agony of reversing the 12 volt supply polarity and frying the circuit in your haste to get the tox on the air. (1 learned that lesson the hard way.)

adequate for a control antenna. I never bother with an etched board for a simple non-RF project like this, since point-to-point wiring on perf board takes only a few minutes.

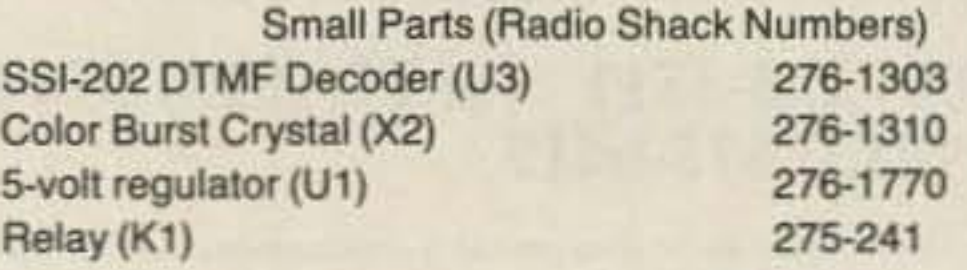

FLAMINGO, FL The Everglades ARC will operate W4SVI from 1400Z Sat.-1900Z Sun. to cele-<br>brate the 43rd anniversary of Everglades National Park, Frequencies: Phone-7.230, 14.240, 21.330 and 28.375; CW-7.030, 14.030 and 21.130. Send QSL and two units of postage for unfolded certificate to *EARC*, PO Box 113, Homestead FL 33090-0113

#### DEC 15-16

NEW JERSEY The Major Armstrong Memorial ARC will operate W2XMN Sat. from 1300-1600UTC and Sun. from 1900-2200 UTC. Fequencies: 10 meters 28.400  $\pm 25$  kHz due to QRM. Special certificates will be sent to all stations making contact with us on those days and times. Please send a SASE (81/2"  $\times$  11") to: M.A.M.A.R.C., PO Box 581, Alpine NJ 07620.

#### DEC 29-JAN 1

PASADENA, CA The Relay Repeater ARC will operate KE6PE from 1600Z-0400Z. Sat. and Sun., from the Wrigley Mansion, to commemorate<br>the 102nd Anniversary of the Tournament of Roses. Frequencies: 14.260, 21.335 and 28.450. Amthe 102nd Anniversary of the Tournament of Rosateurs in California/Nevada can contact the station on 2 meters via the club repeater 144.970/147.410 or on 220 meters via the Condor Connection. For certificate send QSL and 9 x 12 SASE (50 cents) to *Relay Repeater Club, PO Box* 81, Arcadia CA 91066-5019.

EVERY WEDNESDAY NIGHT Trivia Net is held<br>every Wednesday night at 7:30 PM on the 145.17 and 224.56 repeaters located in Rhode Island. Net operators are Dan KA1BNO and Lori KA1OCF.

EVERY THURSDAY NIGHT The RI Technical Talk Round Table group meets every Thursday evening at 7 PM on the 223.88 (KA1PBS repeater). The purpose of the net is to help amateurs<br>with answers to technically related subjects. The<br>coordinator for the net is Marc KA1EGY. with answers to technically related subjects. The

Photo B shows a typical tone/ID box with the Fox Commander installed.

Unless you plan to be a long way from the hidden station, a  $6\frac{1}{4}$ " whip is

VERONA, NY The Madison-Oneida ARC holds VE Exams the thrid Friday of every month at the Madison-Oneida BOCES on Spring Rd. Time: 7 PM. Technician through Extra class tests cost \$4.95. Talk-in on 145.37. Contact Leonard Popyack WF2V. (315) 853-8974. Can also be reached on 146 79. 145 31, *WF2V @WAlTvE. a< POPY· ACK@TOPS20.RADC.AF.MIL*

#### DEC<sub>30</sub>

SOUTH BEND, IN The Repeater Valley Hamfest Committee will hold a Hamfest Swap & Shop at Century Center on U.S. 33. Tables \$5/5' round; \$15/8x2.5 rectangular, \$20/8'. Wall locations. Talk-in on 52-52, 99-39, 69-09, 34-94, 145.29. Contact *Wayne Werts K9IXU*, 1889 Riverside Dr., South Bend IN 46616. (219) 233-5307

### SPECIAL EVENT STATIONS

-ALINCO HUSTLER • BENCHER • CENTURIAN • AEA • ARRL

Shop Mon-Sat 9 AM-6PM **EXPRESS (408) 998-5900 · Closed Sunday** 

# 1000 S. Bascom • San Jose, CA 95128 **1000 S. Bascom • San**

CIRCLE 132 ON READER SERVICE CARD

#### Continued from page 50

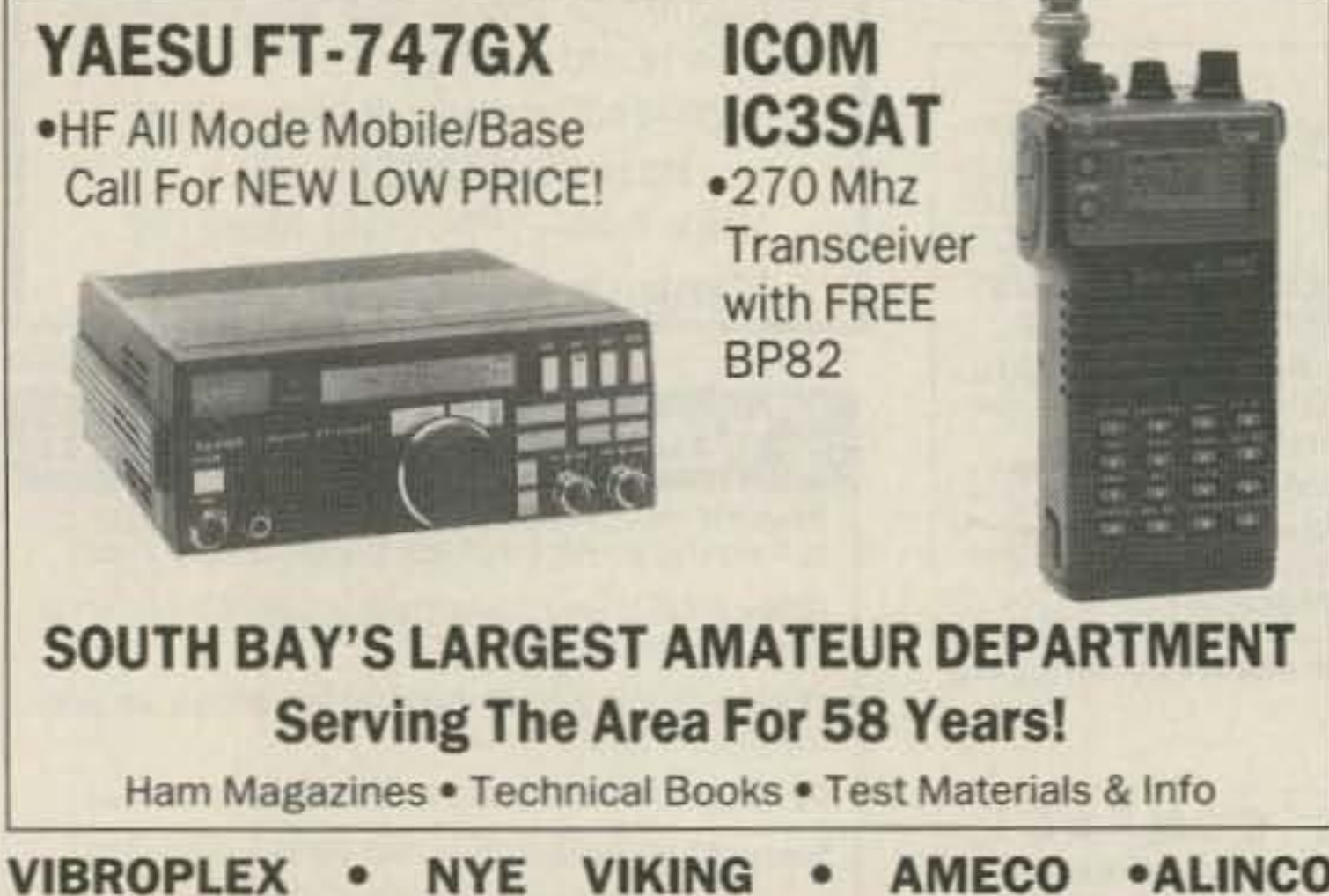

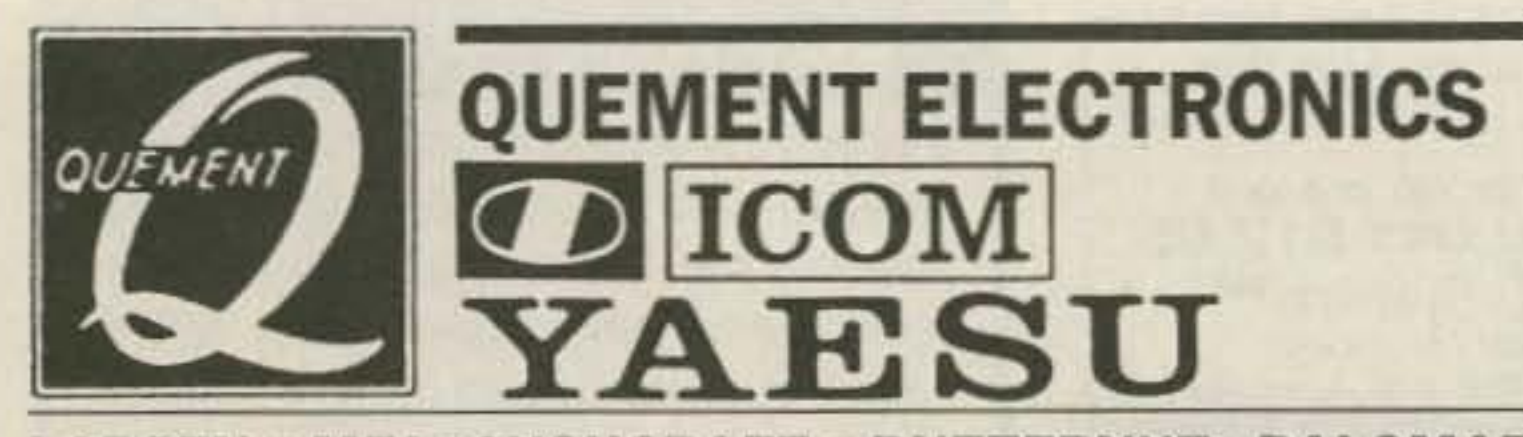

LARSEN • MFJ • CUSHCRAFT • BUTTERNUT • PALOMAR KANTRONICS • GORDEN WEST • AMIDON • ALPHA DELTA VAN GORDON . KLM . TELEX/HYGAIN . RF CONCEPTS

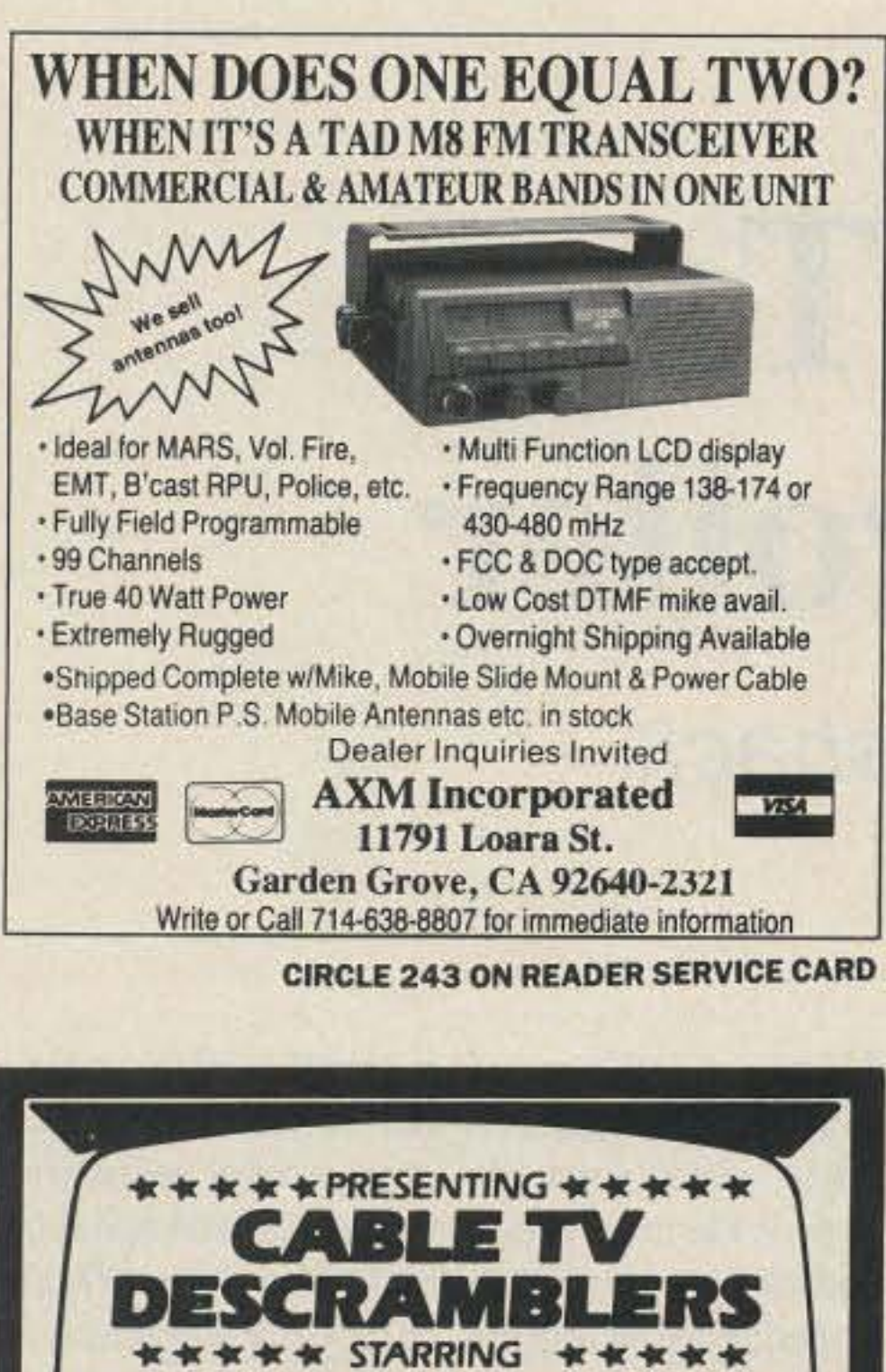

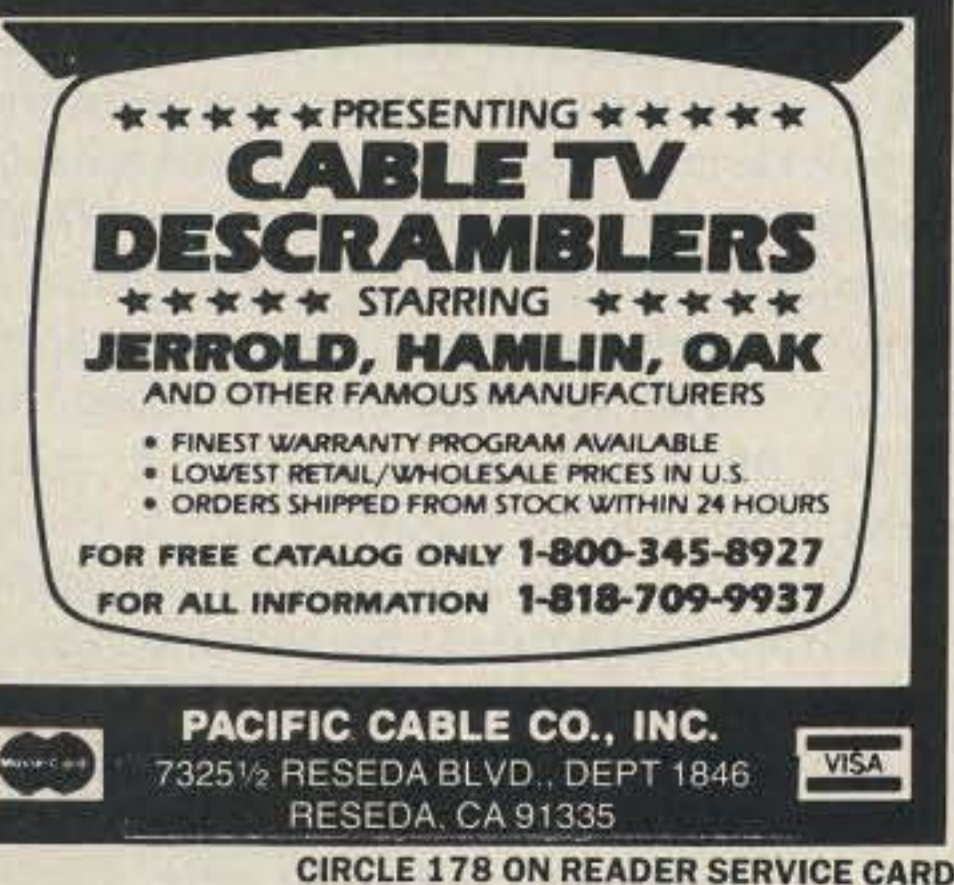

*MorseMan* Plus **THE BEST JUST GOT BETTER! MorseManPlus - THE premier Morse Code** trainer now incorporates mouse support, improved Farnsworth method, improved code teacher, an expanded information base and many more new features!

**MorseMan Plus will take the newcomer from** ground level to expert in record time! It is an ideal trainer for the potential ham. MorseMan Plus is great for licensed hams who want to upgrade - no need to wrestle with code tapes or on the air practice when you can use any and all of the advanced features on *MorseMan* Plus - a true random character generator, random word generator, ASCII text file create/send, true random callsigns, true random FCC/VEC type tests that keep track of your progress as well as a random, realistic onthe-air QSO simulator that sounds just like the real thing! Plus many, many more options. Morse-**Man Plus even features CPU INDEPENDENT TIMING** so that you don't have to worry about setting it for your computer!

Unlike other CW trainers, MorseMan Plus was designed by a CW expert (NE4L) who knows what it takes to get to that high level of proficiency. Other trainers don't even come close! (Hundreds of satisfied users can't be wrong!) You can get MorseMan Plus for \$24.95 (plus \$2.00 s/h) PLUS the next major update FREE!

If you want to become a licensed ham, upgrade, or just enjoy CW then *MorseMan* Plus is for you! Give us a call at 1-800-525-7235 and order yours today, or order from our BBS at (205)757-1348 (300-19200 baud - 24 hours). Visa/MC accepted.

**Renaissance Development** Box 640 - Killen - AL - 35645

**CIRCLE 14 ON READER SERVICE CARD** 

### **Are You Serious** About HF mobile operation?

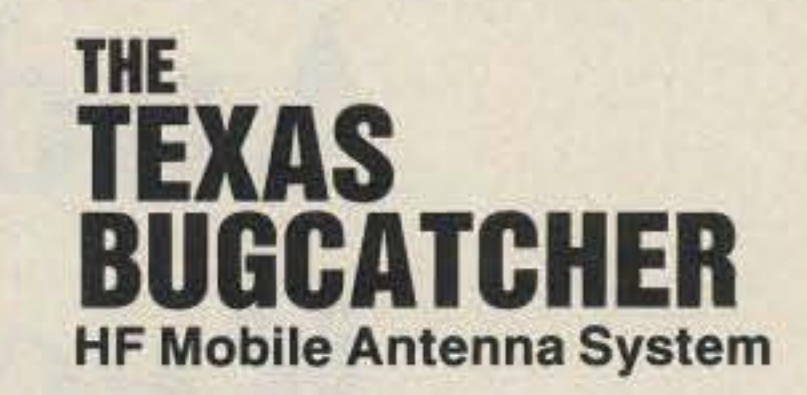

- · Hi Q air-wound coils
- · Minimum SWR-excellent performance on all HF bands
- . Easy assembly to meet almost any configuration
- . Fits standard 3/8-24 SAE mounts
- · Various length base masts & whips available

Henry Allen WB5TYD 214-388-4724 8 am-4 pm weekdays 214-527-4163 evenings & weekends

**GLA Systems PO Box 425** Caddo Mills, TX 75005

**Call us for great prices** on COMET dual band and tri-band antennas.

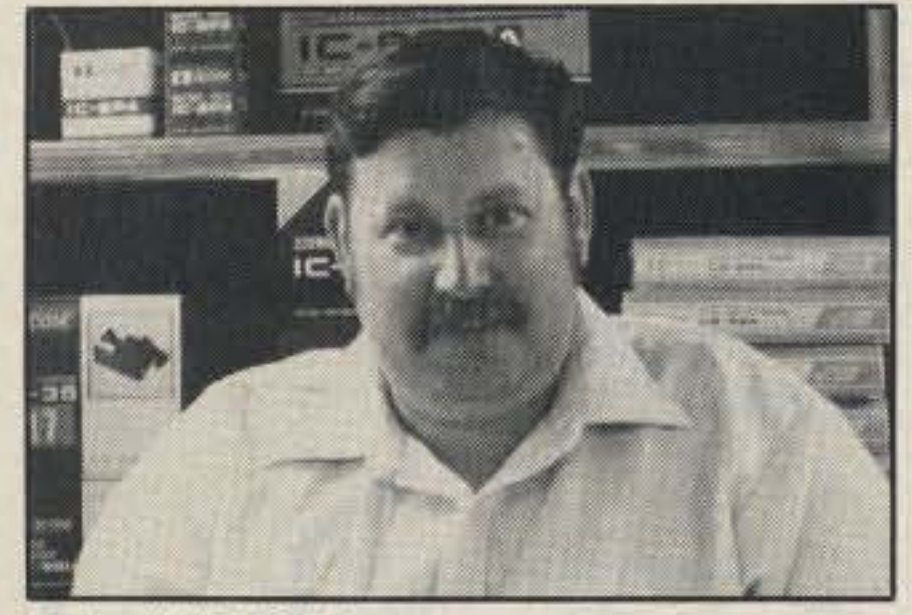

Rob, WA3QLS

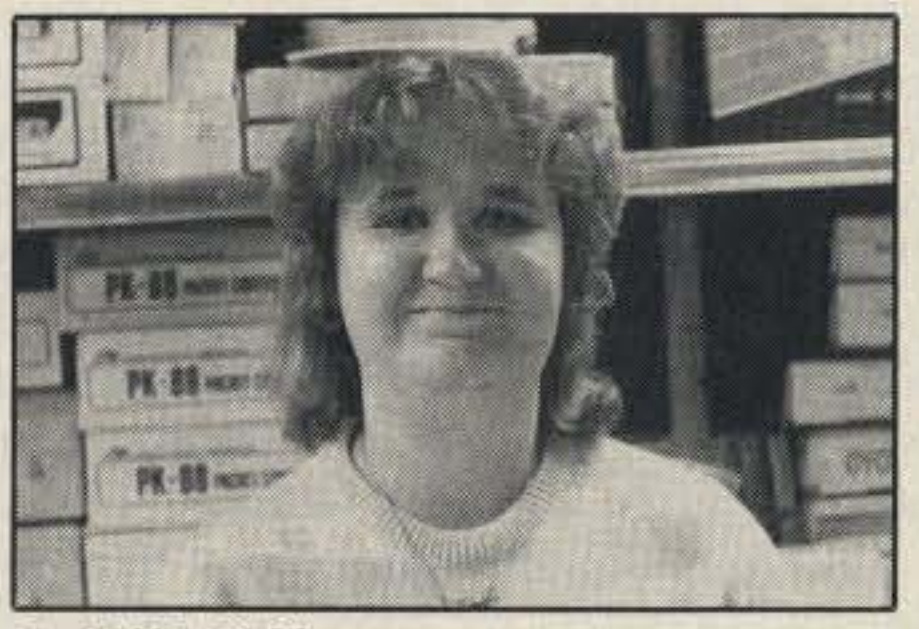

### Gail, KA3ITN YAESU

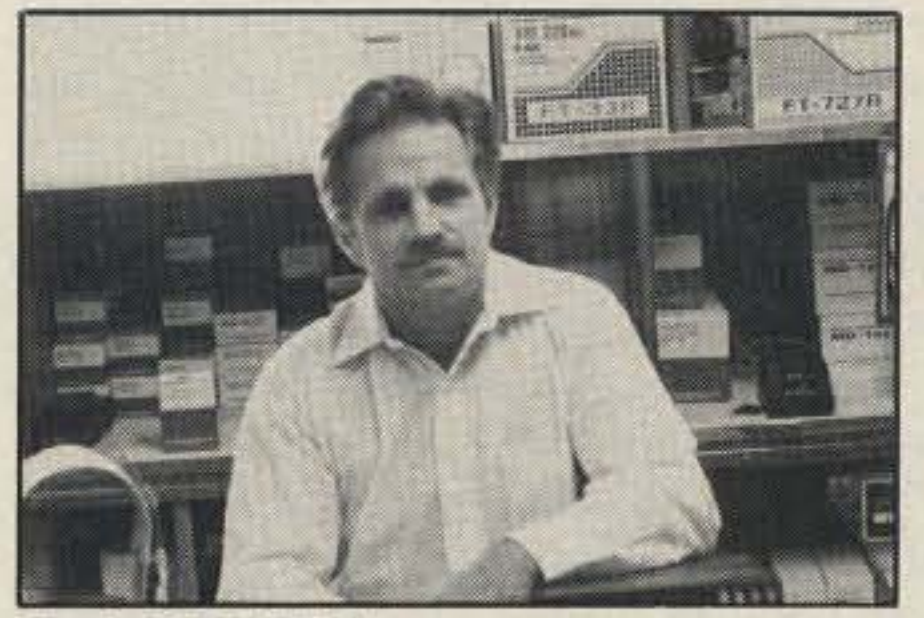

Paul, WA3QPX

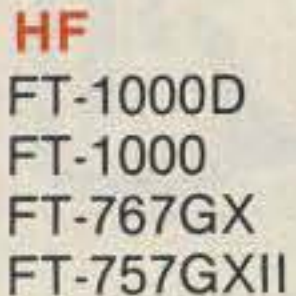

**FT-747GX** 

**Base Stations** 

FT-736R V/UHF

FT-650 6m, 10m, 12m

302-328-7728

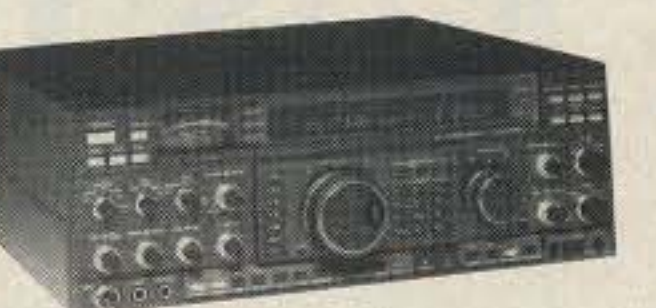

**Mobiles** FT-212RH, 2m FT-712RH, 70cm FT-912RH, 1.2 GHz FT-4700RHT, 2m/70cm

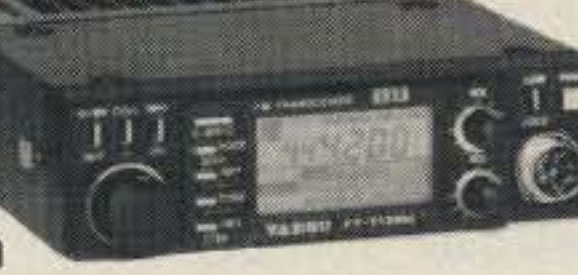

**Receiver FRG-8800 HF Amplifier** FL-7000

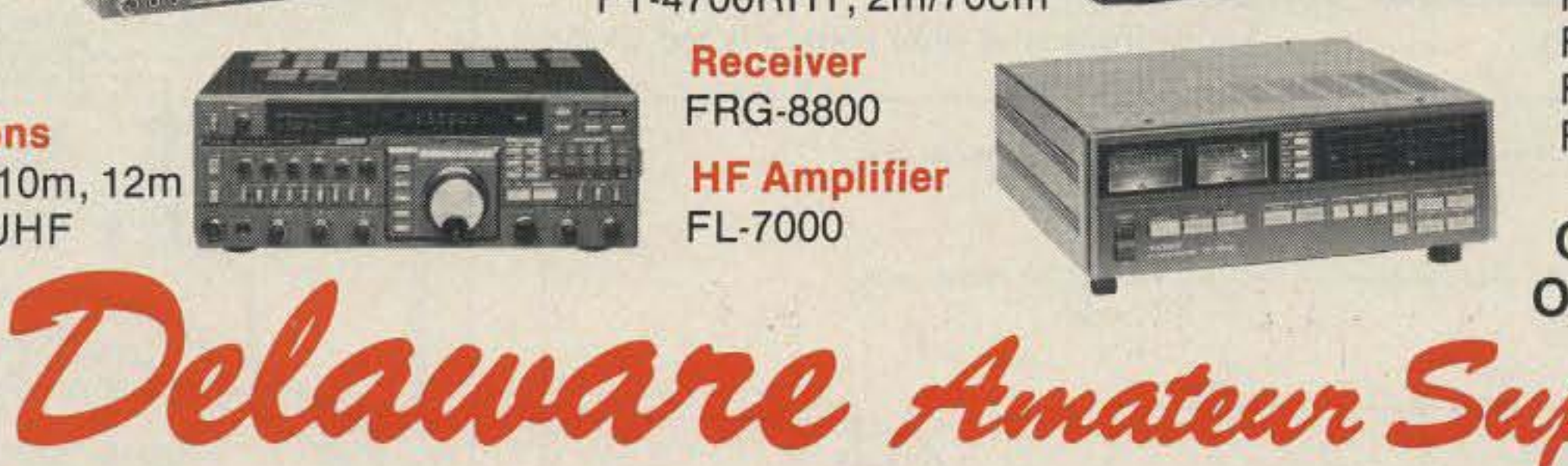

### **Hand Helds**

FT-23R, 2m FT-33R, 220 MHz FT-73R, 70cm FT-411, 2m FT-811, 70cm FT-911, 1.2 GHz FT-470 2m/70cm

**Celebrating** Our 15th Year

MERRY

CHRISTMAS

71 Meadow Road, New Castle, Del. 19720 00-441-7008

9-5 Monday-Friday, 9-3 Saturday

New Equipment Order and Pricing

Service, Used Gear Information

No Sales Tax in Delaware! One mile off I-95

# **Audio Powered Tape Recorder Controller**

Add convenience to your hamshack.

by Gregory R. Mcintire KE0UV

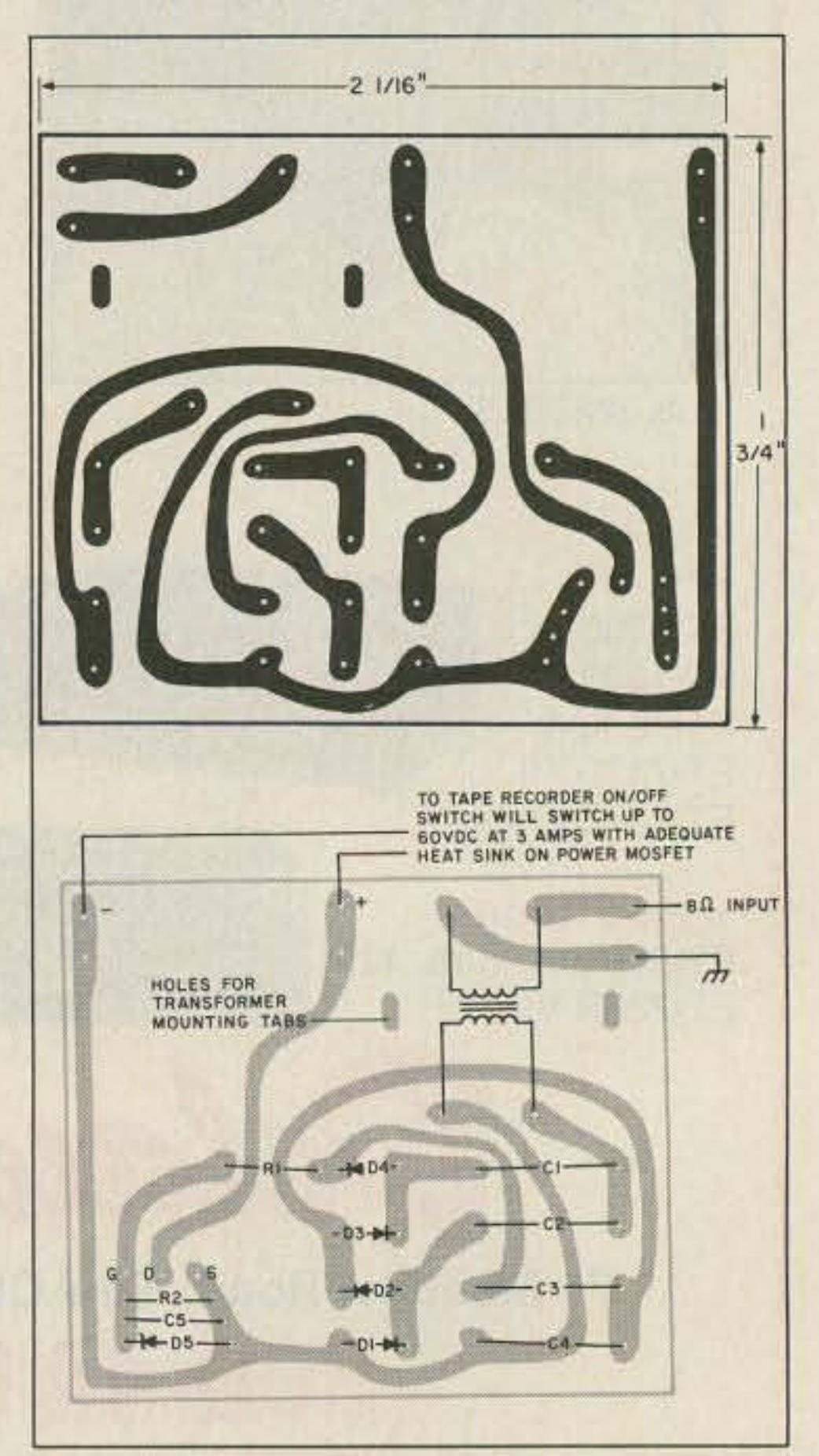

*Figure* 2. *(a) PC boardfoil pattern. (b) Parts placement.*

An 8 to 1000 ohm audio transformer is used for two purposes: First, it presents an 8 ohm load to the audio source (such as the external speaker jack of a radio), and secondly, it multiplies the voltage several times. It still does not step up the audio voltage enough at low or moderate volume levels, though. Therefore, I used a network of four diodes and four capacitors to *quadruple* the voltage output of the transformer. This reduces the available current, but there is still much more current than the MOSFET requires. Since using an external speaker jack will usually disconnect the receiver's speaker, I included an external speaker jack in this circuit. A second jack supplies the actual audio source for recording. Except for a slight attenuation of the audio, caused by the resistors in series with the jacks, this device has no effect on the quality of the audio source.

8 ohm windings of a small audio transformer. The audio is also connected to two other jacks through appropriate resistors, to provide audio sources for external speaker and/or tape recorder input. The output (high impedance) windings of the transformer is fed to a "diode, capacitor voltage quadrupler circuit." This provides enough voltage to switch on the power MOSFET. A zener diode is used at the MOSFET gate to *clamp* the voltage to a safe level, since a *high* audio level from the source can be multiplied above the maximum gate voltage.

The output of the MOSFET (drain to source) does not supply any voltage or current, but rather acts as a single-pole, singlethrow switch. This switch opens and closes the circuit of the tape recorder's motor via a relay in the tape recorder or via a remote control jack on the recorder. That is, the

H ave you ever needed a device that<br>
Would turn a tape recorder on and off through the presence or absence of the audio being recorded? I wanted to record the transmissions from the Russian cosmonauts on 2 meters, but I could never be at home when they were active . I needed just such a device, with a few more requirements. In addition to stopping and starting on its own, I wanted it to operate without external power. I already have too many plugs in the wall. Nor did I want to use batteries, since the device would be in service for long periods of time.

### **Audio Activated Circuit**

After much trial and error experimenting with various types of transistors, I devised a simple yet effective circuit. The finished de-

### Circuit Operation

Audio from an 8 ohm source is fed to the

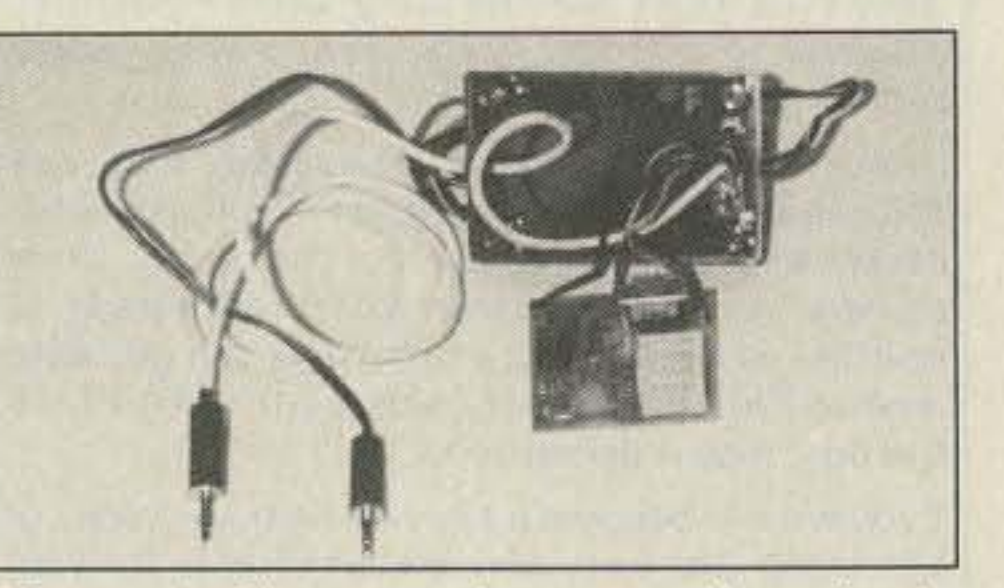

*Photo A. The recorder controller circuit, housed in u small plastic box, is ready to be hooked up.*

### **Increasing the Voltage**

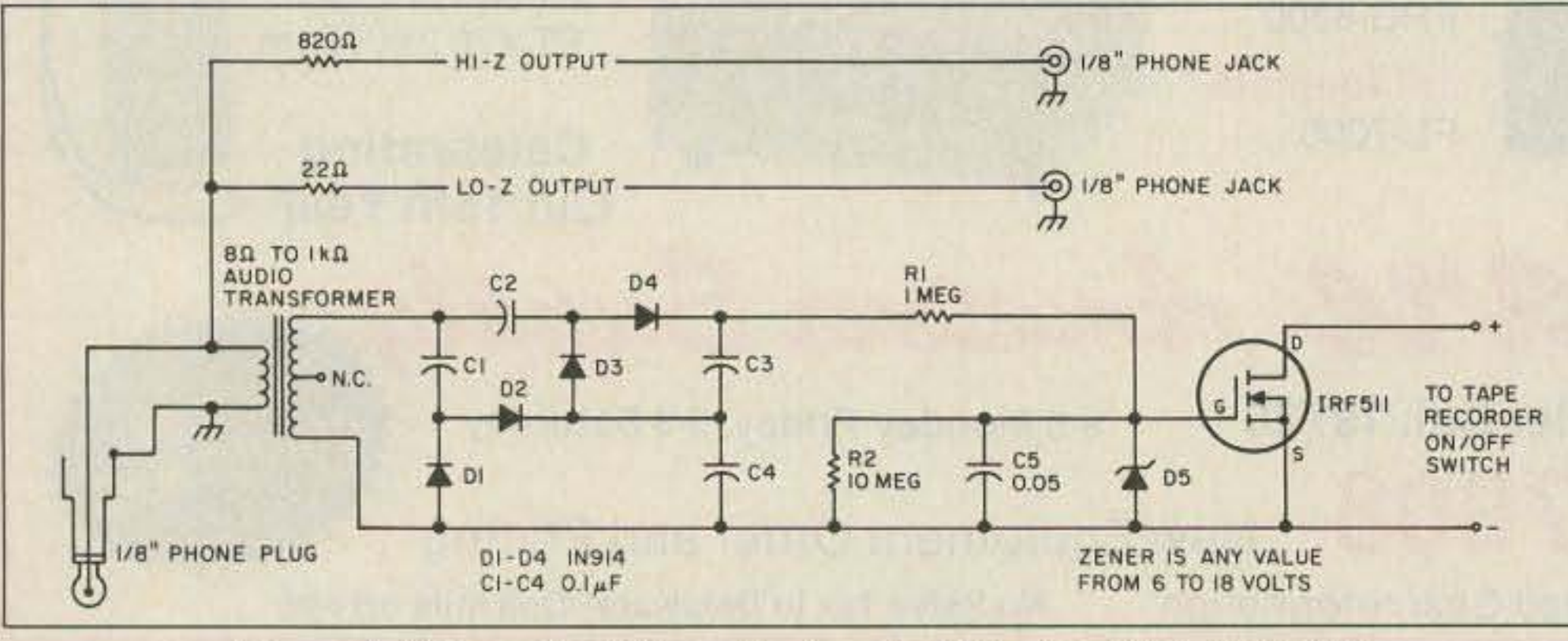

. *FIgure I. Schematic ofthe audio-powered tape recorder controller.*

54 73 Amateur Radio Today . December, 1990

vice is basically a switch that will open or close any circuit (such as a tape recorder motor supply line or pause control), of up to 3 amps or up to 60 volts (it must not exceed 20 watts), by the presence or absence of an audio signal. It requires no batteries or power supply. The audio signal itself supplies the power to operate this switch.

The actual switch is a power MOSFET. Although it requires an extremely low amount of gate current for operation, it does require at least 4 volts at the gate. Voltage at an 8 ohm audio source is much less than 4 volts at normal audio listening levels. In fact. I consider the audio quite loud with a peak voltage of only 1.5 volts across an 8 ohm speaker. So, unless the audio source is a ghetto blaster cranked up to full volume, the voltage level of the audio must be increased in order for it to turn the MOSFET on.

### **AA1A SIDEKICK ANTENNAS**

- 144 220 440 Mhz. Models
- . Dual Extended Collinear Elements
- Stainless Elements and Hardware
- · Side/Top Mount Tower or Mast
- Excellent Gain and Quality
- Easily Stacked
- · Broadband Tunable
- SO-239 Feed
- . New Design and High Efficiency

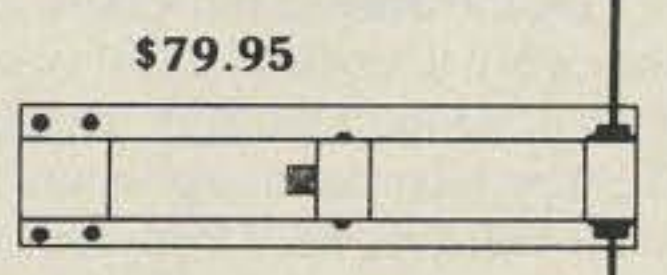

. With 'N' Connector and Silver **Plated Feed Probe** 

\$89.95

### **Broadcast Tech. Services**

11 Walnut St. Marshfield, Mass. 02050

### 617-837-2880 800-874-2880 Order

No Extra Charge for VISA-MC Shipping Handling add \$4.00 Mass. Residents add 5%

TE

**SYSTEMS** 

### **TNR The Battery Store** If You're Serious About Radios You Want The Best Batteries! **Sanyo Battery Inserts ICOM** Kenwood  $BP-2$ \$14.00 PB 2500 \$18.00

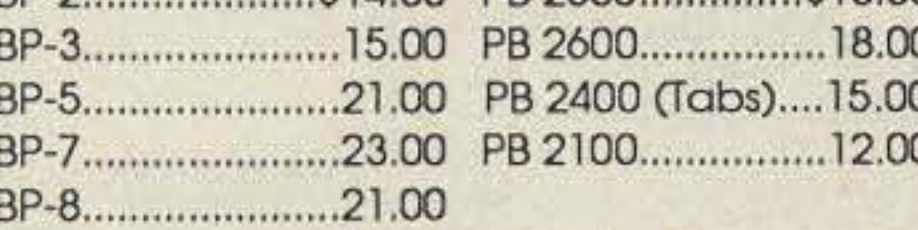

### **Complete Replacement Battery Packs**

### Yaesu

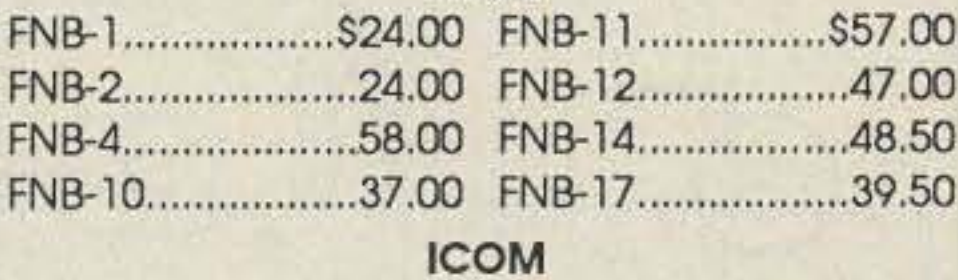

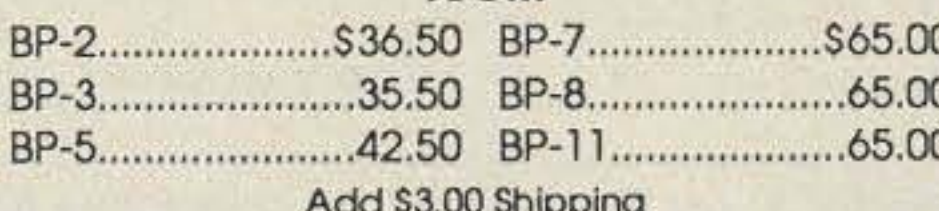

### **SPECIAL!**

Sanyo 'AA' Nicad Batteries.................... \$1.50 each

Complete Line of Sanyo Nicads, Gell Cells, Lithium, Cordiess Telephone, Camcorder and **Computer Batteries** 

**MasterCard FREE CATALOG VISA** 

1-800-346-0601

**FL Residents Add 6% Sales Tax TNR Technical, Inc.** 279 Douglas Ave., Suite 1112 Altamonte Springs, FL 32714 (407) 682-4311

**CIRCLE 62 ON READER SERVICE CARD** 

### **GO WITH THE WORLD LEADER!** The WB2OPA LogMaster

**HF Logging System** 

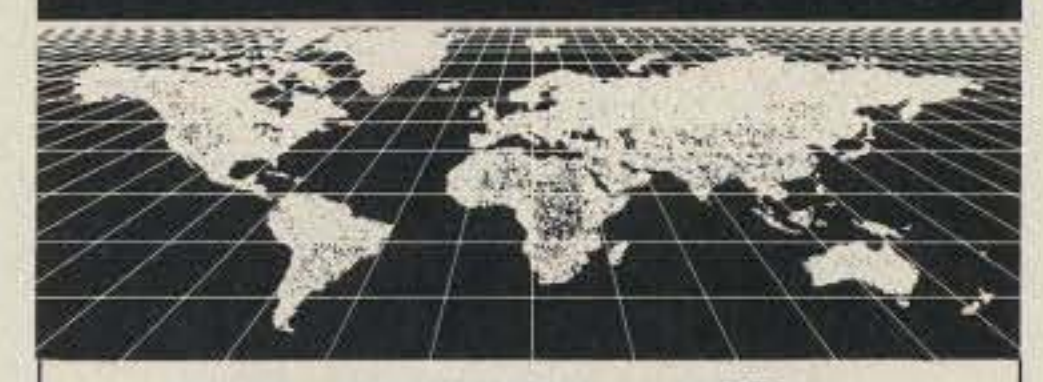

Now K1EA Compatible! ·Unparallelled Log Statistics. .Auto QSO Alert Indicator. ·Auto Beam Headings. . Auto Country, Prefix, and Zone Selections. ·Print Log Sheets, QSL Cards, and QSL Labels. ·Dual Clock Calendar. ·User Configurable. . Search and Sort on Call Sign, Date Prefix, Country, State, CQ Zone, ITU Zone, or User Defined Fields. ·IBM Compatible. .AND MUCH, MUCH MORE !!! Just \$59.95 (Plus \$2.00 P & H) Complete. (New Jersey Residents Please Include Sales Tax) **30 Day Money Back Guarantee** FREE DEMO DISK (Include \$2.00 for P & H) Send Call and Disk Size (5.25 or 3.5) to: **Sensible Solutions** P.O. Box 474 Middletown, New Jersey 07748  $(201)$  495-5066 "Professional Software For The Radio Amateur"

**CIRCLE 95 ON READER SERVICE CARD** 

**CIRCLE 84 ON READER SERVICE CARD** 

### **RF POWER AMPLIFIERS**

NEW!

### **WATTS** 400 (144-148 MHz)

TE SYSTEMS new HPA Series of high power amplifiers now available through select national distributors.

All amplifiers are linear (all-mode), automatic T/R switching, and incorporate optional GaAs FET preamp. Amps are usable with a wide input drive level range. Thermal shutdown protection and remote control capability included. All units are designed to ICAS ratings and meet FCC part 97 regulations. Approx. size is 2.8 x 10  $\times$  11.5" and weight is 8 lbs.

Consult your local dealer or send directly for further product information.

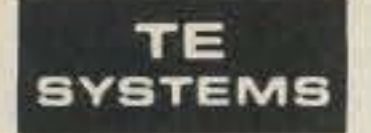

**TE SYSTEMS** P.O. Box 25845 Los Angeles, CA 90025  $(213)$  478-0591

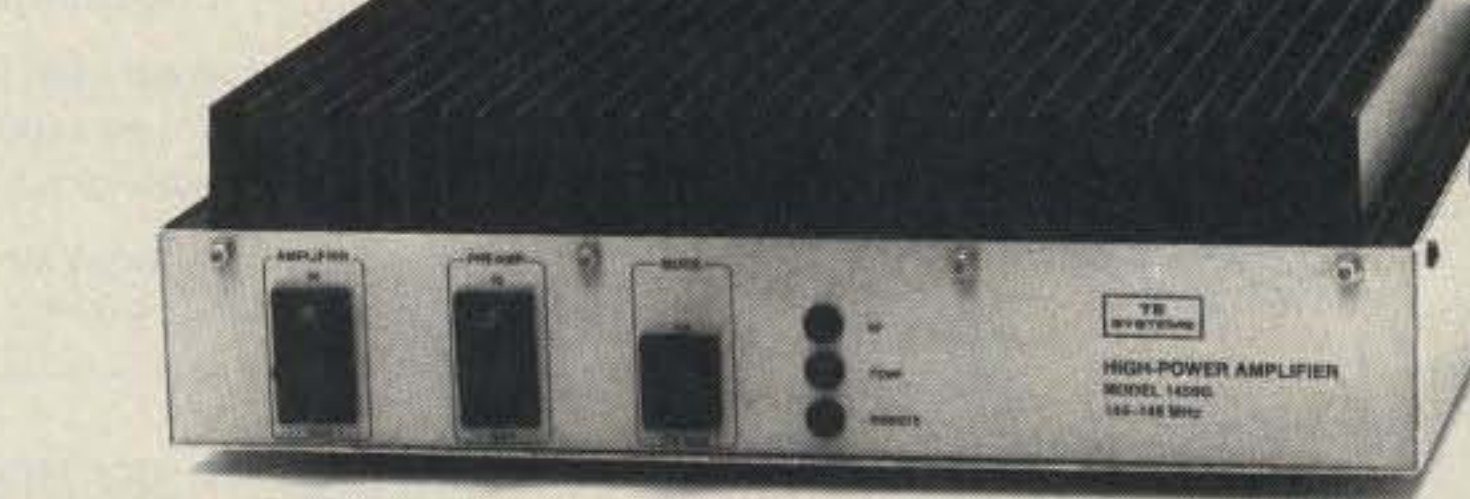

### **SPECIFICATIONS**

![](_page_56_Picture_284.jpeg)

Models also available without GaAs FET preamp (delete G suffix on model #). All units cover full amateur band - specify 10 MHz bandwidth for 420-450 MHz amplifier. Continuous duty repeater amps also available.

Amplifier capabilities: 100-200 MHz, 225-400 MHz, 1-2 GHz, Military (28V), Commercial, etc. also available - consult factory.

![](_page_57_Picture_0.jpeg)

![](_page_57_Figure_1.jpeg)

Figure 3. (a) Two methods of connecting the tape recorder controller to the motor of the recorder.

(b) Controlling the recorder via the built-in remote control/pause jack. [Ed Note: Some recorder pause controls have a grounded center pin; just switch polarities on the controller output in this case.]

### **Parts List** All components are available at Radio Shack stores.

![](_page_57_Picture_385.jpeg)

MOSFET is internally protected against static shock, but it's still a good idea to take care when installing MOS devices.

Two jacks mounted in the plastic box are connected to the audio source via limiting resistors. They are used for a source of audio for the tape recorder and a source for an external speaker. The 22 ohm resistor is put in series with an external speaker because the transformer already provides an 8 ohm load to the audio source (scanner, transceiver, etc.). This also ensures that an external speaker will not drop the voltage below the threshold of the MOSFET.

### **Ready to Record**

Plug the audio input side of the device into the external speaker jack of any audio source. Plug or connect the high impedance jack into the tape recorder audio input. (If your audio source already has a TAPE jack for recording, this will not be necessary, of course.) If your recorder has a LINE input, R4 should be 820 ohms. If you use the MIC input then R4 should be a 100k resistor or pot. The switched output of the controller should be hooked up to the recorder's PAUSE/REMOTE control jack (Figure 3b). If your recorder has no PAUSE/ REMOTE control jack then you can connect the

output of the device into the motor circuit of the recorder. If you use the direct connect method, the IRF511 MOSFET **CZC** must be inserted into the nega-380 tive or grounded side of the mo- $35$  $\overline{3}$ tor or motor relay (Figure 3a). 22 Cut the wire on the motor and  $2*$ connect the drain pin of the MOSFET to the motor or the motor relay. Connect the source pin to ground. Now turn on the tape recorder and set it to RECORD. Slowly turn up the volume of the audio source until the recorder motor starts turning. This should occur at a low to moderate volume level. If it doesn't, check your wiring and connections. Also be sure you have the polarity correct on all five of the diodes. I tried several minor variations of this circuit (with different transformers, capacitors, and resistors) and it worked just as well. The main requirement is to send 4 volts minimum to the gate of the MOSFET to switch it on. The MOSFET switches on fast, but when the audio source stops, it waits a second or two before it switches off. This way it doesn't switch off during pauses between words. At the start of a transmission, you rarely miss a single syllable, and the end doesn't drop off in mid-sentence. For a couple of months now, I have been using this device, sometimes connected to the 2 meter rig and sometimes to a scanner. It works very well; and perhaps best of all, it doesn't require batteries, wall transformers, or any other source of power!

73 Amateur Radio Today . December, 1990 56

![](_page_57_Picture_386.jpeg)

\* Or any zener value between 6 and 15 volts.

For tape recorder LINE input use an 820 ohm resistor; for MIC input use a 100k resistor or pot.

A blank PC board is available from FAR Circuits, 18N640 Field Court, Dundee IL 60118 for  $$3 + $1.50$  postage.

MOSFET can be inserted into the tape recorder motor supply line if the recorder does not have built-in remote control ON/OFF operation.

### **Construction Notes**

 $R1$ 

R<sub>2</sub>

R<sub>3</sub>

**R4** 

Any construction technique can be employed here, as nothing is critical about this circuit. I made a printed circuit board, as I find this method of construction simpler and more goof-proof than perfboard or point-topoint wiring.

I used a small plastic box (Radio Shack 270-230) to house the unit. I also wired one 1/8" mini phone plug to the input of the device and another such plug to the switched output, as my radio speaker jack and tape recorder ON/OFF jack are both the same. Use whatever type of plugs and/or jacks you need for interfacing your own equipment.

Although it wouldn't cause any damage to put the wrong plug into the wrong jack, I advise labeling the plugs. The IRF511 power

Gregory R. McIntire KEOUV, Hillsview Tr. Ct. Lot 92, Belle Fourche SD 57717.

#### Number 14 on your Feedback card

# **RTTYLOOP**

*Figure. RS-232'0 TTL converter.*

Computerto735: FE FE04020801 FD 73510 computer: FE FE 02 04 FB FD Computer to 735: FE FE 04 02 03 FD 735 to computer: FE FE 02 04 03 00 75 12 07FD

- $3 <$ RX $>$  $4 < TX$ 5 <Code>
- $6-n < BCD$  data of variable length  $>$  $n+1$  hex 'FD'

Now let's change the frequency and mode to 14.02500 MHz USB (codes 05 and 06).

your computer will receive everything it sends, so you can check for collisions from your computer, too.

#### Control Codes end Responses

Most of the codes are addressed to a specific rig, which addresses an acknowledgment packet to the  $<$ TX $>$ contained in the control packet. The first two codes, 00 and 01, can be sent to the "group call" address, 00, in which case any rig will receive them without sending an acknowledgment. These two codes are sent in this way by any rig when its mode or frequency is changed by manual control, and are received by any rig on the network. This allows a number of rigs to track each other in frequency and mode without computer intervention. Rigs can be inhibited from sending and receiving group call packets by an inlernal jumper. See the tables for more details. These codes can also be sent with a specific, non-zero  $\langle$ RX $\rangle$ , in which case they witl be received by the addressed rig even if the group call function is disabled.

Here are some examples for the 735. The 735 is at address 04 and the computer is at 02. First, let's find out what's in memory channel 1 (code 08 to set the channel, and code 03 to read the frequency). Assume the 735 has the frequency 7.12750 MHz stored in memory #1.

Computer to 735:FE FE 04 02 05 00 50 02 14 FO 735 to computer: FE FE 02 04 FB FD Computer to 735:FE FE04020601 FO 735 to computer: FE FE 02 04 FB FD

This is an easily built converter that will run your ICOM gear from a standard AS·232 line. You can build it in an hour or two for about \$10. It uses two inexpensive, widely-available chipsthe Motorola MC 1488 line driver and the MCl489 line receiver (see the figure). The only other things you need are a box, connectors, a power switch, and a couple of 0.01 or 0.1 capacitors to bypass the power supply leads. I used two 9V batteries for power. Power for the 1488 can be  $\pm 9$  to  $\pm 15$  volts, Continued on *p. 59*

73 Amateur Radio Today . December, 1990 57

![](_page_58_Figure_36.jpeg)

the address to which the data is being sent. When a rig responds to a data packet, it addresses that response 10 the  $<$ TX $>$  in the packet. Thus, if your computer requests a rig to report its frequency. it will address that report to the computer and other rigs will ignore the data. (Of course, the computer can lie about its address and trick one rig into talking to another!) Your computer should use its own unique, non-zero address on the network. I will assume in the examples that the computer is at address 02. There are two control codes thet can cause any rig on the network to respond when sent with  $<$  RX $>$  = 0; I discuss these below.

Bytes #6 through #n contain data required by Ihe control code, in BCD tor· mat with 2 decimal digits per byte. Fre-Quency dala is sent starting with the byte containing the 1 Hz and 10 Hz digits. These digits are sent even if they are not used by the rig, so that the data format is the same for all rigs regardless 01 their frequency coverage and resolution. For example, 25.13244 MHz is broken up into two-digit groups: 25, 13, 24, and 40, then coded in BCD. In other words, consider each digit group to be a hexadecimal number instead of decimal. The decimal values of these BCD digit groups are  $2 \times 16 +$  $5 = 37, 1 \times 16 + 3 = 19, 2 \times 16 + 4 =$ 36, and  $4 \times 16 + 0 = 64$ . Now send these groups. slarting with the least significant. The complete data packet will be, in hexadecimal: FE FE <RX>  $<$  TX $>$   $<$  Code $>$  40 24 13 25 FD.

If you have more than one rig on the

Now store the new resull in memory #1. This channel is already displayed, so all you need is code 09, the store command.

Computer 10 735:FE FE 04 02 09 FD 735 to computer; FE FE 02 04 FB FO

#### RS-232 to TTL Converter

network, you may occasionally receive a sequence of 5 bytes of hex 'FC'. This is the "jammer code" used by a rig to indicate that a collision has occurred. Each rig, when sending. monitors the interface. If it does not receive exactly what it sent, a collision occurred, i.e., another rig was sending data at the same time. If a rig detects a collision, it will send the jammer code as soon as the network is idle. A rig that receives this code realizes that a collision has occurred and ignores the previously received packet. Because the ICOM remote control ports are bidirectional,

 $.9v$ 111111 **MC1488**  $\frac{6}{5}$  Xmit  $R$  S<sub>232</sub>  $\frac{1}{2}$   $\frac{8}{2}$ nit<br> $\frac{1}{|v|}$ Driver <u>,</u>  $\frac{1}{2}$ Connector  $3^\circ$ **ICOM Rcy** • • Remote s •  $+9Y$ plu9 • , •  $\frac{1}{2}$ <sup>14</sup><br>MC1489 1489<br>eiver  $^{\prime}$  7, ,  $\frac{1}{3}$ **ICOM RS232 - TTL Converter** 

chips powered by two 9-volt batteries to interface to my RS-232 line. Table 2 lists the pinouts for this interface. If you 'd rather buy something, ICOM sells the model CT·17 level converter for the AS·232.

The interface uses a "carrier-sense, multiple-access with collision detection" local area network protocol so that multiple rigs can be connected in parallel without difficulty. Thus, you can use the same R5-232 line and leveI-converler interface to control many rigs. Each rig must have a unique address. which is set by internal jumpers. Each model comes factory preset to its own address, which is 04 for the 735 and 08 for the R7000. Table 2 has information on the jumper settings.

In the following list, "receive" and "send" refer to data transmission. Thus a "receiver" isn't necessarily an R7000; it's any device receiving data from the CI-V bus. "Rig" means an ICOM product using the CI-V interface. The rigs send and receive data in variable packet lengths, formatted as follows:

### Data Format Byte # Contents

1 hex 'FE' (i.e. 11111110 binary, 2S4 decimal)

The two hexadecimal FE bytes signal the beginning of a packet, and the FD byte signals the end.  $<$  Code  $>$  is the control code sent by the computer to the rig, which determines the action that the rig will take. In some cases, the receiving rig WIll include a control code in its response 10 the sender; see Table 1.  $<$  TX $>$  is the address of the device sending the data, and  $\langle$  RX $>$  is

At this time of year I am always torn between putting together a column devoted to gift giving-" Everything the RTTY/computer ham always wanted but didn't know how to ask for"-or a column devoted to suggestions on what to do while locked in the shack on these cold winter evenings. Well, some material on the latter topic crossed my desk, and it is so good, I just nave to share it with you all.

N7KBV: Several lCOM products feature a buill·in computer interface connected to a 1/4" phone jack on the rear panel. ICOM gives no information about this interface in the instruction manuals that I've seen, but my dealer managed to get it from ICOM for me.

This interface, called the "CI-V," is standard on the following models: 735, 761,275.375, 475. and R7000. Earlier models (751, 271, 471, 1271, and A71) used the CI·IV parallel interface, which can be connected to CI·V by ICOM's UX·14 converter. The information I received was written with the 735 in mind, but a listing of a BASIC program to control the A7000 was appended. I believe it will help with the other models, too. The control codes and data format should be the same for all of them. The computer interface allows you to do such things as: set and read the frequency and modulation mode; set VFO A. VFO B, or memory mode; select memory channel; store displayed frequency into memory; and transfer displayed memory-mode frequency to aVFO. Even Without a computer, you can run a cable between the remote control jacks Of two rigs, and whenever the frequency or modulation mode of either is changed, the other will track it if possible. (If the rigs have incompatible frequency coverages, like the 735 and A7000. funny things can happen.) The bidirectional interface uses TIL levels on a single line for sending and receiving serial ASCII data. You may need an appropriate hardware interface to convert the RS-232 to TTL, for example. (I understand Commodore computers have TTL inputs and outputs, and require no interface.) I used the MOlorola MC1488 and MC14B9

2 hex 'FE'

### Amateur Radio Teletype

Marc I. Leavey, M.D., WA3AJR 6 Jenny Lane Baltimore MD 21208

### ICOM Computer Control

I found this little gem in the amateur radio database on Delphi, and after discussing the matter with the SYSOP, I'm presenting it here. Carl Clawson N7KBV originated this piece on computer control of ICOM amateur radio gear.

Number 15 on your Feedback card

# **LOOKING WEST**

Bill Pasternak WA61TF 28197RobinAvenue Saugus *CA* 91350

### Handicapped Waivers: The View of an Expert

April Moell WA60PS is opposed to the granting of waivers to handicapped individuals who claim that they cannot pass Morse code tests in excess of five words per minute. Moell is an expert in the field of rehabilitation 01 handicapped persons. Now in private practice, she spent 15 years serving as the Director of Occupational Therapy at St. Jude Hospital and Rehabilitation Center in Fullerton, California, where in 1977 she developed and introduced the Rehab Radio Program.

A licensed amateur since 1976, April Moell holds an Advanced Class ticket. She is an expert in the field of using amateur radio as a therapy tool. In this interview with me, as producer of Newsline Radio, she shares some startling insights into the issue of waivering CW testing for handicapped applicants toramateur radio upgrades.

Newsline: The FCC says that it will waive Morse test requirements for handicapped radio amateurs who claim that they cannot copy Morse code at speeds greater than five words per minute. What effect do you

Moell: I am concerned about it because people who are nol disabled sometimes say things like, " Isn't this a nice thing to do for the poor handicapped?" which immediately puts everybody with a disability into one category. It is a put-down because you are saying to anybody with a disability, " You are not as capable as the rest of us."

I think that putting all people with disabilities in one group, and assuming they are not capable, is a very bad precedent.

Newsline: You indicate that the general public does not understand who the handicapped are, and groups them all togelher. Has this been a problem for the handicapped?

see this having on the handicapped in general?

Newsline: In teaching amateur radio to handicapped individuals, have you

Newsline: Then you consider the code a valuable tool for the handicapped?

Moell: Again, you can't group all handicapped people together, but l am aware of a number of disabled hams to whom code is the primary mode of communication. I think it's important that learning the code be offered to them [the handicapped). To assume that because someone is handicapped, she or he can't learn the code is a very faulty assumption.

Moell: Yes, I have, and those have been people who have suffered certain kinds of brain damage so that they cannot process adequately. I think that we have to have certain requirements [for becoming licensed]. If a person can't process adequately, he's probably not going to be able 10 function adequately on the radio.

I don't see it that differently from driving issues. You do not waive the requirements for a driver's license for someone who may not be sate as a driver. In the case of radio, (while] it might be nice for the severely disabled te hold licenses, if they cannot process information properly, they will not be able to operate correctly or safely with their equipment. But these persons can still enjoy amateur radio as a third party, with a licensed ham running the equipment.

Newsllne; Could any of these people who were unable to learn Morse code have passed the theory exam?

We have many disabled people in the hobby who have shown us that they are equally capable, and in some cases, more capable. Ican think of several hams who are deaf and blind, but who got licenses. I know a gentleman, a quadriplegic, who had to learn the 13 wpm code in his head because he is unable to write.

Moell: The non-handicapped make a lot of assumptions about the handicapped. That has been an ongoing problem. The handicapped are individuals with individual differences and capabilities, just like you and me.

Moetl: This issue is really of serious concern to me-whether it has 10 do Iprimarily] with the handieapped or not. To have a citizen go to the leader of another country to gain something for personal benefit, and to have our qovernment react as it apparently has, is appalling. I am as concerned about hoW this was done as I am about the result.

ever run into someone who could not learn the code and who could not get a license?

> Moell: I would hate to think that in our country that would be a waste of time. Maybe we won't get the decision reversed, but I certainly think that we should let our representatives know that we are not happy with Ihal process. This mighl be considered small potatoes to some people [an issue important only to hams]. But what other things are going to be done this way?

> Moell: I think that the League needs to take the lead in saying, "How did this happen, and why wasn't the ham community involved in it? Why weren't we asked about it? Why weren't opinions gathered?" I think the League should be very indignant about the process.

> Newsline: You are considered one of the national experts on using amateur radio in rehabilitation. You say you were never contacted? Do you find it a bit strange that the experts like you and Handi-Hams were left out of the decision process?

> Moell: Yes. It bothers me to think that the leader of a foreign government can call and say, "Gee-what about this poor soul?" and have a policy changed [without our government] get· ting information from nationally recognized groups, especially the Handi-Hams, and the ARRL.

> Newsline: How do you think handicapped people who fought for their licenses might react?

> Moell: I would certainly hope that people (with disabilities) who currently have amateur licenses will share their thoughts and feelings about this situation. I think it would shed some light on the fact that there are many varieties of disability, and to show [our Congressional representatives] how dangerous and inappropriate it is to try to group everybody together,

Moell: If they haven't been able 10 handle the code, they often have not been able to handle theory, either, because they couldn't retain the information or became confused. Or they may have trouble learning new material, even though they might be fine with things they learned several years ago. Sometimes the code has been a real boon for people with physical limitations because it's the only way they can communicate. Some have problems expressing themselves, and it's easier to communicate in Morse code than by voice. I'm concerned that if the FCC grants too many waivers, it'll decrease the pool of amateurs who are using code, and we may make it harder for the disabled people who need to communicate in code. They are not g0 ing to have anyone to communicate with.

trol. They operate with mouth sticks and mouth switches and use Morse code! I would like to think that some of those hams will comment about whal it took for them to upgrade and how they feel about this new policy.

Newsline: What about the future?

Moell: I don't think we are deciding that. We're talking about guidelines, and I think we have set some up for people to operate reasonably and sale-Iy on the air, People who can meet those requirements with reasonable accommodation-who can show in some way that they understand the rules and regulations of safe operation and can understand the required code-should receive their licenses. It is not discrimination when you set up basic requirements and then let anyone who can achieve them be a part of the Amateur Radio Service.

I do not decide who can drive a car. What we do as a government is to set up guidelines saying that in order to drive, you have to pass these minimum requirements. Many disabled people drive. We make accommodations for them wilh hand controls, sensitized steering, and things like that. I don't see amateur radio as being different. We are not deciding that somebody with a particular disability should or shouldn't be in ham radio. What we are saying is that we have reasonable standards and we do what we can to help people meet those standards. I don't think it is inappropriate or unrealistic for us to say that not everybody should be able to upgrade. Newstlne; There are some who disagree with your position. A Mr. M0ncure in Virginia feels that this waiver system does not go far enough, and it is a handout to the handicapped. He says he may again litigate to get all Morse code requirements eliminated for the handicapped. As someone who has worked with the disabled for so many years, how do you feel about a handicapped person like Mr. Moncure taking that view? Moell: Maybe the code has been difficult for him, but there are some disabled people for whom theory is as much of a hindrance as code, just as in the rest Of the ham population. Some have had problems with theory for maybe some of the same reasons that he cites as causing trouble with the code. It could be medication, but again I am concerned with the blanket approach that says all handicapped are the same. He assumes that everybody [handicapped] has the same problems, instead of focusing on ways he might help his own particular situation.

Newsllne: Apparently this waiver system came about as the result of one person who contacted King Hussein JY1, who in turn contacted President Bush, who then contacted the FCC and said, "You will do this." Was it fair to the handicapped of this nation for the leader of another nation 10 dictate policytoward them?

Newaline: The evidence is that this is what happened. Should the issue now be brought to our legislators or would an appeal to them be a waste of time?

Newsllne: What about our other elected representatives, the American Radio Relay League?

Nobody is saying that we shouldn't make reasonable accommodations tor people with disabilities, and I think that reasonable accommodation is being made in the VE system. I have been involved in some of that, where we have had people with disabilities tested. But, we are not talking about that. We are talking about a process that was done in a very inappropriate manner, and I think that is where the League needs to focus.

There are hams who are essentially bed-bound or house-bound because of cardiac conditions. There are people who are blind, and who have severe cerebral palsy and limited motor con-

58 73 Amateur Radio Today • December, 1990

Moell: I am concerned about the precedent that we may be setting. Will someone claim that medication makes it hard to concentrate on learning the rules? Or that a learning disability keeps him from learning and using Ohm's Law? Will there soon be pressure for theory waivers?

Newsllne: Playing devil's advocate for a moment, who are we the healthy to decide who should or should not hold an amateur license based on a physical or even a mental handicap?

He sounds like he is bright and energetic enough, that I think he could pass a flexibly administered exam if he applied the same energy level and persistence to studying the code!

Newsline: Winding up, what would you like to see as a result of all that has happened?

Moell: I would like to see the FCC stop for a moment and take another look. Say [to themselves], "Hey, wait a minute, what are we doing? Is this really the right way to go? Let's talk with people who have had experience along these lines."

If, after careful study, the FCC decides that waivers are the way, I hope they will talk with groups like Handi-Hams, because I don't feel that all physicians can sign off for someone and say that that there is a good reason for them not to be able to learn the code. I think you need to have people who are experienced in the areas of physical medicine and rehabilitation making the decisions, and not the general practitioner or opthomologist, for example.

I hope that we will be able to get our leaders at the League and our leaders

in Congress to take a look at the process and explain to us why they did what they did. That's what I hope for, and I also hope that nothing like this ever happens again, in this way.

#### **Late News**

On Friday July 13, the United States Senate passed, and sent to the president for his signature, the omnibus Americans in Disabilities Act of 1990. The House of Representatives had previously passed an almost identical bill, and President Bush promised to sign it into law as soon as it ar-

rived on his White House office desk. The bill directs the public and private sectors to make sweeping accommodations for the nation's several million disabled citizens, and does this with the force of federal law. Peyton Moncure, the indivdual who has been the moving force behind abolishing all Morse code testing for handicapped applicants for amateur radio licenses. has vowed to use the terms of the act in court to achieve this goal before the end of 1990. It appears that the next act in this drama will be with Mr. Moncure. de WA6ITF

Continued from p. 57

#### **Table 1. Codes and Responses**

- 00 Set frequency. See the text for format of frequency data. See code 05 below for more details.
- 01 Set modulation mode. One or two data bytes are required to indicate the mode desired.

![](_page_60_Picture_370.jpeg)

02 Report tuning range. No data required. The rig will report its frequency limits in the format:

FE FE <RX> <TX> 02 <upper limit > 2D < lower limit > FD (Hex 2D is the ASCII hyphen.) According to ICOM, some rigs report the lower limit first.

03 Report frequency. No data required. The addressed rig returns its displayed frequency to the sender in the format:

and the 1489 requires  $+5$  to  $+10$ volts. With a suitable DC-DC converter chip, and a 78L05 or 78L08, you could power the circuit off of your 13.8-V supply. Or, if you're clever, you could figure out a way to trickle charge two 9V NiCds off of your RS-232 line. See Table 2 for pinouts and jumper selections.

There are jumpers in the ICOM rigs to set the device address and baud rate, and to enable the group call feature. You must look on the schematic to find them. The jumper to enable the group call feature is called the "transceive" bit by ICOM, and may be labeled with "TRV" on the schematic. The others are labeled "DBn" on the 735 and R7000; look for something similar. The rigs are factory-set to 1200 baud, transceive enabled.

The table gives specific information

from ICOM on the 735 jumpers, and for the R7000 I make a likely guess based on the 735 codes and schematic.

#### **Last Words**

I certainly thank Carl for his fine work, and I hope that this material will enable many of you to more fully use the features in some of the more sophisticated amateur rigs.

Next month, who knows! Maybe I'll have something from you! You see, I really do read my mail, and I appreciate your comments, suggestions, and tips. Pass them along to me by mail, at the above address, or on Delphi (username MARCWA3AJR) or Compu-Serve (ppn 75036,2501). Until next time, my best wishes to you and yours this holiday season, for a Happy Hannukah, Merry Christmas, and a happy, healthy new year.

FE FE <RX> <TX> 03 <Frequency>FD

04 Report modulation mode. No data required. The addressed rig returns its mode to the sender using the codes listed above. Rigs with selectable bandwidth return an additional byte indicating the bandwidth in the format: FE FE <RX> <TX> 04 <Mode> <Bandwidth>FD

![](_page_60_Picture_371.jpeg)

05 Set frequency. The data format is given above. If the data contains fewer digits than the rig uses, the digits sent will be changed and the rest will remain the same. If the rig receives valid frequency data within its tuning range, it responds with a packet containing the data "FB":

FE FE <RX> <TX>FBFD

If it didn't like the data, it responds with "FA":

FE FE < RX > < TX > FAFD

These acknowledgment codes are used by all following commands.

The 735 responds to out-of-range frequency data by sending the "FA" acknowledgement and: 1) If the frequency it receives is less than 0.1 MHz, it sets its frequency to 0.1 MHz. 2) If it received 4 bytes of frequency data more than 30 MHz, it sets itself to 30 MHz. And 3) if it received more than 4 bytes of frequency data, the data is ignored.

- 06 Set modulation mode. If one byte is sent, it sets the mode per the above table. If two bytes are sent, the second is the IF bandwidth.
- 07 Set VFO status. If no data is sent, the rig changes from MEMORY mode to VFO mode. If data 00 or 01 is sent, the rig sets VFO A or VFO B respectively.
- 08 Set memory channel. If no data is sent, the rig changes from VFO mode to MEMORY mode. If BCD channel data is sent, the rig changes to that memory channel.
- 09 Store displayed frequency and mode into displayed memory channel. No data required.
- 0A Write frequency and mode from displayed memory channel to a VFO. No data required.

![](_page_60_Picture_372.jpeg)

Ground pin 7 of the RS-232 line and the outer conductor of the ICOM remote jack, and you're on line.

### **Jumper Selections**

For the 735: The jumpers use lines labeled DB0 through DB5 at connector J22 on the PL board. Lines DB0 through DB2 set the device address. Line DB3 is the transceive enable. The baud rate is controlled by DB4 and DB5 according to:

![](_page_60_Picture_373.jpeg)

For the R7000: The jumpers use lines DB0 through DB7 at connector J17 on the logic board. The address is set by DB0 through DB4; DB5 is the transceive enable, and the baud rate is set by DB6 and DB7. The factory address is 08.

For other rigs: Determine the address by hooking the rig up to your computer and manually changing the frequency or modulation mode. You will receive a group call packet that contains the address of the rig as its 4th byte.

Number 20 on your Feedback card

**NEW PRODUCTS** 

### MFJ ENTERPRISES, INC. MFJ-207

Kuby Kommunications' HT and scanner all-metal vehicle window antenna mount assembly is lightweighl, compact, and durable. No tools are required-it comes ready-to-use, and it's easy to mount and remove. The mount can be slipped off and tossed into the vehicle for security, but with the win· dow rolled up tight the mount is secure 10 the vehicle. No scratches on your vehicle's roof! This antenna mount was designed to be used wilh a supplied HT rubber ducky antenna that eliminales wind loading problems. Optional Beldon RG-58 or RG-174 coax cable is available.

The HT/Scanner BNC is priced at \$20 with cable, \$13 without, plus \$2.50 shipping and handling. For more information, contact Kuby Kommunica· tions, 19254 Tranbarger Street, Rowland Heights CA 91748; (818) 964-1188. Or CirCle Reader Service No. 202.

60 73 Amateur Radio Today · December, 1990

your repeater. and interact with you during control and programming operations. (You can select from seven dilferent voice message announcements tailored to amateur repeater operetion.)The scheduler permits automatic control of your repeater system. Sixty DTMF commands of up to 31 digits in length can be stored in the CAT·1OO memory. Program the command and time, the CAT-1OO will do the rest. Five user function switches, easy to change with a OTMF command, control equipment at the repeater site. A control authorization feature permits you to assign each control operator a unique prefix number, and individually limit their level of control. A computer interface is included. The CAT-100 is priced at \$229. Contact Computer Automation Technology Inc., 4831 N W. 3151Ave., Suite *142. n.* Lauderdale FL 33309: (305) 978- 6171. Or circle Reader Service No. 206.

![](_page_61_Picture_17.jpeg)

Fine Tuning, a non-profit organization of senior radio hobbyists who specialize in shortwave broadcast DXing, has released the third edition of Proceedings. Proceedings 1990 is a collection of in-depth reviews, articles and features for the SWBC DXer. Every article is written with expertise by leading radio hobbyists and thoroughly examined by a review panel of top-notch DXers. Included are reviews of receivers and accessories, six great DXing features. compendiums on DXpeditions and modifications for the Sony ICF-2010120010 receiver, antenna articles, and much more. This year's edition is an essential re'erence for anyone wishing to increase their enjoyment and skill as a shortwave broadcast DXer.

### KUBY KOMMUNICATIONS

includes thousands 01 tools and lest instruments for lesting, repairing and assembling electronic equipment, including many brand-name items. Product lines, shown in full color with detailed descriptions. have been expanded to include power supplieS, 0scilloscopes, soldering equipment, OMMs, EPROM programmers, tone test sets, inspection equipment, light meters, sweep/function generators, LCR meters and telecom testers. Also included are work benches, precision hand tools, tool kits, and our custom tool kits designed to meet your individual needs. All products are fully guaranteed. And if you place your order by 4 p.m., it will be shipped that day. To order this free catalog. call (508) 682- 200 or write to Contact East, 335 Willow Street, North Andover MA 01845.Or circle Reader Service No. 205.

Proceedings 1990 costs \$19.50, plus \$2 postage. For more information and prices for postage outside North America. contact Fine Tuning Special **Publications, % John Bryant, RRT #5** Box 14, Stillwater OK 74074. Or circle Reader Service No. 204.

### CONTACT EAST

Contact East has released a new supplement to their general catalog. It

![](_page_61_Picture_12.jpeg)

### COMPUTER AUTOMATION TECHNOLOGY INC.

The CAT-100 automatic control operator will enhance your existing repeater system by adding features usually available only in controllers costing thousands of dollars more. The CAT-

### FINE TUNING

The suggested retail price is \$10, including a lifetime warranty. Contact Curtis Manufacturing Company, Inc., 30 Fitzgerald Drive, Jaffrey NH 03452; (603) 532-1123. Or Circle Reader Service No. 207.

100's user-friendly voice and comprehensive manual make it easy to interface with your present controller. It is fully field-programmable, so you can customize the CAT-100 to meet your particular needs. The synthesized voice will announce the time, identify

### CURTIS MANUFACTURING

Curtis Manufacturing Co., Inc. has introduced Cable Organizers, an inex· pensive new system designed to keep computer and electrical cables neat and organized. Cable Organizers will straighten up those confusing cord tangles behind your equipment. A special custom labeling capability provides quick and easy cable identification. No more unplugging the wrong cord by mistake' Cable Organizers comes with: one 10-slot cord manager, two bundler clips, six runner clips, and ten blank peel-and-stick labels for custom labeling. Self-adhesive mounting allows quick and easy installation.

### AMERITRON

The new MFJ-207 HF SWR analyzer instantly gives you a complete picture of your antenna SWR over an entire band, without a transmitter, SWR meter or any other equipment. It makes setting up and trimming your antenna precise and easy. All you do is plug your antenna into the coax connector, set ine MFJ-207 to the frequency you want, and read your SWR. It even has a frequency counter output, so you can connect your frequency counter for precise digital read-out. Plus, the MFJ-207 is battery-operated, so you can take it right to your antenna and measure the antenna's SWR directly, eliminating the distorting effects of the coax. Since you can immediately see SWR changes, you'lt know righl away which adjustments to make.

The MFJ-207 is priced at \$100, and comes with MFJ's one-year unconditional guarantee. It runs on a 9 volt battery (not included), or 110 VAC with optional MFJ-

1312 (\$13). Contact any MFJ dealer or MFJ Enterprises, Inc.. P.O. Box, 494, Mississippi State MS 39762; (601) 323-5869, FAX (601) 323-6551, TeLEX 53 4590 MFJSTKV. (800) 647- 1800, Or circle Reader Service No. 201.

![](_page_61_Picture_9.jpeg)

Amentron has released a new 600 watt linear amplifier, the AL-811. The AL-811 uses three 811A tubes to deliver 600 wails PEP or 500 walls CW from 160-10 meters. (Easy modification instructions for 10/12 meters operation requires presentation of a valid amateur license.) A Pi-Network tuned input circuit matches the tubes to 50 ohm exciters. It lets even the fussiest solidstate rig perform flawlessly. A vernier reduction drive on the plate control makes tuning precise and easy. Dual illuminated meters give you a complete picture of your operating condition: One meter gives you a continuous reading of grid current; a second switchable meter lets you monitor high voltage and plate current.

The suggested retail price for the AL-811 is \$600. For more information, contact your Ameritron dealer or Ameritron, 116 Willow Road, Starkville MS 39759; (601) 323-8211. (800) 647-1800, FAX (601) 323-6551. Or circle Reader Service No. 203.

![](_page_61_Picture_21.jpeg)

### PRODUCT OFTHE MONTH

![](_page_61_Picture_4.jpeg)

Compiled by Hope Currier

### Number 21 on your Feedback card **ABOVE AND BEYOND**

### **VHF and Above Operation**

C.L. Houghton WB6IGP San Diego Microwave Group 6345 Badger Lake Ave. San Diego CA 92119

### 5670 MHz LO & Converter

Browsing through back issues of Feedpoint, the North Texas Microwave Society newsletter, I found a design for a 5.6 GHz microwave building block PC board in the July 1988 issue. The original article was published in Germany and is used in this column courtesy of CQ-DL magazine, 12/87. Credit for this converter design goes to Roman Wesolowski DJ6EP and Jurgen Dahms DC0DA.

This project was just what the doctor ordered, even in time for Christmas. I could not believe the simplicity of the design and the methods for constructing such a truly fine converter for 5.670 GHz. This discovery completed the search for a working design that I thought was not available. Prior to this I was assembling components to put a system together, and I had not completed the gathering phase. This PC board made the job a lot easier. I have to praise our German amateur counterparts for their workmanship. See Figure 1 for the schematic.

**Circuit Description** 

the ground plane to allow the components' leads to pass through without shorting out. Please note that those connections indicated with a ground symbol on the schematic should be jumpered from the stripline side of the board directly to the ground plane side. Most of the components including the pipe cap filters are mounted on the ground plane side. The chip capacitors, RF chokes, the mixer diodes and a few of the resistors are mounted on the stripline side. See Figure 2 for parts placement and the foil diagram.

#### **Modifications**

The IF system for this converter works at 2 meters and has an on-board U-310 receive 2 meter preamp. If you desire, you can replace this preamp with other preamps by coupling directly out of the U-310 input circuit.

I have made several modifications to the original PC board to suit my requirements. For example, I removed the crystal multiplier that was part of the local oscillator drive circuit. The system as originally designed used a crystal oscillator running at 117 MHz,

![](_page_62_Figure_11.jpeg)

Figure 1. Schematic of the 5.6 GHz microwave converter.

and one tripler and five doublers multiplying the crystal frequency to 5616 MHz. The final doubler circuit, located on the main PC board, is driven by 2808 MHz from the oscillator PC board.

I modified the circuit by eliminating the crystal oscillator PC board and removing the multiplier (doubler) on the main converter PC board. I replaced this entire circuit with a 5.6 GHz, phase-locked "brick" local oscillator (see Figure 3). The brick provides a

local oscillator output directly at 5.615 GHz. (5760 operating frequency - 145 MHz IF frequency  $= 5.615$  GHz local oscillator.) This greatly improves stability and simplifies construction. There's nothing wrong with the multiplier string, but if a high quality oscillator is available from surplus, why not use it?

#### **Phase-Locked Brick Oscillators**

The phase-locked brick oscillator can be described as a compact, self-

![](_page_62_Picture_18.jpeg)

The circuit uses two GaAsFET amplifiers, one for the receive pre-amplifier stage, and the other for a transmit amplifier stage. The transmit amplifier provides about 5 mW power output and helps balance out the filter loss. The 5.6 GHz filters, interestingly designed, use two 3/4-inch copper pipe caps with V<sub>4</sub>-inch stubs for coupling into the filters. The depth of the stub determines the bandpass and filter loss. Onefourth of an inch is a good compromise. Each filter is fed from independent transmit and receive mixers, further simplifying the circuitry. See Figure 4 for details.

The mixers use any good mixer device, such as the economical HP 5082-2711 to the high performance stripline HP 5082-2794. Alpha 6-5827-00 stripline types are also suitable. The RFC for the 144 MHz coupling mixer input/output is an air-wound coil. I used 5 turns of #32 wire. If you want a form, use a 1 meg 1/4W resistor.

Other parts for the PC board, such as the transmit attenuator, are common. Use carbon resistors, not wirewound types. The variable inductor L in the preamp stage is a NEOSID 5061. A suitable replacement can be made by winding 4 turns of #26 magnet wire over a 1/8-inch slug tuned form. The stripline PC board is etched from double-sided 0.031-inch Teflon™ stock. Leave the side opposite of the stripline unetched to act as a ground plane. After drilling the board, I used a 1/4-inch sharp drill bit to ream out the holes on

> 73 Amateur Radio Today . December, 1990 61

over many GHz. A spiral anlenna. like a log array, starts small in the center and spirals out, the dual elements gel· ting broader as they circle out. Contact Ron at 317 Florida St., Farrell PA 16121 .

Terry N8BIF questions the polaplexer. Does it function as a circulator and detector? Also, he wants me to describe my TWT and power supply. Well, Terry, the polaplexer is not a circulator, in thai no magnetics isolale the detector from the transmit source. The polaplexer was first used over 40 years ago with tin cans of resonant size. The polaplexer derives its isolation from the fact that transmit is 180 degrees offset from the receive, one horizontal and one vertical in the waveguide or tube. Local oscillator injection is controlled by upsetting the inherent balance by a 8/32 brass bolt, This bolt is positioned at 45 degrees. and its depth of penetration controls transmit injection of current into the detector diode for bias.

The TWT or traveling wave tube that I use is a surplus item from telephone equipment for analog microwave Iransmillers that became obsolete. The TWT is a helix tube 6 to 8 inches long, its plate structure a spring-like, spiral-wound coil, II is surrounded by special magnets to contain an electron beam lightly focused in the COil. The power supply requires several high voltages-600, 1200, 3000 voltswhich are adjusted to each tube type. Currents are Quite low, in the 3 10 25 mA range for 10W types.

My TWT runs off 24 volts DC at 3

Figure 4. The 3/4-inch pipe cap filter for the 5.6 GHz converter. Adjust the pin length for filter shape and loss (approximately 1/4 inch long). Use RG-59/U center conductor lesving /he *bam msulation* intact. *MJUs/* the bolt for resonance at 5670 MHz or desired frequency.

> By the way, I have obtained several extra 6 GHz brick oscillators similar to the ones described in this column. The bricks are as good as new. and I'll make them available for \$50 each, postpaid U.S. They require an external oscillator (100 MHz crystal, approximately). All have been tested and are in good condition, phase-locking at 6 GHz. with the typical 6 GHz output 50 to 100 mW ( $+20$  dBm maximum).

> The last weekend of the ARRL 10 GHz Contest is about to start, and I hope to gel some pictures to let you know what's happening. As always, I will be glad to answer any questions concerning this and other VHF/UHF microwave-related items. Please include an SASE for a prompt reply. 73 Chuck WB6IGP

> amps on transmit and has an output 01 10 watts. My Field Day slation has two options. One is the lower, more convenient solid state amplifier With 200 mW output for 12 volts at 1.3 amps on transmit. The other is the TWT with its power supply. The power supply is as wide as a relay rack (19 inches). It's 8 inches high and weighs about 10 pounds. The tube is 10 inches long in its protective case

> The large battery supplies that the TWT needs for a full day's operation (two 12V, 26 Ah) pose a problem for Field Day microwave contests. The battery might be overkill, but it can last a full weekend without recharging.

Here are a few hints on how to properly tune a crystal multiplier for comparison. Some of the details are applicable to general building at higher frequencies. Component parts and construction techniques are very importent. and not paying attention to detail will give poor results.

#### Bricks Available

![](_page_63_Figure_0.jpeg)

Figure 3. The microwave brick oscillator.

All is not a bed of roses, as you must purchase this equipment without any form of guarantee. My local scrap dealer has lold me several times in price negotiations that: " You can't romance a junk man." Their price is firm! Looking for treasure in a scrapyard can be lots of fun, but it takes time and is wrought with dead ends.

#### Crystal Multipliers

First. let's assume a mulliple stage circuit like the original one used for the 5.6 GHz converter. Adjust each multiplier stage for a clean stable output, making sure the output is on the intended harmonic. Don't tune the circuit for maximum. as a syslem. by lhe tweak and peak method. Sure, it puts out power, but on what frequency? And what about oscillator garbage? I bet it'd have lots of false outputs and be somewhat unstable. It's better to tune each stage as a separate output before proceeding on to the next stage, making sure it's on frequency and not selfoscillating. (Pull the crystal; the system should be stable and not oscillate).

As I stated earlier, circuit construction techniques are very critical because at microwave frequencies, the size of the components becomes a larger and larger fraction of a wavelength. A short wire connection at low frequency can be a very large impedance. or RF choke. at microwave frequencies. Poor construction techniques and solder blobs can render a microwave circuit useless . Don't leave solder rosin on the PC board. Clean it with alcohol or other thinners. Just as you tune one stage at a time, do the same when building. Do not populate the entire PC board wilh component parts at one time. You could place most of the "nonvolatile" parts, transistors, and diodes only as needed while testing. This should minimize any circuit problems.

contained system for local oscillator injection, hence the name "brick." Availability depends on the drifting winds of surplus. The circuitry internal to a brick is quile extensive; new. they cost about \$1700 each.

Working surplus bricks were priced at \$25 to 535 when they first started to show up, but prices on all microwave related components have been steadily rising, I have seen tested, certifiable bricks sell for a low of \$50 and a high of about \$75, depending on their condition. I've picked up bargain bricks at \$5 each, only to find them in serious trouble.

The crystal oscillator for controlling the brick can be internal or external to the basic brick. The bricks with inlernal oscillators make the system simpler, but they are getting hard to find in surplus.

#### **Mailbox Comments**

Junji Tamara JH1MOY of Tokyo inquires about the brick oscillators for both 10 and 6 GHz bands. We are sending him details on the bricks. He reports that a 2.4 GHz repealer was settled in Tokyo recently, and activity has increased on that band. He believes that soon this wave of interest will cover all of Japan. Well, Junji, I hope the interest spreads and many other amateurs enter the fascinating world of microwave communications. I started in amateur microwave several years ago, being interested in building simple and practical circuits for our microwave bands.

Ray Kajma of Farrell, Pennsylvania, writes that he is looking for an APQ-110 radar manual. He's also looking inlo small antennas, and has researched a spiral antenna capable of operation

![](_page_63_Figure_2.jpeg)

If the brick you obtain needs an external oscillator circuit, see the September and October issues of 73 this year. in whiCh I describe a crystal oscillator circuit and a temperature control circuit in this column. The brick I am using does not have an internat oscillator. so I've put the external oscillator and temperature circuit to use. It is a lot easier to build the crystal oscillator and buffer stage than the entire multiplier string, Two transistors for a 100 MHz oscillator and a single op amp for temperature control are not difficult to put together. The external oscillator supplies the brick's harmonic generator, whose overall multiplication ratio is 60. That means that the crystal is multiplied 12 times, and controls the high power oscillator, phase-locking it at the 12th harmonic. A diode multiplier multiplies this phase-locked signal five times to the 6 GHz range. The crystal multiplier  $(12)$ , times the harmonic multiplier  $(5)$ , equals 60. The oscillators showing up on the surplus market are coming from telephone companies, who are shifting from microwave to fiber optics for communicalions systems. Most equipment is junked out to scrap metal dealers at ten cents a pound. Now this sounds great. but don't forgel that the bricks come with about 300 pounds of relay rack and support equipment. After this is removed. the junkyard still has the bulk of iron and unusable equipment left over. You have to find the brick oscillalors before they're turned into scrap melal. People are catching on and demanding higher prices for them.

### THEY'LL THINK THEY'RE **JUST HAVING FUN**

![](_page_64_Picture_1.jpeg)

### YOU'LL KNOW **THEY'RE LEARNING**

Carole Perry's (Dayton 1987 Ham of The Year) "Introduction To Amateur Radio" package allows children of all abilities to achieve success.

Ready-to-teach package contains: Teacher's Manual with 26 lesson plans, Code Practice Oscillator for Morse Code practice, Spacecode audiocassette which follows lesson plans. \$99.95

**.** FREE Video Tape Showing Classroom Use

![](_page_64_Picture_6.jpeg)

![](_page_64_Picture_7.jpeg)

So don't. For only \$6 per hour, you can download to your hard disk from DELPHI's

library of over 10,000 programs. That's right, just \$6 per hour including evening and weekend local access at modem speeds up to 2400 bps.

Of course, you may eventually fill up your hard disk. Then you can enjoy explor-

### SIGN UP WITH YOUR COMPUTER AND MODEM

- Dial 1-800-365-4636
- At Username: type JOINDELPHI
- At Password: type SEVENTY

Join DELPHI now for \$9.95 and your first hour is free. There's no risk-if you're not completely satisfied, we'll refund the \$9.95.

ing DELPHI's other services such as electronic mail. conference, multi-player games, news, stock quotes, encyclopedia, and travel.

![](_page_64_Picture_17.jpeg)

General Videotex Corporation . Three Blackstone Street . Cambridge MA 02139 800-544-4005 - 617-491-3393

**CIRCLE 241 ON READER SERVICE CARD** 

**CIRCLE 233 ON READER SERVICE CARD** 

### **31st ANNUAL TROPICAL HAMBOREE AMATEUR RADIO & COMPUTER SHOW ARRL SOUTHEASTERN DIVISION CONVENTION FEBRUARY 2-3, 1991 DADE COUNTY YOUTH FAIR & EXPOSITION FAIRGROUNDS**

![](_page_64_Picture_22.jpeg)

### **FRIDAY SPECIAL!!! EDUCATIONAL C.E.U. WORKSHOP** FOR PROFESSIONAL & VOLUNTEER INSTRUCTORS CONDUCTED BY THE ARRL EDUCATIONAL ACTIVITIES DEPARTMENT

Registration: \$5.00 Advance - \$6.00 Door . Valid Both Days (Advance deadline Jan. 22) Swap Tables: \$20.00 each + Registration · Power: \$10.00 per User. Campsites: 3 Days (Fri., Sat., Sun.) \$40.00 . 4 Days (Thurs., Fri., Sat., Sun.) \$55.00 Headquarters Hotel: Miami Airport Marriott - \$65.00 Single, Double Call: (305) 649-5000 - Speak Only to Reservation Department Must Mention "Tropical Hamboree" to Get Special Rate. Deadline Jan. 19, 1991. After Deadline, Special Rates on Room Available Basis Only

**WRITE TODAY FOR DETAILED BROCHURE & RESERVATION FORMS** 

Send to: Chairman, Evelyn Gauzens, W4WYR 2780 N.W. 3rd Street, Miami, FL 33125 Tel.: (305) 642-4139 • Fax: (305) 642-1648

Number 23 on your Feedback card

**ASK KABOOM** 

Michael J. Geier KB1UM % 73 Amateur Radio Today **WGE Center Forest Road** Hancock NH 03449

### Still More Troubleshooting

Last month we discussed the ins and outs of various radio circuit stages, with a slant toward understanding and fixing them without schematic diagrams. There 's plenty more 10 go, so let's get right to it.

Detectors: This is rather a broad area. The circuit configuration will depend, 01 course, on the mode (AM, SSB, FM, etc.) being detected. In a multimode rig. several detectors will be present. The simplest detector is the diode used in basic AM receivers.

You will find it hanging off the end of the last IF translormer. Generally, it either works or it doesn't. However, most rigs, even if they receive AM, avoid the diode detector because there are much better-performing schemes. The product detector is a balanced arrangement whose output is the product 01 a local oscillator and the received signal. By "product" I mean the mathematical kind, as in multiplication. So, this circuit has some gain, instead of the loss inherent in the passive diode detector. Also, by feeding in the BFO instead of the local oscillator, the product detector makes a very nice SSB and CW demodulator. Consequently, it is common in sideband HF rigs. As with all detectors, look for it at the end of the IF chain. It may be an IC or it may have diodes. transistors or FETs. The giveaway is that it has two inputs and only one out· put. It is essentially a mixer, so it looks like one. If it doesn't seem to be working, check that both inputs are there before you start yanking any parts. If you do pull parts to check them, pull and replace them one at a time to avoid unbalancing the Circuit by swapping " identical" components. FM is another story altogether. Various detector schemes have been developed over the years, including the ratio detector, discriminator, pulse integrator, etc. The job of the FM detector is to convert wiggles in the incoming carrier frequency into corresponding voltages. The result of this process is reconstruction of the same audio signals which caused the frequency wiggles at the transmitter. Most rigs use discriminator-type detectors, which discriminator-type detectors, which<br>consist of two diodes and an IF coil with an extra winding. The coil has to be tuned to the unmodulated carrier frequency for the circuit to produce good audio. If it is even a little bit off, the recovered audio will be significantly distorted. I remember one rig that received clear audio when disassembled. but always sounded distorted when the case was put together. It turned out that someone had replaced the original, magnetically-shielded speaker with a cheap, unshielded one.

### The new speaker's magnetic field was detuning the discriminator coil when the case was assembled, because it was right on top of it! Moral: Never take ANYTHING for granted.

Some rigs use ceramic discriminators. These are small, pretuned. threelegged beasties. Because they have no adjustments, they can be looked at as either/or devices: Either they work, or they don't. They have no active components, so they usually work.

The Tech Answer Man

Low-level audio amps: If you have a signal at the output of the detector, but have no audio closer to the speaker, check the low-level amp stages. These are straightforward circuits, and they may be made of transistors or ICs. In some rigs they're op amps. In any event, their function is to build the signal up enough to drive the speaker amp stage. The signal voltage should gel bigger at each stage or, in the case of an emitter follower stage, it should stay about the same. You may wonder at the purpose of an amplifier that seems to have no gain. Why is it there? Because there are two kinds of gain. When the signal gets bigger, that's voltage gain. When it doesn't, the purpose is most likely current gain. In other words, the stage's output can drive a lower impedance load without getting wiped out. Current amplifiers are called "buffers," especially when they are made from op amps. Noise blankers: There are various typeS, but the basic: idea is to blank the audio output at the instant of a noise pulse because the brain finds the absence of sound far less intrusive than a sudden "pop." Blankers use a highpass filter to look for noise pulses, which have a far faster rise time than normal audio. It can be hard to tell when noise blankers are broken. They can be pretty particular regarding which noises they will eliminate, even when they work. Unless you have some handy source of impulse noise, such as an electric drill. you will have to check components out-of-circuit. Some noise blankers can be fairly complex, with variable levels, thresholds, time constants, etc. These can involve digital gates and decisionmaking circuits. Just as with the sim-

pler variety, you need to inject noise to do any real troubleshooting. II you do try, simply trace the noise pulses through the high-pass filter into the noise amp and any circuits that follow.

Squelch circuits: These can fool you into thinking your low-level audio amps are not working because they gate the audio on and off. Some squelches have their own gate transistors, while others short out the base of the first low-level audio amp. If the amp doesn't seem to work, always check the squelch first.

Although some SSB rigs have squelch circuits, they are most common on FM rigs, where they're an absolute necessity because of the loud blank-channel "whoosh" which would otherwise drive you crazy. The usual FM squelch technique is to exploit that whoosh. The annoying noise contains lots of high-frequency audio energy which is outside the normal signal passband that would be delivered by a transmitting station. A high-pass filter, followed by a rectifier and smoothing filter,will deliver a DC voltage when the noise is there, and next to nofhing when a carrier is present. (Even if there's plenty of audio modulation on the carrier, it will never approach the high-frequency content of the noise.) The output of the rectifier/filter drives the squelch gate transistor. Some squelch circuits can be a bit more complex, but the basic scheme is the same. If you have no audio, check the squelch gate. It may be Shorted. If the audio's there but the squelch won't work, it may be open. Of course, check the input to the transistor first-the trouble

Pulse inlegrators are not common in radio equipment. but they are excellent. low-distortion FM detectors and are worth exploring, as they are handy for home-brewing. The idea is simple: Make narrow pulses from the incoming carrier by applying it to a monostable multivibrator (one-shot). Now integrate, or low-pass filter, the pulses with a simple resistor/capacitor (R/C) filter, and voila, audio! As the carrier frequency increases, the "on" time of the pulses will be more frequent, causing the capacitor's voltage to rise. As the frequency decreases, the "on" time will be less frequent, and the cap's voltage will decrease. The fluctuating voltage will correspond to the original audio signal.

between the amp and speaker. A shorted or leaky one will often cause symptoms which mimic a bad transistor.

IC power amps are becoming increasingly common. When they go, they usually get so hot you can't touch them for more than a second. If the audio looks good going in buf nothing comes out, and the speaker coupling cap is OK, the IC is probably bad.

By the way, before you get too involved in tracking down power amp troubles, check that Ihe speaker is good and is CONNECTED. A bad earphone jack or blown voice coil can waste lots of your time. Blown speakers are especially common in HTs because they are often played at high volume in cars. Also, some HT speakers are rated far below the power level the rigs' amps can deliver.

AM/SSB squelches work just the other way around. They look for an absence of signal, clamping the audio off when the signal drops below the threshold you set with the squelch control. With AM and SSB, of course, there is no loud wideband noise because the IF stages are not being driven to their saturation point. In fact, a major objective is that the front end and IFs be as quiet as possible. The troubleshooting procedure is pretty much the same as for FM rigs, except that the signal levels in the early stages are inverted, and there is no high-pass filter. It all still comes down to a gate being driven by the received signal.

Audio power amps: These, of course, drive the speaker. Usually, the audio power amp is a current amplifier and does not exhibit voltage gain, II discrete, it is almost certainly a pushpull circuit, or some variation. In this scheme, there are two transistors and each one amplifies only one half of the audio waveform. Severe audio distortion in the power amp is nearly always caused by one of those transistors failing. If it is accompanied by hum which does not vary with the volume control, suspect a shorted transistor. If not, look for an open. Often, these transistors are matched pairs, and should be replaced the same way. Using off-theshelf, unrelated parts can cause overheating and increased distortion. Also, when you replace a shorted transistor, be sure to replace *any* resistors connected 10 its emitter, as Ihey may be damaged. If the transistors are good, see if there is a large, electrolytic cap

#### The Circuits

Now, let's look at some Circuits peculiar to transmitters.

Speech processors: There are two types, AF and RF. The audio frequency processors usually are compressors, and work much like the automatic level control circuits on cassette tape recorders, only faster. They attempt to keep the average audio level close to the peak level. Although the AF technique has dominated for many years, AF processors have begun to reappear, and they are remarkably effective. If the processor passes audio but does not compress, check Ihe variable gain element. Typically, it's an FET connected between the input and output of the amplifier stage passing the audio. ff there's just no audio at all, check the amp itself. RF processors are considerably more complex. They actually work at IF Irequencies. The basic scheme is to take the modulated IF signal and deliberately overdrive it so that the peaks are clipped off. The result is that the average level is close 10 Ihe newlyclipped peaks. To avoid the horrendous distortion and splatter this seemingly ugly process generates, the signal is then fed through a bandpass filter which smoothes the edges and keeps the signal wilhin the normal 3 kHz limits. If there's no output, check all stages, starting from the processor's input, for the presence of a modulated carrier. You need to put audio into the mike, and you actually may have to operate your transmitter to do this test, so use a dummy load. Under no circumstances should you be on the air as you talk into tne mike and start probing for signals. Needless to say, be careful to avoid injury when working near a live transmitter, If the processor passes a signal but does not seem to have much effect on it, there probably isn't enough gain to drive it to clipping. Remember, below the clipping point, the whole thing is just an amplifier. You should be able to see the clipping on the signal at the bandpass filter entry point. If not, check the gain stages between the mike and the filter. Well, once again I'm out of room, and we still aren't finished! Next month, we'll wrap this up and move on to something else.

may lie farther upstream.

![](_page_66_Picture_0.jpeg)

We also carry desk/name placards for businesses.

![](_page_66_Picture_2.jpeg)

![](_page_66_Picture_3.jpeg)

# **24 HR UTC CLOCK .12 DIAMETER FACE** *•QUARTZ MOVEMENT* **•MADE IN U.S.A. •1 YEAR WARRANTY**

**CIRCLE 199 ON READER SERVICE CARD** 

#### Number 24 on your Feedback card

![](_page_67_Picture_1.jpeg)

### Mike Bryce WB8VGE 2225 Mayflower NW Massillon OH 44646

#### The Variable Crystal Oscillator

### Don't Overlook It

A VXO can prove a good trade-off between moving all over the place with a iess than perfect VFO, to moving a little bit with rock-solid stability! Don't cut the VXO short for your next transmitter project. Look for a VXO 30 meter lransmitter coming very soon next year. Next month we'll start on a station transmit control board. Also, we'll convert the Drake "B" and "C" series receivers for the WARC bands.

Until next month, everyone have a good holiday season, and see you next year, here in the "QRP" column.

capacitance to lower the operating frequency of the crystal. Since we're not using the crystal in this applicalion. we have to adjust the output to suit our reecs. When we connect the VXO capacitor. we swing the crystal's frequen. cy even higher than marked. With the VXO I have been using for some time, I can get about 7 kHz worth of swing, all on the higher end of the marked frequency.

Even though the VXO is crystal controlled, be sure to include voltage regulation to the oscillator. You don't want a

![](_page_67_Picture_19.jpeg)

chirpy signal on the air. You can use a small zener diode. I prefer the 78L08 three-terminal regulator for VFO/VXO use. They're cheap, easy to use, and work greal.

As in the construction of VFOs, be sure to enclose the circuit with some type of shielding. Double-sided PC board is great for this.

You may also want to use a vernier drive attached to the main VXO capacitor. This will help in tuning in the needed frequency. Sometimes the VXO capacitor and crystal combination cause a nasty little problem. The tuning becomes nonlinear. The frequency spread is not distributed evenly thoughout the tuning range of the capacitor. This results in having the entire tuning range of the VXO bunched together on one end. Best bet is to replace the crystal and or tuning capaci-

Now just when you thought it was safe to break out the crystal catalog, you have to consider that some VXOs will move the crystal frequency both lower and higher than the marked fre· quency. This seems to happen when the Pierce crystal oscillator is used as a VXO. In most cases, the VXO will only allow you to move the frequency higher.

Deciding on the frequency of the crystal can be frustrating! I've found out the hard way that you just can't be sure where the crystal will oscillate! Another rule of thumb is to choose a crystal lower in frequency than what you need. Most VXQs will oscillate the crystal higher than the frequency marked on the crystal, so the VXO control will then allow for frequencies *higher* than the marked frequency.

If you order a crystal at 10.102 MHz, the oscillator will output a frequency of 10.102.7 MHz because of the 0.01% tolerance of the crystal. If the crystal is used in a local oscillator, you can add

0.01% tolerance rocks and put the change in your pocket

I've used various VXOs in the past. Some have worked great and others have been vast disappointments. All but a few real poopers have provided stable operation,

The figure shows a classic VXO circuit. Note the coil in series with the crystal. This inductor gives the crystal an even greater swing. But you have to be careful not to increase the inductance too much, or you'll lose control of the crystal and the circuit will then become a VFO. You'U need to experiment. A good rule of thumb is to use about 15 uH for 30 meters, 20 uH for 40 meters, and 12 µH for 20 meters. Again, these are starting values. Nothing is set in stone, so you must experiment for accuracy.

### Selecting Crystal Frequency tor.

a lower frequency. we can get excellent stability with multiplier stages in the transmitter to achieve the required operating frequency. Changing the frequency of the VXO will result in a large frequency shift at the final stage. You'll see this scheme often used in homebrew 2 meter transmitters.

VFO WIll more than likely get bounced off frequency if the rig is dropped a small height, say off the top of our rock ledge onto the ground.

#### Comparisons to the VFO

A VXO can overcome most of the troubles affecting the VFO-at a cost. We lose a great deal of flexibility, Even the best designed VXO has a limit on the amount of swing one can "rubber" the crystal, depending on the frequency used. The type of crystal and circuit of the VXO will give us the required frequency spread. We can get about 2 to 12 kHz of swing. The lower the operating frequency, the less the amount of frequency swing. For 80 and 40 meters, you can look at about 2 to 4, maybe 5 kHz worth. As you go higher in frequency, you can achieve a much wider frequency swing. At 20 meters, you can have a VXO with a 10 kHz swing, On 15 meters, you can sometimes get a VXO range of 12 kHzmaybe more. Above 15 meters, you don't see too much use 01 the VXO, just too much ground to cover. You'll still need a shoe box full of crystals to cover all of the 10 meter band.

#### Crystal Type

Often, the type of crystal you use will make or break the VXO. The popular FT·243 crystals will not work very well with a VXO. In many cases, the VXO just won't work at all. You'll find the frequency swing to be very little, and in some cases, unstable. The best bet is the AT cut crystals. I get my crystals from Jan Crystals [see "Updates" in this issue for the correct phone number). I use a 30 pF load capacitance in a HC6IU holder. You can use the least expensive crystals; you're not launching missiles with these, so get the

Because the VXO can give you crystal control stability with the movement of a VFO, now and then we'll see them used in VHF gear. Running the VXO at

When you start talking about QRP, without question the conversation turns to portable-mobile setups. Portable requirements are a bit different as opposed to home station use. Note, however, that when I"m talking portable, I'm really talking portable. Small rigs you can carry into places you wouldn't dare take a commercial rig. Wes Harward W1Z01 described such equipment in his mountaineering rigs. Smaller controls, less energy use, and frequency stability are utmost. In keeping with the topic of freQuency control. this lime we'll look at a special type of frequency control: the VXO.

The Variable Crystal Oscillator, or VXO, is a very good compromise between being rock-bound or using a less-than-perfect VFO. In portable use, a VFO can sometimes be extremely hard to keep stable, due largely to the temperatures you encounter in the outback. Mechanical stress also affects the stability of the VFO. It is difficult to keep capacitor stator-shaft bearings, drives and vernier dials operating correctly while sitting on top of a rock. A

![](_page_67_Figure_11.jpeg)

Figure. The classic VXO circuit. The inductor gives the crystal more swing.

![](_page_67_Picture_26.jpeg)

200 watts output All amateur bands. Dual receiver DDS direct digital synthesis

### Low Power Operation

FT 470: Compact Dual Band 2M & 70 CM 4 VFO's and 42 memories. 10Mem DTMF auto dialer. Built·in crcss.

### WIDE YAESU SELECTION ••

![](_page_67_Picture_22.jpeg)

### QUEMENT ELECTRONICS

### FT 7S7GXII

Cadillac of compacts All modes Bunt-in General Coverage receiver. 100 watts PEP output 12 volt operation

### SERVING THE SOUTH BAY FOR S7 YEARS!

«Over 40 lines of Popular Amateur Gear

. Test Material ! Info . Ham Magazines . Technical Books

Shop Mon–Sat 9 AM–6PM **ESSRESS** (408) 998-5900 . Closed Sunday

### 1000 S. Bascom • San Jose, CA 95128

**CIRCLE 235 ON READER SERVICE CARD** 

66 73 Amateur Radio Today . December, 1990

![](_page_68_Picture_0.jpeg)

![](_page_68_Picture_1.jpeg)

### **CAT-100 AUTOMATIC CONTROL OPERATOR**

![](_page_68_Picture_4.jpeg)

- ★ Digital Voice Clock
- ★ 120 Channel Scheduler
- $\star$  Five User Functions
- ★ Control Authorization
- \* RS-232 Computer Interface

Breathe new life into your "old" repeater controller. Add the CAT-100 to your existing system, and realize the features of controllers costing thousands more.

### **COMPUTER AUTOMATION TECHNOLOGY INC.**

4631 N.W. 31st Ave. Suite 142 Ft. Lauderdale, FLA 33309 Phone: (305) 978-6171

Todd

![](_page_68_Picture_13.jpeg)

### While watching rental movies, you will notice annoving periodic color darkening, color shift, unwanted lines, flashing or jaggededges. This is caused by the copy protection jam-

ming signals embedded in the video tape, such as Macrovision copy protection. THE DIGITAL VIDEO STABI-LIZER COMPLETELY ELIMINATES ALL COPY PROTECTIONS AND JAM-MING SIGNALS AND BRINGS YOU CRYSTAL **CLEAR PICTURES.** 

WARNING **VIDEO DIGITAL** THE STABILIZER IS INTENDED FOR PRIVATE HOME USE ONLY. IT IS NOT INTENDED TO COPY RENTAL MOVIES OR COPYRIGHTED VIDEO TAPES THAT MAY **CONSTITUTE COPYRIGHT INFRINGEMENT.** 

### **DIGITAL VIDEO STABILIZER** REMOVES ALL VIDEO COPY PROTECTION

![](_page_68_Picture_18.jpeg)

### **FEATURES**

- **Easy to use and a snap to** install
- **The best and most excit**ing video stabilizer in the market
- State-of-the-Art Microchip Technology
- 100% automatic
- Works on all VCRs & TVs
- Similar units sold elsewhere for \$99
- **Cash Light weight & compact**
- · Uses a standard 9 Volt battery (lasts 1 - 2 years); battery not included
- **Fast Shipping**
- **Air Shipping Available**
- **OUNCONDITIONAL 30** days money back guarantee

ea

<sup>● 1</sup> year warranty **Special** 49<sup>95</sup>

 $(54p8h)$ ToOrder: Visa, M/C, COD M-F: 9-6 1-800-445-9285 or 516-568-9850 **SCO Electronics Inc.** Dept. C7312 581 W.Merrick Rd Valley Stream NY 11580

**CIRCLE 182 ON READER SERVICE CARD** 

# 1990 Annual Index

![](_page_69_Picture_10.jpeg)

68 73 Amateur Radio Today . December, 1990

![](_page_70_Picture_5.jpeg)

73 Amateur Radio Today . December, 1990 69

![](_page_71_Picture_204.jpeg)

### **AMATEUR TELEVISION**

STATEMENT OF OWNERSHIP, MANAGEMENT AND CIRCULATION

![](_page_71_Picture_3.jpeg)

### **SEE THE SPACE SHUTTLE VIDEO**

Many ATV repeaters and individuals are retransmitting Space Shuttle Video & Audio from their TVRO's tuned to Satcom F2-R transponder 13. If it is being done in your area on 70 CM, all you need is one of our TVC-4G ATV 420-450 MHz downconveters, add any TV set to ch 3 and 70 CM antenna. Others may be retransmitting weather radar during significant storms. Once you get bitten by the ATV bug - and you will after seeing your first picture - show your shack with the TX70-1A companion ATV transmitter for only \$279. It enables you to send back video from your camcorder, VCR or TV camera. ATV repeaters are springing up all over - check page 411 in the 90-91 ARRL Repeater Directory. Call for a copy of our complete 70, 33 & 23 CM ATV catalog.

(818) 447-4565 m-f 8am-5:30pm pst. **P.C. ELECTRONICS** 2522 S. Paxson Ln Arcadia CA 91007

Visa, MC, COD Tom (W6ORG) Maryann (WB6YSS)

#### Required by 29 1/ S.C. 2003 1A. Tow of Publication: IE: PLBLICATION NO 2. Data of Filing 73 Amateur-Radio  $0|8|8|8|53$  $7/21/4$ 3. Frequency of look **Net Echemister Press** No. of Issues Publisher **Monthly** 12 524.97 4. Complete Mailing Addition of Ensuel Office of Publication Street, City, County, Stat and SP ++ Code: (for protect Forest Ed., PO Nox 278, Hancock NH 03449-0278 5. Complete Melling Address of the Headquarters of General Buseress Offices of the Publisher that procer Forest Rd., PO Box 278, Hancock NH 03449-0278 5. Full harnes and Complete Melling Additions of Publisher, Sittisi, and Managing Editor (This assn MUST NRT by Need) Publisher Picne and Complete Milling Address Wayne Green, Forest Md. Hancock NH 03449-0278 Editor Pierre and Complete Markey Address Wayne Green, Forest Rd., Habcock NH 03449-0278 Menegry Editor How and Creptor Meding Address Bill Brown, Forest Rd., Hancock NH 03449-0278 Owner if overalling a corporation, its name and address must be small and also immediately decreased the names and addresses of continuities coming or interest. If you are a first annual of each of each other and address WGE Publishing Fun Name Complete Melling Address Vorest Rd, Hancock NH 03449 WGE Publishing B. Kinner Bondholders, Mortgagees, and Other Security Holders Centres or Holling 1 Persent of More of Total Annual of Bonda, Mortgagee or Differ-<br>Securities (Calers are note, or part) Full Name Complete Malling Address **KONE** 3. For Completion by Norgroßt Organizations Authorized To Mail at Savour Rates (DMM Senior 42172 ant);<br>The purpose, function, and norgroßt status of this organization and the seempt status for Failare income tax purposes ( He Not Changed During His Changed Dunng  $H$  changed, publisher must submit explanation of change with this statement.) Average No. Copies Each lasus During Extent and Nature of Circulation Actual No. Copies of Single Issue<br>Fubblished Neerest to Fling Deta A Tural No. Copies Did Prest Rev. 59980 71342 8. Paid and/or Requested Circulation.<br>1. Sales through dealers and centers, attent vending and counter sell 16478 17174 **L. Mail Subarrighten** 27482 27459 If sid and/or required C. Total Part and/or Requested Construction<br>(Now or 2002) 43960 44633 D. Free Distribution by Mail, Carrier or Other Meets<br>Remotes, Complimentary, and Other Free Copies  $750$ 749 E. Total Diessibution (Sam of C and 3) 44710 45382 F. Capies Not Distributed<br>1. Office use, left over, unaccounted, spolled after printing 3970 3843 2. Nelson from News Agens 21300  $-22117$ G. TDTA, (See of E. Fl. and 3-should equal net press not shown in a). 71342 I cartify that the statements made by ASSORTE PUBLISHER me above are correct and complete PS Fairs 3526, Dec. 1987

70 73 Amateur Radio Today . December, 1990
### **CABLE TV CONVERTERS** Why Pay A High Monthly Fee? Save \$100's A Year

- · All Jerrold, Oak, Hamlin, Zenith, Scientific Atlanta, and more.
- . 60 Day Money Back Guarantee
- Shipment within 24 hours
- · Visa/MC and C.O.D.

### **WE WILL BEAT ANYONE'S PRICE** No Illinois Orders Accepted

**Electronic Engineering** P.O. Box 337, Barrington, IL 60011 **FREE CATALOG** 1-800-542-9425 **INFORMATION** 1-708-540-1106

**CIRCLE 185 ON READER SERVICE CARD** 

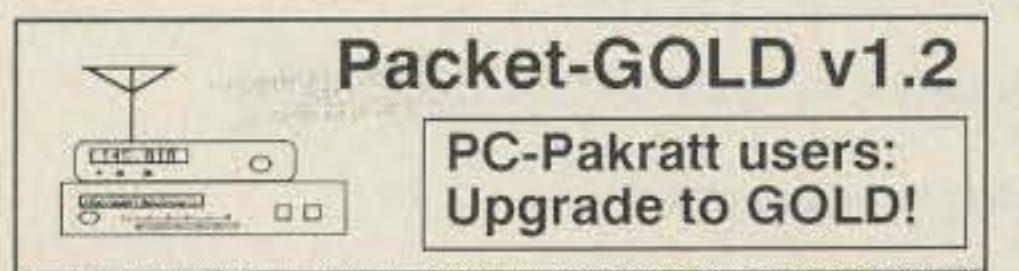

**Upgrade offer:** Send us your PC-Pakratt disk<br>along with \$49.95 (Ca res add 6.25%) and we'll<br>send you the upgrade you've been waiting for.<br>Packet-PLUS users can upgrade for \$29.95, and<br>Packet-GOLD 1.0 users can upgrade for

**Features:** Multiple connects made easy with automatic "next session" key, adjustable split screen monitor (net-vu), DOS Shell to either EMS or disk, binary file transfer to or from remote, remote directory, transfer stats support, brag files, expanded text editor, in-<br>tegrated setup, memory usage screen, supports

### **UAI-10 AND UAI-20 UNIVERSAL REPEATER/LINK AUDIO INTERFACE**

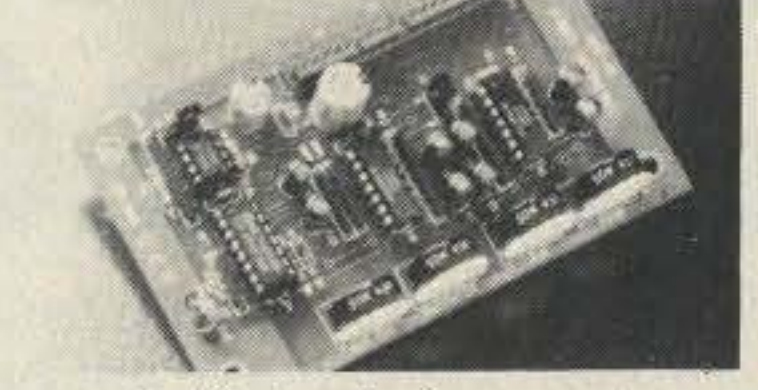

**Detailed application manual** Low power operation, 19ma @ 12v CTCSS decoder on the UAI-20 only Assembled, tested, one year warranty Link monitor-mix/monitor mute control Adjustable repeater/link/DTMF audio outputs Selectable DTMF mute on repeater and link audio Repeater, link, auxiliary and control audio inputs

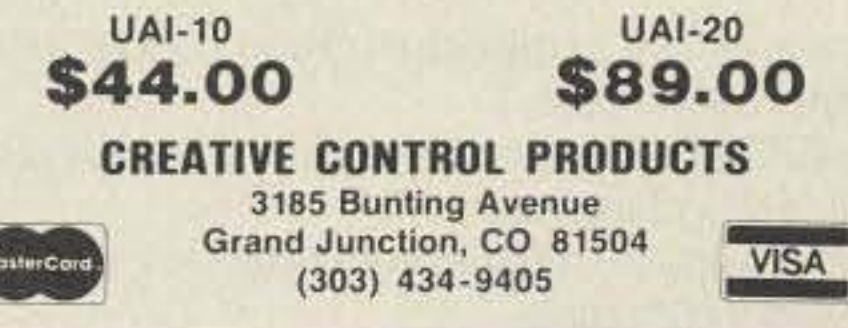

**CIRCLE 146 ON READER SERVICE CARD** 

### **DISCOVER LOW PRICES**

PL-259 Nickel/Teflon(r), USA, 69¢ or \$15/25 PL-259 Silver/Tef. USA, \$1.29 or \$25/25 PL-259 GOLD/Tef. USA, \$1.49 or \$30/25 N (UG-21) for 9913, 9086 etc. \$3.25 UG-255 convert HT BNC to UHF \$1.79

NEW! Flexible 9913-type, low-loss for crank-ups & rotators 59¢ RG-8X non-contaminating 23¢ RG-8X, 95%, premium 14¢ RG-213 Mil-type 31¢ #14 ant wire 7¢

Cable in 50 Increments Only

**BALUNS** Current-type(c)

**Laboratory Developed Superior Construction** 

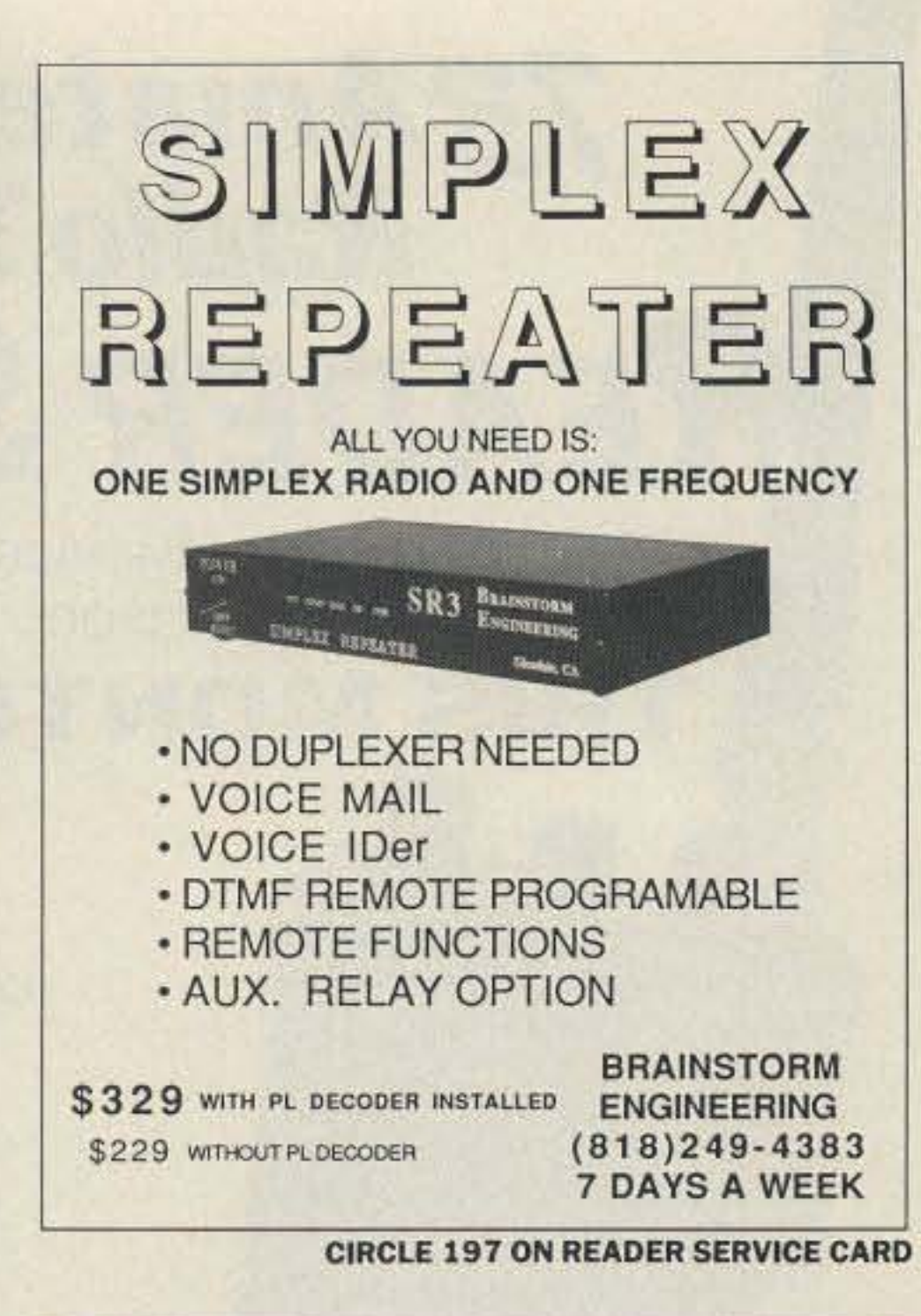

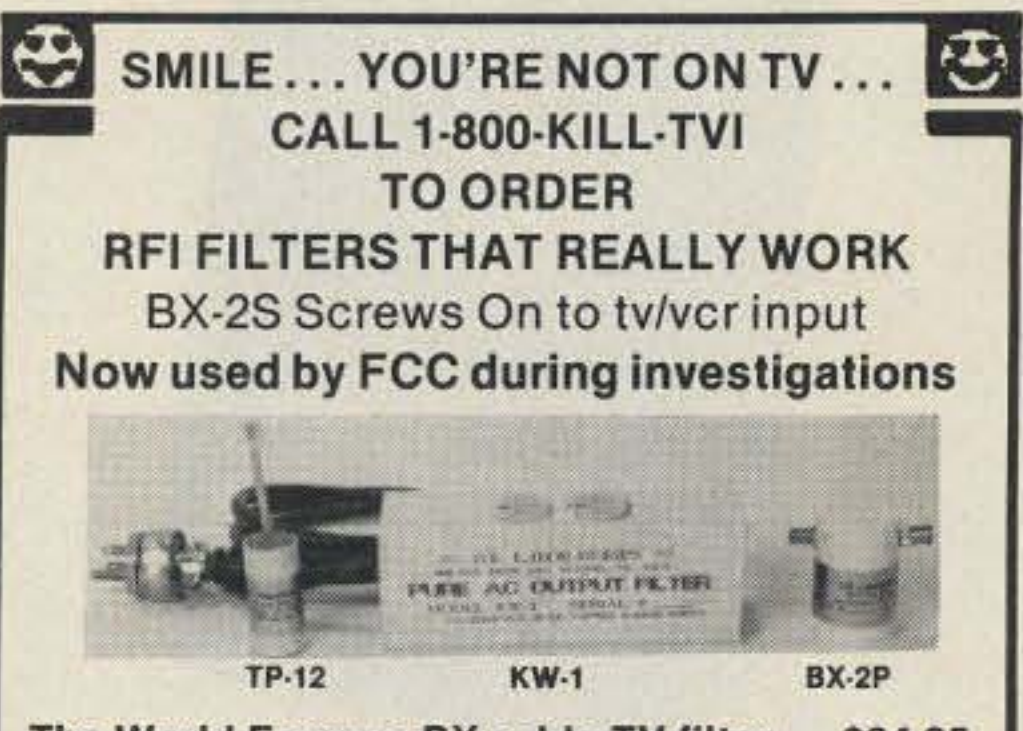

The World Famous BX cable-TV filter...\$24.95 TP-12 Effective standard telephone filter. 18.95

any serial port address and interrupt, TNC file and current parameters editor, Quick-connects & NETROM support, QSO log, name log, phrase keys (Alt-0..9) with name and call macros, save qsos by callsign (if desired), and our new CONFERENCE MODE with multiple conferences. Text headers with callsign and name. Great for nets, discussions, or emergencies. You thought multiple sessions was nice? How about multiple conferences!!

How to Order: First time buyers, send \$59.95 (Ca res add 6.25%) to: InterFlex Systems Design Corp., P.O. Box 6418, Laguna Niguel, CA 92607-6418 or call (714) 496-6639 for COD orders (\$5 additional). For upgrades, follow in pricing outlined above. Thanks for your order.

**CIRCLE 77 ON READER SERVICE CARD** 

## TN-339/BC-939 **Antenna Tuner** 2-18 MHz Range **400 Watt Capability**  $\circ$ Schematic & Info Included \$100.00 FOB Canandaigua, NY N. E. Litsche

P.O. Box 191 Canandaigua, NY 14424-0191 716-394-9099 716-394-0148 FAX 716-394-8329

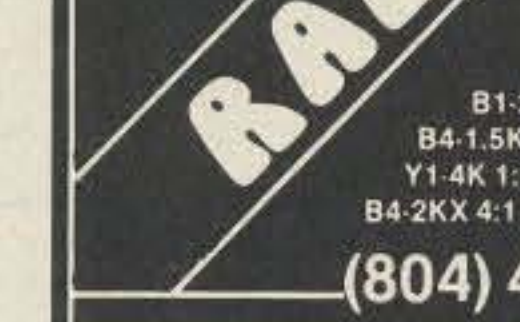

Unequaled Specifications 11 models for every application

B1-2K 1:1 2KW 'Current' 80-10M \$15.95 B4-1.5K 4:1 Low-loss 1.5KW 80-10M \$17.95 Y1-4K 1:1 4KW 'Current' Beam balun \$23.95 B4-2KX 4:1 Precision 'Current' 160-10M \$35.95

### (804) 484-0140.

FREE 64 pg. DISCOUNT Catalog. Everything for wire antennas. Allow 4-6 weeks for bulk-rate delivery. Send \$2 for 1st mail. Mention this ad for sale prices. ADD SHIPPING - VISA & MC welcome. Give card #, exp. date. signature. COD add \$3.30 + shipping. Virginia Residents add 4.5% sales tax. Dealer inquiries welcome.

Box 6159 . Portsmouth, VA 23703

**CIRCLE 150 ON READER SERVICE CARD** 

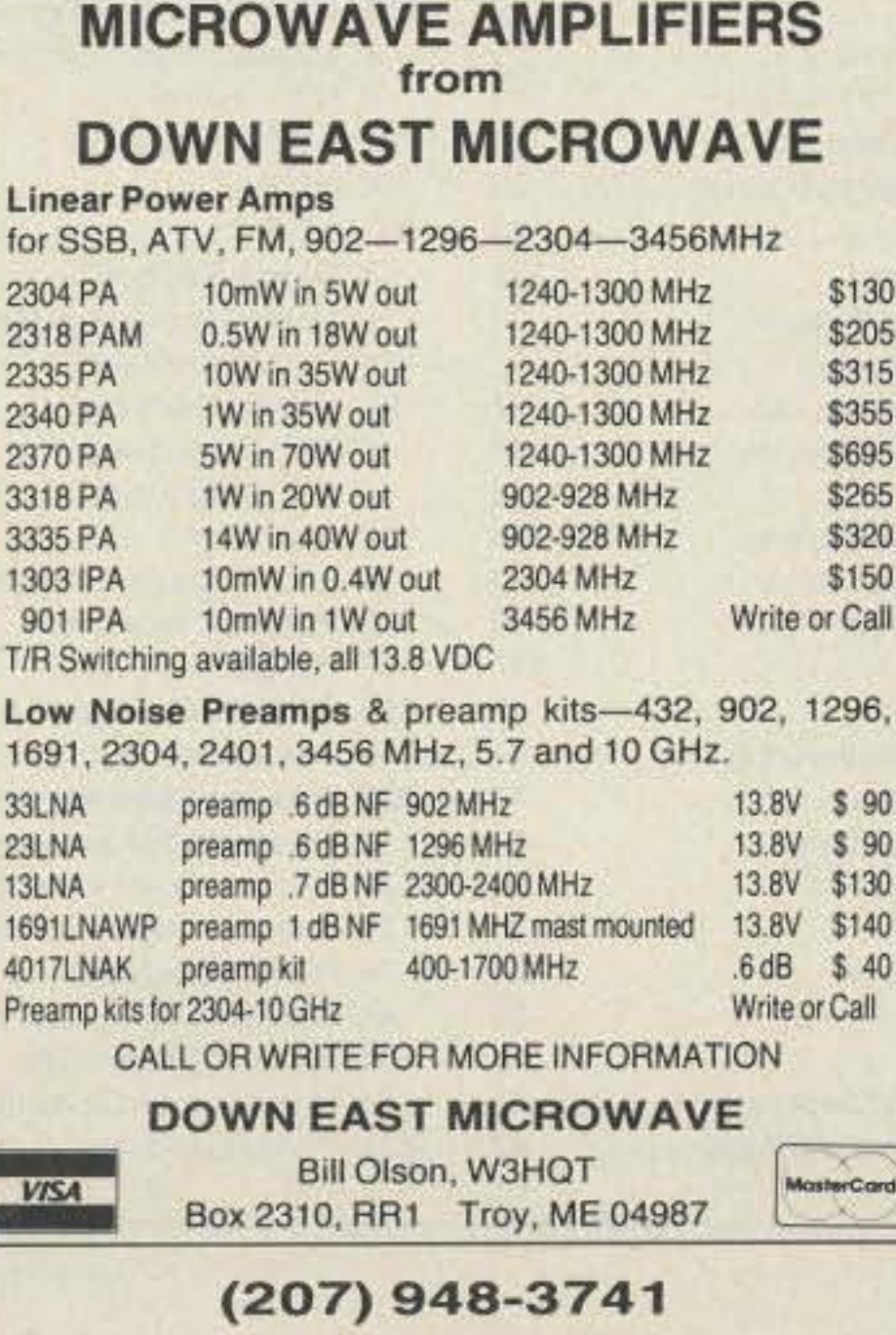

KW-1 Pure AC output line filter.........42.95

30 DAY RETURN-FOR-REFUND GUARANTEE

Replace Unfilterable Electronic Telephones With Our NEW TP-XL Filtered Touch-Tone Telephone \$42.95. TP-XL + 12 For Full Quieting With Linear Amp \$59.95.

> 800 number for orders only... For engineering help, (512) 656-3635

Tom Coffee, W4PSC (R & D Eng.)

### **TCE LABORATORIES** 5818 Sun Ridge San Antonio, Texas 78247 **DEALER INQUIRIES ARE NOW INVITED**

**CIRCLE 87 ON READER SERVICE CARD** 

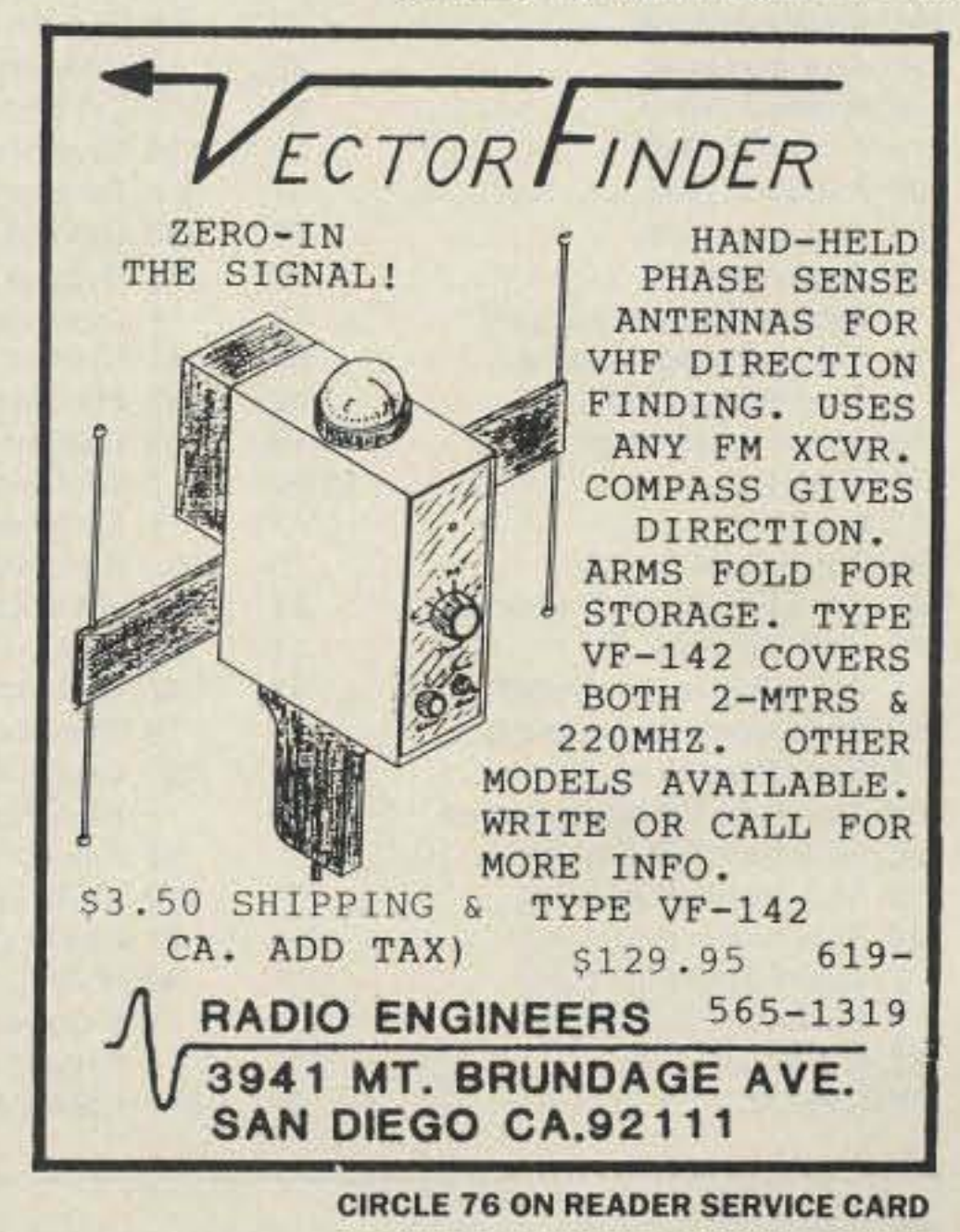

# 73 Amateur<br>Radio Today D TCOM **READER SERVICE GIVE AWAY**

Just fill out the Reader Service card and send it in. You'll receive free product information from our advertisers, and one lucky reader will win a great prize from ICOM.

### THIS MONTH'S READER SERVICE PRIZE

### **ICOM IC-2SAT**

ICOM's expertise in miniaturization has resulted in another remarkable handheld, the IC-2SAT.

. 5 Watt Power Output

The IC-2SAT delivers a full 5 watts of output power at 13.8V DC.

· Built-In NiCd Batteries

When the internal batteries are exhausted just clip on one of the optional battery packs and keep on operating!

• 48 Memory Channels

Each memory and call channel stores all information required for repeater operation.

· Quick Tuning Control

Frequencies or memory channels can be easily selected with the built-in keyboard or tuning control knob.

· DTMF Code Memory

10 DTMF memory channels store up to 15 digits each. Excellent for autopatching!

· Built-In Clock

The IC-2SAT is equipped with a 24-hour system clock with timer function.

· External DC Power Jack

The IC-2SAT can be connected to an external 6-16 volt DC power supply directly.

The ICOM IC-2SAT includes a variety of other features like convenient scan functions, priority watch, memory masking, memory transfer, tone squelch and so much more. Battery packs and a battery case, chargers, headsets and a wide selection of other options are also available.

page

. . . . . . . . . . 85 . . . . . . . . . 56' 67 . . . . . . . . . . . 67 . . . . . . . . . . . 55 . . . . . . . . . . 79  $\ldots$  .  $77$ . . . . . . . . . . 42 . . . . . . . . . . 71 . . . . . . . . . . 55 nna........ 53 . . . . . . . . . . . 41 . . . . . . . . . . 42 . . . . . . . . . . . 49 . . . . . . . . . . 71 . . . . . . . . . . 42 . . . . . . . . . . . 55 . . . . . . . . . . . 83 . . . . . . . . . . . 63

3. . . . . . . . . . 83 c. . . . . . . . . . 51 . 51 . . . . . . . . . . 67  $c_{1}, \ldots, c_{n}$  29 . . . . . . . . . . 77 . . . . . . . . . . 51 . . . . . . . . . . 51 pration...CV3 . . . . . . . . . . . 83

tributed to the ry Committee

# ADVERTISERS

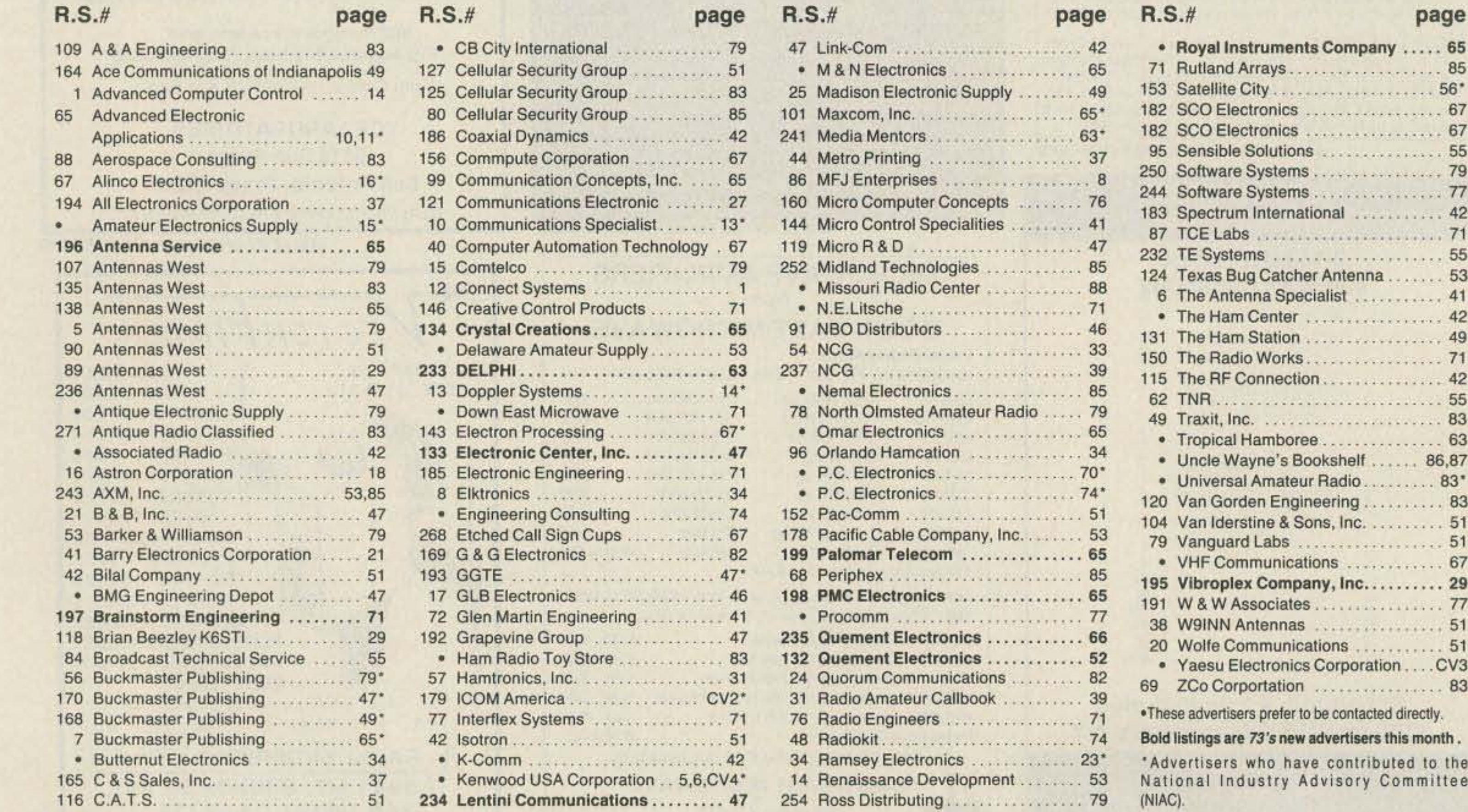

"Why should these countries be interested in giving up frequencies they need so a handful of old American men can waste them? Of what possible benefit is amateur radio to their country?"

the licenses of troublemakers ... plus an immunity from legal harassment which might result. Could we make it a felony to sue over an amateur radio matter? I would prefer capital punish-

Above that, for the next 50 kHz, we find we're in the middle of what seems like a war. Hate, frustration, anger, bad language, jamming, more catcalls. Hey. this is a hobby?

#### *Continued from p. 4*

Now we're up to 14,275 and there's Glen Baxter K1MAN with his tapes that go on for what seems like hours, but he claims only last 45 minutes. Now he's bragging that he transmits his "bulletins" over 100 times a week. Oh, there, he's doing a commercial tor Radio *Scan* magazine.

So this is the best amateur radio has to offer, eh? This is their famous 20 meter band? Why, this is a sewer. This is disgusting! Why should some ob*v*iously deranged old men be parmitted to waste such a valuable resource? What on earth is the matter with the FCC? How can they not close down this mess entirely and turn these incredibly valuable frequencies over to someone who has better use for them?

Well. let's gi*v*e one more listen and see what we can find in between the DX pile-ups, the slow-scan porno and the total chaos above 14,275. Sure enough, there are some retired old men in there talking with each other. They're endlessly repealing their calls. a signal report, their "handle," a brief weather report. the make and model number of their transceiver and antenna, and a mention that sorry, they didn't get much of the last transmission due to QRM.

You know that in just a little over a year representatives of every country in the International Telecommunica-

you can get control of the Executive Committee you've got *QST* at your beck . . . and the IARU.

Now, the programs ... it's going to take a bunch and you've got to get moving quickly.

Okay, first you'll have to get to work cleaning up our bands so we can be proud of them. We know the FCC doesn't want to get involved, so we're going 10 have to do this ourselves. Well, we're supposed to be self-policing anyway. We've always bragged 10 the FCC about this, so it's about lime to live up to our billing.

One thing we do need from the FCC is a way to at least temporarily suspend

tions Union will be meeting in Madrid to decide how to reshuffle the spectrum for better usage.

ment, but I'd settle for a felony conviction.

The OX pileups can be cured, as I've mentioned before, just by limiting award credit 10 contacts made during contests. Once the OXCC and Honor Roll pressures are taken off, the pileups will blow *away.* This not only wilt clean up our bands enormously, it'll eventually result in us seeing thousands of hams getting on from rarer countries. This isn't going to hurt when the votes are counted at WARC.

Next we need to get back where we were 25 years ago and start attracting youngsters again. Hundreds of thousands of youngsters, not jusl the dozens we're getting now.

You also know that the Third World countries have little use for amateur radio. Few of the African hams are black. It's a white man's hobby... and most of the men who get on the air while visiting these countries ignore their laws. run illegal power, and even talk home via phone patches. Why should these countries be interested in giving up frequencies they need so a handful of old American men can waste them? Of what pos-Sible benefit is amateur radio 10 their country?

#### Your Job...

Let's see, as the ARRL president all you have to do is get amateur radio growing again, particularly by attracting youngsters; clean up the bad operating on our bands; and get the Third World countries to recognize how valuable amateur radio can be for them and thus protect our bands at the 1992 Madrid and 1993 Geneva WARCs. You're not going to do all this with something simple like a no-code li· cense, that's for sure.

No, you're obviously going to have to mount a barrage of new programs. Worse, unless a bunch of new directors have been elected. you're probably going to have to fight around 13 directors for every program you want 10 initiate. On the other hand, you have some power at your command too. If prodded 10 gel radio clubs started in an "adopt-a-school" program. They need coverage in the local newspapers. on radio and TV.

It isn't going to be easy prying kids away from TV, but it can be done. We have a 101 to offer kids, but as long as they've never even heard of amateur radio, we aren 't going to gel far.

We need videos that explain the fun we're having and how little it can cost to get started. They need to know about repeaters, fox hunting, OSCAR, packet, QRP, etc. We might start to class action libel suits against TV or movie producers who depict hams as nerds.Of course Ihey might claim truth

as a defense. playing tapes of our 20m band.

#### **But What About WARC?**

There's never been an attempt to get

peaters as a possible way to help get amateur radio growing again after five years of losing newcomers, I went at it every way I could. I set up my own repeater so I'd know what I was writing about. I published hundreds of articles on the subject. I organized repeater conferences around the country 10 get clubs to cooperate and standardize channels. I published a monthly repeater magazine and a flurry of books.

It worked! Within two years repeaters were the biggest ham activity in the country and I'd generated a new \$100 million industry.

ham ambassadors to visit Ihe leaders of Third World countries and explain to them how amateur radio can benefit them and their countries. All it would take is a couple retired hams with some time and a few thousand dollars in travel expenses.

Heck, I went to Jordan and talked His Majesty King Hussein into selting up amateur radio. You're *not* going to find a stronger supporter of amateur radio today than Jordan. If I can do it, so can the ARRL... and they should.

Yes, there's a lot to be done . . .but it's all do-able if you have someone with guts and drive as president. That you? You're going to have to draw straight lines, even if they bisect a few balky old directors.

#### **Similar Situation**

In 1969, when I spotted FM and re-

The next move would be to set up a learn at headquarters to orqanize the ARRL member clubs to get out there and bury the bad apples in suspensions.

When I saw the potential for the microcomputer in 1975 1started one magazine after another, organized industry meetings to set standards, put on a huge microcomputer industry show in Boston, established one of the first mass produced software companies, started some software retail stores (ended up with a 58 Softwaire Centers chain), and so on.

Wait'll you see all the ways I'm promoting the sale of indie music ... via samplers in hotels, dance studios, restaurants, book stores, hi-fi stores, discount stores, etc. I've already slarl· ed releasing samplers and I'm gearing up to crank out up to a dozen a month!

Then there's my international talent hunt, looking for undiscovered performers who should be recorded...and will be on indie labels.

If you were to take over as president of the ARRL you'd be faced with one or the ARRL you a be faced with one<br>heck of a job, just as I was. But it would be a challenge and fun, just as it was for me. You have the tools you need to make it happen. all you ha*v*e to do is organize and manage the many efforts it's going to take.

There's no easy fix on this like there is for cleaning up our bands. Here we need another HQ team, dedicated to promoting amateur radio growth. This means organizing every member club in the project. It means helping them understand the importance of public relations ... of making amateur radio visible and getting across to kids that it's fun. No kid should be able to get out of the fifth grade without knowing about how neat ham radio is.

Clubs need to get a newsletter helping them organize community communications efforts . . . for parades, races, walkathons and so on. They need to be

You'll be talking with the FCC Commissioners and selling them on what you want to do. That won't be hard because you'll be solving many problems for them . . . and helping to cut not only their aggravation, but saving them money. Further, by attracting youngsters to our hobby, you'll be laying the groundwork for a much stronger Amer· ica in a few years. That Information Age stuff isn't hype; it's where the money is right now and where it's going to be even more concentrated in the future.

You just talk money, that's all. Third World countries have to pay through the nose to import technicians to help set up, operate and service communications, electronics and computer systerns. These teens can cost S500 to *\$1 .000* a day vs. a few dollars if they had some of their own people. So put ham stations in the schools, provide a teacher, and soon you'll have hundreds . . . and then thousands of young amateurs, all anxious to learn because it's fun. It works. Heck, it'll even work here. It used to before the league wiped out our school radio clubs with their "incentive licensing" proposal 25 years ago,

Right now I'm tackling the music industry. It's dominated by a cartel of six international megacorporations (owned by Sony, Mitsubishi, etc.) and I want to break their hold over some 5,000 independenl music companies. I've got a long list of projects I've formed or am forming to do this. Each has 10 be profitable, but the end goal is to sell more independent mUSiC.

You'll ha*v*e to gel out and visil some Third World leaders to get this program started. It'll take a selling job, but you have so much to offer you aren 't going to get many turndowns.

You're going to be the keynote speaker at every major hamfest and convention, whipping up excitement and cooperation. You're going to make videos to help sell member clubs on cooperating. You're going to have to find some good ham writers and set

,

How about WARC? Heck, if you're an ARRL member you got a letter asking for money, citing a long list of the problems we face in Madrid in 1992. I think you're a sucker if you sent money. Many true believers will, no doubl.

I didn't bring up getting the National Traffic System onto packet instead of chugging along al around 10 wpm on CW. I didn't suggest organizing teams to be sent to emergency areas to set up communications centers...like in saudi Arabia to handle welfare traffic for our military who are sitting in the hot sun with little to do.

How about sending teams to Jordan, Egypt and India to handle traffic for the thousands of refugees streaming inlo Jordan from Iraq?

When St. Lucia was devastated by a hurricane I sent 73 staffer Tim Daniel N8RK down with several trunks of ham gear. It helped to tide them over and we got a very nice commendation from the island governor. So where are the ARRL emergency teams when they're heeded? Heck, even K1MAN and his blithering has been able to do better than the ARRL in helping with emergencies. Far better.

If you were president of the League, wouldn't you have a ball getting amateur radio going again? I know I would. But it's going to take guts, creativity, and world-class problem solving skills. It'll be fun, if you take it on. BIB

Computer Controlled Ham Shack for personal or club system New Simplex option, operate patch & remotes via repeaters!

State of the art surface mount technology provides unequaled price/

them to turning out the needed support publications.

You're going to have to cultivate an atmosphere of cooperation at HQ. It isn't going to be easy, but you aren't going to get much done if everyone is tied up with internal politics...and afraid to say anything.

You're going to have to work with the QST editors to get the covers into the '90s and out of the '50s. Then you can put QST on the newsstands so it can help attract newcomers. I'd even plan on starting a newcomer's magazine, once the dam has been broken and we start seeing new blood.

Using determination and creativity, the president of the ARRL can change America's role in the next century, helping to get back our consumer electronic industries, reviving our research labs. The alternative is the gradual death of amateur radio in America.

### Oh. You Don't Agree?

On what point don't you agree? Do you disagree that our bands need cleaning up? How about our need for growth? Our ham industry is down to 25% of what it was 25 years ago. You

disagree that we need to attract youngsters? Or maybe that we can?

### **AMATEUR TELEVISION** SMILE! YOU'RE ON TV (@ Only \$329 •• Designed and  $. 7.7$  $\sum_{i=1}^{n}$ built in the USA • Value + Quality from over 25years in ATV...w60RG

With our all in one box TC70-1 70cm ATV Transceiver you can easily transmit and receive live action color and sound video just like broadcast TV. Use any home TV camera or VCR by plugging the composite video and audio into the front VHS 10 pin or rearphonojacks. Add 70cm antenna, coax, 13.8 Vdc and TV set and you are on the air...it's that easy!

TC70-1 has >1 watt p.e.p. with one xtal on 439.25, 434.0 or 426.25 MHz, runs on 12-14 Vdc  $@.5A$ , and hot GaAsfet downconverter tunes whole 420-450 MHz band down to ch3. Shielded cabinet only 7x7x2.5". Transmitters sold only to licensed amateurs, for legal purposes, verified in the latest Callbook or with copy of license sent with order.

Japan understands how critically important amateur radio is to their success in electronics manufacturing and research and how it's the powerhouse behind their financial power. This is the power that's made it possible for them to buy more and more of our entertainment industry.

RADIOKIT . P.O. Box 973-C . Pelham, NH 03076 (603) 635,2235

**CIRCLE 48 ON READER SERVICE CARD** 74 73 Amateur Radio Today . December, 1990

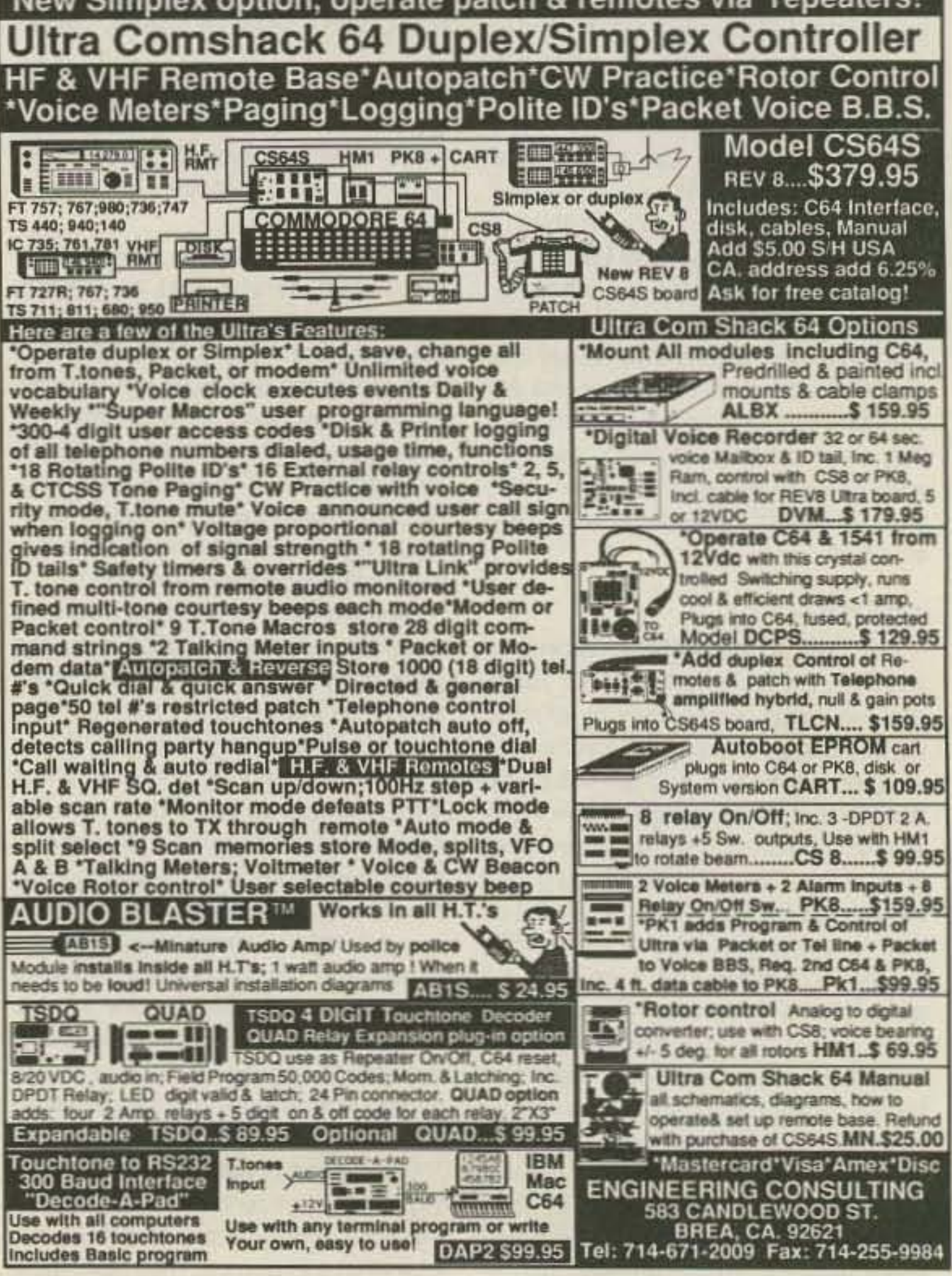

PRICE \$149.95

### Numerous Amateur/Commercial/Educational Applications:

- Repeater ID and Messaging Simplex Repeater Voice Mailbox
- Contester/DXER Voice Messaging, Interface with Popular Contest<br>Logging Programs.
- Missed or Busted Call Playback. Works on ANY Audio Signal.
- Instant Replay of Emergency or Traffic Messages. Home Security
- Talking Sign Public Address System-Emergency Announcements

### Specifications:

- Up to 16 Variable Length Messages
- 60 Seconds Recording/Playback Available as Shipped, User. Expandable to 4 Minutes.
- Message Buffers Completely Soft Sectored
- Random Access Playback
- Selectable Continuous Loop on Record
- 1 Meg x 1 Drams \$9.95 ea. **30 Seconds Per DRAM**
- Manual or Computer Controlable • 32KBPS Sampling Rate for Natural Sounding Audio
- Selectable Input Gain Levels, 0, 20, or 46. 2V PP Max
- Message Select: Up to 4 Lines Binary Code
- Signal to Noise Ratio 55 dB Power Requirements 9-15 VDC @ 50 ma Peak
- Distortion Less Than 2% THD Completely Wired and Tested. NOT a Kit.

The DVR-60 is provided with full documentation. Four holes are provided on the PC board for mounting convenience. All input/output lines and component designations are clearly silk screened on the board.

> OEM and Dealer Inquiries Welcome Custom Design and Production Facilities Available

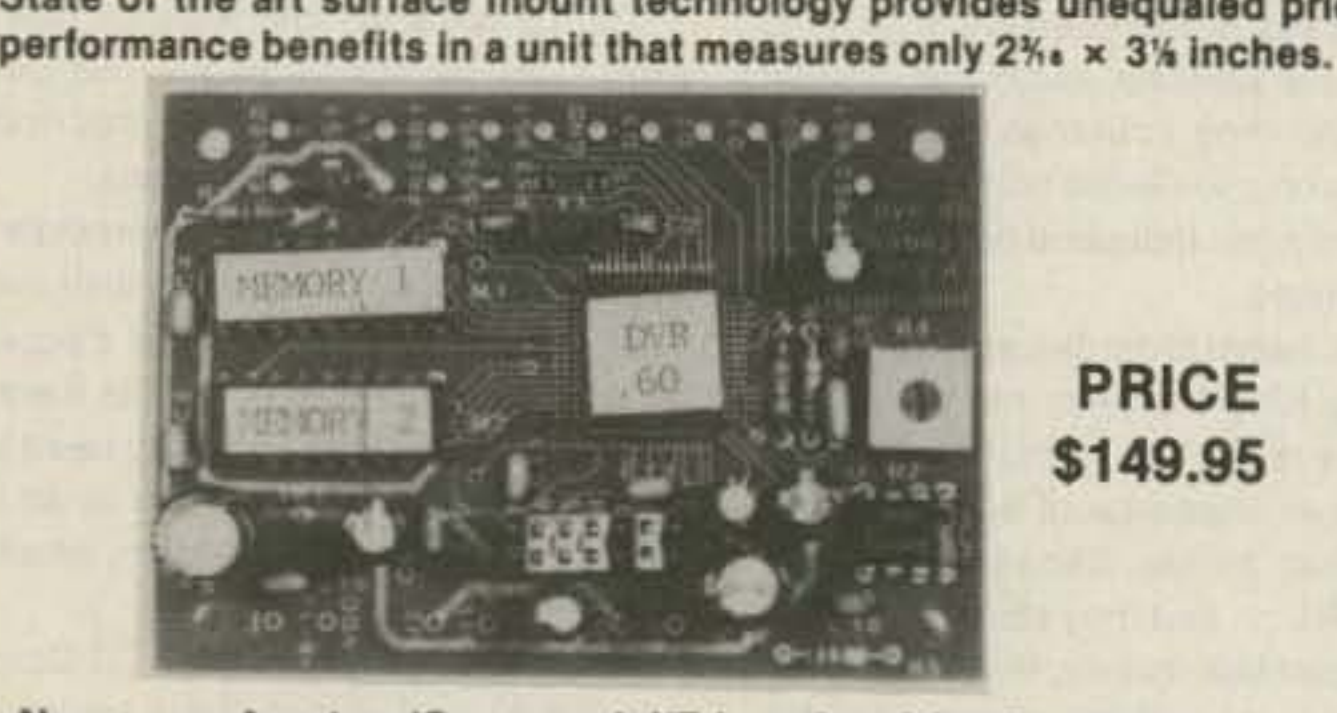

Call or write now for our complete ATV catalog including downconverters. transceivers. linear amps, and antennas for the 70, 33, & 23cm bands.

(818) 447-4565 m-f 8am-5:30pm pst. Visa. MC, COD P.C. ELECTRONICS Tom (W6ORG) 2522 Paxson In Arcadia CA 91006 Maryann (WB6YSS)

The Radiokit DVR-60 Digital Voice Recorder

up to Block Island, over 50 miles away,

Jon plans to add a live camera to his station on the next couple of trips and may be covering different areas of the East Coast, possibly as far north as Portland, Maine. Anyone seeing his signal should give him a call on 144.34 MHz. If you'd like to find out his schedule, drop him a line via packet radio. His packet address is WA2YVL@ K1RQG.ME. Also, we will announce his schedule and location during the weekly ATV net on 3.871 MHz at 8 p.m. eastern time.

Since band enhancements occur somewhat frequently along the seacoast, Jon thinks it may be possible to work stations from Maine to South Carolina with a good opening from his seafaring vantage point. If anyone sees the tugboat signal, you can QSL to Captain Jon Andrews WA2YVl, P.O. Box 357, So. Freeport, ME 04078-0357.

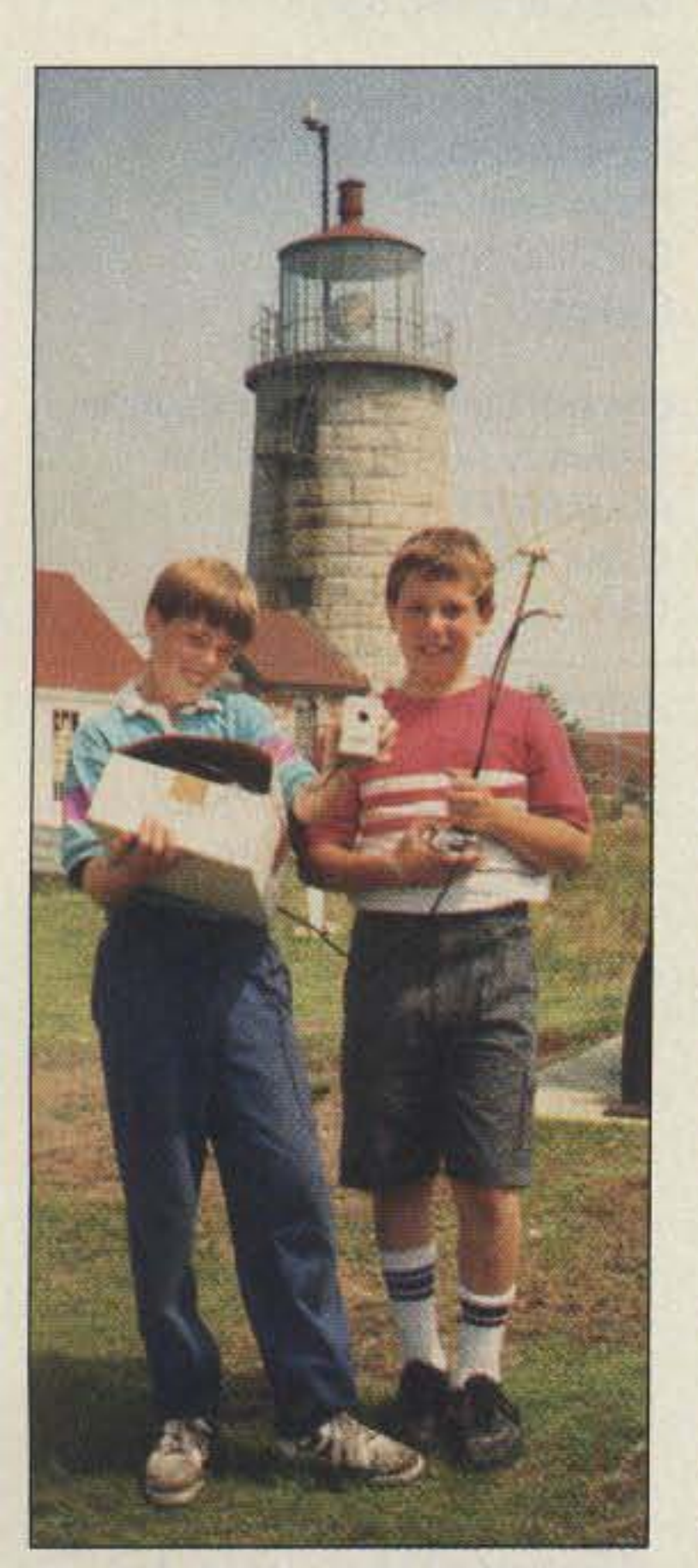

You never know just where Jon will end up in his journeys up and down the coast. At the time of this writing he's in New Haven harbor having a great time working W2WOD, KB2BUA, WA2FNQ and KA1DBS.

October 5. Even though the tugboat was over 70 miles to his south, and shooting over a good part of Long Island, he was P3 to P4. The tugboat signal was even able to access the W1NRE ATV repeater in West Haven as well. A few days later on the return trip from Delaware, Jon was rewarded with successful ATV contacts at distances up to 100 miles away thanks to a band opening. John WA1IAO in northern Connecticut received a P2 picture at times, Dave WA1UQC and Fran N1GAU both received the signal near the Hartford area. WA1WVJ started receiving the tugboat transmission at 9 a.m. and could see him Photo D. Jon WA2YVL at the helm all day long as the boat travelled of the ATV tugboat.

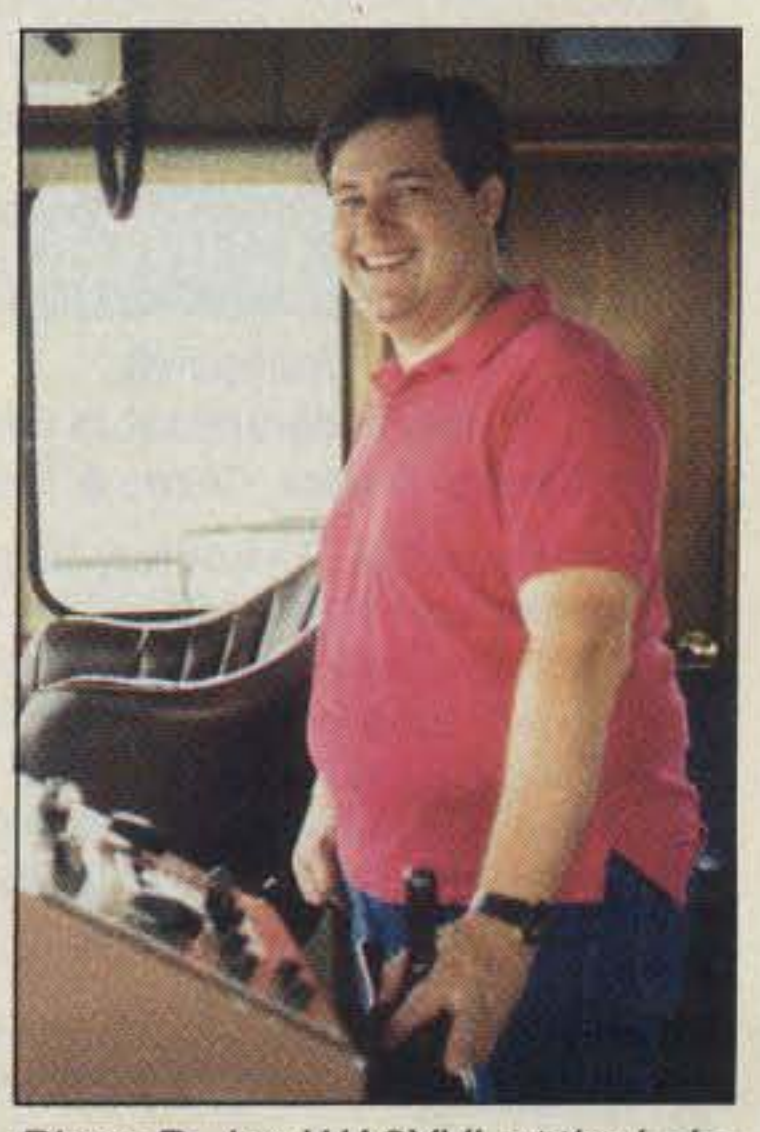

73 Amateur Radio Today . December, 1990 75

N1CGF, Chan KA10U and Vern N1CKX. Situated on top of the weather observatory, they installed the beam and hooked up their 10 watt ATV transmitter to provide New England with an afternoon of excellent video. They knew they were in a good spot when the first signal received was a P4 picture from the KA1AFE ATV repeater in N. Andover, Massachusetts, nearly 100 miles to the south.

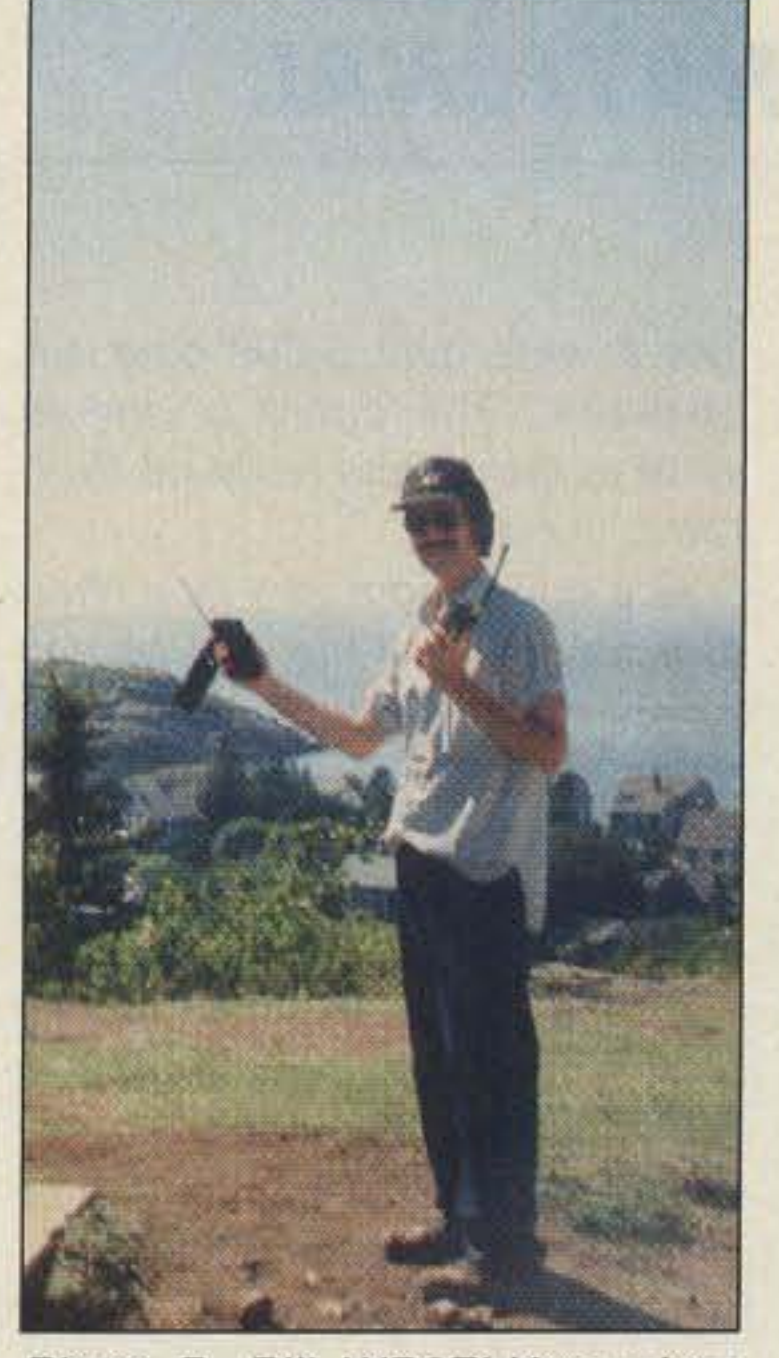

Photo B. Bill WB8ELK receives the Mt. Washington signal with his portable LCD TV (Monhegan Island).

transmitted a signal on 426.25 MHz in hopes of stirring up some activity. His antenna is mounted 90 feet above the water on a mast above the bridge. Bob WA1WVJ from West Haven, Connecticut, first saw him on the morning of

After setting up, we gave the crew on Mt. Washington a call and

Jon WA2YVL is the captain of a large ocean-going tugboat. Every two weeks he heads out on a twoweek journey up and down the Eastern Seaboard with a large barge in tow. On October 4 he set sail from Providence heading towards Delaware. He brought along a 1 watt ATV station and

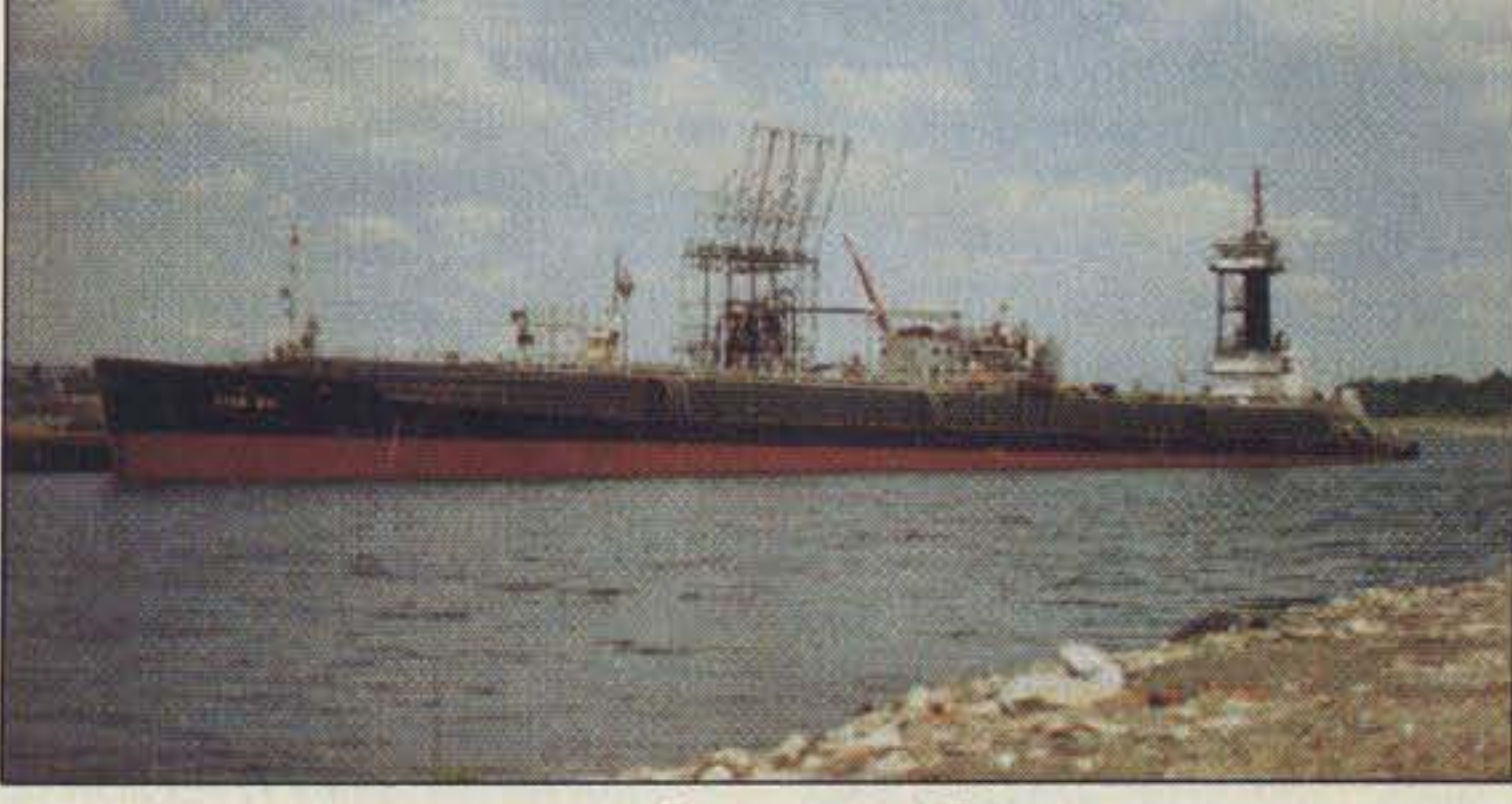

Photo C. Tugboat ATV.

On August 4, a group of enterprising hams ascended to the top of Mt. Washington, New Hampshire, to hook up the 146.655 repeater and to try for some real ATV DX. This 6,288-foot peak is the highest point in New England and provides 2 meter coverage from as far as Albany, New York, to the mid coast of Maine. It's also the home of the worst recorded weather in the world! Winds exceeding 238 mph have been recorded (just before the anemometer broke!).... Even on a hot summer's day it can be downright bone-chilling on the summit.

### Ham Television

Number 27 on your Feedback card

Meanwhile, somewhere off the coast of Maine...I hauled my portable ATV station out to Monhegan Island. Situated 10 miles off the coast, the view from the base of the lighthouse provided a line-of-sight path to Mt. Washington (100 miles to the west). On a clear day you can actually see the peak's silhouette just after sunset. Assisted by Bob KC1MC, along with helpers Adam and Evan Cooke, we hauled everything up to the top of Lighthouse Hill.

got an immediate full-scale reply on 2 meters! Mike WA1PTC pointed the beam our way and provided us a bird's-eye view of the visitor's center with a P4 full-color picture complete with great subcarrier audio. My receive setup consisted of nothing more than a stock Radio Shack Pocketvision™ 23 LCD TV with its onboard whip antenna! Visitors to the lighthouse museum on the island were amazed to see the live pictures of the cog railway chugging up the side of Mt. Washington, complete with its whistle blowing.

We were also able to send a P2 picture up to the mountain with just 1 watt to a vertical  $1/4$ -wave whip. Jon WA2YVL in Freeport exchanged two-way P5 pictures with the Mt. Washington crew as well as with our station on Monhegan Island.

### **Tugboat TV**

# **ATV**

Bill Brown WBBELK %73 Magazine **Forest Road** Hancock NH 03449

### **The Mt. Washington DXpedition**

Mike WA1PTC drove his ATV· filled van up to the top, Cal WA1WOK brought along N1KK's 10 watt ATV station and headed up the mountain along with Mike

Photo A. Working Mt. Washington from Monhegan Island, Maine. From left to right, Adam and Evan Cooke holding the portable ATV package.

Number 28 on your Feedback card

# **73** INTERNATIONAL

Union of Soviet Socialist Republics Gennady Kolmakov UA9MA PO Box 341 Omsk-99 USSR

garia who wishes to become a part of 73 Magazine. Keep an eye out for offerings from Milen Postadshieff LZ2MP. His address appears in this column for those who wish to communicate with him.

This is a holy time for many religions, and it's the end of the present year and the beginning of a new year. I am sure that I can speak for our 73 Hambassadors when I pass to all the best of wishes for the holy season and the coming new year. May there be peace and prosperity to all, and may all hams in all nations make the world a better place to live.

And now, the list of 73 Hambassadors who have submitted information during 1990.-Arnie, N<sub>1</sub>BAC<sup>1</sup>

**CIRCLE 160 ON READER SERVICE CARD** 

### Spain

Rune Wande SMØCOP Frejavagen 10 S·155 00 Nykvarn Sweden

South Africa Peter Strauss ZS6ET PO Box 35461 Northcliff ZA-2115 Republic of South Africa "Silent Key"

Woodson Gannaway N5KVB/EA Apartado 11 35450 Santa Mariade Guia (Las Palmas de Gran Canaria)

#### market and he decided to attend. Tour whiteh skins in Enginsh do **Micro** E E **REPEATER** Repeater Computer W W **CONTROLLER Control Concepts** • Autopalch - Intelligent CW ID • User Programmable CW ID, • Remote BasefTape wfFreq. Programming **Control & User Codes & Timeouts** of Kenwood, ICOM, • Intelligent CW ID • Auxiliary Outputs • Easy Yaesu HF Rigs to Interface • Remote Base/Tape • Reverse • Tailbeeps • DTMF Patch • Tailbeeps • 12 VDC Operation Decoder with Muting - OTMF Decoder with Muting - Telemetry - Auxiliary Outputs - Control RX - Response Tones - Program-- Detailed Application mable COS Polarities - Detailed Application Manual with Manual with schematics . 90-Day Warranty schematics (25 pages) Wired & Tested w/manual .... \$239,95 W&T ....\$139.95 **Micro Computer Concepts** VS-1000 VISA<sup>®</sup> 7869 Rustic Wood Drive Dayton, OH 45424 ATV Repeater control & video switcher 513-233-9675 ....\$399.95 ADDED FEATURES

IslasCanarias, Spain

### Sweden

### NewZeaiand Des Chapman ZL2VR 459 Kennedy Road Napier NewZealand

### Mozambique

Phil Gray KATTWQ clo CARE, C.P. 4657 Maputo Mozambique

### Lithuania

Carlos Vianna Carneiro PY1CC Afonso Pena, 491701 20270 Rio de Janeiro Brazil

Jonas Paskauskas LY2ZZ PO Box 71 Siauliai, 235400 Lithuania

### liberia

Mahmoud Idera-Abdullah EL2CE PO Box 20-4262 1000Monrovia 20 Liberia, West Africa

Republic of Korea Byong-joo Cho HL5AP PO Box 4, Haeundae Pusan 612-600 Republic of Korea

### Kenya Rod Hallen 5Z4BH

Box 55 APO New York09675

### Israel

Ron Gang 4X1MK Kibbutz Urim D.N. Hanagev 85530

Israel

Hong Kong Phil Weaver VS6CT Flat 39C Two Park Towers 1Kings Road Hong Kong

You will never get rich in the publishing business (ask Wayne), especially by becoming a Hambassador. The pay is a FREE airmail subscription to 73 Amateur Radio Today as long as you submit timely information three to four times a year. The rewards are seeing your name in print AND knowing that the rest of the world is made aware of the newsworthy ham events happening in your country.

### Cyprus Aris Kaponides 5B4JE POBox 1723 Limassol Cyprus

### Brazil

### BUlgaria

Milen Postadshietf lZ2MP PO Box 237 7000 Russe Bulgaria

### Australia Ken Gott VK3AJU 38A Lansdowne Road St. Kilda, Victoria 3183 Australia "Silent Key"

not need to be perfect. That's what I am here for. But I am not perfect, either, so that is why Wayne hired wonderful people like Linda, Hope, and Joyce, to keep the rest of us straight. Don't be afraid. WE NEED YOU!

As a matter of fact, I just received a letter from a ham in Bul-

You can also enjoy the New England ARRL Conference and ham fleamarket at Boxboro, Massachusetts, the second weekend in October. This year the weather was wonderful at Deerfield, but Boxboro was deluged by rain from the remnants of two hurricanes. At Deerfield, I had the great pleasure of meeting our Hambassador from Kenya. Imagine my surprise when I looked up from my selling table and saw a name tag with Rod 5Z4BH on it! Rod Hallen was back in the United States for a conference. He had heard about a "small ham flea market" and he decided to attend.

I have had a very rewarding and satisfying year with 73 Amateur Radio Today and "73 International." The news from our Hambassadors has been timely and interesting. But we've lost a few of our past Hambassadors along the way. I feel this is an appropriate time to recognize those who have contributed so much during the past year, and make a plea to our readers for volunteers to increase our staff of Hambassadors. If you do not see your country represented in the following list of Hambassadors and wish to volunteer, please drop me a note at the address above or the address of the magazine. You can also reach me through the 73 BBS. (See the "Table of Contents" page.) Your written skills in English do

### Notes from FN42

Winter in New England is upon us again. We have moved past a very beautiful fall foliage season with leaves in shades of red, gold, brown, yellow, and orange. Those of you who have not seen New England in October should try to visit then.

You can enjoy a late afternoon and night on Friday, and a whole day on Saturday. at the Hosstraders Ham Fleamarket at the Deerfield Fairgrounds in Deerfield, New Hampshire. The fall date has stabilized on the first Saturday in October, and the Spring Edition is the first Saturday in May. It is said that the best deals happen on Friday night.

Arnie Johnson N1BAC 103Old Homestead Hwy. N. Swanzey, NH 03431

There were over 5,000 paid admissions. The entire proceeds went to the Shrine Hospital Burn Clinic in Boston.

Rod and I had a very nice chat, and he informed me that he has extended his stay in Kenya for one more year so we will have the pleasure of his informative observations and news from Kenya for another year. "It's a small world, Part II," took place at the same table when one of the hams I was selling with, Dave N2GE, came over and reintroduced himself to Rod. Dave had been in Kenya during the summer and had met Rod at the embassy. Unfortunately, this was the one day I didn't take my camera with me, so I couldn't get a picture of Rod for this column.

# **PC SWL \$99.00**

### **A Complete Digital Reception System**

PC SWL contains the hardware, software, instructions and frequency lists needed to allow you to receive a vast variety of digital broadcasts transmitted over shortwave radio with any IBM PC or Compatible computer. The product consists of:

Demodulator **Digital Signal Processing Software** 80 Page Tutorial Reference Manual **World Press Frequency List Tutorial Audio Cassette with Samples** 

PC SWL automatically decodes Morse code, Radio Teletype, FEC (forward Error Correcting Code), SELCAL (Selective calling transmissions), and NAVTEX.

### **ADVANCED FEATURES:**

**Tuning Oscilloscope Digital Waveform Presentation** Auto Calibration and Code Recognition **Continously Tunable Filter Frequencies Variable Shift** Adjustable CW Filter Sensitivity **Farnsworth Code Compatibility Unattended Capture and Printing** 

**Software Systems Consulting** 150 Avendia Cabrillo "C" San Clemente, CA 92672  $(714)$  498-5784

**CIRCLE 244 ON READER SERVICE CARD** 

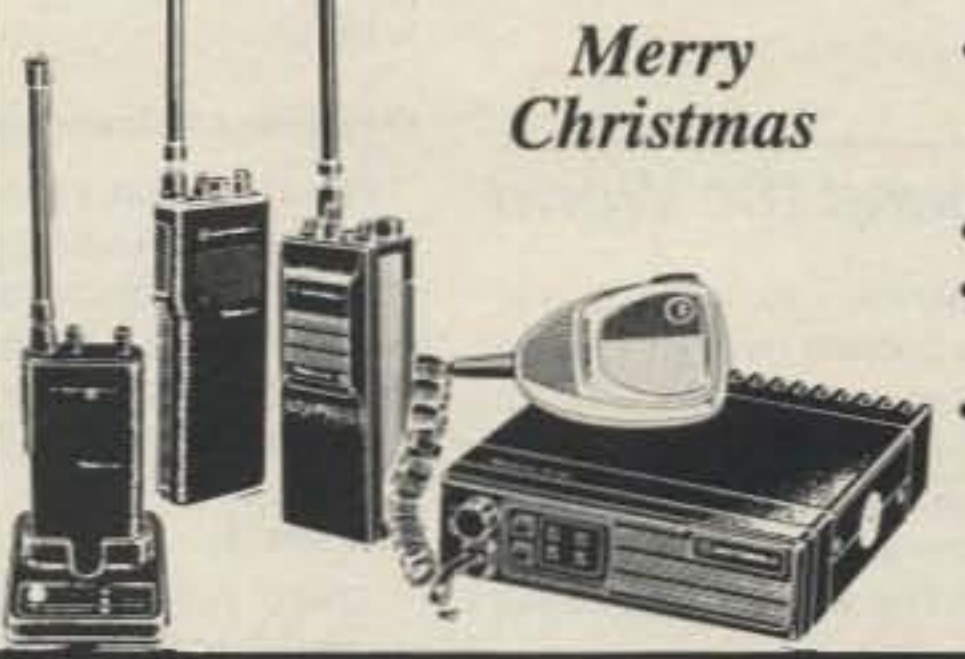

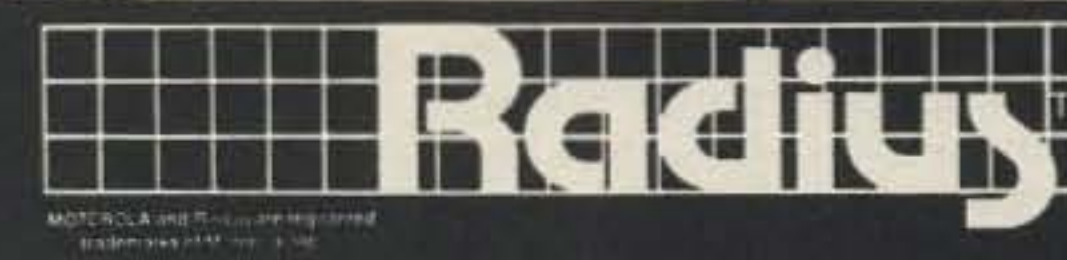

### **MOTOROLA RADIUS**

- For the discriminating amateur involved in commercial communications as well. Meet significantly tighter commercial specs!
- . Up to 40% discount.
- · 3 year warranty by Motorola, an added year provided by Procomm.
- · Mobiles/handhelds and accessories to meet your amateur/commercial needs simultaneously.

Motorola Catalog \$10refundable with purchase.

### **PROCOMM**

1948 Coventry Ct. Thousand Oaks, CA 91362 Phone: 805-497-2397

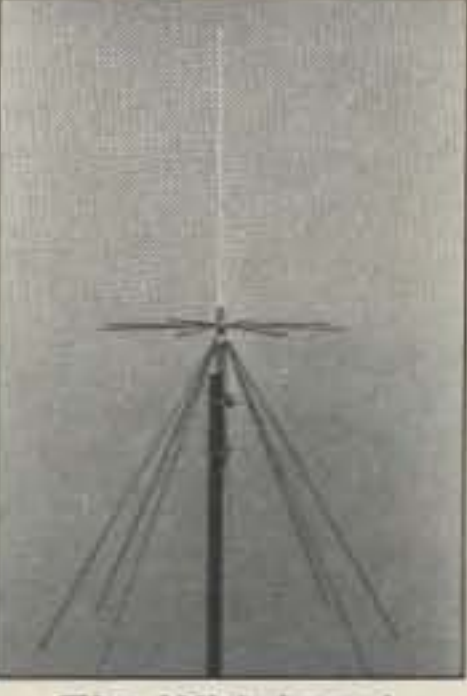

The Wideband **SUPERCONE ANTENNA** TX/RX, 10 meter, VHF, **UHF and Microwave bands** 

### **SUPERCONE™ S99.95**

- · ARRL approved, 73 review in April 1989 and Monitoring Times review in August 1989
- · Ideal for indoor/outdoor use
- . Use either standing on radials or 50' in the air
- . Only 2 lbs, rugged construction, no hollow
- tubing, US made, 5 minutes to assemble . Expandable to TX/RX on all HF bands
- (Supercone Plus), no added radials needed, ideal for all transceivers, scanners
- · Full money back guarantee

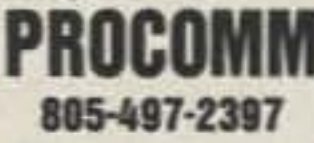

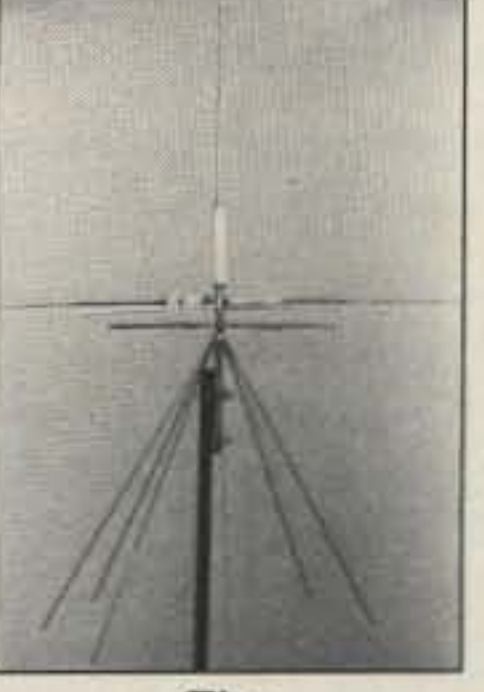

The **SUPERCONE PLUS** TX/RX, HF, VHF, UHF and Microwave bands

You've bought our replacement batteries before... NOW YOU CAN BUY DIRECT FROM US, THE MANUFACTURER!

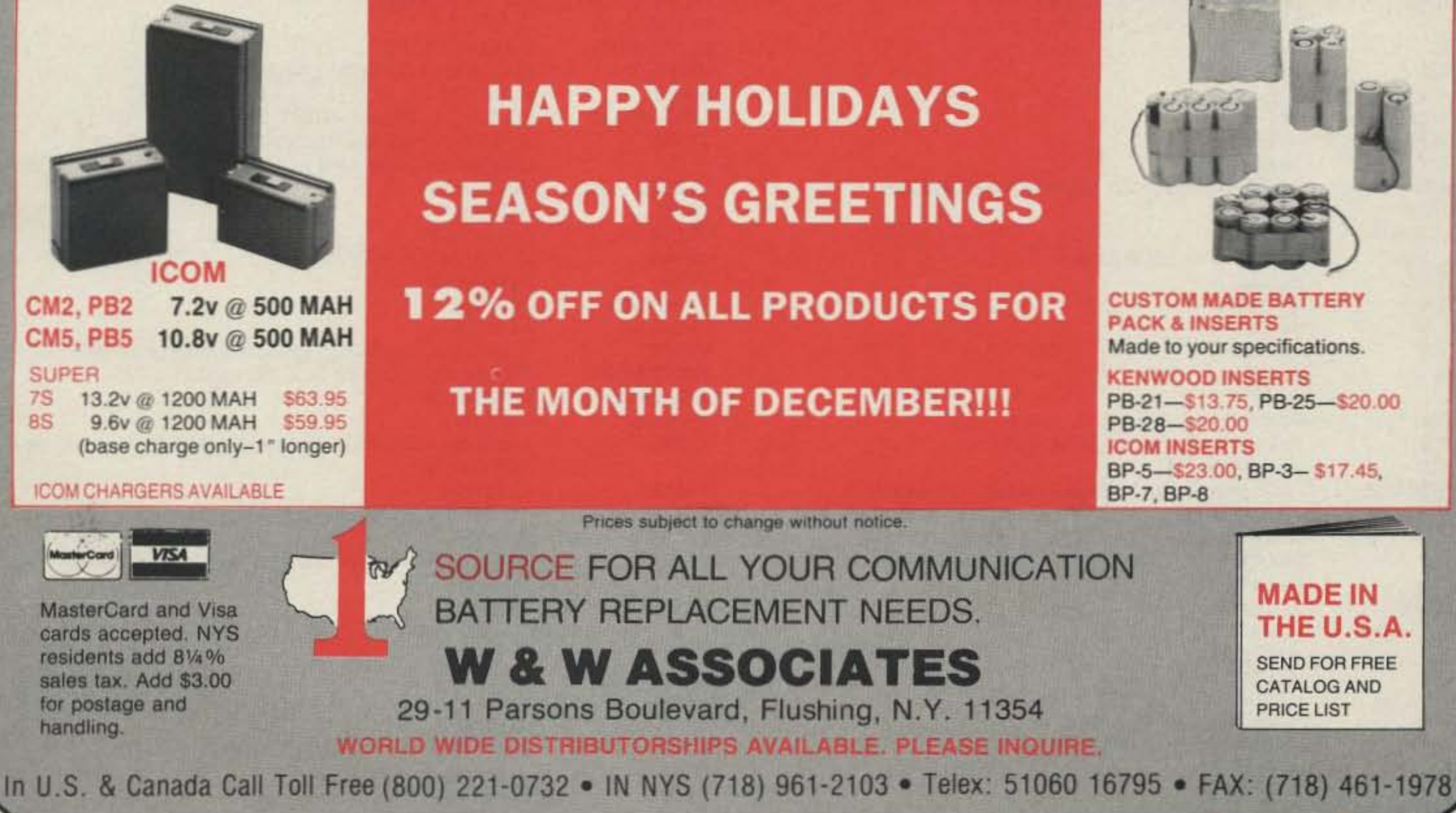

**CUSTOM MADE BATTERY PACK & INSERTS** Made to your specifications.

**KENWOOD INSERTS** PB-21-\$13.75, PB-25-\$20.00 PB-28-\$20.00 **ICOM INSERTS** BP-5-\$23.00, BP-3-\$17.45, BP-7, BP-8

> THE U.S.A. SEND FOR FREE **CATALOG AND PRICE LIST**

**MADE IN** 

**CIRCLE 191 ON READER SERVICE CARD** 

 $\mathbf{U}\mathbf{x}$ 

Number 29 on your Feedback card

### **Hams Around the World**

September operation by VP8WW was legitimate. The operator gave his location as South Georgia and said to QSL via G3HWW. G3HWW is the callsign of the York Amateur Radio Society, and the secretary of the society knows nothing about VP8WW! Thanks DX News Sheet et al.

JA1NUT notes that the recent operation by XU1DX was not legitimate. The only operator currently active from Kampuchea/Cambodia is Sokun, who operates XU8DX. She is not proficient at CW and seldom operates the mode.

### **CEO San Felix**

Weak rumors mention the possibility that one of the members of the military garrison may be an amateur radio operator, with expected arrival around January 1, 1991.

### **Leningrad International Hamvention**

Plans for next year's convention in Leningrad, to be held the first week in August 1991, are underway. Further details may be obtained by writing to Amateur Radio Center Inter-Radio, P.O. Box 73, Leningrad 196070, USSR.

#### **QSL Notes**

T30BC. ZL2QW is not the QSL manager for Henry T30BC. She has not received logs from Henry since April. The new manager is K7EHI.

QSL manager WN5K, due to sickness in the family, is no longer the QSL manager for YS1OD, YS1MAE, VP5LJ, VP5DG, VP5HG, VP5HL and VP5JD. The last six stations will find stateside managers, but cards for YS1OD should be mailed to the Callbook address. Thanks WN5K.

HS0B, HS0M, HS0SM and HS0ACQSL cards now go to NY2E. Note that NY2E has a new address: Ray Riker, 433 Palo Alto Drive, Palm Springs FL 33461. WA4BCQ is ill and can no longer handle these cards. Thanks NY2E.

KC4AAA Antarctica. Bob NC6J has informed the ARRL that he can only confirm contacts for this station for the period August 1988 through October 1989. The new support group operating there now won't send him the logs. Bob suggests the following QSL route: Antarctic Support Assoc., 61 Inverness Drive East, Suite 300, Englewood CO 80112. Thanks NJ1Q of the ARRL.

7Z1AB Saudi Arabia. There are several QSL routes for the American Embassy station in Saudi Arabia. For operators Rick (N6TRE), Dirk (WB3ZIZ) and Dau (DL7ALC) QSL via WB2WOW. Cards for operator Don KS9F go to **WA1S.** 

XU8DX. JA1NUT can only confirm contacts made after April 19, 1990. Contacts made with YL Sokum made before that date should be sent to F2YS/W2.

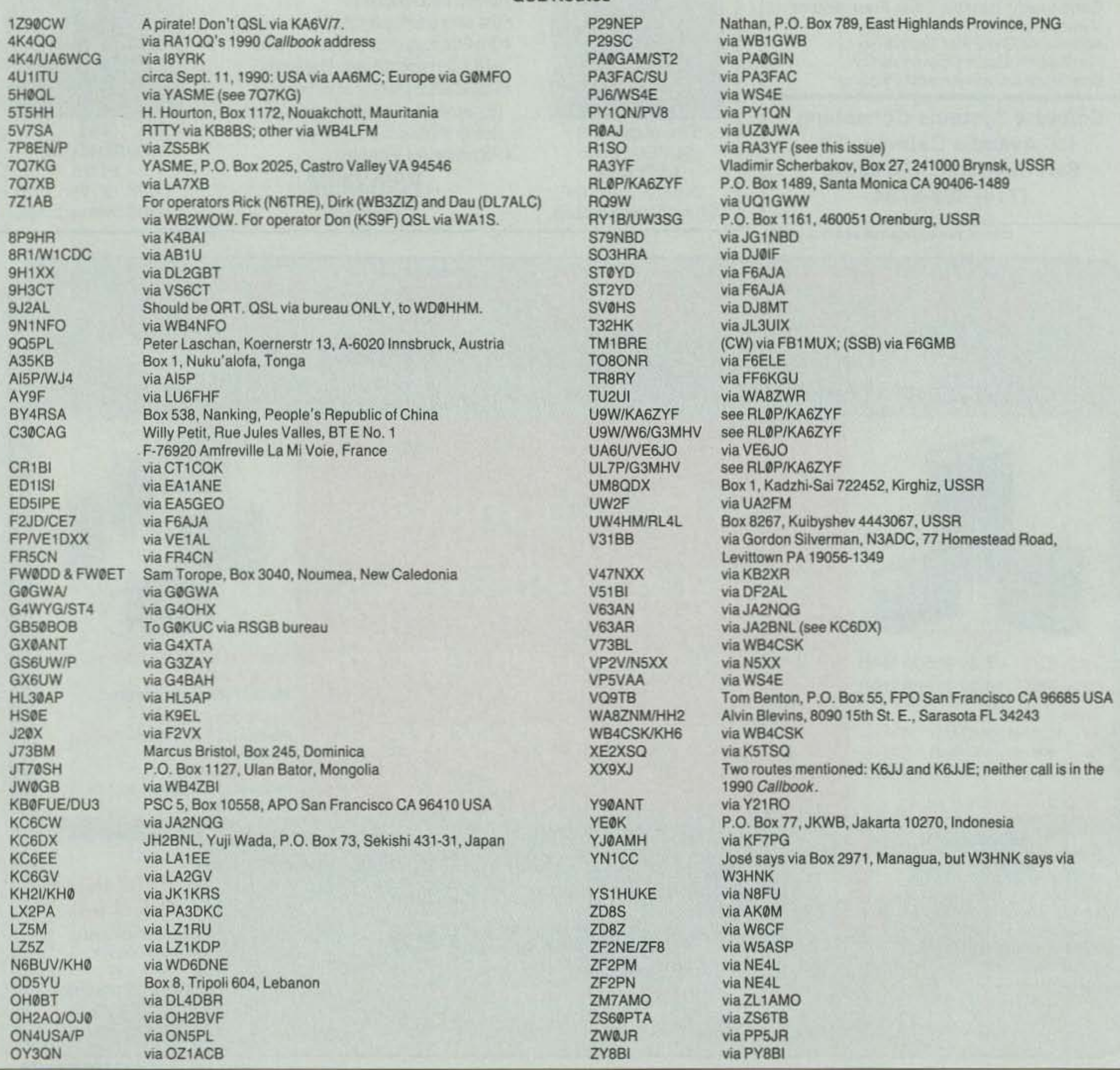

**Bob Winn W5KNE** c/o QRZ DX P.O. Box 832205 Richardson TX 75083

### **The Colvins**

Lloyd and Iris Colvin, W6KG and W6QL respectively, are on the DXpedition trail again. The first two operations of this sixmonth DXpedition, they signed 5H0QL and 7Q7KG. They usually remain at each location for three or four weeks. They'll return home in March. Contacts with the Colvins count for the YASME Award. For all of their operations, QSL via YASME, P.O. Box 2025, Castro Valley CA 94546.

#### VP8WW and XU1DX-Pirates?

There is considerable doubt that the

### **OSL Routes**

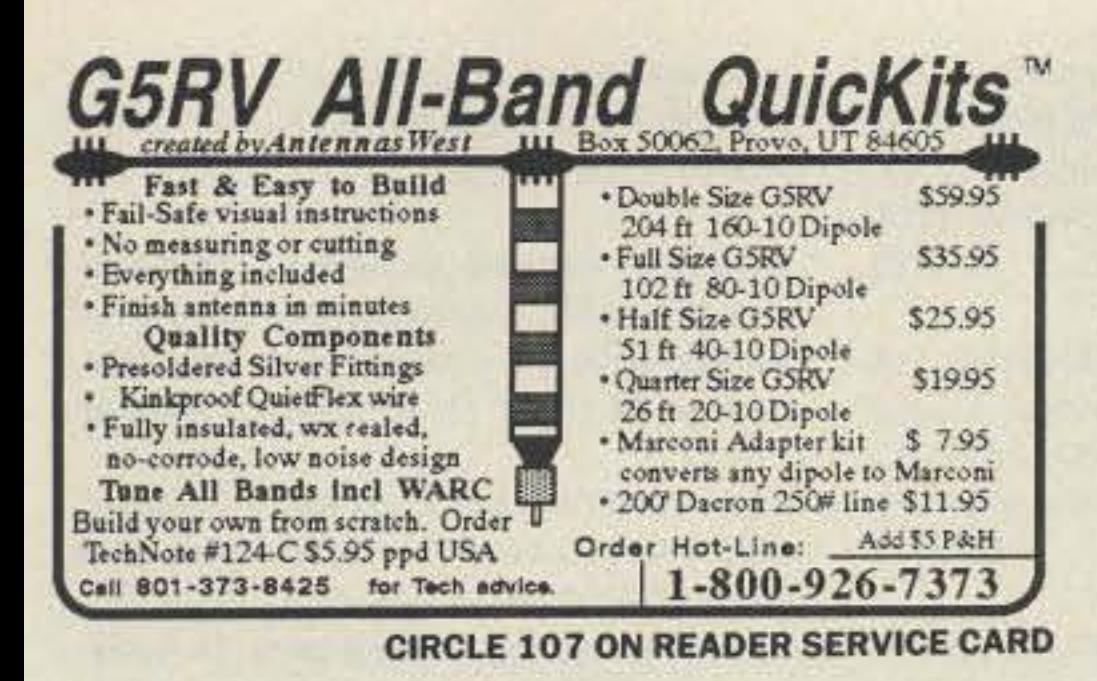

### CB-TO-10 METERS

We specialize in CB radio modification plans and hardware. Frequency and FM conversion kits, repair books, plans, highperformance accessories. Thousands of satisfied customers since 1976! Catalog \$2.

**CBC INTERNATIONAL** LOU FRANKLIN/K6NH - Owner P.O. BOX 31500X, PHOENIX, AZ 85046

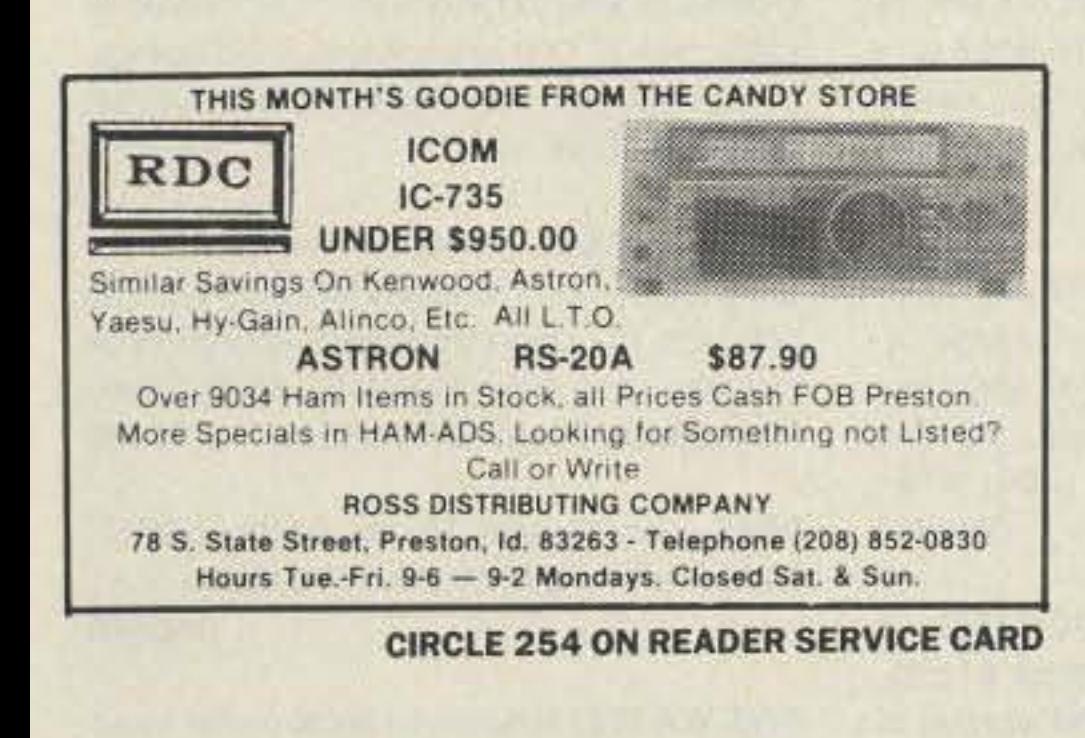

**North Olmsted Amateur Radio** 29462 Lorain Road North Olmsted, OH 44070 216-777-9460

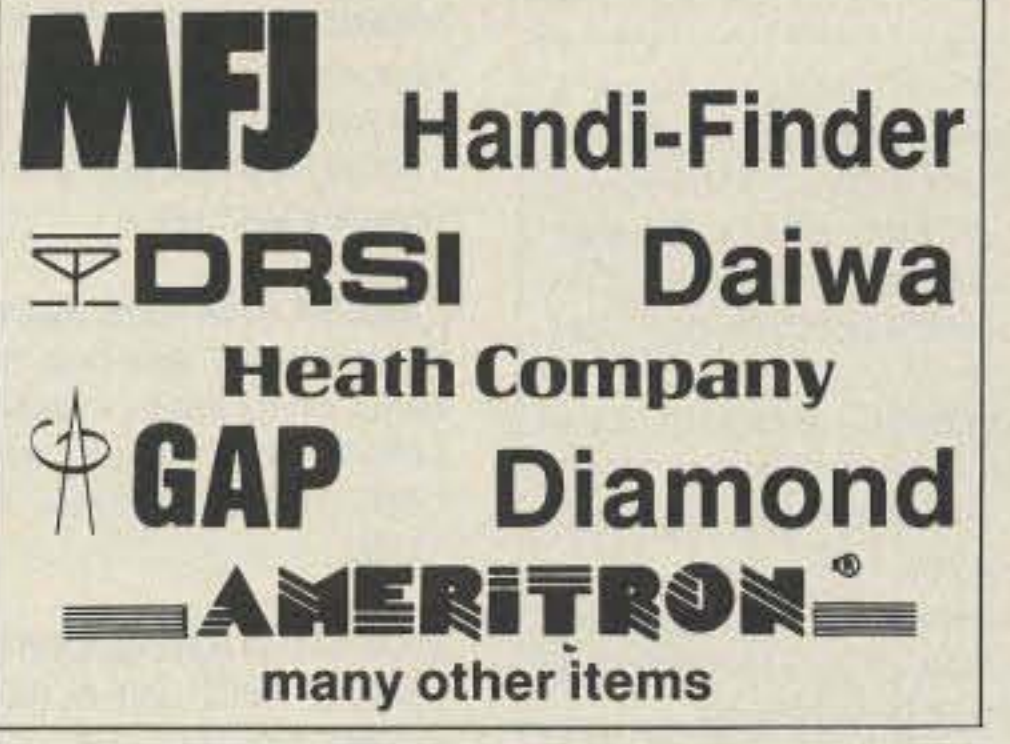

**CIRCLE 78 ON READER SERVICE CARD** 

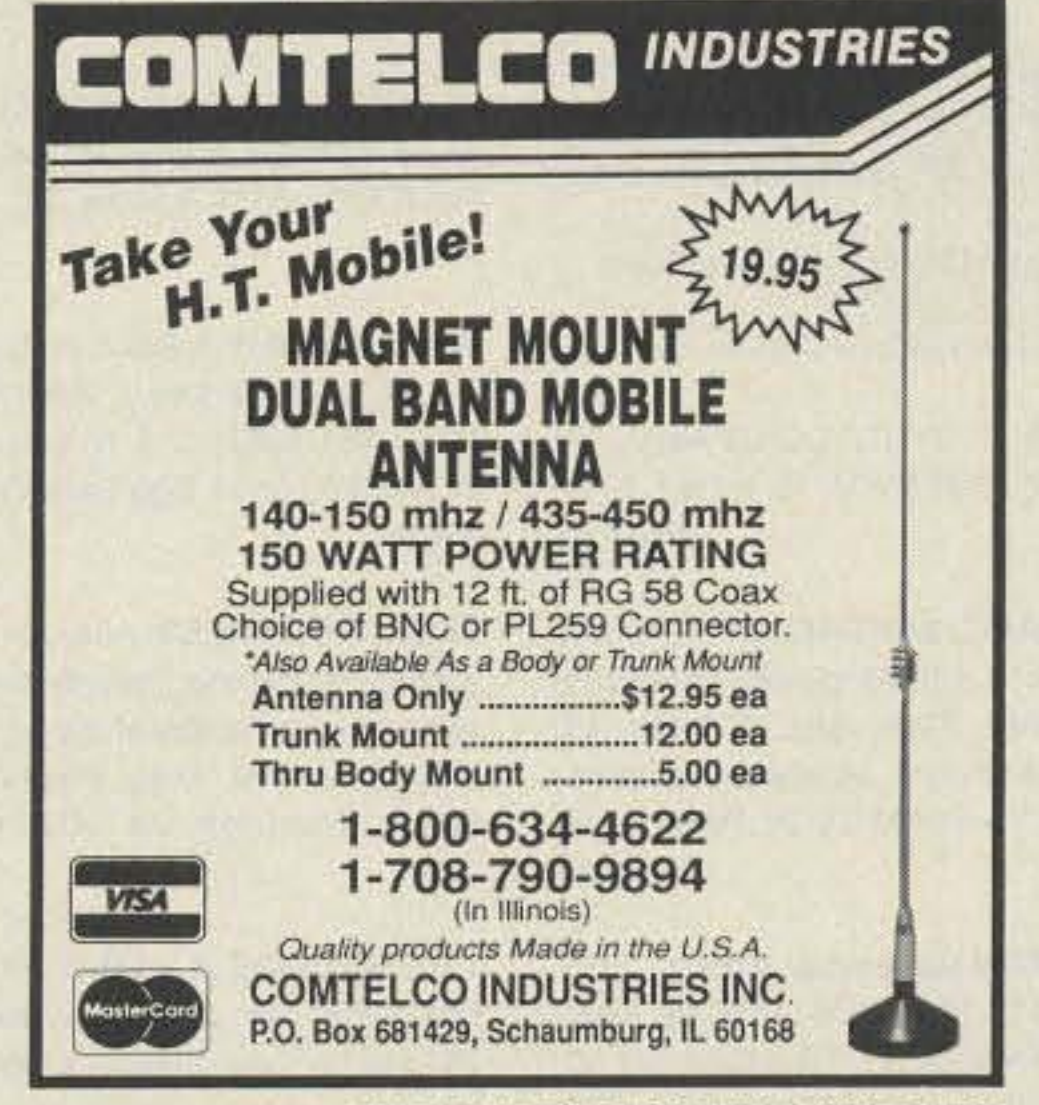

### ANTENNA **TUNERS**

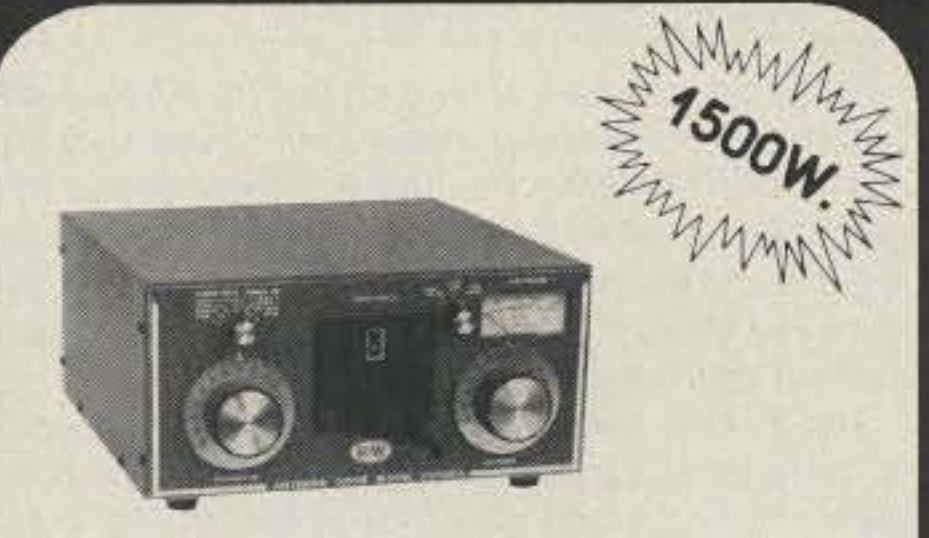

### **MODEL VS1500A ANTENNA COUPLER**

The Barker & Williamson VS1500A antenna coupler is designed to match virtually any receiver, transmitter or transceiver in the 160 to 10 meter range (1.8 to 30 MHz) with up to 1500 watts RF power to almost any antenna, including dipoles, inverted vees, verticals, mobile whips, beams, random wires and others, fed by coax cable, balanced lines or a single wire. A 1:4 balun is built-in for connection to balanced lines.

### **FEATURES INCLUDE:**

- · Series parallel capacitor connection for greater harmonic attenuation.
- In-circuit wattmeter for continuous monitoring.
- Vernier tuning for easy adjustment.

Front panel switching allows rapid selection of antennas, or to an external dummy load, or permits bypassing the tuner.

Dimension (Approx.): 11" wide x 13" deep x 6" high

Weight: 6 1/2 lbs.

Price: **SHIPPING &** 

**FOB Factory. Fully warranted** 

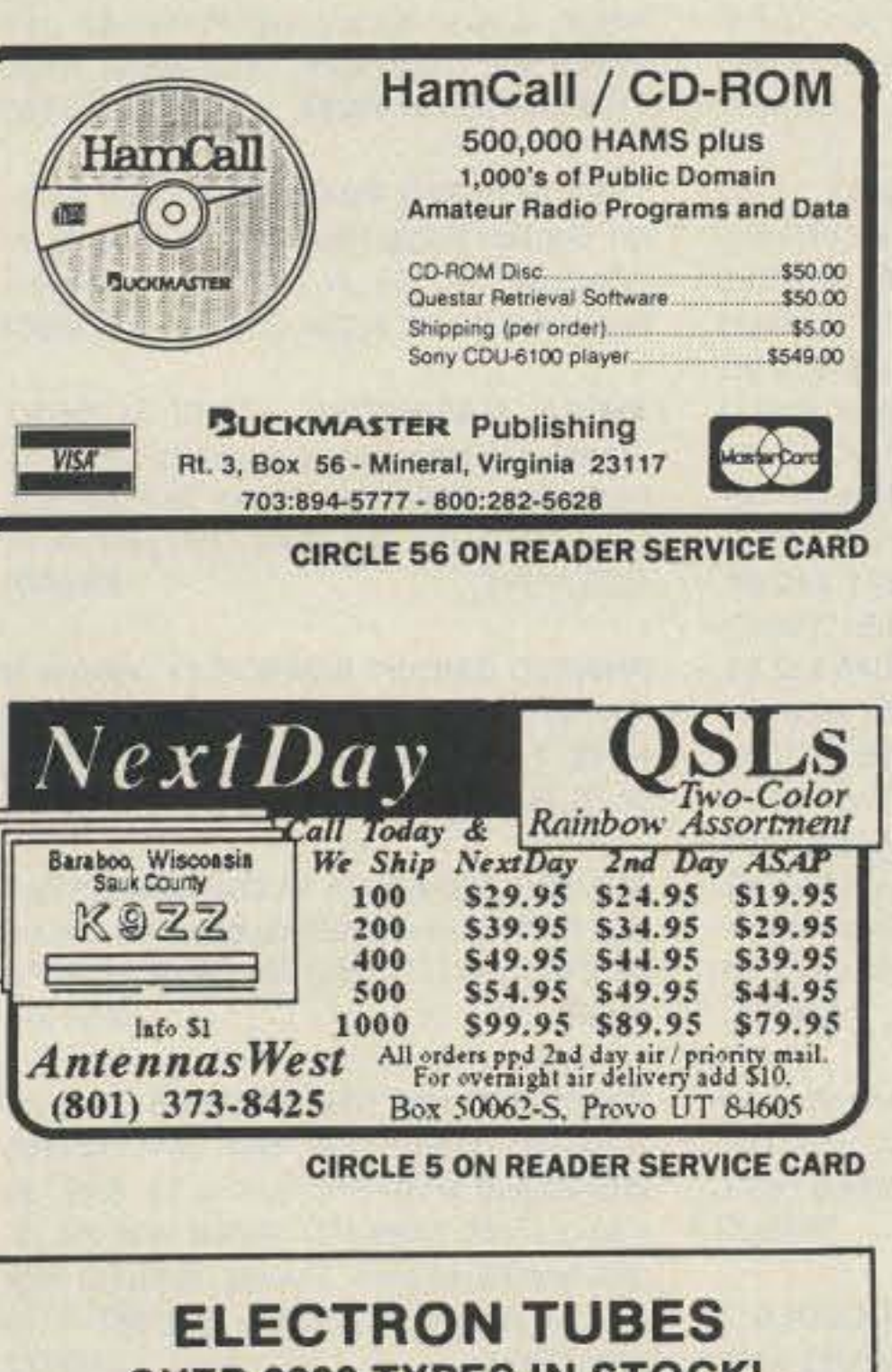

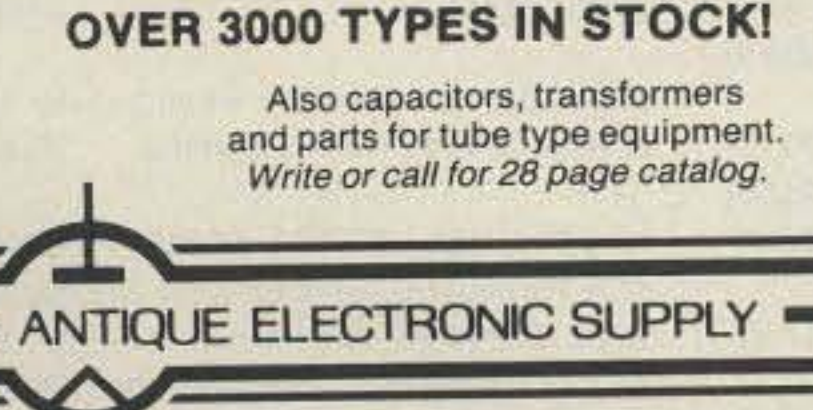

6221 S. MAPLE AVE., TEMPE, AZ 85283 PHONE: 602/820-5411 FAX: 602/820-4643 **CIRCLE 15 ON READER SERVICE CARD** 

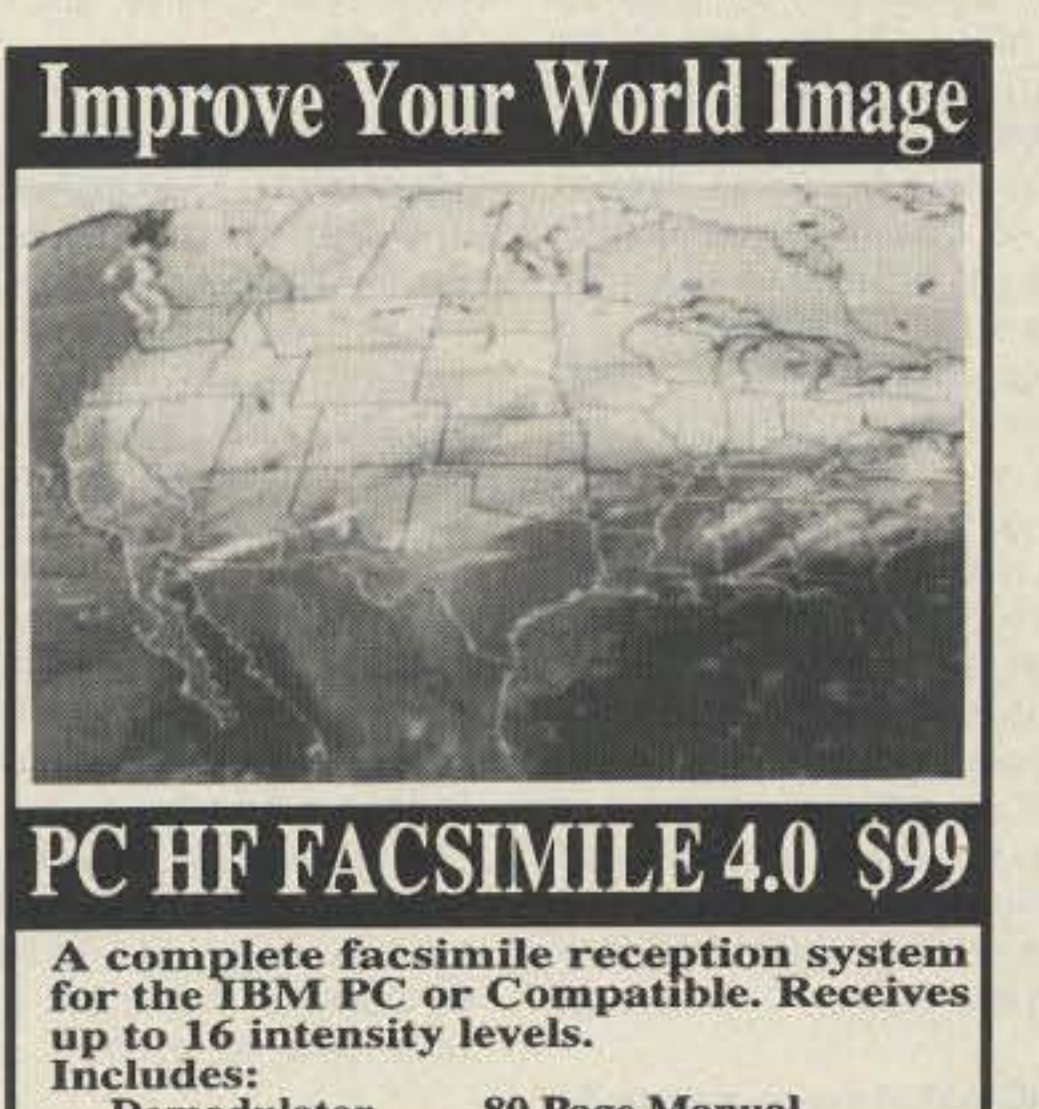

**Demodulator Software Frequency List** 

**80 Page Manual<br>Tutorial Cassette Interpretation Guide** 

**Features:** Print on Epson, or HP Laser Jet **Disk Save, Zooming, Image processing Unattended Image Capture and much more** 

### PC GOES/WEFAX \$250

Designed to receive images directly from **U.S. and Soviet meteorological satellites.** Includes all of the above feature plus a complete orbital tracking sytem and<br>resolution of up to 256 gray levels.

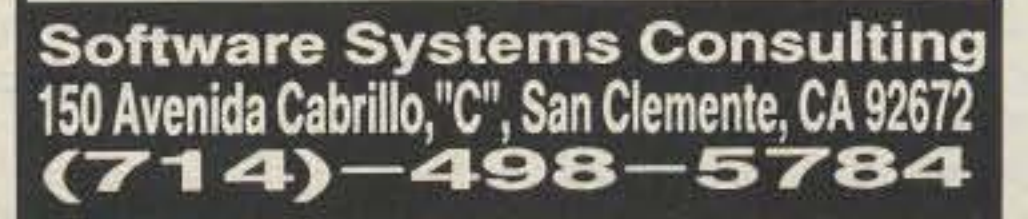

**CIRCLE 250 ON READER SERVICE CARD** 

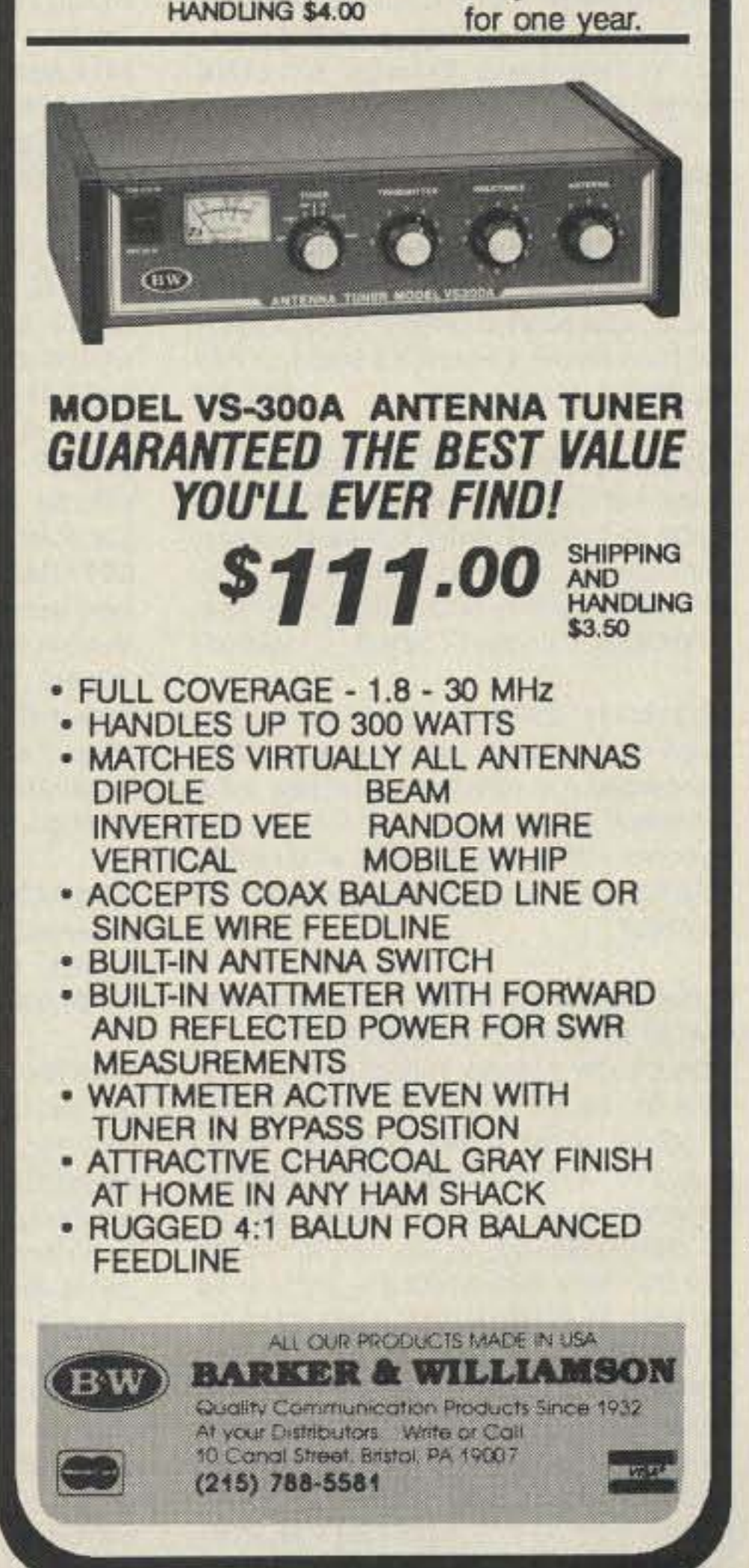

#### Number 30 on your Feedback card

# **BARTER 'N' BUY**

Turn your old ham and computer gear into cash now. Sure, you can wait for a hamfest to try and dump it, but you know you'll get a far more realistic price if you have it out where 100,000 active ham potential buyers can see it than the few hundred local hams who come by a flea market table. Check your attic, garage, cellar and closet shelves and get cash for your ham and computer gear before it's too old to sell. You know you're not going to use it again, so why leave it for your widow to throw out? That stuff isn't getting any younger!

The 73 Flea Market, Barter 'n' Buy, costs you peanuts (almost)-comes to 35c a word for individual (noncommercial) ads and \$1.00 a word for commercial ads. Don't plan on telling a long story. Use abbreviations, cram it in. But be honest. There are plenty of hams who love to fix things, so if it doesn't work, say so.

Make your list, count the words, including your call, address and phone number. Include a check or your credit card number and expiration. If you're placing a commercial ad, include an additional phone number, separate from your ad.

This is a monthly magazine, not a daily newspaper, so figure a couple months before the action starts; then be prepared. If you get too many calls, you priced it low. If you don't get many calls, too high.

So get busy. Blow the dust off, check everything out, make sure it still works right and maybe you can help make a ham newcomer or retired old timer happy with that rig you're not using now. Or you might get busy on your computer and put together a list of small gear/parts to send to those interested?

Send your ads and payment to the Barter 'n' Buy, Donna DiRusso, Forest Road, Hancock NH 03449 and get set for the phone calls.

HAM RADIO KITS & ASSEMBLIES for various QST & 73 construction articles. We also offer books and electronic components. For catalog, send legal size SASE w/45c postage or \$1.00 to A & A Engineering, 2521 W. LaPalma #K, Anaheim CA 92801. **BNB259** 

AZDEN SERVICE by former factory technician. Fast turnaround. PCS-300 NiCads \$36.95. Southern Technologies Amateur Radio, Inc., 10715 SW 190 St. #9, Miami FL 33157 (305) 238-3327. **BNB262** 

WE PRO-PRINT YOUR CALLSIGN on a but-

ROSS DISTRIBUTING COMPANY, 78 SOUTH STATE, PRESTON ID 83263. (208) 852-0830. **BNB654** 

**WRITTEN EXAMS SUPEREASY. Memory** aids from psychologist/engineer cut studytime 50%. Novice, Tech, Gen: \$7 each. Advanced, Extra: \$12 each. Moneyback guarantee. Bahr, Dept 73-6 1196 Citrus, Palmbay FL 32905. **BNB691** 

ROSS' \$\$\$\$ NEW December (ONLY) SPE-CIALS: J.S.C. RG-213 500FT. \$150.00; KEN-WOOD TM-631A \$629.90, TR-8400 \$349.90, TM-701A \$452.90, TH-41AT \$209.90, TM-241A \$394.90, TS-940S/WAT \$2055.00, TS-440S/WAT \$1199.90, TH-75A \$434.90, TH-315A \$339.99, TH-31BT \$229.90; ICOM IC-765 \$2609.90, IC-781 \$5099.90, IC-24AT \$529.90, IC-735 \$919.90, IC-2SA \$289.90, IC-2SAT \$317.50, IC-471H \$939.90; YAESU FT-411E \$329.90, G-5400B \$445.90, FT-1000D \$3619.90, FT-470 \$394.90, FV-101DM \$229.90, FT-33R \$259.90, YR-901 \$499.99, TOKYO HY-POWER HC-200 \$109.90, HL-102V \$239.99, HL-160V \$299.90, HL-82V \$139.90, MFJ-1278T \$299.90. ALL L.T.O. (LIMITED TIME OFFER) LOOKING FOR SOMETHING NOT LIST-ED?? CALL OR WRITE. Over 9004 ham-related items in stock for immediate shipment. Mention ad. Prices cash, F.O.B. PRESTON. HOURS TUESDAY-FRIDAY 9:00 TO 6:00, 9:00-2:00 P.M. MONDAYS. CLOSED SAT-URDAY & SUNDAY, ROSS DISTRIBUTING COMPANY, 78 SOUTH STATE, PRESTON ID 83263. (208) 852-0830. **BNB709** 

really made a difference in the education and upbringing of a youngster. Write us at: RC of JHS 22, PO Box 1052, New York NY 10002. Round the clock HOTLINES: VOICE (516) 674-4072, FAX (516) 674-9600. **BNB762** 

"HAMLOG" COMPUTER PROGRAM Full features. 18 modules. Auto-logs, 7-band WAS/DXCC. Apple, IBM, CP/M, KAYPRO, TANDY, CR8 \$24.95. 73-KA1AWH, PB 2015, Peabody MA 01960. **BNB775** 

**LAMBDA AMATEUR RADIO CLUB Interna**tional amateur radio club for gay and lesbian hams. On-air skeds, monthly newsletter, and annual gathering at Dayton. (215) 978-LARC. PO Box 24810, Philadelphia PA 19130. **BNB812** 

HAM RADIO REPAIR CENTER, quality workmanship. Solid state or tube, all makes and models. Also repair HF amplifiers. A-Z Electronic Repair, 3638 East, Indian School Rd., Phoenix AZ 85018. (602) 956-3024. BNB874.

INEXPENSIVE HAM RADIO EQUIPMENT. Send postage stamp for list. Jim Brady-WA4DSO, 3037 Audrey Dr., Gastonia NC 28054. **BNB890** 

WANTED: BUY & SELL All types of Electron Tubes. Call toll free 1 (800) 421-9397 or 1 (612) 429-9397. C & N Electronics, Harold Bramstedt, 6104 Egg Lake Road, Hugo MN 55038. **BNB900** 

ELECTRON TUBES: All types & sizes. Transmitting, receiving, microwave...Large inventory = same day shipping. Ask about our 3-500Z special. Daily Electronics, PO Box 5029, Compton CA 90224. (800) 346-6667. **BNB913** 

**COMMODORE 64 HAM PROGRAMS-8** disk sides over 200 Ham programs \$16.95. 25c stamp gets unusual software catalog of Utilities, Games, Adult and British Disks. Home-Spun Software, Box 1064-BB, Estero FL 33928. **BNB917** 

radio service-tax deductible. Dave Larsen KK4WW, PO Box 341, Floyd VA 24091. (703) 763-3311/382-4458 **BNB945** 

**WANTED:** Manuals (including schematics) for LAFAYETTE SIGNAL GENERATOR TE-20. Meyer Minchen AG5G, 4635 SW FWY, Houston TX 77027. (713) 622-6161. BNB952

**HIGH PERFORMANCE 2M BEAM, Dramati**cally improve your Cushcraft 11-element beam's DIRECTIVITY & GAIN. EASY conversion plans needing no extra parts. Or homebrew 8-element beam from included dimensions. \$10, check or money order: WB9QZB, Dept. 73, P.O. Box 357, Mount Prospect IL. 60056. **BNB955** 

WANTED: Pre-1980 microcomputers and publications for museum. KK4WW, Dave Larsen, Blacksburg Group. PO Box 1, Blacksburg VA 24063. (703) 763-3311. BNB956

WANTED: Your help donating IBM-PC clone, technical and callbooks for IARN emergency radio service in USSR. I will personally deliver equipment to UB5WE. David Larsen KK4WW. (703) 763-3311. **BNB957** 

25-420 MHz MILITARY AVIATION FRE-QUENCY DIRECTORIES for NORTH AMER-ICA-over 20,000 newly researched listings. HAP3, Box 754, Flemington NJ 08822-0754.  $(201) 806 - 7134.$ **BNB958** 

BACK-PACKET Jump back-and-forth between packet radio and any MS-DOS application with the press of a key. Source code included. \$19.95 to WA4APL, 6521 Creekstone Place, Charlotte NC 28213. BNB959.

FREE Ham Gospel Tracts, SASE, N3FTT, 5133 Gramercy, Clifton Hts. PA19018. **BNB960** 

FIVE WATTS! Nine parts! 30/40 meter trans-

ton. Send \$2.00 and SASE to: KC College Art Inc., 14 Hillel Place, Brooklyn, NY 11210. Marty/KB2LGC. **BNB263** 

QSL CARDS- Look good with top quality printing. Choose standard designs or fully customized cards. Better cards mean more returns to you. Free brochure, samples. Stamps appreciated. Chester QSLs, Dept A, 310 Commercial, Emporia KS 66801, or FAX request to (316) 342-4705. **BNB434** 

SUPERFAST MORSE CODE SUPEREASY. Subliminal cassette. \$10. LEARN MORSE CODE IN 1 HOUR. Amazing new supereasy technique. \$10. Both \$17. Moneyback guarantee. Free catalog: SASE, Bahr, Dept 73-6, 1196 Citrus, Palmbay FL 32905. **BNB531** 

SB-220/221 OWNERS: 20 detailed mods which include 160-6 meter operation, QSK, +enhanced p.s. 50% rebate for new mods submitted! 9 pages of 3-500Z tech info. \$11 postpaid.-Info. SASE, BOB KOZLAREK WA2SQQ, 69 Memorial Place, Elmwood Park NJ 07407. **BNB581** 

ROSS' \$\$\$\$ USED December (ONLY) SPE-CIALS: KENWOOD TS-830S \$899.90, TS-520S, DC, CW \$499.90, R-5000, YK-88A, VS-1 \$869.90, TM-521A \$429.90, TS-930S, WAT \$1,300.00; ICOM IC-781 \$4559.90, IC-761 \$1,699.90, IC-730 \$539.90, PS-15 \$122.90, AT-100 \$249.90; Yaesu FT-727R \$279.90, FT-225RD \$589.90, NC-8A \$65.90, NC-3A \$39.90, MFJ-984 \$229.90, MFJ-989B \$229.90; DENTRON GLA-1000 \$319.90, CLIPPERTON L \$200.00 AS IS. LOOKING FOR SOMETHING NOT LISTED?? CALL OR SEND S.A.S.E., HAVE OVER 190 USED ITEMS in stock. MENTION AD. PRICES CASH, FOB PRESTON. HOURS TUESDAY-FRIDAY 9:00 TO 6:00, 9:00-2:00 P.M. MON-DAYS. CLOSED SATURDAY & SUNDAY.

HAM RADIO REPAIR all makes, models. Experienced, reliable service. Robert Hall Electronics, Box 280363, San Francisco CA 94128-0363. (408) 729-8200. **BNB751** 

WANTED: Ham equipment and other property. The Radio Club of Junior High School 22 NYC, Inc., is a nonprofit organization, granted 501(C)(3) status by the IRS, incorporated with the goal of using the theme of ham radio to further and enhance the education of young people nationwide. Your property donation or financial support would be greatly appreciated and acknowledged with a receipt for your tax deductible contribution. As 1990 draws to a close, please look over whatever unwanted equipment you may have, and call us. We will pick up or arrange shipping. You will receive the tax deduction, but most important, the privilege of knowing that your gift **BATTERY PACK REBUILDING: SEND** YOUR PACK / 48HR SERVICE. ICOM: BP2/ BP3/BP22 \$19.95, BP5 \$25.95, BP7/BP8 \$32.95, BP70 \$29.95. KENWOOD: PB21 \$15.95, PB21H \$21.95, PB25/26 \$24.95. YAESU FNB9 \$19.95, FNB10 \$23.95, FNB11 \$27.95, FNB4/4A \$36.95, "U-DO-IT IN-SERTS" ICOM: BP2 \$17.50, BP3 \$16.95, BP5 \$22.95, BP7/8 \$27.50, BP22 \$17.95, BP70 \$25.95. KENWOOD: PB21 \$12.95, PB21H \$18.95, PB24/25/26 \$19.95. TEMPO: S1/2/4/15 \$22.95. YAESU: FNB4/4A \$32.95. FNB9 \$16.95, FNB10 \$18.95. AZDEN: \$19.95, "NEW PACKS W/CASE:" ICOM BP8B (8.4v/800 BASE CHG ONLY) \$34.95. YAESU: FNB2 \$19.95, FNB12 \$44.50. SAN-TEC: 142/1200 \$22.95. FREE CATALOG. \$3.00 Shipping/order. PA+6%, VISA-M/C + \$2. CUNARD, R.D. 6 Box 104, Bedford PA 15522. (814) 623-7000. **BNB931** 

**WANTED:** Manuals and/or schematics for Hammarlund HQ-100 & HQ-145X, copy OK. Wayne North, 542 Waterfront, Melbourne FL 32934. **BNB932** 

SATELLITE MONTHLY AUDIO CODES 1 (900) HOT-SHOT intended for testing only. \$3.50 per call. **BNB938** 

CODE RTTY Send-Receive Disk VIC-20, C-64, send \$5. Tape \$6. Codeware, Box 3091, Nashua NH 03061. **BNB940** 

HOME-BREW-PROJECTS LIST SASE WB2EUF, Box 708, East Hampton NY 11937. **BNB943** 

WANTED IBM-PC/CLONE AND PACKET equipment for Russian amateur emergency mitter! Radio Shack parts! Plans-\$2 plus stamp! Bill Lauterbach, 1709 North West, #103, Jackson MI 49202. **BNB962** 

THEY OFFERED PEANUTS for your tradein? Contact Radio Recyclers for a quote on "For Sale" list. 3221 W. Lincoln Ave., Milwaukee WI 53215. (414) 383-9001. **BNB963** 

AMIGA, MACINTOSH, ATARI XL/XE/ST Amateur Radio public domain software, \$4.00/disk. SASE for catalog. Specify computer! WA4EFH, Box 1646, Orange Park FL 32067-1646. **BNB965** 

PRINTED CIRCUIT BOARDS for projects in 73, Ham Radio, QST, ARRL Handbook. List SASE. FAR Circuits, 18N640 Field Ct., Dundee IL 60118. **BNB966** 

**AUTHORIZED AMIGA & COMMODORE Ser**vice Center. Send SASE for price list. Callender Electronics, PO Box 363, Bakerstown PA 15007. **BNB971** 

TRADE FOR 10M TRANSCEIVER Panasonic RF-B65. Covers: LW, MW, SW, FM (153) kHz-29,999 kHz). BFO tuning for SSB. 36 memo, clock: local/UTC. Digital read-out, direct access keypad. George Moa, PO Box 865, Jacksonville FL 32201. (904) 387-3715 after 1500 hr. **BNB972** 

NEEDED: Schematic for small 2 meter amp. N3IMJ. (412) 531-7443 anytime. **BNB973** 

MacSAMUEL MORSE CODE TUTORIAL SOFTWARE for the Macintosh. Speeds to 90 wpm. Standard or Fransworth mode. Random character and word generation. Random QSO simulation. Also, send code from your own text files. Send \$22.00 plus \$2.00 shipping and handling to: Avant Systems, PO Box 5437, Pittsburgh PA 15206. **BNB974** 

### Amateur Radio Via Satellite

#### Number 31 on your Feedback card

# *HAMSA* TS"

Photo. WEBERSA T's view of the sun. Taken on 8115190 at 0508 UTC, Photo courtesy of Weber State College.

### Easy Packets from Space

order a copy from the Superintendent 01 Documents, Government Printing Office, Washington, DC 20402·9325, for \$2.25, shipping included. Ask for GPO stock number 052-003-01174-3.

0-0-17 transmits standard packet using AFSK-FM on 145.825 MHz. It is the perfect place to get started with satellite packet activity. Typical power levels from the satellite provide a 10 dB improvement over U-O-11 signals and can be heard on almost any antenna. Anyone who is currently active on VHF packet can hear the signals and see the resulting raw telemetry and messages on their CRT or other display device.

W-O-18 takes snapshots of the Earth near the equatorial regions and sends them to Earth in packet form on 7Ocm.

For those who can capture the data to disk, programs are available to decode the data and display information on the satellite's activities and health. One program found on many bulletin

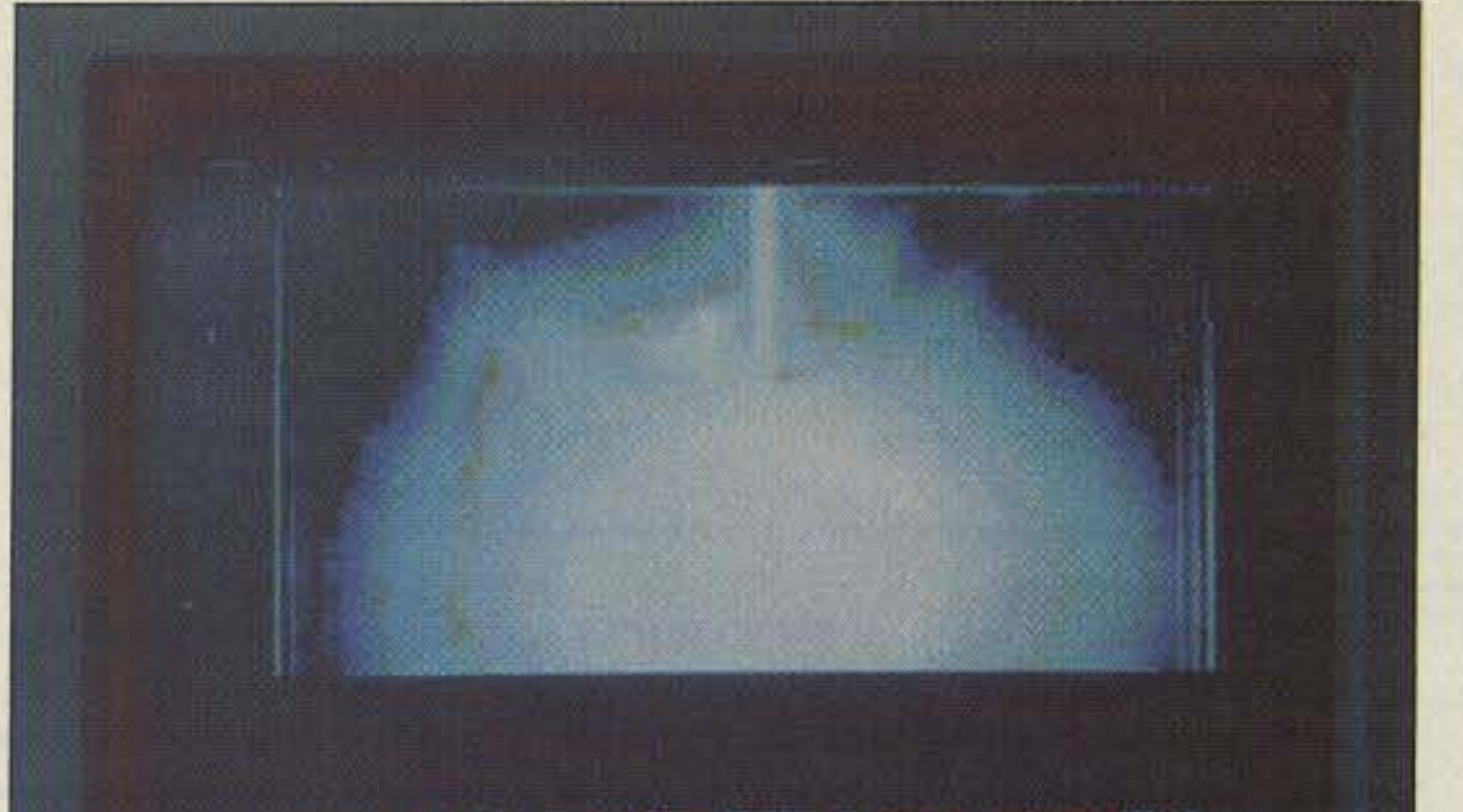

The picture information is stored on the satellite in digital form and sent on one of the 70cm PSK transmitters. It's not sent pixel-by-pixel; two good passes are needed to collect a complete imaga. On one pass, odd-numbered lines are sent, and on the next pass, the even-numbered lines. When data from two subsequent passes are received and merged, a complete image can be put together, Any gaps that occur can be filled with values from adjoining pixels to make a clean picture.

#### Picture Packets from Space

mitters. While all receivers are on simultaneously, only one transmitter per satellite is usually active for packet downlinking. A complete frequency chart of uplinks and downlinks can be found in the May 1990 "Hamsats."

> Each day the satellite typically sends data for one picture, allowing Earth stations four to six opportunities to collect enough data to build a complete picture.

> To capture and display the images, you need a PSK modem in conjunction with a standard packet terminal node

boards is NK6KTLM. It is usually listed as NK6KTLM.AAC (for archived). After "un-arc'ing" the file, the "readme" document explains how to activate the easy-to-use program. Fifty-seven channels of data can be decoded and examined with this program.

Just after the launch of the Microsats, a background paper for Congress became available. Entitled "Affordable Spacecraft: Design and Launch Alternatives," it covered several different ideas on satellite construction from "lightsats" to "fatsats" and from simple devices to highly complex and compact designs. You can

All of this group of Microsats have store-and-forward capability, with two of the four carrying packet communications as their primary payloads. The other two are for more educational purposes and include a charge-coupleddevice (CCD) camera for Earth imaging and a digital speech synthesizer.

In addition to the packet communications systems, the Microsats incorporate highly efficient solar panels, innovative power supply designs, VHF and UHF transmitters with DC to AF efficiencies as high as 76 percent, and computers using 1.3 micron surfacemount technology (SMT) devices with 8 megabytes of memory that use only about half a watt. All of this (batteries included) goes into a nine-inch cube weighing less than 22 pounds.

In 1984 when U-O-11 went to orbit, it carried the Digital Communications Experiment (DCE) which provided a proof-of-concept testbed for PACSAT work. The experiment continues to act as a mailbox in orbit to test digital communication software and provide data on hardware survivability, current consumption, and operational behavior in space. Only a small number of hams around the world are active as gateway stations through the DCE, but others can route their messages to these gateways for uplinking to U-O-11. Messages can sometimes be seen be-

The packet systems are primary to AMSAT-OSCAR-16 and LUSAT OSCAR-19. They each have five uplink receivers and two downlink trans-

While the objectives of DOVE-OSCAR-17 and Weber-QSCAR-18 differ from the store-and-forward objectives of the other two satellites, they offer exciting possibilities to those with educational interests.

Microsats are small and light because it costs 16 times more per pound for AMSAT to get their payloads into orbit now than it did five years ago. A \$20.000 satellite launch in 1985 woutd cost \$320,000 today. Interest in the Microsat or lightsat concept has heightened in recent years. As the world becomes aware of the potential of the small or "micro" satellite, AMSAT finds itself competing for launch space once filled with ballast and nearly free for the asking,

At the 1983 AARL Amateur Radio Computer Networking Convention in San Francisco, California, Phil Karn KA9Q presented the paper, "Modulation and Access Techniques for PAC-SAT:' and Don Connors KD2S presented "The PACSAT Project." Don's paper described the design goal of "total global access by all hams to a store-and-forward packet message handler" via satellite systems. He explained the need for packet satellites and described the on-board systems and technical parameters for all satellite subsystems.

The UoSAT-QSCAR-11 FM downlink requires 15 kHz to support a 1200 baud signal, while a PSK signal with the same bandwidth could easily carry 9600 baud. AFSK·FM exhibits a sharp noise threshold at a relatively high carrier-to-noise ratio. Problems with impulse noise are also evident. Anyone who has been active with VHF packet has noticed that even strong signals are difficult to copy when powerline and auto ignition noise get into the received signal.

Other concerns with satellite downlinks include fading and polarization losses due to spacecraft rotation and orientation wilh respect to the ground observer.

### **The DCE Experiment**

tween telemetry frames on the 145.825 MHz FM downlink at 1200 baud.

When Fuji-QSCAR-12 was launched in August 1986, hams had their first opportunity to find out what PACSATs were all about. Whenever the mode "J" (2 meters up and 70cm down) digital transponder was active, stations could access the mailbox and leave messages for hams on the other side 01 the world. Signals were good, but battery problems made continuous activity impossible. After only a day or two the system needed recharging, with corresponding down periods and loss of all the messages in memory. Even with these problems, the open mailbox was an exciting packet experience.

Fuji-QSCAR-20, taunched in February of this year, is experiencing similar difficulties, but this time they are related to temperature problems. The satellite is too hot. High current consumers like the digital system must be shut off for long periods to keep the internal temperature at a reasonable level to avoid serious battery damage. Schedule announcements from the JARL (Japanese ARAL counterpart) have provided some relief to those stations listening for the satellite.

#### Today'a Packet Satellites

In January 1990, an Ariane-4 rocket placed four AMSAT-built Microsats into a nearly perfect sun-synchronous orbit at 800 km. The satellites, nine inches on a side, all carry similar payloads of packet and scientific experiments,

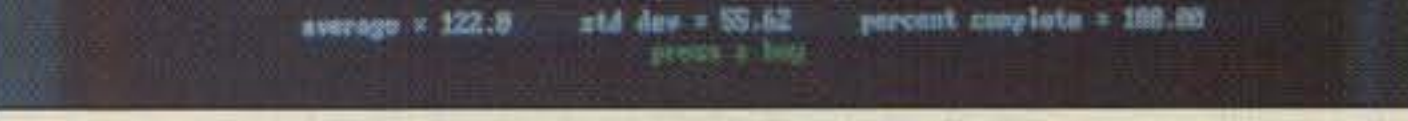

### Packet via Satellites

Andy MacAllister WA5ZIB 14714 Knightsway Drive Houston TX 77083

Packet via amateur satellites has been around since the early days of packet radio activity. Even before the first ARRL Amateur Radio Computer Networking Convention in 1981 at the National Bureau of Standards in Gaithersburg. Maryland, AMSAT earmarked Special Service Channels (SSCs) for packet communications on future high-orbit satellites. Dr. Hank Magnuski KA6M, designer of one of the first packet digipeaters, was in charge of setting standards for SSC use. This came at a time when AMSAT was still recovering from the loss of Phase 3 A, which was to have been the first high-orbit, long-life hamsal. Phase 3 A mel a watery end when its Ariane launcher failed to achieve orbit in early 1980.

Packel operation through analog satellite transponders is comparable 10 direct user-to-user packet procedure. Early tests were made at 1200 baud. but activity at 300 baud using HF modems was more reliable due to the weak-signal nature of satellite communications at the time. The use of the analog transponder space for packet experiments was never popular, though. The store-and-forward potential of the AX.25 protocol was not addressed via the transponder medium. A digipeater in space, or some other digital mailbox system for handling packets, was needed.

### Determining the Standards

Phil's paper on modulation techniques, when viewed with Don's, laid down the blueprint of today's Microsats from frequency choices to modulation methods. II was obvious that a form of phase-shift keying (PSK) would work better than standard audiofrequency-shift keying (AFSK) on an FM carrier for packet-satellite downlinks, and that is what we have today.

AFSK-FM has advantages that include low cost, simplicity, and easy Doppler tracking, but it has some serious disadvantages. These include inefficient bandwidth use and poor noise performance.

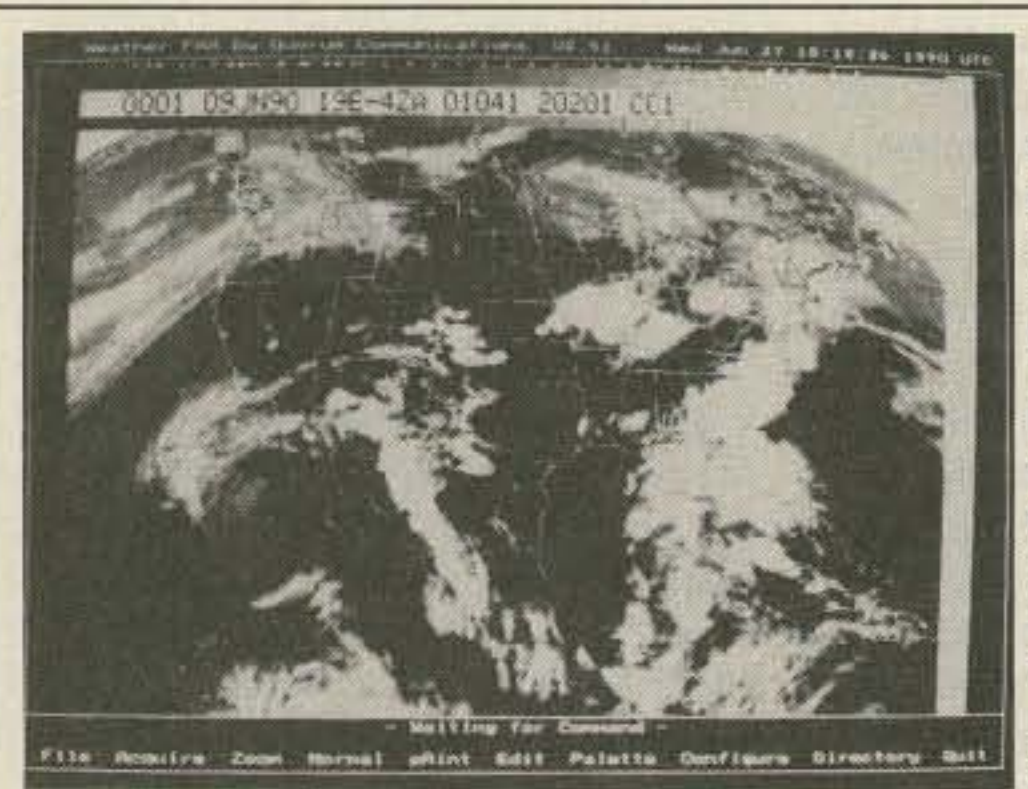

Receive **Weather Satellite Images and Charts** on your PC with Quorum's **Totally Integrated** and Affordable **Weather Facsimile System** 

Quorum introduces the first Ltotally integrated system for the reception of weather satellite images directly on your personal computer. Selection of HF NAFAX, **GOES WEFAX, GOESTAP,** METEOSAT, NOAA and **METEOR APT** (including satellite downlink frequency selection) are made under complete program control from your PC keyboard.

The easy to learn and use Menu driven program allows you to capture, store, retrieve, view and print images with a few simple keystrokes. Images can be colorized from a palette of up to 262,000 colors when using a VGA display.

System configurations capable of NAFAX reception start at \$399.00 while fully capable systems can be configured for \$1500 to \$2000.00, providing professional quality at low prices.

For complete information and a Demo Disk, call or write:

Quorum Communications, Inc., 1020 S. Main St. Suite A, Grapevine, TX 76051 (817) 488-4861. Or, download a demo from our Bulletin Board by calling (817) 421-0228 using 2400 baud, 8 data bits and No parity.

controller (TNC). Several modems have been described in recent "Hamsat" columns. They include the G3RUH unit available in kit form from Radiokit, the TAPR kit from the Tucson Amateur Packet Radio Corporation, the PacComm Microsat PSK modem from PacComm, the DSP-12 Multimode controller from L.L. Grace, and the Microsat Demodulator as described by W6OIJ in the September 1990 issue of QEX. A receive system capable of operation at 437 MHz SSB with digital frequency control from the PSK modem is needed. Finally, to complete the system, you need an antenna (omni is fine), a PC compatible computer with EGA or VGA graphics, and appropriate software.

The most commonly used data-collection software is TLMDC version 3 by N4HY, Like NK6KTLM for DOVE decoding, you can find it on many BBSs.

First the TNC is put in the KISS mode by sending it the command KISS ON followed by RESTART. Then TLMDC is run according to its "readme" document. Normal data and messages are displayed on the screen while a rawdata file is collected and stored by the program during the course of a pass. Upon exiting the program, a second program is needed to read the rawdata file and display the results.

WEBERWARE 1.0 from Weber State University is available from AMSAT and is currently the best system for picture display and manipulation. This collection of programs allows the user to change parameters of the viewed image, merge in other passes of the same picture, fill mixed pixels, print the results in black-and-white, or colorize the scene according to colorburst information sent with the picture file from the satellite. To get the TNC back to normal operation, it may be necessary to give it a hardware reset by turning it off and disconnecting the back-up battery.

W-O-18 is also capable of receiving and storing an image from Earth. It has a 1265 MHz receiver for standard amateur television (ATV) reception. On commands from the control station in Ogden, Utah, it can take a snapshot of a picture sent from an Earth station and retransmit it via the packet system. Early experiments with this scheme have demonstrated that very high-power or high-gain antennas on the ground are needed for picture uploads.

### **SAREX 2 Update**

NASA officials were forced to scrub the launch of STS-35 on September 11, 1990 due to another hydrogen leak in the rear engine compartment. The next opportunity for Columbia and the Shuttle Amateur Radio Experiment is in early December. AMSAT will once again publicize the frequency plans and schedule information for the mission as the launch approaches. Check the May 1990 issue of 73 for background information.

**QUORUM COMMUNICATIONS** 

Number 18 on your Feedback card

### **Amateur Software** and Hardware for the Commodore User

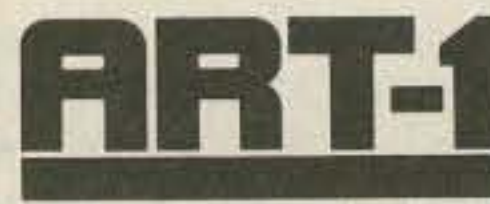

 $\bigcirc$ 

 $-340$ 

ART-1: A complete interface system for send and receive on CW, RTTY (Baudot & ASCII) and AMTOR, for use with the Commodore 64/128 computer. Operating program on disk included. \$199.00

AIR-1: A complete interface system for send and receive on CW, RTTY (Baudot & ASCII) and AMTOR, for use with Commodore VIC-20. Operating program in ROM. \$99.95

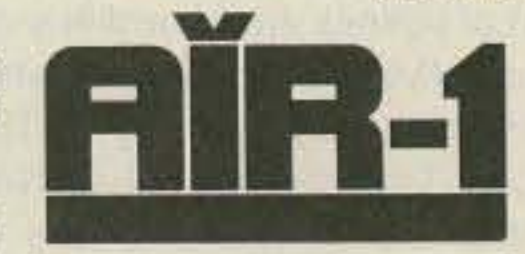

\$69.95

**MasterCard** 

AIRDISK: An AIR-1 type operating program for use with your interface hardware. Both VIC-20 and C64/128 programs on one disk. \$39.95

AIR-ROM: Cartridge version of AIRDISK for C64/128 only.

**VISA** 

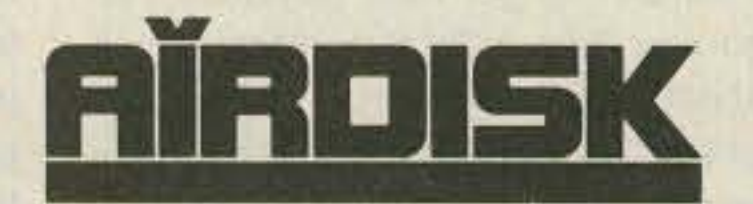

SWL: A receive only cartridge for CW, RTTY

(Baudot & ASCII) for use with Commodore 64/

128. Operating program in ROM.

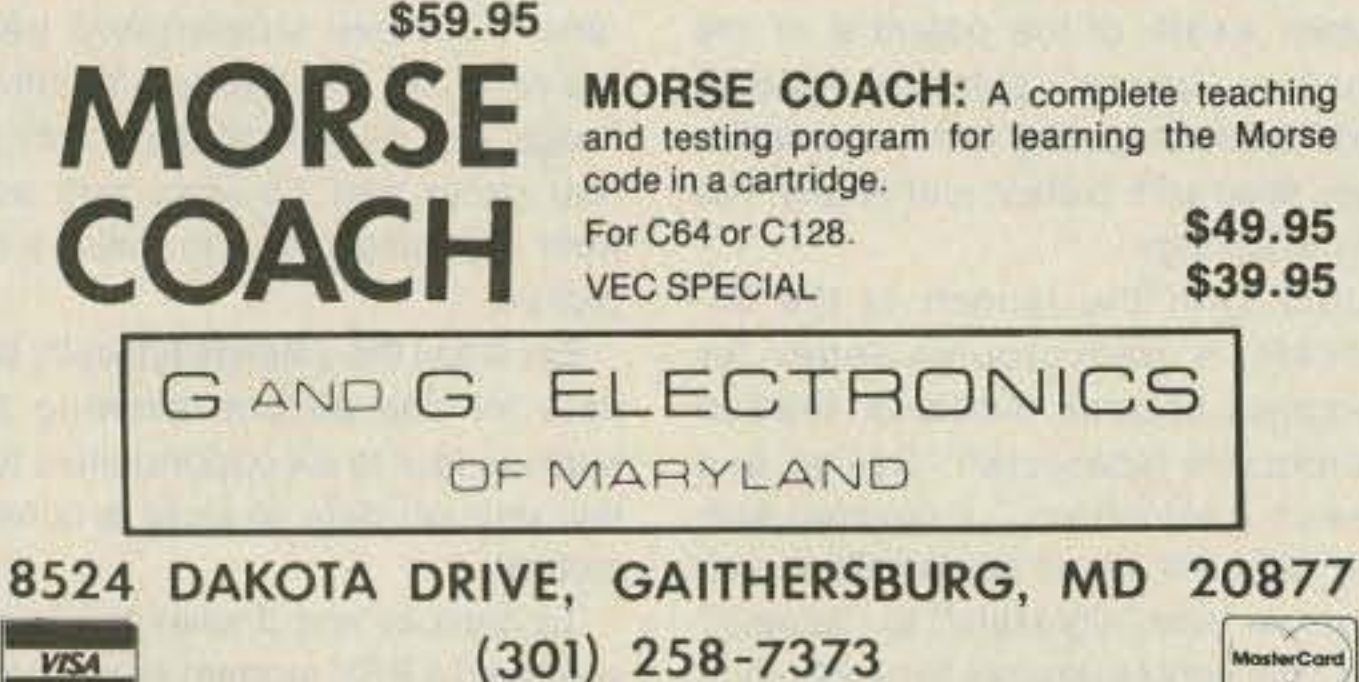

**CIRCLE 169 ON READER SERVICE CARD** 

82 73 Amateur Radio Today . December, 1990

### UPDATES

### **DXDA Corrections**

See the October '90 issue, page 80. Saipan and Rota Island should both be KHO, not KH2. These are the only two corrections. Mariana Island and Tinian, also KH0, are correct as listed. Guam is correctly listed as KH2. TNX Paul Swartzendruber K4EQY in KH0land for calling us.

### ROBO-COPY

See the above article in the Oct. '90 issue, page 28. Mike Hansen WB9DYI: "Thanks to input from readers. I've verified that there are two errors in the pin selection/software version for the signal input to ROBO-COPY. These errors affect SOME but not all pin selection/software combinations. If you are not getting any response from ROBO-COPY once the main screen appears, one of the following fixes should cure the problem.

"For software downloaded from the 73 BBS prior to October 16: The version of the software labeled ROBO.EXE uses the 'DCD' (data carrier detect) signal for input, NOT the 'RI' (ring indicator) as stated in the article.

"FIX 1: Move the signal input from the 'RI' pin to 'DCD.' The correct signal input pin for the ROBO.EXE version is pin 1 on a DB9 connector and pin 8 on a DB25.

"FIX 2. Download the updated software version ROBO2.EXE from the 73 BBS. Check to make sure that the signal pin is indeed 'RI.' The 'RI' pin is number 9 on a DB9 and pin 22 on a DB25. Note that 'RI' for the DB25 type connector is stated incorrectly in the article. The DB9 pin number is listed correctly. There are no other differences between ROBO.EXE and ROBO2.EXE except the pin selection changes.

"For software received directly from WB9DYI: The only software version sent through the mail is ROBO2.EXE, even though it is labeled ROBO.EXE. You may want to rename your copy to match the new name. Check to make sure that the signal pin is indeed  $'$ BI.'

"I'm sorry for this mix-up. I changed computers during the final stages of the ROBO-COPY check out and must have archived the wrong version of the software." TNX WB9DYL

### **New Kenwood Warranty**

Kenwood announces a new warranty program for all new amateur radio products purchased in the United States. Effective October 1, 1990, all new Kenwood transceivers, receivers, accessories, and options carry a full one-year warranty from the date of purchase.

New warranty cards are being issued for existing dealer stock, but they may not be available initially. A sales receipt dated on or after October 1, 1990, is the only documentation necessary for warranty claims. Additional information is available by mail from Kenwood USA Corporation, Amateur Radio Customer Service, P.O. Box 22745, Long Beach CA 90801; by phone at (213) 761-7140; or via the Kenwood BBS at (213) 761-8284 (2400 baud max, 8 bits, no parity, 1 stop bit). Add this new warranty info to the Kenwood service article by WB6NOA in the April '90 issue. TNX, Kenwood, for the bulletin.

### **Goof-Proof Goof**

See "Goof-Proof Regenerative Receiver" in the Nov. '90 issue, page 35, Figure 4. The parts placement should indicate Headphones (if using the headphones-only option-in which case you don't need to build the LM386 audio amp section) where it shows Audio output. The 8 ohm speaker is attached where it shows SPK... de WB8ELK.

### **NANDs, not ANDs**

See "TTL Transceiver for 40 Meters" in the Nov. '90 issue, page 30. Look at the "IC Layout" in the upper left corner of Figure 1. The little circles were left off the top of the symbol describing the type of gate, rendering them AND gates when they should be NAND gates. See the proper symbol in the figure. TNX **KB1UM** for catching this.

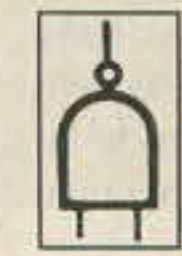

Figure. The little circle on top signifies that the gate is a NAND gate.

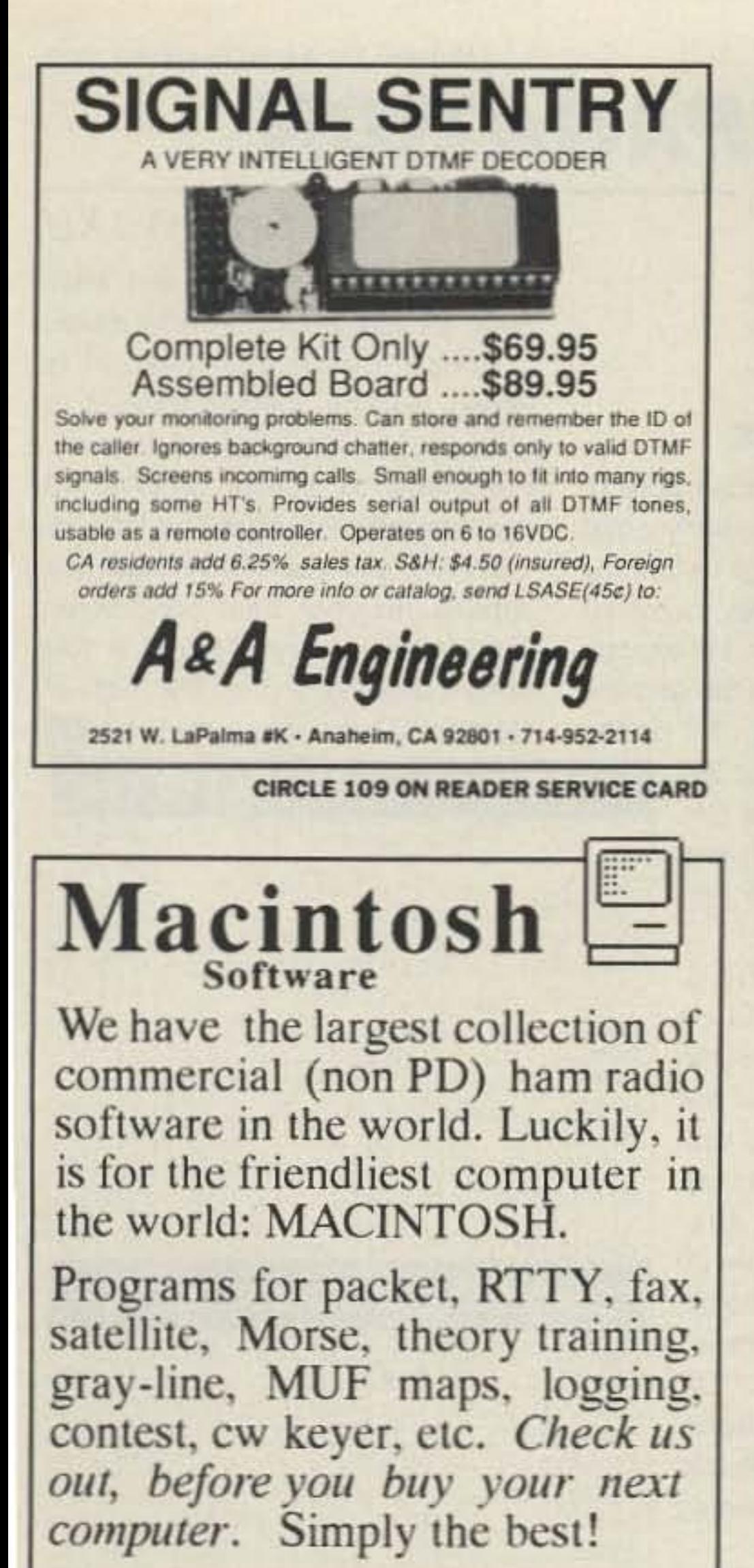

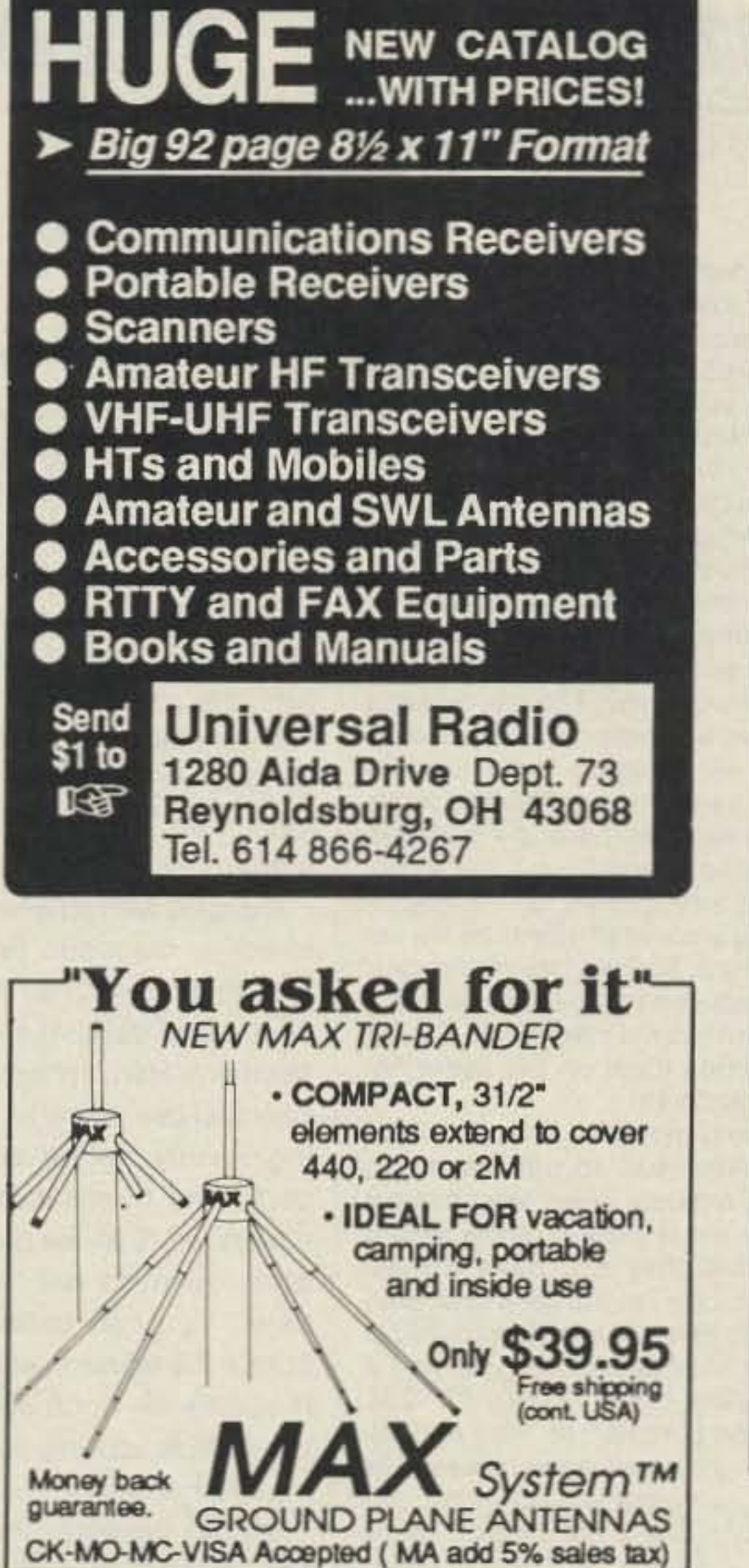

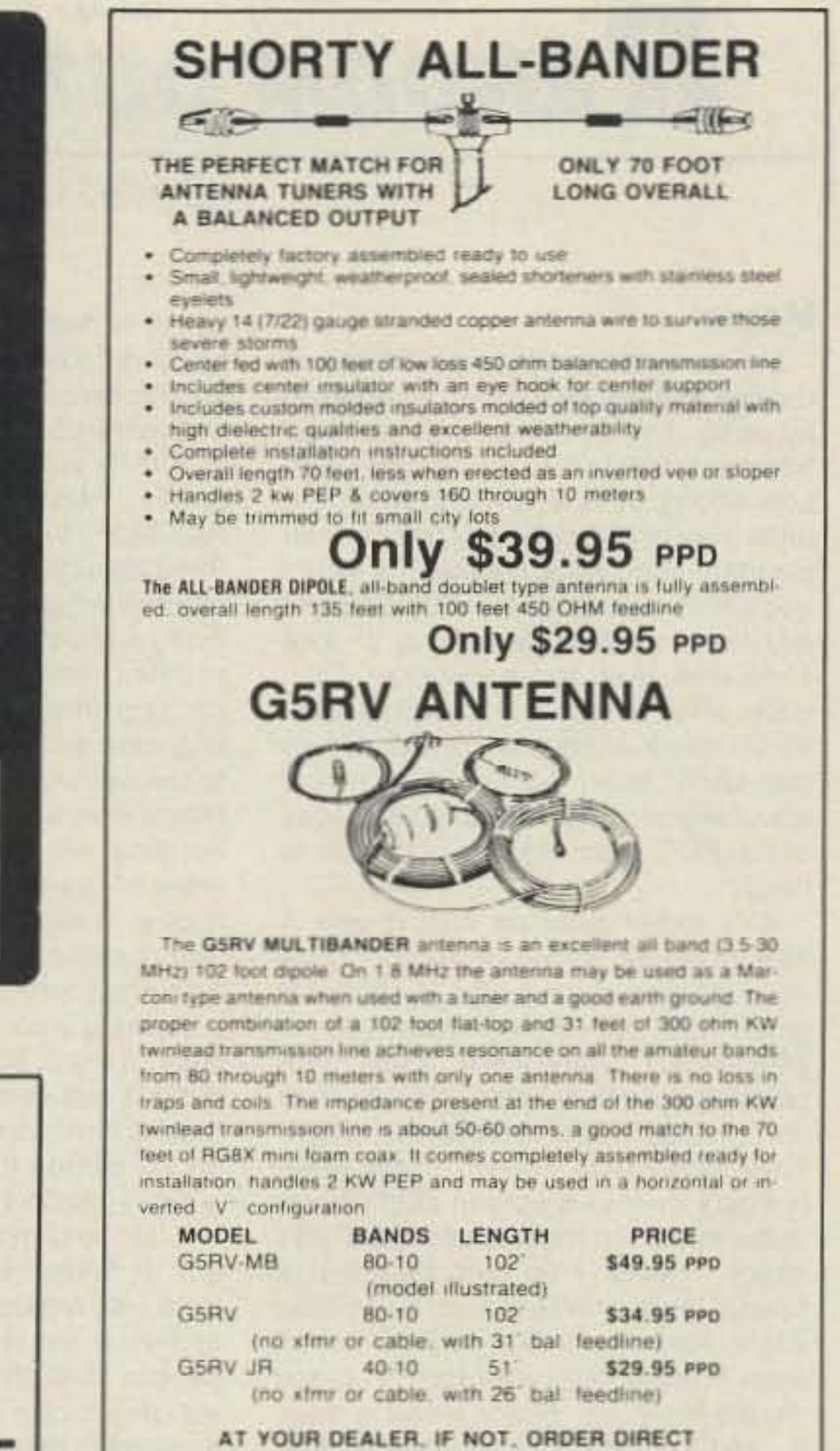

**CIRCLE 120 ON READER SERVICE CARD** 

PHONE (216) 481-6590 FAX (216) 481-8329

VAN GORDEN ENGINEERING

BOX 21305 S EUCLID, OHIO 44121

**VGE** 

### **ZCo Corporation**

P. O. Box 3720, Nashua, NH 03061 (603) 888-7200 Fax (603) 888-8452

Send payment to: Cellular Security Group. 4 Gerring Rd., Gloucester, MA 01930 Or charge by phone: (508) 281-8892

**CIRCLE 125 ON READER SERVICE CARD** 

**FREE SAMPLE** COPY! **ANTIQUE RADIO CLASSIFIED Antique Radio's Largest-Circulation Monthly Magazine Articles - Classifieds - Ads for Parts & Services** Also: Early TV, Ham Equip., Books,

Telegraph, 40's & 50's Radios & more... Free 20-word ad each month. Don't miss out! Free Sample. 6-Month Trial - \$13. 1-Year: \$24 (\$36 by 1st Class). Foreign - Write. A.R.C., P.O. Box 802-E6, Carlisle, MA 01741

**CIRCLE 271 ON READER SERVICE CARD** 

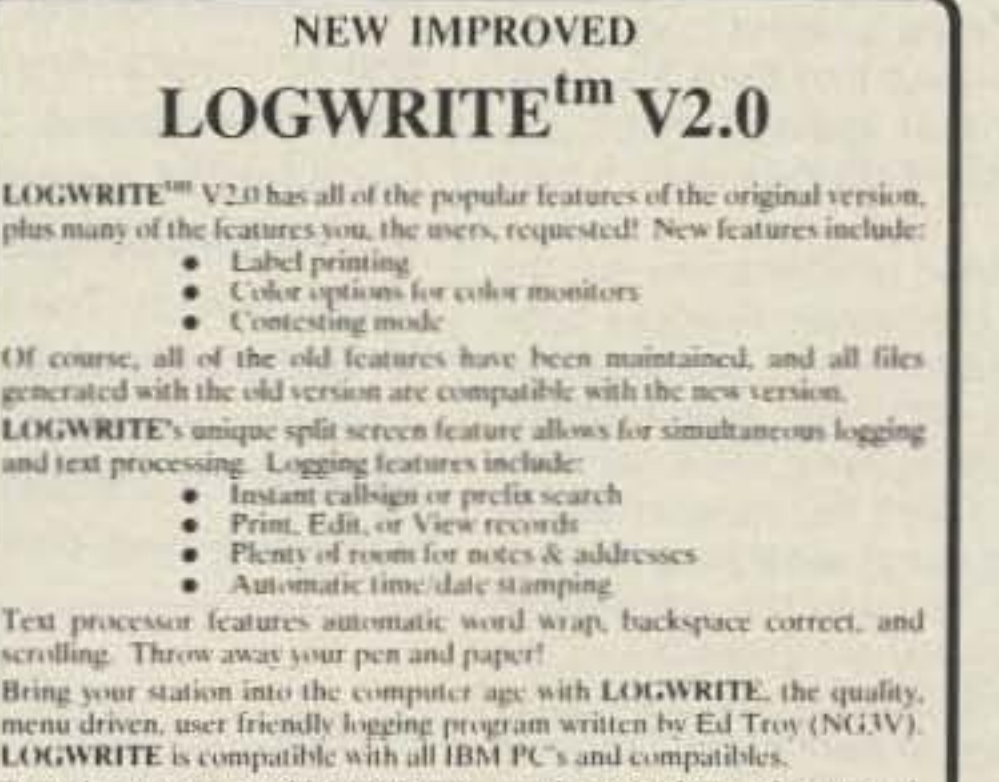

To order your copy of LOGWRITE, complete with instruction manual, send \$49.95 (Pa, residents add \$3.00 sales tax) to:

**CIRCLE 88 ON READER SERVICE CARD** 

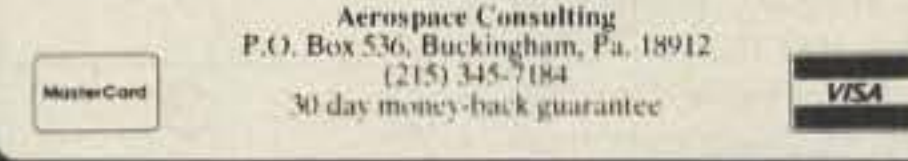

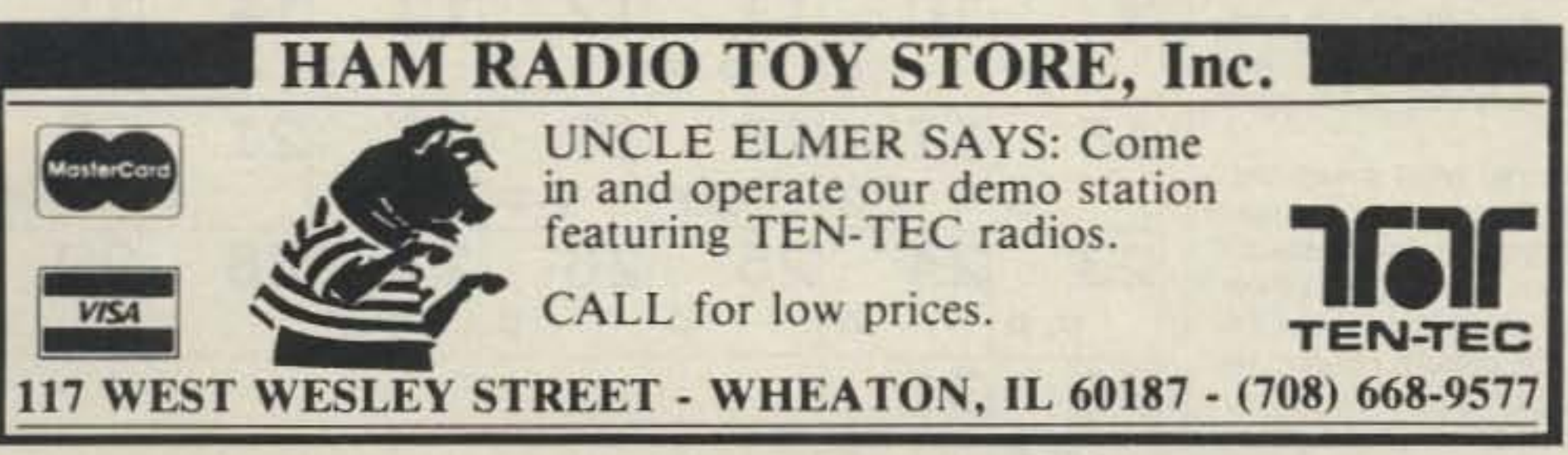

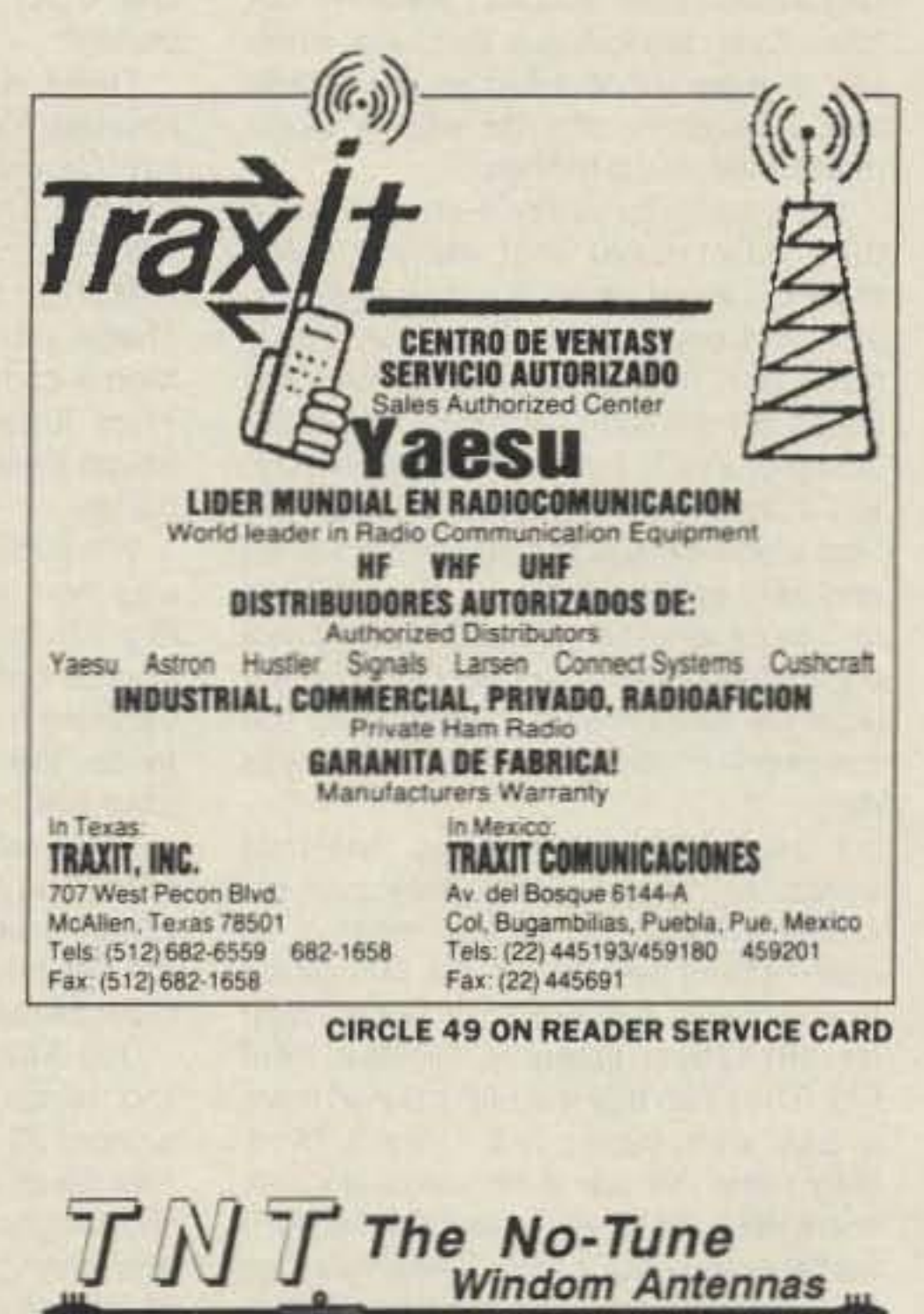

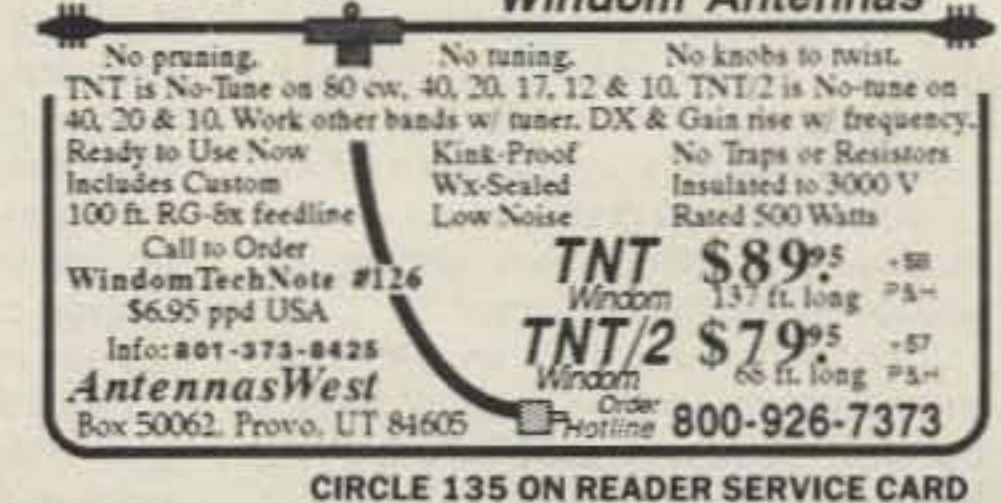

Number 32 on your Feedback card

# **RANDOM OUTPUT**

### **David Cassidy N1GPH**

### **Magic**

My generation (thirtysomething) is the last generation that will be amazed by radio. The fact that I can sit in my bedroom and talk to some other person sitting in their bedroom on the other side of the globe still fills me with wonder. That, in a nutshell, is why I became a radio amateur. To this day, I still have a childlike feeling of awe every time I turn on a transceiver. Oh, I know why the whole thing works and I even have a pretty good grasp on how the whole thing works. I don't care about Marconi, the ARRL study guides or the FCC exam. I know that radio is magic!

Kids today grow up with magic. It has become commonplace. They have dozens of channels of cable TV piped right into their homes with no interference. They learn about computers before they learn to read. They don't realize that a computer is magic. They have never known a time when ordinary men and women didn't climb to the top of tall rockets and travel into space. It wasn't so long ago that a space launch was an international event. Now, the major networks don't even provide live coverage for space shuttle launches. Space travel is magic, and they don't even know it. And what about communication satellites? In a world where I can sit in my car (my car!) and talk to anyone, anywhere in the world on a telephone, what is the big deal about a bunch of old men sitting in their ham shacks? Radio is low tech. Even packet is a dinosaur when you compare it to what your average twelve-year-old can do with a Commodore 64 and a modem. I feel sorry for today's kids because they don't have that magic. Even though I grew up in the age of television, it is personal communications by radio that has always fascinated me (what is television, after all, but radio with pictures?). I still remember vividly, as I'm sure most of you do, the first time I sat alone behind the key of a code rig and sent my own callsign. Somewhere in Texas another person sat by his code key and returned my CQ. There it was! My own callsign, coming over the speaker-coming out of thin air. It was magic. I think kids today have lost that sense of magic. Sure, they can recreate the experience that most of us had-sitting behind a radio that glows in the dark, the smell of warm dust on the tubes, listening for that faint CQ. They can buy the old rigs and have a ball with them, but I don't think they have the same sense of amazement many of us experienced. Modern transceivers are great. They have all kinds of bells and whistles that we only dreamed of ten years ago. But still, don't you sometimes wish you had a radio the size of a Volkswagen sitting on your desk-all dials and knobs and meters-just sitting there, waiting for you to "throw the big switch"? I know I sound like an old-timer grumbling about the "good ol' days," but all of this is leading up to something I'd like you all to consider.

talked to death. The reasons why kids never get involved in this great hobby are numerous and have been stated and restated to the point of redundancy. To be sure, there are a few bright spots. People like Carole Perry WB2MGP are actually doing something about it. (Do you realize that she teaches amateur radio to 400 students every semester? Four hundred! Not all of those kids get or keep a license, but can you imagine what would happen if only one school in every state could follow her example?) The fact remains that unless we figure out a way to market and sell amateur radio to kids, many of us will live to see the end of this hobby. Unless we have the numbers that demand attention, and the youthful enthusiasm to fight for the disproportionate amount of spectrum we occupy, it won't be long before amateur radio is reduced to repeater wars on 2 meters and two old men calling CQ DX on 20 meters (both on the same frequency, no doubt).

It all boils down to this: We have got to find a way to put the magic back into amateur radio. We have got to figure out a way to show young people that they can have a blast with this hobby. Do you think your average twelve-year-old wants to spend his Saturday afternoons sitting behind a desk saying, "You're 5-9, I'll QSL through the bureau," or "You're number 125-good luck in the contest," or "Rig is...antenna is...QTH is...73 and CUL." That's not magic! That's boring! There are so many things about amateur radio that would fascinate a kid. Carole Perry has dozens of kids running around the halls of her school with little code practice oscillators that look like Star Trek communicators. These kids know a secret language-Morse code-and they think it's great. They know that radio is magic because they can hold the magic in their hands. We published a letter a few months ago from a gentleman who was helping his grandchildren put together crystal radio sets. You give an eightyear-old a pile of parts, show her what to do, then watch her face as voices start coming out of something she has built herself. You won't have to explain to that eight-year-old about the magic of ham radio. She'll know it's magic. It's right there in front of her, and she did it herself. Joe Fairclough WB2JKJ is the driving force behind the Junior High School 22 radio club in New York. He has taken a bunch of street kids from the toughest part of a very tough city and changed their lives. He is literally changing lives with nothing but amateur radio. You don't have to explain to his kids that radio is magic. They are living proof! Do you remember what it was like, the first time you heard your very own callsign coming through the speaker? Did any of you feel you had the power of the universe right there at your fingers? Do you, oh patient reader, remember the magic?

### Number 33 on your Feedback card PROPAGATION

Jim Gray W1XU 210 E. Chateau Circle Payson AZ 85541

### **A Few Good Days**

Unfortunately, December is NOT predicted to be a particularly good month for DX on the high frequency bands. The "Good" days, indicated by "G" on the calendar, are expected to center around the 6th and the 16th; the "Poor" days, "P" on the

calendar, center around the 10th and the 25th. All the other days of December trend from "Fair" (F) to "Poor" (P) or from "Poor" to "Fair."

Coupled with an unsettledto-active magnetic field on the "Poor" days, you can expect early darkness in the Northern Hemisphere, with bands above 20 meters closing shortly before or after dark. The bands below 20 meters will likely be quite usable, even on the "Poor" days. You can expect DX across the equator, especially across the north pole into the USSR, during evening hours local time.

### Jim Gray W1XU

half. Listen just before and after dark, and just before and after dawn.

I hope my gloomy forecast is wrong, and I'm looking forward to giving you a better one next month. Remember to monitor WWV at 18 minutes after any hour and look for LOW "A" index and HIGH solar flux reports for your best conditions. Trends are always helpful if you keep a log every day. The best of Season's Greetings to all of you.

### **EASTERN UNITED STATES TO:**

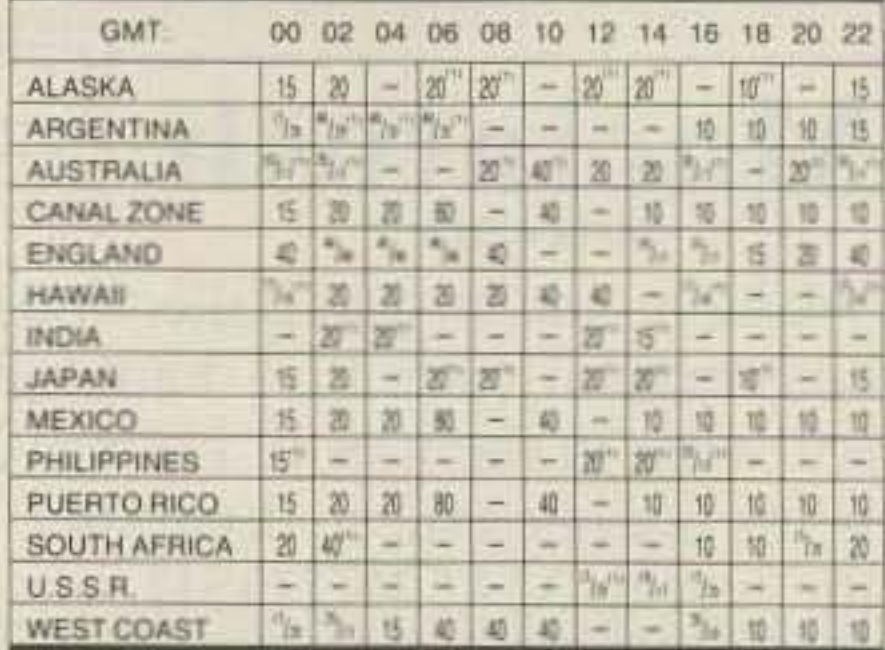

### **CENTRAL UNITED STATES TO:**

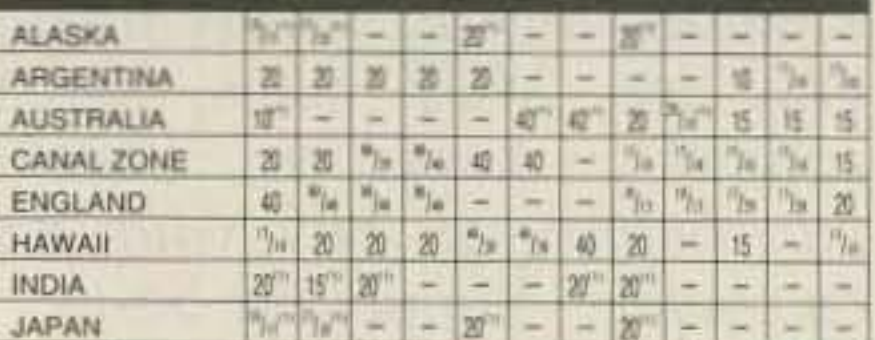

The problem of getting young people interested in amateur radio has been

Can we get the magic back... please?

Winter solstice propaga-

tion on the higher HF bands of 20-10 meters is likely to be daytime only, with some short skip possibilities occurring on many days...but don't expect too much for 10 and 12 meters. Any DX you find will be a bonus. Some of the best DX opportunities may happen along the line of the terminator. The terminator is the path of advancing darkness in one half of the earth which corresponds to advancing dawn on the other

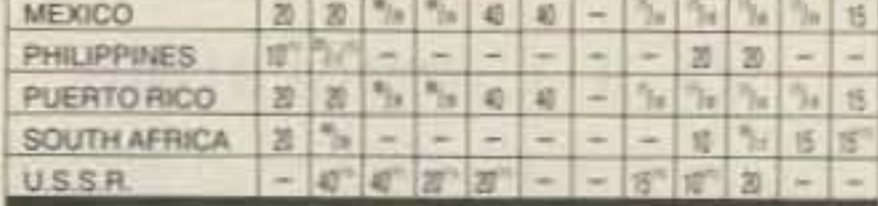

### **WESTERN UNITED STATES TO:**

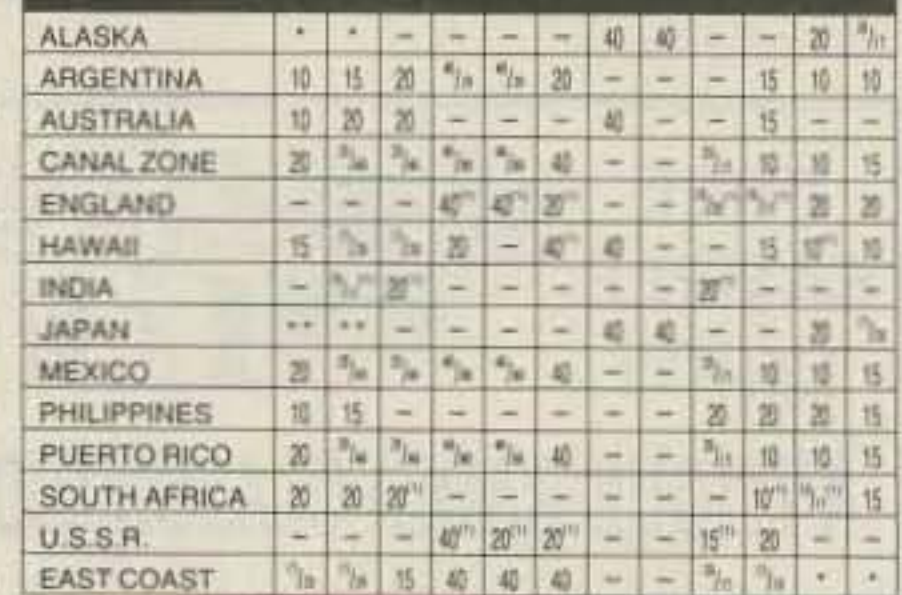

Notes: The bands shown are likely to represent the highest hequinocy available to the desired<br>areas at the line shown. Work how there to a lower frequency band when the higher hequinocy<br>band is not open. (1) Rare, and onl

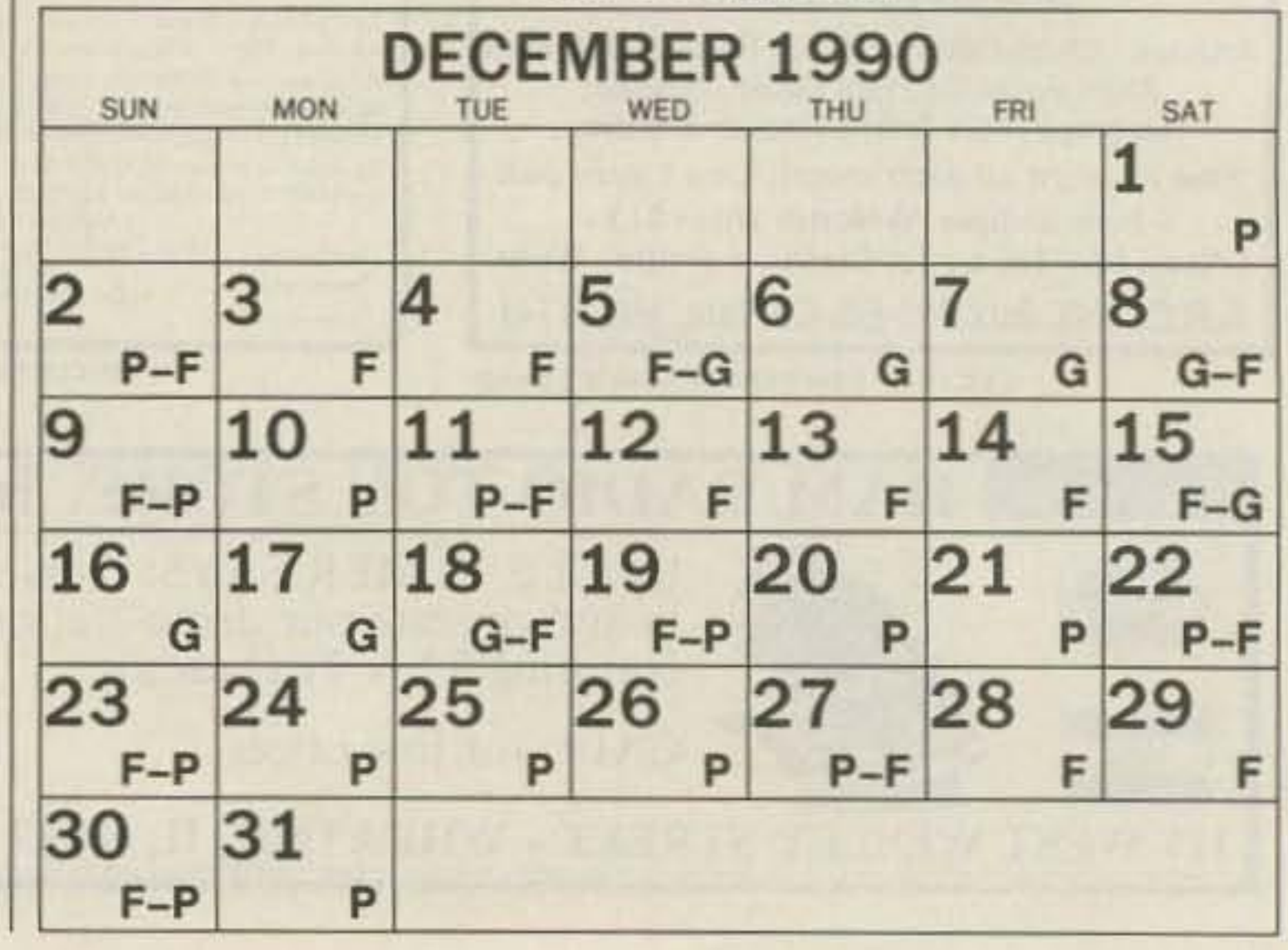

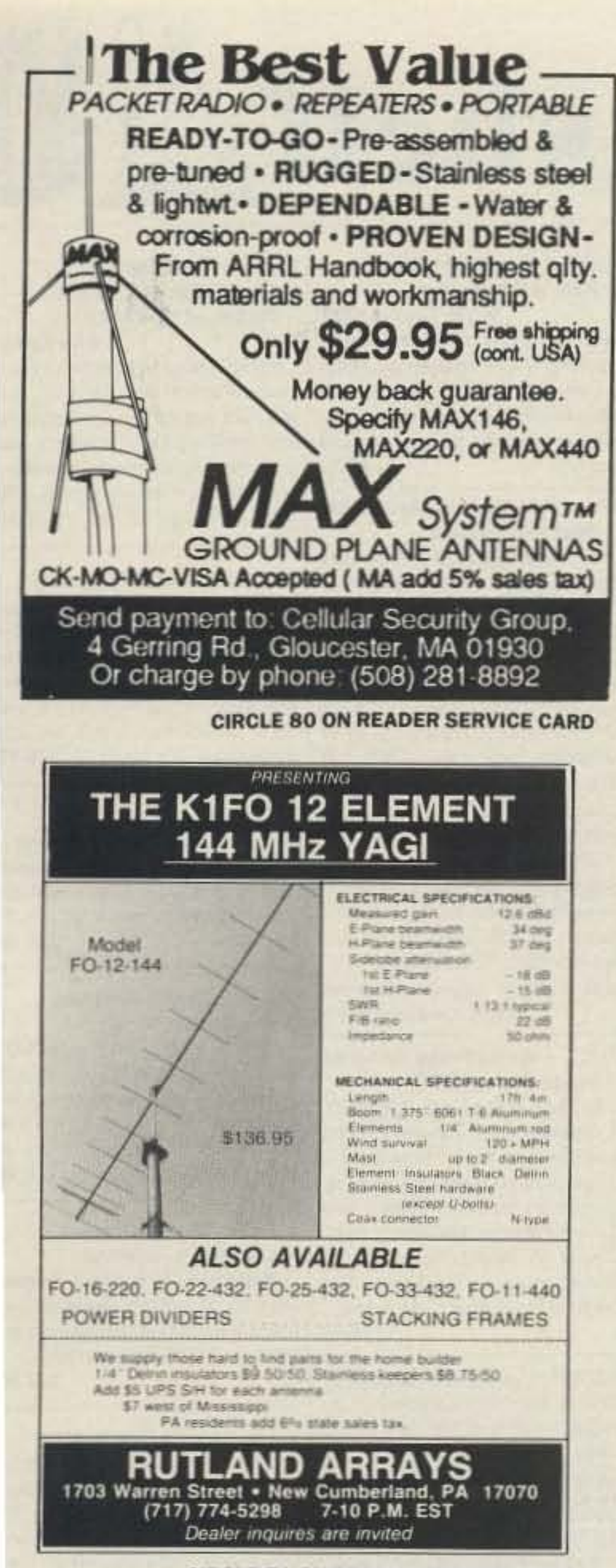

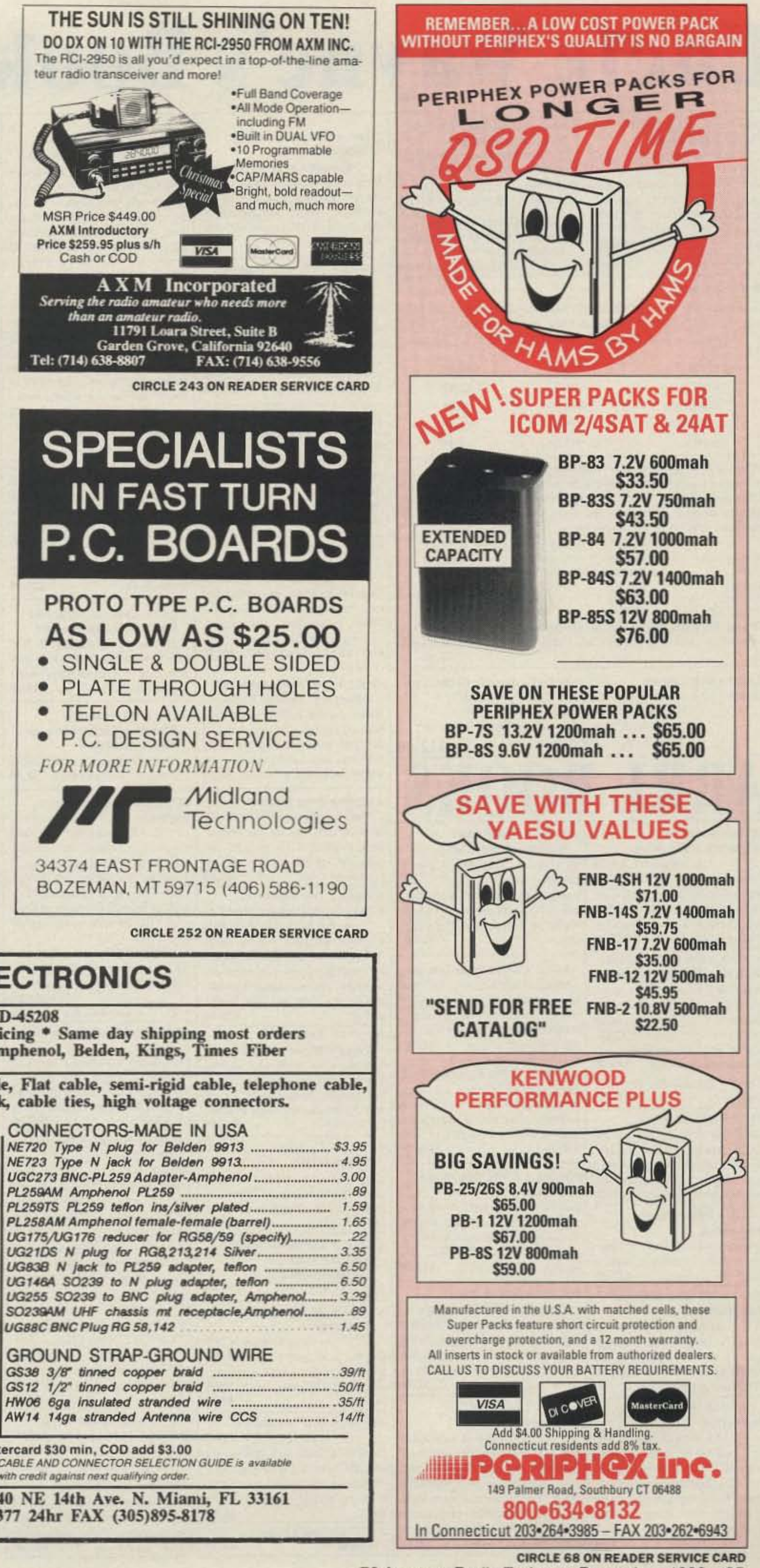

**CIRCLE 71 ON READER SERVICE CARD** 

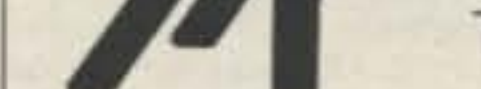

۰

34374 EAST FRONTAGE ROAD BOZEMAN, MT 59715 (406) 586-1190

**CIRCLE 252 ON READER SERVICE CARD** 

### **NEMAL ELECTRONICS**

\*Complete Cable Assembly facilities MIL-STD-45208 \*Commercial Accounts welcome- Quantity pricing \* Same day shipping most orders \*Factory authorized distributor for Alpha, Amphenol, Belden, Kings, Times Fiber

Call NEMAL for computer cable, CATV cable, Flat cable, semi-rigid cable, telephone cable, crimping tools, D-sub connectors, heat shrink, cable ties, high voltage connectors.

### HARDLINE 50 OHM

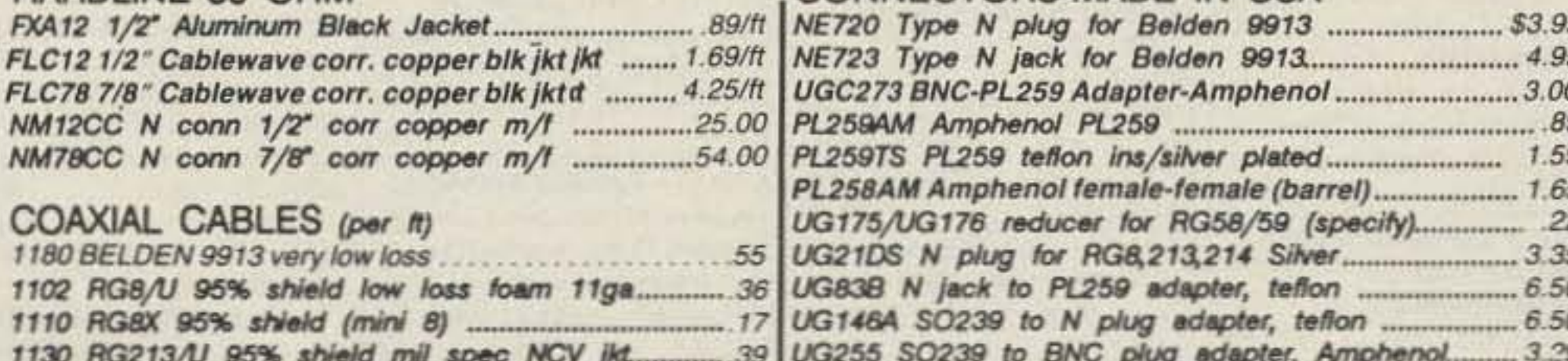

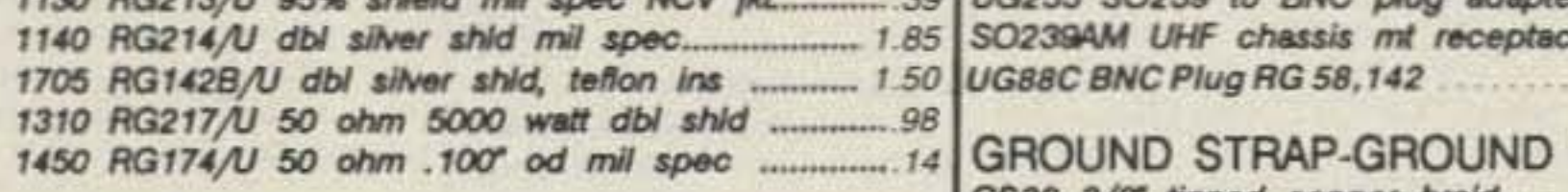

### ROTOR CABLE-A CONDUCTOR

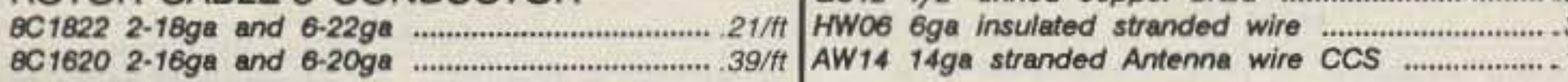

All prices plus shipping, \$3.00 min, Visa/Mastercard \$30 min, COD add \$3.00 Call or write for complete price list. Nemal's new 40 page CABLE AND CONNECTOR SELECTION GUIDE is available at no charge with orders of \$50 or more, or at a cost of \$4 with credit against next qualifying order.

NEMAL ELECTRONICS, INC. 12240 NE 14th Ave. N. Miami, FL 33161 (305) 893-3924 Telex 6975377 24hr FAX (305)895-8178

73 Amateur Radio Today . December, 1990 85

# Uncle Wayne's Bookshelf.

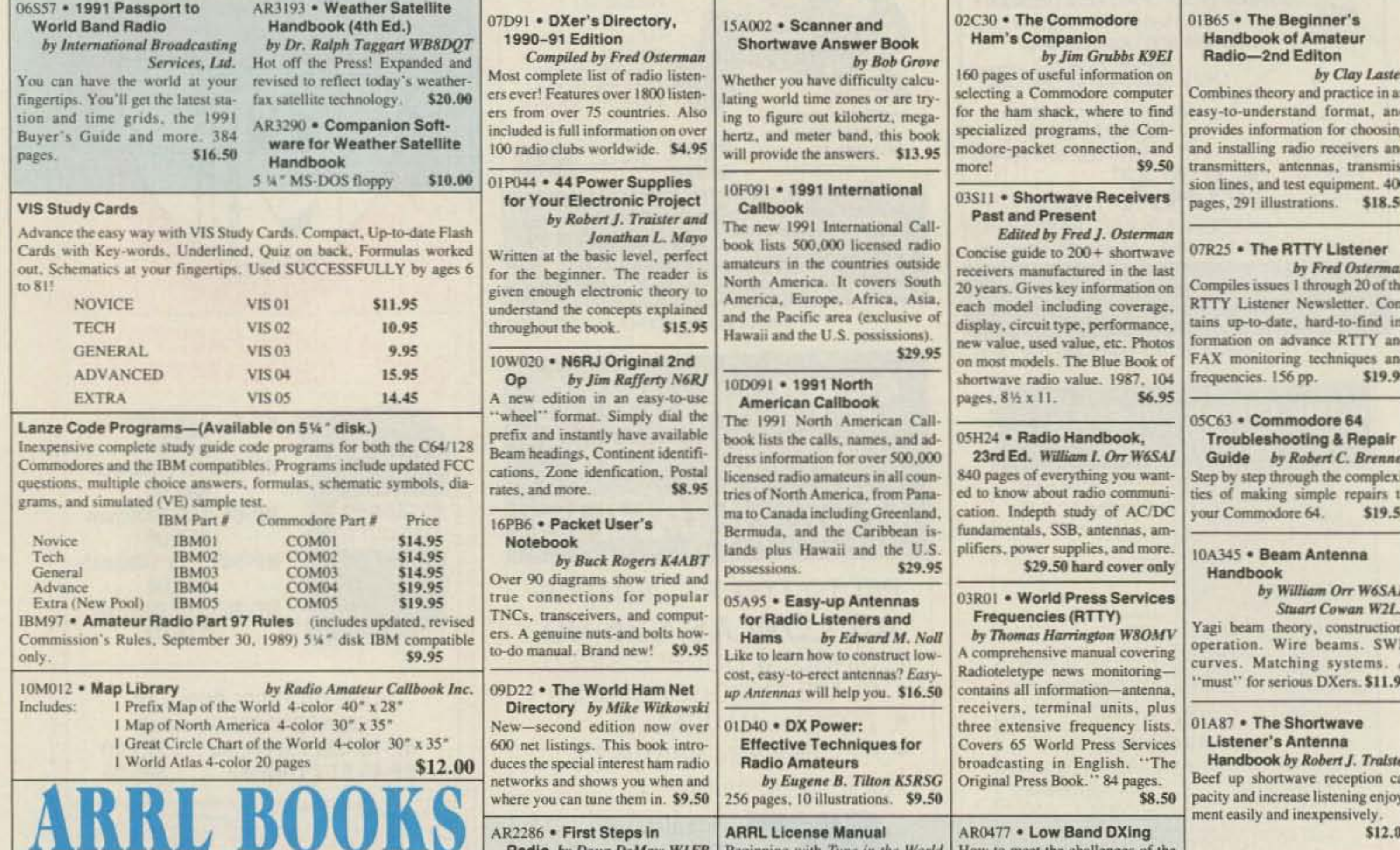

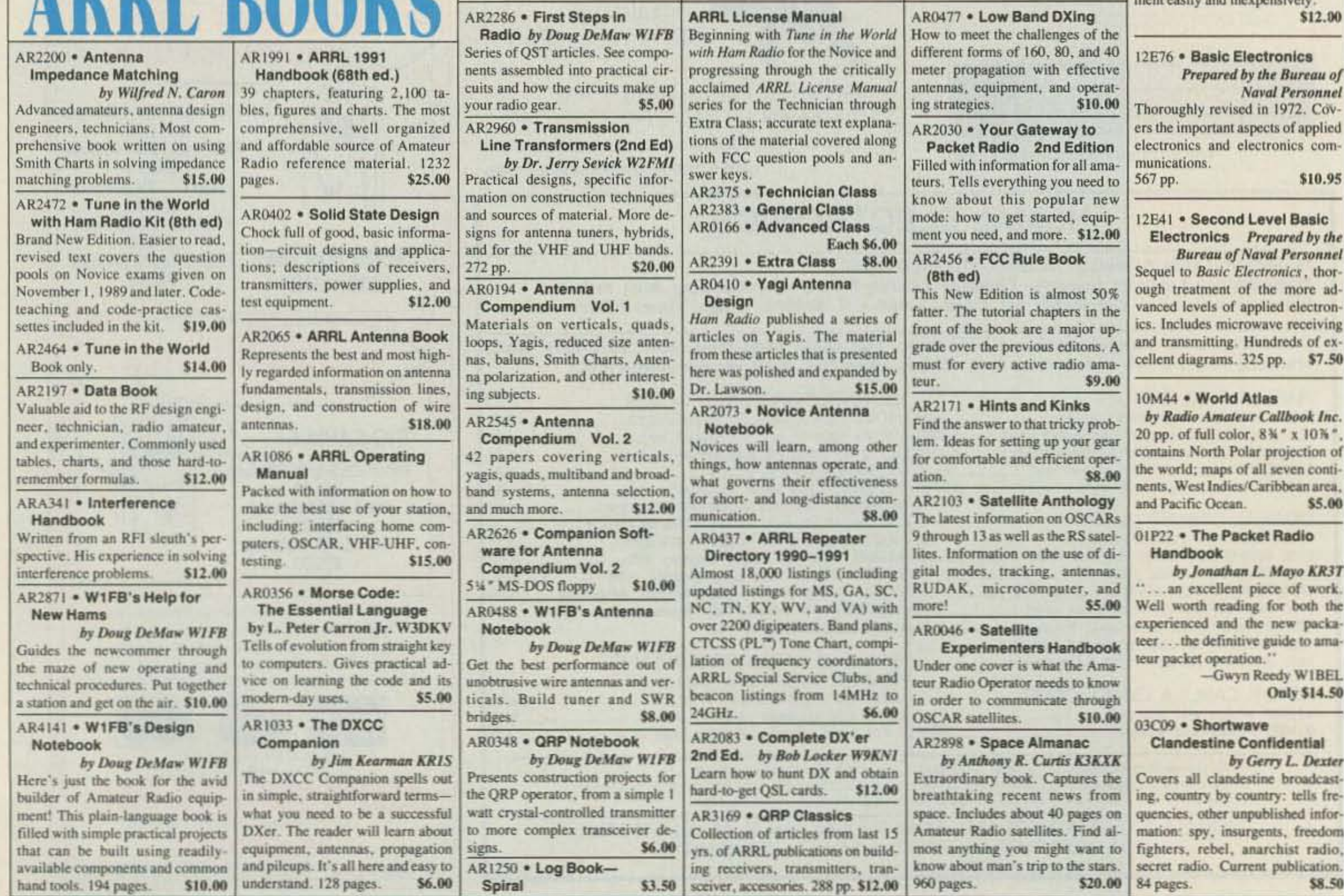

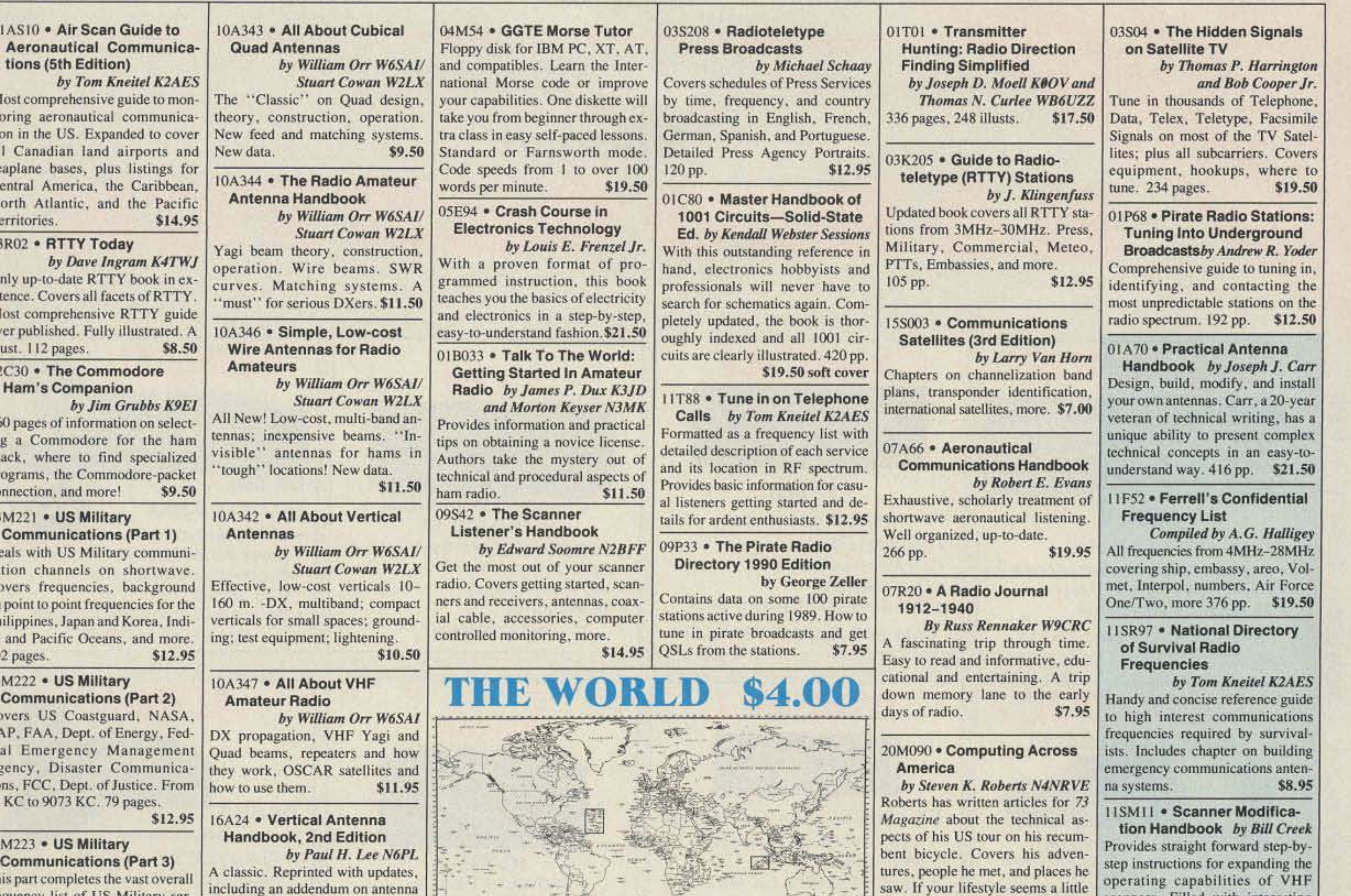

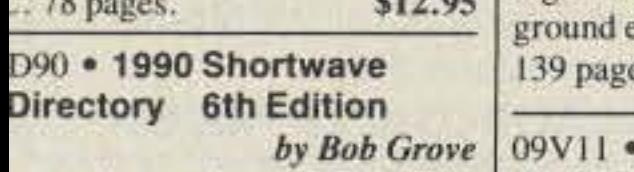

excellent reference for North nerican shortwave listeners, this (er's bible is crammed with update, accurate frequency and r information from 10KHz to KHz. \$19.50

quency list of US Military ser-

es, from 8993 KC to 27,944

**IAS** 

lost

 $1<sub>C</sub>$ apla

nly tenc lost

ust.  $\overline{\overline{\text{C3}}}$ 

ga ack ogra

 $\frac{1}{2}$ <br>M2

Co eals

Cor ver AP, al ( geno ns, KC

M2.

ing and matching, short verticals, effects, and more. es, paperback. \$9.95

including an addendum on antenna

design for 160 meters. Also, feed-

洯

#### The Basic Guide to **VHF/UHF Ham Radio**

by Edward M. Noll This book provides a first rate introduction to life on the 2.6 and 1.25 meter bands as well as 23, 33, and 70 CM. \$6.50

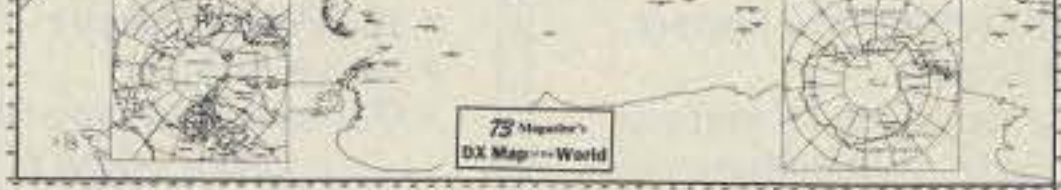

How can the World's Best DX Map cost only \$4.00? Obviously, a serious blunder which you should take advantage of before we discover it. This is the only world map in black and white so you can color in the countries as you work them! Further, it has almost all of the official IARU 400 countries on it, which no other map at any price has.

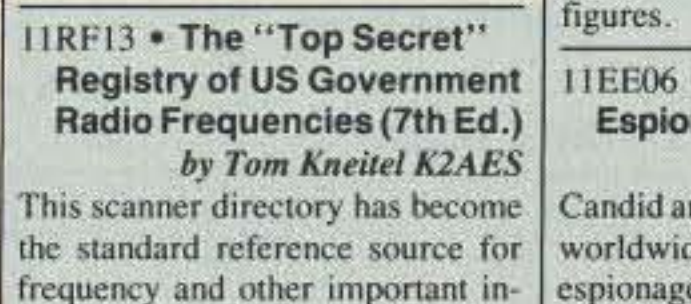

formation relating to the communications of federal agencies. 25 to 470 MHz. \$19.95

confining, read this book. \$9.95

nage Communications by Tom Kneitel K2AES nd probing examination of le embassy and (alleged) e communication systems and networks. Extensive nationby-nation directory of embassy sta-\$10.95 tions is included.

scanners. Filled with interesting

text, helpful photos, tables, and

**Guide to Embassy** 

\$17.95

### **Uncle Wayne's Bookshelf Order Form**

You may order by mail, telephone, or fax. All payments are to be in US funds. Allow 3 weeks for delivery.

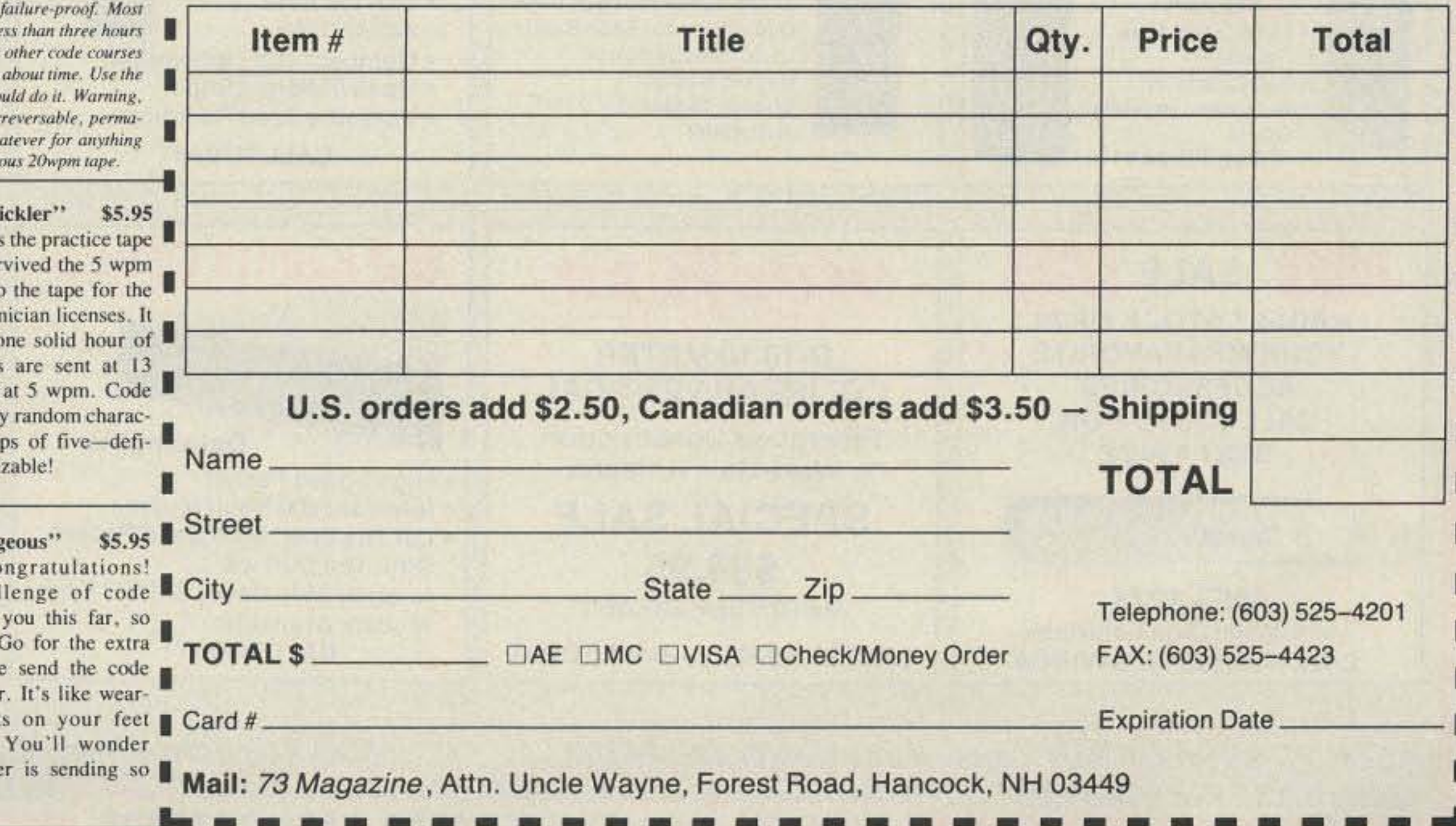

no-code brou-ha-ha is to make the code so simple to learn that it's ion-problem. Herewith the world's easiest code course—tens of thousands of hams we gotten their licenses this amazing new shortcut way. It's ople are able to whip through the Novice test after spending le ch on Genesis and The Stickler. People who have given up on d this one does the job in a jiffy. Going after your General? It's ick Breaker and you'll be there before you know it. A week sho wpm code almost invariably appears to cause irreparable, in nt brain damage. Uncle Wayne accepts no responsibility who at happens to those who are foolish enough to use the Courage

ros "Genesis" \$5.95 vpm-This is the beginning e, taking you through the letters, 10 numbers, and necary punctuation, complete h practice every step of the y. The ease of learning gives fidence even to the faint of п.

73T06 "The St  $6 + wpm - This$ for those who sur tape, and it's also Novice and Tech is comprised of code. Characters wpm and spaced groups are entirel ters sent in grou nitely not memori

73T20 "Couras

 $20 + wpm-C$ 

Okay, the chal

is what's gotten

don't quit now.

class license. W

faster than 20 per

ing lead weight

when you run:

why the examine

slowly!

13 "Back Breaker" \$5.95 + wpm-Code groups again,  $\epsilon$  brisk  $13+$  wpm so you'll be lly at ease when you sit down front of a steely-eyed volunr examiner who starts sendyou plain language code at y 13 per. You'll need this ra margin to overcome the er panic universal in most t situations. You've come far, so don't get code shy

MasterCard-VISA-Discover-COD

# TOLL-FREE 323 **Missouri** JE INTYCLE 18

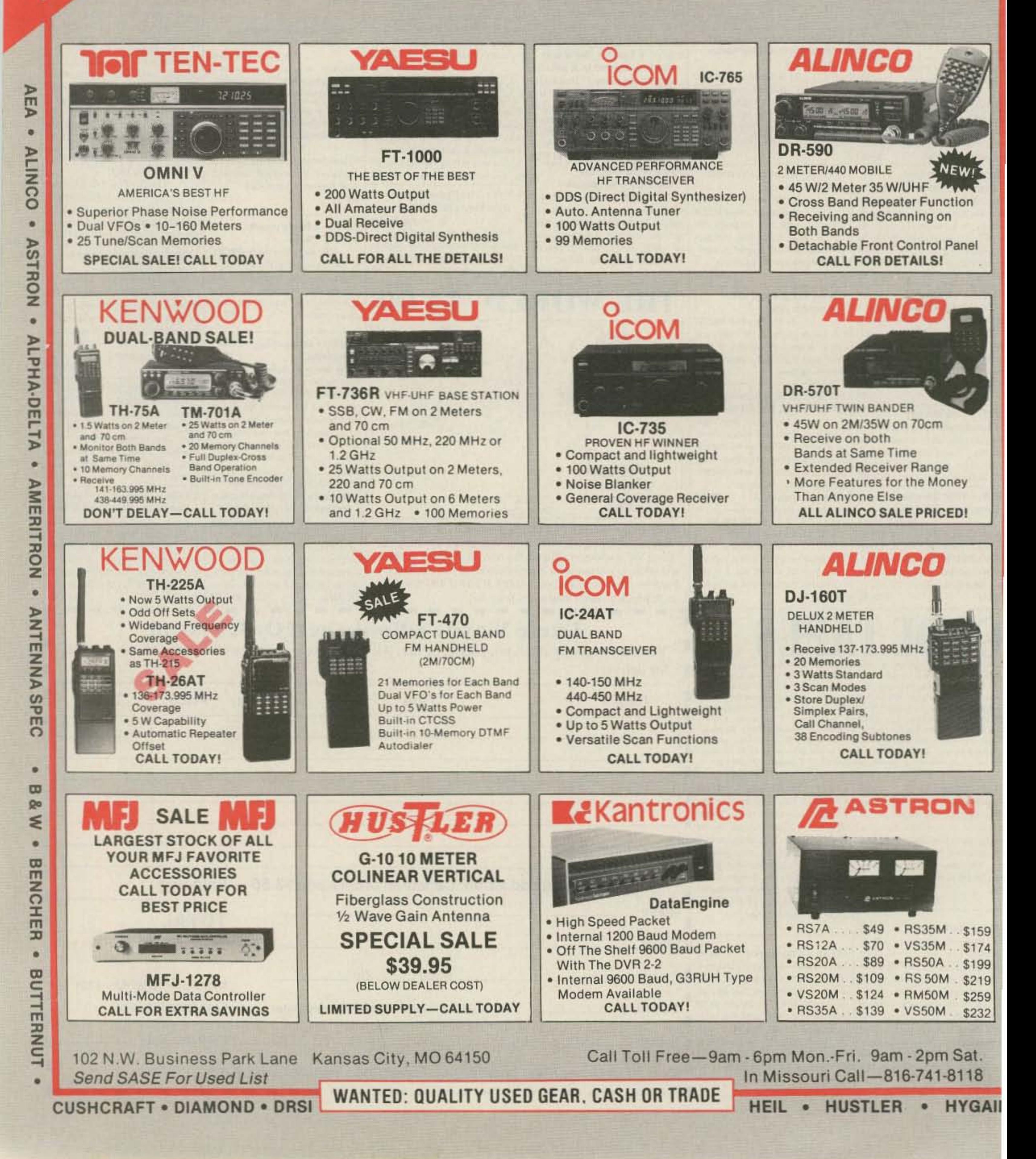

To be a star in international competition, you have to play your cards right. Stack

the deck in your favor with Yaesu's FT-1000. It has all the features world-class winners demand.

Our Direct Digital Synthesis (DDS), for example, utilizes two 10-bit and three 8-bit DDS for fast lockup and lower noise than traditional PLL systems. And continuously adjustable RF Power Output of up to 200 watts gives you excellent "Barefoot" output for pileups, plus generous drive for vour linear. While the Stereo Dual Receive gives you two tuning knobs for easy spotting and

simultaneous reception of two different frequencies - for crossband dual receive or diversity reception using two antennas, add the optional BPF-1 module.

The FT-1000 also has the optional Digital Voice Storage (DVS-2) to let you play back 16-seconds of receive memory and two 8-second (or four 4second) messages in transmit. A fast-action Automatic Antenna Tuner offers 39 memories for quick band changes. The QRM Rejection Systems include cascaded filter selections, IF width control, IF shift, IF notch

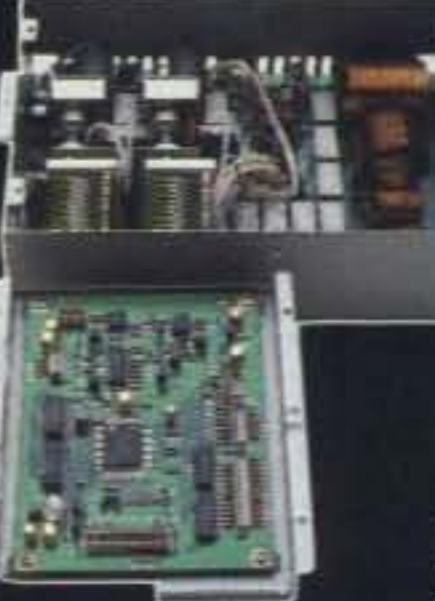

**Auto-Antenna** Circuitry

audio peaking filter. **Additional features** include:

- 100 Memories.
- High Dynamic Range - 108dB.
- Multimode Selection on Packet/RTTY.
- CW Spot.
- Independent mode and filter selection on SSB/CW.
- Mode/Frequency/Filter Information Stored Independently in each VFO.
- Built-in Electronic Keyer Module.
- Twin Frequency Displays.
- Standard (FT-1000) and Deluxe (FT-1000D) Versions.

Be a Star Performer. For more information on the FT-1000 and other Yaesu amateur radio products call the Yaesu Dealer nearest you.

filter, all-mode squelch, dualmode noise blanker and CW

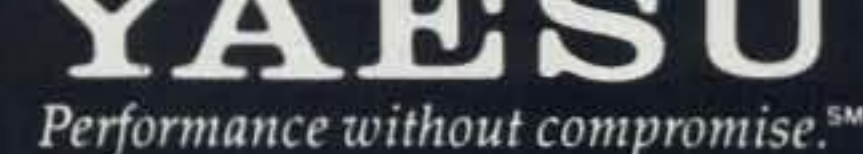

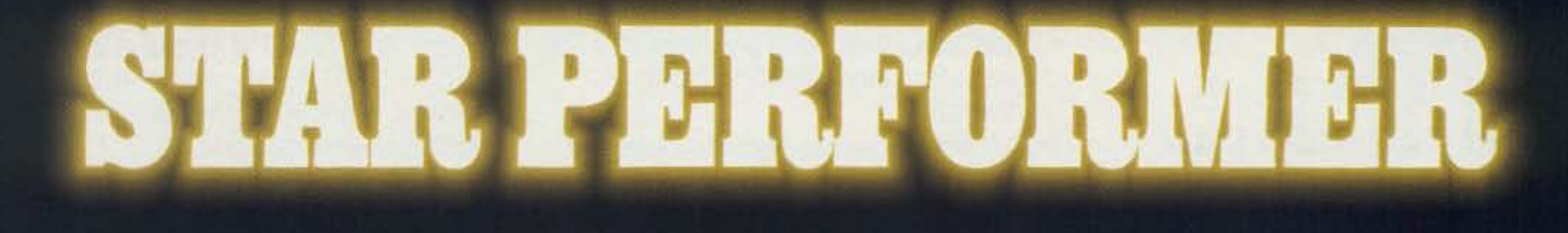

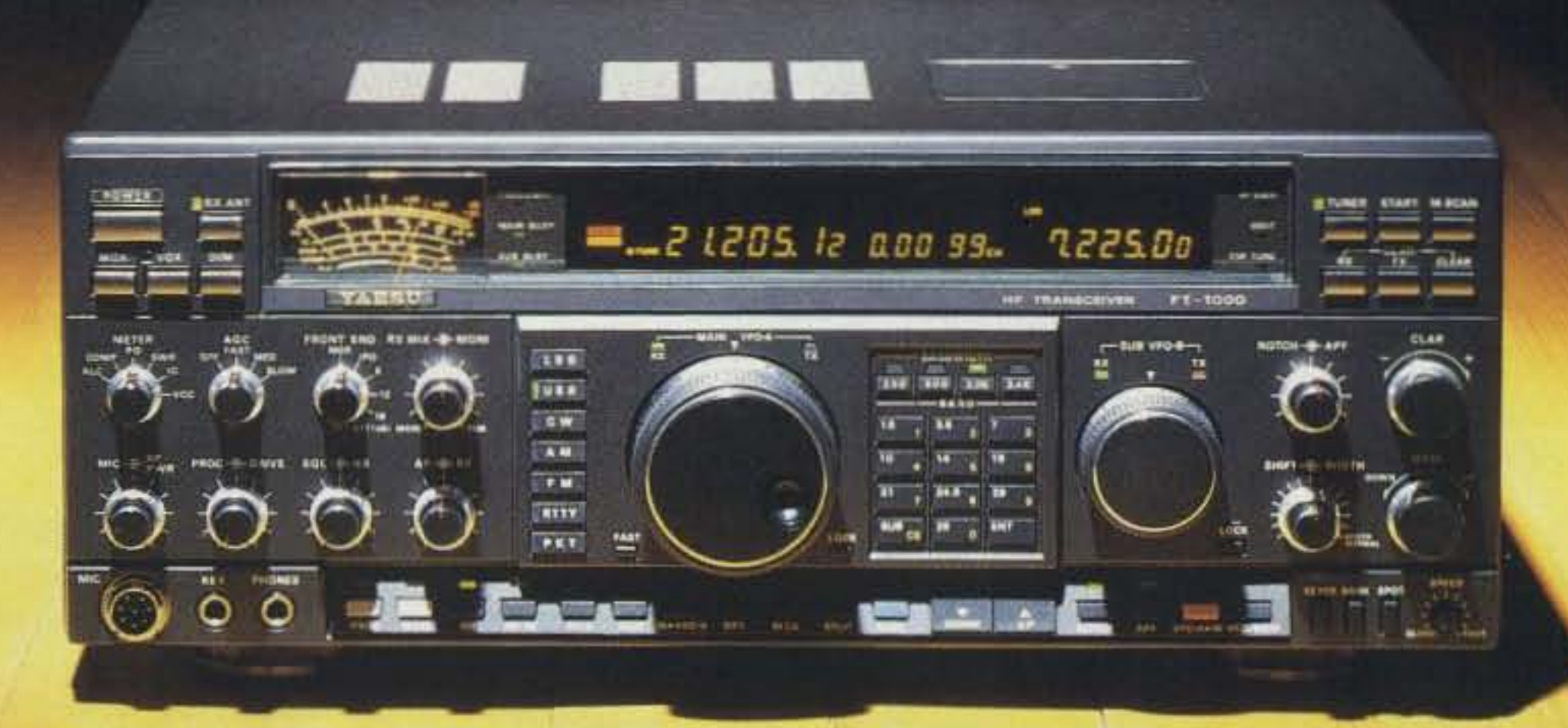

6 1990 Yaasu USA, 17210 Edwards Road Cerritos, CA 90701

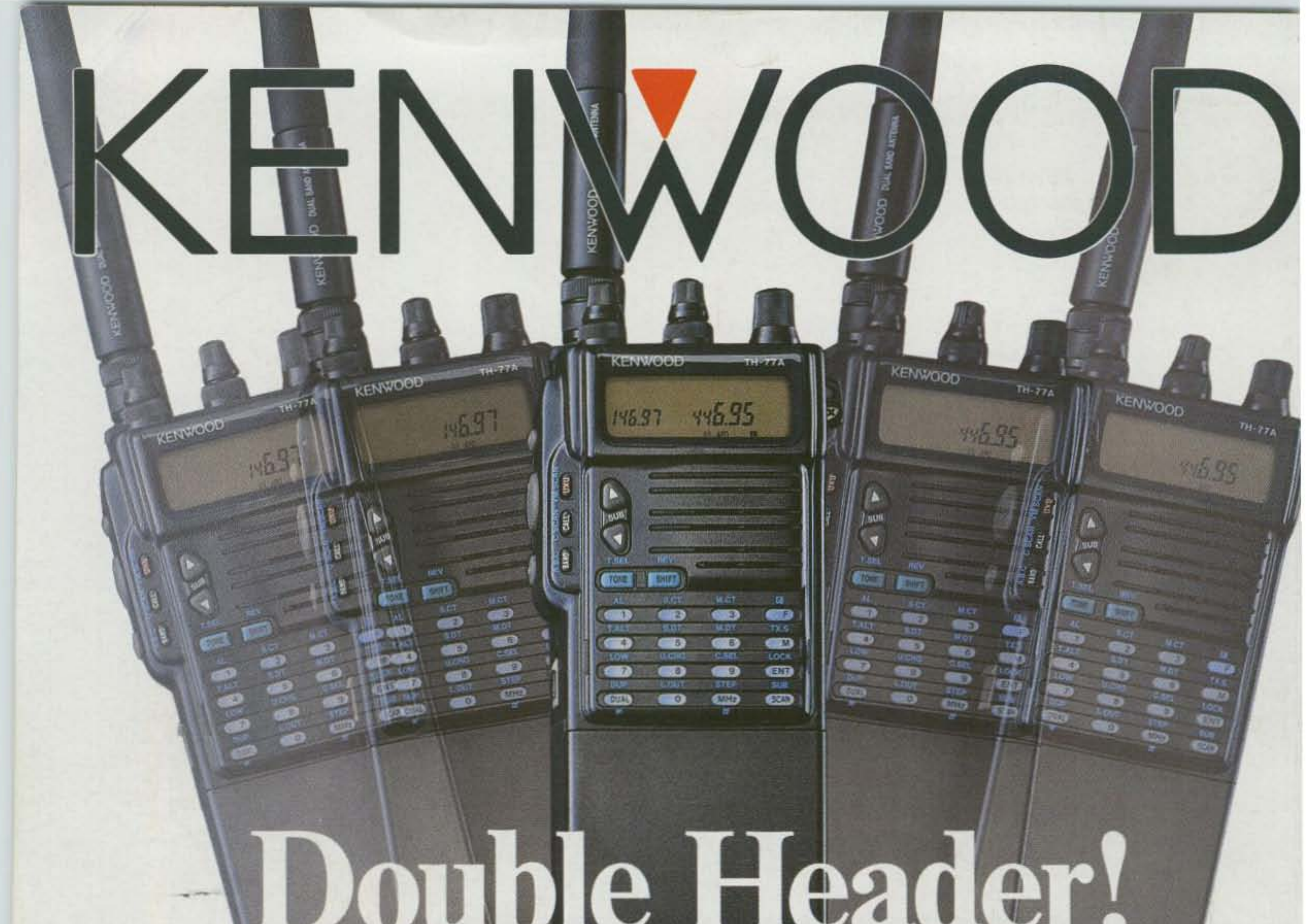

### **TH-77A Compact 2m/70cm Dual Band HT**

Here's a radio that deserves a double-take! The TH-77A is a feature-packed dual band radio compressed into an HT package. The accessories are compatible with our TH-75, TH-25, and TH-26 **Series radios. Repeater and remote** base users will appreciate the DTMF memory that can store all of the DTMF characters (\*, #, A, B, C, and D) that are usually required for repeater functions!

· Wide band receiver coverage.

136-165 (118-165 [AM mode 118-136] MHz after modification) and 438-449.995 MHz. TX on Amateur bands only. (Two meter section is modifiable for MARS/CAP. Permits required.)

· Dual receive/dual LCD display. Separate volume and squelch controls for each band. Audio output can be mixed or separated by using an external speaker.

• Cross band repeat function.

- **Dual Tone Squeich System (DTSS).** Uses standard DTMF to open squelch.
- · CTCSS encode/decode built-in.
- · Forty-two memory channels. All channels odd split capable.
- · DTMF memory/autodialer. Ten 15-digit codes can be stored.
- · Direct keyboard frequency entry. The rotary dial can also be used to select memory, frequency, frequency step, CTCSS, and scan direction.
- · Multi-function, dual scanning. Time or carrier operated channel or band scanning.
- Frequency step selectable for quick QSY. Choose from 5, 10, 12.5, 15, 20, or 25 kHz steps.
- . Two watts (1.5 W on UHF) with supplied battery pack. Five watts output with PB-8 battery pack or 13.8 volts. Low power is 500 mW.
- DC direct-in operation from 6.3-16 VDC with the PG-2W.
- T-Alert with elapsed time indicator.
- **Automatic repeater offset on 2 m.**
- **Battery-saving features.** Auto battery saver, auto power off function, and economy power mode.

· Supplied accessories:

Flex antenna, PB-6 battery pack (7.2 V, 600 mAH), wall charger, belt hook, wrist strap, keyboard cover.

### **Optional accessories:**

· BC-10: Compact charger · BC-11: Rapid charger • BH-6: Swivel mount • BT-6: AAA battery case . DC-1/PG-2V: DC adapter . DC-4: Mobile charger for PB-10 . DC-5: Mobile charger for PB-6, 7, 9 · PB-5: 7.2 V, 200 mAh NiCd pack for 2.5 W output · PB-6: 7.2 V, 600 mAh NiCd pack · PB-7: 7.2 V, 1100 mAh NiCd pack • PB-8: 12 V, 600 mAh NiCd for 5 W output . PB-9: 7.2 V, 600 mAh NiCd with built-in charger . PB-11: 12 V, 600 mAh OR 6 V, 1200 mAh, for 5 W OR 2 W . HMC-2: Headset with VOX and PTT . PG-2W: DC cable w/fuse · PG-3F: DC cable with filter and cigarette lighter plug · SC-28, 29: Soft case • SMC-30/31: Speaker mics. • SMC-33: Speaker mic. w/remote control . WR-1: Water resistant bag.

**KENWOOD U.S.A. CORPORATION COMMUNICATIONS & TEST EQUIPMENT GROUP** P.O. BOX 22745, 2201 E. Dominguez Street Long Beach, CA 90801-5745 KENWOOD ELECTRONICS CANADA INC. P.O. BOX 1075, 959 Gana Court Mississauga, Ontario, Canada L4T 4C2

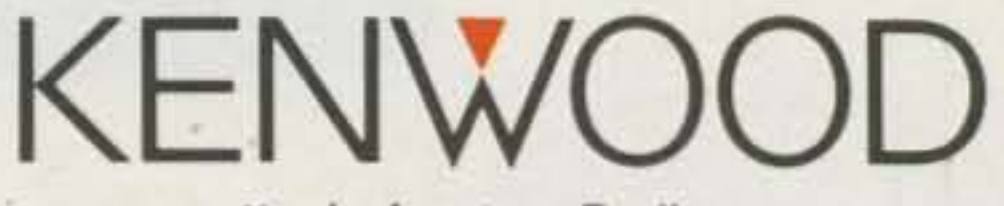

... pacesetter in Amateur Radio

Complete service manuals are available for all Kenwood transceivers and most accessories. Specifications and features are subject to change without notice or obligation.